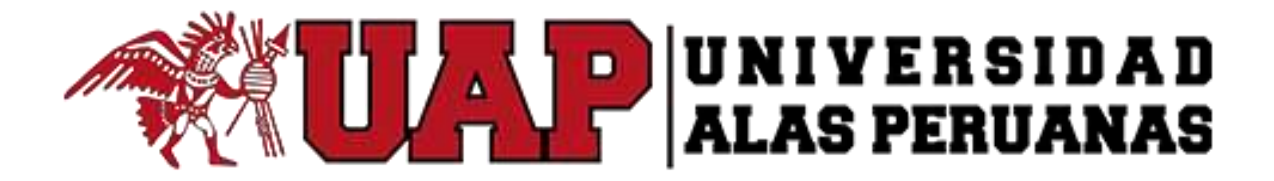

# **FACULTAD DE INGENIERIA Y ARQUITECTURA**

# ESCUELA PROFESIONAL DE INGENIERÍA DE SISTEMAS E

INFORMÁTICA

**TESIS**

# GESTIÓN COMERCIAL APLICANDO SISTEMA DE INFORMACIÓN "DATAAPP" EN LA EMPRESA SOCIEDAD AGRÍCOLA TIERRA S.A.C

PARA OPTAR EL TÍTULO PROFESIONAL DE INGENIERO DE SISTEMAS E INFORMÁTICA

PRESENTADO POR

ERIKA STEPHANY ACOSTA BENDEZU

ASESOR

MG. ENZO RENAN CASTILLO ORMEÑO

**ICA PERÚ, AGOSTO 2018**

#### **DEDICATORIA**

El presente trabajo está dedicado a Dios que siempre me ha iluminado mi camino, librándome de toda maldad de este mundo en el que vivo y que cada día hace de mí una buena persona con sentimientos nobles y a mis padres por todo el apoyo que me han brindado a lo largo de mi vida, por su paciencia, su comprensión y sus consejos

## **AGRADECIMIENTOS**

Primeramente agradecer a Dios por bendecirme para llegar hasta donde he llegado, logrando culminar con mi carrera profesional atravesando barreras que me han fortalecido.

Les doy las gracias a mis padres Walter y Margarita por apoyarme en todo momento y por haberme brindado la posibilidad de tener una educación, pero sobre todo por sus consejos que me dieron la fuerza necesaria para levantarme todos los días a seguir adelante por ellos que es lo que más amo es esta vida, y por ultimo quiero agradecer a mis Docentes que nos enseñaron que nada en la vida se gana fácil, sino que todo debe ser merecido con esfuerzo.

#### **RESUMEN**

La presente Tesis realizada para la Empresa Sociedad Agrícola Tierra S.A.C. presentó problemas en el área de Ventas, en cuanto a los tiempos de demora en sus procesos por no contar con herramientas que faciliten sus ventas en un mínimo tiempo sin perjudicar a los clientes, a la vez esta empresa brinda cuotas de pagos facilitando a los usuarios las compras sin ningún problema. La solución para este tipo de problema es proporcionarle un Aplicativo móvil que realice ventas desde cualquier lugar del mundo, permitiéndoles minimizar los tiempos de consulta de los productos, con esta App el cliente puede hacer pedidos y verificar sus estados de cuenta para que de esta manera pueda controlar los tiempos de pago que el mismo cliente solicitó.

El objetivo de este proyecto es mejorar los procesos en el que se encuentra la empresa, con la ayuda de un sistema integral.

La metodología que se utilizó para el desarrollo de esta Tesis es RAD (Desarrollo Rápido de Aplicaciones) para la construcción del aplicativo móvil de las cuales se han ido desarrollando paso a paso sus actividades con las que cuenta RAD para el análisis y ejecución del sistema. Para llegar al desarrollo del sistema se pasó por una serie de Indicadores y se analizó el grado de impacto que tendría la empresa con la utilización de esta App, y por los resultados obtenidos se puede apreciar que mejoraría los tiempos y satisfacción de sus clientes.

De esta manera se puede concluir que con la implantación del nuevo sistema se genera un mejor desempeño de las labores del Área de Ventas en cuanto a la realización de los procesos en pedidos y fabricación.

# **INTRODUCCIÓN**

La presente investigación titulada "Gestión Comercial aplicando Sistema de Información "DataApp" en la Empresa Sociedad Agrícola Tierra S.A.C" tiene como propósito principal evaluar sus ventas y darle una automatización en sus procesos; para ello se ha mantenido un seguimiento del rubro de la empresa y se llegó a analizar que sus problemas comienzan con la falta de un sistema que apoye en el inventario de sus productos, la falta de control de sus cobranzas, la pérdida de tiempo que se da en las ventas en el momento de consultar su stock de fertilizantes.

Por ello se utilizará Sistemas de Gestión para una mejora continua de los procedimientos y procesos de la empresa, lo que hace el Sistema de gestión es básicamente ayudar a lograr los objetivos de le empresa mediante una serie de estrategias que incluye la optimización de procesos, una mejor rentabilidad, competitividad, crecimiento como empresa, una mejor capacidad de adaptación.

Este sistema ayudará a la empresa aumentar la satisfacción de clientes, mejorará la efectividad operativa, eliminar todo tipo de barreras en el comercio de exportación, lograr proteger la reputación de la empresa y esto se dará con apoyo del Aplicativo Móvil con nombre "DataApp"

La investigación de esta problemática se realizó por el interés de conocer como los avances tecnológicos aportan una serie de beneficios para el libre comercio entre dispositivos que están a la mano de los usuarios.

Por otra parte, se mantuvo un análisis de los indicadores del proyecto para analizar y comparar los resultados actuales con los propuestos, ya que el fin de este Proyecto de Investigación es proporcionar una herramienta tecnológica para un mejor funcionamiento dentro de la empresa.

Con la propuesta de un aplicativo móvil multiplataforma se necesita mantener pasos en el desarrollo del sistema por ello se optó por la Metodología RAD que nos brinda las actividades que se debe de desglosar en el proyecto, desde el Inicio hasta el cierre del desarrollo del proyecto. Para una información más clara esta metodología es neta para la implementación de un sistema es por ello que solo nos brinda un plazo de hasta 90 días para la culminación en lo que consta el desarrollo de la app.

El objetivo de este desenlace es buscar como satisfacer a los clientes, pero proponiendo herramientas tecnológicas. Con la ayuda de este sistema ayudará a mirar de otra perspectiva la comercialización sin barreras.

# **ÍNDICE DE TESIS**

# **TABLA DE CONTENIDO**

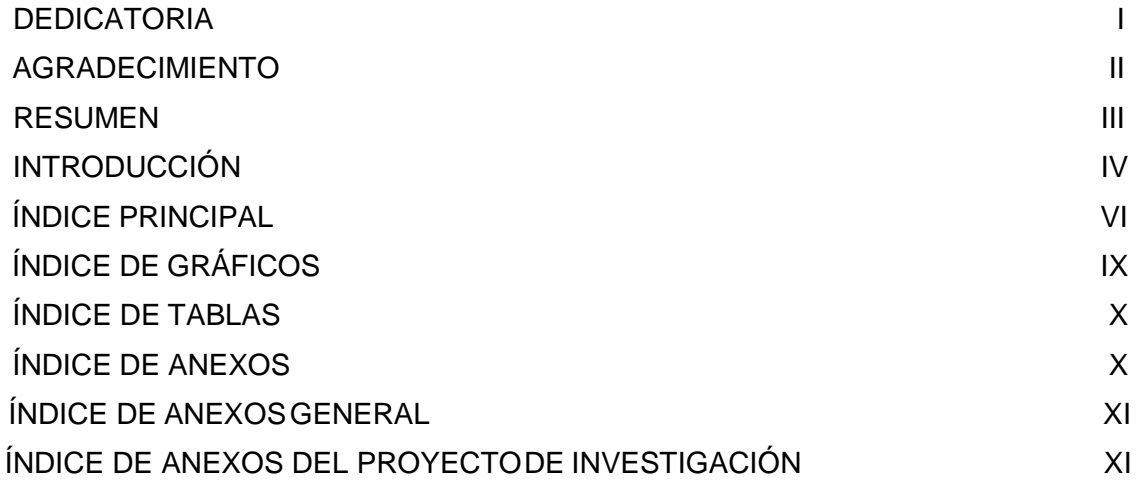

# **ÍNDICE PRINCIPAL**

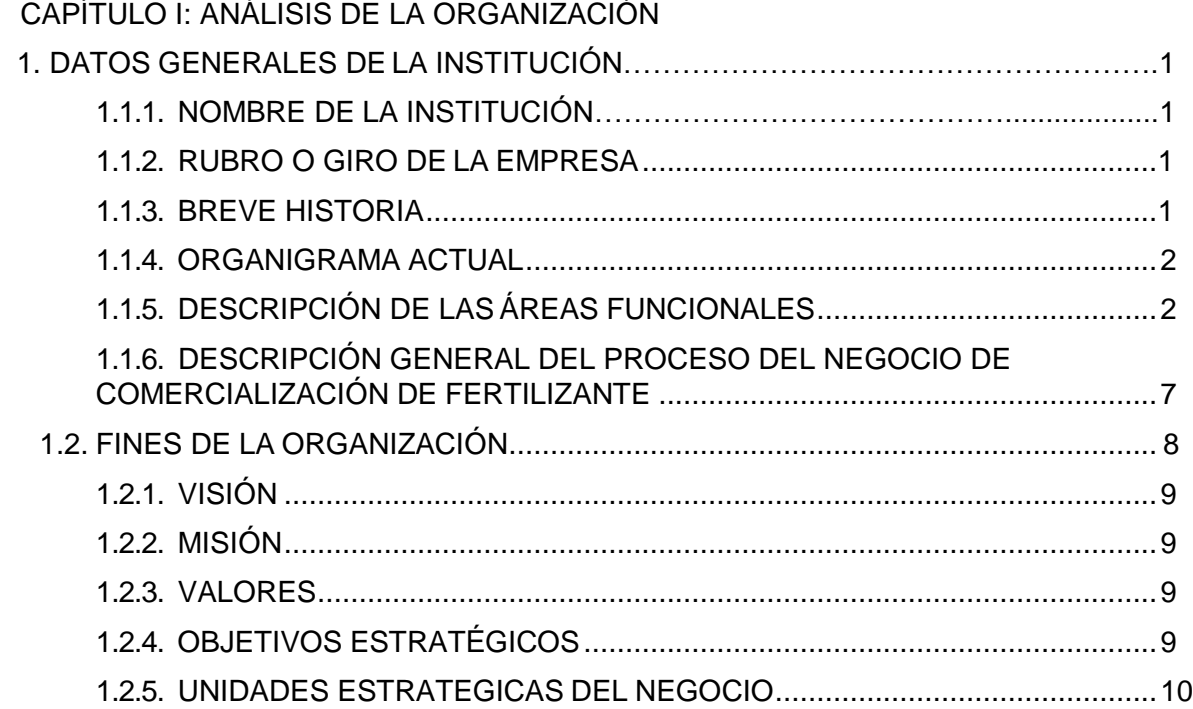

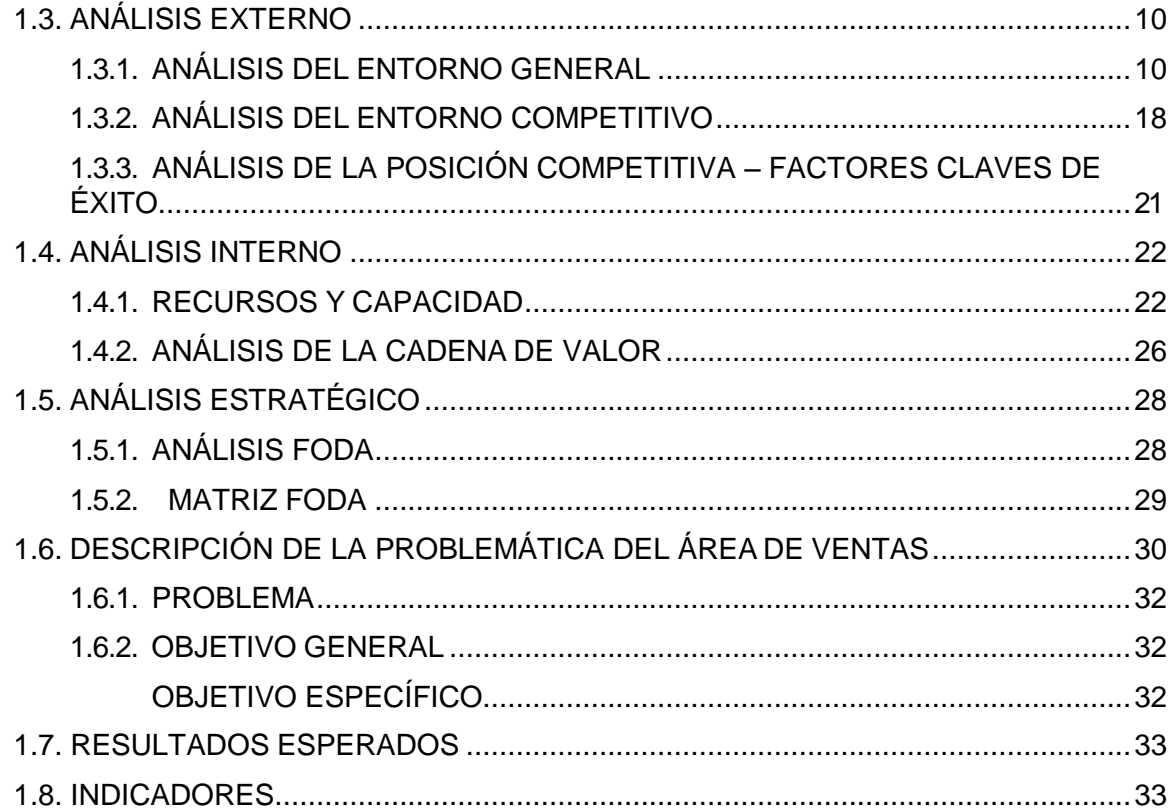

# [CAPÍTULO II: M](#page-13-0)ARCO TEÓRICO DEL NEGOCIO Y DEL PROYECTO

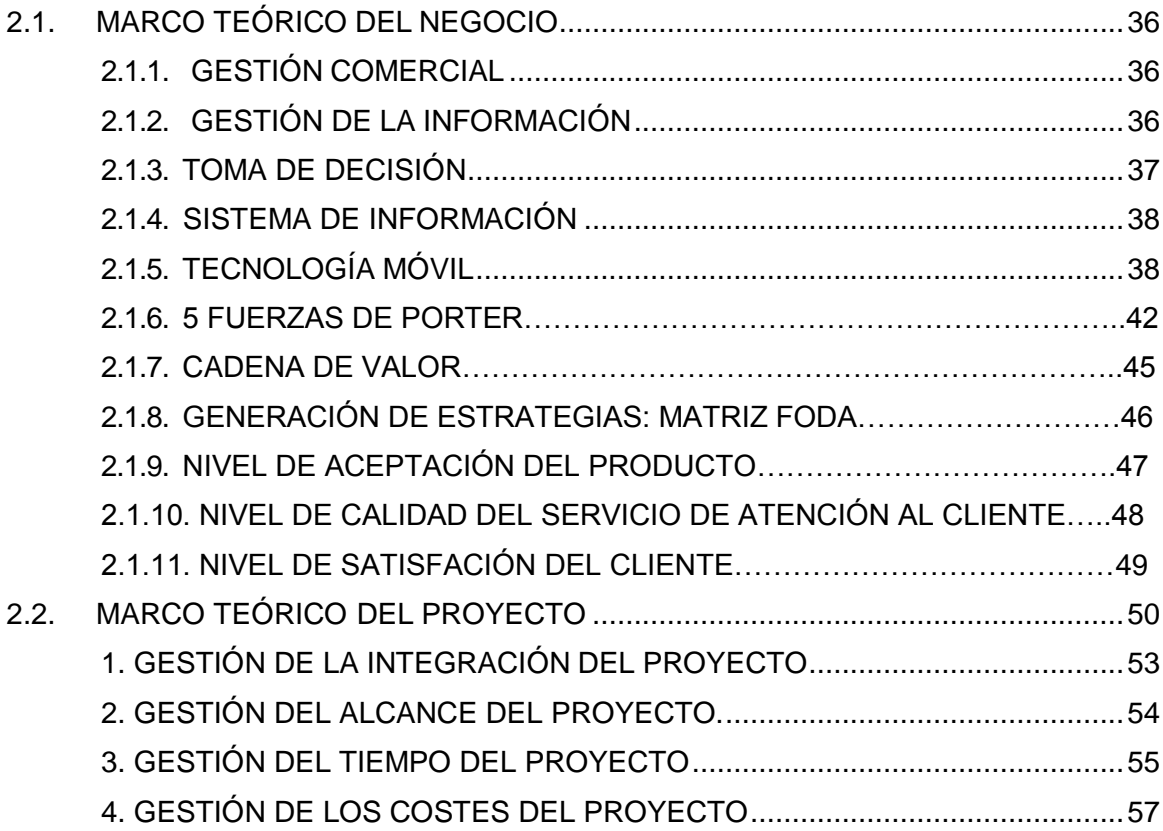

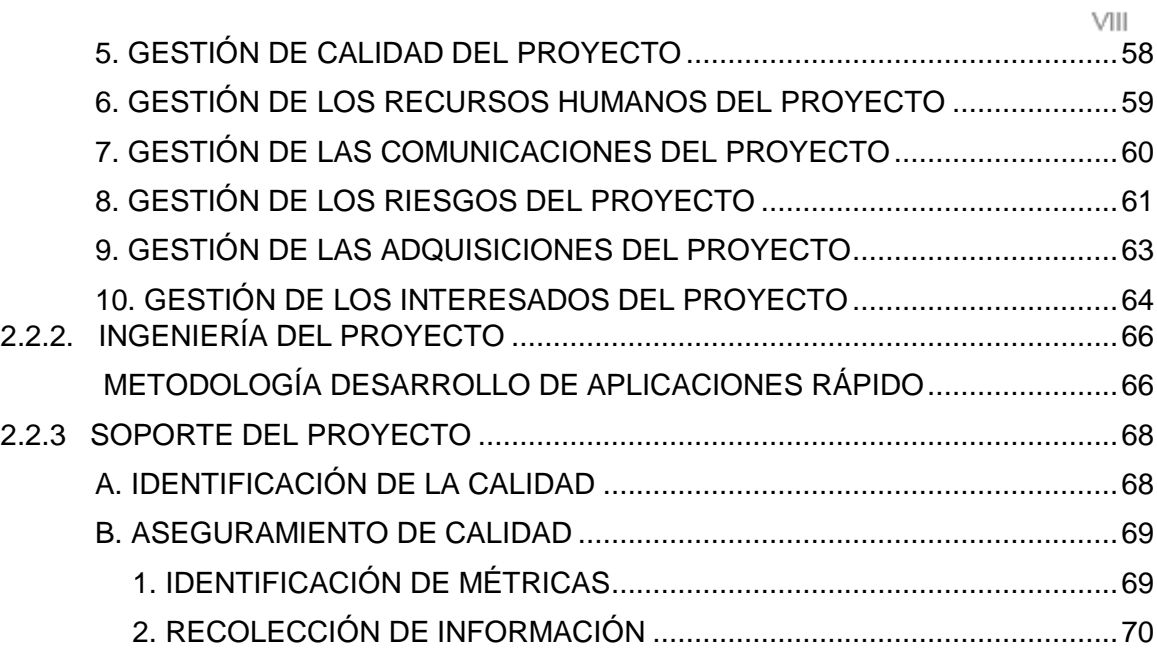

# CAPÍTULO III: INICIO Y PLANIFICACIÓN DEL PROYECTO

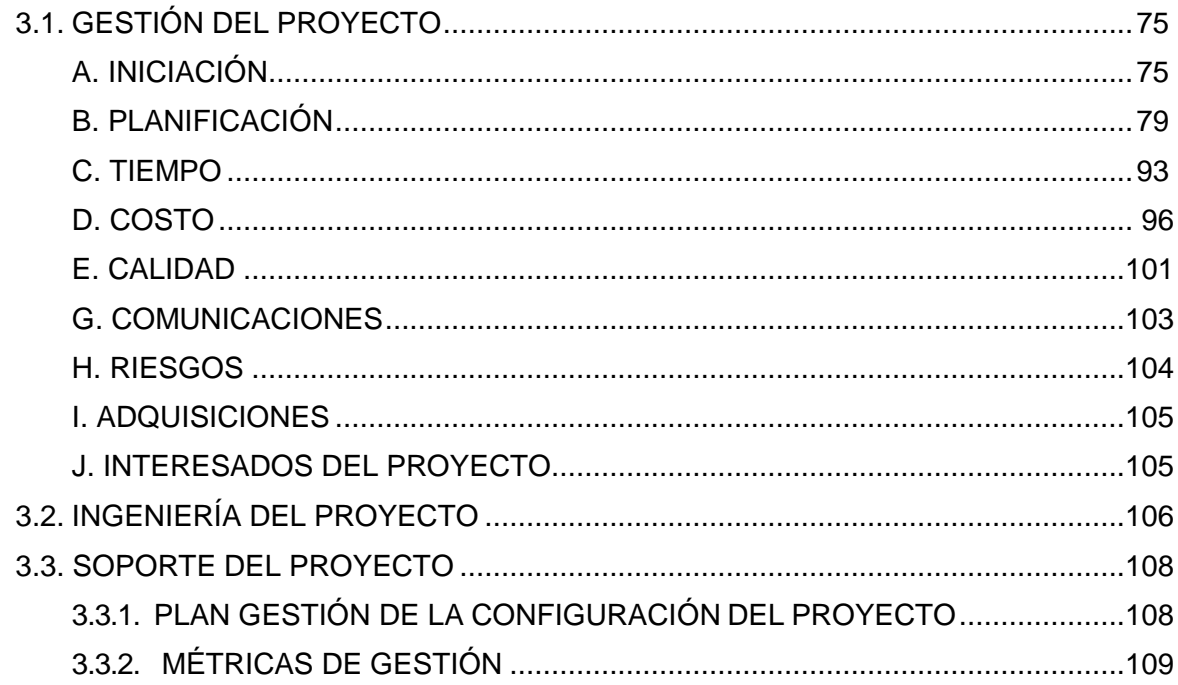

CAPÍTULO IV: EJECUCIÓN, SEGUIMIENTO Y CONTROL DEL PROYECTO

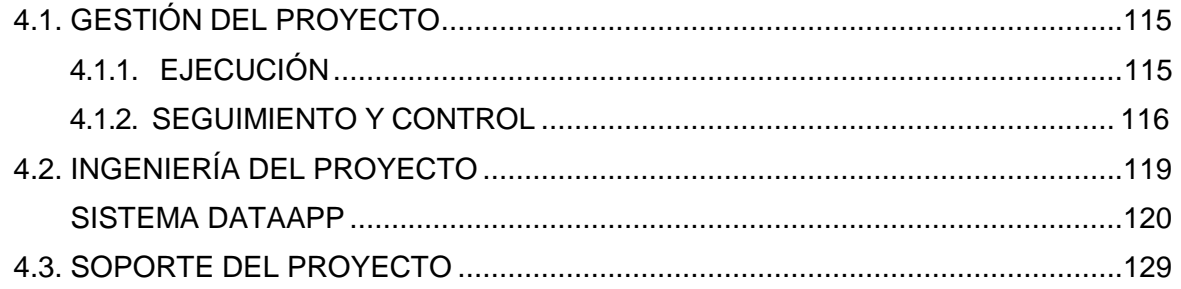

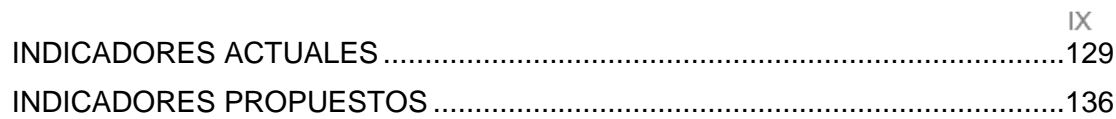

# [CAPÍTULO V:](#page-156-0) [CIERRE DEL PROYECTO](#page-156-1)  5. 1 [CIERRE………………………………………………………………………………….](#page-157-0) 144

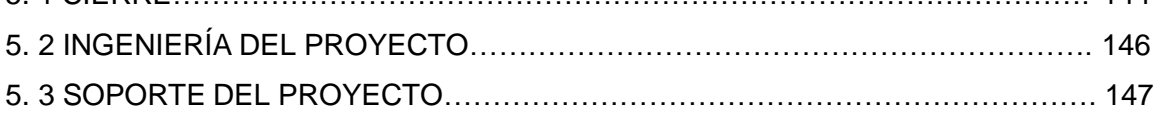

# [CAPÍTULO VI: EVALUACIÓN Y RESULTADOS](#page-162-0)

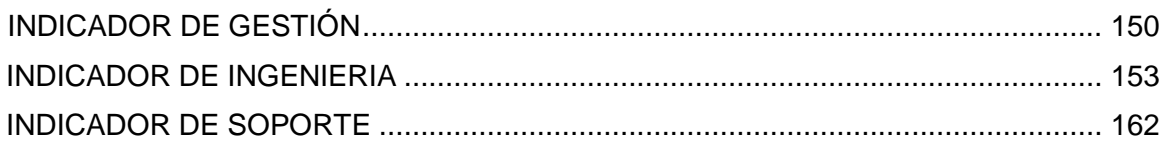

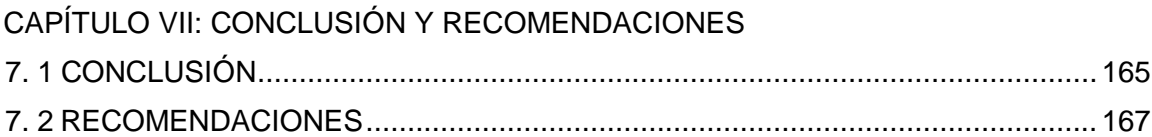

# **ÍNDICE DE GRÁFICOS**

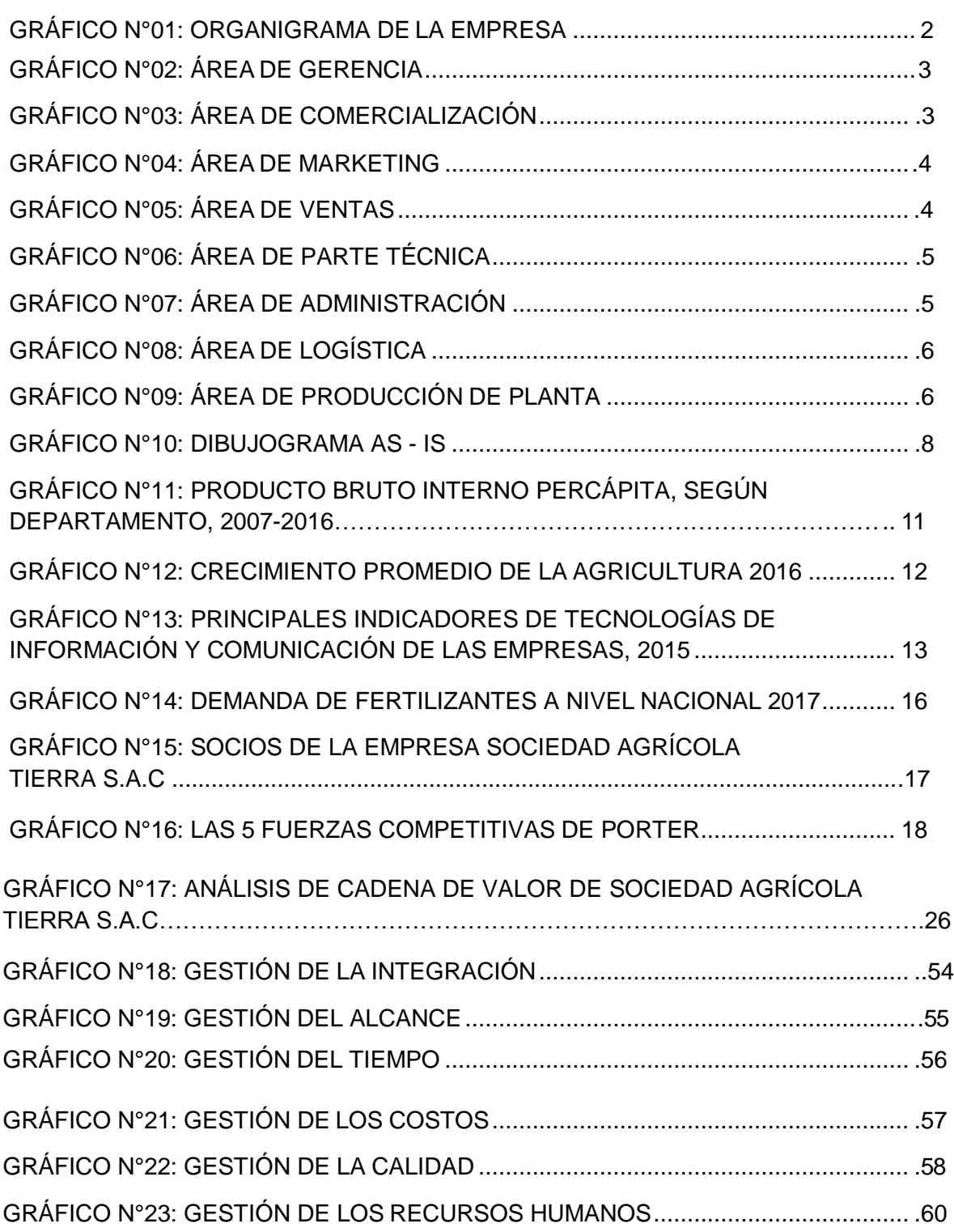

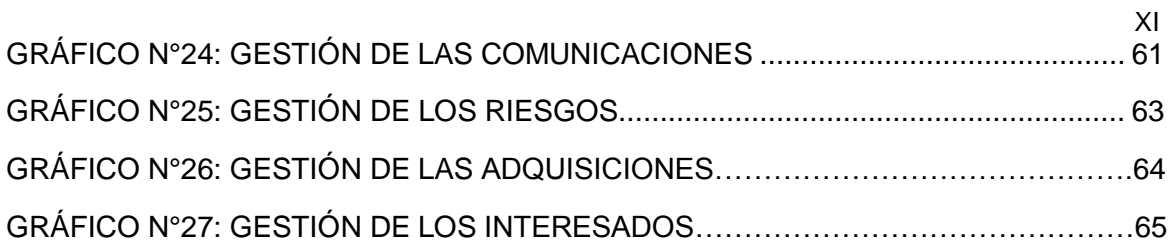

# **ÍNDICE DE TABLAS**

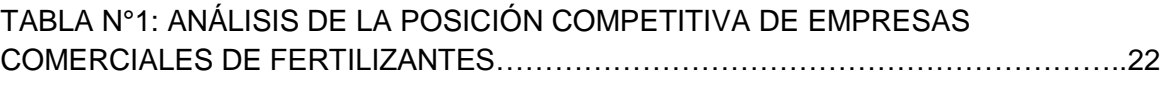

TABLA N° 2: CANTIDAD DE PERSONAL POR ÁREA DE LA EMPRESA……………....24

# **ÍNDICE DE ANEXOS**

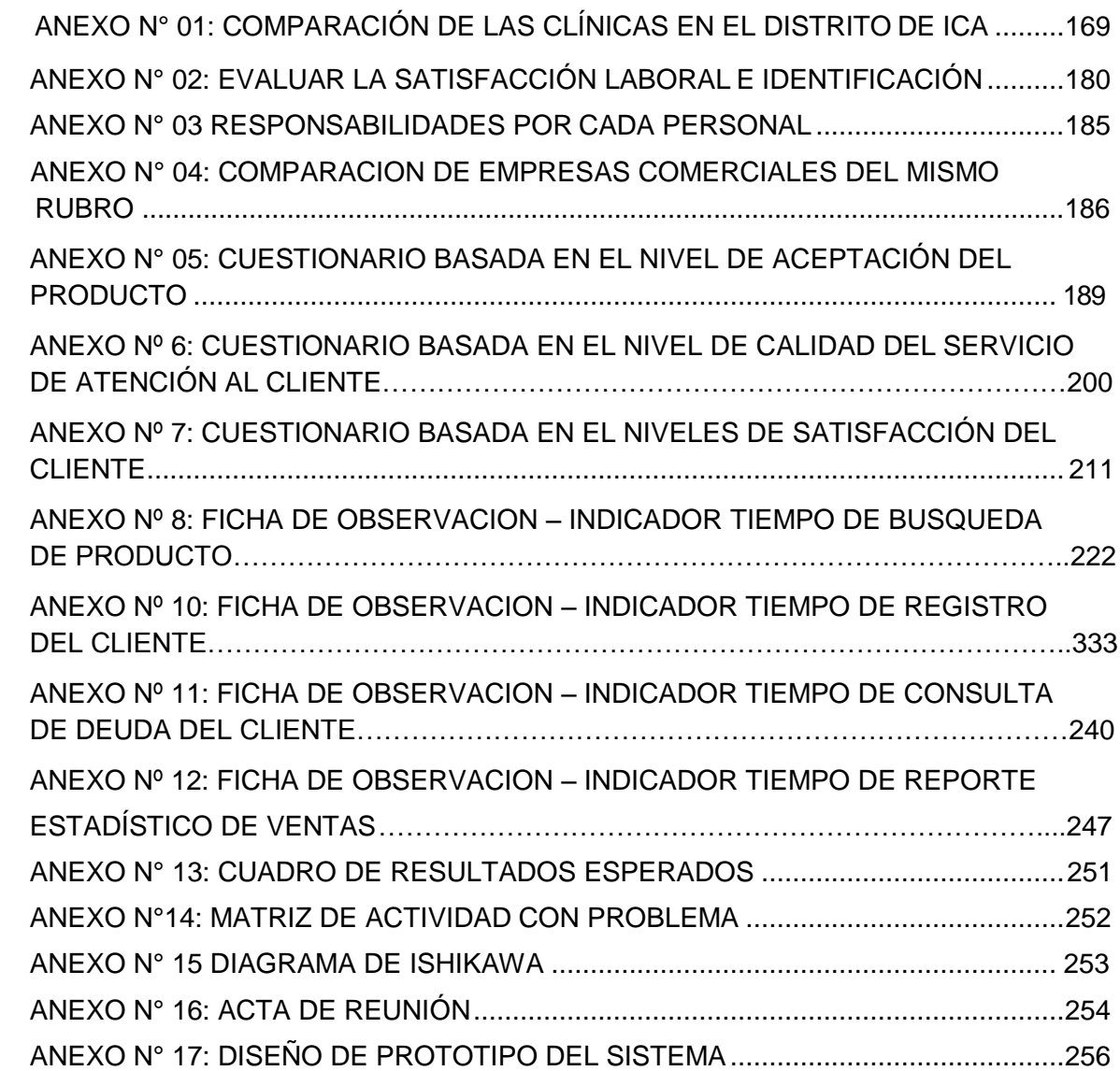

# **ÍNDICE DE ANEXOS GENERALES**

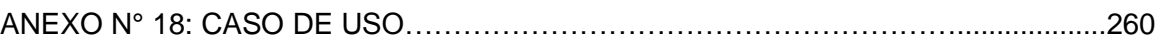

# **ÍNDICE DE ANEXOS DE LA INGENIERÍA DEL PROYECTO**

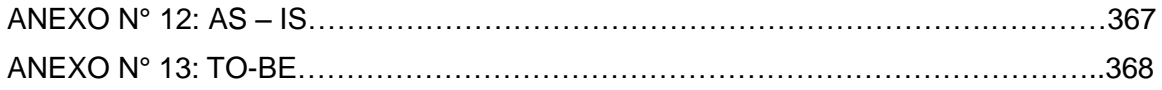

# <span id="page-13-1"></span><span id="page-13-0"></span>**CAPÍTULO I: ANÁLISIS DE LA ORGANIZACIÓN**

#### **1. DATOS GENERALES DE LA INSTITUCIÓN**

#### <span id="page-14-0"></span>**1.1.1. NOMBRE DE LA INSTITUCIÓN**

Sociedad Agrícola Tierra S.A.

## <span id="page-14-1"></span>**1.1.2. RUBRO O GIRO DE LA EMPRESA**

Comercialización de Fertilizante

#### <span id="page-14-2"></span>**1.1.3. BREVE HISTORIA**

Sociedad Agrícola Tierra S.A.C se formó por Fernando Poggi Ingeniero Mercantilista especializado en Fisiología Vegetal, Carlos Orue Administrador público con más de 15 años de experiencia decidieron juntarse y hacer una empresa dedicada al rubro Agrícola, posteriormente contaron con el ingeniero Mauro Ñañez egresado de la Universidad San Luis Gonzaga de Ica, colegido con más de 15 años de experiencia dentro de las actividades agrícolas, Asesor Agrícola de varias empresa y Representante de Ventas en diferentes laboratorios de distintos rubros.

Estos 3 emprendedores decididos a buscar un giro en la fabricación y formulación de productos agrícolas para una mejor agricultura sostenible en el concepto natural y orgánico decidieron poner la planta de elaboración en el departamento de Ica Perú produciendo 3 líneas básicas para mejorar los suelos, calidad de nutrición vía sistema de riego y foliar denominadas.

- A. Enmiendas biológicas
- B. Nutrición Folear
- C. Inductor de defensa (Prevención Agrícola)
- D. Fitosanidad

Creando de esta manera una nueva corriente en la fabricación de la línea agrícola guardando los conceptos naturales dentro de los principios orgánicos.

Sociedad Agrícola Tierra S.A.C. a través de los años ha llegado a elaboraruna línea propia de productos de los cuales este año 2017 empieza a exportar a países como Ecuador, Colombia y Chile.

Esta empresa se divide en dos plantas una ubicada en la zona Norte llamada Grupo Tierra dedicada al envasado y distribución en la zona norte y exportación a Ecuador, Colombia y Venezuela La otra planta ubicada en la zona Sur en la que distribuye los productos para el

departamento de Ica y Chile.

# <span id="page-15-0"></span>**1.1.4. ORGANIGRAMA ACTUAL**

En la actualidad la empresa no cuenta con un organigrama establecido en documentos, es por ello que mediante las reuniones que se tuvo, se recogió información acerca de la organización empresarial.

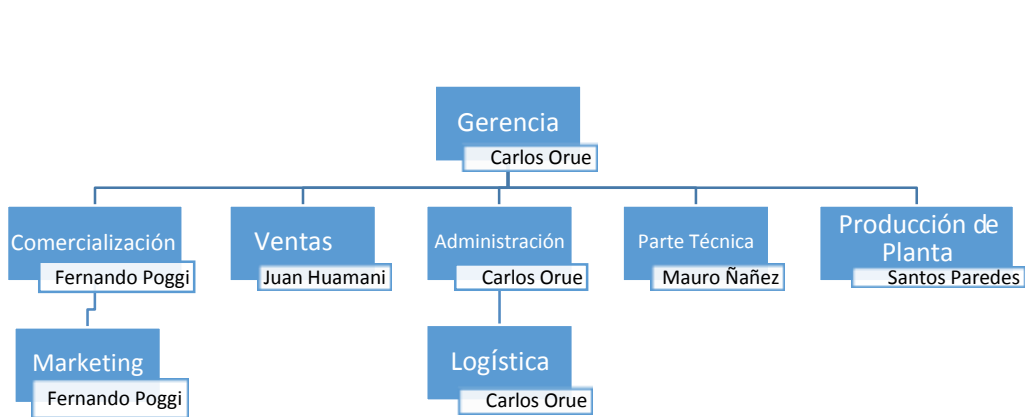

# **GRÁFICO N° 01 ORGANIGRAMA DE LA EMPRESA SOCIEDAD AGRÍCOLA TIERRA S.A.C**

**DISEÑO: ERIKA ACOSTA BENDEZU**

# <span id="page-15-1"></span>**1.1.5. DESCRIPCIÓN DE LAS ÁREAS FUNCIONALES**

**GERENCIA:** Se encarga de supervisar la labor de cada trabajador y solicita reportes de las ventas y productos ya que esta área es la única que se encarga de desembolsar dinero para la compra de productos para la fabricación de los productos y maquinarias para la empresa.

Se diagrama a continuación las entradas, Salidas y Actividades de esta Área.

# **GRÁFICO N° 02 ENTRADA, SALIDA Y ACTIVIDADES DEL ÁREA DE GERENCIA**

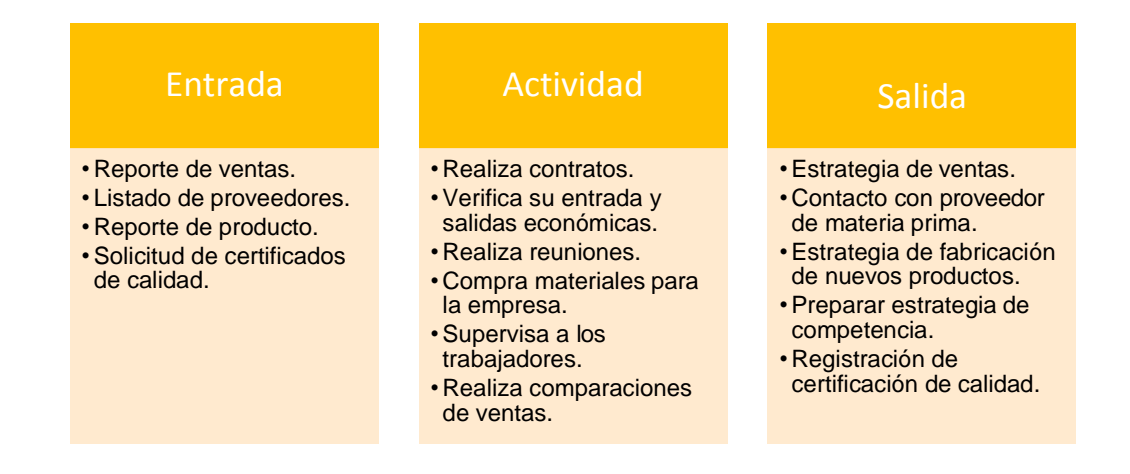

## **DISEÑO: ERIKA ACOSTA BENDEZU**

**ÁREA DE COMERCIALIZACIÓN:** Esta área se encarga de realizar trámites para obtener certificados de calidad que autoricen el consumo de estos fertilizantes en las agrícolas, otras actividades que realiza son incorporar nuevas estrategias a favor de la empresa ante sus competidores y clientes.

# **GRÁFICO N° 03 ENTRADA, SALIDA Y ACTIVIDADES DEL ÁREA DE COMERCIALIZACÍÓN**

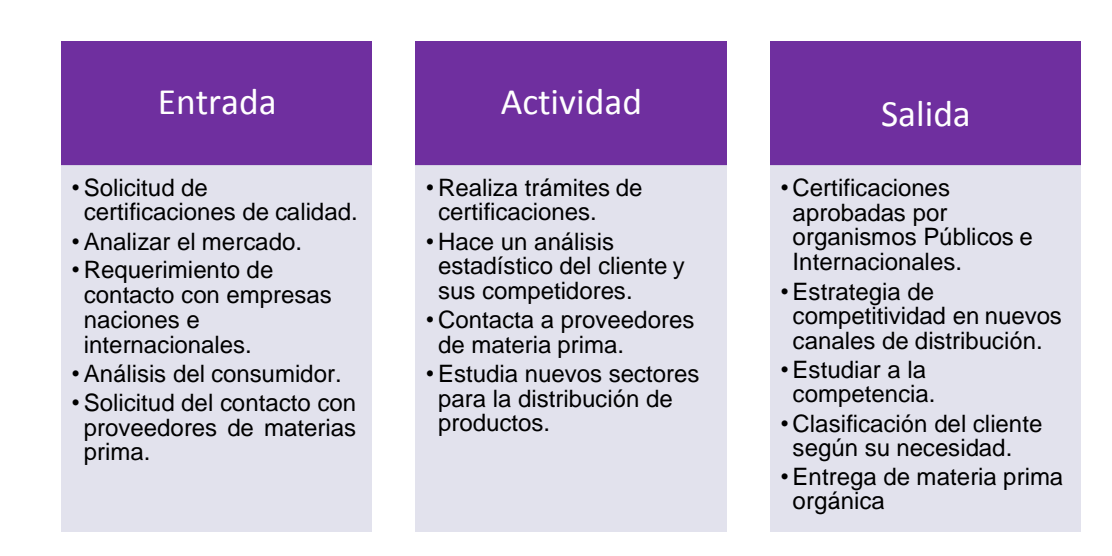

**ÁREA DE MARKETING:** Esta área se encarga de promocionar sus productos Fértiles, dando a conocer a sus proveedores sus certificados que tienen del exterior por sus producciones de la materia prima que importan.

# **GRÁFICO N° 04**

#### **ENTRADA, SALIDA Y ACTIVIDADES DEL ÁREA DE MARKETING**

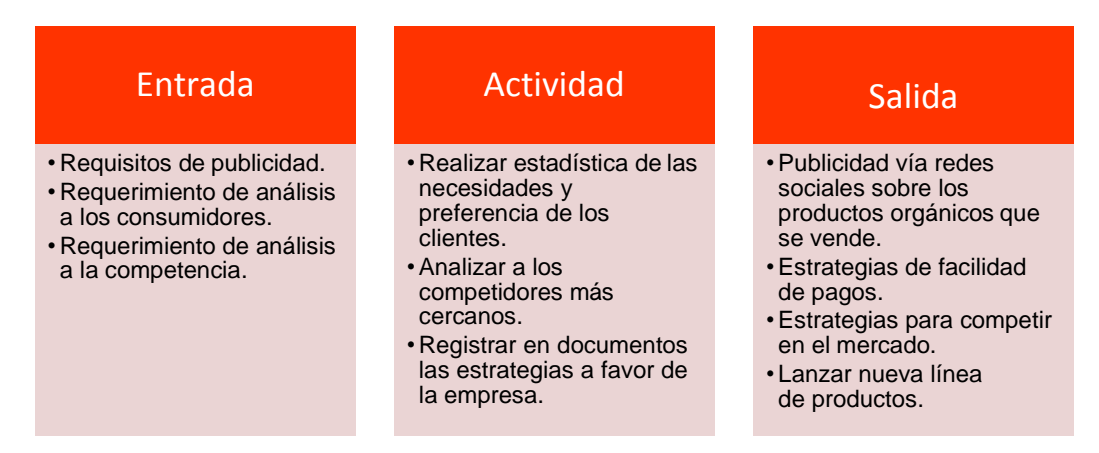

**DISEÑO: ERIKA ACOSTA BENDEZU**

**ÁREA DE VENTAS:** Su función es mantener contacto con las agrícolas para ofrecer los productos orgánicos que se vende e informar las estrategias que esta empresa cuenta.

#### **GRÁFICO N° 05**

#### **ENTRADA, SALIDA Y ACTIVIDADES DEL ÁREA DE VENTAS**

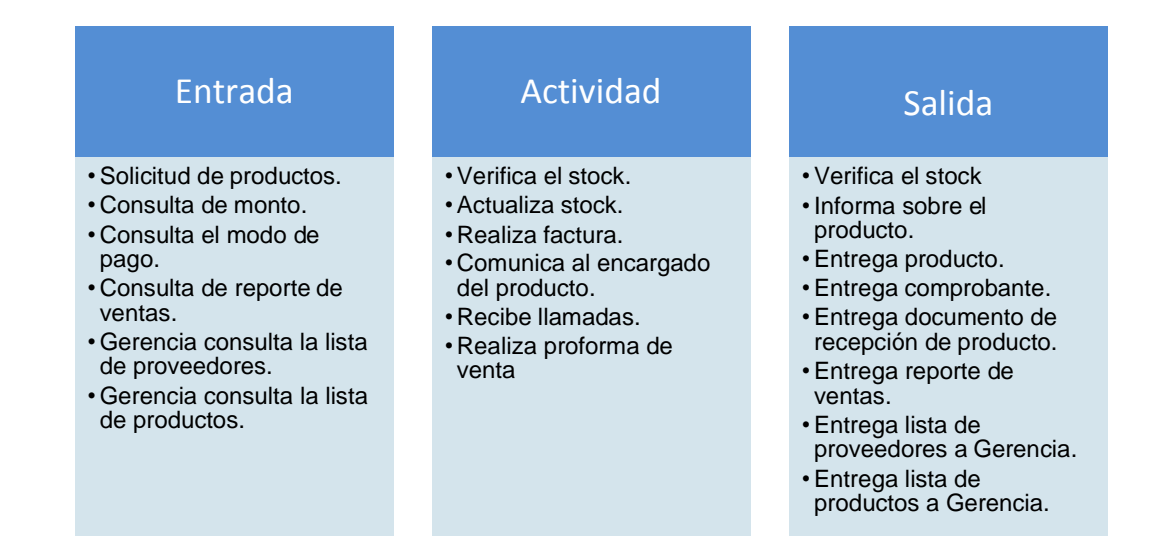

**DISEÑO: ERIKA ACOSTA BENDEZU**

**ÁREA DE LA PARTE TÉCNICA:** Verifica y controla los productos que se están elaborando, una vez terminado la fabricación del pedido el producto será envasado y etiquetado para enviárselo a Ventas.

# **GRÁFICO N° 06 ENTRADA, SALIDA Y ACTIVIDADES DEL ÁREA DE PARTE TÉCNICA**

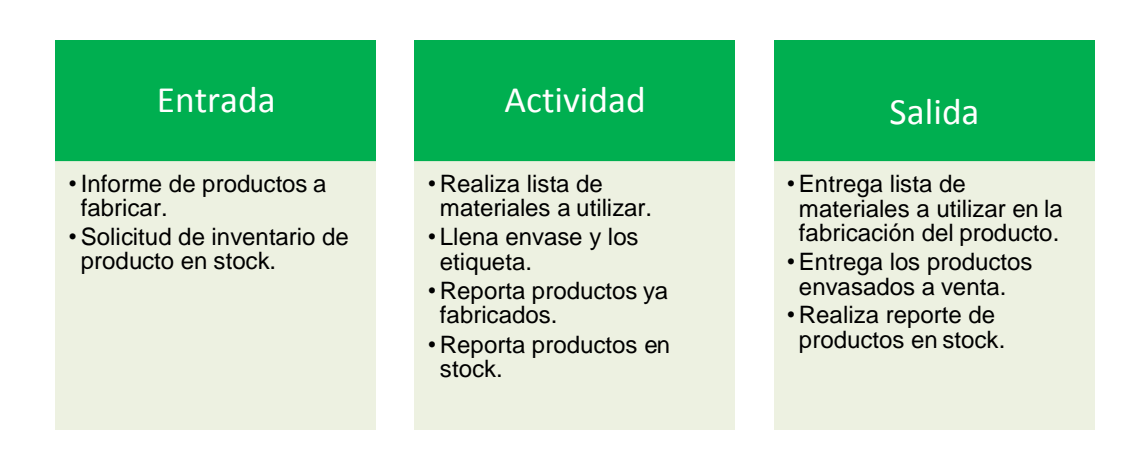

## **DISEÑO: ERIKA ACOSTA BENDEZU**

**ÁREA DE ADMINISTRACIÓN:** Se encarga de aprobar la compra de la materia prima, una vez que hace la compra el administrador hace la Transferencia Bancaria a la empresa exportadora de materia prima.

# **GRÁFICO N° 07 ENTRADA, SALIDA Y ACTIVIDADES DEL ÁREA DE ADMINISTRACIÓN**

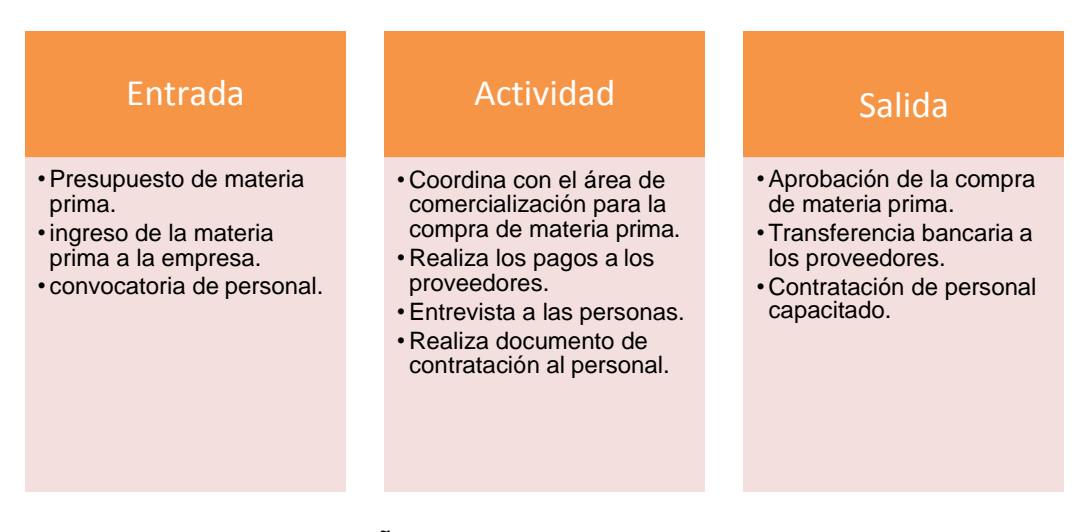

**DISEÑO: ERIKA ACOSTA BENDEZU**

**ÁREA DE LOGÍSTICA:** Se encarga de verificar las ganancias que se obtuvo en la empresa y de acuerdo a eso el área de logística va a planilla y comprueba cuáles son los pagos que se tienen que realizar.

# **GRÁFICO N° 08 ENTRADA, SALIDA Y ACTIVIDADES DEL ÁREA DE LOGÍSTICA**

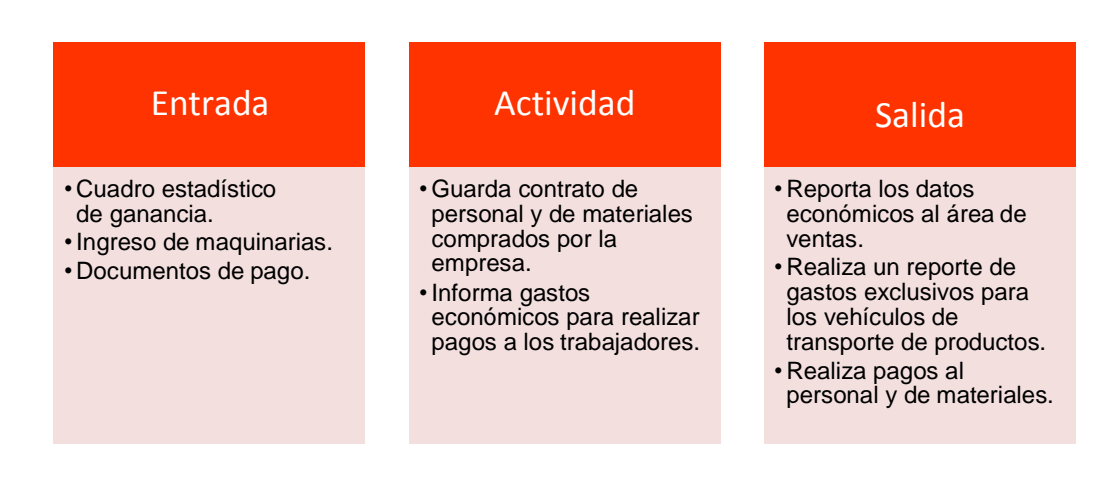

## **DISEÑO: ERIKA ACOSTA BENDEZU**

**ÁREA DE PRODUCCIÓN DE PLANTA:** Su labor de esta área es fabricar productos ya existentes como productos que son de una nueva línea.

# **GRÁFICO N° 09**

# **ENTRADA, SALIDA Y ACTIVIDADES DEL ÁREA DE PRODUCCIÓN DE PLANTA**

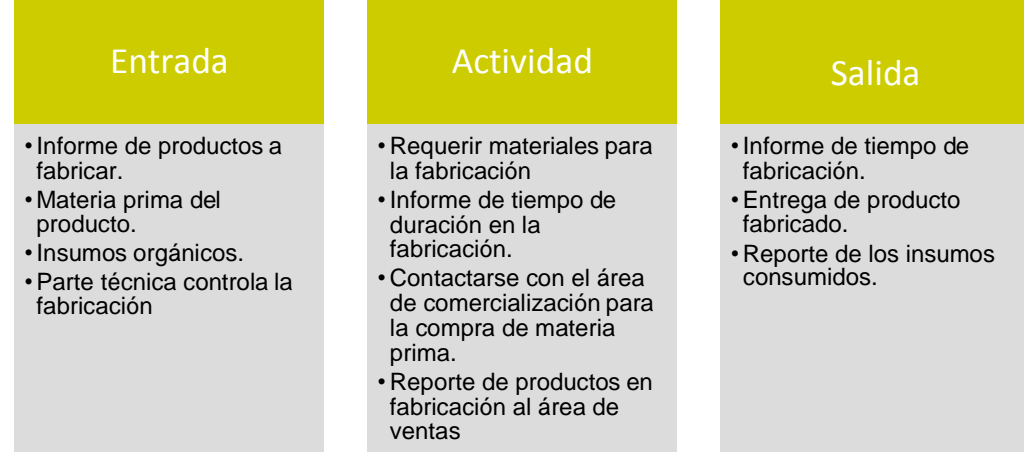

## **DISEÑO: ERIKA ACOSTA BENDEZU**

# <span id="page-20-0"></span>**1.1.6. DESCRIPCIÓN GENERAL DEL PROCESO DEL NEGOCIO DE COMERCIALIZACIÓN DE FERTILIZANTE**

Sociedad Agrícola Tierra S.A.C se dedica a la venta y fabricación de fertilizantes orgánicos desde el Norte hasta el Sur de nuestro país; todo este proceso se inicia desde el análisis que se realizó en el mercado agrícola obteniendo resultados muy considerables ya que muchas otras empresas que se dedican a la venta de fertilizantes lo realizan de forma química que no son muy recomendables para la salud del ser humano.

Una vez analizado el sector agrícola, el área de Comercialización se contacta con proveedores de materia prima orgánica para comprar sus insumos para la fabricación final del fertilizante orgánico, una vez realizado la orden de compra, Logística verifica si el producto llegó en las condiciones adecuadas para realizar el pago a los proveedores de distintas materias primas tanto de polvo y líquido, después se pasa a los insumos a almacén de la empresa para realizar la fabricación de los productos para tener un stock.

Las ventas se realizan mediante llamadas telefónicas o personalmente por parte de los trabajadores de la empresa, este proceso comienza por la solicitud de un fertilizante por parte del cliente y el área de ventas realiza consulta a las áreas encargadas del almacenamiento para verificar si el producto solicitado está en las condiciones de ser vendido, caso contrario el cliente tiene la opción de solicitar la fabricación del abono, los tiempos que se dedica en la producción se le hará saber para que tenga la certeza que será cumplida lafabricación.

Concluido el pedido se pasa a confirmar si el producto será cancelado o solicita plazo de pago para que el área de ventas pueda apuntar en los talonarios de cobranza, si el cliente desea la opción de pago a largo plazo, ventas tendrá la responsabilidad de controlar los pagos que se realiza cada mes con un monto que el cliente acordó, una vez culminado el acuerdo de pago los socios de la empresa que en total son 5 socios toman un vehículo considerando si el peso de los productos sobrepasa se tomará el camión, en caso que losproductos no tengan un peso mayor al de una camioneta será traslado en vehículopequeño.

En la entrega del pedido uno de los socios hace firmar una orden de compra y de entrega para concluir con los tratos de la venta. En caso que el cliente cancele el producto se hará una transferencia bancaria y el área de venta verificará si la transacción se realizó adecuadamente, luego el área de ventas realiza un reporte de los productos pagados en el tiempo actual y se enviará a Gerencia los reportes para que lleve un control de su rentabilidad.

En caso que el cliente requiera hacer cambio de producto en otra categoría del mismo precio se puede negociar los cambios o devoluciones dependiendo de la categoría de cliente que lo solicite.

# **GRÁFICO N° 10 DIBUJOGRAMA AS-IS**

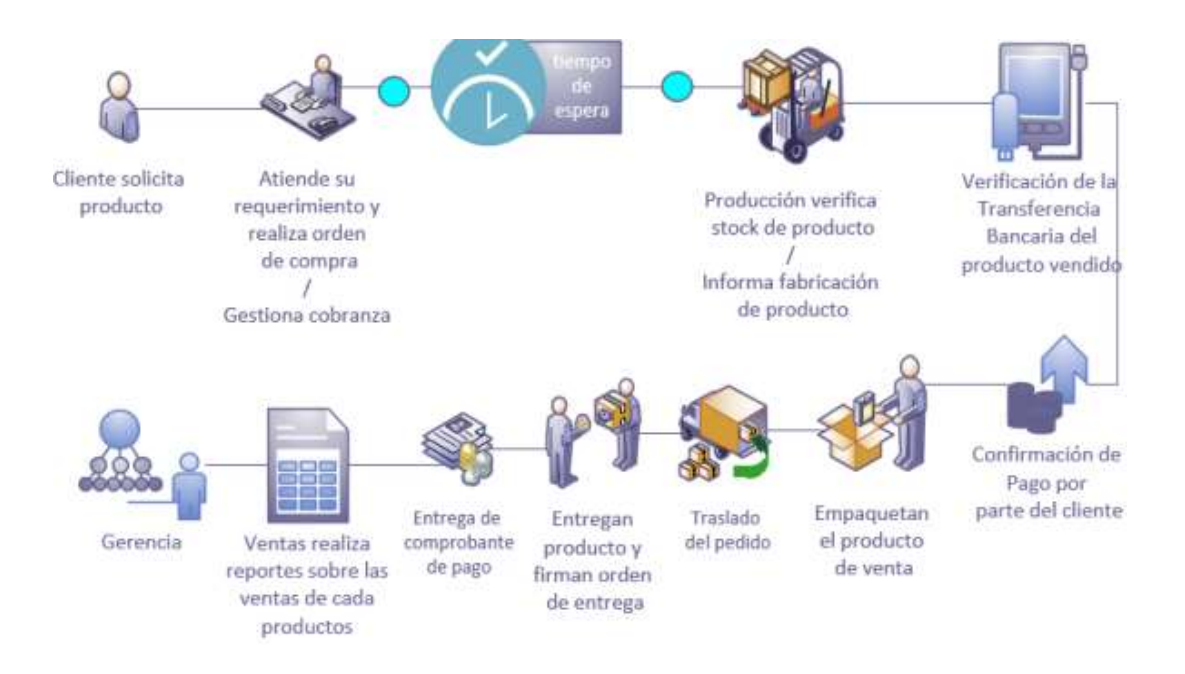

# **DISEÑO: ERIKA ACOSTA BENDEZU**

# <span id="page-21-0"></span>**1.2. FINES DE LA ORGANIZACIÓN**

Al no haber encontrado los fines de la organización documentado, se logró analizar las ideas mediante la conversación con los encargados de la empresa y se le está representando de esta manera.

# <span id="page-22-0"></span>**1.2.1. VISIÓN**

"Llegar a ser una empresa exportadora de productos netamente peruanos y llegar a ser líderes en el mercado, una de las metas y objetivo que tenemos es vender productos biodegradables".

## <span id="page-22-1"></span>**1.2.2. MISIÓN**

"Somos una empresa dedicada a la comercialización de productos fertilizantes y la meta es desarrollar productos naturales y orgánicos para el total beneficio de los clientes, implementando una buena calidad de productos para el cuidado del medio ambiente, restringiéndonos de cualquier tipo de químicos que dañen el planeta".

## <span id="page-22-2"></span>**1.2.3. VALORES**

- **A.** HONESTIDAD con el producto que se brinda.
- **B.** RESPONSABILIDAD con el trato que se hace en el Área de Ventas.
- **C.** EFICIENCIA por el tipo de calidad que compone el fertilizante de la empresa.
- **D.** EFICAZ en el momento del traslado del producto a su destino.
- **E.** SEGURIDAD que se brinda al vender por todo el componente que se menciona y que están fuera del alcance de la contaminación por bacterias.

#### <span id="page-22-3"></span>**1.2.4. OBJETIVOS ESTRATÉGICOS**

- 1. Como empresa Agrícola tiene una meta y es llegar a exportar sus productos orgánicos a nivel mundial y posicionarse en el mercado como la mejor empresa de fertilizantes.
- 2. Poder lograr y mantener un alto nivel de calidad en la entrega de nuestros servicios eficazmente con certificados de calidad dejando de lado a sus demás competidores.
- 3. Con el análisis del mercado Sociedad Agrícola Tierra S.A.C. propondrá estrategias que se evaluará constantemente para un mejor manejo para que sus clientes prefieran sus servicios a diferencia de otras empresas de su mismo rubro.

# <span id="page-23-0"></span>**1.2.5. UNIDADES ESTRATÉGICAS DEL NEGOCIO**

La empresa Sociedad Agrícola Tierra S.A.C. no cuenta con un documento donde indique cuáles son sus Unidades Estratégicas, mediante la entrevista realizada se logró conseguir información.

Este proyecto se enfoca a la solución que se dará en el Área de Ventas y unas de sus estrategias para sus logros como empresa se relacionan con las siguientes Áreas.

# **A. COMERCIALIZACIÓN**:

- o Realiza trámites de certificaciones de calidad para los productos de la empresa.
- o Realiza análisis estadístico de los clientes con necesidades de fertilizantes orgánicos y de sus competidores.
- o Contacta a proveedores de las materias prima.
- o Estudia nuevos sectores para la distribución de productos orgánicos.

# **B. PRODUCCIÓN**:

- o Realiza la fabricación de los productos de la empresa con los materiales orgánicos que el área de comercialización compró.
- o Informa el tiempo que tardará la fabricación para conocimiento del Área de Venta.
- o Se contacta con el Área de Comercialización para la compra de materia prima faltante para realizar la fabricación de pedidos por parte del cliente y/o de la empresa.
- o Realiza reporte de los productos en stock y en fabricación.

# <span id="page-23-2"></span><span id="page-23-1"></span>**1.3. ANÁLISIS EXTERNO**

**1.3.1. Análisis del entorno general**

SOCIEDAD AGRICOLA TIERRA S.A.C. se encuentra dentro del sector venta al por mayor no especializada. Registrada dentro de las sociedades mercantiles y comerciales como una sociedad anónima cerrada localizada en Ica / Ica / Salas.

## **A. Factores Económicos**

El PBI del departamento de Ica en el 2016 tuvo participación importante que el INEI nos muestra la situación del país a precios corrientes que alcanzó los 646 mil 803 millones de soles. Uno de los departamentos que tuvo mayor participación fue Ica con 3,2% (19 mil 202 soles) que contribuyo al PBI del país<sup>1</sup>.

#### **GRÁFICO N° 11**

## **PRODUCTO BRUTO INTERNO PERCÁPITA, SEGÚN DEPARTAMENTO, 2007-2016**

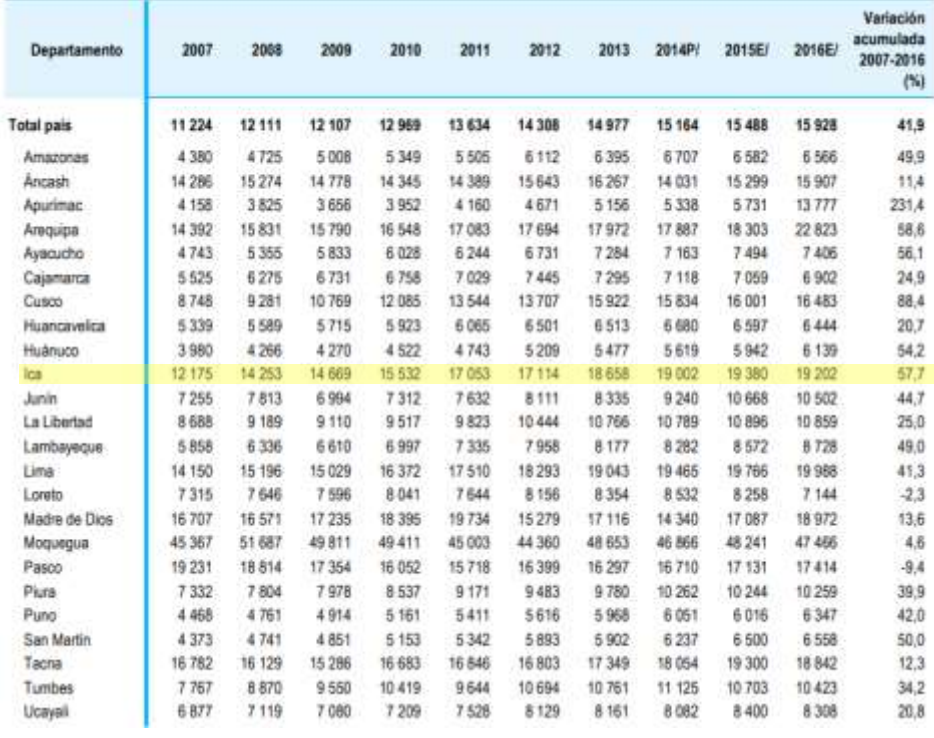

#### **FUENTE: INSTITUTO NACIONAL DE ESTADÍSTICA E INFORMÁTICA**

<sup>1</sup> INEI: PERU: PRODUCTO BUTO INTERNO POR DEPARTAMENTOS 2007-2016.En: http[s://www.inei.gob.pe/media/MenuRecursivo/publicaciones\\_digitales/Est/Lib1439/libro.pdf](http://www.inei.gob.pe/media/MenuRecursivo/publicaciones_digitales/Est/Lib1439/libro.pdf)

Mediante este gráfico se puede evaluar el crecimiento económico que tiene Ica en comparación de otros Departamentos, a continuación, podemos apreciar las actividades agrícolas por departamento del año 2016, Lima participa con el 15,5%, seguido por La Libertad (10,5%), Arequipa e Ica (7,3%), Puno (6,5%) y Cajamarca (4,7%), estos seis departamentos representan en conjunto, el 51,8% de la producción nacional.

# **GRÁFICO N° 12 CRECIMIENTO PROMEDIO DE LA AGRICULTURA 2016**

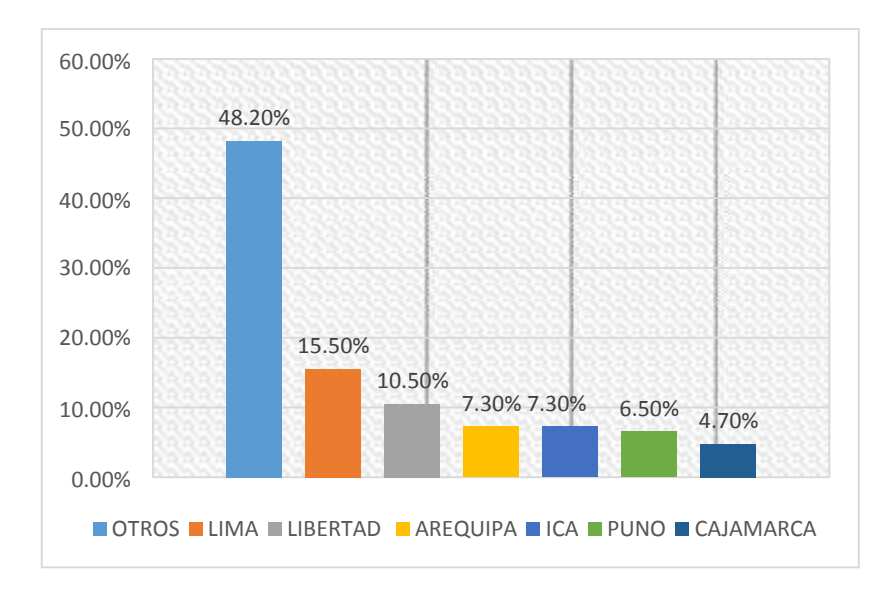

## **FUENTE: INSTITUTO NACIONAL DE ESTADÍSTICA E INFORMÁTICA**

Mediante este gráfico lo que se quiere demostrar que Ica esta entre uno de los departamentos más importantes en la actividad Agrícola influyendo directamente con la comercialización de Fertilizantes.

# **B. Factor Tecnológico**

La tecnología juega un papel esencial en la globalización y el comercio exterior, mejoran la productividad mediante la automatización de procesos y, al mismo tiempo, amplían y agilizan los servicios así mismo permiten que todas las empresas, grandes y pequeñas, puedan abrir una puerta de acceso a los clientes a través de un sitio de comercio electrónico, sin importar dónde se encuentren.

Mediante la encuesta económica anual que realiza según el INEI "se registran 75 mil 798 empresas, de las cuales el 94,9% de las empresas hicieron uso de computadoras, el 91,8% del servicio de internet, el 17,1% de intranet y el 5,6% de extranet; asimismo, el 95,1% utilizaron telefonía móvil y el 92,5% telefonía fija."<sup>2</sup>

## **GRÁFICO Nº 13**

# **PRINCIPALES INDICADORES DE TECNOLOGÍAS DE INFORMACIÓN Y COMUNICACIONES DE LAS EMPRESAS, 2015**

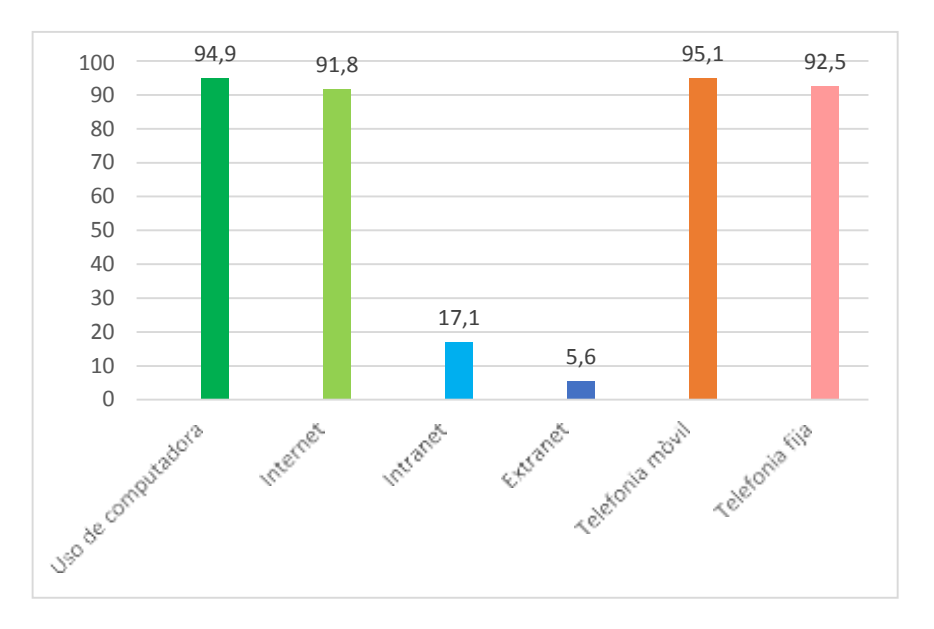

#### **FUENTE: INSTITUTO NACIONAL DE ESTADÍSTICA E INFORMÁTICA**

En este gráfico se puede evaluar la utilización de la tecnología por parte de los usuarios, a continuación, se brindará un caso de éxito de la empresa Peruana Alicorp quien hace uso de tecnologías en el área comercial.

<sup>2</sup>INEI: Perú: Tecnología de Información y Comunicación en las Empresas Encuesta Económica Anual 2015. En: http[s://www.inei.gob.pe/media/MenuRecursivo/publicaciones\\_digitales/Est/Lib1406/libro.pdf](http://www.inei.gob.pe/media/MenuRecursivo/publicaciones_digitales/Est/Lib1406/libro.pdf)

# **Alicorp**

Es una de las empresas peruanas que automatizan sus procesos mediante software que facilitan la conexión y comunicación entre los clientes, según Alicorp entre "los sistemas que utilizan en el área comercial son:

- En temas comerciales y de atención al cliente, se implementó el Sistema de Contact Center de SAP en el Perú y se trabajó en la implantación de la fuerza de ventas del Negocio de Productos Industriales a nivel nacional.
- En lo que respecta a las Distribuidoras Exclusivas (DEX) se instalaron nuevos sistemas de Venta Telefónica, de Incentivos para su fuerza de ventas y de Pago de Comisiones para las DEX.
- En Distribución, se instaló el Sistema de Gestión de Almacenes en el almacén de Productos Terminados de Galletas y se implantó el manejo de lotes en el Centro de Distribución Central.
- Se instaló el sistema de "Conversando con la Gerencia" para el seguimiento de los conversatorios de las gerencias consus reportes en segundo nivel. Este sistema maneja el acta de la reunión y ayuda a la programación de las reuniones"<sup>3</sup>.

# **C. Factor Político**

Según la norma que rige Perú todas las empresas con el rubro de comercialización de fertilizantes deben tener conocimientos sobre el objetivo de la:

# **Ley N° 13663 Producción Comercialización Importación y Exportación de Fertilizantes**

<sup>3</sup>Alicorp: Negocios. [En:](http://www.alicorp.com.pe/alicorp/content/inversionistas/pdf/memanual/2010/Contenido.pdf) <http://www.alicorp.com.pe/alicorp/content/inversionistas/pdf/memanual/2010/Contenido.pdf>

**Artículo 1**: La presente ley tiene por objeto regular la producción, la comercialización, la importación y la exportación de los fertilizantes y fomentar su uso.

**Artículo 3**: Los envases de los fertilizantes que se vendan, deberán llevar un rótulo con los datos que la reglamentación establezca, además de los siguientes: a) Nombre y dirección de la persona que rotuló o vende el fertilizante. b) Peso neto. c) Análisis. d) Fórmula. e) Número del registro.

**Artículo 11** Todo fertilizante o materia prima que se importe, deberá venir acompañado de documentación que establezca la fórmula y el análisis, así como la información y los rótulos que la reglamentación establezca.

**Artículo 18** El Ministerio de Agricultura llevará Registros especiales, en la forma que establezca la reglamentación donde se inscribirán: a) Quienes importen, exporten, procesen, almacenen, distribuyan o vendan fertilizantes o sus materias primas; b) Queda prohibida la comercialización sin el previo cumplimiento de dichos requisitos.<sup>4</sup>

Estas normas fueron establecidas desde el año 1968 y que hasta la actualidad se siguen rigiendo. El Ministerio de Agricultura fiscaliza que esta ley se esté cumpliendo en cada empresa tal como se mencionó en los artículos de la ley 13663.

# **D. Factor Social**

Según el último Censo Nacional Agropecuario (Cenagro) 2017, de los más de 2 millones 200 mil productores agrícolas que tiene el país, el 56,1% no aplica fertilizantes de ningún tipo; el 32,7% utiliza

<sup>4</sup>PACHECO ARECO: Ley N° 13663. En[: http://www.mgap.gub.uy/sites/default/files/ley\\_13663\\_1.pdf](http://www.mgap.gub.uy/sites/default/files/ley_13663_1.pdf)

fertilizantes minerales en poca cantidad; y solo el 11,2% lo hace de forma suficiente.

La aplicación adecuada de fertilizantes minerales aumentaría entre 10% y 15% el rendimiento mundial de los cultivos. Esto permitiría un incremento en la economía de millones de productores agrícolas, suelos más productivos y productos de mayor competitividad para la agroexportación.

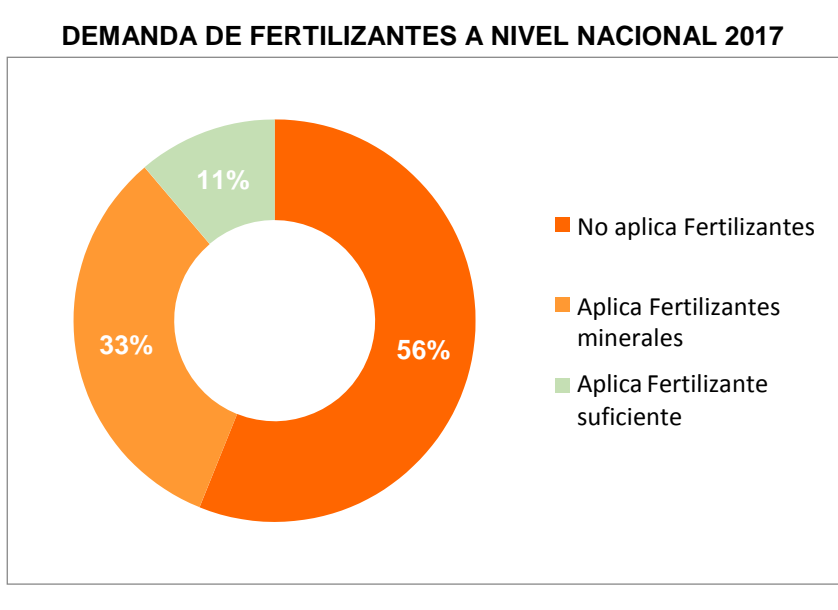

**GRÁFICO Nº 14**

**FUENTE: CENAGRO**

#### **E. Factor Demográfico**

Sociedad Agrícola Tierra S.A.C. está ubicado en la dirección de N. Sra. De Guadalupe Centro Poblado ubicado en Salas - Ica – Ica (Panamericana Sur Km 290).<sup>5</sup>

<sup>&</sup>lt;sup>5</sup> Sociedad Agrícola Tierra S.A.C.: Expansión Demográfica y Datos Generales 5/10/2017. Disponible en: http[s://www.datosperu.org/empresa-sociedad-agricola-tierra-sac-20494297206.php](http://www.datosperu.org/empresa-sociedad-agricola-tierra-sac-20494297206.php)

**GRÁFICO N° 15 SOCIOS DE LA EMPRESA SOCIEDAD AGRICOLA TIERRA S.A.C**

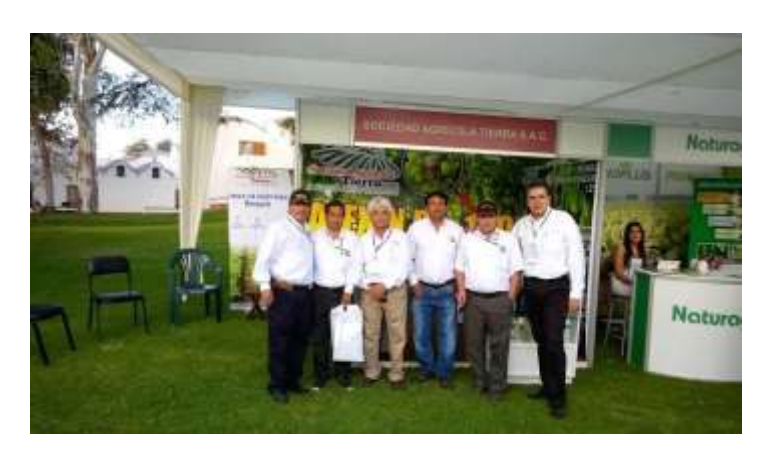

#### **FUENTE: SOCIEDAD AGRICOLA TIERRA S.A.C**

Sociedad Agrícola Tierra S.A.C es una empresa que se ha expandido por toda la zona sur y norte del país captando clientes que prefieran productos orgánicos que ayuden al ecosistema y que protejan sus productos de bacterias y/o enfermedades que malogren o contagien a otros cultivos.

Sociedad Agrícola Tierra S.A.C poco a poco se está expandiendo por país vecinos como Colombia, Ecuador y Chile, pero para poder exportar sus productos tienen que pasar por muchos trámites de organismos de comercio exterior pero por ahora se están contactando con empresas del mismo rubro para que vendan sus productos para analizar si tienen la aceptación del producto, tanto así que en la actualidad los fertilizantes han tenido una relevancia importante para muchas empresas como:

- Chapi
- Challapampa
- **Trovit**
- El Rancho
- Yaurilla
- Buena Vista
- San Ramon
- San Andrea S.A
- Don Luis
- Belen
- Agro Company
- SAFCO Perú s.a.c.
- Greenvic Perú s.a.c.
- Tacama
- Corporacion DAKKOTA S.A.C
- Hoja Redonda
- Bodega Sotelo
- Otros

Tal es su acogida que esta empresa está prosperando en el sector comercial exterior.

# <span id="page-31-0"></span>**1.3.2. ANÁLISIS DEL ENTORNO COMPETITIVO**

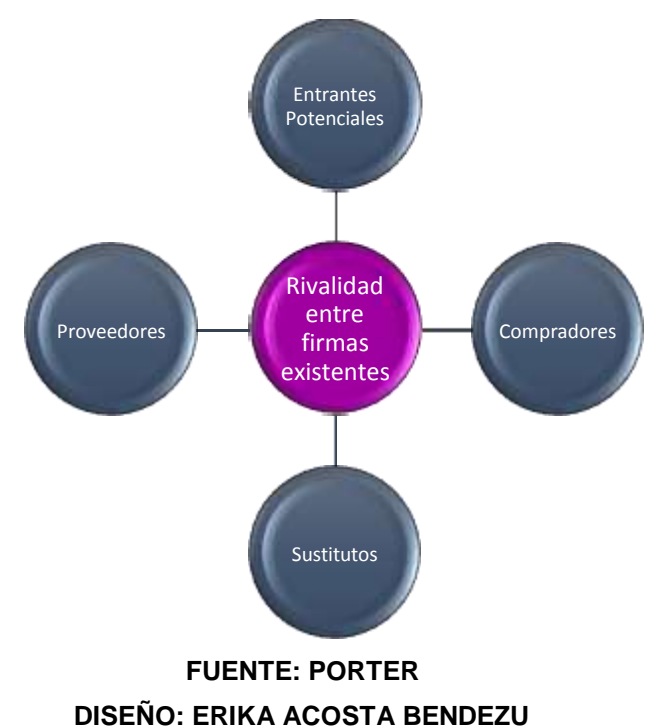

# **GRÁFICO N° 16 LAS 5 FUERZAS COMPETITIVAS DE PORTER**

Sociedad Agrícola Tierra S.A.C es una de las empresas que comercializa fertilizantes en la ciudad de Ica, generando competitividad en la preferencia de las agrícolas.

Para lograr un mejor análisis del grado de competencia entre empresas de fertilizantes, el estudio de estas cinco fuerzas de Porter nos permitirá llegar a un mejor entendimiento del grado de disputa de la organización que posibilitará la formulación de estrategias, para aprovechar las oportunidades del propio mercado y para defendernos de las amenazas que detectemos.

#### **1. Amenaza de nuevos competidores**

Las amenazas que se presenta se relacionan a la comercialización de fertilizantes, en este caso se mide la atención al cliente y la calidad del nutriente orgánico que producen los especialistas químicos para brindar vitaminas a la tierra y de esa manera las agrícolas pueden cosechar productos de calidad. Dentro de la lista de competidores tenemos los siguientes:

- Yara Perú
- Romero fertilizantes
- **FertiSur**

## **2. Amenaza de Productos Sustitutos**

A diferencia de empresas fertilizantes con acogida nacional, existen otras organizaciones que se encargan de comercializar abonos que ayudan al rendimiento de producción agrícola, entre ellas se encuentran:

- Sodimac
- Promart
- **Maestro**
- La casa del abono
- Az Chemical E.I.R.L
- Mercados no autorizados que venden semillas y abonos para la tierra

## **3. Poder de negociaciones de los proveedores**

La negociación que se realiza con los proveedores de materia prima para la elaboración de fertilizantes orgánicos tienen una relación con Sociedad Agrícola Tierra S.A.C. durante 5 años, estas materias son importadas de Brasil y México.

La materia prima que se importa son: enmiendas calizas y magnésicas, los fosfatos naturales, las rocas ricas en potasio y oligoelementos y las rocas silíceas trituradas en polvo, Estiércol animal, etc.

Los proveedores son:

- PETROBRAS (Brasil)
- FYNGSA (México)
- HERBAL (México)

# **4. Poder de negociación de los clientes**

Los clientes naturales tienen conocimiento sobre la calidad del abono que se debe comercializar, saben que deben ser atendidos de manera eficaz y eficiente, de tal forma que los clientes solicitan lo siguiente:

- Reclaman precios más bajos.
- Mejores condiciones en la atención y venta.
- Promociones por campañas de cosecha.

# **5. Rivalidad entre las empresas**

Analizar la rivalidad entre competidores de fertilizantes nos permite comparar a Sociedad Agrícola Tierra S.A.C nuestras ventajascompetitivas con las de otras empresas rivales, y así formular estrategias que nos permitan superarlas.

- **Yara Perú:** se involucra en la comercialización de fertilizantes en el ámbito mundial, en los mercados locales y regionales, integra profesionales capacitados en cada sucursal, a la vez brinda asesoramiento sobre el uso de los fertilizantes y su composición química establecida. En la parte económica Yara Perú establece

promociones por temporadas de cosecha y a sus clientes más frecuente tal como menciona en su página web.

- **Romero Fertilizantes:** distribuye sus productos a cada región del país, generando acogida de clientes agrícolas por cada sector. Romero fertilizante participa de capacitaciones a ingenieros bioquímicos para una mayor producción. Esta empresa brinda promociones de venta en temporadas de cosecha solo cuando se hace el pedido directo a la misma empresa y no a sus sucursales por región.
- FertiSur: tiene sucursales por todo el Perú, brinda soluciones no solo agraria sino minera generando una estrategia diferente a las demás, brinda capacitaciones trimestrales al personal operario de agrícolas para el buen uso de los fertilizantes. Promociona sus productos en temporadas de Enero y Agosto.

#### <span id="page-34-0"></span>**1.3.3. Análisis de la posición competitiva – Factores claves de éxito**

En la actualidad, la ciudad de Ica cuenta con diversas empresas dedicadas al mismo rubro de comercialización de fertilizantes dado es el caso que Sociedad Agrícola Tierra S.A.C compite desde el 2013 con una de las 3 empresas más influyentes en el mercado nacional e Internacional.

A continuación, se realizará comparaciones entre actividades de estas 3 empresas para evaluar el nivel competitivo que tiene Sociedad Agrícola Tierra S.A.C., las informaciones se recolectaron mediante la visita a su página web para ella es necesario ir al Anexo N° 1: Comparación de Empresas de Fertilizantes en Ica pág. 169.

# **TABLA N°1**

# **ANÁLISIS DE LA POSICIÓN COMPETITIVA DE EMPRESAS COMERCIALES DE FERTILIZANTES**

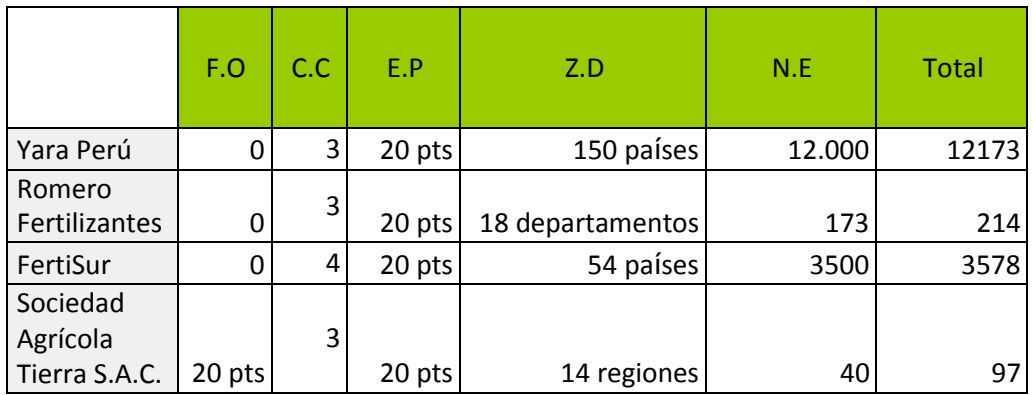

# **LEYENDA**

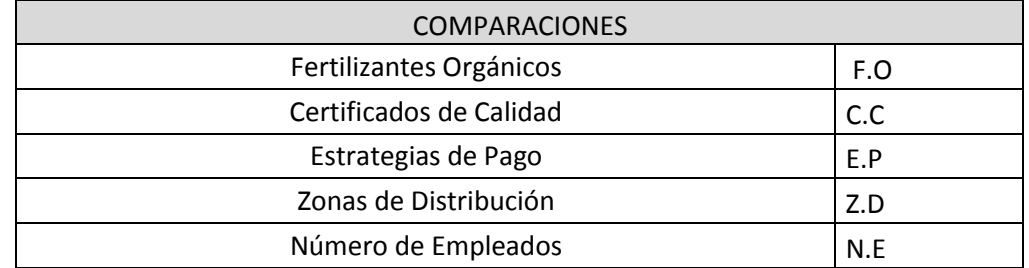

Mediante el análisis comparativo que se realizó entre las 4 empresas se puede diferenciar el nivel competitivo que Sociedad Agrícola Tierra S.A.C. presenta con empresas que exportan sus productos a diferente país importadores de fertilizantes, y entre las empresas más importes de la fabricación y distribución de abonos esta Yara Perú y FertiSur con un porcentaje elevado a lo comparado con Romero fertilizantes y Sociedad Agrícola Tierra S.A.C.

## <span id="page-35-1"></span><span id="page-35-0"></span>**1.4. Análisis Interno**

## **1.4.1. Recursos y Capacidad**

**A. Recursos Tangibles**
# **Equipos o Materiales**

Sociedad Agrícola Tierra S.A.C. cuenta con maquinarias y equipos para las diferentes áreas, tales como:

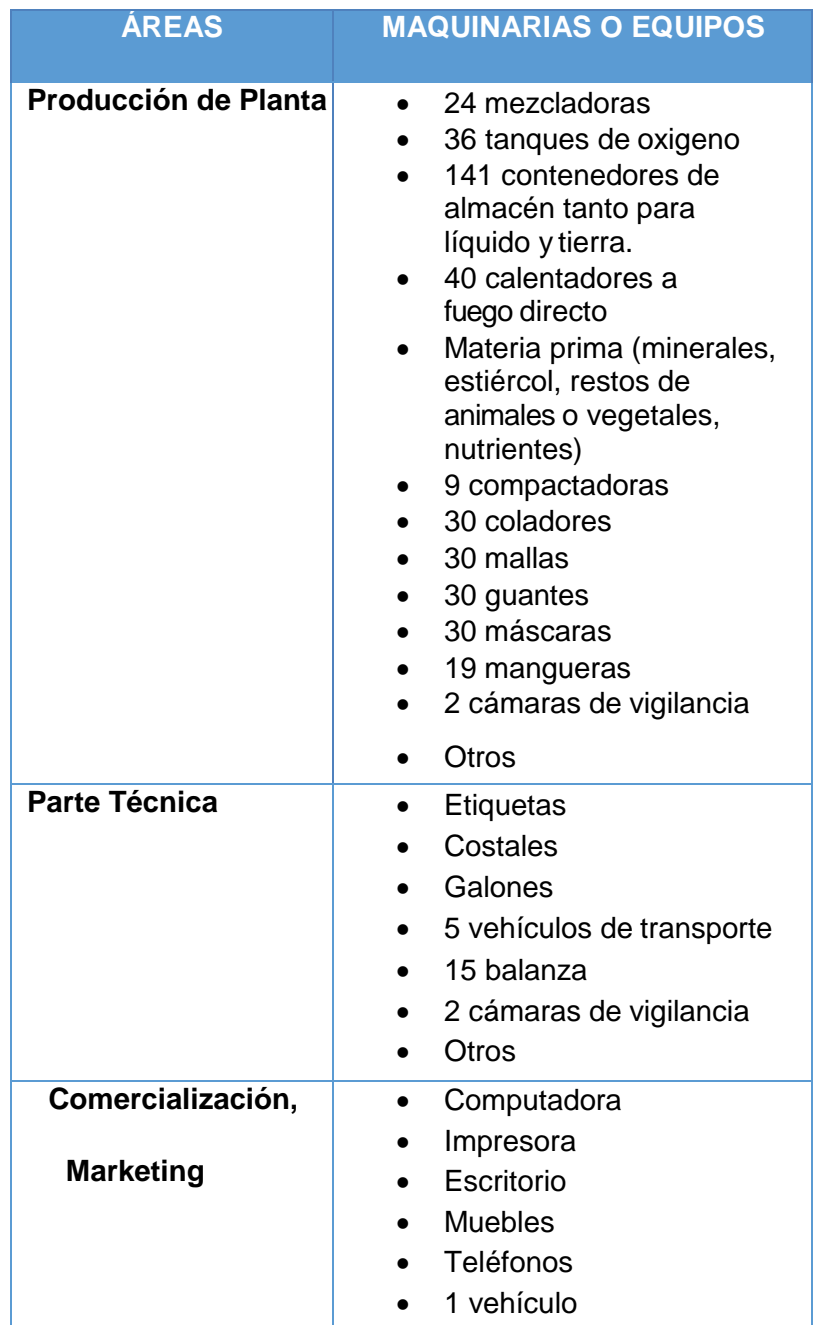

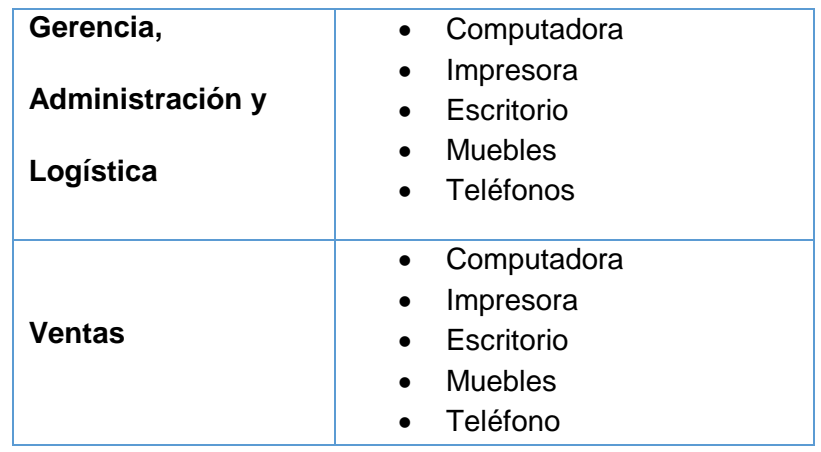

# **B. Recurso Humano**

Sociedad Agrícola Tierra S.A.C cuenta con 40 trabajadores y en cada área se pueden repetir la misma cantidad porque una persona se hace cargo de esas áreas como vemos en la tabla.

**TABLA N° 2 CANTIDAD DE PERSONAL POR ÁREA DE LA EMPRESA**

| <b>Personal</b>      | <b>Cantidad</b> |
|----------------------|-----------------|
| Gerencia             |                 |
| Administración       | 1               |
| Logística            |                 |
| Comercialización     | 1               |
| Marketing            |                 |
| Ventas               | 4               |
| Parte Técnica        | 21              |
| Producción de Planta | 13              |
| <b>Total</b>         | 40              |

# **DISEÑO: ERIKA ACOSTA BENDEZU**

### **B. Recursos Intangibles**

- Seguro médico para todos los trabajadores en planilla.
- Plantas de Fabricación (Ica, Piura).

# **C. Capacidades Organizativas**

Sociedad Agrícola Tierra S.A.C tiene las capacidades organizativas que puede competir con empresas de mayor rango de acogida ya sus ventajas se basan al esfuerzo continuo y el compromiso por parte de los trabajadores para hacer una empresa exportadora a nivel mundial.

# **Capacidad**:

- Trabajar para hacer una empresa orgánica importante en el Perú y tener la confianza necesaria entre los socios y trabajadores.
- Seleccionar y capacitar al personal para liderar en las ventas de Fertilizantes.
- Conocimiento de la cultura organizativa por parte de los trabajadores.
- Enfocarse en el propósito de la empresa su Misión y Visión.
- Seguimiento riguroso de las políticas de laEmpresa.
- Atención y seguimiento agradable a los clientes.

### **D. Análisis de recursos y capacidades**

El análisis de los recursos y capacidades tiene como objetivo principal identificar el potencial de la empresa y sobre todo las ventajas competitivas mediante sus recursos y capacidades.

**Protección de químicos:** todo trabajador que se encuentre en el área de Producción y Parte Técnica cuentan con instrumentos de seguridad como mascarilla, lentes, guantes,

gorro, botas, para protegerse de los químicos y minerales que se utilizan para la producción.

**Distribución de máquinas o equipos para cada área:** las 8 áreas de la empresa tienen sus propios equipos de trabajo y en las áreas de producción cuentas con maquinarias (mezcladoras, contenedores, oxigeno, entre otros) compartidas por cada trabajador.

# **1.4.2. Análisis de la cadena de valor**

**a) Actividades primarias**

# **GRÁFICO N°17 ANÁLISIS DE CADENA DE VALOR DE SOCIEDAD AGRÍCOLA TIERRA S.A.C**

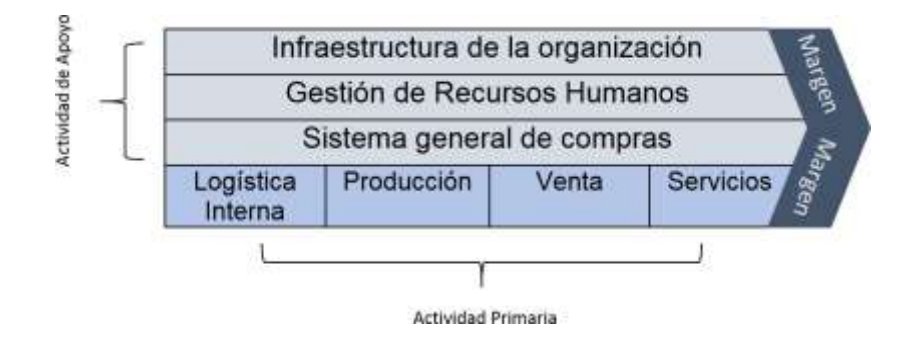

### **DISEÑO: ERIKA ACOSTA BENDEZU**

**1. Actividad Primaria** 

### **Logística Interna**

Distribuye materiales.

- Se encarga de la movilidad de Transporte de material.
- Maneja el inventario de los fertilizantes.
- Realiza el proceso de pedido.
- Transporte de fábrica a los depósitos.
- Almacena materia prima.

### **Producción**

- Aseguramiento del PH del Agua para un producto orgánico natural.
- Recaudación de envases en buen estado para la venta
- Elaboración de combinaciones químicos para la producción de fertilizantes.
- Control de seguridad para que una vez usado el fertilizante no dañe la productividad.
- Plan medioambiental.
- Funciones de Stock de productos orgánicos.

### **Ventas**

- Realiza promociones de ventas para que las empresas Agrícolas prefieran hacer negocios con Sociedad Agrícola Tierra S.A.C.
- Lleva control y análisis de las ventas al día.
- Cierra contrato con Agrícolas.
- Planificación de la distribución del producto y el precio.

# **Servicios**

- Saber si el cliente está satisfecho con el producto.
- La empresa debe tener conocimiento si el cliente considera que debe hacerse algún cambio o mejora.
- Si el proceso de compra ha sido sencillo desde el punto de vista del cliente.
- **b) Actividades de apoyo**

### **Infraestructura de la Empresa**

- Un alto compromiso con lo que es la ética profesional.
- Buenas capacidades de control de los socios de la empresa.
- Buen manejo y control de los recursos financieros.

# **Gestión de Recursos Humanos**

- Relaciones laborales no conflictivas.
- Capacitaciones para el personal.

# **Sistemas generales de compras**

- Para tener el producto terminado en un periodo corto se necesitará de más maquinarias a disposición.
- Almacenar los fertilizantes hasta que el área de producción lo necesite.
- Realizar inventarios de productos comprados para determinar la cantidad de existencias que se han de mantener y el ritmo de pedidos para cubrir las necesidades de la empresa para la producción y la comercialización.
- Generar campañas publicitarias para el conocimiento de ventas que se realiza a las demás empresas como a clientes individualizados.

# **1.5. Análisis Estratégico**

# **1.5.1. Análisis FODA**

# **A. Fortalezas**

- **1.** Directivos o autoridades identificados con la empresa de Fertilizante.
- **2.** Responsabilidades determinadas dentro de la empresa de Fertilizante.

### **B. Debilidades**

**1.** Alta rotación de responsabilidades por parte del Gerente Comercial: esta debilidad se presenta cuando el Gerente Comercial tienen que ir a supervisar la segunda planta que está ubicada en Piura y los que quedan en Ica asumen su responsabilidad en caso que sea de urgencia y al no tener conocimiento del manejo del área, hay casos que traspapelan documentos como contratos de proveedores o contactos de nuevos clientes que para el Gerente Comercial es importante, haciendo que los procesos no se cumplan a lo establecido.

# **C. Oportunidad**

**1.** Empresa comercial de fertilizantes accesibles a agrícolas en Zonas Norte (Piura, Lambayeque, Chiclayo, Lima, Tumbes, Sullana, Talara) y Zona sur (Ica, Pisco, Chincha, Nazca, Palpa, Marcona, Arequipa).

# **D. Amenazas**

**1.** Diferentes empresas del mismo rubro que brinda fertilizantes no solo a zona norte y sur, sino que exportan a nivelmundial.

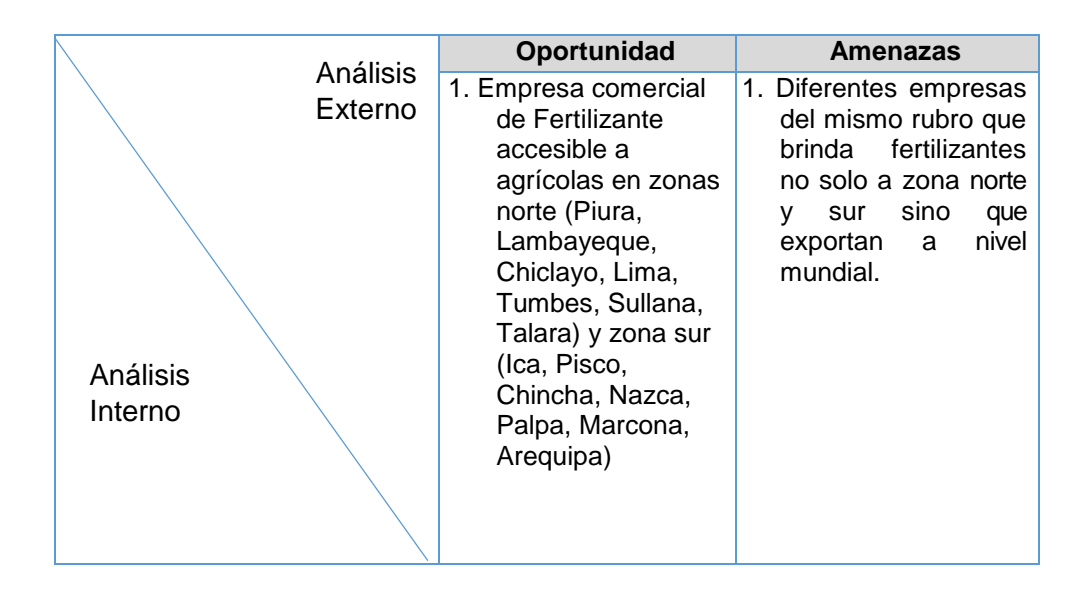

### **1.5.2. Matriz FODA**

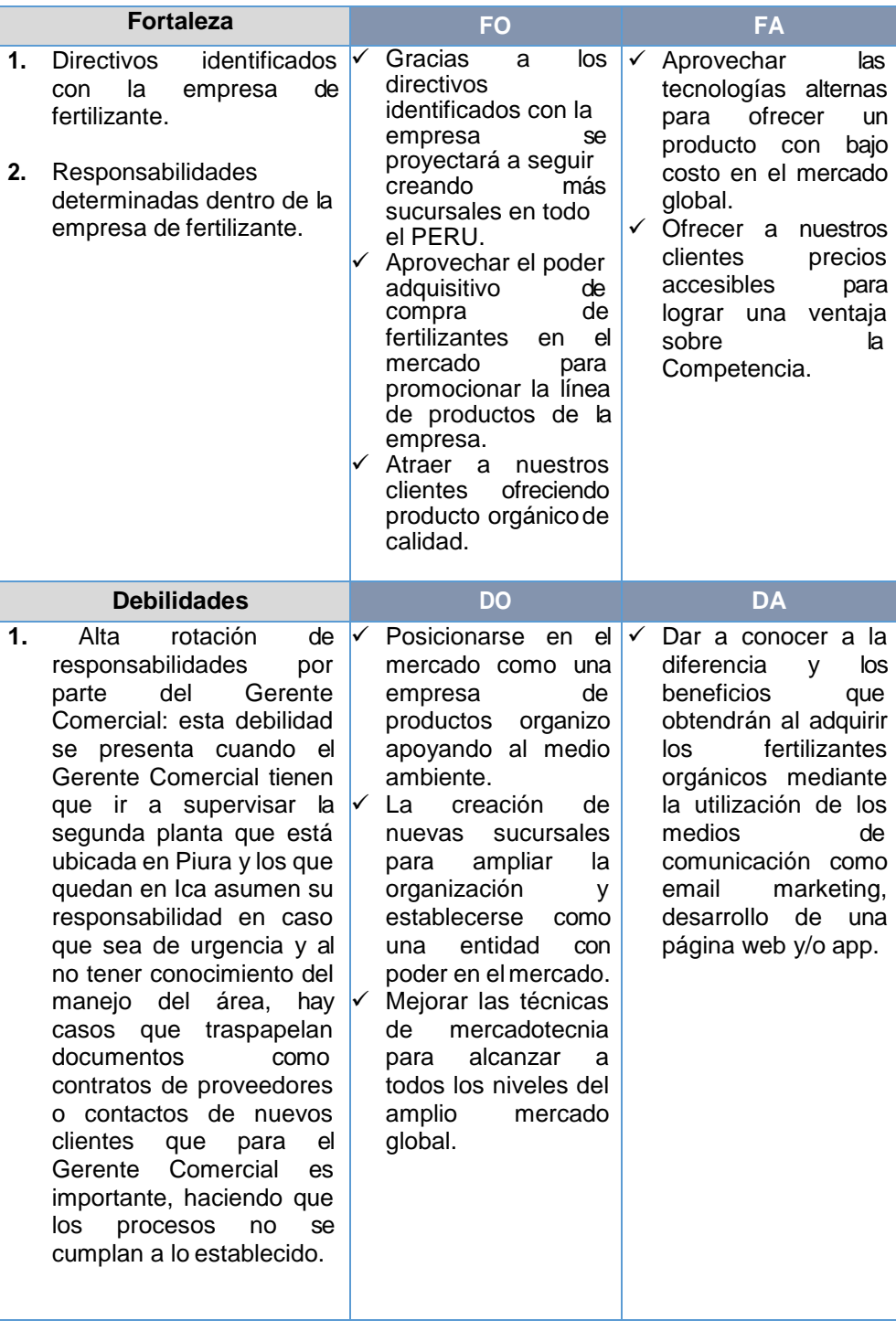

# **1.6. Descripción de la problemática del Área de Ventas**

La empresa Sociedad Agrícola Tierra S.A.C. inicia su proceso de venta de productos orgánicos mediante la compra de materia prima de Brasil, México y EE. UU, una vez ingresado los insumos a la empresa se almacenan en el área

de Producción y Parte Técnica de las cuales se hacen responsables del cuidado para cubrir materiales en la fabricación de fertilizantes que se realizan por pedidos como también para tener en stock productos a la venta y para promocionar una nueva línea de productos orgánicos que son patentados por la empresa.

La venta se realiza mediante vía telefónica y personalmente por parte de los trabajadores de la empresa, este proceso comienza por la solicitud de un fertilizante y ventas realiza consulta a las áreas encargadas del almacenamiento para verificar si el producto solicitado está en las condiciones de ser vendido, que tendrá un tiempo de espera para el cliente aproximadamente en 8 minutos, caso contrario el cliente tiene la opción de solicitar la fabricación del abono, los tiempos que se dedicará en la producción se le hará saber para que tenga la certeza que será cumplida la fabricación.

Concluido el pedido se pasará a confirmar si el producto será cancelado o solicita plazo de pago para que el área de ventas pueda registrar en los talonarios de cobranza, si el cliente desea la opción de pago a largo plazo ventas tendrá la responsabilidad de controlar los pagos que se realiza cada mes con un monto que el cliente acordó; ventas para poder controlar las cobranzas comienza a revisar en los talonarios qué cliente en la fecha actual tiene que depositar una parte de la deuda pendiente, este proceso de búsqueda demora entre 5 a 7 minutos, en caso que ventas no controle las cobranzas será sancionado por la falta de capacidad laboral y cuidado de las rentabilidad de la empresa.

Sociedad Agrícola Tierra S.A.C con la ayuda del área de comercialización está tramitando documentos para la aprobación de la exportación de fertilizantes orgánicos, pero por el momento aún no tiene la aprobación de organizaciones de comercio exterior para transportar o intercambiar productos con otros países.

Después de haber observado un mal proceso de control de inventario el cliente se siente insatisfecho a la hora de esperar como máximo 8 minutos para confírmale su pedido, esto se debe a un mal manejo de información por parte de la empresa.

Esto a la vez está generando una atención deficiente y está ocasionando que el cliente no vuelva a llamar a la empresa por la compra de un producto ya que en la primera vez no se le atendió rápido.

En cuanto al pago del producto en ocasiones se genera cuotas de plazo para la cancelación del producto y el responsable de cuidar los ingresos a la empresa es el área de ventas que tiene que diariamente verificar en los talonarios que cliente tiene que realizar la transferencia bancaria esta consulta puede demorar entre 5 a 7 minutos ya que los talonarios esta desordenados y tiene que encontrar la fecha actual y los clientes que tienes la responsabilidad derealizar el pago o abonado respectivo.

Esto está generando un mal manejo de información tanto del producto como de los clientes.

### **1.6.1. Problema**

- 1. Ineficiencia en el control de Inventario.
- 2. Nivel deficiente en la atención del cliente.
- 3. Deficiencia en las cobranzas.
- 4. Poco manejo de información de los productos y clientes.

# **1.6.2. Objetivo General**

Establecer la estrategia de Gestión comercial aplicando el sistema de información "DataApp" para el manejo de información y toma de decisión en la empresa Sociedad Agrícola Tierra S.A.C".

### **Objetivo Especifico**

- Analizar los procesos del negocio para determinar las actividades de comercialización.
- Gestionar estrategia de ofertas comerciales orientadas a clientes en general.
- Organizar actividades del proceso de comercialización.
- Evaluar los resultados de las actividades.

# **1.7. Resultados Esperados**

En relación a los Objetivos específicos se tendrá un resultado que a continuación mencionare:

# **Objetivo Específico de Gestión**

- Analizar los procesos delnegocio para determinar las actividades: Se mejorará el control de los procesos dentro de la empresa para darle un mejor nivel de calidad en la venta de los productos fertilizantes.
- Gestionar estrategia de ofertas comerciales orientadas a clientes en general: este objetivo ayudará a la empresa a tener acercamiento de los clientes cada vez que se incorpore nuevas ofertas que esté acorde a sus necesidades y prioridades.

# **Objetivo Específico de Ingeniería**

 Organizar actividades del proceso de comercialización: en la parte de Ingeniería esto ayudará a proponer un sistema que mejore los procesos de venta en la empresa y el manejo de información.

# **Objetivo Específico de Soporte**

 Evaluar los resultados de las actividades: Soporte ayudará a los objetivos de Gestión e Ingeniería a mejorar el nivel de satisfacción del cliente, que es lo que se requiere alcanzar para que los resultados que se está planteando sea el indicado y la empresa prospere con su rubro comercial.

# **1.8. Indicadores**

Los indicadores ayudan a medir los Objetivos Específicos que se plantea en una empresa, para ello mencionaremos cada Indicador tanto de Gestión, Ingeniería y Soporte.

# **Indicador de Gestión**

1. Nivel de aceptación de los productos.

2. Nivel de calidad del servicio de atención al cliente.

### **Indicador de Ingeniería**

- 1. Tiempo de búsqueda de producto.
- 2. Tiempo de registro del producto y cliente.
- 3. Tiempo de consulta de deuda del cliente.
- 4. Tiempo de reporte de producto estadístico de ventas.

### **Indicador de Soporte**

1. Niveles de satisfacción del cliente.

Ver Anexo N° 13 de Resultados Esperados

# **1.9. Fórmula**

Las fórmulas con la que se tendrá que medir los indicadores de Gestión, Ingeniería y Soporte son los siguientes:

### **Gestión:**

- 1. Número de aceptación del producto=Nivel alcanzado/ Nivel propuesto \* 100
- 2. Rendimiento percibido expectativas

# **Ingeniería:**

- 1.  $N^{\circ}$  de actividades anterior actividades actuales
- 2. N° de H.H laborada % de cliente y productos
- 3. Cuentas por cobrar \* n° de días / ventas
- 4. Tiempo inicio tiempo fin

### **Soporte:**

1. Volumen de producción conforme / horas hombre trabajadas.

# **CAPÍTULO II: MARCO TEÓRICO DEL NEGOCIO Y DEL PROYECTO**

### **2.1. Marco Teórico del Negocio**

### **2.1.1. GESTIÓN COMERCIAL**

La gestión comercial hoy en día hace de las empresas un análisis de como calcular las mejoras e ir creciendo empresarialmente. Cada cliente es de suma importancia y mantenerlo en un reto del día a día de cada organización; ya que se le trasmite información sobre el producto o servicio que brinda y esto depende mucho de las estrategias que debe manejar cada organización y así trasmitírsela al usuario para que confíen y sigan fidelizándose.

"Es el estudio del ambiente externo y de las capacidades de la propia organización con el fin de alcanzar las previsiones de ventas a fin de determinar las principales amenazas y oportunidades que se presentan a la organización y a fin de determinar sus fortalezas y debilidades"<sup>6</sup> .

El área comercial de una empresa resulta fundamental para lograr una eficaz gestión para el cumplimiento de los objetivos que se trazan al analizar algunas debilidades en las que se encuentran.

### **2.1.2. GESTIÓN DE LA INFORMACIÓN**

La información en si es imprescindible dentro de las organizaciones ya que ayuda a mantener datos y el cómo se está manejando, se puede medir con la rapidez y eficiencia para enriquecer los procesos de información en tiempo adecuado.

"La Gestión de la información se trataría de la explotación de la información para la consecución de los objetivos de la entidad. Su creación, adquisición, procesamiento y difusión."<sup>7</sup>

Esta información en sí, debe tener calidad y sustento para las empresas porque de ellas depende mucho el avance de sus objetivos a la vez esta información debe ser actualizada diariamente en el caso que así se presente

 $6$  Paulo Nunes, Concepto de Gestión Comercial. En: [http://knoow.net/es/cieeconcom/gestion/gestion-comercial/, P](http://knoow.net/es/cieeconcom/gestion/gestion-comercial/)ortugal, 2015

<sup>7</sup> SIOU, Gestión de la Información, gestión de contenidos y conocimiento. En [http://www.bvs.sld.cu/revistas/mciego/alfin\\_2012/alfin\\_folder/2012%20Unidad%206/Bibliograf%ED](http://www.bvs.sld.cu/revistas/mciego/alfin_2012/alfin_folder/2012%20Unidad%206/Bibliograf%ED) a/Lect%20B%E1sicas/Lectura\_basica\_5.Gestion\_de\_la\_informacion\_gestion\_de\_contenidos\_y\_co nocimiento.pdf, Salamanca, 2012.

en cada empresa, se menciona esto para que ninguna organización presente problemas al transmitir información a sus clientes.

# **2.1.3. TOMA DE DECISIÓN**

Toda empresa toma una acción que va de la mano de una información y escenas de la toma de decisiones por la cual es de suma importancia para su plan estratégico.

"La organización es un sistema de decisiones en donde la gente participa conscientemente y racionalmente, escogiendo y decidiendo entre alternativas más o menos racionales que le son presentadas."<sup>8</sup>Los directivos y gerentes de una empresa son los responsables de los hombres, dinero, maquinaria, materiales y métodos a su disposición, es por ello que para determinar su uso y alcanzar los objetivos de la empresa, deben de tomarse constantes decisiones que en un momento dado, pueden tener repercusiones tanto internas (en cuanto a las utilidades, el producto, persona, etc.) como externas (relación con proveedores, la economía, el entorno, clientes, etc.) de la organización.

### **Importancia de la toma de decisiones para los directivos y gerentes**

La toma de decisiones es una responsabilidad fundamental de la organización. Incluye la adquisición de información acerca de la organización y el medio ambiente externo, la detección de limitaciones o discrepancias en la conducta, rendimiento esperado, el análisis de eventos, alternativas y la implementación de nuevos cursos de acción. La toma de decisiones puede incluir la participación de los subordinados y ayuda a la organización a aprender.<sup>9</sup>

### **Requisitos para la toma de decisiones:<sup>10</sup>**

- Definir restricciones y limitaciones.
- Relación costo-beneficio, especificando los rendimientos que se esperan.

<sup>8</sup>Martín J. Mannon, Administración por Resultados, Segundo Reimpresión Cessa. Pág. 66 <sup>9</sup>Martín J. Mannon, Administración por Resultados, Segundo Reimpresión Cessa. Pág. 66

<sup>10</sup> Ralph S. Polimini. Frank Fabbozzi: Contabilidad de Costos, Tercera Edición. Pág. 553

- Conocer los factores internos formales de la organización (cultura, organizaciones, manuales, políticas, estructura, recursos disponibles) y los informales, hábitos y experiencias
- Conocer los factores externos de la organización (clientes, proveedores, economía, competencia.)

### **2.1.4. Sistema de Información**

Los sistemas de información dan soporte a las operaciones empresariales, la gestión y la toma de decisiones, proporcionando a las personas la información que necesitan mediante el uso de las tecnologías de la información.

"El Sistema de Información es una solución basada en Tecnologías de la Información de componentes interrelacionados para reunir, procesar, almacenar y distribuir información para apoyar la toma de decisiones, la coordinación, el control, el análisis y la visualización de una organización e históricamente han sido una herramienta importante en la transformación de procesos empresariales."<sup>11</sup>

### **2.1.5. Tecnología Móvil**

La Tecnología Móvil está inmersa en nuestro entorno y nos han apoyado a solucionar problemas de comunicación entre empresa cliente.

Pero gracias a la tendencia de realizar comercio electrónico tanto vía web como móvil ha incrementado las ganancias y productividad de las empresas, esto ha hecho que la mayoría de clientes esperen obtener respuesta rápida y clara a sus necesidades de información sobre productos o servicios de una empresa.

"Asegurar los datos en los dispositivos móviles es generalmente el primer paso que las organizaciones toman para conseguir poner su exposición móvil bajo control, y se puede ejercer una serie de medidas"<sup>12</sup>

<sup>11</sup> Jane P. Laudon; Kenneth C. Laudon Sistemas de Información Gerencial (12ª EDICION), 2012, 776 pág.

<sup>12</sup>Michael Finneran, La gestión de la información móvil comienza con el cifrado y la protección por contraseña. En: [http://searchdatacenter.techtarget.com/es/cronica/La-gestion-de-la-informacion](http://searchdatacenter.techtarget.com/es/cronica/La-gestion-de-la-informacion-)movil-comienza-con-el-cifrado-y-la-proteccion-por-contrasena, 2014

# **A. ANTECEDENTES**

Los antecedentes que se mostrará a continuación forman parte de casos de éxito de empresas que pusieron en marcha tecnología para su gestión empresarial.

# **GRUPO BIMBO ELIGE META4 PEOPLENET PARA LA GESTIÓN DE SU CAPITAL HUMANO A NIVEL MUNDIAL – MEXICO - 2012**

Inicialmente, Grupo Bimbo, buscaba una solución que le permitiera "llegar a un nivel de tecnificación suficiente que cubriera el rezago que se tenía", sin embargo, notaron que no era suficiente, ya que además, necesitaban promover una cultura de tecnologías que permitiera la colaboración y comunicación de todas las áreas en beneficio del negocio.

De ahí que Grupo Bimbo se diera a la tarea de buscar una herramienta disponible en el mercado que le permitiera migrar, sin tener que construir internamente sus propios sistemas a un coste mucho más alto. "De la búsqueda, sin duda Meta4 con su solución integral, PeopleNet, ofreció una mejor oferta tecnológica, además de añadir aspectos vitales para la empresa."<sup>13</sup>

# **STARBUCKS: UNA BRAND APP QUE CUBRE NECESIDADES – EE.UU - 2011**

Starbucks ha logrado generar una popular aplicación de iPhone que reúne varios aspectos de Marketing Móvil que facilitan al consumidor el proceso de tomar café.

- La aplicación alerta de las cafeterías más cercanas
- Los consumidores pueden hacer un pedido camino hacia lacafetería para evitar hacer cola
- Posibilidad de pagar a través del móvil
- Y, además, la aplicación permite acumular y canjear puntos de fidelidad sin tener que pasar una tarjeta $14$

<sup>&</sup>lt;sup>13</sup> Rita Martinez Gamietea, Caso Bimbo- Planeamiento estratégico. En:

https://es.slideshare.net/RitaMartinezGamietea/caso-bimbo-79179664, México, 2012 <sup>14</sup>Antoni López, 3 Casos de éxito en Marketing Móvil: Starbucks, Heineken y Cadbury. En: [http://blogs.tnsglobal.com/marca\\_comunicacion/2012/05/marketing-m%C3%B3vil-starbucks](http://blogs.tnsglobal.com/marca_comunicacion/2012/05/marketing-m%C3%B3vil-starbucks-)heineken-cadbury-2.html, EE.UU,2011

# **BRITISH AIRWAYS CLIENTES MÁS IMPLICADOS – LONDRES - 2011**

Dio a conocer que todo usuario que cuente con iPhone podrá pagar sus boletos de avión con Apple Pay. Esta aplicación almacena automáticamente los datos de la tarjeta bancaria del usuario haciendo que sea más rápido y fácil pagar vuelos con solo deslizar un dedo. Además de brindar una nueva forma de pagar vuelo, a más reciente actualización a la aplicación British Airways cuenta con una función de ofertas de upgrades para usuarios tanto de Apple como de Android para que los clientes puedan aprovechar promociones a través de su Smartphone. Apple Pay da a los clientes la simplicidad y flexibilidad de pagar de la forma que quieren con absoluta tranquilidad, además de que pone a los usuarios de smartphones Apple y Android en la mejor posición posible para aprovechar cualquier oferta de upsgrades.

"Estas nuevas funciones son prueba de nuestra continua inversión para innovar en medios digitales y en líneas para lograr que la aplicación British Airways sean las mejores herramientas móviles para nuestros clientesen movimiento". <sup>15</sup>

Apple Pay y las ofertas de upgrades forman parte de la más reciente actualización para usuarios iPhone, cuya descarga ya es disponible a través de Apple App Store y en Google Play para teléfonos Android.

# **VIDACAIXA COMPAÑÍA MULTINACIONAL DE SEGUROS MEJORA SU SERVICIO DE ATENCIÓN AL CLIENTE Y FORMACIÓN A PROFESIONALES, AUMENTA SUS VENTAS Y REDUCE COSTES. – ESPAÑA - 2015**

Esta empresa, especializada en el sector de seguros para el automóvil, cuenta con 15 años de experiencia y más de 600.000 clientes en la Península Ibérica. Sus productos tienen precios altamente competitivos y ofrece un servicio de alta calidad de atención telefónica directa y a través de Internet. No obstante, había una serie de procesos que los clientes no comprendían. Para solucionar este aspecto, Neovantas ayudó a implantar

<sup>&</sup>lt;sup>15</sup> BRITISH AIRWAYS, Las funciones más actualizadas de la aplicación. En: http[s://www.britishairways.com/es-es/information/checking-in-and-boarding/ba-on-your-mobile,](http://www.britishairways.com/es-es/information/checking-in-and-boarding/ba-on-your-mobile) Londres, 2011

a la compañía una sistemática de "la Voz del Cliente". Gracias a las acciones de escucha activa (Speech Analytics), que transcriben y analizan mensualmente más de 130.000 llamadas recibidas en el contact- center, se pudo detectar qué procesos no entendían adecuadamente los clientes, permitiendo a la empresa alcanzar los resultados perseguidos. "Ahora el cliente necesita menos tiempo al teléfono para resolver sus dudas, siniestros u otros aspectos, lográndose reducir la duración de las llamadas en un 8%. La calidad, otro de los parámetros analizados, mejoró un 12%, aumentando la eficiencia en las campañas de venta y fidelización. Finalmente, tras un coaching personalizado a cada uno de los empleados del contact-center, el ratio de ventas netas ascendió un 23%."<sup>16</sup>

Los resultados han sido tan positivos que la compañía, de la mano de Neovantas, ha decidido implementar Speech Analytics en otros países donde opera, como Francia, Portugal y Corea, y está planeando expandirlo al resto de países de la organización.

# **PAMARES S.L.: NFC Y LOCALIZACIÓN – ESPAÑA - 2013**

La necesidad de Pamares era gestionar las funciones de sus empleados de limpieza tanto en comunidades como en oficinas. "Los clientes que solicitaban sus servicios invertían tiempo y recursos para saber si los trabajadores de la empresa Pamares estaban en sus puestos de trabajo, en ocasiones los clientes por la falta de conocimiento de sus funciones laborales de los trabajadores cancelaban los servicios que esta empresa brindaba."<sup>17</sup>

#### **Solución Orange**

Le proponen empezar con 10 líneas con correo y terminales NFC e implantar un sistema de control de presencia y reporte en tiempo real a través del partner de Orange Emovilia.

Así, los empleados llevarían un móvil con NFC y la aplicación, que lo pasarían por lectores que están en los clientes para realizar el

<sup>&</sup>lt;sup>16</sup> VidaCaixa, Seguros de vida. En: https:/[/www.vidacaixa.es/es/atencion-al-cliente/seguro-de](http://www.vidacaixa.es/es/atencion-al-cliente/seguro-de-vida)[vida,](http://www.vidacaixa.es/es/atencion-al-cliente/seguro-de-vida) España, 2015

<sup>&</sup>lt;sup>17</sup> Editorial Nobbot, Dos casos de éxito con aplicaciones móviles profesionales. En:

https:/[/www.nobbot.com/redes/dos-casos-exito-aplicaciones-moviles-profesionales/, E](http://www.nobbot.com/redes/dos-casos-exito-aplicaciones-moviles-profesionales/)spaña, 2013

seguimiento. La empresa y los clientes tienen acceso mediante web o móvil información de la presencia de los trabajadores en su puesto de labor.

### **Resultados**

Gracias a la aplicación, la empresa gestiona su negocio en tiempo real, en todo momento sabe si hay incidencias en el servicio y puede resolverlas para no perder clientes. Además, esto le diferencia de su competencia y le ha permitido ganar más clientes por referencia.

### **2.1.6. 5 Fuerzas de Porter**

Porter logró evidenciar una relación directa entre las fuerzas competitivas con la rentabilidad, que a su vez es desagregada en precios y costos unitarios, lo que permite identificar mediante la teoría de la cadena de valor, lasactividades del negocio que más contribuyen a la creación de valor o utilidad de la empresa.

### **a) La Amenaza de nuevos competidores<sup>18</sup>**

Los nuevos entrantes traen nueva capacidad y deseo de ganarparticipación de mercado y pone presión en precios, costos e inversiones para competir. Cuando la amenaza de entrada es alta, los competidores actuales bajan los precios o aumentan inversiones para desincentivar a nuevos competidores. Hay 7 fuentes principales de barreras de entrada:

- 1. Economías de escala por el lado de la oferta. Cuando las firmas producen a un volumen grande pueden disfrutar costos menores por unidad.
- 2. Beneficios de escala por el lado de la demanda. Efectos de red, cuando la disponibilidad a pagar de los compradores aumenta con el número de otros compradores que también auspician la empresa.
- 3. Costos de cambio de proveedor. Son costos fijos que enfrentan los consumidores cuando cambian de proveedor.

<sup>&</sup>lt;sup>18</sup> Fabian Chang, Marco Teorico de las 5 Fuerzas de Porter. En [http://fabchang.blogspot.com/2014/10/el-](http://fabchang.blogspot.com/2014/10/el-marco-teorico-de-las-5-fuerzas.html) [marco-teorico-de-las-5-fuerzas.html](http://fabchang.blogspot.com/2014/10/el-marco-teorico-de-las-5-fuerzas.html) ,2014

- 4. Requerimientos de capital. La necesidad de invertir montos grandes puede desestimular la entrada de nuevos competidores. El capital no es solo para aumentar la infraestructura sino también para ampliar el crédito, comprar inventario o financiar el desarrollo de nuevos negocios.
- 5. Ventajas de competidores actuales independientes del tamaño: tecnología propietaria, acceso preferencial a recursos, experiencia.
- 6. Acceso desigual a canales de distribución. El nuevo entrante debe asegurar la distribución de su producto o servicio vía descuentos, promociones y otros medios.
- 7. Política restrictiva. Para Porter las regulaciones pueden amplificar o anular las barreras de entrada.

Los entrantes pueden sufrir retaliación de los competidores actuales si:

- En el pasado los competidores actuales han respondido agresivamente.
- Los competidores actuales poseen recursos sustanciales para combatir (crédito, canales de distribución, etc.).
- Los competidores actuales pueden reducir los precios a su costo para retener su participación de mercado.
- El crecimiento de industria es lento.

# **b) Poder de negociación de proveedores<sup>19</sup>**

Los proveedores con poder de negociación capturan más valor al cobrar precios más altos, restringir la calidad o servicios, o cambiar los costos de los participantes de la industria. Esto reduce la rentabilidad del mercado que no puede trasladar los incrementos de costos a sus precios.

# **Un proveedor es poderoso si:**

- Es más concentrado que la industria a la que vende.
- El grupo de proveedor no depende principalmente de la industria para sus ingresos.
- Los participantes de industria tienen costos de cambio de proveedor.
- Proveedor vende productos diferenciados.
- No hay sustituto para el producto del proveedor.

<sup>&</sup>lt;sup>19</sup> Fabian Chang, Marco Teorico de las 5 Fuerzas de Porter. En <http://fabchang.blogspot.com/2014/10/el-marco-teorico-de-las-5-fuerzas.html> ,2014

 El grupo proveedor puede amenazar con integrar hacia adelante (y competir con tu empresa).

# **c) Poder de negociación de compradores<sup>20</sup>**

Los compradores tienen poder de negociación si capturan más valor al forzar una reducción de precios, demandar mejor calidad o servicios y haciendo que los participantes compitan entre sí a expensa de la rentabilidad del mercado.

# **d) La amenaza de sustitutos**

Cuando la amenaza de sustitutos es alta, la rentabilidad de la industria sufre. Los sustitutos limitan el potencial de rentabilidad de una industria al establecer un techo a los precios. La amenaza de sustitutos es alta si:

- Ofrece una alternativa atractiva de precio/desempeño.
- El costo de cambio de proveedor es bajo.

# **e) Rivalidad entre competidores existentes<sup>21</sup>**

La alta rivalidad (descuentos, introducción de nuevos productos, campañas de publicidad, mejoras de servicio) limita la rentabilidad de una industria y el grado de rivalidad depende de la intensidad con la que las firmas compiten y de la base en que ellas compiten.

# **La intensidad de rivalidad es alta si:**

- Hay numerosos competidores o son similares en tamaño y poder.
- Crecimiento de industria es bajo.
- Barreras de salida son altas.
- Rivales están altamente comprometidos al negocio y tienen aspiraciones de liderazgo.

<sup>&</sup>lt;sup>20</sup> Fabian Chang, Marco Teorico de las 5 Fuerzas de Porter. En <http://fabchang.blogspot.com/2014/10/el-marco-teorico-de-las-5-fuerzas.html>

[<sup>,2</sup>](http://fabchang.blogspot.com/2014/10/el-marco-teorico-de-las-5-fuerzas.html)014 <sup>21</sup> Fabian Chang, Marco Teorico de las 5 Fuerzas de Porter. En <http://fabchang.blogspot.com/2014/10/el-marco-teorico-de-las-5-fuerzas.html> [,2](http://fabchang.blogspot.com/2014/10/el-marco-teorico-de-las-5-fuerzas.html)014

### **2.1.7. Cadena de Valor**

La cadena de valor considera actividades primarias y actividades de apoyo, cada una de éstas, de no ser bien administrada, puede dar a origen a imperfecciones en la gestión de la organización además de su área respectiva; por lo que este análisis permitirá tomar las acciones necesarias para superarlas y poder competir en el entorno.

"Es una herramienta que separa las actividades estratégicas más relevantes de una organización, para poder entender el comportamiento de los costos y las fuentes existentes y potenciales de diferenciación."<sup>22</sup>

### **Actividades Primarias: 23**

- **Logística de entrada:** las actividades asociadas con la identificación, selección, adquisición, ingreso y registro de la información.
- **Producción:** comprende las actividades asociadas con la transformación de la información, es decir, el procesamiento de la información: descripción, clasificación, indización, análisis de la información, etc.
- **Logística de salida:** son las actividades de ubicación física del soporte de la información y la distribución de la misma, como producto del procesamiento de la información. Son los servicios y productos (catálogos, listados, bases de datos, etc.).
- **Acceso / Oferta / Marketing:** son las actividades de difusión de los servicios y productos que brinda la unidad de información, tales como: publicidad, promoción, relaciones públicas, comunicación personal, etc.
- **Atención al usuario:** comprende las actividades de prestación de servicios al usuario con el fin de realzar o mantener el valor: atención al usuario, atención de reclamos y/o sugerencias, grado de satisfacción del servicio o producto.

<sup>22</sup> Carmen San Martin Armijo, Planeamiento Estratégico por la Biblioteca de la UNMSM. En: [http://sisbib.unmsm.edu.pe/bibvirtualdata/tesis/human/san%20martin\\_ac/Cap2.PDF](http://sisbib.unmsm.edu.pe/bibvirtualdata/tesis/human/san%20martin_ac/Cap2.PDF)

<sup>&</sup>lt;sup>23</sup> Carmen San Martin Armijo, Planeamiento Estratégico por la Biblioteca de la UNMSM. En: [http://sisbib.unmsm.edu.pe/bibvirtualdata/tesis/human/san%20martin\\_ac/Cap2.PDF](http://sisbib.unmsm.edu.pe/bibvirtualdata/tesis/human/san%20martin_ac/Cap2.PDF)

### **Actividades de Apoyo:<sup>24</sup>**

- **Infraestructura:** proporciona apoyo a toda la unidad de información. Se relaciona a las actividades de gestión gerencial de calidad, planificación, finanzas, manejo contable, aspectos legales.
- **Recursos humanos:** la administración de recursos humanos se encarga de la búsqueda, contratación, entrenamiento, desarrollo y compensación del personal. Respalda las actividades primarias y de apoyo, así como la cadena de valor completa.
- **Desarrollo tecnológico:** comprende las actividades de conocimiento experto, procedimiento e insumos tecnológicos que requiera cada actividad de la unidad de información. Su fin es mejorar los servicios y procesos.
- **Abastecimiento:** la actividad de adquirir materiales, equipos, útiles, servicios y demás insumos necesarios para el desarrollo de las actividades de la unidad de información. Comprende la compra de todos estos insumos.

# **2.1.8. Generación de Estrategias: Matriz FODA**

Las estrategias determinan el propósito de una organización en términos de objetivos, es decir cómo lograr y hacer realidad estos objetivos. Para la generación de estrategias alternativas se aplica la Matriz FODA que son:

**Fortalezas:** actividades internas de una organización que contribuyen allogro de sus objetivos.

**Debilidades:** actividades internas de una organización que dificultan su éxito.

**Oportunidades:** eventos, hechos o tendencias en el entorno de una organización que podrían facilitar o beneficiar su desarrollo.

**Amenazas:** el entorno de una organización que limitan o dificultan su desarrollo operativo.

<sup>24</sup> Carmen San Martin Armijo, Planeamiento Estratégico por la Biblioteca de la UNMSM. En: [http://sisbib.unmsm.edu.pe/bibvirtualdata/tesis/human/san%20martin\\_ac/Cap2.PDF](http://sisbib.unmsm.edu.pe/bibvirtualdata/tesis/human/san%20martin_ac/Cap2.PDF)

La combinación de estas alternativas FODA se da estrategias que darán apoyo o análisis dentro de la organización como también se obtendrá el análisis externo en el mercado con el que se compite.

**FO: Fortalezas/Oportunidades:** hace uso de las oportunidades externas para aplicar, reforzar y afianzar las fortalezas internas.

**FA: Fortalezas/Amenazas:** utiliza las fortalezas para minimizar, atenuar o eliminar el impacto de los riesgos y amenazas externas.

**DO: Debilidades/Oportunidades:** orientado a la superación y/o solución de las debilidades por medio del aprovechamiento de las oportunidades que brinda el entorno.

**DA: Debilidades/Amenazas:** orientada a superar las debilidades internas y atenuar amenazas externas.

"Estas alternativas estratégicas se proponen obtener beneficios de las fortalezas internas, aprovechar las oportunidades externas, atenuar las debilidades internas y aminorar el impacto de los riesgos externos."<sup>25</sup>

### **2.1.9. Indicado Nivel de Aceptación del Producto**

Para evaluar este indicador de deberá realizar un muestreo de aceptación que consiste en medir en forma aleatoria la aprobación o rechazo del producto ofrecido, por lo tanto, es necesario tener en cuenta que en el muestreo lo que se está evaluando es toda la población y su acogida con el producto.

"Por otro lado la aceptación del producto responde a expectativas que la empresa se pregunta a sí misma, sin embargo, al determinar el resultado final tendrá que presentarse en porcentaje de consumidores o utilizadores que compran el producto y cuántos de estos compradores se repite la misma aceptación"<sup>26</sup> .

26 Instituto Cuanto. Estudios Cuantitativos. En: [http://cuanto.org/index.php?modulo=73&modo=submenu&submenuopc=opc2 , L](http://cuanto.org/index.php?modulo=73&amp%3Bmodo=submenu&amp%3Bsubmenuopc=opc2)ima 2018

<sup>25</sup> Carmen San Martin Armijo, Planeamiento Estratégico por la Biblioteca de la UNMSM. En: [http://sisbib.unmsm.edu.pe/bibvirtualdata/tesis/human/san%20martin\\_ac/Cap2.PDF](http://sisbib.unmsm.edu.pe/bibvirtualdata/tesis/human/san%20martin_ac/Cap2.PDF)

Para poder medir la aceptación del producto es recomendable realizar una encuesta o cuestionario para evaluar la aceptación del producto, y que es lo que no está acorde a sus expectativas.

### **2.1.10. Indicado Nivel de Calidad del Servicio de Atención al Cliente**

Los indicadores de calidad toman como referencia la medición de información que se obtiene dentro de la empresa y que miden el grado de cumplimiento de los requisitos por parte de los clientes. Para obtener la máxima satisfacción de los clientes se fijarán indicadores que valoren la relación de los clientes con nuestros productos o servicios.<sup>27</sup>

- **Grado de fidelización.** Este indicador mide la repetición de compra o uso de un servicio.
- **Número de no conformidades.** Es un dato que conviene mejorar continuamente y aporta mucha información sobre el comportamiento de los clientes.
- **Número de reclamaciones.** El área de atención al cliente debe ser accesible y tratar este dato para mejorar los procesos internos.
- **Tiempo medio de espera.** Este tiempo de espera es tanto en atención telefónica como en el tiempo de ejecución de un servicio. Aunque es un valor interno es muy valioso para el cliente conocer este dato a la hora de tomar una decisión de compra.

La importancia de una buena calidad de Atención al Cliente retribuye en<sup>28</sup>:

- Mayor lealtad de los clientes.
- Incremento de las ventas y la rentabilidad.
- Ventas más frecuentes con los mismos clientes.

<sup>&</sup>lt;sup>27</sup> EAE Business School. Indicadores de calidad para la máxima satisfacción de los clientes. En: https://retos-operaciones-logistica.eae.es/indicadores-de-calidad-para-la-maxima-satisfaccion-delos-clientes/, España.

<sup>28</sup> Centro de Gestión de la Calidad. Atención al Cliente En:

[http://www.calidad.sceu.frba.utn.edu.ar/index.php/novedades/78-por-que-es-importante-la](http://www.calidad.sceu.frba.utn.edu.ar/index.php/novedades/78-por-que-es-importante-la-)calidad-en-la-atencion-al-cliente

- Mayor cantidad de ventas a cada cliente.
- Más clientes nuevos captados a través de referencias de los clientes satisfechos.
- Mejor imagen y reputación de la empresa.
- Una clara diferenciación de la empresa respecto a sus competidores.
- Menores gastos en actividades de marketing.
- Menos quejas y reclamos que gestionar.
- Menos quejas por parte del personal, lo que significa más productividad.
- Un mejor clima de trabajo interno, ya que los empleados no están presionados por las continuas quejas de los consumidores, usuarios y clientes.

# **2.1.11. Indicado Nivel de Satisfacción del Cliente**

Este indicador de satisfacción del cliente se refiere al tiempo que espera el cliente para ser atendido, ya sea de forma física como vía telefónica u online. Cada empresa, dependiendo del producto o servicio que ofrezca, tendrá sus propios tiempos, por ello, es importante definir cuál es el tiempo de espera óptimo en base a ello se plantearán acciones que permitan tener al cliente satisfecho.

"Se entienden a los indicadores de satisfacción del cliente como aquellosdatos que nos permiten medir el estado del cliente con relación al servicio o producto ofrecido. Los indicadores miden el resultado forma cuantitativa o cualitativa para poder tomar acciones sobre la satisfacción del cliente" <sup>29</sup> **.**

# **Niveles de Satisfacción**

Los niveles de satisfacción se mediránluegode realizada la compra o adquisición de un producto o servicio, los clientes experimentan uno de éstos tres niveles de satisfacción:

 Insatisfacción: el desempeño percibido del producto no alcanza las expectativas del cliente.

<sup>29</sup> Paulo Millones Zagal, MEDICIÓN Y CONTROL DEL NIVEL DE SATISFACCIÓN DE LOS CLIENTES EN UN SUPERMERCADO. En: https://pirhua.udep.edu.pe/bitstream/handle/11042/1233/ING\_479.pdf. 2010, Piura

- Satisfacción: el desempeño percibido del producto coincide con las expectativas del cliente.
- Complacencia: el desempeño percibido excede a las expectativas del cliente. Dependiendo del nivel de satisfacción del cliente, se puede conocer el grado de lealtad hacia una marca o empresa.

# **Herramienta para medir la Satisfacción**

Para realizar la medición del indicador se necesitará un muestreo de la población con una capacidad de clientes o por cantidad de empresas, luego se diseñará un cuestionario donde la escala deberá de ser:

- 1) Excelente
- 2) Bueno
- 3) Regular
- 4) Malo
- 5) Pésimo.

# **Formula de satisfacción del cliente<sup>30</sup>**

Rendimiento percibido - Expectativas = Nivel de satisfacción del cliente

# **2.2. Marco Teórico del Proyecto**

Para dar una solución a distintos problemas que afronta la empresa se analizó que tipo de herramienta tecnológica estaría acorde a sus funcionamientos con la Gestión de Comercialización que se les realiza a sus clientes.

# **1. Gestión del Proyecto**

Mediante la definición que plantea la Guía del PMBOK, un proyecto se define como un esfuerzo temporal que se lleva a cabo para crear un producto, servicio.

30 Paulo Millones Zagal, MEDICIÓN Y CONTROL DEL NIVEL DE SATISFACCIÓN DE LOS CLIENTES EN UN SUPERMERCADO. En: https://pirhua.udep.edu.pe/bitstream/handle/11042/1233/ING\_479.pdf. 2010, Piura

Cabe detallar que la dirección de proyectos es la aplicación de los conocimientos, habilidades, herramientas y técnicas para las actividades de un proyecto y poder satisfacer todos los requisitos que enmarca el proyecto.

### **2. Proyecto**

Realizar un proyecto consta de mucho esfuerzo de equipo con un periodo temporal que se emprende con el objetivo de crear un producto o servicio. "Los proyectos son fundamentalmente diferentes porque el proyecto finaliza cuando sus objetivos han sido logrados, mientras que los desarrollos de nuevos proyectos acogen una serie nueva de objetivos y continúan trabajando". <sup>31</sup> Una iniciativa de proyecto requiere de una planificación, orientada a un largo plazo, donde se plantea el modo en que se utilizarán los recursos de la organización para alcanzar las metas planteadas. En este sentido, puede determinarse que todo proyecto tiene un principio y unos objetivos.

#### **3. Dirección de proyectos**

Un proyecto para una empresa siempre será una nueva estrategia para seguir en pie en el mercado tratando de lanzar nuevos productos o mejorar sus servicios ya que de esta manera solo podrá seguir compitiendo en el mercado de los competidores.

"La buena dirección de proyectos es aquella que combina las aptitudes técnicas, definición, planificación y organización del proyecto con otras más humanas en la ejecución o implementación, trabajando con el equipo del proyecto, terceros y otros stakeholders." <sup>32</sup>

La dirección de proyectos se logra mediante la aplicación de los procesos del proyecto en este caso son 5:

Inicio, planificación, ejecución, seguimiento y control por ultimo cierre

A continuación se detallará cada uno de los procesos de un proyecto:

<sup>31</sup> Betancourt Luis, Gerencia de Proyectos. Aplicación del PMBOK a la construcción de un hotel. http://www.ptolomeo.unam.mx:8080/xmlui/bitstream/handle/132.248.52.100/2014/betancurtlopez.p df?sequence=1, 2007

<sup>32</sup> Eada business school Barcelona, Dirección de Proyectos. En: http[s://www.eada.edu/assets/files/pdf/programa/direccion-de-proyectos.pdf](http://www.eada.edu/assets/files/pdf/programa/direccion-de-proyectos.pdf)

### **A. Inicio**

En este proceso se define el proyecto, necesidades del negocio, justificación del proyecto, descripción, alcance y entregables quedan reflejados en el Acta de Constitución del Proyecto.

### **B. Planificación**

Se define los objetivos y se prepara el plan de gestión del proyecto y a la vez se define el alcance del proyecto.

En la fase de planificación debemos:

- Definir el proyecto, especificando los objetivos, recursos disponibles, tiempo necesario y presupuesto general.
- Dividir el trabajo en fases.
- Dividir el trabajo en actividades o tareas.
- Representar el diagrama de descomposición del trabajo adecuado.
- Establecer las relaciones de precedencia entre actividades.
- Estimar la duración de las actividades determinando los recursos implicados y estimando las necesidades de éstos por parte de las actividades.

### **C. Ejecución**

Para la ejecución ya se debe tener el cronograma e identificadas las actividades que cada persona tendrá a su cargo, se debe tener en cuenta el tiempo en el que se planifico el proyecto.

### **D. Seguimiento y control**

En este proceso se podrá medir y supervisar el avance a fin de identificar las variaciones respecto del Plan de Gestión del Proyecto, de tal forma que se tomen medidas correctivas cuando sea realmente necesario.

### **E. Cierre**

Formalizan la aceptación del proyecto tanto el Patrocinador y el Director del Proyecto, pactando la culminación.

Existen nueve áreas del conocimiento descritos en la Guía del PMBOK y utilizadas para la administración profesional de proyectos:

# **1. Gestión de la Integración del Proyecto**

La responsabilidad fundamental recae en el Director de Proyecto, ya que gran parte de su trabajo consistirá en llevar a cabo lo que se ha planteado en el Plan de Proyecto.

"Engloba todo aquellos procesos y actividades que son necesarios para poder identificar y definir los procesos de la Gestión de Proyectos"33.

Para ello se necesita llevar acabo 6 procesos.

- 1. Desarrollar el Acta de Constitución del Proyecto (Iniciación): Se tiene que desarrollar un documento que autoriza formalmente un Proyecto y documentar los requisitos de las necesidades y peticiones de los interesados.
- 2. Desarrollar el Plan para la Dirección del Proyecto (Planificación): Consiste en documentar las acciones necesarias para definir, preparar, integrar y coordinar todos los planes.
- 3. Dirigir y Gestionar la Ejecución del Proyecto (Ejecución): se tendrá que ejecutar el trabajo para cumplir con los objetivos del mismo Plan de Dirección.
- 4. Monitorear y Controlar el Trabajo del Proyecto (Control): Consiste en monitorear, revisar y regular el avance a fin de cumplir con los objetivos de desempeño definidos en el Plan para la Dirección del Proyecto.
- 5. Realizar Control Integrado de Cambios (Control): Se revisa todas las solicitudes de cambio, como también ver si se aprueba y gestiona los cambios en los entregables del documento del Proyecto.

<sup>33</sup> PMI, GESTION DE INVENTARIOS. En: [http://logisticauceva.blogspot.pe/2008/08/gestin-de](http://logisticauceva.blogspot.pe/2008/08/gestin-de-)inventario.html, 2008

6. Cerrar el Proyecto o la Fase (Cierre): Finaliza todas las actividades en todos los grupos de procesos de dirección de proyectos para completar formalmente el proyecto.

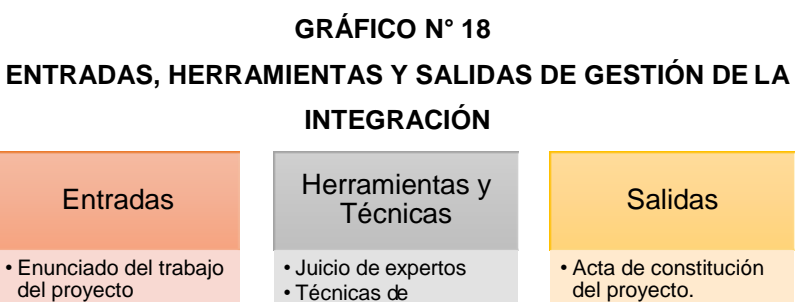

- Técnicas analíticas del proyecto. • Plan para la dirección del proyecto.
	- Gestión del trabajo del proyecto.
		- Monitoreo y control del trabajo del proyecto.
		- Control integrado de cambios.
		- Cierre del proyecto o fase.

# **DISEÑO: ERIKA ACOSTA BENDEZU FUENTE: PMI**

facilitación

• Sistema de información para la dirección de proyectos • Reuniones

# **2. Gestión del Alcance del Proyecto.**

• Caso de negocio • Acuerdos

• Factores ambientales de la empresa • Activos de los procesos de la organización. • Solicitudes de cambio. • Pronóstico del cronograma. • Pronósticos de costos. • Cambios validadas. • Entregables aceptados.

El objetivo principal de esta área, es definir y controlar qué se debe incluir y qué no en el proyecto. "Definición de lo que incluye y no incluye el proyecto"<sup>34</sup>. El EDT es fundamental para determinar las actividades que se debe de manejar de la mano con el cronograma que se estaría estableciendo.

- 1. Recopilar requisitos (Planificación): Se tendrá que definir y documentar aquellas necesidades de los interesados con el fin de cumplir con los objetivos del proyecto.
- 2. Definir el Alcance (Planificación): Se tendrá que desarrollar una descripción detallada del proyecto y del producto.

<sup>34</sup>Arias Michael, Marco Conceptual de la Administración de Proyectos. En: [http://revistas.ucr.ac.cr/index.php/economicas/article/viewFile/7103/6788, 2](http://revistas.ucr.ac.cr/index.php/economicas/article/viewFile/7103/6788)010

- 3. Crear la EDT (Planificación): Consiste en subdividir los entregables y el trabajo del proyecto en componentes más pequeños y más fáciles de manejar.
- 4. Verificar el Alcance (Control): Se formaliza la aceptación de los entregables del proyecto que se han completado.
- 5. Controlar el Alcance (Control): El director del proyecto tendrá que monitorear el estado del alcance del proyecto y del producto.

**GRÁFICO N° 19 ENTRADAS, HERRAMIENTAS Y SALIDAS DE GESTIÓNDEL ALCANCE**

| Entradas                                                                                                    | Herramientas y<br>Técnicas                                                                                                    | Salidas                                                                                                    |
|----------------------------------------------------------------------------------------------------|----------------------------------------------------------------------------------------------------|----------------------------------------------------------------------------------------------------|
| • Plan para la dirección<br>del proyecto<br>• Acta de constitución<br>del proyecto<br>• Registro de<br>interesados<br>· Documentación de<br>requisitos<br>• Activos de los<br>procesos de la<br>organización<br>• Enunciado del alcance<br>del proyecto<br>• Factores ambientales<br>de la empresa | • Juicio de expertos<br>• Entrevistas<br>• Técnicas analíticas<br>• Análisis de<br>documentos<br>• Prototipos<br>· Análisis del producto<br>• Descomposición<br>• Inspección | • Planificar la gestión del<br>alcance<br>• Recopilar requisitos<br>• Definir alcance<br>$\cdot$ Crear edt<br>• Validar el alcance<br>• Controlar el alcance |
| DISEÑO: ERIKA ACOSTA BENDEZU                                                                                                    |                                                                                                    |                                                                                                    |

**FUENTE: PMI**

### **3. Gestión del Tiempo del Proyecto**

Es el periodo que se confirma el cumplimiento del proyecto estimado, para ello se realiza un cronograma de actividades junto con el equipo de proyecto. "Incluir procesos que permitan asegurar el cumplimiento de los tiempos planificados para cada una de las tareas del proyecto estableciendo un plazo para el proyecto." 35

<sup>35</sup> Project Management Institute Fundamentos para la Dirección de Proyectos (Guía del PMBOK), 5° ed., Pensilvania, Ed. Project Management Institute, 2013, 596 pág.

- 1. Definición de actividades (Planificación): definiremos todas las actividades con sus respectivos tiempos incluyendo si esta pueda ocasionar alguna demora.
- 2. Secuenciar actividades (Planificación): Se relaciona entre las distintas actividades del proyecto, y que sobre todo que garantice eficiencia.
- 3. Estimación de recursos necesarios para cada actividad (Planificación): se trata de hacer una aproximación, de la cantidad de recursos necesarios para llevar a cabo cada actividad.
- 4. Estimación de la duración de cada actividad (Planificación): ofrece una visión muy clara del número de períodos de trabajo necesarios para completar las actividades individuales con los recursos estimados.
- 5. Desarrollo del Cronograma (Planificación): Se analizará las secuencias y la duración de las actividades, los requisitos de recursos y las restricciones del cronograma, para crear el cronograma del proyecto.
- 6. Control del Cronograma (Control): Controla los cambios del cronograma del proyecto para no generar retrasos y penalidades.

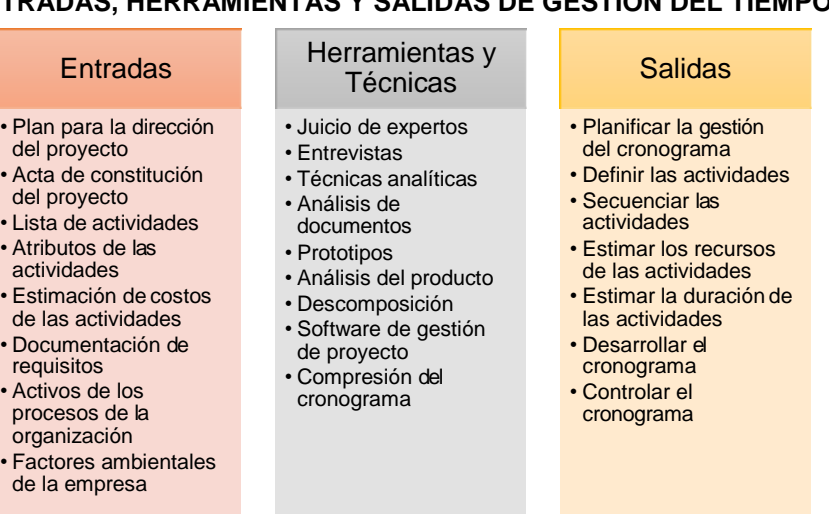

**DISEÑO: ERIKA ACOSTA BENDEZU** 

56

**FUENTE: PMI**

### **GRÁFICO N° 20**

# **ENTRADAS, HERRAMIENTAS Y SALIDAS DE GESTIÓN DEL TIEMPO**

### **4. Gestión de los costes del Proyecto**

Son procesos que se involucran para la planificación, estimación y preparación del presupuesto del proyecto para que este pueda realizarse dentro de lo establecido.

"Estos procesos interactúan entre sí y con procesos de las otras áreas de conocimiento, cada proceso puede implicar el esfuerzo de una persona o grupo de personas".<sup>36</sup>

- 1. Estimación de Costos (Planificación): Se tendrá que desarrollar una aproximación de los costes necesario para los recursos para completar las actividades del proyecto.
- 2. Determinar el Presupuesto (Planificación): Sumaremos todos los costos que ocasionará el desarrollo del proyecto para luego crear un presupuesto de desarrollo considerando todo costo de más.
- 3. Control de Costos (Control): definiremos según la variedad de costos durante la realización del proyecto, así también se controlará los cambios.

**GRÁFICO N° 21 ENTRADAS, HERRAMIENTAS Y SALIDAS DE GESTIÓN DE LOS COSTOS**

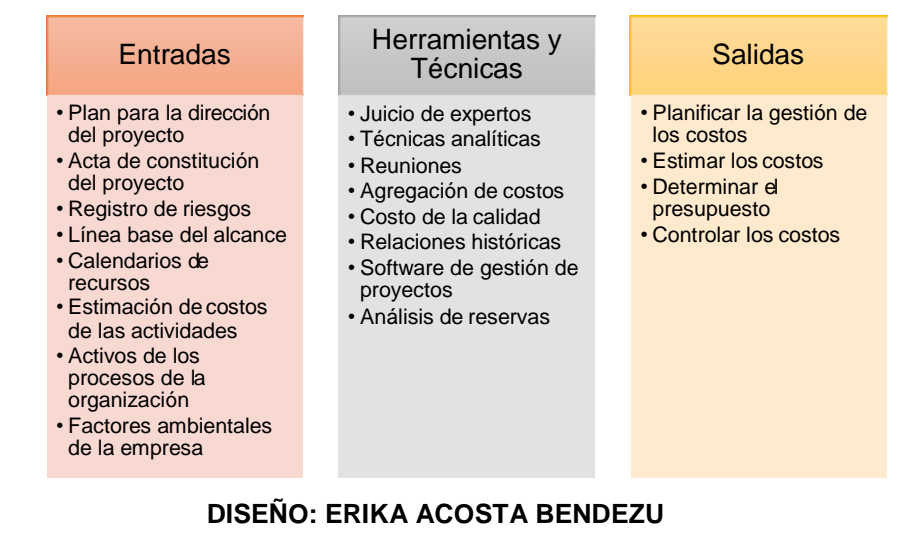

**FUENTE: PMI**

<sup>36</sup> Project Management Institute Fundamentos para la Dirección de Proyectos (Guía del PMBOK), 5° ed., Pensilvania, Ed. Project Management Institute, 2013, 596 pág.

### **5. Gestión de Calidad del Proyecto**

Aquí se establecen métricas para evaluar el nivel de cumplimiento de los requerimientos establecidos junto con el control de los procesos para demostrar cómo se mide la calidad del producto o servicio de la empresa.

Los procesos de Gestión de la Calidad del Proyecto incluyen:

- 1. Planificación de Calidad (Planificación): identificará cuales son las normas de calidad más relevantes para el proyecto.
- 2. Realizar Aseguramiento de Calidad (Ejecución): aplica las actividades planificadas relativas a la calidad, para asegurar que el proyecto emplee todos los procesos necesarios para cumplir con los requisitos.
- 3. Realizar Control de Calidad (Control): se supervisa los resultados del proyecto, para determinar si cumplen con las normas de calidad pertinentes.

### **GRÁFICO N° 22 ENTRADAS, HERRAMIENTAS Y SALIDAS DE GESTIÓN DE LA CALIDAD**

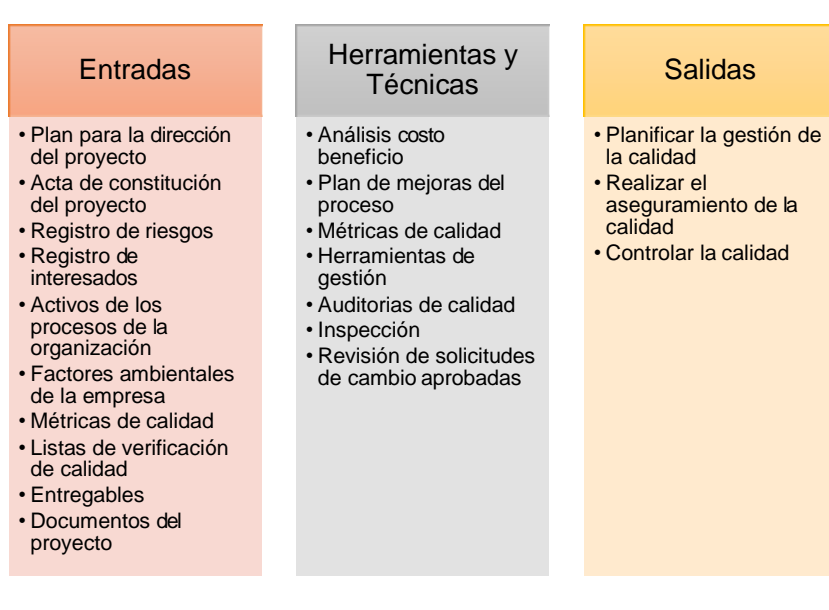

**DISEÑO: ERIKA ACOSTA BENDEZU** 

#### **FUENTE: PMI**
#### **6. Gestión de los Recursos Humanos del Proyecto**

Se encargan de organizar, gestionar y conducir el equipo del proyecto. "Procesos requeridos para administrar eficientemente la gente que participa en el proyecto"<sup>37</sup>.

Desde que se inicia la planeación del proyecto el Jefe del Proyecto ya debe de plantear cuál será su equipo de trabajo y asignarles su responsabilidad y los tiempos para iniciar y terminar cadaactividad.

- 1. Desarrollar el Plan de Recursos Humanos (Planificación): identificar y documentar los roles en el proyecto, cuáles serán las responsabilidades y las relaciones de informe, así como crear el Plan de Recursos Humanos.
- 2. Adquirir el Equipo del Proyecto (Ejecución): obtener los recursos humanos necesarios para concluir el proyecto
- 3. Desarrollar el Equipo del Proyecto (Ejecución): Se trata de mejorar las competencias y la interrelación de los miembros del equipo para lograr un mejor rendimiento del proyecto.
- 4. Dirigir el Equipo del Proyecto (Ejecución): hacer un seguimiento del rendimiento de los miembros del equipo, resolver polémicas y coordinar cambios a fin de mejorar el rendimiento del proyecto.

<sup>37</sup> Morales Mauricio, Manual de Administración de Proyecto. En: [http://www.liderdeproyecto.com/manual/estructura\\_del\\_pmbok.html](http://www.liderdeproyecto.com/manual/estructura_del_pmbok.html)

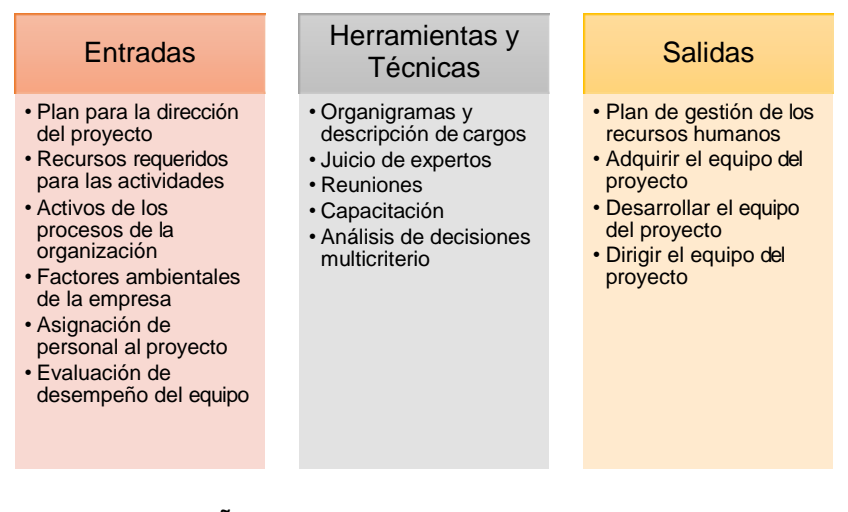

**DISEÑO: ERIKA ACOSTA BENDEZU FUENTE: PMI**

# **7. Gestión de las Comunicaciones del Proyecto**

El director del proyecto debe de gestionar una comunicación con su equipo de trabajo y con el Patrocinador, es muy importante plantear la forma de comunicación sea en reuniones, llamadas, etc. "Se define la periodicidad de los distintos tipos de reuniones y la manera como se distribuirá la información." 38

- 1. Identificar a los Interesados (Iniciación): el jefe del proyecto va a designar a cada persona sus roles dentro del proyecto analizando cuál es su mejor función que realiza.
- 2. Planificar las comunicaciones (Planificación): entre los miembros del proyecto se van a informar cada proceso que planean.
- 3. Distribuir la Información (Ejecución): la empresa va a repartir todos sus informes para que el grupo del proyecto puedan

<sup>38</sup>Villareal Iván, Un camino unificado hacia el manejo de proyectos. En: [http://www.palermo.edu/economicas/cbrs/pdf/pbr12/BusinessReview12\\_04.pdf, 2](http://www.palermo.edu/economicas/cbrs/pdf/pbr12/BusinessReview12_04.pdf)015

realizar un trabajo, para que luego el Jefe lo distribuya entre sus miembros de equipo.

- 4. Gestionar las Expectativas de los Participantes (Ejecución): se comenzará a avanzar con respecto a lo propuesto por los participantes del proyecto.
- 5. Informar del Rendimiento (Control): se controlará como va avanzando los resultados de cada proceso que se acordó.

#### **GRÁFICO N°24 ENTRADAS, HERRAMIENTAS Y SALIDAS DE GESTIÓN DE LAS COMUNICACIONES**

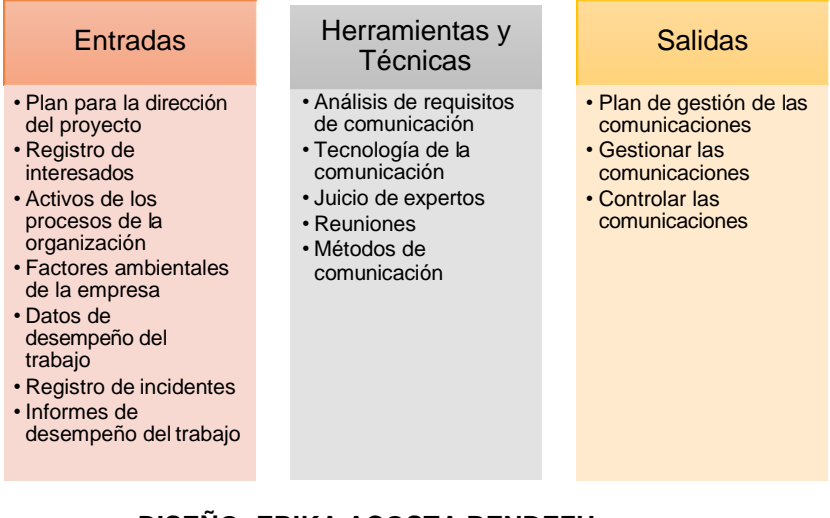

# **DISEÑO: ERIKA ACOSTA BENDEZU FUENTE: PMI**

# **8. Gestión de los Riesgos del Proyecto**

"Los objetivos de la Gestión de los Riesgos del Proyecto son aumentar la probabilidad y el impacto de eventos positivos, y disminuir la probabilidad y el impacto de eventos negativos para el proyecto." <sup>39</sup>

<sup>39</sup>Project Management Institute, Fundamentos para la Dirección de Proyectos (Guía del PMBOK), 5° ed., Pensilvania, Ed. Project Management Institute, 2013, 596 pág.

Para poder gestionar los riesgos se debe establecer documentos donde se indique los controles de cada actividad y en caso de un riesgo futuro es importante integrar en el cronograma un tiempo extra para la superación de este.

- 1. Planificar la Gestión de Riesgos (Planificación): Consiste en definir cómo realizar las actividades de gestión de los riesgos para un Proyecto.
- 2. Identificar los Riesgos (Planificación): determina los riesgos que pueden afectar el Proyecto y documentar sus características.
- 3. Realizar el Análisis Cualitativo de Riesgos (Planificación): Consiste en priorizar los riesgos para realizar otros análisis o acciones posteriores, evaluando y combinando la probabilidad de ocurrencia y el impacto de dichos riesgos.
- 4. Realizar el Análisis Cuantitativo de Riesgos (Planificación): Analizar el efecto de los riesgos identificados.
- 5. Planificar la Respuesta a los Riesgos (Planificación): Desarrolla opciones y acciones para mejorar las oportunidades y reducir las amenazas a los objetivos del Proyecto.
- 6. Monitorear y Controlar los Riesgos (Control): Implementa planes de respuesta a los riesgos, se identifican nuevos riesgos y se evalúa la efectividad del proceso contra riesgos a través del Proyecto.

#### **GRÁFICO N° 25 ENTRADAS, HERRAMIENTAS Y SALIDAS DE GESTIÓN DE LOS RIESGOS**

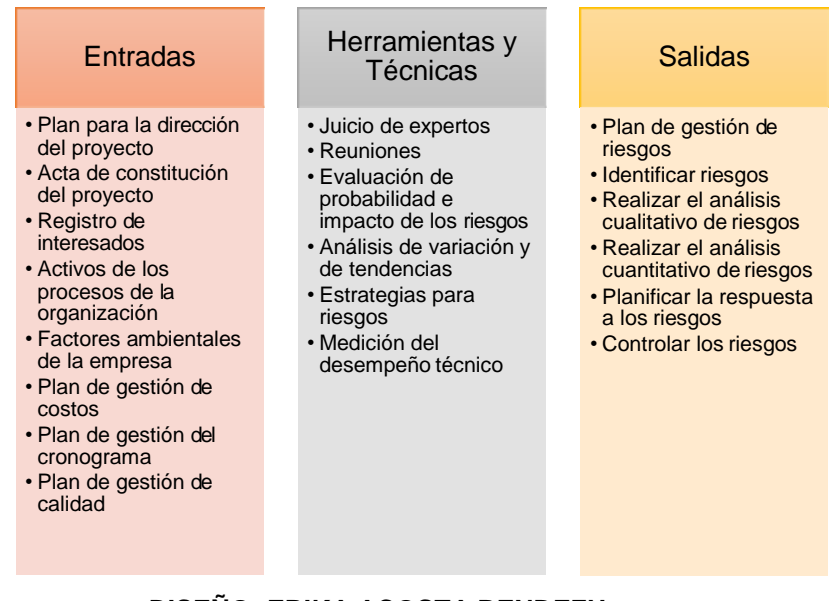

**DISEÑO: ERIKA ACOSTA BENDEZU FUENTE: PMI**

#### **9. Gestión de las Adquisiciones del Proyecto**

Se realiza a través de procesos de contratación, a cualquier tipo de servicio para culminar el proyecto.

"Procesos requeridos para adquirir bienes y servicios fuera de la organización del proyecto." <sup>40</sup>

- 1. Planificar las Adquisiciones (Planificación) Consiste en documentar las decisiones de compra para el Proyecto, especificar las formas de hacerlo e identificar posibles vendedores.
- 2. Efectuar las Adquisiciones (Ejecución): el equipo recibirá ofertas y propuestas, y aplicará criterios de selección definidos previamente a fin de seleccionar uno o más vendedores.

<sup>40</sup> Morales Mauricio, Manual de Administración de Proyecto. En: [http://www.liderdeproyecto.com/manual/estructura\\_del\\_pmbok.html](http://www.liderdeproyecto.com/manual/estructura_del_pmbok.html)

- 3. Administrar las Adquisiciones (Control): Gestionará las relaciones de Adquisiciones como también supervisara la ejecución del contrato y se podrá efectuar cambios y correcciones al contrato según sea necesario.
- 4. Cerrar las Adquisiciones (Cierre): Se finaliza cada adquisición para el Proyecto.

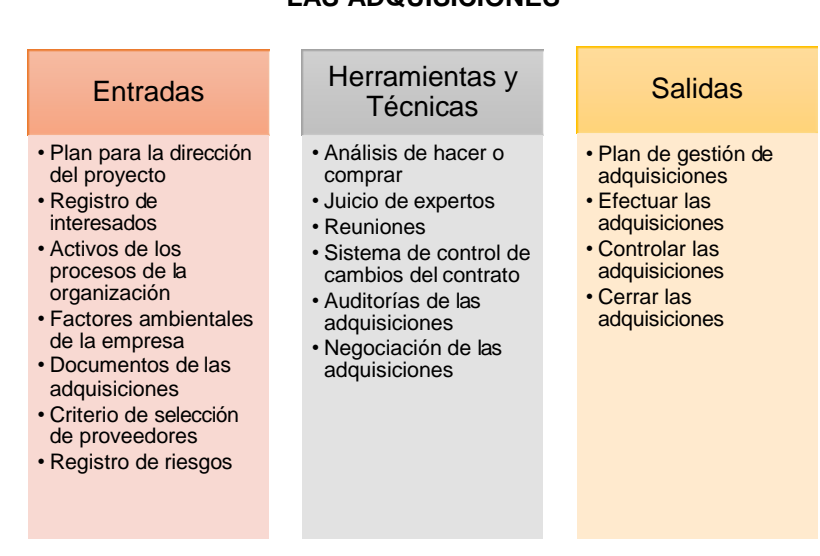

#### **GRÁFICO N° 26 ENTRADAS, HERRAMIENTAS Y SALIDAS DE GESTIÓN DE LAS ADQUISICIONES**

# **DISEÑO: ERIKA ACOSTA BENDEZU FUENTE: PMI**

#### **10. Gestión de los Interesados del Proyecto**

El beneficio clave de este proceso es que permite al director del proyecto identificar el enfoque adecuado para cada interesado o grupo de interesados.

"Identificar a los Interesados es el proceso de identificar a las personas, grupos u organizaciones que podrían afectar o ser afectados por una decisión, actividad o resultado del proyecto" <sup>41</sup>

1. Identificar a los interesados (Inicio): Identificar las personas, que podrían ser afectados por el proyecto.

<sup>41</sup>Pablo Lledo. Director profesional de proyectos: como aprobar el PMP® sin morir en el intento 2a ed., Pablo Lledo, 2009

- 2. Planificar la Gestión de los interesados (Planificación): desarrollar estrategias para lograr la participación de los interesados.
- 3. Gestionar la participación de los interesados (Ejecución): proceso de comunicarse y trabajar con los interesados para satisfacer sus necesidades.
- 4. Controlar la participación de los interesados (Control): ajustar las estrategias y los planes para involucrar a los interesado.

# **GRÁFICO N° 27 ENTRADAS, HERRAMIENTAS Y SALIDAS DE GESTIÓN DE LOS INTERESADOS**

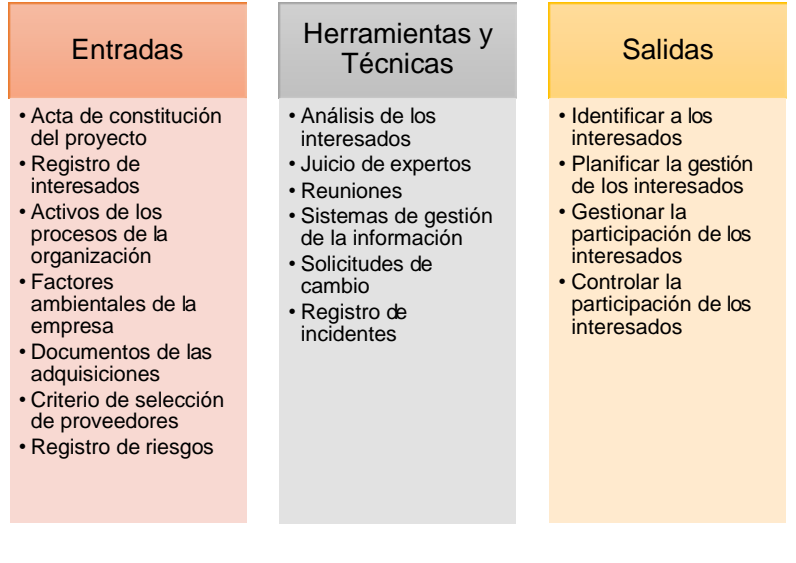

# **DISEÑO: ERIKA ACOSTA BENDEZU FUENTE: PMI**

#### **2.2.2. Ingeniería del Proyecto**

Mediante un largo análisis se llegó a concluir que la mejor metodología para comenzar a mejorar los problemas de la empresa seria RAD, puesto que se debe enfocar en la planificación del desarrollo del sistema Para ello se dará a conocer más sobre la Metodología RAD.

Se dará a conocer cuáles son sus objetivos que se tiene mediante la implementación de esta metodología.

## **1. Metodología Desarrollo de Aplicaciones Rápido**

Está orientada a disminuir radicalmente el tiempo necesario para diseñar e implementar Sistemas de Información, el RAD cuenta con una participación intensa del usuario.

RDA permite desarrollar sistemas solicitadas por las empresas en un corto periodo de 60 a 90 días para satisfacer sus necesidades del cliente eficazmente y se mide constantemente la calidad del servicio, el responsable que el desarrollo del proyecto tenga frutos será el desarrollador, pero para ello nos muestra los pasos que se debe de tomar para Ejecutar el proyecto.

# **2. FASES DEL RAD**

#### **1. Modelado de gestión**

El flujo de información entre las funciones de gestión se modela de forma que responda a las siguientes preguntas:

¿Qué información conduce el proceso de gestión?, ¿Qué información se genera?, ¿Quién la genera?, ¿A dónde va la información?, ¿Quién la procesa?

# **ACTIVIDADES**

- 1. Reuniones con los desarrolladores y los stakeholders
- 2. Necesidades
- 3. Análisis del mercado
- 4. Planificación
- 5. Requerimientos

#### **2. Modelado de datos**

El flujo de información definido como parte de la fase de modelado de gestión se refina como un conjunto de objetos de datos necesarios para apoyar la empresa. Se definen las características de cada uno de los objetos y las relaciones entre estos objetos.

## **ACTIVIDADES**

- 1. Reuniones para realizar lluvia de idea
- 2. Cronograma de desarrollo
- 3. Asignación de roles
- 4. Presupuesto
- 5. Desarrollo de prototipo falsos
- 6. Caso de uso

#### **3. Modelado de proceso**

Los objetos de datos definidos en la fase de modelado de datos quedan transformados para lograr el flujo de información necesario para implementar una función de gestión. Las descripciones del proceso se crean para añadir, modificar, suprimir, o recuperar un objeto de datos. Es la comunicación entre los objetos.

## **ACTIVIDADES**

- 1. Definir el diseño del sistema
- 2. Modelar y construir el programa

#### **4. Generación de aplicaciones**

El DRA asume la utilización de técnicas de cuarta generación. En lugar de crear software con lenguajes de programación de tercera generación, el proceso DRA trabaja para volver a utilizar componentes de programas ya existentes (cuando es posible) o a crear componentes reutilizables (cuando sea necesario). En todos los casos se utilizan herramientas automáticas para facilitar la construcción del software.

# **ACTIVIDADES**

- 1. Ejecutar el sistema y probar
- 2. Implementación de herramientas tecnológicas
- 3. Los clientes y desarrolladores se reúnen para evaluar el funcionamiento del sistema

# **5. Pruebas de entrega**

Como el proceso DRA enfatiza la reutilización, ya se han comprobado muchos de los componentes de los programas. Esto reduce tiempo de pruebas. Sin embargo, se deben probar todos los componentes nuevos y se deben ejercitar todas las interfaces a fondo.

# **ACTIVIDADES**

- 1. Pruebas de integración
- 2. Prueba de rendimiento
- 3. Aprobación técnica
- 4. Entrega de manual y capacitaciones

# **2.2.3 Soporte del Proyecto**

Después de haber descrito las metodologías y herramientas, en este punto daremos a conocer la calidad con la que se debe trabajar dentro de un proyecto, considerando los indicadores que mencione en un anexo de los resultados esperados.

# **A. Identificación de la calidad**

La calidad siempre tiene que sobresalir ante todo en una empresa que ofrece productos tanto como servicios, pero una de las maneras en las que se debe manejar la calidad es mediante la actualización de datos de los clientes y mantener constantemente informado de su comodidad en el momento de la atención o del servicio que se le brinda.

 **ISO 9001: "**Las empresas se interesan por obtener esta certificación para garantizar a sus clientes la mejora de sus productos o servicios y estos a su vez prefieren empresas comprometidas con calidad"<sup>42</sup>.

<sup>42</sup> ISO 9001:2015, Sistema de Gestión de la Calidad. En: https:/[/www.isotools.org/pdfs/sistemas](http://www.isotools.org/pdfs/sistemas-)gestion-normalizados/ISO-9001.pdf, 2015

- Premio
- Concursos

Es preciso saber que la calidad no se basa solamente con los productos sino también de la información que la empresa mantiene al margen de la competencia, es por ello que se necesita tener una calidad de confidencialidad como también de tener guardado datos Informáticos de los clientes como también datos de la empresa, más que todo se guardaría informes de nuevos proyectos, los gastos y egresos de tiene la empresa.

#### **B. Aseguramiento de calidad**

La calidad tiene una constante medición en lo que va las percepciones de los clientes externos sobre el producto y servicio recibido:

- Satisfacción del cliente (externo e interno).
- Cumplimiento de procedimientos de calidad.

Para mantener satisfecho al cliente se deben realizar:

- Encuestas constantemente.
- Seguimiento Telefónico después de prestar el servicio.
- Incentivos a los clientes (descuentos, premios).

Esto sería una buena estrategia ya que de esta manera el cliente no cambiaría o reemplazaría un servicio o producto por otro ya que se siente cómodo con los incentivos que se les brinda y también por la calidad que se produjeron al momento de fabricar el producto, ósea que está reuniendo todas las condiciones que prefiere el cliente.

#### **1. Identificación de Métricas**

#### **a) Métrica de Aceptación del Producto**

Para medir la aceptación del producto se comienza por vender productos de calidad, luego se debe realizar un test de aceptación donde se recaudará información de que es lo que piensa los clientes que consumieron el producto, pero nunca se debe de dejar de lado la atención al cliente.

# **b) Métrica de la Calidad de Atención**

La atención al cliente es lo primordial para captar su fidelidad, es por ello que esta métrica dime de cómo establecer medidas para que los clientes internos puedan desenvolverse con los clientes externos.

# **c) Métrica de Tiempo**

Es el tiempo de búsqueda de un producto, cliente, estadística y gracias a esta métrica se podrá medir el proceso de búsqueda anterior con la actual y la diferencia obtenida da los resultados que se necesita para ser eficientes en la comercialización.

# **d) Métrica de Satisfacción del Cliente**

Este indicador hace referencia a cuán accesibles somos para el cliente. Tardar en responder o no hacerlo genera malestar en el cliente. Por ello se debe medir:

- A. El tiempo que tiene que esperar el cliente hasta que alguien lo atiende.
- B. Cuántos clientes no lograron ponerse en contacto con la empresa cuando lo necesitaron.

# **2. Recolección de Información**

"La recolección de la información debe realizarse utilizando un proceso planeado paso a paso, para que de forma coherente se puedan obtener resultados que contribuyan favorablemente al logro de los objetivos propuestos"43.

Esta recolección de información se da mediante distintas técnicas que se detallara a continuación.

# **1. Técnica de Recolección de Información**

Son procedimientos para recabar la información necesaria para el logro de los Objetivos de una investigación.

# **a. Observación:**

La observación es una técnica que es muy común de hacerla ya que no se necesita de recursos para hacerlo. "Supone una conducta deliberada del observador, cuyos objetivos van en la línea de recoger datos en base a los cuales poder formular o verificar hipótesis"<sup>44</sup>.

# **b. Entrevista:**

La técnica de la entrevista es muy frecuente en entrevistas de trabajo, a personas naturales para recabar algún tipo de información relevante. "Se utiliza para recabar información en forma verbal, a través de preguntas que propone el investigador o entrevistador"<sup>45</sup> .

# **c. Encuesta**

Esta técnica necesita de un cuestionario en la que contenga preguntas para obtener información breve con solo responder o marcar algunas preguntas.

"Es un instrumento de la investigación de mercados que consiste en obtener información de las personas encuestadas mediante el uso de cuestionarios diseñados en forma previa para la obtención de información específica".<sup>46</sup>

# **2. Instrumento de Recolección de Información**

Cada instrumento tiene que ser medido para indicar cuál es el nivel de información que se obtuvo. "Un instrumento de medición adecuado es aquel que registra datos observables que representan

<sup>44</sup>SARA BENGURÍA, OBSERVACIÓN. En:

http[s://www.uam.es/personal\\_pdi/stmaria/jmurillo/InvestigacionEE/Presentaciones/Curso\\_10/Obser](http://www.uam.es/personal_pdi/stmaria/jmurillo/InvestigacionEE/Presentaciones/Curso_10/Obser) vacion\_trabajo.pdf, 2010

<sup>45</sup>Alicia Peláez, Entrevista. En:

http[s://www.uam.es/personal\\_pdi/stmaria/jmurillo/InvestigacionEE/Presentaciones/Curso\\_10/Entrev](http://www.uam.es/personal_pdi/stmaria/jmurillo/InvestigacionEE/Presentaciones/Curso_10/Entrev) ista\_trabajo.pdf

<sup>46</sup> Marta Alelú Hernández, Estudio De Encuestas. En:

http[s://www.uam.es/personal\\_pdi/stmaria/jmurillo/InvestigacionEE/Presentaciones/Curso\\_10/ENCU](http://www.uam.es/personal_pdi/stmaria/jmurillo/InvestigacionEE/Presentaciones/Curso_10/ENCU) ESTA\_Trabajo.pdf

verdaderamente a los conceptos o variables que el investigador tiene en mente."<sup>47</sup>

# **Herramienta de la Observación:**

- 1. Ficha de observación
- 2. Lista de cotejo, frecuencia
- 3. Escala de estimación
- 4. Diario de campo
- 5. Libreta de notas
- 6. Cámara de video, fotográfica

# **Herramienta de la Entrevista:**

- 1. Guía de entrevista
- 2. Grabador
- 3. Cámara de video
- 4. Libreta de nota

# **Herramienta de la Encuesta:**

1. Cuestionario

# **3. Análisis Estadístico**

Mediante la recolección de información se puede preparar un análisis estadístico donde indique valores y propósito de estos datos.

"El análisis estadístico requiere recoger y escudriñar cada muestra de datos individual en una serie de artículos desde los cuales se puede extraer las muestras"<sup>48</sup>.

El análisis estadístico puede ser dividido en cinco pasos discretos, de la siguiente manera:

- o Describir la naturaleza de los datos a ser analizados.
- o Explorar la relación de los datos con la población subyacente.

<sup>&</sup>lt;sup>47</sup>YOLANDA GALLARDO, RECOLECCIÓN DE LA INFORMACIÓN. En: [http://www.unilibrebaq.edu.co/unilibrebaq/images/CEUL/mod3recoleccioninform.pdf, 1](http://www.unilibrebaq.edu.co/unilibrebaq/images/CEUL/mod3recoleccioninform.pdf)999

- o Crear un modelo para resumir la comprensión de cómo los datos se relacionan con la población subyacente.
- o Probar la validez del modelo.
- o Emplear el análisis predictivo para ejecutar escenarios que ayudarán a orientar las acciones futuras.

# **Herramientas de Análisis Estadístico:**

- o Análisis de Pareto
- o Diagrama causa y efecto
- o Graficas de control
- o Distribución de frecuencia
- o Medidas de dispersión

# **Programas Estadísticos**

- o MINITAB
- o EXCEL
- o SAS
- o MATLAB
- o SPSS

# **CAPÍTULO III: INICIO Y PLANIFICACIÓN DEL PROYECTO**

#### **3.1. Gestión del Proyecto**

#### **3.1.1. Iniciación**

En esta primera etapa del proyecto se dio por iniciada la primera reunión con el Gerente General Carlos Orue Orue quien nos informó cómo es el proceso de la comercialización de Fertilizantes y su situación actual de la empresa, de la cual se unió a la reunión el Agrónomo Juan Huamani, que nos detalló la manera cómo funciona su proceso de Venta en la empresa para luego informarnos sus requerimientos para dar inicio al proyecto de Comercialización.

#### **A. Acta de Constitución**

# **1. Objetivo del Acta de Constitución del Proyecto**

Tomar decisiones del proyecto con los interesados de la empresa y tomar el objetivo general del proyecto, alcance, responsables de proyecto y funciones, equipos de trabajo, plazos de tiempo previstos y presupuesto acordado.

#### **Para el proyecto se tiene objetivos como:**

- o Establecer los lineamientos para el proyecto
- o Formalizar la ejecución del proyecto

#### **Los interesados del Proyecto se integran por:**

- o Gerencia
- o Área de Ventas

#### **2. Descripción del Acta de Constitución del Proyecto**

El Proyecto propone una solución a la problemática de manejo de información en el proceso de Ventas mediante la implementación de un Aplicativo Móvil "DataApp"

- o **Nombre del proyecto:** Gestión Comercial aplicando sistema de información para la Empresa Sociedad Agrícola Tierra S.A.C
- o **Project Manager:** Erika Stephany Acosta Bendezu
- o **Empresa:** Sociedad Agrícola Tierra S.A.C.
- o **Fecha de creación del Acta de constitución:** 7 de Marzo del 2017
- o **Fecha de aprobación del Acta de constitución:** 8 de Marzo del 2017
- o **Documento Revisado por:** Gerente General
- o **Documento Aprobado por:** Gerente General
- o **Ubicación de la empresa:** CC.PP. Nuestra Señora de Guadalupe Mz. G lote 13 Panamericana Sur Km 290 Salas – Ica.

#### o **Breve Descripción del Proyecto**

El proyecto "DataApp" apoyará a la empresa a contar con un manejo de información sobre sus datos tanto de los clientes con sus respectivas deudas pendientes, inventario de sus productos en tiempo real, tomar decisiones mediante las estadísticas de ventas que se le reportará a Gerencia.

## o **Requerimientos de la empresa**

- Catálogo de los productos
- Carrito de compras
- Lista de deseos de los productos seleccionados
- Oferta
- Estadística de ventas en gráficos y reportes en PDF
- Inventario de productos
- Historial de clientes
- Chat
- Enlace a Página web
- Gestión de Deudas
- Registro de nuevos clientes

#### o **Entregables del proyecto**

- Acta de constitución del Proyecto
- Presupuesto
- Cronograma de actividades
- Manual de usuario

Capacitaciones

# **Ver Anexo N° 41 – Formato 36 Entregables**

## o **Alcance del Producto**

- Catálogo de productos y nueva línea de productos.
- Ofertas.
- Control de deudas con su estado de cuenta (pendiente o cancelado).
- Integrar productos al carrito de compras.
- Chat para enlazar comunicación con el Área de Ventas.
- Tendrá una búsqueda por DNI y nombre a los clientes el Área de Ventas.
- Inventario de productos en tiempo real.
- Estadísticas y reportes de las ventas en PDF.
- Página web de la empresa.
- Lista de deseos para que el cliente mantenga guardado los productos que desee comprar.
- El sistema contará con una presentación de las funcionalidades de cada módulo del aplicativo.
- Cada usuario ingresará con su usuario (DNI) y contraseña.
- Apoyará las exportaciones de los fertilizantes.
- Cada cliente tiene una interfaz personalizada.

El sistema no contará con las siguientes funcionalidades:

- Pago online.
- Libro de reclamaciones online.
- Contabilidad.
- Control de asistencia del personal.
- Múltiples lenguajes.

Mediante los avances del Proyecto el Gerente tendrá acceso a información del

- 1. Diseño Funcional del Aplicativo
- 2. Base de Datos de los clientes y de los productos
- 3. Funcionalidad del sistema
- 4. Conexión de los datos

El proyecto contará con los alcances que se mencionara, los tiempos que se llevará la implementación del sistema y los costos respectivos.

- **Alcance**: se llevará una Gestión Comercial de los fertilizantes en Sociedad Agrícola Tierra S.A.C. mediante el Aplicativo Móvil "DataApp" para el manejo de información y toma de decisiones para la empresa. Mediante esta herramienta tecnológica se podrá llevar control de las ventas y cobranzas de cada cliente, disminuyendo las horas que se llevaba en atender un pedido anteriormente, con este sistema toda venta e inventario se realizará en tiempo real calculando de inmediato productos en stock o para ser fabricados.
- **Tiempo:** Considerando las actividades se determina el desarrollo del sistema en 9 meses desde Marzo hasta Diciembre del 2017
- **Costo:**

PRE: Gastos Administrativos, Reuniones, Adquisiciones, Análisis del proyecto (S/. 7178.00) OPERATIVO: Diseño del Sistema, Pagina Web y Ejecución (S/. 14,093.00) POS: Capacitaciones, Materiales e insumos (S/. 1513.00)

#### **Planes del Proyecto:**

El presupuesto final del costo del Proyecto es: **S/. 22,784.00**

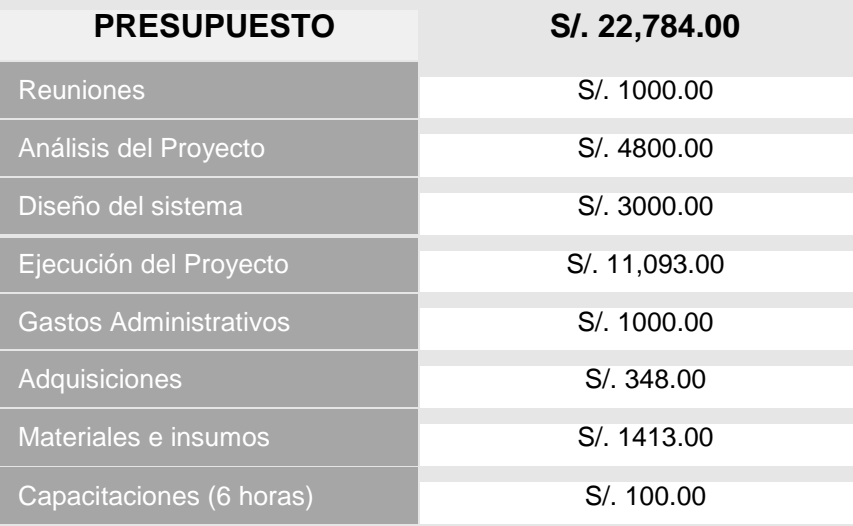

#### **FINALIDAD DEL PROYECTO**

Establecer estrategia de Gestión comercial aplicando el sistema de información "DataApp" para el manejo de información y toma de decisión, apoyando en minimizar el tiempo de los procesos y actividades del Área de Venta.

## **PRINCIPALES AMENAZAS DEL PROYECTO**

Riesgos de Gestión

- Cambios en la Alta Dirección que modifiquen el Proyecto
- Reducción de presupuesto.
- Personal no capacitado para el manejo del Sistema Móvil
- Periodo del proyecto no acordado
- Insatisfacción del funcionamiento del Aplicativo Móvil

#### **PRINCIPALES OPORTUNIDADES DEL PROYECTO**

Riesgos Organizacionales

 Poca adaptación e interés del Sistema por parte de los trabajadores

#### **3.1.2. Planificación**

#### **A. Integración**

El Plan de Gestión del Proyecto se conforma por los de la Planes de la Gestión:

- **Alcance**: El Alcance constará de:
	- a. Alcance del Producto
	- b. Alcance del Proyecto
		- o Entregables
		- o EDT
		- o Diccionario de la EDT
		- o Matriz de trazabilidad de requerimientos
- **Tiempo**: Constará de:
	- a. Cronograma del Proyecto
	- b. Hitos del Proyecto
	- c. Gestión de Cambio en el Cronograma
- **Costo:** Constará de los siguientes puntos.
	- a. Cuadro de Costos
	- b. Forma de Pago
	- c. Gestión de Cambio en los Costos
- **Calidad:** Comprende de los siguientes pasos**:**
	- a. Aseguramiento de la Calidad
	- b. Control de Calidad
- **Recursos Humanos:** Se realizará los siguientes pasos:
	- a. Organigrama del Proyecto
	- b. Roles y Responsabilidades
	- c. Matriz de asignación de responsabilidades (RAM)
- **Comunicación:** La comunicación se organizará por:
	- a. Directorio de Stakeholders
	- b. Medios de Comunicación
- **Riesgos:** Los riesgos se manejan por:
	- a. Fuentes de Riesgos
	- b. Matriz de descomposición de Riesgos (RBS)
	- c. Categorías, Criterios para priorizar y levantar los riesgos
	- d. Estrategias para la respuesta de los riesgos
	- e. Identificación, Seguimiento y Control de Riesgos
- **Adquisición:** implican contratos, que son documentos legales que se establecen entre un comprador y un vendedor.
	- a. Pago de Adquisición de licencia y espacio web
	- b. Recursos Adquiridos
- **Interesados:** Se integrará:
	- a. Interesados del Proyecto
	- b. Equipos de Trabajo del Proyecto
	- c. Reuniones del Proyecto

## **B. Alcance**

Proceso de la Estructuración del Trabajo

#### **1. Definición del Alcance**

Para iniciar la planeación del Alcance se debe realizar:

- Reunión con el equipo de proyecto, el Patrocinador y los Stakeholders. Esto se realizará mediante un Acta de Reunión del equipo interno para apuntar las fechas y los acuerdos.
- Elaboración de la EDT (Inicio, Planificación, Ejecución, Control, Cierre) se tendrá que enlazar de acuerdo con la metodología RAD para la creación. La herramienta que se utilizará será WSB Chart Pro para elaborar la malla de desglose de trabajo.
- Elaboración del Diccionario de la EDT, se debe describir cada actividad que se mencionó en el diagrama EDT y a la vez se establecerá los tiempos de inicio y fin de cada uno con su responsable. Esto se elaborará en una ficha donde especifique su función de cada actividad.

#### **Alcance del Proyecto.**

 Realizar reuniones para definir los entregables del proyecto y a la vez informar al Patrocinador sobre los avances que se tendrán para que puede evaluar y si es necesario hacer cambios se realizaran. Estas reuniones se integrarán en una ficha de acta de reuniones con el patrocinador para el registro por cada reunión

- Tomar nota de los requisitos para el Proyecto para desarrollar los tiempos, costos y calidad del proyecto. Estos requisitos serán llenados en una Ficha en la cual se almacena en la documentación del proyecto.
- Elaboración de la matriz de requisitos que menciona el Patrocinador. La matriz se hará mediante un Formato donde especifique la valoración de cada requisito.
- Formular las actividades que contendrá la EDT y el Diccionario mediante la metodología escogida. Mediante el Programa WBS Chart Pro

## **Alcance del Producto**

Cuando se programaron las reuniones con la empresa se detallaron los puntos clave para el éxito de Sociedad Agrícola Tierra S.A.C. es por ello que para llegar a un mejor manejo de sus productos se propuso una App "DataApp" para la Gestión Comercial y control de las Deudas, dentro de ello también se quiere manejar su Pagina Web para la visualización de sus productos hacia con los clientes.

# **DEFINICIÓN DEL PRODUCTO DEL PROYECTO:**

#### FUNCIONES:

Se desarrollará el siguiente sistema:

- Gestionar la cantidad de clientes
- Controlar las deudas por la categoría del producto
- Comunicación mediante mensajería por chat desde la App

#### INFORMES:

El cliente exige la presentación de los siguientes informes:

- Diseño de prototipo del sistema
- Informes Mensuales sobre los avances del proyecto

El producto "DataApp" consiste en ayudar a la empresa a controlar las Cobranzas que realizan a sus clientes con la compra de un producto en Cuotas que expira hasta los 180 días máximos

y manejar información de la empresa en tiempo real para tomar mejores decisiones en la comercialización de los productos. Con la implementación del sistema "DataApp" se logrará llevar un control en tan solo minutos desde un Móvil.

Este sistema consta de 5 Módulos para la plataforma del Cliente:

- 1. Catálogo
- 2. Deseos
- 3. Deuda
- 4. WebSite
- 5. Chat

Para el encargado de gestionar este sistema contara también con 5 Módulos:

- Estadística de Ventas por (Año, Mensual, Semanal)
- Deudas (Pendientes, Canceladas, Oferta)
- Cliente (Historial)
- Deseo
- **Chat**

# **DEFINICIÓN DE REQUISITOS DEL PRODUCTO**

El Patrocinador tiene los siguientes requisitos:

Cumplir con los acuerdos presentados en la propuesta, y respetar

los requerimientos de la empresa tal cual como se acordó.

El Cliente tiene los siguientes requisitos:

- El sistema debe ser seguro y confiable
- App multiplataforma
- **Interactivo**

# **OBJETIVOS DEL PRODUCTO**

# **ALCANCE:**

Se llevará una Gestión Comercial de los fertilizantes en Sociedad Agrícola Tierra S.A.C. mediante el Aplicativo Móvil "DataApp"

para el manejo de información y toma de decisiones para la empresa.

#### **TIEMPO:**

Considerando las actividades se determina el desarrollo del sistema en 9 meses desde Marzo hasta Diciembre del 2017.

# **COSTO**:

**PRE**: Gastos Administrativos, Reuniones, Adquisiciones, Análisis del proyecto (S/. 7178.00) **OPERATIVO:** Diseño del Sistema, Pagina Web y Ejecución (S/. 14,093.00) **POS:** Capacitaciones / Materiales e insumos (S/. 1513.00)

# **CRONOGRAMA DE HITOS DE PROYECTO**

- Inicio del Proyecto: 9 de Marzo 2017
- Gestión del Proyecto: Del 9 de Marzo al 11 de Diciembre
- Fin del Proyecto: 11 de Diciembre 2017

#### **ENTREGABLES DEL PRODUCTO**

- Catálogo productos y nueva línea de productos
- **Ofertas**
- Control de deudas con su estado de cuenta (pendiente o cancelado)
- Chat para enlazar comunicación con el Área de Ventas
- Tendrá una búsqueda por DNI y nombre a los clientes el Área de ventas
- Inventario de productos en tiempo real
- Estadísticas y reportes de las ventas en PDF
- Página web de la empresa
- Lista de deseos para que el cliente mantenga guardado los productos que desee comprar
- El sistema contara con una presentación de las funcionalidades de cada módulo del aplicativo
- Cada usuario ingresara con su usuario (DNI) y contraseña
- Módulo de alerta para los pagos de los productos y pedidos solicitados por parte del cliente
- Apoyará las exportaciones de los fertilizantes
- Cada cliente tiene una interfaz personalizada
- El sistema no contará con las siguientesfuncionalidades:
	- Pago online
	- Libro de reclamaciones online
	- Contabilidad
	- Control de asistencia del personal
	- Múltiples lenguajes

## **Alcance del Proyecto**

Para llegar a cumplir los acuerdos pactados se necesita de disciplina con el equipo del Proyecto para manejar sus actividades a quien corresponda y el cumplimiento de ellas en los días que se acordó.

# **DESCRIPCIÓN DEL PROYECTO:**

El proyecto será realizado desde el 9 de Marzo del 2017 hasta el 11 de Diciembre del 2017.

- El Patrocinador: Gerente General
- El responsable del proyecto es: Jefe del Proyecto
- o **EDT:** Se determinará las Actividades con sus tareas para planificar para el avance del Proyecto:
	- 1. Análisis General de la Empresa
		- o Identificación de Stakeholders
	- 2. Reunión con los Stakeholders
		- o Identificación de Requerimientos
		- o Identificación de las Áreas Involucradas
	- 3. Identificación de Problemática
		- o Reunión de equipo de trabajo
- 4. Planeamiento de Solución
	- o Buscar una solución a implementar
	- o Propuesta a una solución a implementar
- 5. Estipulación de Contrato
	- o Elaboración de la Acta de Constitución
	- o Elaboración de los planes para la Gestión del proyecto
- 6. Requisitos para la App
	- o Requisito Interno
	- o Requisito Externo
	- o Requisito Tecnológico
- 7. Planificación
	- **Gestión de Proyecto**
		- o Presentación de Actividades
		- o Plan de Gestión de Integración
		- o Plan de Gestión del Alcance
		- o Plan de Gestión de Tiempo
		- o Plan de Gestión de Costo
		- o Plan de Gestión de Calidad
		- o Plan de Gestión de Recursos Humanos
		- o Plan de Gestión de Comunicaciones
		- o Plan de Gestión de Riesgo
		- o Plan de Gestión de Adquisición
		- o Plan de Gestión de Interesados del Proyecto
	- **Sistema "DataApp"**

#### - **Interfaz del Cliente**

- o Módulo Catálogo
	- Categoría de Producto
	- Ficha Técnica
	- Carro de Compras
- o Módulo Deseo
	- Lista de productos deseados
	- Carro de Compras
- o Módulo Deuda
- Cuadro de resultados
- Estado de cuenta
- o Módulo Chat
- o Módulo Web Site

# **Interfaz Área de Venta**

- Módulo Inventario
	- o Producto por categoría
- Módulo Estadística
	- o Reporte estadístico de venta en Grafico y Cuadros de datos.
- Módulo Deuda
	- o Filtro de Búsqueda por día, semana, mes, Año.
- Módulo Cliente
	- o Filtro de Búsqueda
	- o Detalles del Cliente (Editar)
	- o Filtro de Activación o Desactivación del cliente en el App
	- o Opción de llamar directamente mediante un Botón
	- o Opción de enviar Email desde un Botón
	- o Agregar nuevo Cliente
- Módulo Chat
- 8. Ejecución
	- o Diseño del Prototipo de la App
	- o Desarrollo de la App
	- o Integración de la App
- 9. Control
	- o Prueba del funcionamiento del sistema
- 10. Cierre y Capacitación
	- o Elaboración de manual
	- o Realización de capacitación
	- o Puesta en producción la App

#### o **Diccionario de la EDT:**

Cada actividad tiene un responsable:

- $\checkmark$  Análisis General de la Empresa
	- o Identificación de Stakeholders: Se analizará quien son los involucrados dentro del proyecto interno y externo
- $\checkmark$  Reunión con los Stakeholders
	- o Identificación de Requerimientos: Se hará un cuestionario de preguntas sobre que procesos quieren mejorar
	- o Identificación de las Áreas Involucradas: Se analizará quienes serán las áreas de la empresa involucradas con el problema a solucionar
- $\checkmark$  Identificación de Problemática
	- o Reunión de equipo de trabajo: Se realizará una reunión con el equipo de proyecto para analizar la información obtenida y el problema que afronta la empresa
- $\checkmark$  Planeamiento de Solución
	- o Buscar una solución a implementar: Con el equipo de proyecto se analizó y se planteó una idea para la mejora del proceso en problema
	- o Propuesta a una solución a implementar: Se realizará una reunión con el gerente de la empresa, para explicar sobre la solución que se implementará en la empresa.
- $\checkmark$  Estipulación de Contrato
	- o Elaboración de la Acta de Constitución: Se elaborará un contrato conste del costo y tiempo que se desarrollará la solución al problema
	- o Elaboración de los planes para la Gestión del proyecto: Se asignará responsabilidad a cada persona integrada en el proyecto y las actividades gestionar
- $\checkmark$  Requisitos para la App
	- o Requisito Interno: Información general de laempresa y de sus movimientos comerciales
	- o Requisito Externo: Análisis del entorno de la empresa, informe de sus ventas a distintas empresas y como es el manejo actual
	- o Requisito Tecnológico: La capacidad de uso de la tecnología dentro de la empresa, o algún contacto y requerimiento para el mejoramiento de su problemática

# **Planificación**

# **Gestión del Proyecto**

- o Presentación de Actividades: Se comenzará a detallar las actividades responsables de cada miembro del proyecto.
- o Plan de Gestión de Integración: Se realizará el contrato que autorice el avance del proyecto con los requerimientos de los interesados.
- o Plan de Gestión del Alcance: Se documentará todos los requerimientos de la empresa y nuestro aporte a la mejora.
- o Plan de Gestión de Tiempo: Mencionar los tiempos será importante y se encargará el Jefe de Proyecto.
- o Plan de Gestión de Costo: Los costó será cotizado por el Jefe del proyecto indicando cada costo de los integrantes por hora, y aquellos materiales que se podrán utilizar.
- o Plan de Gestión de Recursos Humanos: Se documentará los roles y responsabilidades de cada miembro del equipo y se tendrá que controlar los avances del proyecto.
- o Plan de Gestión de Comunicaciones: Hacer seguimiento y control de las comunicaciones para garantizar que las necesidades de información de los interesados se cumplen.
- o Plan de Gestión de Riesgo: Se tomará un planpara medir y controlar riesgos que afecten al proyecto.
- o Plan de Gestión de Adquisición: Se hará un análisis si se requerirá hacer tratos con proveedores para terminar el proyecto.
- o Plan de Gestión de Interesados del Proyecto: Es importante realizar esta Gestión para mantener un contacto con los Interesados para mejorar el proyecto con ideas que brindan.
- o Diseño del prototipo: Se diseñará un modelado del sistema en una versión de prototipo a seguir.

# **Sistema "DataApp"**

- **Interfaz Cliente**
	- o **Módulo Catálogo:** El cliente tendrá la oportunidad que saber más sobre los productos que se venden y cuáles son sus componentes, pero a la vez mostrar los productos con ofertas

esto sería una estrategia para que el cliente sienta que la empresa proporciona oferta acorde a sus necesidades

- o **Módulo Deseo:** Esta módulo es parte de almacenaje de los posibles productos a comprar a futuro.
- o **Módulo Deuda**: Cada venta que se realice en ocasiones el cliente solicitará plazos de pago y es donde este módulo ingresa a tallar la información de los productos que se le vendió y en el tiempo de plazo de la cancelación de la deuda
- o **Módulo Chat:** Cuando necesite el cliente realizar alguna consulta puede hacerlo desde el chat online que brinda el aplicativo
- o **Módulo WebSite:** Se tendrá un enlace con la Pagina Web de la empresa que se le desarrolló para que puedan observar las certificaciones contactos.

# **Interfaz Área de Ventas**

- o **Módulo Inventario:** Se tendrá un inventario de los productos en stock para minimizar el tiempo en consulta en almacén para la próxima venta e incomodar al cliente en la espera de la información.
- o **Módulo Estadística:** Las ventas que se realice se acumulará para que el sistema realice estadística en gráficos y reportes con los datos

completos para que el Gerente lleve un control de rentabilidad y toma decisiones.

- o **Módulo Deuda:** Tanto como el cliente yventas llevarán un control de las deudas de cada usuario y darse seguimientos a sus pagos próximos.
- o **Módulo Cliente:** Ventas tendrá información de sus clientes y a la vez tiene la posibilidad de desactivar la cuenta de clientes con deudas.
- o **Módulo Chat:** El Área de Ventas tendrá que respondes cualquier consulta por parte de los clientes.

# **Ejecución**

#### o **Desarrollo de la App**

El Programador con el Jefe de Proyecto tendrá la responsabilidad del desarrollo de la App.

#### o **Integración de la App**

Necesariamente se incluirá un enlace de la Pág. Web de la empresa.

#### **Control**

## o **Prueba del funcionamiento del sistema**

Por cada fase terminada del desarrollo que indica la metodología se hará respectivas pruebas para el buen funcionamiento.

#### **Cierre y Capacitación**

o **Elaboración de manual**

Se elaborará un manual de usuario para los integrantes de esa área del problema para un mejor uso.

# o **Realización de capacitación**

Cada miembro de la empresa será capacitado para el manejo de la App.

# o **Puesta en producción la App**

Concluido el proyecto en buena circunstancia se hace entrega de la App Final.

## o **Matriz de Trazabilidad de Requerimiento**

- Realizar entrevista con los interesados del proyecto para recolectar información de sus perspectivas.
- Reuniones para determinar los requisitos con el proyecto con diversas categorías de prioridad.
- Plantear el producto final con los requisitos solicitados.

# **C. Tiempo**

# **Pasos para realizar la Gestión de Tiempo**

- a) Según los requisitos se identificará las actividades y secuencia a seguir.
- b) Cada actividad debe ir separa por las fases de la metodología.
- c) Realizar reunión para poder preparar el plan de tiempo.
- d) Elaborar el cronograma de tiempo, a la vez integrar a cada responsable del equipo con cada actividad identificando el inicio y fin de cada una de ellas.
- e) El programa para elaborar el cronograma será MS Project.
- f) Realizar control diariamente al personal en el avance de cada actividad.
- g) Esto se evaluará mediante la culminación de cada actividad en el tiempo indicado.

## **2. Plan de Gestión del Tiempo**

En el contrato definimos las actividades y tareas con sus respectivas duraciones que en el Formato de Duración especifica las horas y días que dura cada actividad.

#### **Cronograma del Proyecto**

Se toma en cuenta los días establecidos.

**Inicio del Proyecto:** 10 días Análisis General de la Empresa: 2 días Reunión con los Stakeholders: 2 días Identificación de Problemática: 2 días Planteamiento de Solución: 2 días Estipulación de Contrato: 2 días

## **Planificación:** 30 días

Presentación de Actividades: 2 días Plan de Gestión de Integración: 2 días Plan de Gestión del Alcance: 2 días Plan de Gestión de Tiempo: 2 días Plan de Gestión de Costo: 2 días Plan de Gestión de Calidad: 2 días Plan de Gestión de Recursos Humanos: 2 días Plan de Gestión de Comunicaciones: 2 días Plan de Gestión de Riesgo: 2 días Plan de Gestión de Adquisición: 2 días Plan de Gestión de Interesados del Proyecto: 2 días Diseño de interfaz de cliente: 4 días Diseño de interfaz de ventas: 4 días

#### **Ejecución del sistema:** 90

Módulo Catálogo: 10 días Módulo Deseo: 10 días Módulo Deuda: 10 días Módulo Chat: 5 días
Módulo WebSite: 10 días Módulo Inventario: 10 días Módulo Estadística: 10 días Módulo Deuda: 10 días Módulo Cliente: 10 días Módulo Chat: 5 días

**Control:** 10 días Pruebas del funcionamiento del sistema: 10 días

**Cierre y Capacitaciones:** 10 días Elaboración de Manual: 2 días Realización de capacitación: 6 días Puesta en producción la App: 2 días

#### **Hitos del Proyecto**

Los hitos muestran el tiempo de duración que tendrá el proyecto

- Análisis General de la Empresa
- Presentación de Actividades
- Desarrollo de módulos de la App
- Pruebas del funcionamiento del sistema
- Puesta en producción la App

#### **Gestión de Cambio en el Cronograma**

En el caso de que el Patrocinador requiera cambios en su proyecto, nosotros tendríamos que modificar todo el cronograma ya que tendríamos que alargar el tiempo del que se estaba manejando cuando se realizó el contrato.

#### o **Reuniones**

En caso que se presente cambios en el proyecto se tendrá que realizar reuniones para analizar los imprevistos que se presentó y poderlos solucionar.

El plazo para modificar los cambios será de 24 hasta las 48 horas como mínimo y como máximo hasta 10 días.

#### o **Cambio de cronograma**

Los cambios que se necesite realizar se harán mediante un acuerdo con la empresa para modificar el cronograma de tiempo, puede ser expandir el tiempo del fin del proyecto o ajustar el tiempo para culminar el proyecto.

- 1. Realizar una reunión previa con el equipo de proyecto para planear un nuevo plan de trabajo con los cambios que se presentaron
- 2. Dependiendo el cambio y el riesgo se medirá los ajustes entre 48h a más tardar hasta 72h cuando el riesgo sea alto para el cambio.
- 3. Crear y llenar una ficha de solicitud de cambios, donde se registre todas las modificaciones que se realizará durante el proyecto.

## o **Cambio de presupuesto**

En el caso que la empresa requiera algunos cambios en el sistema la adquisición también podrá elevar o disminuir los costos, es por ello que también se tendrá de remodelar un presupuesto final acorde con lo sugerido por el Gerente de la empresa.

- Reunión con el equipo de proyecto
- Analizar los cambios que solicitaron, si es agregar cosas no previstas en el Plan se elevará a un 2% por cada actividad extra por realizar.

## **D. Costo**

## **Para la Estimación de Costos se debe realizar:**

o Realizar una reunión para presupuestar los costos del proyecto con cada actividad a los interesados. Eso se realizan mediante el Cronograma de Ms Project para calcular los tiempos de se determinará el inicio y fin del Proyecto.

- o Reunión con el equipo de trabajo para evaluar sus pagos por horas. El presupuestado de pago por cada trabajador se hace mediante una Ficha donde se determina las horas y cada actividad que le corresponde a cada miembro del equipo.
- o En caso se necesite adquirir materiales también se evalúa el presupuesto. En nuestros proyectos no habrá necesidad de adquirir cualquier tipo de material para el proyecto.
- $\circ$  Elaborar formatos que tengan que basarse a presupuestos con los tiempos.
- o Documentar solicitud de cambios con su debido costo adicional.

#### **1. Plan de Gestión del Costo**

El presupuesto se incluye con las labores de cada equipo de proyecto y sobre las necesidades que se requiere para la Implementación del Sistema, si no tenemos bien definido los tiempos del proyecto puede afectar en el aumento de costo o menor tiempo con mayor costo.

#### **PROCESOS DE GESTIÓN DE COSTO**

#### **Estimación de Costes**

El Project Manager tiene la responsabilidad de estimar un presupuesto en base a los requerimientos de los interesados del proyecto.

#### **Preparación de su Prepuesto de Costes**

Se elabora el presupuesto del proyecto de acuerdo a las actividades a elaborar y las adquisiciones de servicios dedistintos proveedores. Este documento es elaborado por el Project Manager.

## **Control de Costes**

Se evaluará el impacto de cualquier posible cambio del costo, informando al Sponsor los efectos en el proyecto, en especial las consecuencias en los objetivos finales del proyecto (alcance, tiempo y costo).

# **Cuadro de Costos**

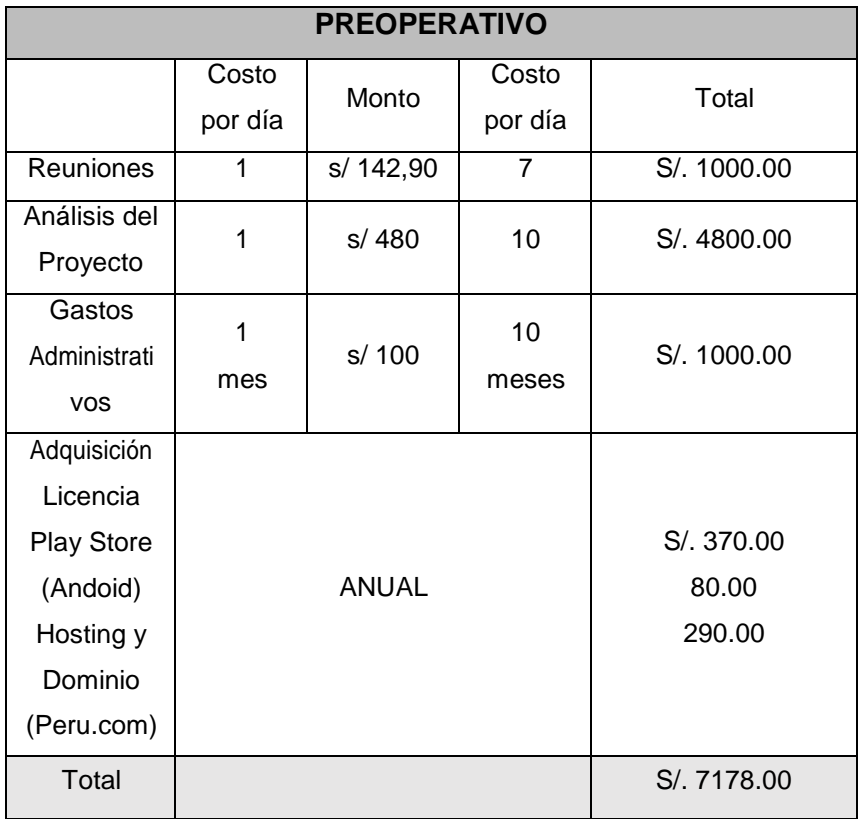

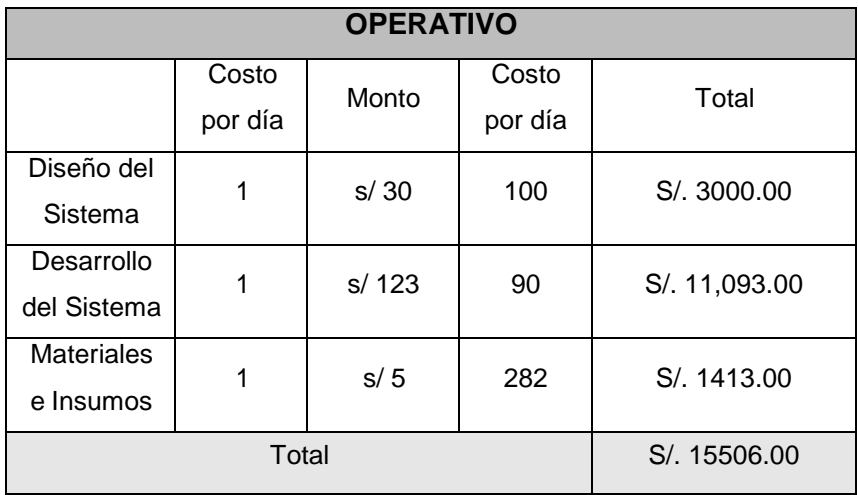

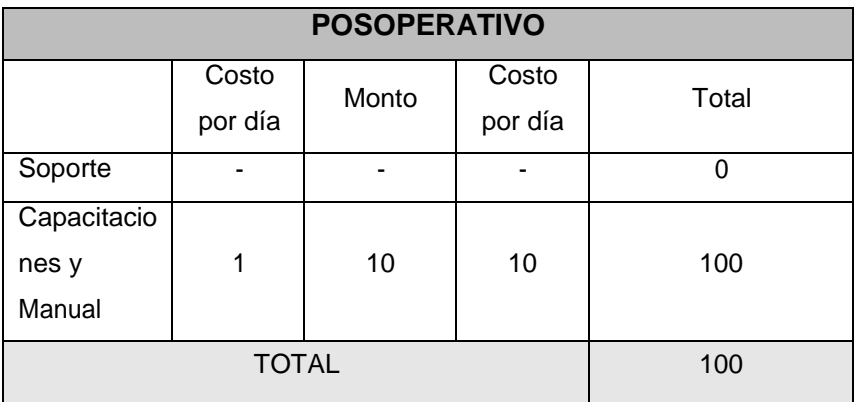

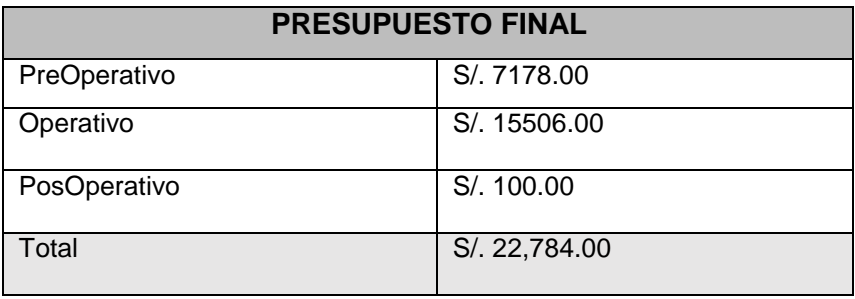

#### **Forma de Pago**

Se pagará un 50% de adelanto por todo el proyecto una vez culminado el tiempo del proyecto se entregará el producto final y se entregará el 50% restante para dar como concluida el trabajo del Proyecto y al equipo del proyecto se le pagará por avances del proyecto.

Forma de pago mensual a cada miembro del equipo de proyecto será de la siguiente manera:

- o Desde Marzo hasta Diciembre el pago mensual será del 10% culminado el mes se cumpliría el 100% del pago acordado.
- o El pago en la adquisición de Licencia y Hosting Dominio será un pago único al finalizar el sistema, y se pagará por transferencia Bancaria por el monto de: S/. 370.

# **Gestión de Cambio en los Costos**

- Se realiza una reunión con el equipo de proyecto para definir los cambios del proyecto y a la vez presupuestar los cambios que se efectuará.
- Se analiza la prioridad de los cambios:

En caso de cambios se actuará con:

## - **Cálculo de las actividades**

Se calculará cuantas actividades ya establecidas harán su cambio y el tiempo que se demorará cada una de ella para controlar el tiempo de culminación del proyecto.

# - **Integrar nuevas actividades en el cronograma de tiempo**

Las actividades ya propuestas en el cambio del proyecto se integrarán en el cronograma de tiempo para controlar como van progresando los avances de las nuevas actividades.

#### - **Nuevos costos**

Una vez ingresado las nuevas actividades, se deberá sacar un nuevo presupuesto de los cambios, los cambios pueden ser para integrar más actividades o eliminar algunas actividades para adelantar la culminación del proyecto.

## **E. Calidad**

## **Para llevar un Plan de Calidad se debe realizar:**

- 1. Se realiza una reunión con el equipo de proyecto para tomar una decisión de cómo manejar adecuadamente el presupuesto establecido y los tiempos para que el proyecto sea un éxito.
- 2. Se tendrá que evaluar las métricas de los indicadores de cumplimiento de los trabajadores diariamente por cada actividad que le corresponde. Esto será medido por una Ficha donde se especifique qué actividades serán medidas según el indicador que se le incorporó.

3. Se determina al Jefe de Proyecto ser quien evalué los procesos de cumplimiento de cada actividad que le corresponde a un personal.

#### **2. Plan de Gestión de la Calidad**

Se realizará control de calidad tanto del proyecto como del producto a entregar a la empresa, para ello se elaborarán Fichas de calidad para llevar un control de los avances del proyecto, estos serán evaluados diariamente por parte del Jefe del Proyecto para informar el avance y aseguramiento de la calidad el proyecto y producto.

## **Aseguramiento de la Calidad**

El Director del Proyecto controla cada fase de la implementación del proyecto acorde a como se presentó al sponsor mediante las Fichas de Calidad que se evaluará diariamente por cada avance que den el equipo del proyecto.

#### **Control de Calidad**

Se controla mediante las mediciones de calidad que se debe ingresar en la Ficha de calidad, para luego reunirse con el Sponsor y Stakeholders para dar informe del avance del proyecto y su calidad que este teniendo el producto.

#### **F. Recursos Humanos**

Se establece un organigrama de los responsables:

- Patrocinador
- Director de Proyectos

#### **1. Plan de Gestión de los Recursos Humanos**

Este plan incluirá a todas las personas que tienen roles y responsabilidades asignadas desde el inicio del proyecto.

#### **Organigrama del Proyecto**

En este organigrama del proyecto se especificará y mostrará los roles y responsabilidades de cada miembro del equipo de proyecto y la jerarquía de los integrantes del proyecto.

#### INTERESADOS:

- o Gerente General
- o Área de Ventas

# **Roles y Responsabilidades**

**Patrocinado:** Establece los requerimientos y objetivos con el proyecto

- 1. Aprobar el acta de constitución
- 2. Aprobar los planes de gestión de tiempo, calidad, costo, adquisición.
- 3. Evaluar la funcionalidad e interacción con el sistema
- 4. Asegurar que sus trabajadores sean capacitados y que tengan sus manuales para el uso del Aplicativo.

**Director del Proyecto:** Gestionar el desarrollo del proyecto y

brindar resultados para la empresa con el producto solicitado.

- $\checkmark$  Elaborar el acta de constitución
- Elaborar los planes de Gestión de Alcance, Tiempo, Costo, Calidad, Comunicación, Riesgo, Adquisición, RR. HH, Interesados.
- $\checkmark$  Pagar licencia de Play Store y Hosting Dominio
- $\checkmark$  Pagar a su equipo de trabajo
- $\checkmark$  Evaluar el avance diariamente del proyecto y sistema
- $\checkmark$  Manejar el Ms Project para la elaboración del cronograma del periodo del proyecto.

## **Matriz de asignación de responsabilidades (RAM)**

- **1.** Asignar a cada personal su rol en la que se desempeñe mejor.
- **2.** Evaluar el rendimiento de cada personal y medir su desempeño mediante fichas de control.

#### **G. Comunicaciones**

#### **Para elaborar la Gestión de Comunicación se requiere:**

- 1. Reuniones con el equipo de trabajo para analizar sus ideas con el proyecto, y si es necesario mejorar procesos se tendrá que hacerlo y mediante un formato de cambios se establecerá.
- 2. El patrocinador puede comunicar mediante una reunión disgustos con el avance del proyecto o si se requiere hacer cambios.

#### **1. Plan de Gestión de Comunicaciones**

#### **Directorio de Stakeholders**

El directorio de los interesados consta de:

- 1. Gerente
- 2. Área de Venta
- 3. Producción de Planta
- 4. Parte Técnica
- 5. Clientes

#### **Medios de Comunicación**

Las comunicaciones se harán mediante reuniones en físico que pueden durar mínimo 1 hora y el máximo depende de qué se tratará la reunión si hay inconvenientes para poder resolver con el Patrocinador, los interesados o con el mismo equipo del proyecto.

Otros medios de comunicación

#### **Directorio de Stakeholders**

Datos personales de los interesados que sirven para tener un contacto. Y mediante esos datos se puede comunicar vía:

#### **Correo Electrónico**

Envíos de correo electrónico para informe del avance o cambio o riesgos que pueden afectar el producto,

#### **Llamada Telefónica**

En caso que el Gerente no tenga el tiempo adecuado para reuniones o ingresar a su correo es posible realizar llamadas telefónicas para informar avances o acordar reunión con los interesados de la empresa para dar informe del proyecto.

#### **Video llamada Skype**

Las reuniones no se podrán hacer físicamente pero virtualmente se puede dar para dar informe o comunicar cualquier inconveniente que se esté presentando en el proyecto.

#### **H. Riesgos**

#### **Plan de Gestión de Riesgos**

Se tiene que establecer reglas dentro del proyecto para prever cualquier riesgo que afecten el cumplimiento del producto.

Para el desarrollo de la Gestión de Riesgo se debe elaborar:

- Dar seguimiento al avance del producto. Esto se elabora mediante Fichas de controles en la cual se verá el cumplimiento de cada actividad culminada.
- Medir los alcances que se dará con la finalización del proyecto.
- Registrar en el cronograma un tiempo estimado de 10 días más como un plan de riegos para poder mejorar errores.

## **Fuente de Riesgo**

Los riesgos se pueden presentar:

- o Riesgo Personal
- o Riesgo Tecnológica

#### **Identificación, seguimiento y control de riesgos**

- o Monitorear y controlar para que al final de ciclo de vida del proyecto no corra riesgos en la entrega o riesgos de un mal funcionamiento.
- o Director de Proyecto responsable en verificar constantemente los avances y prevención.

# **I. Adquisiciones**

Para la Gestión de Adquisición se debe seguir los siguientes puntos:

 Realizar el pago anual por la adquisición de una licencia para subir la Aplicación a Play Store y un Hosting y Dominio para la Pagina Web que se le desarrolló a la empresa.

# **1. Plan de Gestión de Adquisiciones**

Para la ejecución de la Gestión de Adquisición se sigue los siguientes pasos:

## **Requisitos adquiridos**

- Adquirir el hosting (proveedor Hosting Perú) y el dominio (www.tierrasac.com.pe) para subir el Página web al navegador.
- Utilización del servidor local XAMPP.
- Licencia en Play Store para el sistema operativo Android.
- MySQL gratuita para colocar la base de datos del sistema.

# **Seguimiento y control de las adquisiciones**

• Director de proyecto controla la entrega o funcionalidad de los servicios adquiridos mediante un contrato.

## **J. Interesados del Proyecto**

Para la Gestión de Interesados se debe realizar los siguientes pasos:

- 1. Realizar una reunión para analizar sus requerimientos y satisfacer sus necesidades.
- 2. Se desarrollará comunicación con los interesados no solamente por reuniones sino vía Telefónica, Correo electrónico, Skype.

# **Plan de Gestión de los Interesados**

En cada reunión programada deberán asistir todos los interesados en el proyecto, porque se brindará los avances que se está realizando con los requisitos establecidos.

## **Interesados del Proyecto**

Gerente General

- Área de Ventas
- Producción de Planta
- Parte Técnica

# **Equipos de Trabajo del Proyecto**

El equipo de proyecto se conforma por 4 Profesionales:

- Jefe de proyecto
- Analista de sistemas
- **Desarrollador**
- Administrador de la Base de Datos

La forma de trabajo en el proyecto se realiza en horas mínimas (5 horas) y máximas (10 horas) de lunes a viernes.

# **Reuniones del Proyecto**

Semanalmente se realizará reuniones físicas con el equipo del proyecto y con el Patrocinador para coordinar el avance del sistema.

## **3.2. Ingeniería del Proyecto**

Se toma la metodología RAD para desarrollar el proyecto mediante sus fases que apoyarán con las siguientes actividades.

## **1. Modelado de gestión**

## **Actividades**

- 1. Reuniones con los desarrolladores y los stakeholders
- 2. Análisis del mercado
	- o Diagramar un AS IS para analizar sus procesos actuales de la empresa
- 3. Requerimiento
	- o Elaborar un cuadro de requerimientos funcionales
	- o Presentar el formato al Gerente y a los interesados para la aprobación Ver Anexo N° 5, 6, 14

## **2. Modelado de datos**

## **Actividades**

- 1. Reuniones para realizar lluvia de idea
	- o Planteamientos de mejoras para la empresa
	- o Integración de Sistemas informáticos para el desarrollo
- 2. Cronograma de desarrollo
	- o Desarrollar en Ms Project el tiempo de duración de cada actividad
- 3. Asignación de roles
	- o Elaboración de un formato donde se registre responsabilidades
- 4. Presupuesto
	- o Desarrollo de costos en adquisición y pagos terceros.
- 5. Desarrollo de prototipo falsos
	- o Planteamiento de diseño de la App
- 6. Caso de uso
	- o Modelado de procesos actuales
	- o Propósito de la App y su funcionamiento

# **3. Modelado de proceso**

# **Actividades**

- 1. Definir el diseño del sistema
	- o Proponer modelado de la interfaz del App
	- o Aceptación de la propuesta con el Gerente
- 2. Modelar y construir el programa
	- o Desarrollar la App con sus requerimientos funcional y no funcional

# **4. Generación de aplicaciones**

# **Actividades**

- 1. Ejecutar el sistema y probar
	- o Manipulación de código por el programador
	- o Monitoreo constante del Jefe del proyecto con el sistema
	- o Control de riesgos y calidad mediante las métricas.
- 2. Implementación de herramientas tecnológicas
	- o Comparará la compatibilidad de las herramientas que se acoge a su solicitud
- 3. Los clientes y desarrolladores se reúnen para evaluar el funcionamiento del sistema
	- o Controlar el funcionamiento del sistema
	- o Especificar en un documento las fallas que se presente
	- o Manipular código para corregir errores
	- o Controlar los riesgos que se puedan presentar

#### **5. Pruebas de entrega**

#### **Actividades**

- 1. Pruebas de integración
	- o Comprobar la integración del sistema propuesto con herramientas tecnológicas
- 2. Prueba de rendimiento
	- o Monitorear la App con las métricas de calidad y riesgo
- 3. Aprobación técnica
	- o Confirmación del Gerente con la App
- 4. Entrega de manual y capacitaciones
	- o Interesados toman las clases para el manejo del sistema

# **3.3. Soporte del Proyecto**

## **3.3.1. Plan Gestión de la configuración del Proyecto**

El proyecto debe cumplir con los alcances, tiempo y costo ya que esto se establece en la línea base de la gestión en donde se mide el cumplimiento de cada actividad que se estableció en el Acta de Constitución.

Se debe asegurar la calidad de los procesos y plantillas de la gestión e ingeniería del proyecto, para ello se necesita un Checklist del nivel de satisfacción del Gerente con el proyecto a implementar.

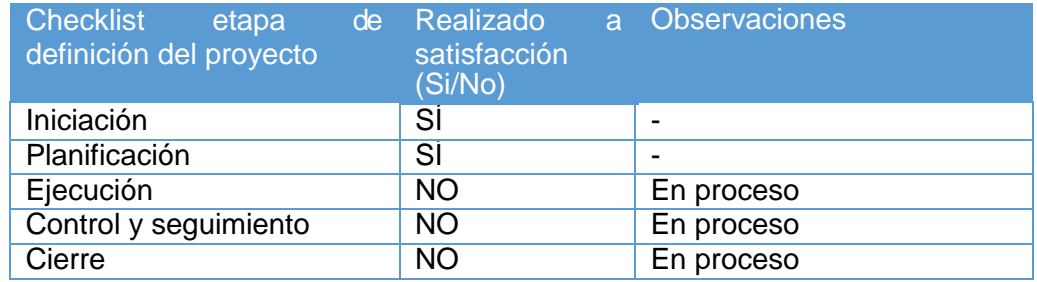

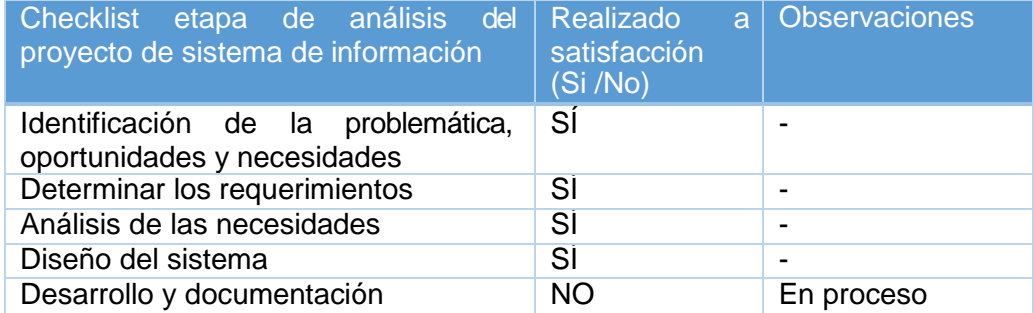

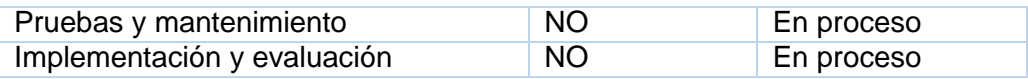

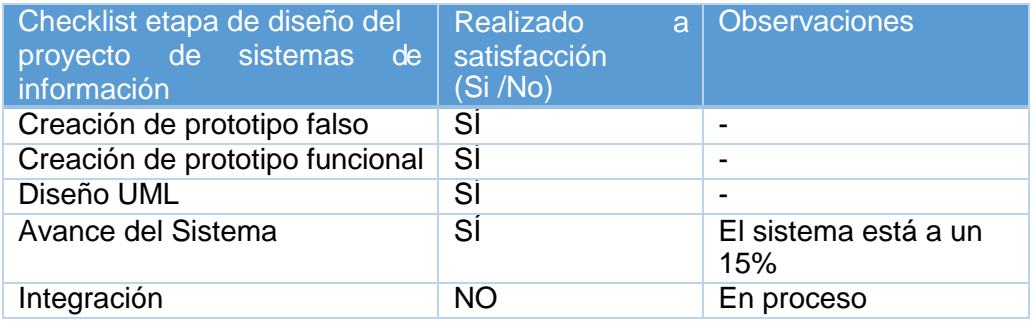

## **3.3.2. Métricas de Gestión**

Nivel de Aceptación del Producto – Nivel de calidad del servicio de Atención al cliente.

#### **CUESTIONARIO AL CLIENTE DE SOCIEDAD AGRICOLA TIERRA S.A.C.**

Dedique unos minutos a completar esta pequeña encuesta.

Sus respuestas serán tratadas de forma confidencial y serán utilizadas únicamente para mejorar el servicio que le proporcionamos.

Esta encuesta dura aproximadamente cinco minutos.

**¿Cuánto tiempo lleva utilizado los productos/servicios de Sociedad Agrícola Tierra S.A.C?**

- 1. Menos de un mes
- 2. De uno a tres meses
- 3. De tres a seis meses
- 4. Entre seis meses y un año
- 5. Entre uno y tres años
- 6. Más de tres años
- 7. Nunca los he utilizado

#### **¿Cómo conoció Sociedad Agrícola Tierra S.A.C?**

1.  $\circ$  TV

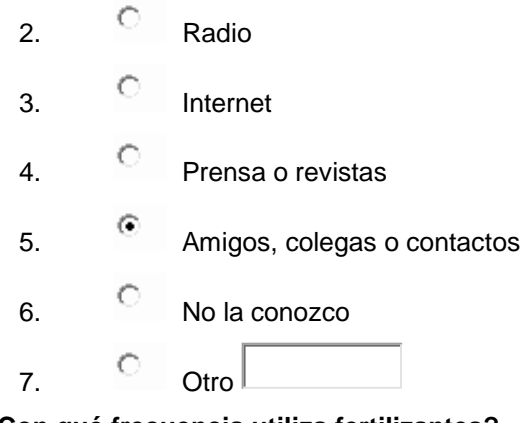

**¿Con qué frecuencia utiliza fertilizantes?**

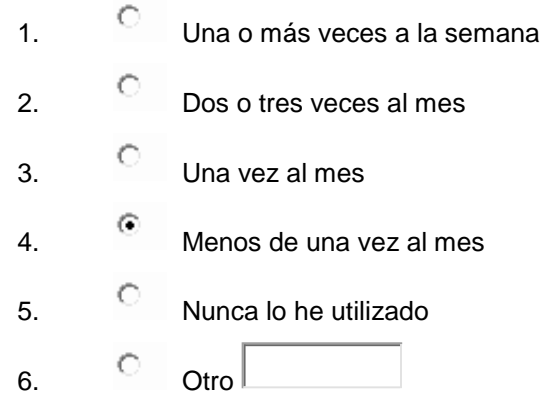

# **SATISFACCIÓN**

Por favor, indíquenos su grado de satisfacción general

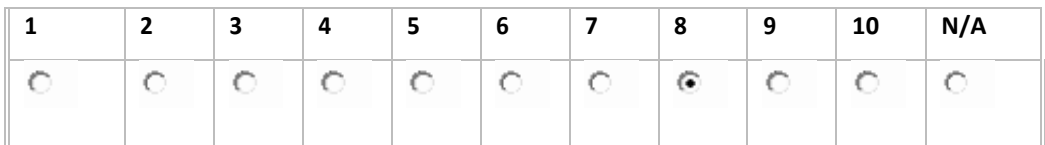

## **En comparación con otras alternativas**

- 1. C Mucho mejor
- 2. C Algo Mejor
- 3. Más o menos igual
- 4. C Algo peor
- 5. Mucho peor

# 6. No lo sé

# **Por favor, valore del 1 al 10:**

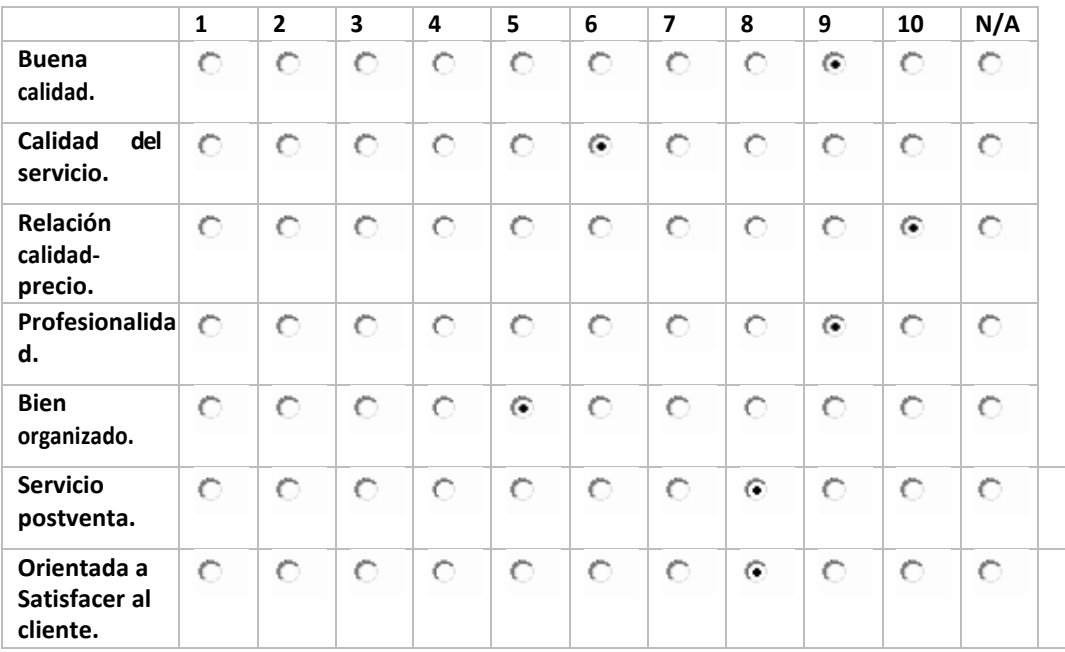

# Y ahora valore del 1 al 10 la importancia que tienen para usted esos mismos atributos:

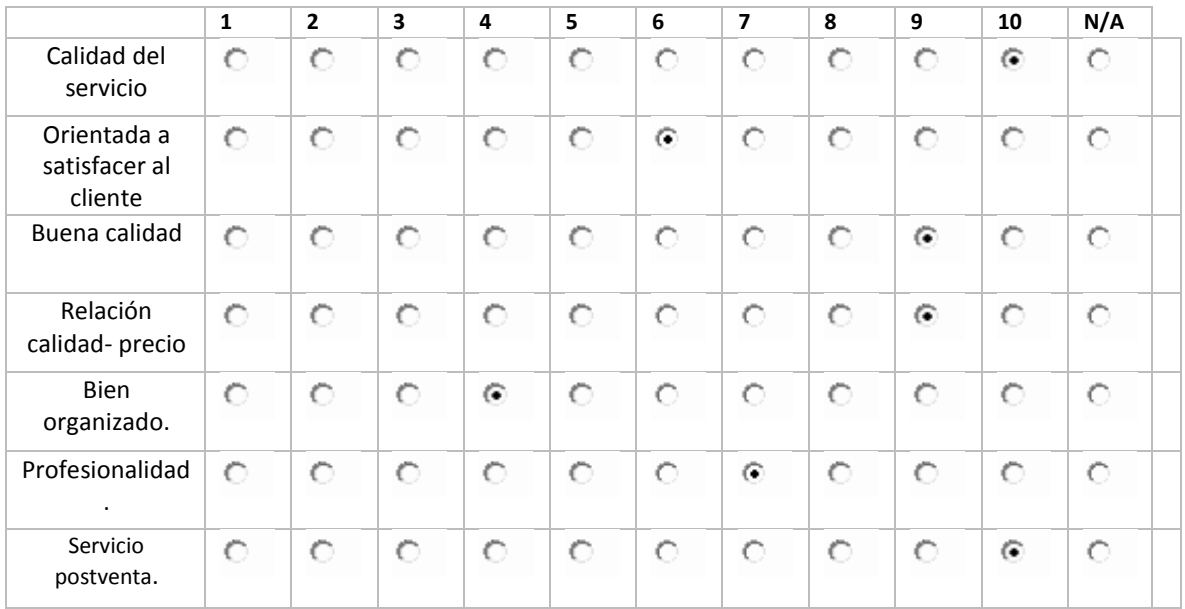

# **3.3.3. Métricas de Ingeniería**

Tiempo de búsqueda de producto Área de Venta

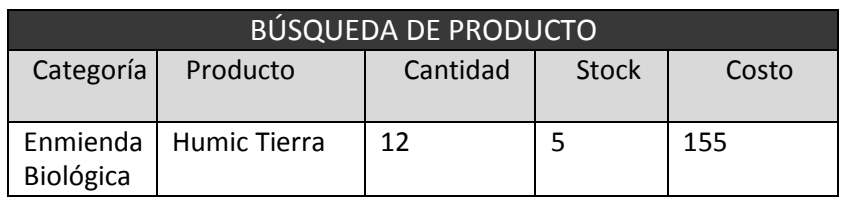

# Tiempo de registro de producto y cliente

# Área de Venta

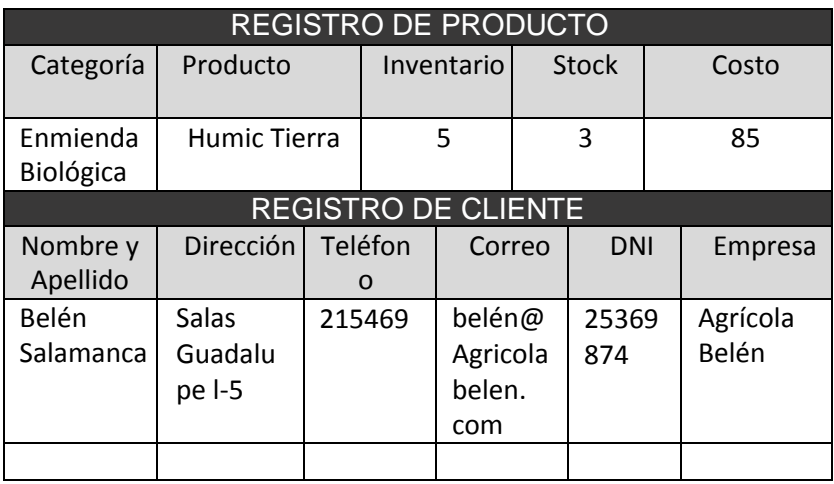

# Tiempo de consulta de deuda del cliente

# Área de Venta

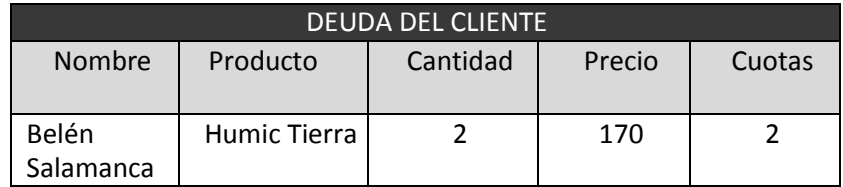

# N° de pedido de producto

# Área de Venta

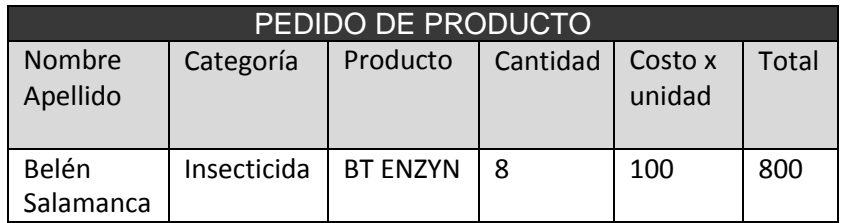

Tiempo de reporte estadístico de ventas

Área de Venta

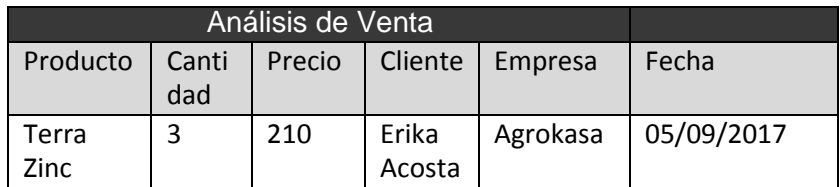

# **3.3.2. Métricas de Soporte**

Nivel de satisfacción del cliente

Área de ventas

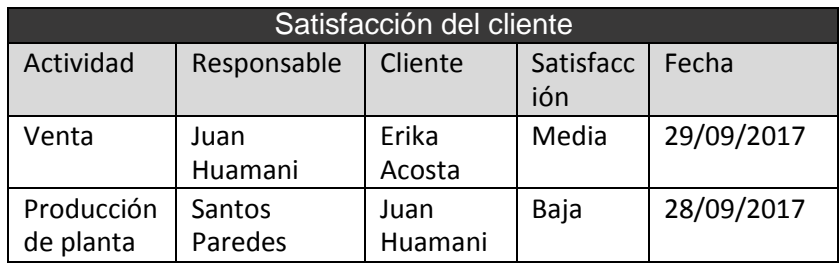

# **CAPÍTULO IV: EJECUCIÓN, SEGUIMIENTO Y CONTROL DEL PROYECTO**

#### **4.1. Gestión del Proyecto**

El proyecto que se está manejando para la implementación del sistema "DataApp" se acordó con el Gerente que se le entregará avances tanto de la planificación como de la ejecución del proyecto.

Una vez ya culminado nuestra planificación, pasaremos a la ejecución del proyecto de Gestión Comercial aplicando sistemas de información para la empresa Sociedad Agrícola Tierra S.A.C. en la cual mostraremos el nivel de desarrollo del Aplicativo y mostraremos los cronogramas y tiempos tal como como se planificó ya que hubo modificaciones en el cronograma, EDT y requisitos por parte de los interesados.

#### **4.1.1. Ejecución**

#### **a) Cronograma actualizado**

El cronograma que se presentó en la planificación constaba de 177 días hábiles para el desarrollo de todo el proyecto, pero se tuvieron que ajustar los días agregando nuevas actividades que se relaciones con el desarrollo del sistema, pero quedando como máximo de 177 días ya que así fue como se acordó con la empresa la culminación del proyecto el 11 diciembre del 2017.

Ver el Anexo N° 21 actualizado.

## **b) Cuadro de Costo actualizado**

El costo que se planteó para el proyecto fue de S/.22,784.00 sin embargo las nuevas actividades que se incorporó en el cronograma tendría que cambiar los costos, aunque cuando se planteó un presupuesto se manejó un costo adicional que vendría hacer los Gastos Administrativos que cubrirían cualquier modificación o riesgo que se presente, puesto que el Costo sigue siendo el mismo cubriendo los S/1000.00 que se solicitó. Ver el Anexo N° 25 actualizado.

## **c) WBS Actualizado**

El EDT fue modificado en la Fase de Inicio ya que faltó integrar listados de reuniones y recolección de Información.

En la fase de Planificación se agregó el detalle de los prototipos de módulos del sistema tanto en la Interfaz del Cliente como delVendedor. En la fase de Ejecución se eliminó una actividad que trataba del diseñodel prototipo de la App ya que eso tendría que formar parte de laPlanificación. Ver el Anexo N° 14 actualizado.

#### **d) Matriz de Trazabilidad de requerimiento actualizado**

Los requerimientos que planteó la empresa fueron tales como se planificó, sin embargo, entre ellas estaba las alertas que los clientes tendrían para el respectivo pago de sus deudas, puesto que la empresa no quiso pagar algo extra por ese desarrollo y por tanto se eliminó de la tabla de requerimientos la Alerta con la mensajería al móvil.

Ver el Anexo N° 13 actualizado.

# **e) Acta de reunión de Equipo**

Las actas que se elaboraron no se modificaron ya que no hay necesidad de cambiarlas, pero si se integran nuevas reuniones para que se registretoda actividad que se requiere realizar.

Ver el Anexo N° 40 actualizado.

#### **4.1.2. Seguimiento y control**

De acuerdo con los reuniones que se tuvo con el Gerente de la empresa y Área de Ventas se precisó mantener conocimiento sobre los avances del desarrollo del sistema "DataApp", para ello el equipo de proyecto tiene como responsabilidad controlar los avances y funcionamiento del sistema, en este caso la empresa no ha previsto realizar algunos cambios con el sistema y tampoco hubo rechazo de algunas propuestas, dado ello se comenzara a seguir desarrollo el sistema y manteniendo en contacto con los Stakeholders.

#### **a. Solicitud de Cambio**

Se solicitó hacer cambios en el cronograma del proyecto ya que era de suma importancia integrar actividades fundamentales para la ejecución del sistema.

Ver el Anexo N° 43 actualizado.

#### **b. Riesgos actualizados**

Dentro del sistema encontramos un riesgo de:

 **Actualización con los precios:** pero mediante el control ya se solucionó ese pequeño defecto para poder seguir avanzando con el desarrollo adecuado.

# **c. Informes de Estado**

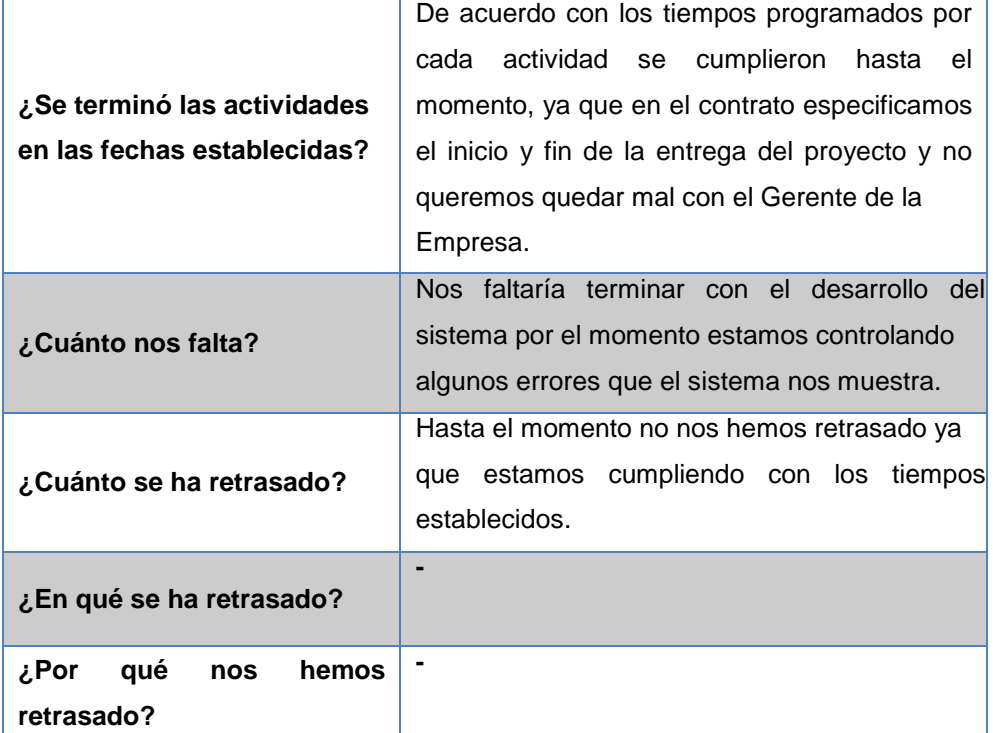

# **PROGRESO DEL PROYECTO**

# **ALCANCE**

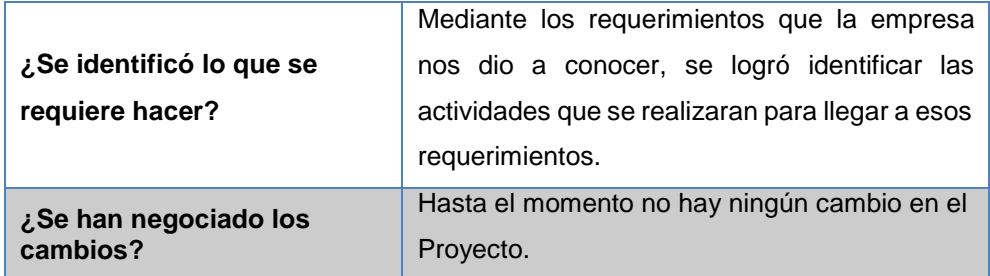

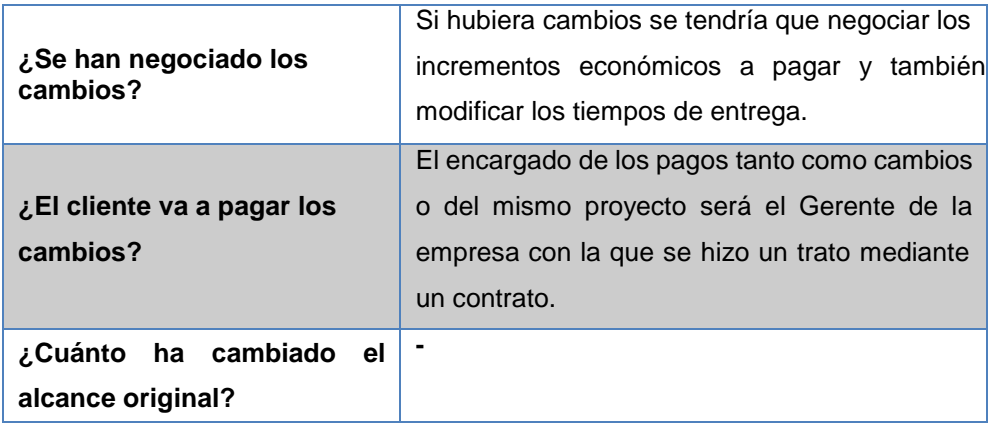

# **TIEMPOS**

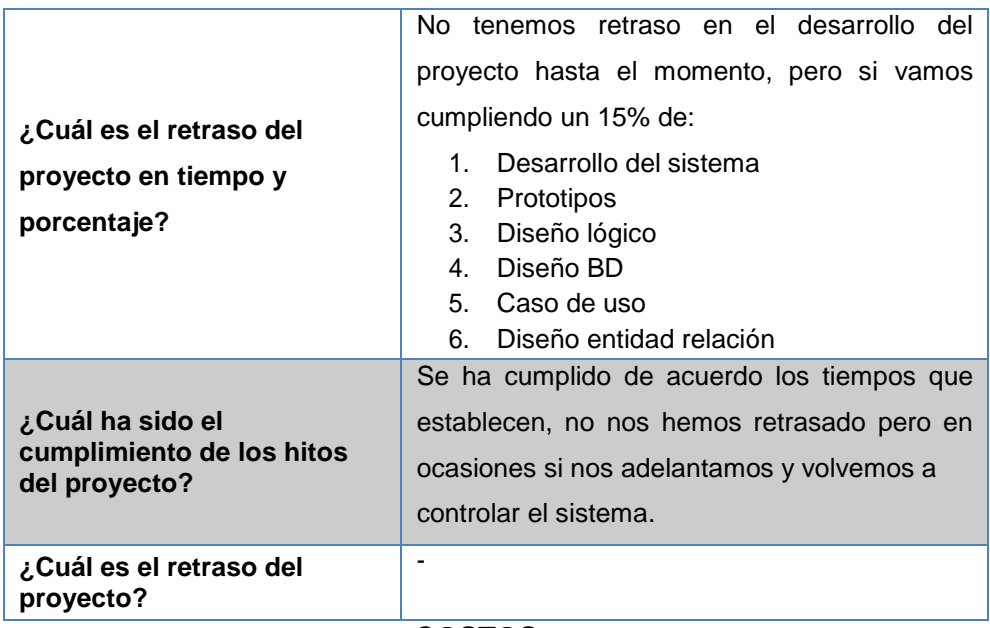

# **COSTOS**

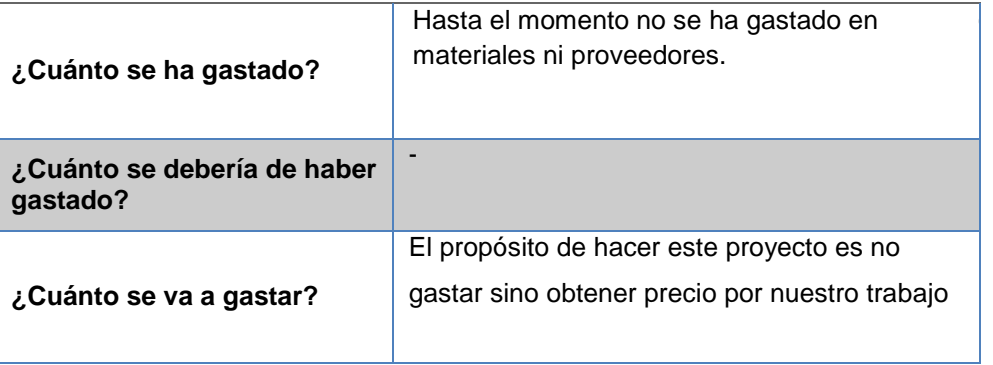

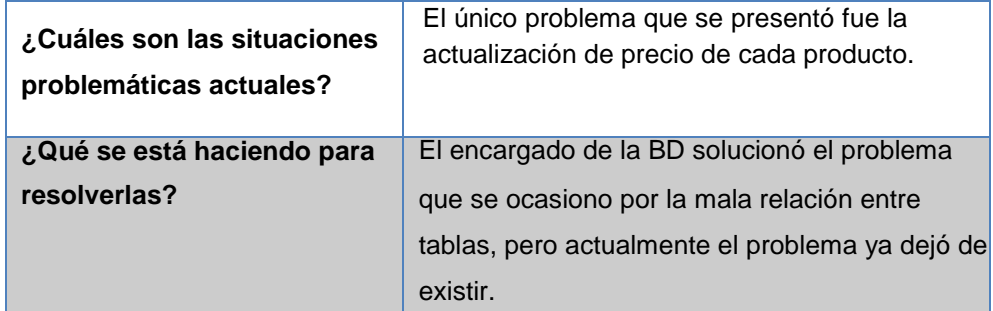

## **PROBLEMAS**

# **CALIDAD**

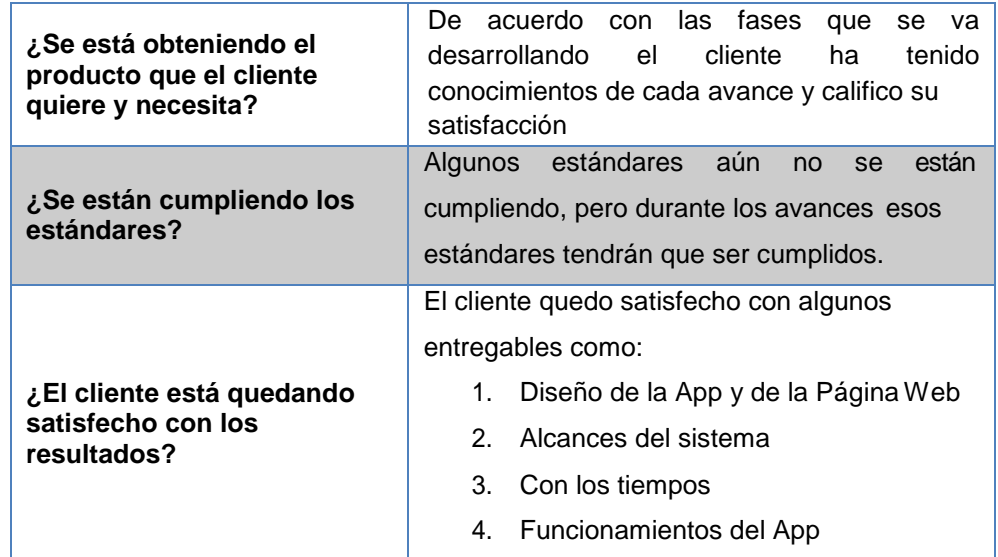

#### **4.2. Ingeniería del proyecto.**

La metodología DRA consta de 4 fases, pero en esta parte de ejecución esta metodología nos indica que se debe ya iniciar con el desarrollo del sistema porque ya se tiene el diseño de la interfaz, los requerimientos del cliente y los módulos que integrará esta App.

Uno de los puntos de la fase de Planificación que ya se realizaron en su debido momento fue que:

- Los desarrolladores construyen y depuran el prototipo basado en los requisitos actuales.
- Los diseñadores revisan el prototipo.
- Los clientes prueban el prototipo, depuran los requisitos.
- Los clientes y desarrolladores se reúnen para revisar juntos el producto, refinar los requisitos y generar solicitudes de cambios.
- Los cambios para los que no hay tiempo no se realizan. Los requisitos secundarios se eliminan si es necesario para cumplir el calendario.

En la etapa de desarrollo que forma parte de la Ejecución el desarrollador trabaja cerca con los usuarios para el desarrollo del sistema, para poder iniciar la implementación del Aplicativo se tuvo que desarrollar:

- Diseño lógico
- Diseño entidad relación
- Diseño de la Base de Datos
- Prototipo funcional

Estos modelados son importantes para que el desarrollador se guíe de cómo será el funcionamiento del sistema.

## **Actualmente se tiene un 85 % de avance tanto del:**

- Aplicativo móvil
- La Página web ya culminada
- Los modelados de lógica y entidad relación

## **SISTEMA DATAAPP**

Para dar como iniciada la presentación de DataApp como se puede observar brevemente su contenido de la cual puede darse uso el cliente.

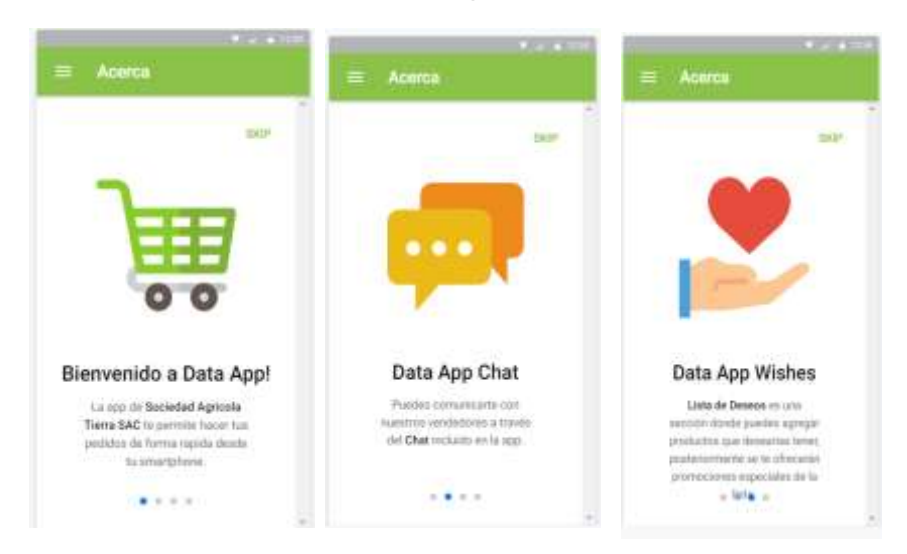

#### **La App cuenta con dos interfaces; para el cliente y el Administrador**

#### **Interfaz Venta**

En la interfaz de ventas se tiene 5 módulos de las cuales se detallará a continuación sus funciones.

o **Inventario:** el inventario ayuda al área de ventas a controlar el stock de los productos cuando se genere un nuevo pedido, los productos están dividos por categorías, en caso que se desee actualizar el stock solo se necesita arrastrar el puntero hacia la izquierda para que aparezca el filtro para el llenado de dato.

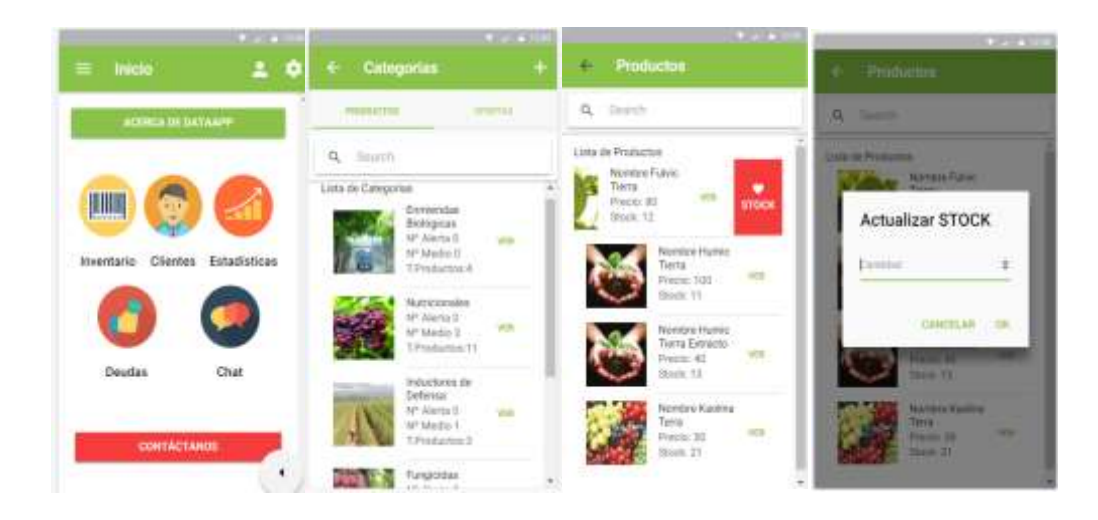

o **Clientes:** en este módulo se encontrará la cartera de clientes con sus respectivos datos personales de la cual se puede modificar algunos datos como se podrá apreciar a continuación.

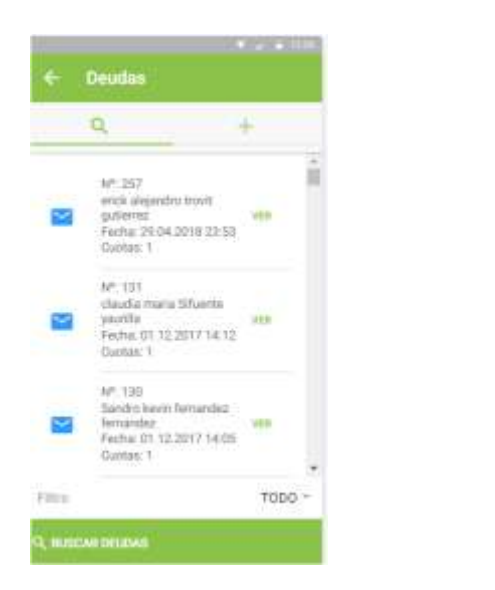

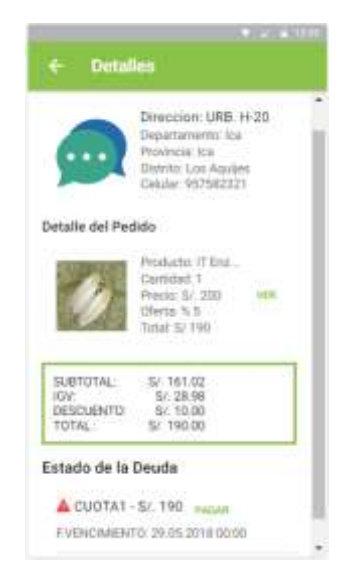

Se realizó este módulo con el fin de integrar un estado de cuenta personalizado de los pedidos que ha realizado el cliente.

|                                                    |                                              | COMPROBARTS DE PAUG                         |                                                                      |                                         |
|----------------------------------------------------|----------------------------------------------|---------------------------------------------|----------------------------------------------------------------------|-----------------------------------------|
| SUCURSAL: Salas Guadalupe<br>pan. km 245 lote 13 g |                                              | <b>EACTURA DE VENTA</b><br>$0001 - N^*0058$ |                                                                      |                                         |
|                                                    | Setories's Juan Alberto<br>Diristolog: Padre |                                             | Pecha:25-11-3017 18:50:28<br>Culciar: 920374830<br>Previles District | RIJC70012427<br>Depart: Ica<br>Contag 4 |
| <b>CART!</b>                                       | PRODUCTO                                     | <b>COIL</b>                                 | media                                                                | <b>TOTAL</b>                            |
|                                                    | Kadina Tarra                                 | 0.00%                                       | 5/50.00                                                              | \$250.00                                |
|                                                    |                                              |                                             | <b>SUBTOTAL</b><br>DESCUENTO<br><b>IGV 18%</b><br>TOTAL A PAGAR      | 542.17<br>5/6.00<br>5/7.63<br>5/58.08   |

**ESTADO DE CUOTAS** 

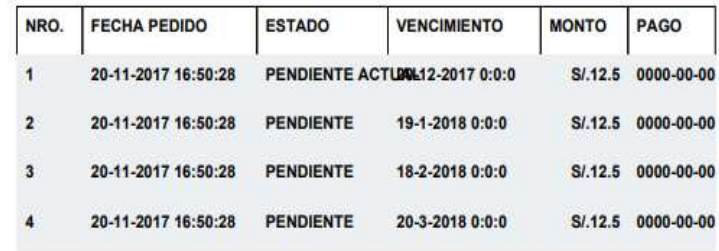

o **Deudas:** el propósito de este módulo es controlar las deudas de los clientes diariamente en el caso que se de ese proceso, la función que presenta este módulo es mostrar el producto vendido, con sus respectivos precios y cuotas que solicito el cliente.

En cuanto a la entrega del producto detallaremos el lugar que se deberá entregar los pedidos.

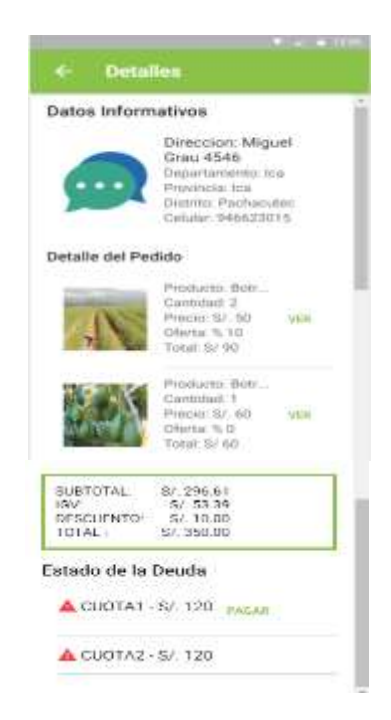

o **Estadística:** las principales razones por la cual se elabora las estadísticas es tener comparaciones y control de las ventas, pedidos, stock, deudas, que se presenta a cada cliente.

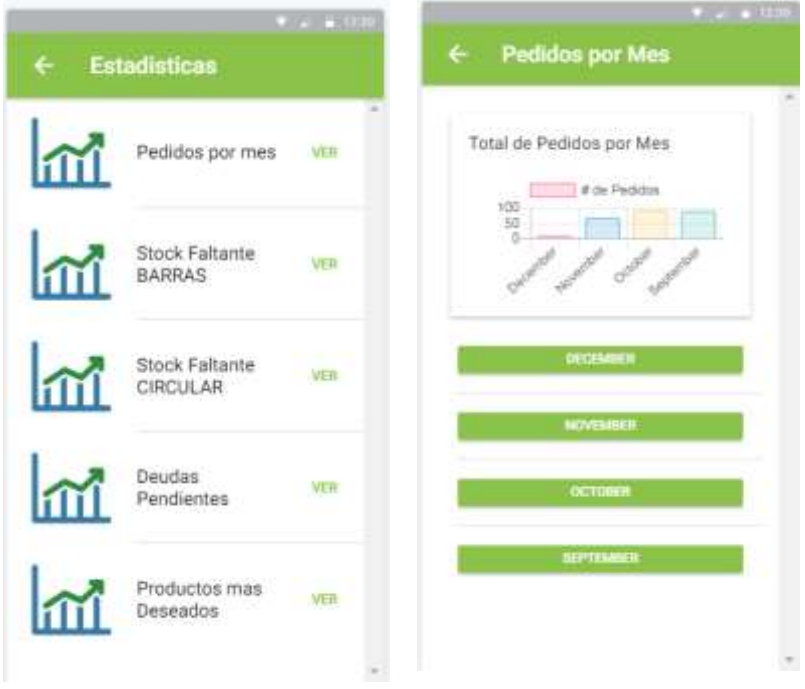

De esta forma el gerente puede observar con detalle los datos de pedidos por mes, en este caso vendría a ser agosto.

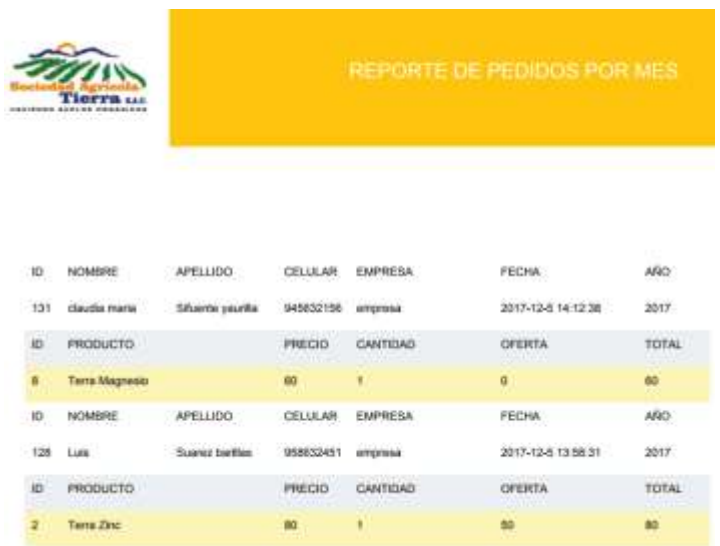

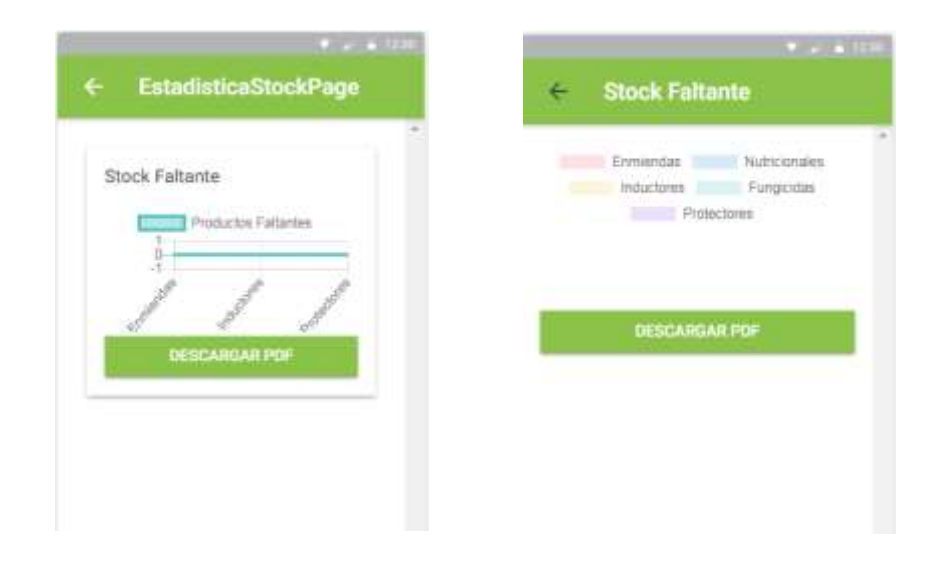

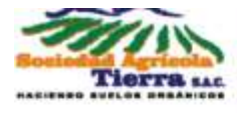

# **REPORTE STOCK FALTANTE**

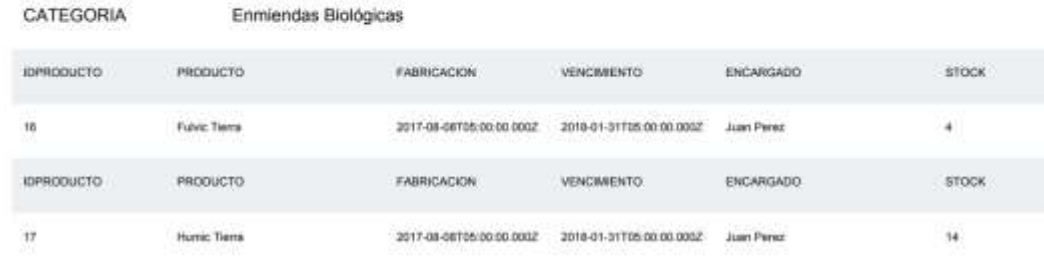

 $\overline{4}$ 

£

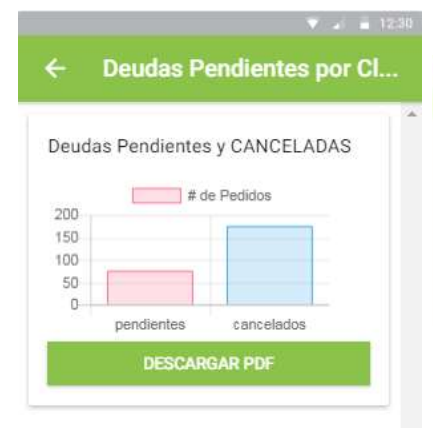

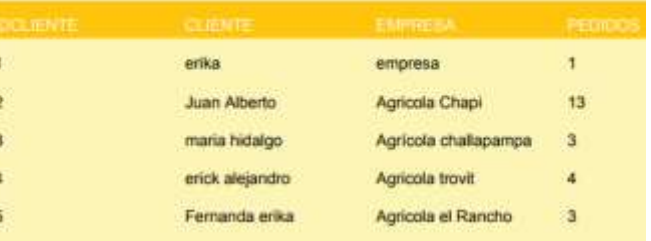

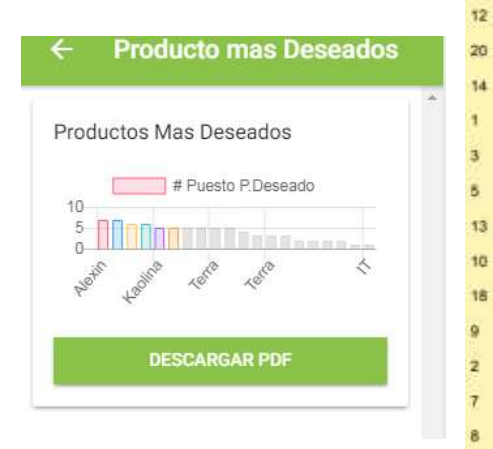

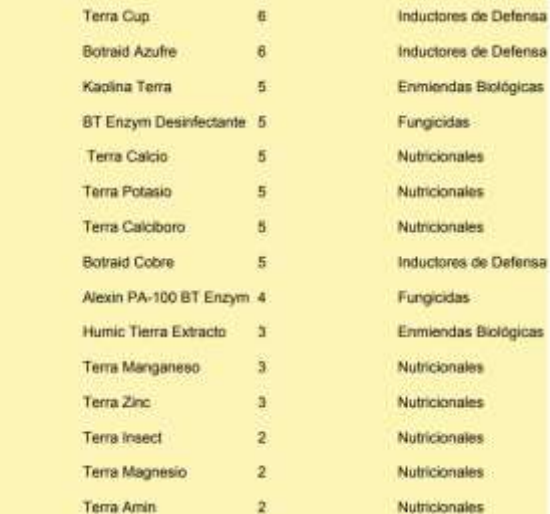

## **Interfaz Cliente**

El segundo aspecto de la descripción de la interfaz del cliente, de igual manera cuanta como módulos de las cuales se explicará.

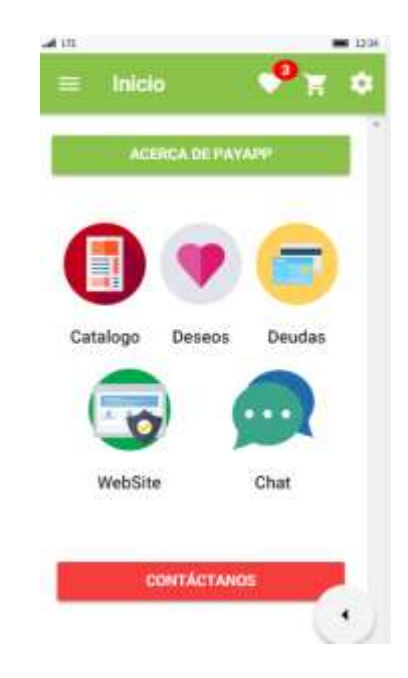

o **Catálogo:** en el presente modulo tiene la finalidad de mostrar los productos con su respectiva Ficha Técnica, filtro de Deseo, compartirlo con redes sociales y su stock para la compra respectiva.

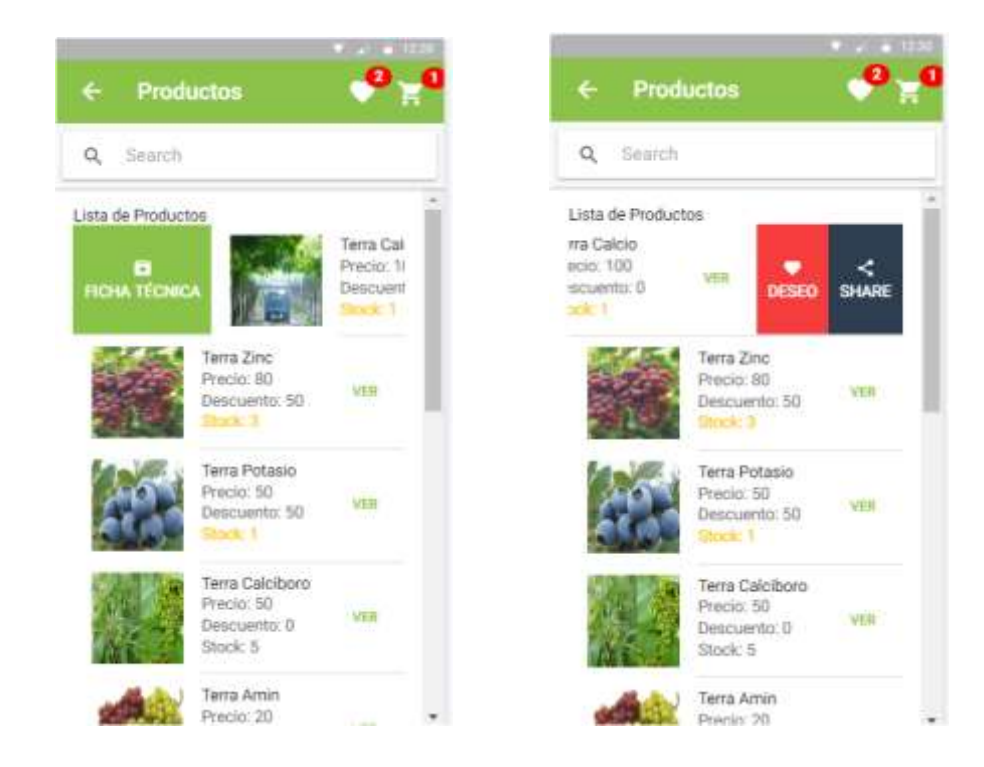

La otra función que tiene catalogo es mostrar las ofertas que tiene cada producto elegido, a la vez el cliente tiene la libertad de elegir la cantidad de productos para la compra. Al finalizar la cantidad digitada se detallará cuanto sale el precio final integrando el IGV, la oferta.

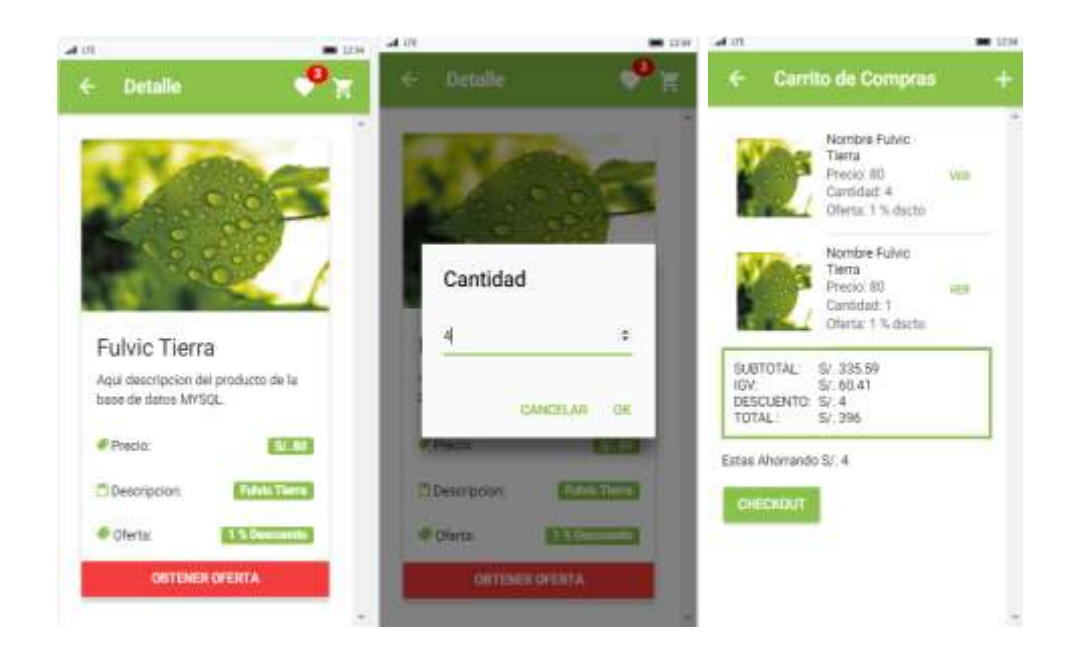

o **Deseos:** este módulo solo muestra al cliente cuáles son sus productos que desea comprar más adelante.

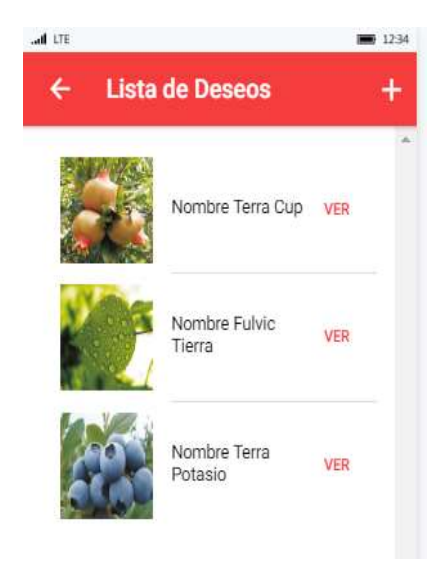

o **Deudas:** la función de este módulo es mostrar sus deudas de productos comprados con sus respectivas cuotas que eligió.

En caso que el cliente ya haya cancelado aparecerá como pagado con un check al lado de la cuota.

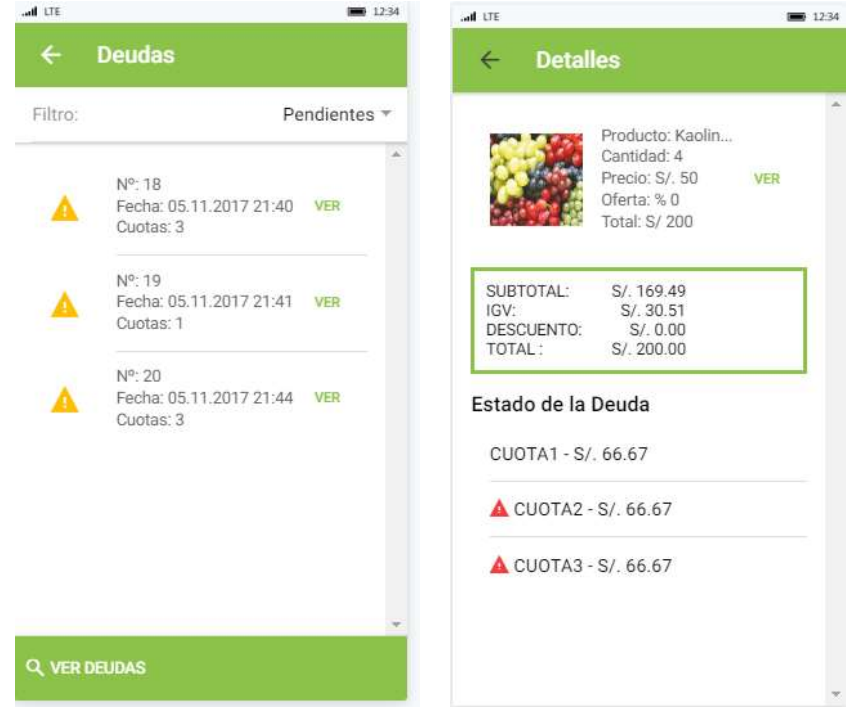

## **4.3. Soporte del proyecto.**

Mediante los desarrollos del sistema se tendrán que realizar mediciones que aseguren que la calidad del proyecto, por lo tanto, se mostraran distintos formatos que proponen la medición de la calidad para poder entregar un sistema con las calidades que el cliente lo espera ya que el equipo de proyecto lo informo desde un inicio.

En la actualidad Sociedad Agrícola Tierra S.A.C. realiza sus procesos en tiempos distintos, con la ayuda de Herramientas se mide el rendimiento de sus procesos.

#### **Indicadores Actuales**

## **Indicadores de Gestión**

#### **o Nivel de aceptación de los productos.**

Aquí vemos la herramienta con la que se utilizó para la validación de los resultados esperados.

Ver Anexo N° 5 – Cuestionario del Nivel de Aceptación del Producto con la base de la población y la muestra.

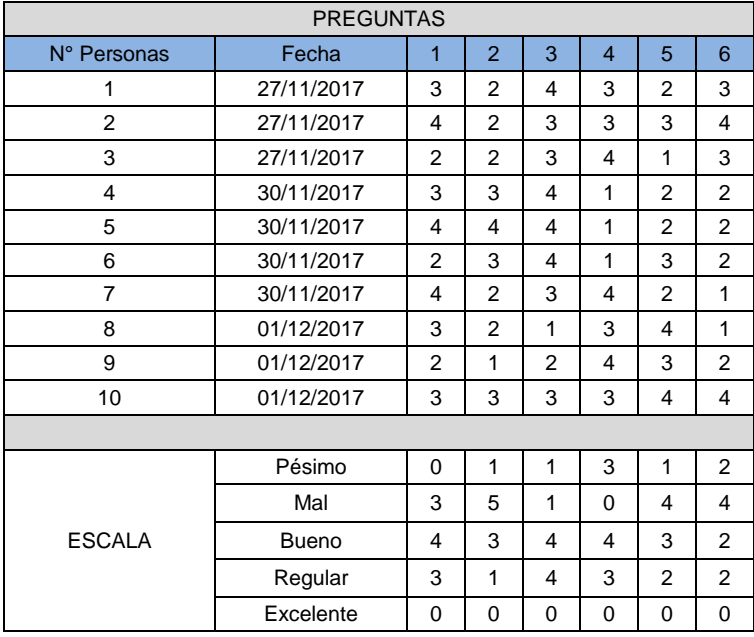

## **Tabla de Recolección:**

#### **Tabla de Resumen:**

Los resultados obtenidos mediante el cuestionario nos dan que muchos clientes actualmente están en un 66% de acuerdos con la aceptación de los productos.

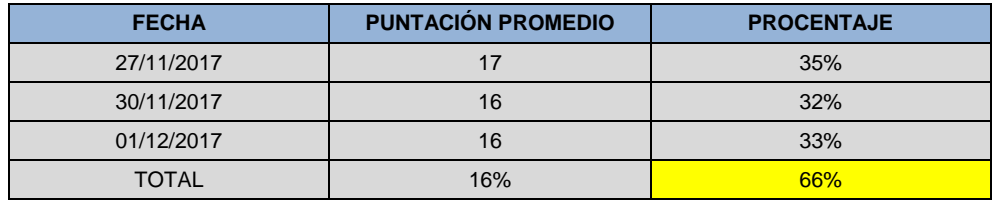

# **o Nivel de calidad del servicio de Atención al Cliente.**

El cuestionario se realiza para los clientes solo externos de la empresa. Ver Anexo N° 6 – Cuestionario del Nivel de calidad del servicio de Atención al Cliente con la base a la población y la muestra.

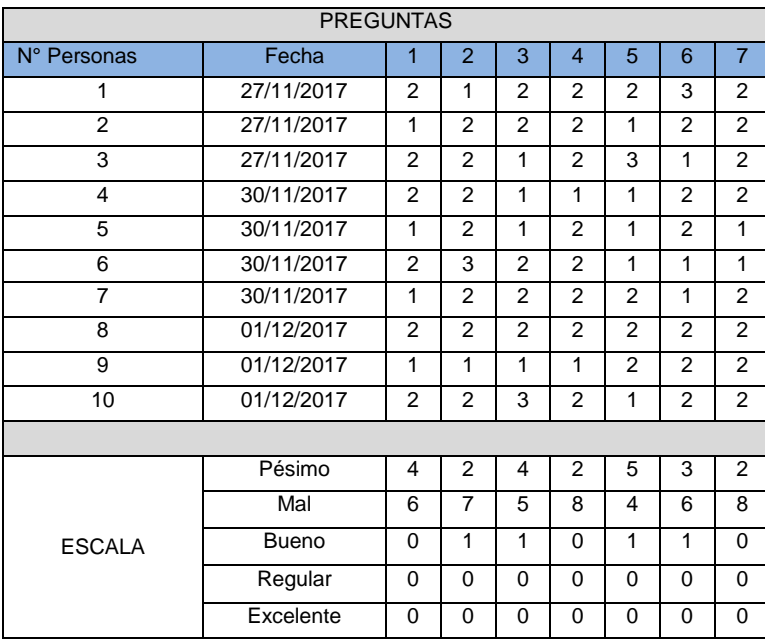

# **Tabla de Recolección:**

#### **Tabla de Resumen:**

El nivel de calidad en el servicio en atención al cliente dio como resultado un 37% en sus procesos actual de Sociedad Agrícola Tierra s.a.c.

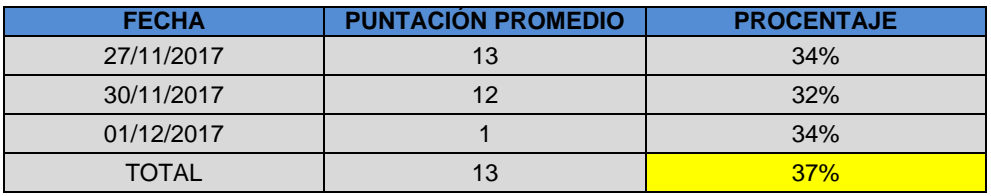
#### **Indicadores de Ingeniería**

#### **o Tiempo de búsqueda de producto.**

Ver Anexo N° 8 – Ficha de Observación del Indicador de Tiempo de Búsqueda de producto.

#### **Tabla de Recolección:**

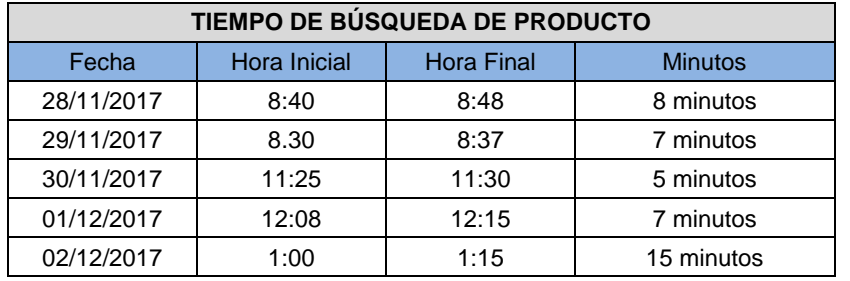

#### **Tabla de Resumen:**

Los tiempos de búsqueda de un producto actualmente tiene como demora 8 minutos dando como problema la incomodidad del cliente en la espera.

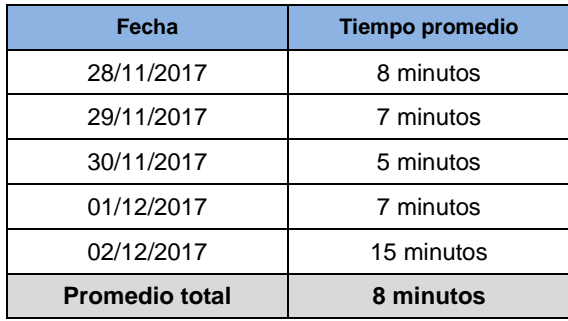

# **o Tiempo de registro del producto y cliente**

Ver Anexo N° 9 – Ficha de Observación del Indicador de Tiempo del registro del producto.

#### **Tabla de Recolección:**

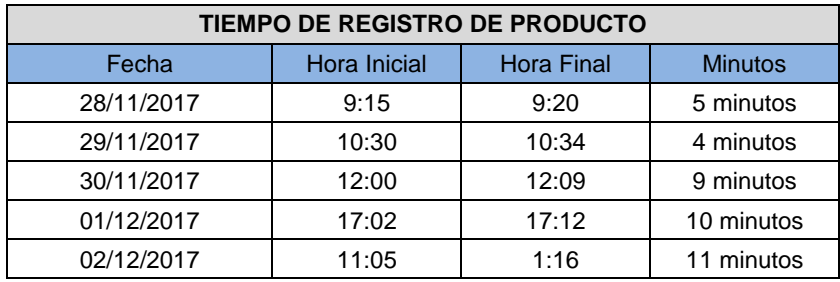

# **Tabla Resumen:**

El tiempo que se demora en el registro de un producto actualmente es de 8 minutos, este proceso actualmente no ayuda a mejorar las ventas.

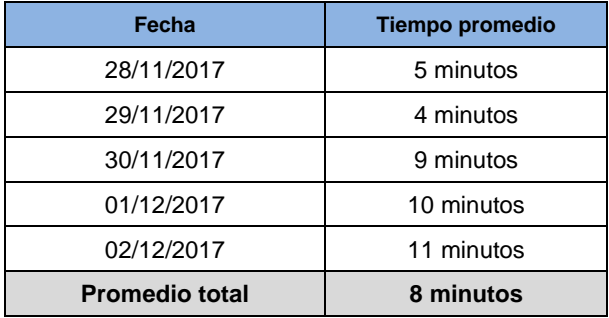

# **Herramienta para la métrica de registro de cliente**

Ver Anexo N° 10 – Ficha de Observación del Indicador de Tiempo del registro del cliente.

#### **Tabla de Recolección:**

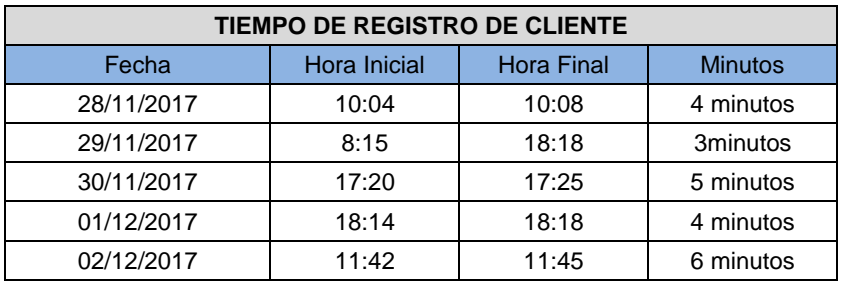

#### **Tabla Resumen:**

El tiempo que se demoran para un registro de un cliente es de 4 minutos.

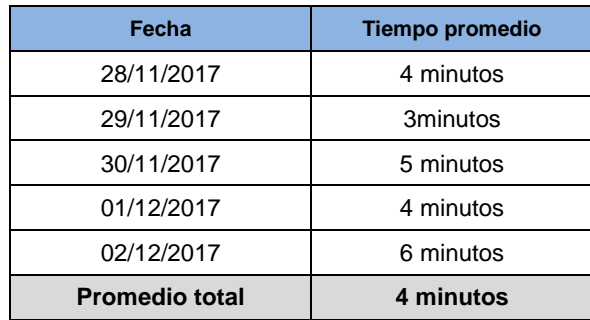

#### **o Tiempo de consulta de deuda del cliente.**

Ver Anexo N° 11 – Ficha de Observación del Indicador de Tiempo de consulta de deuda del cliente.

#### **Tabla de Recolección:**

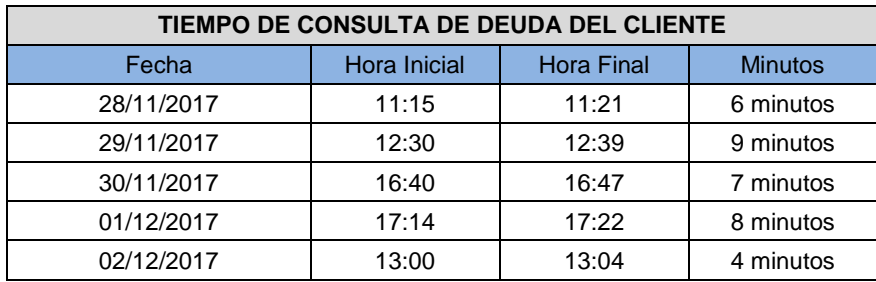

#### **Tabla Resumen:**

La consulta de las deudas tiene un tiempo de 7 minutos ya que se demoran revisando los talonarios donde almacenan los pagos que hará cada cliente y en las fechas indicadas.

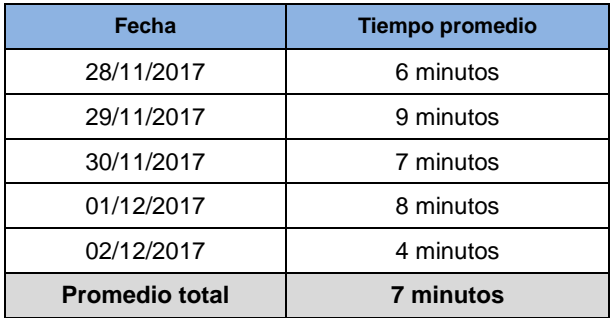

# **o Tiempo de reporte de producto estadístico de ventas.**

Ver Anexo N° 12 – Ficha de Observación del Indicador de Tiempo de reporte estadístico de ventas.

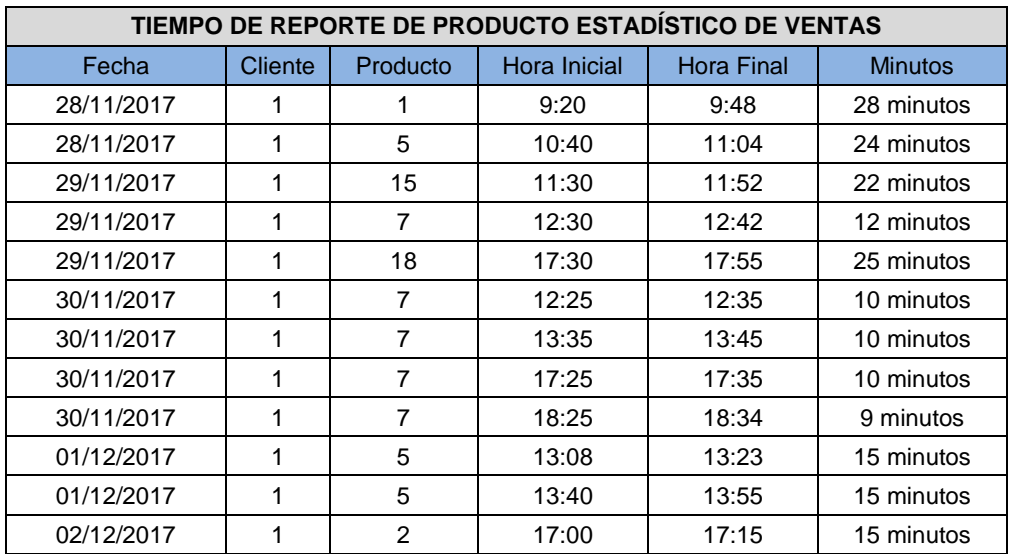

# **Tabla de Recolección:**

# **Tabla Resumen:**

La empresa tiene un tiempo de 17 minutos para realizar un reporte estadístico de las ventas que se genera semanal, mensual o anual.

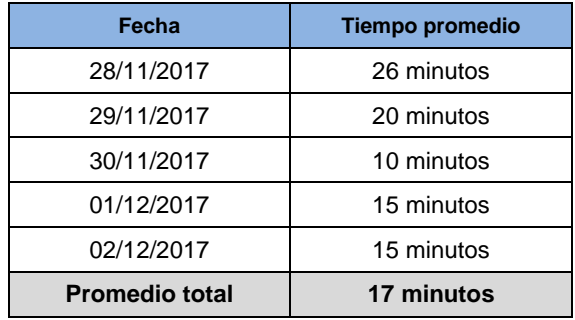

#### **Indicadores de Soporte**

#### **o Nivele de satisfacción del cliente.**

Ver Anexo N° 7 – Cuestionario Indicador de Nivel de Satisfacción del Cliente.

#### **Tabla de Recolección:**

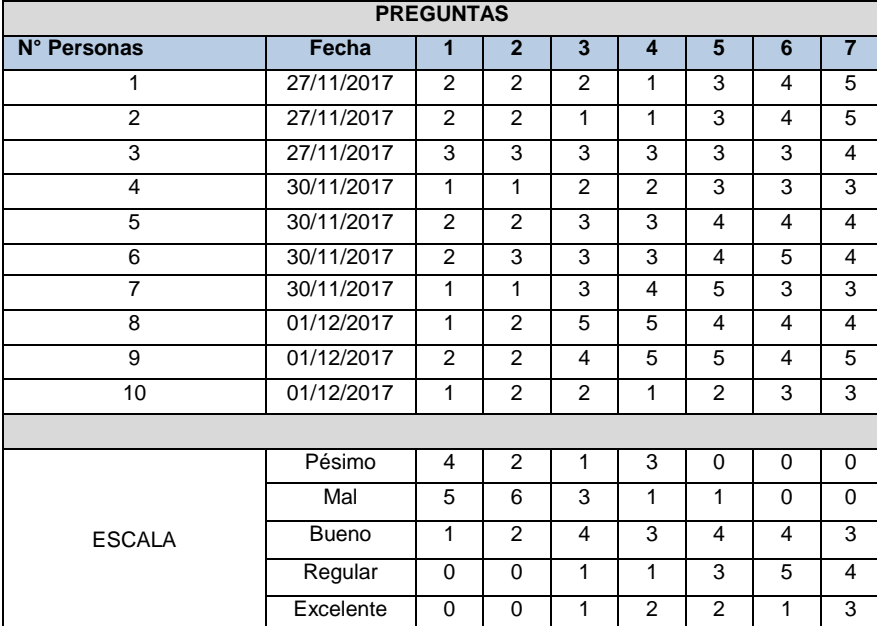

#### **Tabla Resumen:**

Un 33% de los clientes se sientes bien atendidos esto significa que aun la empresa no llega a tener un contacto apropiado con sus clientes.

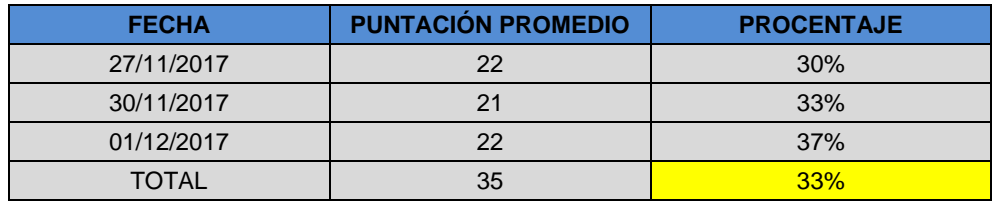

A continuación, se demostrará como se mejora los tiempos de los procesos del área de venta con la ayuda del sistema "DataApp".

#### **Indicadores Propuestos**

#### **Indicadores de Gestión**

# **o Nivel de aceptación de los productos.**

Aquí vemos la herramienta con la que se utilizó para la validación de los resultados esperados.

#### **Tabla de Recolección:**

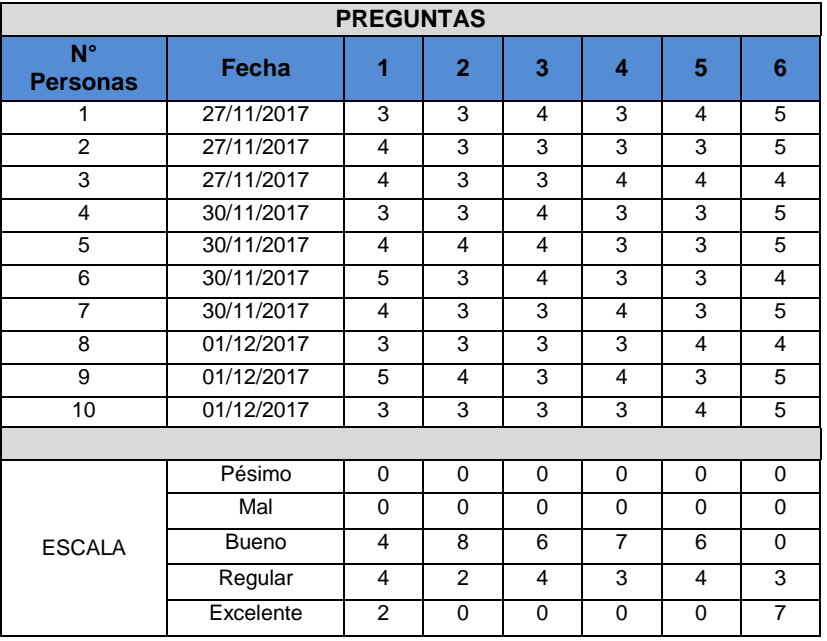

#### **Tabla Resumen:**

Los resultados nos muestran el mejoramiento que tendrá la empresa utilizando el sistema DataApp con un 67%, aumentando 1%.

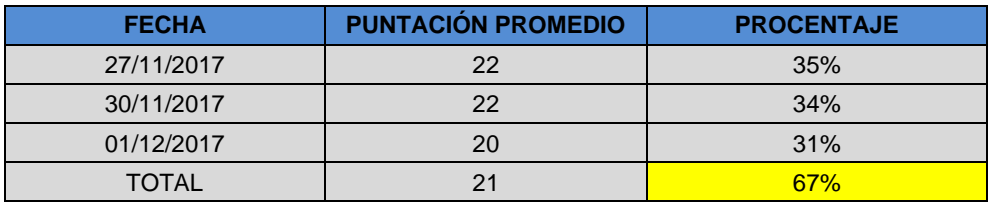

# **o Nivel de calidad del servicio de Atención al Cliente.**

El cuestionario se realiza para los clientes solo externos de la empresa.

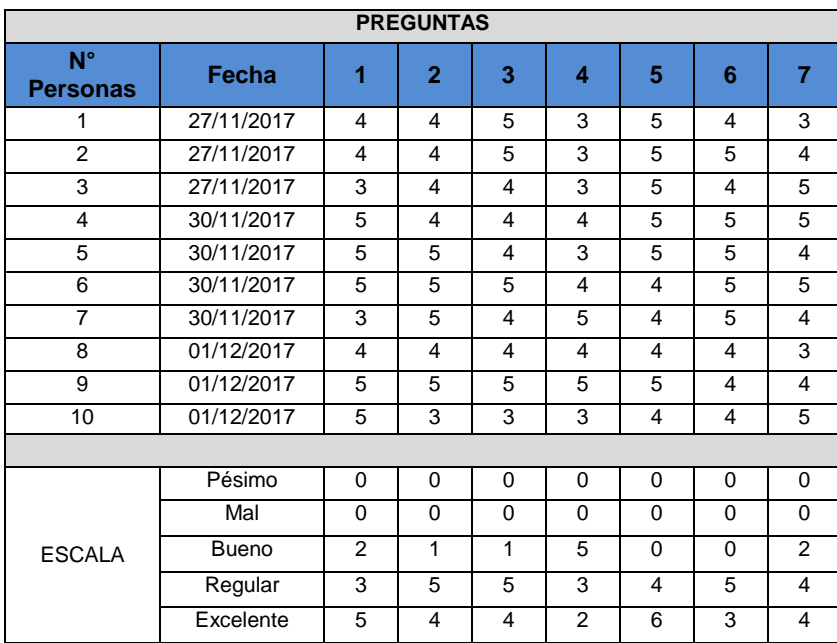

# **Tabla de Recolección:**

# **Tabla de Resumen:**

El nivel de calidad en el servicio en atención al cliente dio como resultado un 57% siendo favorable para la empresa, teniendo a su poder el sistema DataApp.

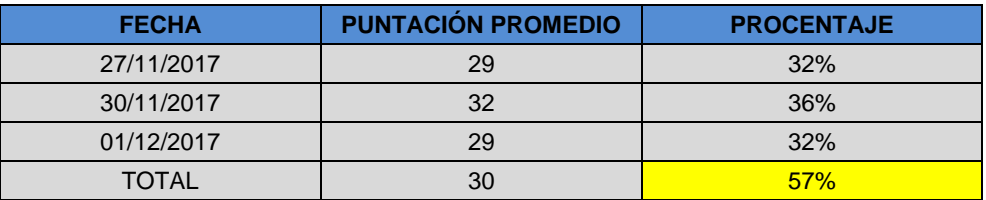

# **Indicadores de Ingeniería**

#### **o Tiempo de búsqueda de producto.**

Sociedad Agrícola Tierra s.a.c. en la actualidad tiene serios problemas en los tiempos del proceso de venta, pero mediante una Ficha de Observación se

validó que con el sistema propuesto ganaría tiempo y mejoraría la satisfacción de sus clientes.

A continuación, se demostrara los resultados obtenidos

#### **Tabla de Recolección:**

Se puede ver como el tiempo que tardaba la empresa en hacer una búsqueda de producto para la venta ha disminuido.

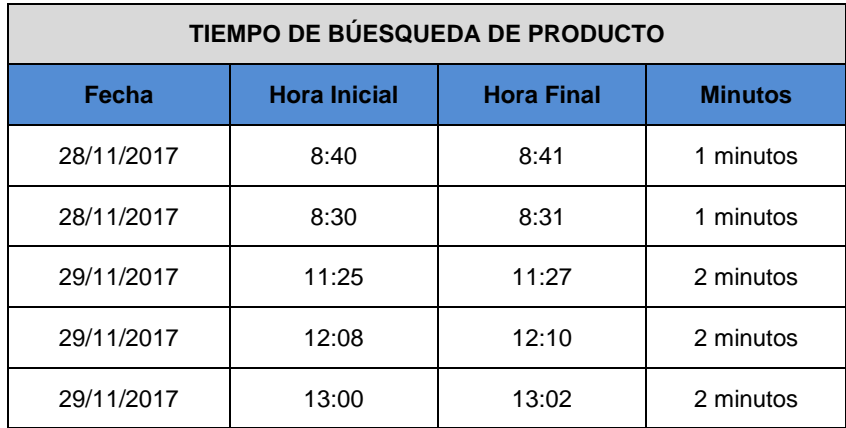

## **Tabla de Resumen:**

El resultado final del análisis nos da 2 minutos en la demora como máximo el tiempo de búsqueda, ayudando de esta manera a la empresa a resaltar sus procesos en un tiempo recomendado.

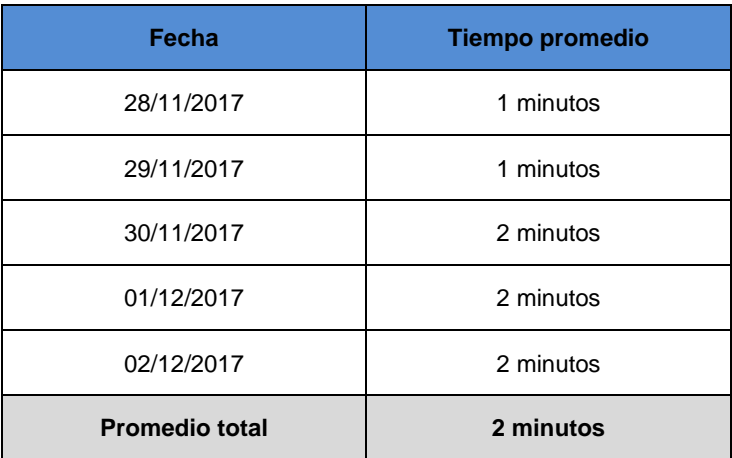

# **o Tiempo de registro del producto y cliente**

Se detallará los dos tiempo de ambos procesos tanto de registro de producto y cliente.

#### **Tabla de Recolección:**

En el tiempo de registro por producto se observa que por día los tiempos han mejorado a lo que se encontraba la empresa.

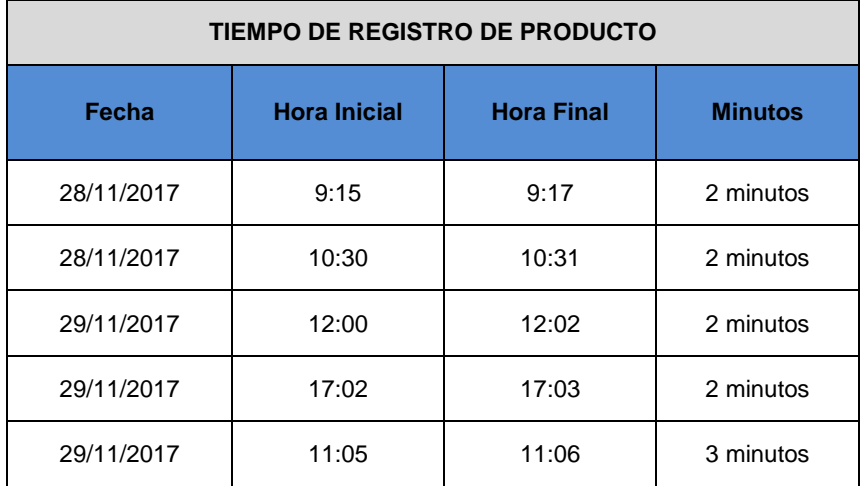

#### **Tabla Resumen:**

Los resultados que se generó son de 2 minutos para el proceso de registro de producto en la App.

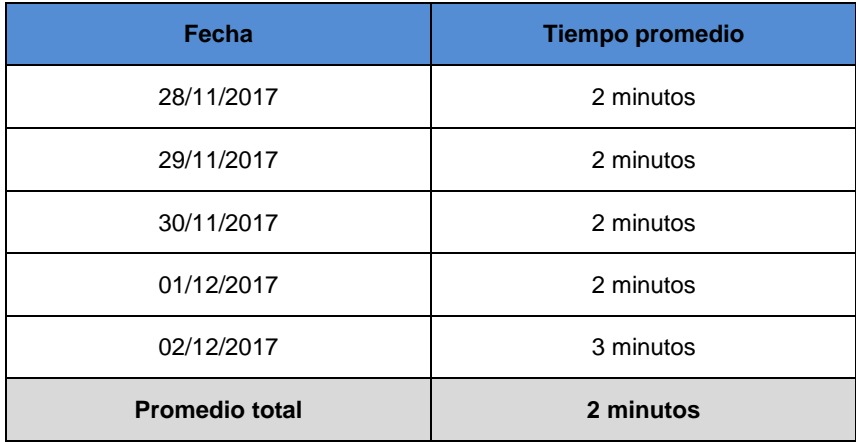

Herramienta para la métrica de registro de cliente

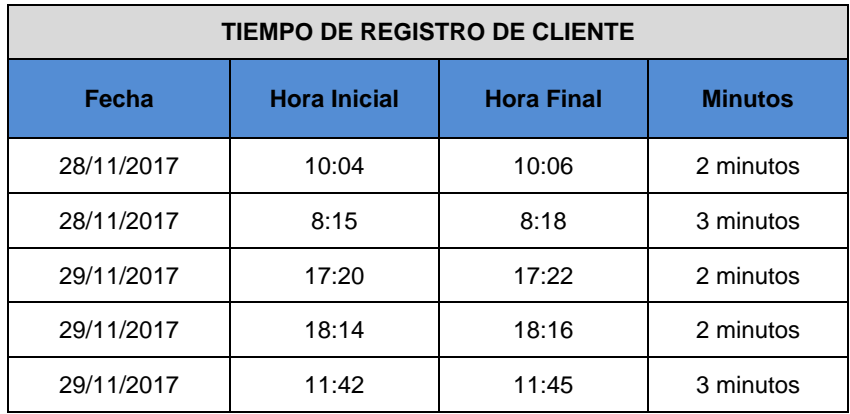

# **Tabla de Recolección:**

#### **Tabla Resumen:**

El resultado obtenido con el sistema implementado nos da 2 minutos en el tiempo de registro a un cliente.

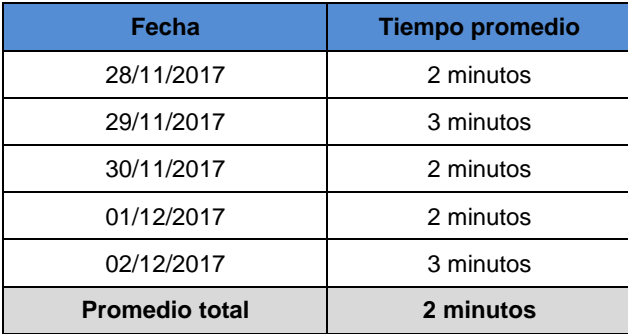

**o Tiempo de consulta de deuda del cliente.**

# **Tabla de Recolección:**

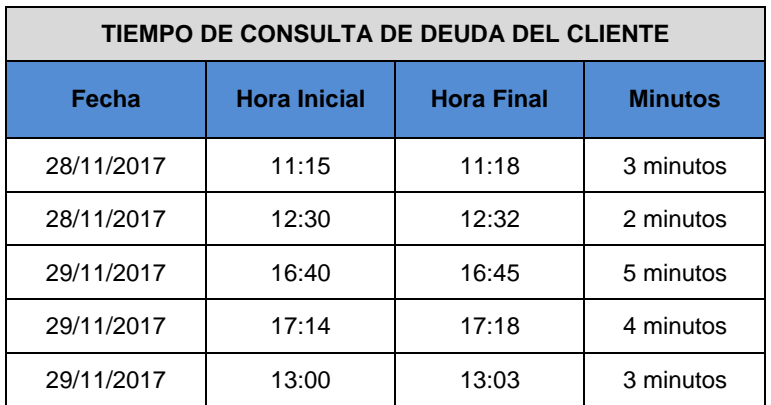

#### **Tabla Resumen:**

La consulta de las deudas mediante la App solo genera el tiempo máximo de 3 minutos. El encargado de verificar las consultas en el área de ventas.

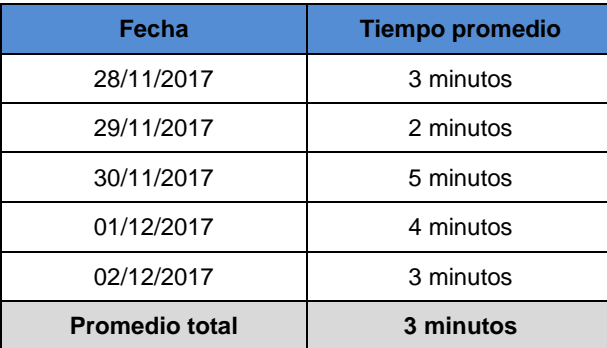

**o Tiempo de reporte de producto estadístico de ventas.**

**Tabla de Recolección:**

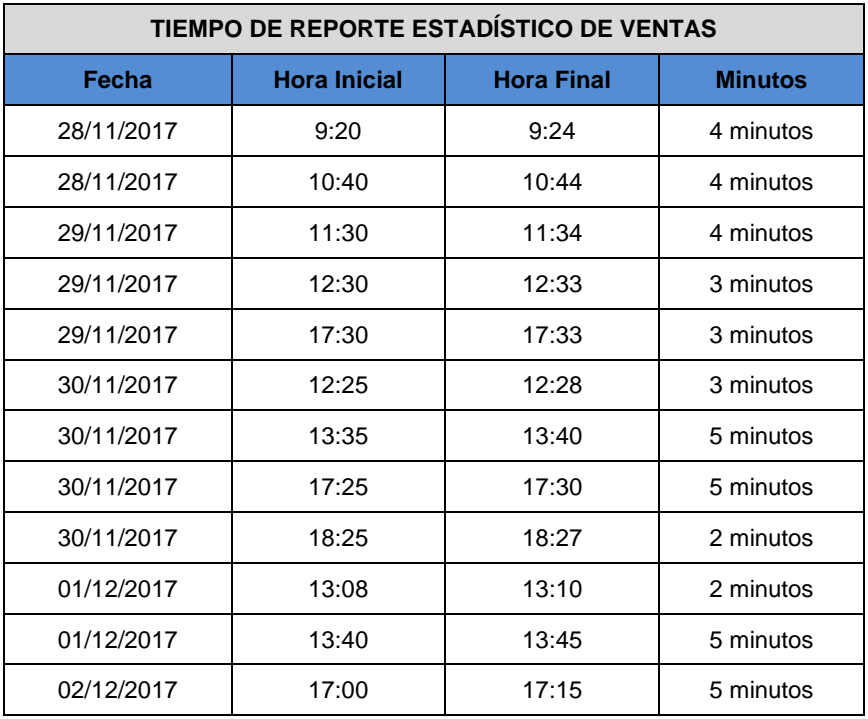

#### **Tabla Resumen:**

Los resultados que observamos son con la demora de 4 minutos en el tiempo en que máximo se puede demorar para generar estadísticas de ventas.

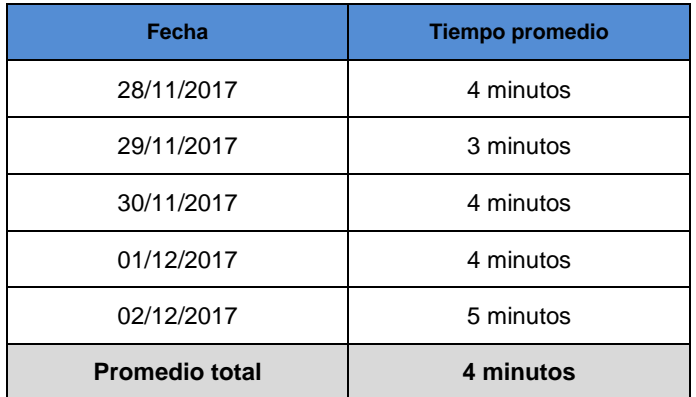

# **Indicadores de Soporte**

**o** Nivel de satisfacción del cliente.

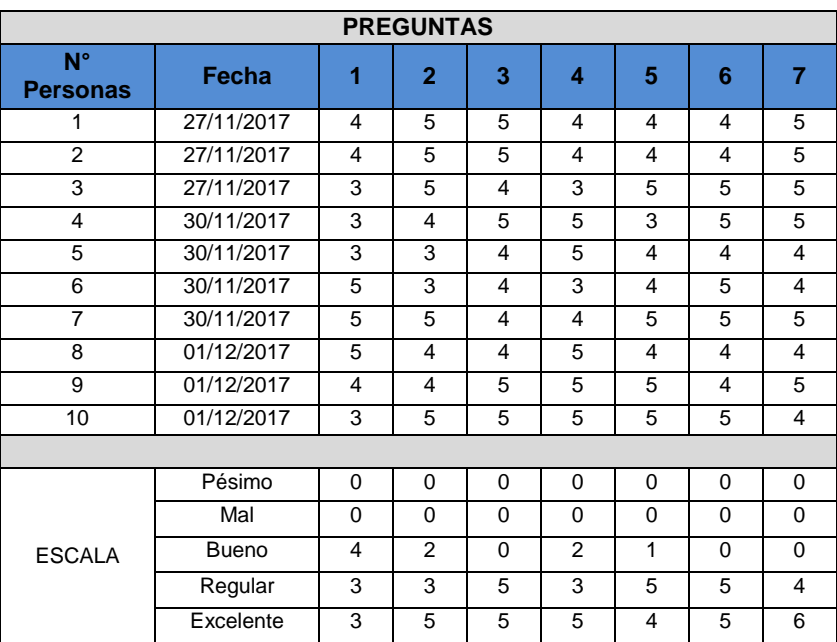

#### **Tabla de Recolección:**

#### **Tabla Resumen:**

Mediante el uso de la App la satisfacción en la atención al cliente queda en un 57% de aceptación y conformidad a diferencia de la encuesta que se realizó en sus procesos anteriores.

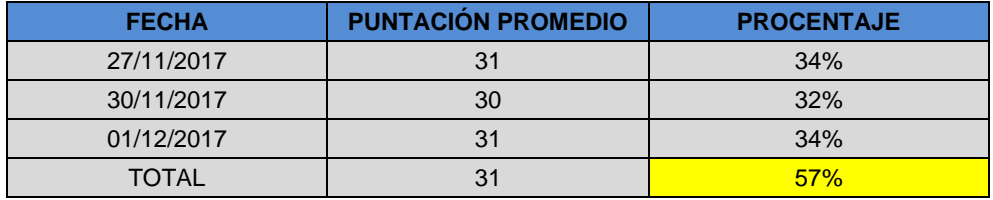

# **CAPÍTULO V: CIERRE DEL PROYECTO**

#### **5. 1 Cierre**

El cierre el proyecto formalmente se finalizó mediante las reuniones que se sostuvo con el equipo de proyecto estipulando las lecciones aprendidas u otras obligaciones para con la planificación.

En cuanto con la empresa se logró reuniones con el Gerente General y con el Área de ventas quienes forman parte de plan principal que es el proyecto de Gestionar la comercialización mediante un Aplicativo Móvil nombrado "DataApp"; esta herramienta ayuda con los procesos en menor tiempo para una buena atención alos pedidos que solicitan los clientes, por lo cual ya fue aceptable para que forme parte de Sociedad Agrícola Tierra S.A.C., ya que la empresa observando cómo es su proceso actual lo toma como un procedimiento que lo llevará a una mejor calidad de atención al cliente.

Para que la empresa lo lleve en marcha la ejecución del sistema se tendrá encuenta los días de capacitación al personal encargado de manipular la App.

Para proceder con los últimos ajustes se llegó a revisar la Acta de constitución en la cual se verificará los pasos que se debió seguir y si fueron alcanzadas las metasque se propuso en el Inicio del Proyecto, y se puede decir con certeza que el Proyecto fue exitoso con el cumplimiento pactado.

#### **A. Lecciones Aprendidas**

#### **Integración**

Mediante el proyecto que se mantuvo en marcha se especificó las responsabilidades que se tiene con la empresa tal cual como se describió en el Acta de constitución.

- $\checkmark$  En la primera fase de Gestión del proyecto se debe hacer un análisis para así poder dar posibles soluciones en su manejo de procesos, antes de comprometerse a desarrollar el proyecto.
- $\checkmark$  Se debe hacer una buena planificación para ejecutar el proyecto con las 10 áreas del conocimiento.
- Parte del proyecto es el monitoreo que se tendrá en cuenta con las áreas del conocimiento.
- **Alcance**
	- $\checkmark$  Se debe identificar elementos que vayan acorde a lo establecido en el contrato como: Los Objetivos, Metas, Tareas, Tiempo, Presupuesto, Calidad. Estos vendrían a formar parte del plan principal para seguir con los demás procesos del proyecto.
	- $\checkmark$  Se recoge los requisitos del patrocinador y los interesados.
	- $\checkmark$  Se analiza los requisitos para brindar propuestas de solución a la empresa.
	- $\checkmark$  Si se aprueba las soluciones se sigue con las demás áreas del conocimiento.

# **Tiempo**

- $\checkmark$  Se debe Identificar las Actividades que son los entregables en otras palabras vendría a ser el desarrollo de la EDT.
- $\checkmark$  Se precisa la Estimación de la duración de las actividades del proyecto detallando la responsabilidad del equipo de proyecto.
- $\checkmark$  Se desarrolla un cronograma con el Software MS Project con las fechas planificadas para realizar las actividades e hitos del proyecto.
- $\checkmark$  Para un plan de riesgo se debe precisar tiempos extras para soluciones de cualquier error cometido.

# **Costo**

 $\checkmark$  El presupuesto que se detalla son para los gastos del proyecto

# **Calidad**

- $\checkmark$  Se considera calidad a la evidencia de los resultados de los indicadores a favor de la empresa.
- $\checkmark$  El aseguramiento de la calidad en la atención al cliente con la herramienta propuesta.

# **Recursos Humanos**

 $\checkmark$  Se tiene que definir responsabilidades a cada personal para un mayor cumplimiento y avance de las tareas y/o actividades.

 $\checkmark$  Constantemente se debe controlar al personal a fin de asegurar el desarrollo de las actividades del proyecto.

#### **Comunicaciones**

- $\checkmark$  La comunicación es esencial en un proyecto por ello se tiene que establecer medios de comunicación como: Reuniones Físicas, Reuniones mediante Skype, Teléfono, Correo, etc para sostener un mejor lazo comunicacional.
- $\checkmark$  Esto ayuda a gestionar mejor con la empresa y con el equipo de proyecto, para llegar a un acuerdo mutuo.

#### **Riesgos**

- $\checkmark$  Eventualmente en todo proyecto hay riesgos, pero se debe de control y mitigar para llevar con éxito el proyecto.
- $\checkmark$  Los pasos para controlar el riesgo son: Identificarlos, Evaluar el riesgo, Plan de contingencia, seguimiento y control. Estos pasos se realizan se debe realizar para una mayor precaución, antes que el riesgo sea muy peligroso ante el proyecto.

#### **Interesados**

- $\checkmark$  Los interesados del proyecto vienen a ser el patrocinado y los Stakeholders y el conocimiento de ellos ayuda a gestionar adecuadamente sus requisitos ante el proyecto.
- $\checkmark$  Realizar reuniones cada semana ayuda mucho a mejorar algunos procesos que no le son favorables ante sus expectativas, por ello cada reunión es un avance progresivo.

#### **5. 2 Ingeniería del Proyecto**

En lo que es la Metodología RAD (desarrollo rápido de aplicaciones) se ha obtenido un importante avance con el proyecto, ya que cada plan debe tener un apoyo de una metodología en este caso RAD servicio de mucha ayuda para el aumento competitivo

de la empresa ante con el mercado por la cual se detallará cual ha sido el beneficio y lecciones con esta metodología.

# **1° Fase**

**o** Analiza el entorno de la empresa con detalle para asegurar un rendimiento acorde a lo solicitado.

# **2° Fase**

- **o** Con la creación de un prototipo del sistema, ayuda a que los interesados de la empresa tomen decisión si prosigue con lo planteado.
- **o** Esta metodología a la vez apoya a la asignación de roles y responsabilidades con el fin de llevar un control al avance.
- **o** Con lo que viene a ser el presupuesto RAD te da pausas para poder desarrollar el plan presupuestal detallado.
- **o** RAD indica en esta fase el desarrollo del cronograma para controlar los tiempos de inicio y fin.

# **3° Fase**

**o** De ahora en adelante el desarrollo del modelo del sistema queda a cargo de la asignación que del Director de Proyecto a su equipo.

# **4° Fase**

**o** Antes de manifestar el cumplimiento RAD menciona una sede de pruebas en su rendimiento y es necesario que los interesados de la empresa interactúen con esta herramienta.

# **5° Fase**

**o** Para la culminación es muy importante entregar manual y capacitaciones al personal, esto ayuda a que los usuarios tengan un manejo sencillo con la App.

# **5. 3 Soporte del Proyecto**

Dentro del proyecto se establecieron métricas con sus herramientas respectivas para evaluar el rendimiento a lo que se quiere llegar con las formulas establecidas, de la

cual se necesita saber porque es de suma importancia manejar las métricas correctamente para alcanzar resultados actuales y a partir de ello tomar decisiones de una mejora con la ayuda de un sistema que superara los tiempos en los procesos que se presenta errores.

A continuación, se detallará él porque es necesario tomar las métricas, herramientas y la recolección de datos.

#### **Métricas**

Las métricas se pueden expresar en números midiendo el rendimiento de lo analizado, en cuanto se tenga datos se podrá tomar decisiones que influyan en la mejora del proyecto, es por ello que es importante medir los objetivos mediante métricas.

#### **Herramientas**

Para medir los objetivos se necesita tener herramientas que nos permita seguir los pasos y poder recolectar datos, estas herramientas se presentan en Fichas como de observación, análisis, etc, estas herramientas ayudan a demostrar porque se necesita distintos datos para luego representarlos numéricamente.

#### **Recolección de Datos**

Tomar datos y representarlos es importante para demostrar a los interesados cual será el impacto de estas mediciones y cuan necesario es tomar decisiones para mejorar algunos resultados actuales.

# **CAPÍTULO VI: EVALUACIÓN Y RESULTADOS**

En este capítulo se demostrará los resultados de las métricas de la situación actual y el propuesto mediante el desarrollo y uso del Sistema "DataApp", la razón de medir los indicadores es para interpretar cuantitativamente los resultados.

A continuación, se demostrara el rendimiento de las mediciones con previa recolección de dato.

**INDICADOR DE GESTIÓN:** Nivel de aceptación de los productos

Ver Anexo N° 5 – Cuestionario Indicador de Aceptación del Producto con base de la población y su muestra.

# **Tabla Resumen**

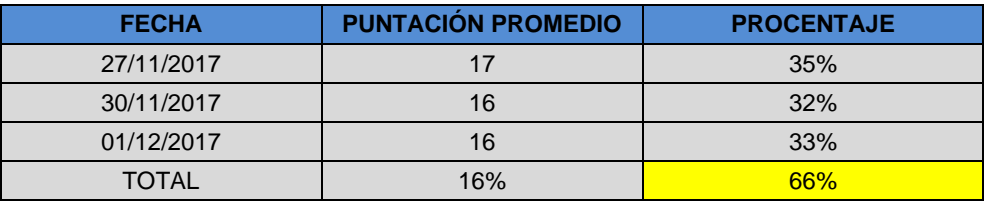

La herramienta utilizada fue el Cuestionario para los clientes externos, mediante los resultados del cuestionario se hizo un análisis y nos da un resultado de que 66% de los clientes aceptan el producto.

#### **Gráfico Modo "A"**

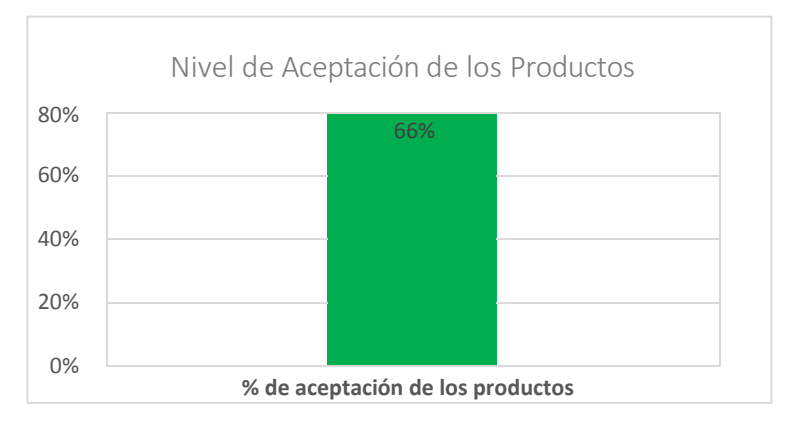

Actualmente solo un 66% de los clientes de Sociedad Agrícola Tierra S.A.C sienten una conformidad de los productos que compran.

#### **Gráfico Modo "B"**

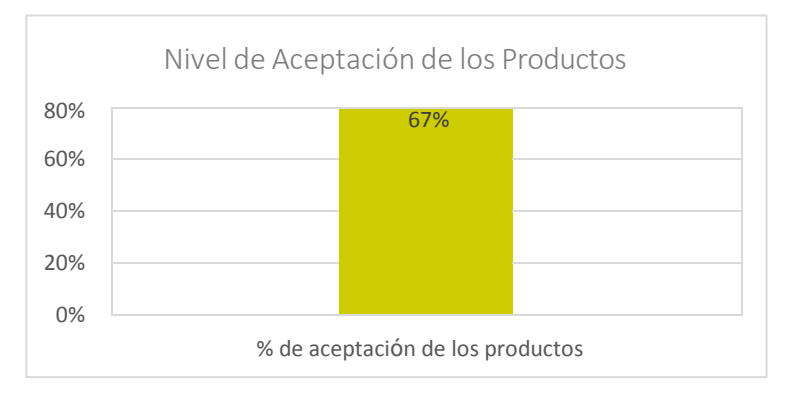

Dentro del análisis de los resultados de la situación actual se evaluó cual sería el resultado si con la ayuda de un sistema mejoría los procesos de venta; dado ello se hizo la estadística y nos da un resultado favorable con un 67% de clientes conformes con los productos a un detalle antes de la compra.

# **TABLA COMPARATIVO**

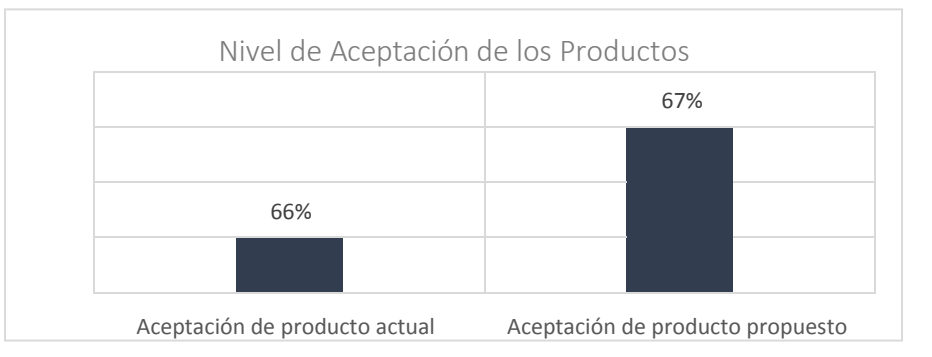

De esta forma se hizo una comparación de resultados de la cual se ve reflejada la mejora que tendrá la empresa con un 1% adicional para la aceptación de los productos por parte de sus clientes.

- **INDICADOR DE GESTIÓN:** Nivel de calidad del servicio de atención al cliente Ver Anexo N° 6 – Cuestionario Indicador de calidad del servicio de atención al cliente con base de la población y su muestra.
	- **Tabla Resumen**

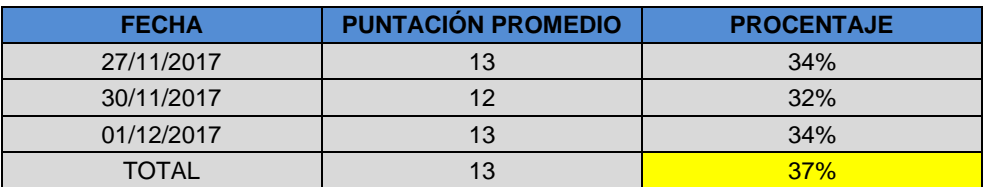

Después de un análisis estadístico el resultado de la Tabla Resumen nos da un 37% como resultado actual de la calidad en la atención al cliente, esto se hizo con la ayuda de un cuestionario que se les brinda a los clientes externo.

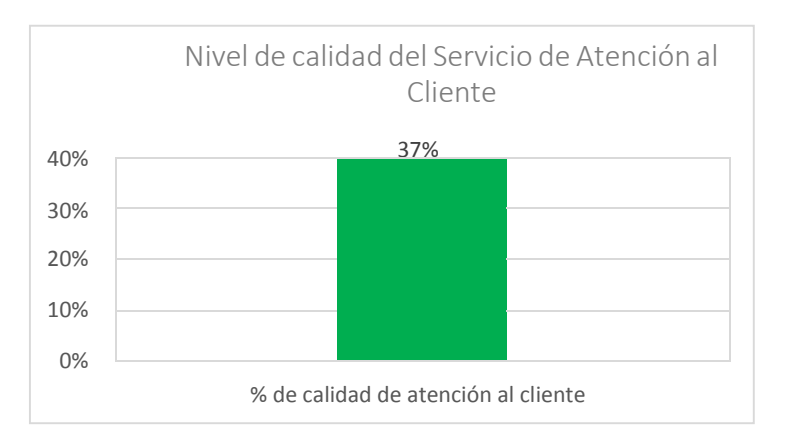

#### **Gráfica Modo "A"**

Asimismo, se puede ver el resultado obtenido del indicador con un 37%, esto refleja que aun los clientes no sienten una buena atención por parte del área de ventas, por ello se hará otro análisis con la participación del sistema para comparar resultados.

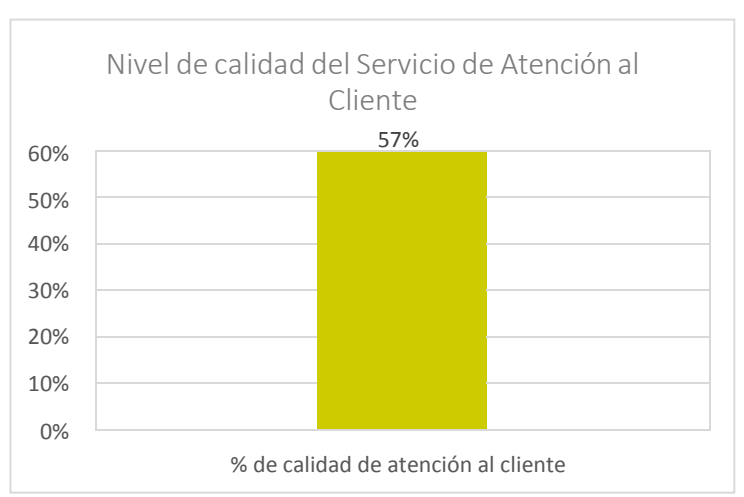

#### **Gráfica Modo "B"**

Este resultado nos indica que con el sistema propuesto ayudara aumentar conformidad y satisfacción de un 57% de los clientes con la atención personalizada.

## **TABLA COMPARATIVO**

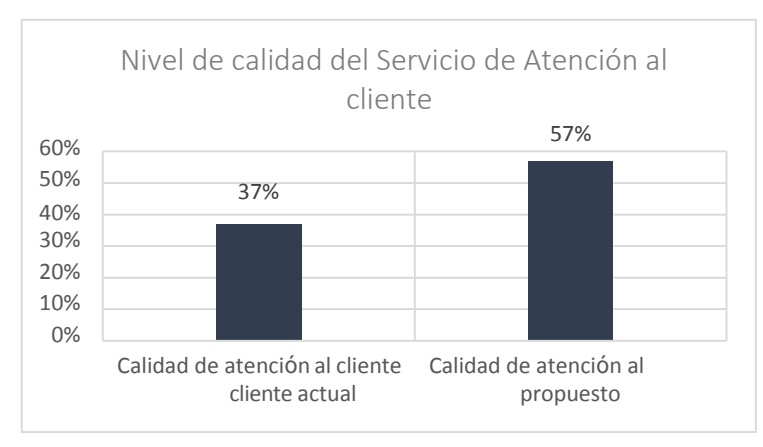

De acuerdo con los análisis estadísticos que se han venido realizando se puede demostrar que con el sistema recomendado la satisfacción de los clientes aumentara en un 20% adicional, dando como resultado final un 57% de mejora en la atención.

#### **INDICADOR DE INGENIERIA:** Tiempo de Búsqueda deProducto

Ver Anexo N° 8 – Ficha de Observación Indicador Tiempo de Búsqueda de Producto con base de la población y su muestra.

#### **Tabla Resumen**

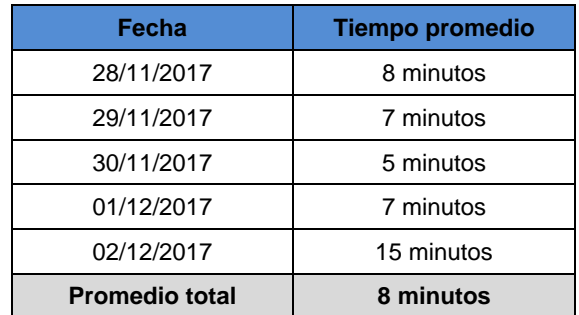

Actualmente el tiempo de la búsqueda de producto tiene una demora de 8 minutos cosa que fastidia al cliente esperar todo ese tiempo para solo saber si está disponible, por ello se tiene una solución que sería mediante el Aplicativo Móvil "DataApp" para solucionar esos pequeños percances.

#### **Gráfica Modo "A"**

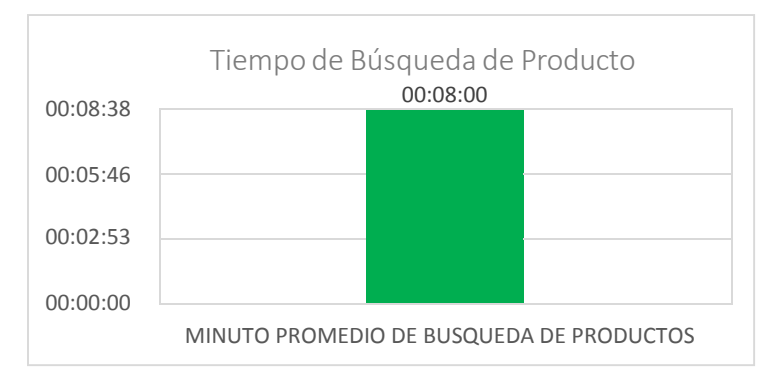

De este modo se puede dar por concluida el resultado final del tiempo que se demora la empresa en realizar la búsqueda de productos que vendría a ser 00:08:00 minutos con 0 segundos.

**Gráfica Modo "B"**

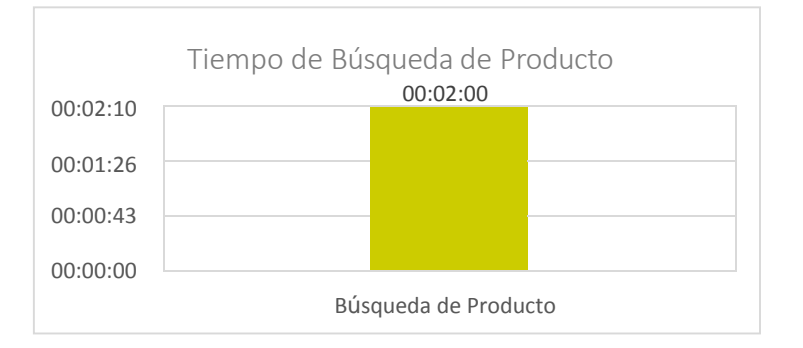

Con la participación del sistema propuesto el tiempo disminuiría en 00:02:00 minutos, ayudando a mejorar la conectividad del cliente con los productos que se muestra en el módulo catálogo.

#### **TABLA COMPARATIVO**

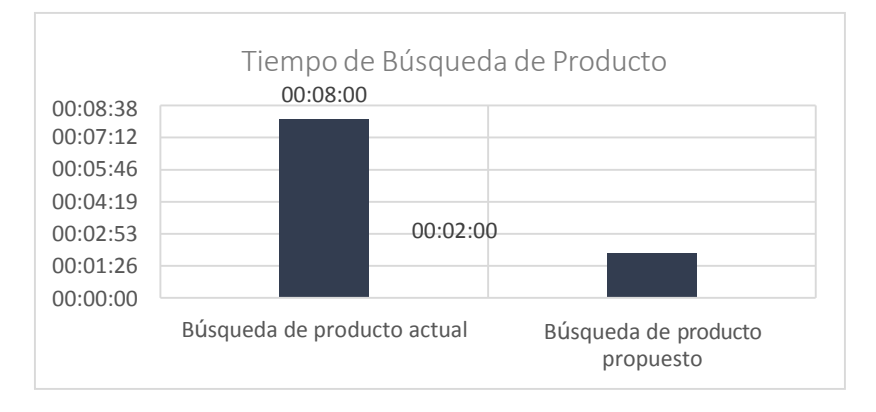

Como puede observarse la comparación de un antes y después refleja los cambios que se ha tornado, a diferencia del tiempo de demora en el proceso actual era de 8 minutos y con el sistema propuesto sería con solo 2 minutos; esto nos da una diferencia de 6 minutos.

#### **INDICADOR DE INGENIERIA:** Tiempo de registro producto

Ver Anexo N° 9 – Ficha de Observación Indicador Tiempo de registro producto con base de la población y su muestra.

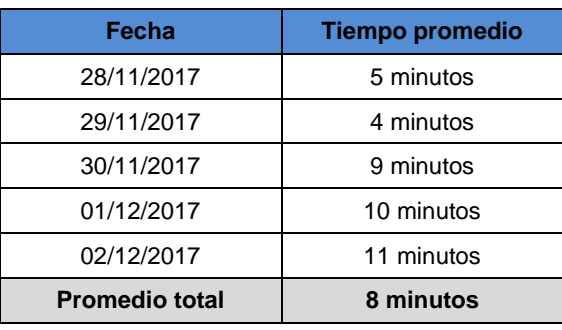

#### **Tabla Resumen**

Tal como se observa el tiempo de demora es de 8 minutos como máximo para poder registrar un producto, pero este indicador puede mejorar con una idea propuesta que más adelante se demostrara los resultados obtenidos.

# Tiempo de Registró de Producto 00:08:38 00:07:12 00:05:46 00:04:19 00:02:53 00:01:26 00:00:00 00:08:00 Búsqueda de Producto

#### **Gráfica Modo "A"**

Como se observa en el grafico el resultado del análisis nos da 8 minutos de demora por cada registro de un producto. El proceso que actualmente tiene la empresa no le favorece, por ello se recurrió a proponer ideas para mejorar estos tiempos.

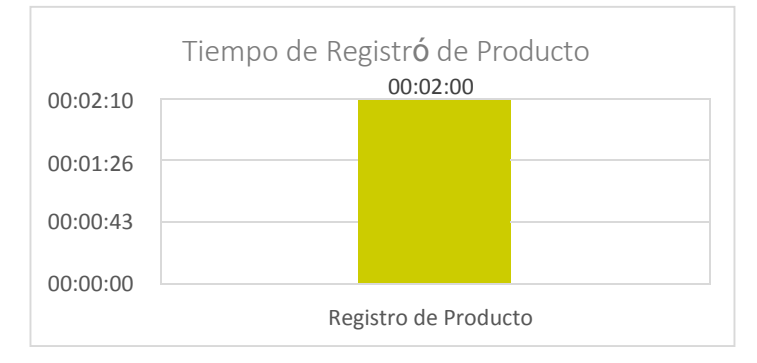

# **Gráfica Modo "B"**

Con la ayuda del sistema comercial DataApp los tiempos cambiarán en 2 minutos ayudando a agilizar los procesos de registro y de esta manera a la vez el cliente puede ver si el producto que desea comprar está disponible.

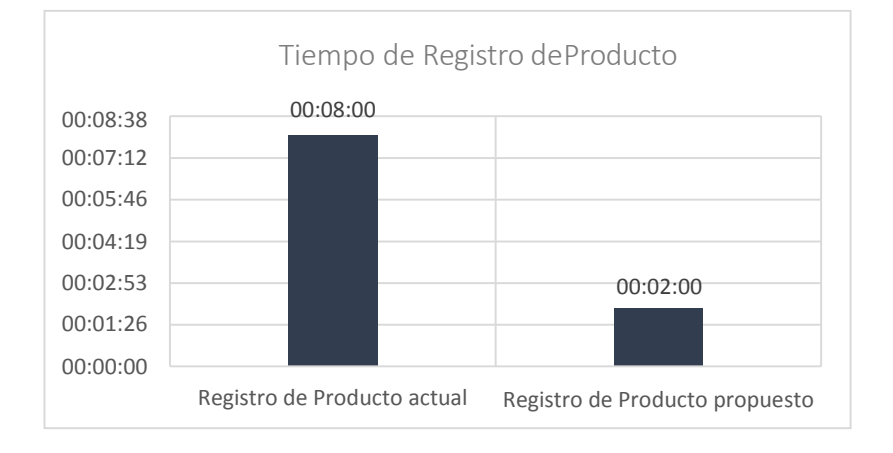

# **TABLA COMPARATIVO**

Con esta comparación de tiempos se estima que con el sistema mejorará radicalmente la demora que se produce para registrar productos. Los tiempos de diferencia se dan en 6 minutos.

# **INDICADOR DE INGENIERIA:** Tiempo de registro de Cliente

Ver Anexo N° 10 – Ficha de Observación Indicador Tiempo de registro de Cliente con base de la población y su muestra.

**Tabla de Resultados**

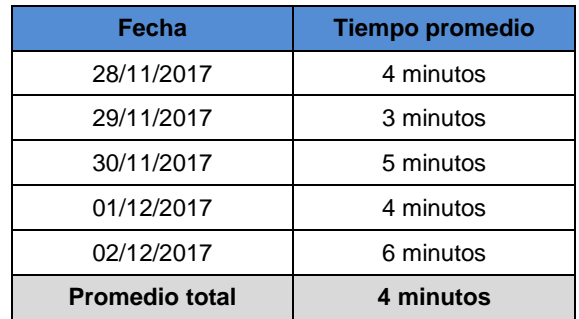

El tiempo aproximado de demora en registro de clientes es de 4 minutos generando un proceso no ágil en la empresa, de tal modo que esta demora se puede mejorar utilizando un sistema propuesto que más adelante se mostrara los resultados.

**Gráfica Modo "A"**

**Gráfica Modo "B"**

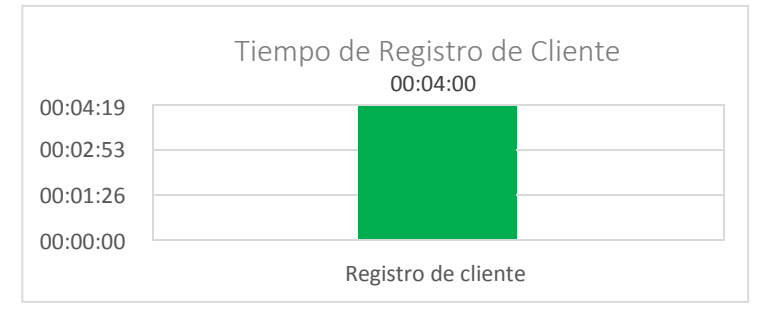

El resultado actual del tiempo de un registro es de 4 minutos, este tiempo no es muy favorable para la empresa.

00:02:10 00:01:26 00:00:43 00:00:00 Tiempo de Registro de Cliente 00:02:00 Registro de Cliente

Con el apoyo del sistema DataApp este tiempo disminuye a 2 minutos para registrar a un cliente en el aplicativo esto puede variar dependiendo de la velocidad del registro que cada usuario.

157

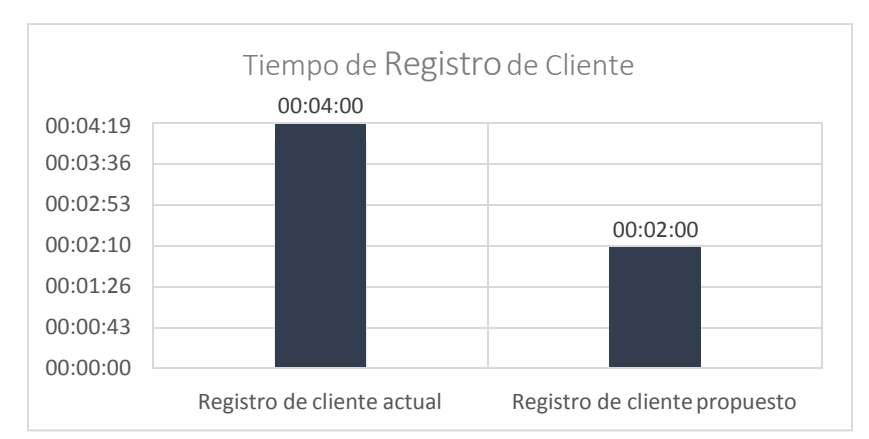

# **TABLA COMPARATIVO**

Decidir por un sistema propuesto sería lo más óptimo ya que no generaría tiempos perdidos por registro de clientes.

Como se observa la diferencia entre el actual y el propuesto es de 2 minutos, la mejor decisión será la utilización del sistema DataApp.

 **INDICADOR DE INGENIERIA:** Tiempo de consulta de deuda del Cliente Ver Anexo N° 11 – Ficha de Observación Indicador Tiempo de consulta de deuda del Cliente con base de la población y su muestra.

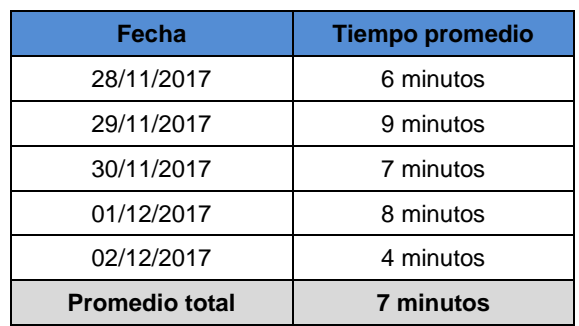

#### **Tabla Resumen**

De acuerdo al análisis estadístico nos dio como resultado 7 minutos una consulta de deuda por cada cliente en los procesos actuales.

#### **Gráfica Modo "A"**

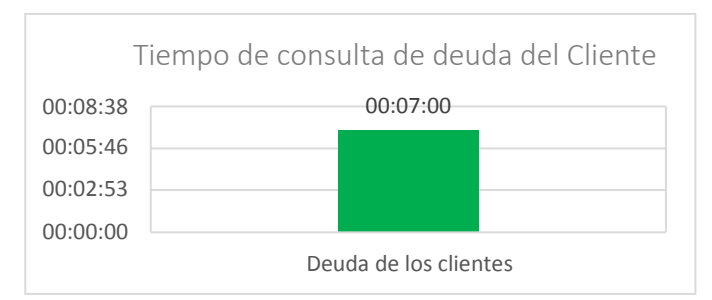

Esto indica que la demora para la consulta de deudas es de 7 minutos como máximo, de tal manera que estas búsquedas no ayudan a agilizar procesos de la empresa.

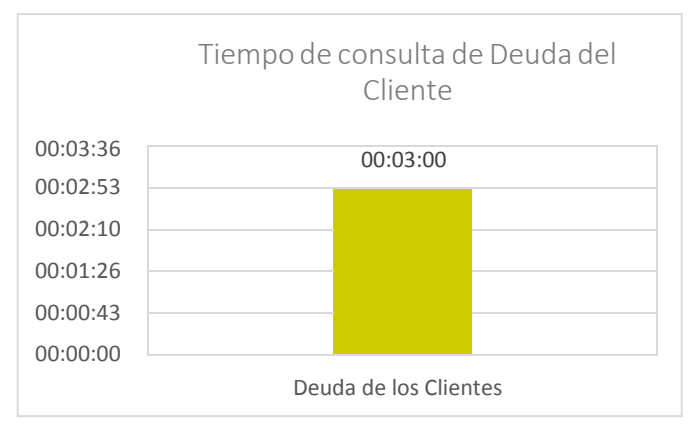

Adoptar la idea propuesta de un sistema para las consultas instantáneas de las deudas ayudará a disminuir el tiempo que se tiene en solo 3 minutos como máximo dependiendo la capacitad de manejar el sistema.

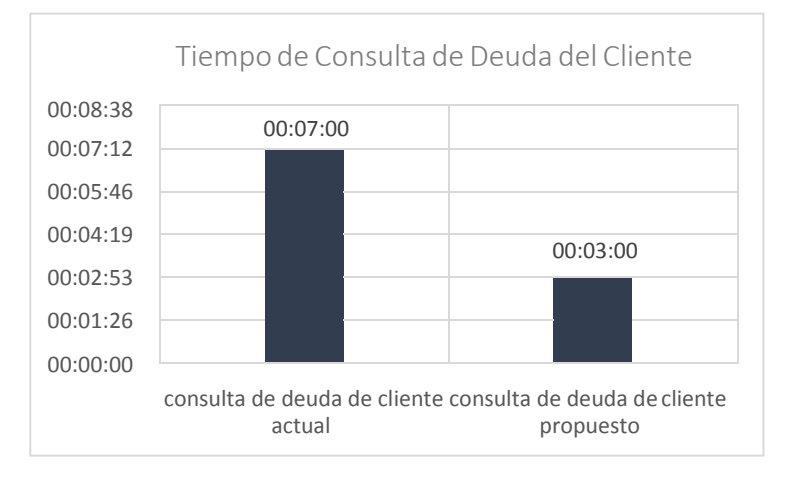

### **TABLA COMPARATIVO**

#### **Gráfica Modo "B"**

La comparación se propone para dar una idea de cómo el sistema propuesto mejoraría los tiempos de búsqueda en tan solo 3 minutos, con una diferencia de 4 minutos con el proceso actual.

 **INDICADOR DE INGENIERIA:** Tiempo de Reporte Estadístico de Ventas Ver Anexo N° 12 – Ficha de Observación Indicador Tiempo de Reporte Estadístico de Ventas con base de la población y su muestra.

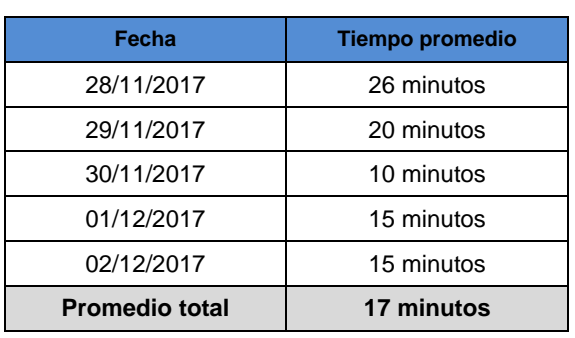

#### **Tabla Resumen**

En cuanto al análisis de la demora que presenta la empresa en obtener un reporte de las ventas es de 17 minutos, a pesar que estos tiempos no perjudican en nada a Sociedad Agrícola Tierra S.A.C, pero por otra parteno ayuda a mejorar sus procesos.

Tiempo de reporte Estadístico de Ventas 00:21:36 00:14:24 00:07:12 00:00:00 00:17:00

#### **Gráfica Modo "A"**

Como se puede apreciar en este grafico la demora nos da 17 minutos en tiempos, pero es posible que estos datos cuantitativos cambien con la ayuda del sistema propuesto, que más adelante se presentara.

Reportes de venta

#### **Gráfica Modo "B"**

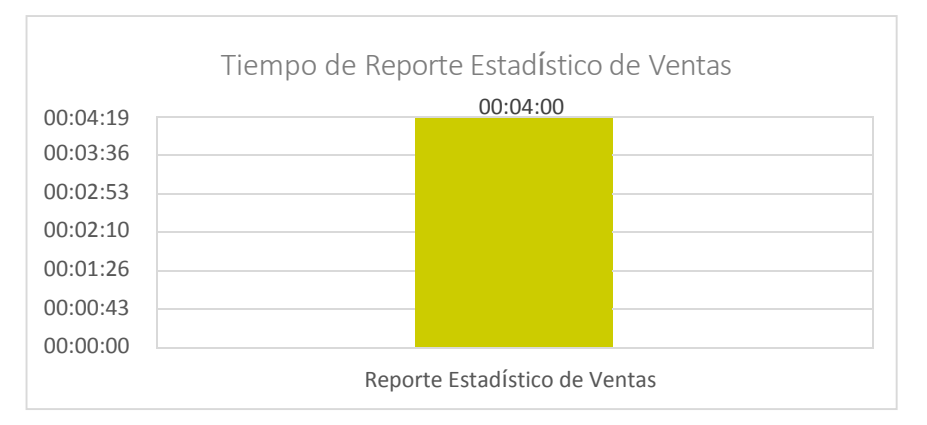

Ahora se detalla cuánto tiempo se demora el sistema propuesto, y tal como se observa es de 4 minutos, esto significa que el sistema será de mucha ayuda en los reportes, ya que la App muestra reportes por mes y esto favorece a la empresa en no estar calculando resultados de ventas, sino que el mismo sistema lo reporta cuando el usuario lo consulte.

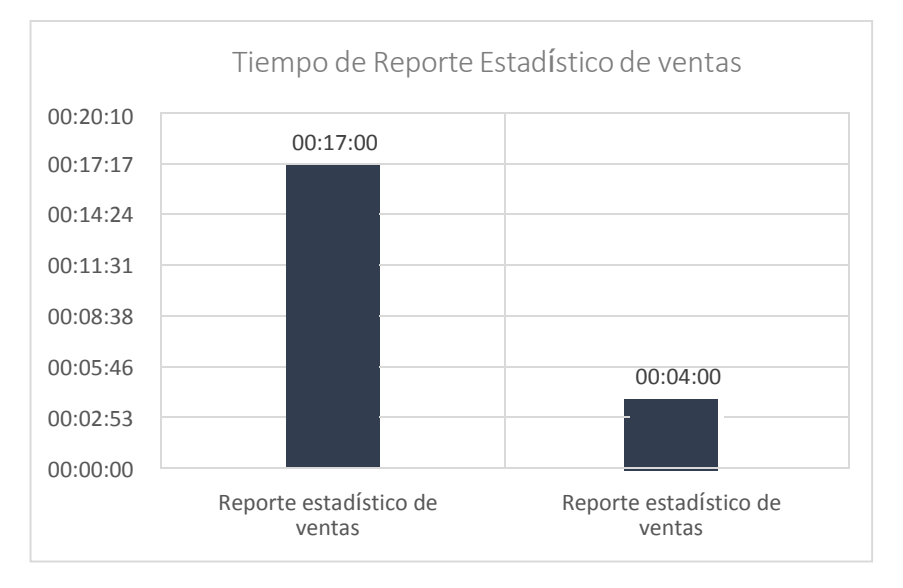

#### **TABLA COMPARATIVO**

En conclusión, el sistema que se propone reduce el tiempo de generar reportes en máximo 4 minutos; como se observa la diferencia en cuanto al proceso actual es de 13 minutos.

#### **INDICADOR DE SOPORTE:** Nivel de satisfacción del cliente.

Ver Anexo N° 7 – Cuestionario Indicador Nivel de satisfacción del cliente con base de la población y su muestra.

### **Tabla Resumen**

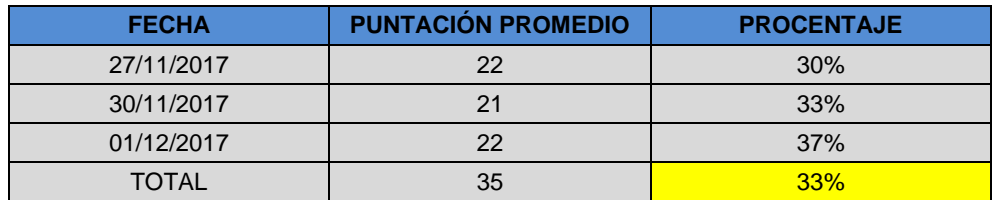

Esta tabla nos indica que solo un 33% de los 10 clientes encuestados sienten una buena atención.

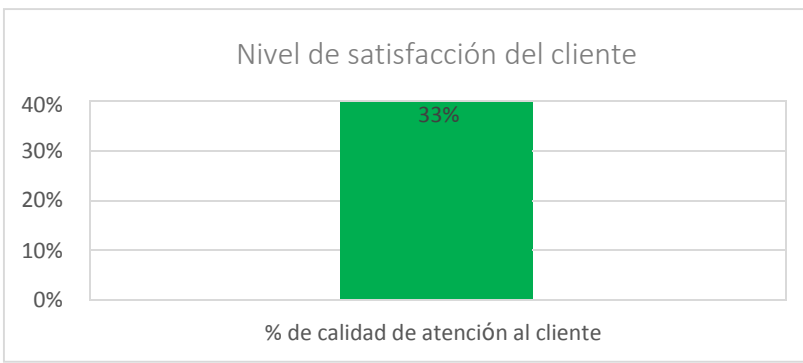

#### **Gráfica Modo "A"**

Tal como se observa el resultado actualmente de la calidad de atención al cliente es de un 33%, estos resultados no son tan favorable para la empresa para ello se medirá otros resultados con la ayuda de un sistema que más adelante se detallará.

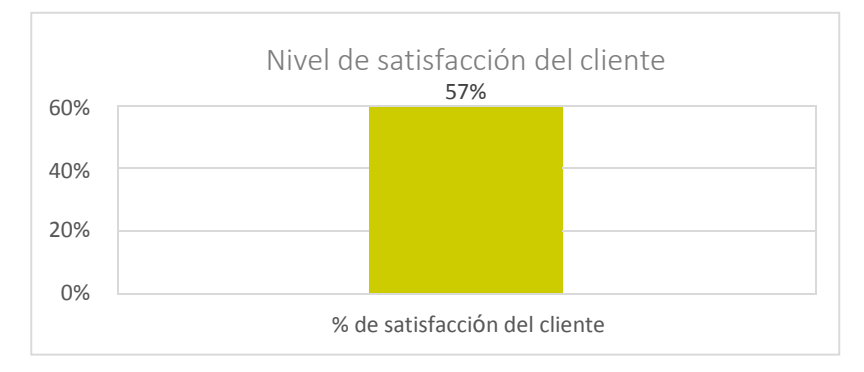

#### **Gráfica Modo "B"**

Frente al análisis que se realizó nos da como resultado con el apoyo de un sistema a un 57% de satisfacción de la atención por medio de los clientes encuestados, superando a los 33% que se encuentra actualmente el proceso.

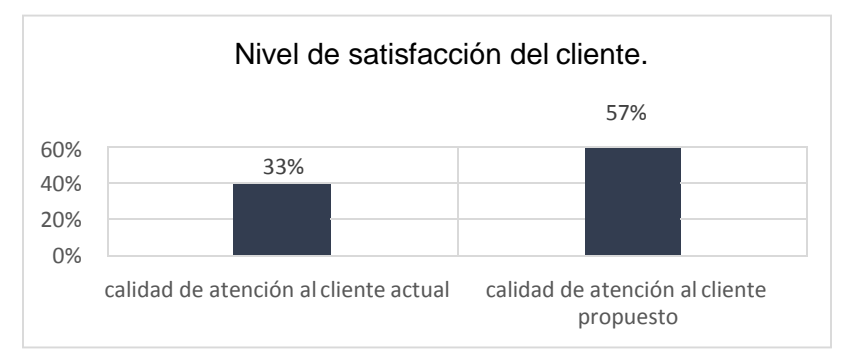

### **TABLA COMPARATIVO**

Para dar como concluido este análisis se recomienda optar por el sistema propuesto ya que la diferencia en la situación actual con lo planeado nos da un 24%.

Al determinar la mejor opción la empresa tendrá proceso más ágil y aumentará el porcentaje de mejora en su calidad de atención por parte de los encargados de venta y los usuarios demostraran una satisfacción.

# **CAPÍTULO VII: CONCLUSIONES Y RECOMENDACIONES**

#### **7.1 CONCLUSIONES**

En el transcurso de la investigación se logró demostrar que la opción de Implementar un aplicativo móvil para la Gestión de los sistemas de Información ha sido favorable ya que estamos en la era tecnológica no se podría dejar pasar esta oportunidad de integrarla como una herramienta que ayuda a agilizar procesos que antes que eran posibles.

Este proyecto fue enfocado para la Empresa Sociedad Agrícola Tierra S.A.C. que se dedica a la comercialización de Fertilizantes a nivel nacional, cabe destacar que este proyecto tiene el objetivo fundamental de sostener un nivel de calidad en la atención al cliente y minimizar los tiempos en el proceso de venta.

Para el desarrollo se iniciaron distintos análisis con los indicadores del proyecto y nos dio como resultado que el método propuesto ayudará a la empresa a ahorrar tiempo en sus procesos, por lo cual se hicieron comparaciones con el propósito de presentar resultados actuales con el propuesto brindando así una información más específica del porque se optó por la implementación.

La app que se desarrolló esta en 3 interfaces: Android, IOS, Windows Phone, se desarrolló este método con un fin único, que todos los usuarios con distintos sistemas operativos tengan la accesibilidad a la App.

Gracias al análisis profundo que se realizó se dio por conveniente implementar la app y la creación de dos interface amigable y sencilla que proporciona al usuario confianza en la app, lo que produce que éste lo use regularmente y cumpla con el fin para el cual fue creado.

La implementación de "DataApp" ha tenido buenos resultados en cuanto a la aceptación de los clientes mediante las encuestas que se realizó, uno de los beneficios que brinda la app es:

- 1. El cliente podrá realizar sus pedidos desde su móvil sin ninguna dificultad ya que cada cliente contará con una interfaz personalizada, pero para ello debe contar con un usuario y contraseña para logarse.
- 2. Tiene al alcance la variedad de productos que ofrece la empresa con su ficha técnica respectiva, para una mayor información.
- 3. Podrá hacer sus pedidos con solo registrar los datos necesarios que la app presentará, a la vez podrá solicitar las cuotas que desea pagar.
- 4. El cliente podrá visualizar los costos y tiempos que deberá pagar su compra.

La empresa tendrá un giro que le beneficiará en lo que respecta a un buen funcionamiento de procesos en su área más débil que es ventas, esta implementación ayudara a tener un impacto en el mercado teniendo consigo a unos de sus competidores fuertes que es YARA Perú.

La app cuenta con reportes como:

- 1. Reportes de ventas que le facilitarán el análisis de su progreso o disminución comercial
- 2. Control de sus productos en stock
- 3. Verificación de sus productos próximos a vencer Con estos reportes la empresa tendrá posibilidades de tomar decisiones.

En cuanto a la metodología usada se realizó rigurosamente las 5 fases que presenta RAD de las crueles nos informa los pasos a seguir antes de un desarrollo, el tiempo máximo de la implementación de la herramienta son de 90 días, y se puede mencionar con se cumplió con lo establecido.

Para concluir este proyecto tomo por decisión propia llamar a la reflexión a los lectores, que la implementación o implantación de un sistema no siempre es una buena idea, si es que la empresa no tiene bien definida sus objetivos y visión, por ello siempre antes de comenzar un proyecto es necesario estudiar su entorno y su clima laboral en la que trabajan.

Cada empresa tiene ideas diferentes de solucionar sus problemas, pero para eso estamos los profesionales de Ingeniería de Sistemas para proponerles herramientas tecnológicas que ayuden a mejorar un porcentaje más de lo que ya están, esto no quiere decir que con un sistema se solucionará todo, pero si le dan un buen uso a esta herramienta puede de ser de mucha ayuda.
#### **7.2 RECOMENDACIONES**

Antes de finalizar, deseo sugerir algunas recomendaciones en base a los resultados y conclusiones a que se llegó del presente estudio:

- La empresa deberá tomar mayor importancia en los procesos de venta y fabricación ya que eso perjudicaría económicamente.
- En caso que se implemente un sistema se deberá utilizar una metodología netamente de desarrollo y justamente en este proyecto se utilizó RAD con un tiempo de 90 días como máximo para la ejecución del sistema.
- Se recomienda diseñar la interfaz de la App antes del desarrollo, esto ayudará a que el Patrocinador quede conforme con las funcionalidades y diseño que se integrara a la aplicación.
- Una vez implementado la App se tendrá que poner a prueba para evaluar si rinde con lo esperado.
- Se requiere adquirir la licencia en Google Play para la Plataforma en Andoid con un costo de S/ 80.00
- Es necesario capacitar al personal que utilice la App para que tenga los conocimientos de utilizar el sistema, luego se tiene que entregar un manual de usuario.
- Por último, cuando el sistema este operativo es necesario mantener reuniones para evaluar o realizar mantenimiento, en caso se requiera agregar nuevos módulos se realizará de la misma manera que se hizo el proyecto.

# **ANEXO**

# **ANEXO N° 01:**

## **COMPARACIÓN DE LAS EMPRESAS FERTILIZANTES EN ICA**

#### **Empresas Fertilizantes**

- Yara Perú
- Romero Fertilizantes
- FertiSur

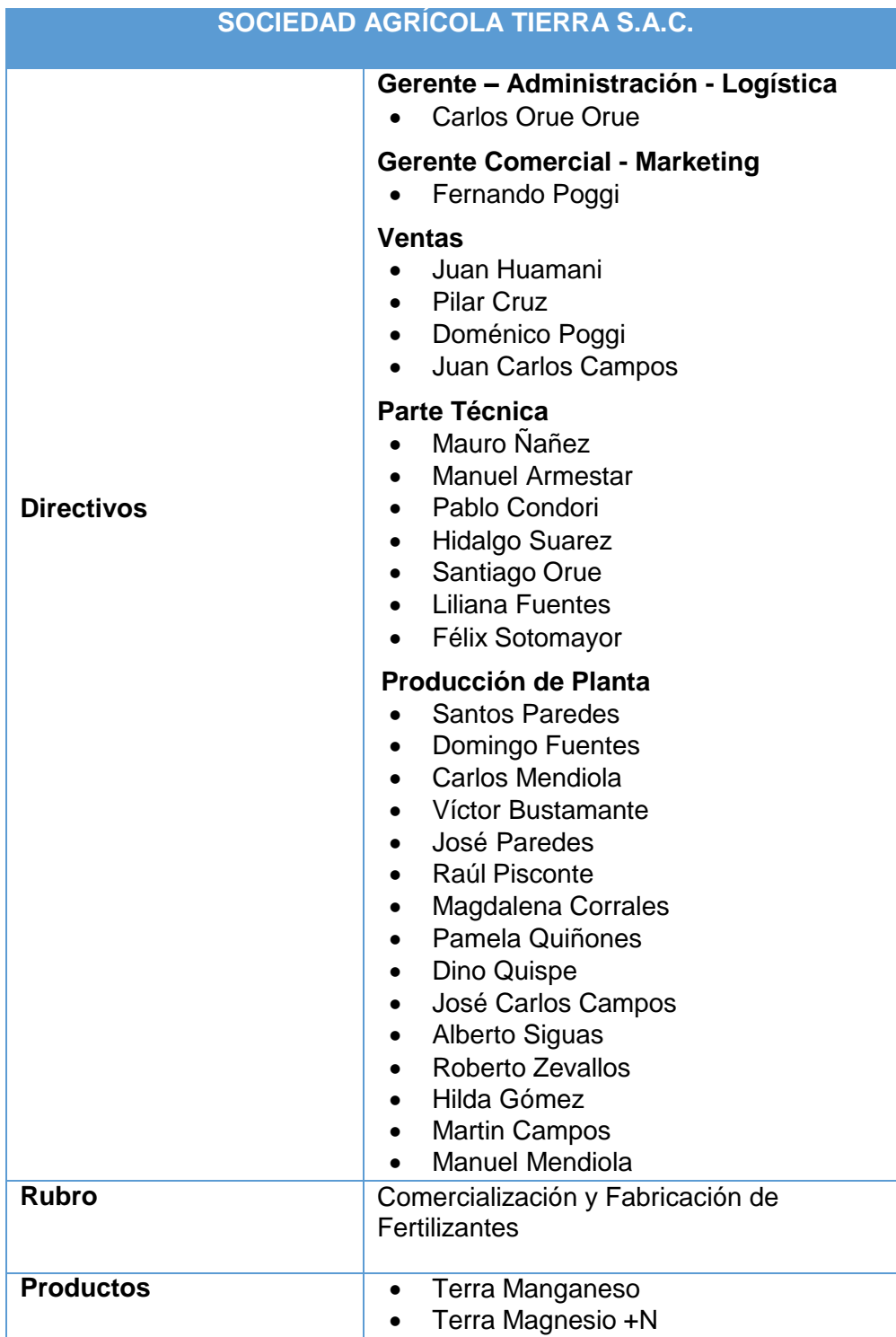

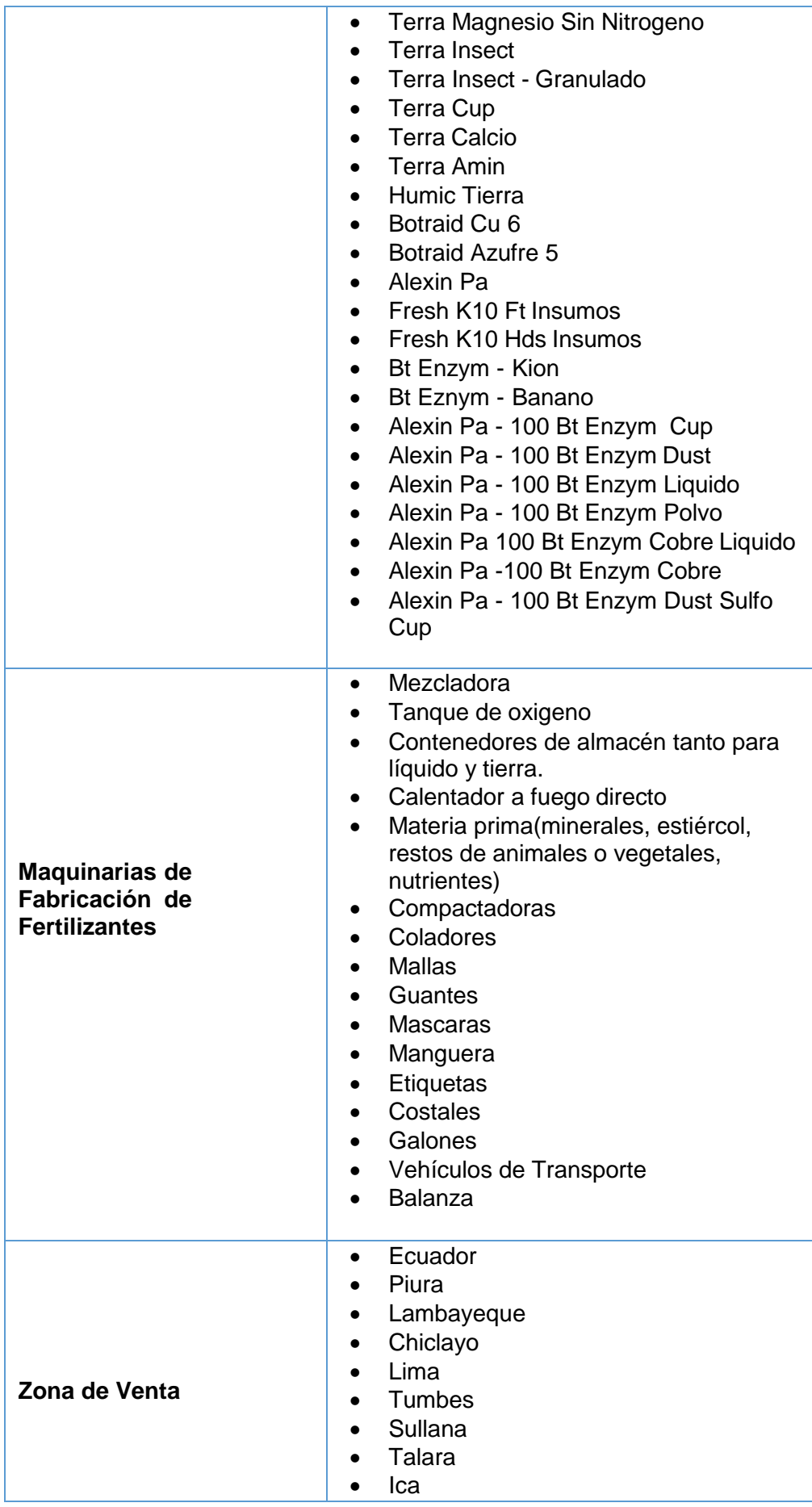

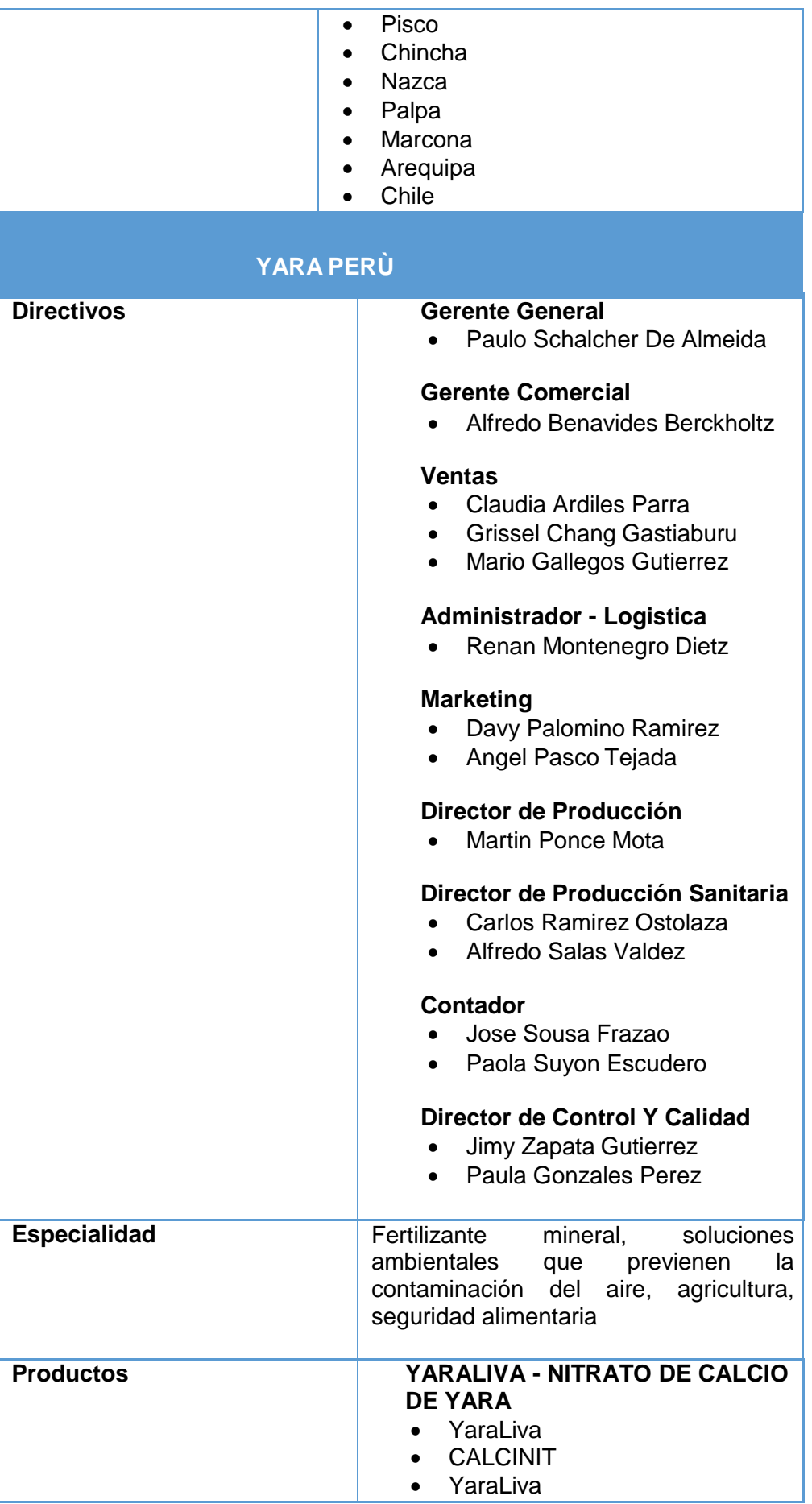

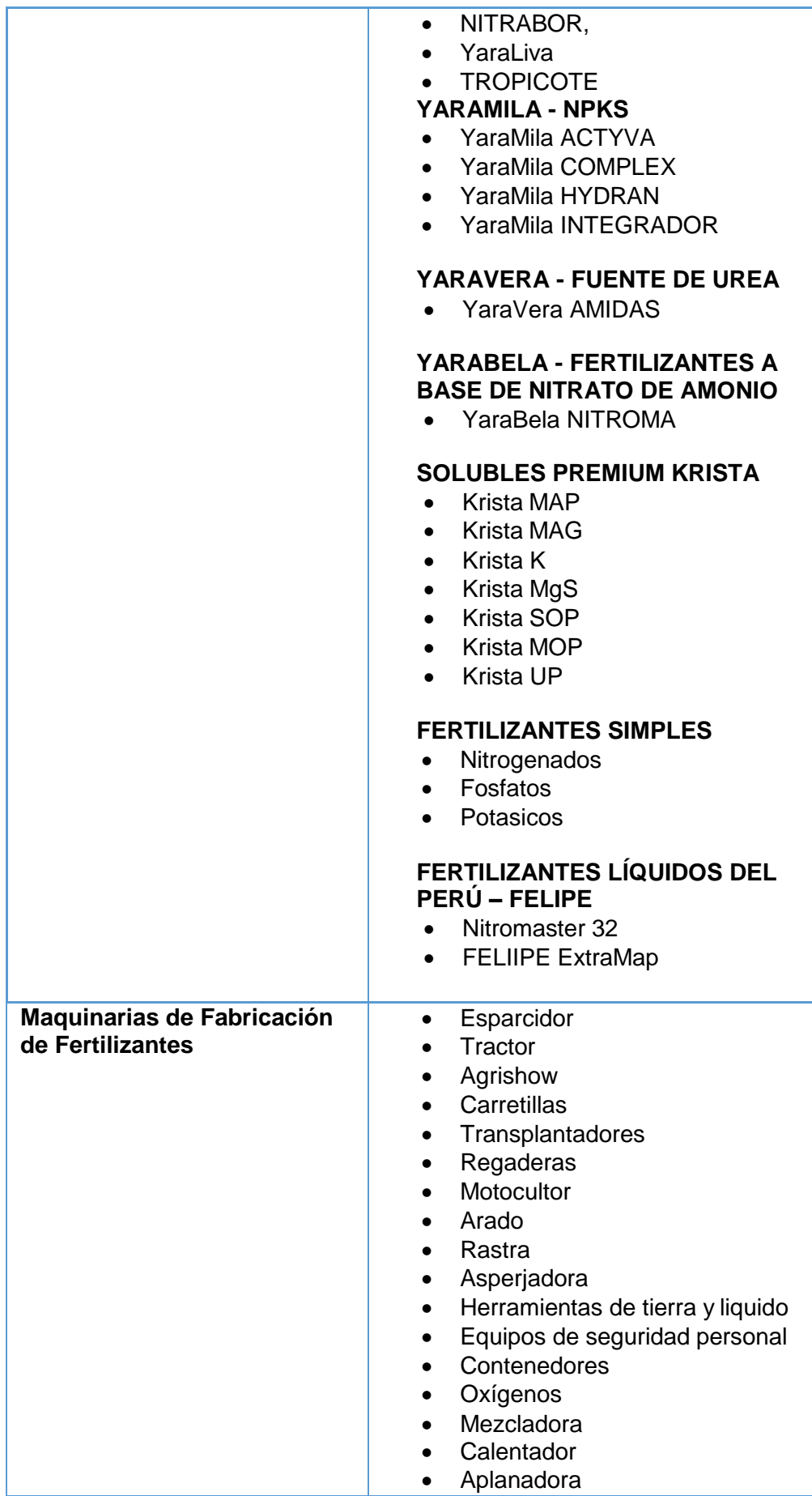

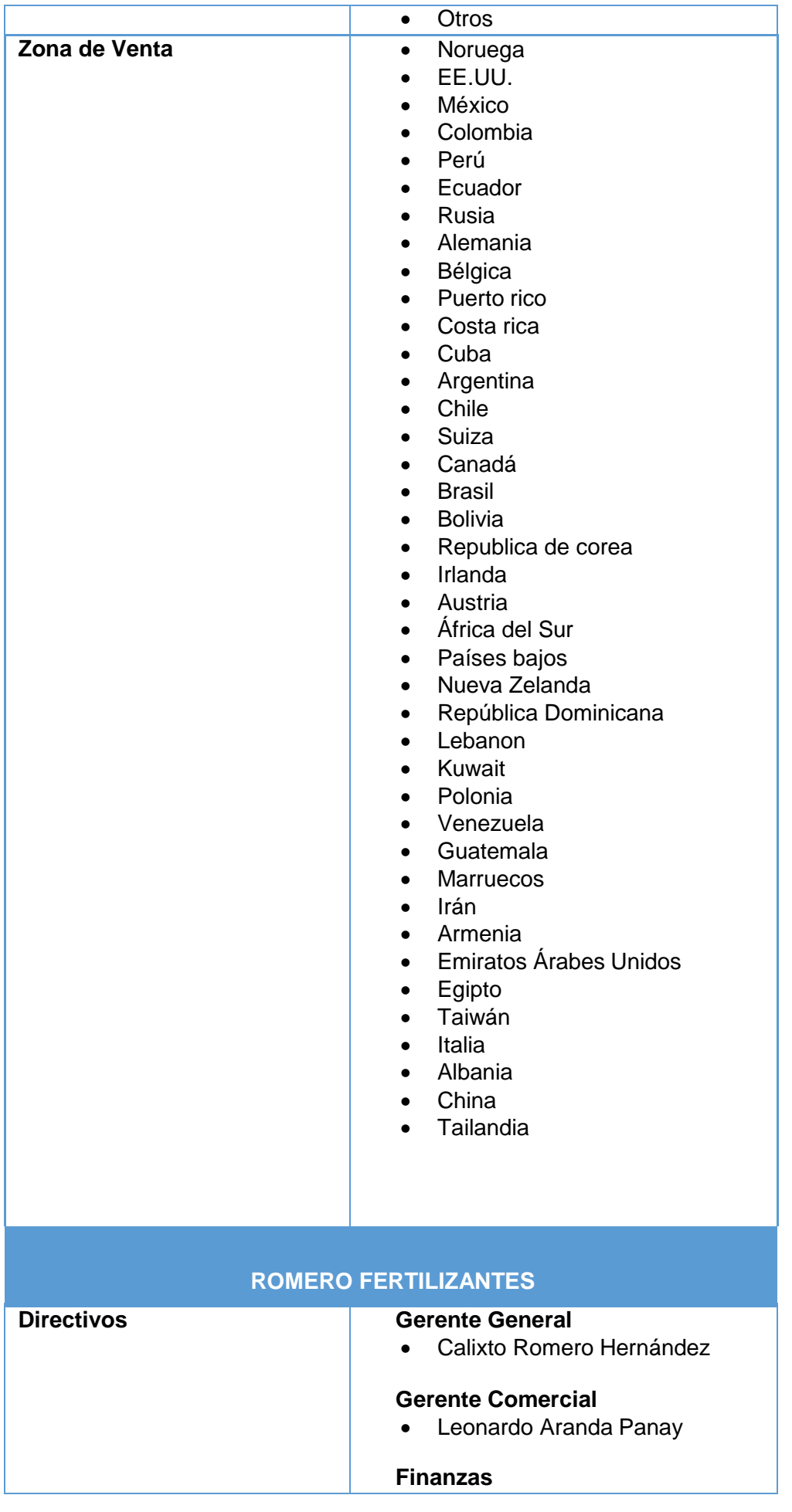

Г

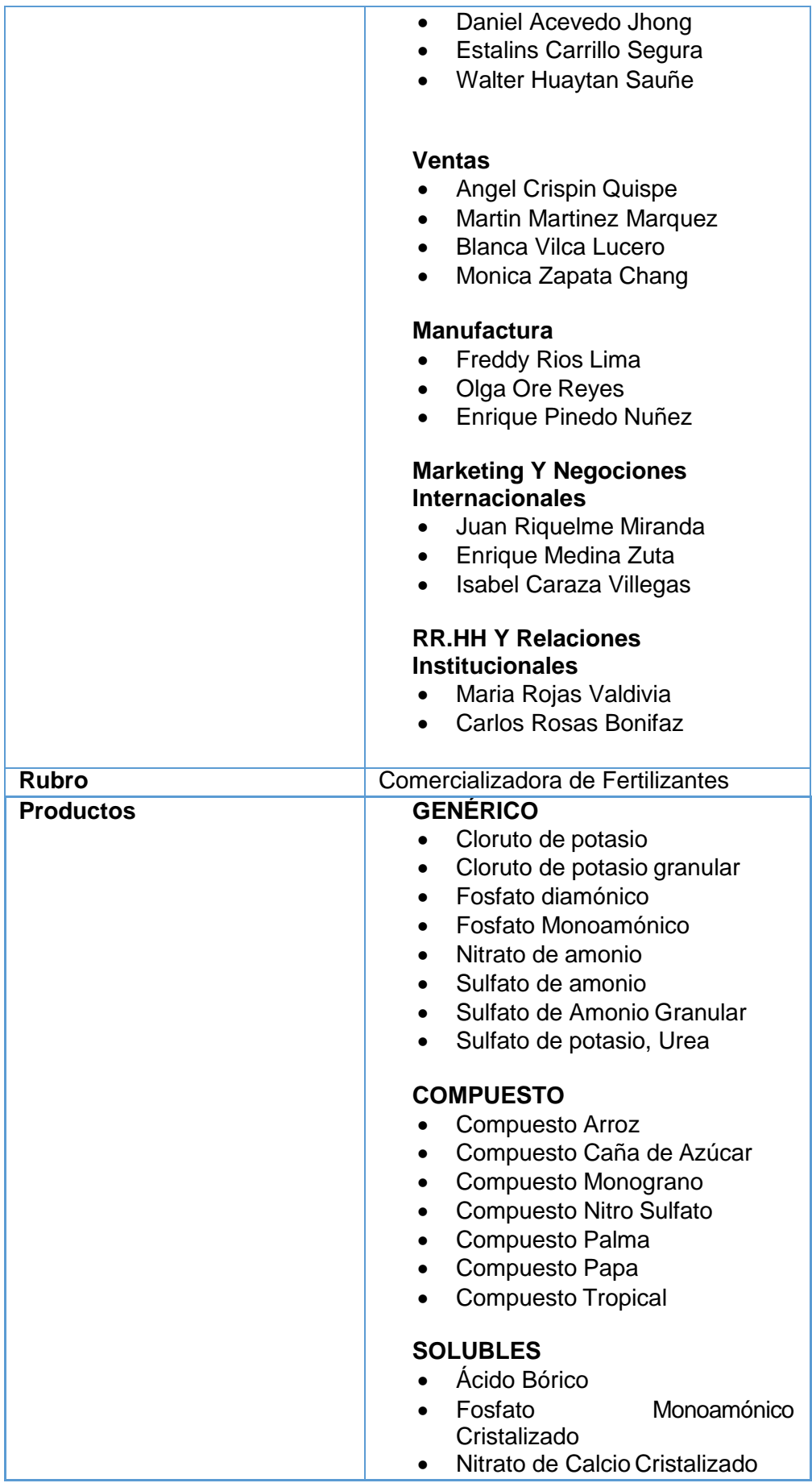

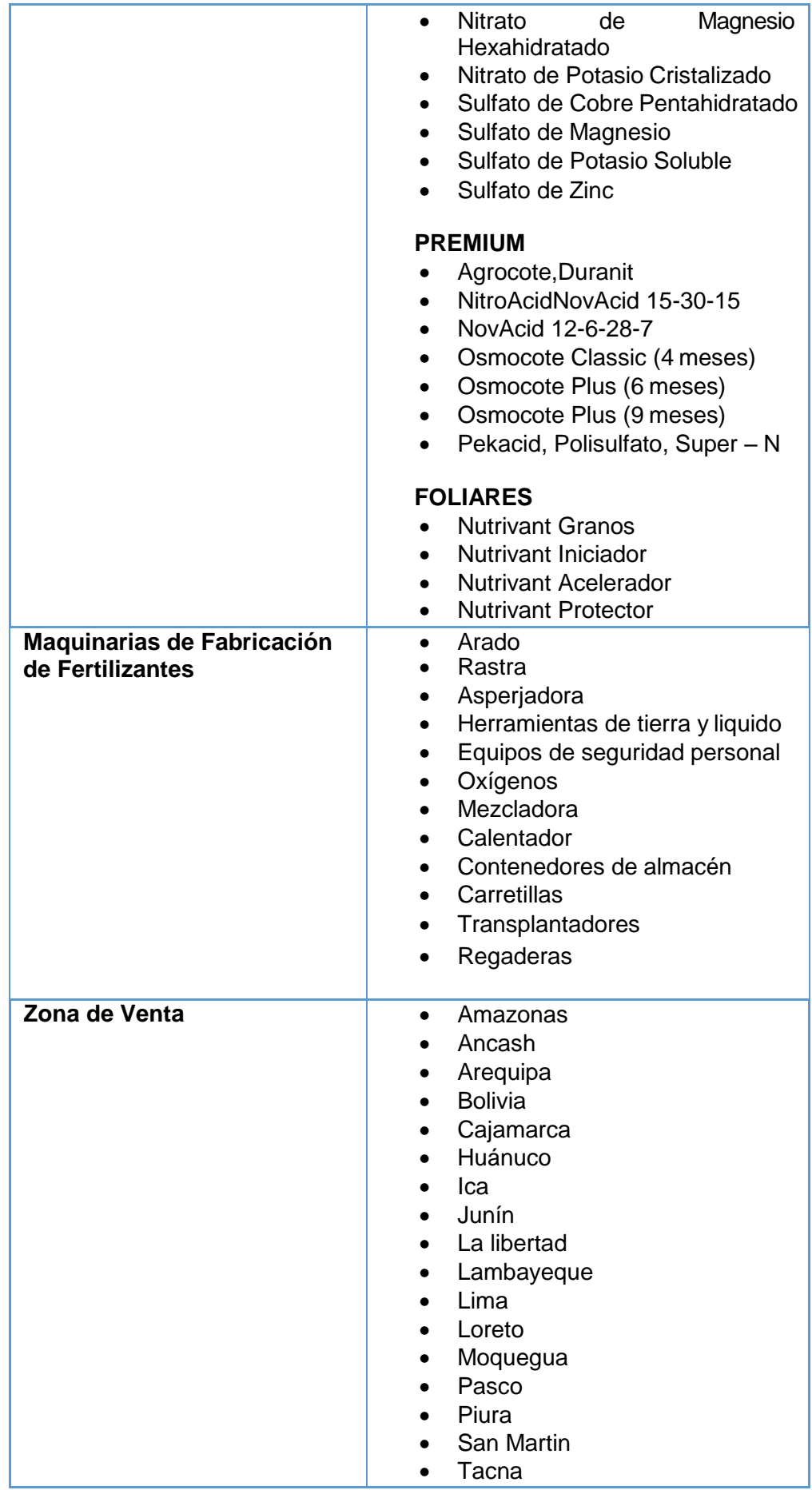

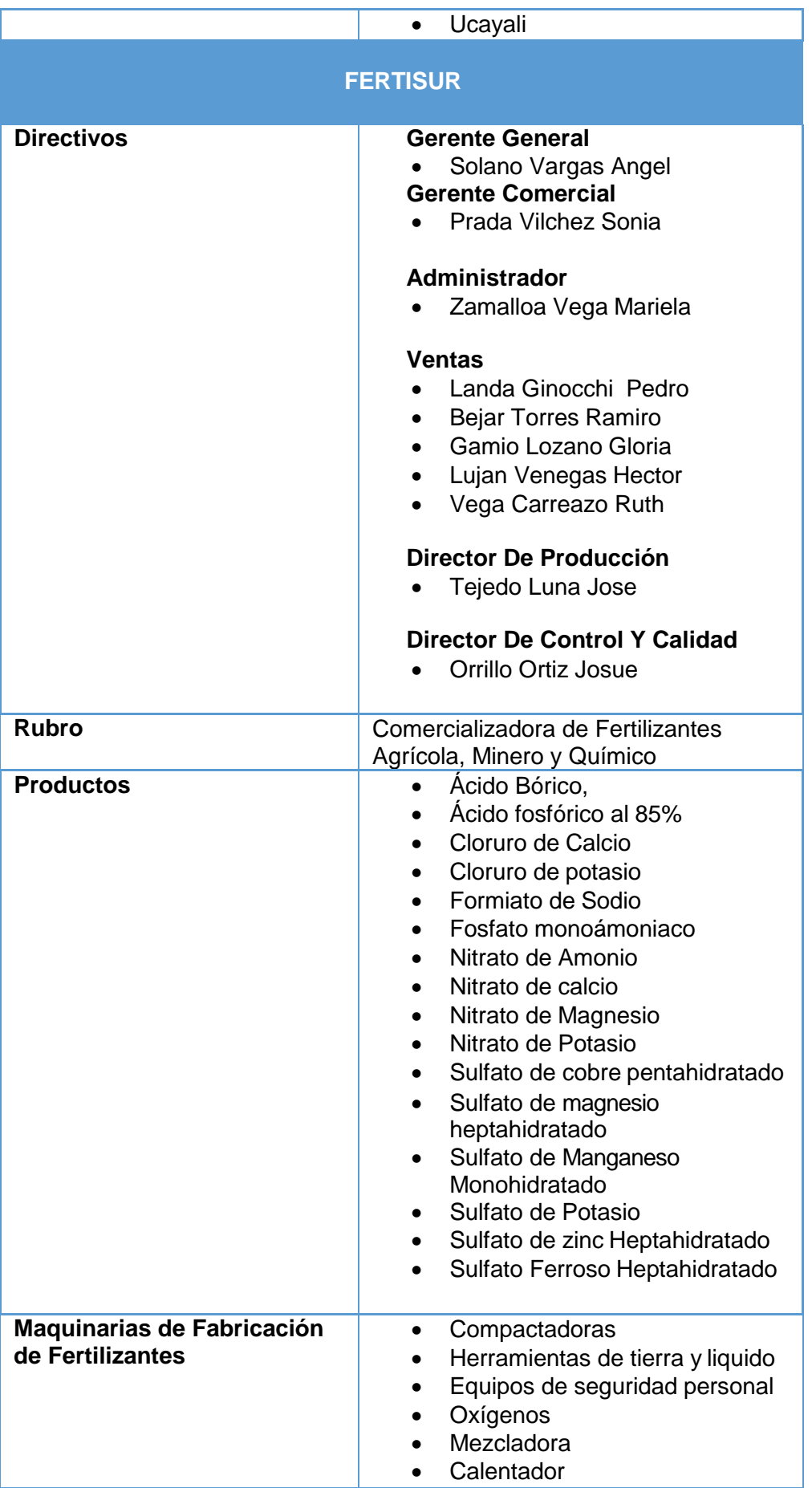

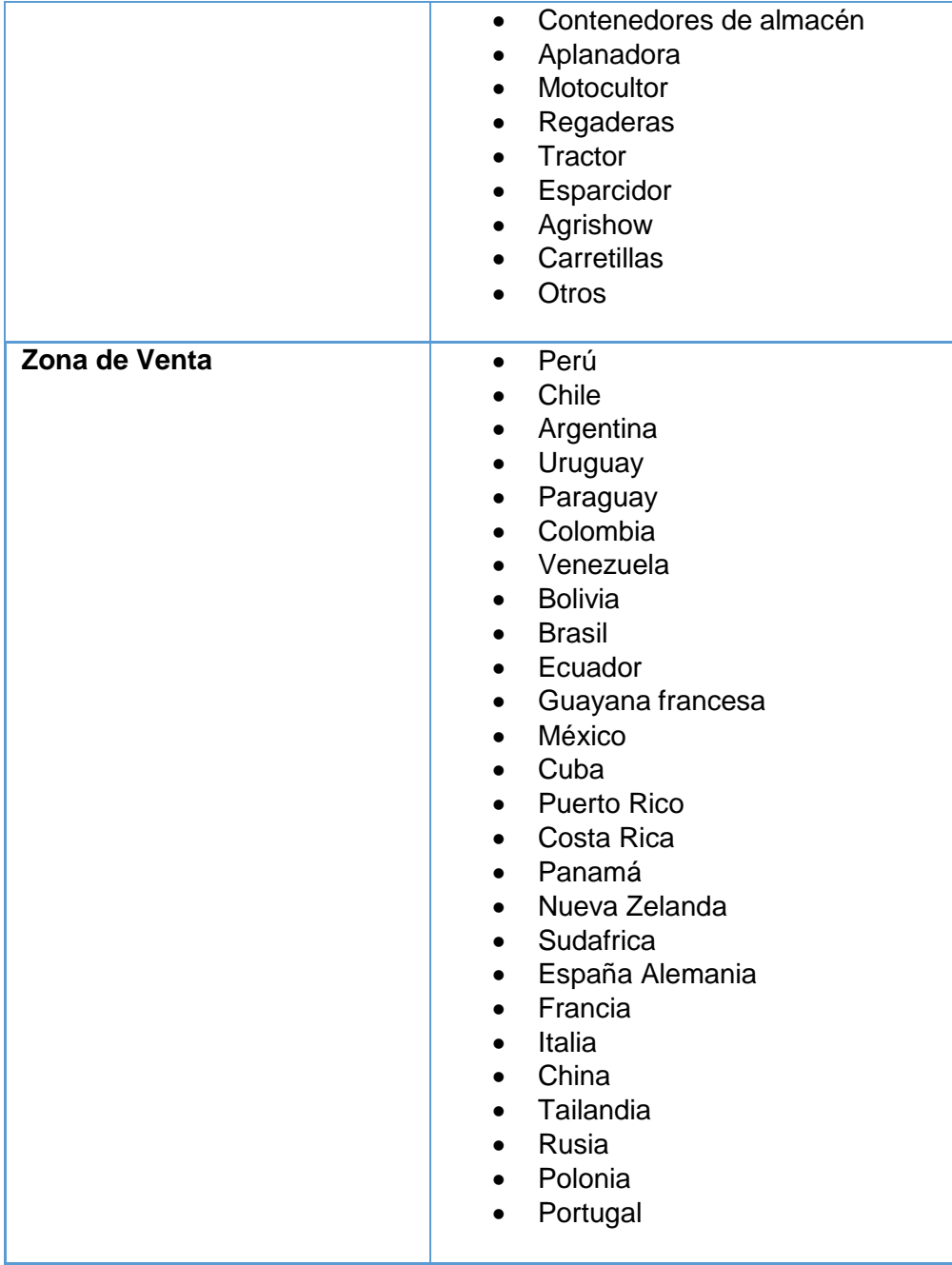

### **ANEXO N° 02:**

# **EVALUAR LA SATISFACCIÓN LABORAL E IDENTIFICACIÓN**

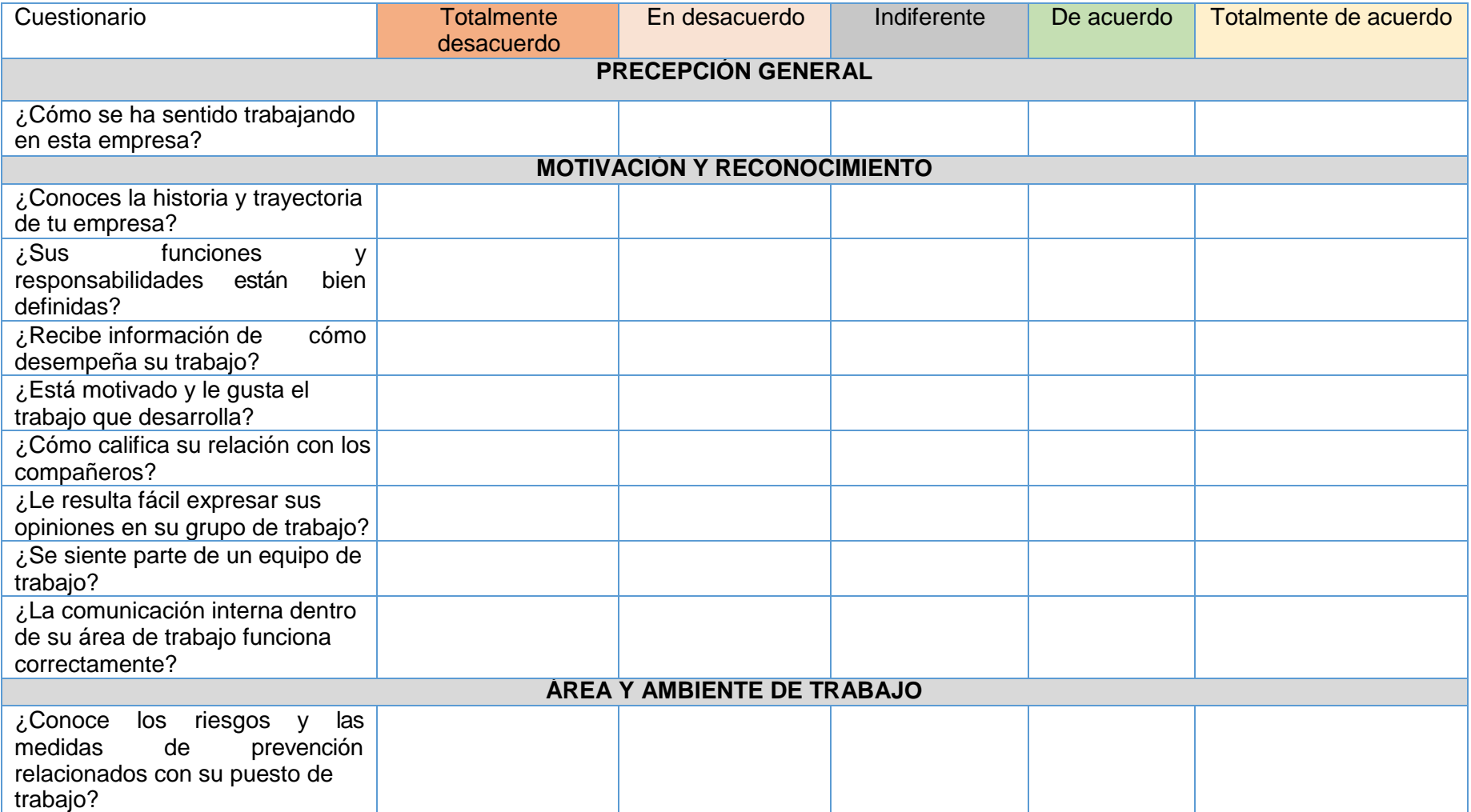

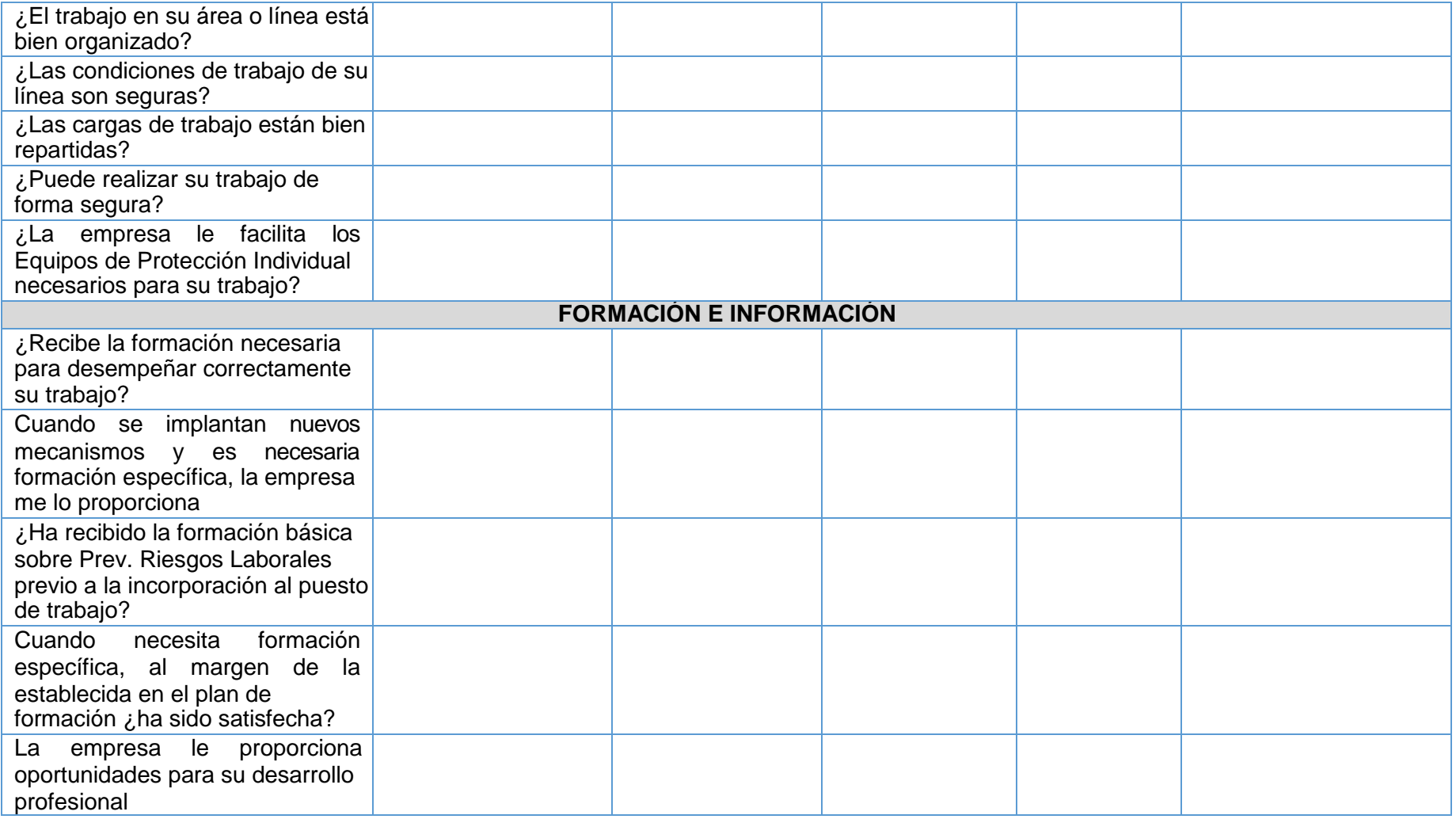

## **INTERPRETACIÓN DE LOS RESULTADOS**

#### **Motivación y Reconocimiento**

Nos aporta información relacionada con el nivel de identificación por parte de los trabajadores sobre el lugar que ocupa la empresa donde trabajan en su sector de referencia. También nos aporta información sobre el nivel de conocimiento por parte de los trabajadores de las funciones y responsabilidades de su puesto de trabajo, el nivel de cohesión y pertenencia a un grupo de trabajo.

#### **Área y Ambiente de trabajo:**

Obtenemos información relacionada con las condiciones de trabajo relacionadas con la seguridad por parte de Producción de Fertilizantes.

#### **Formación e Información**

Nos aporta información relacionada con los planes de formación que se aportan a los trabajadores, la formación básica impartida y las posibilidades de desarrollo profesional que se ofrece a los trabajadores en general.

#### **LEYENDA**

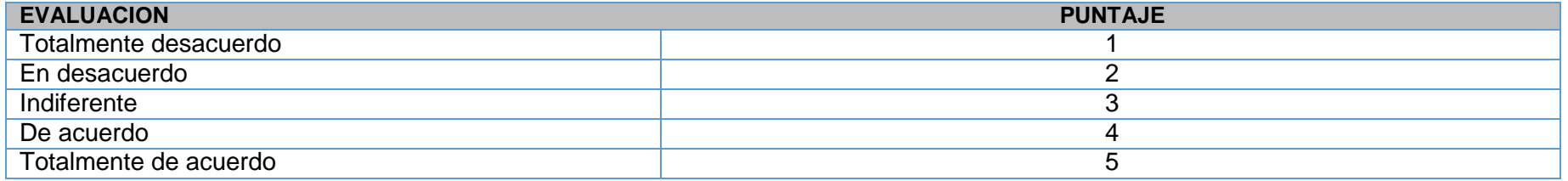

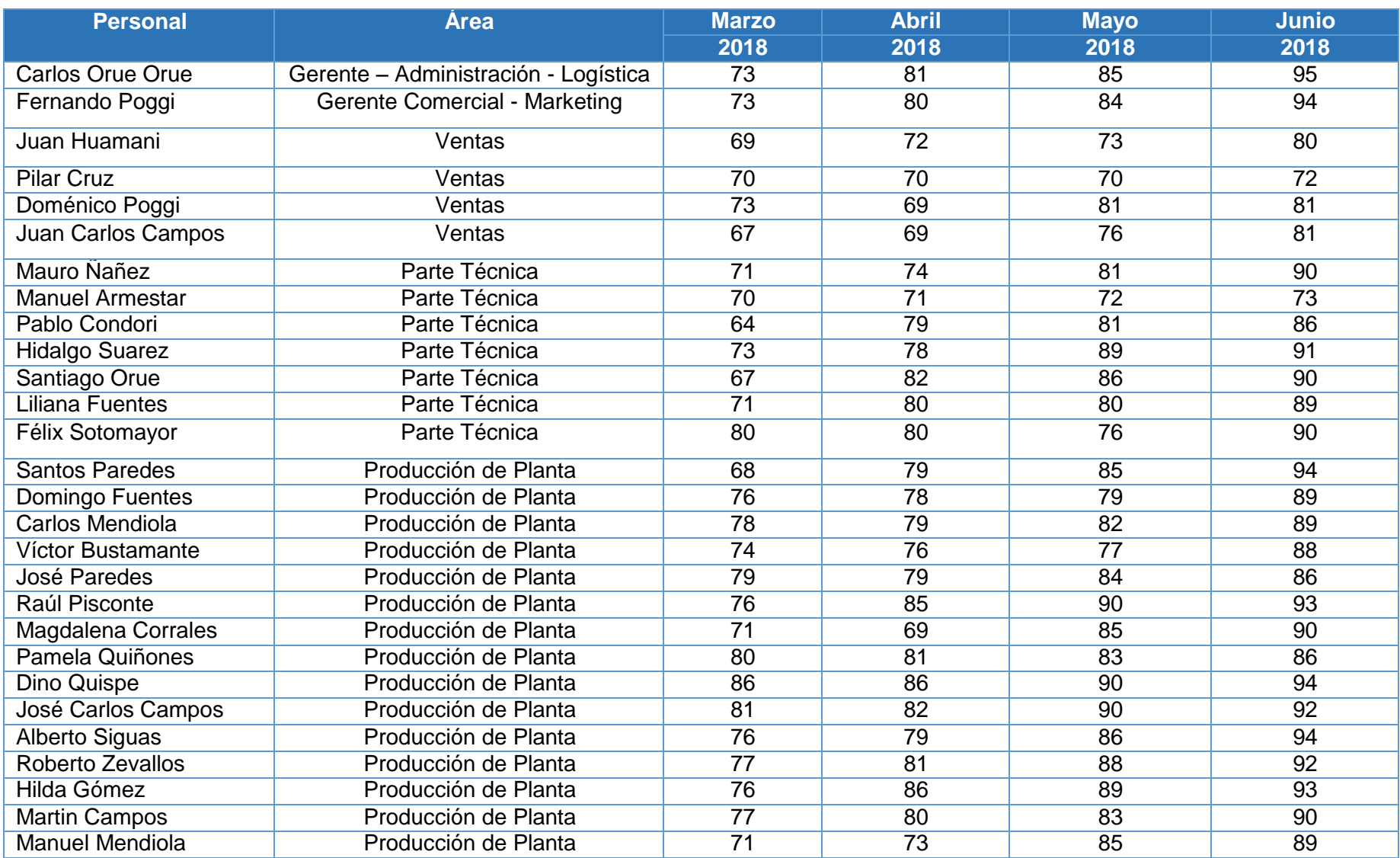

# **NIVEL DE IDENTIFICACIÓN CON LA EMPRESA SOCIEDAD AGRÍCOLA TIERRA S.A.C**

#### **Interpretación**

Mediante el cuestionario que se le realizó al Personal de Sociedad Agrícola tierra S.A.C lo que se busca es analizar cuan identificados y satisfechos se encuentran con la empresa y mediante el grafico se puede apreciar que muchos de los trabajadores presentar una identificación y satisfacción llegando a superar los 90 puntos, eso quiere decir que la empresa presenta una Fortaleza con su Capital Humano.

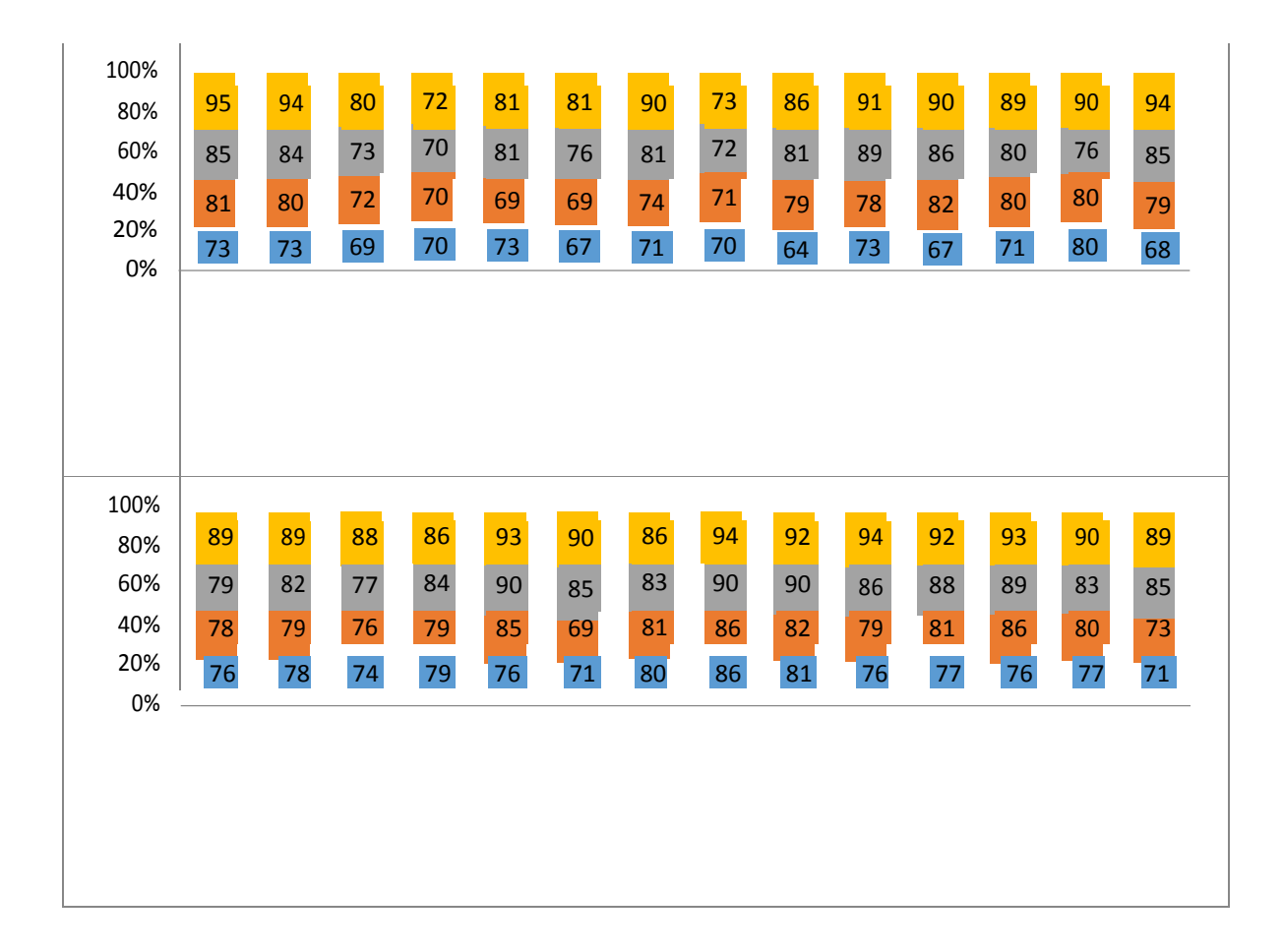

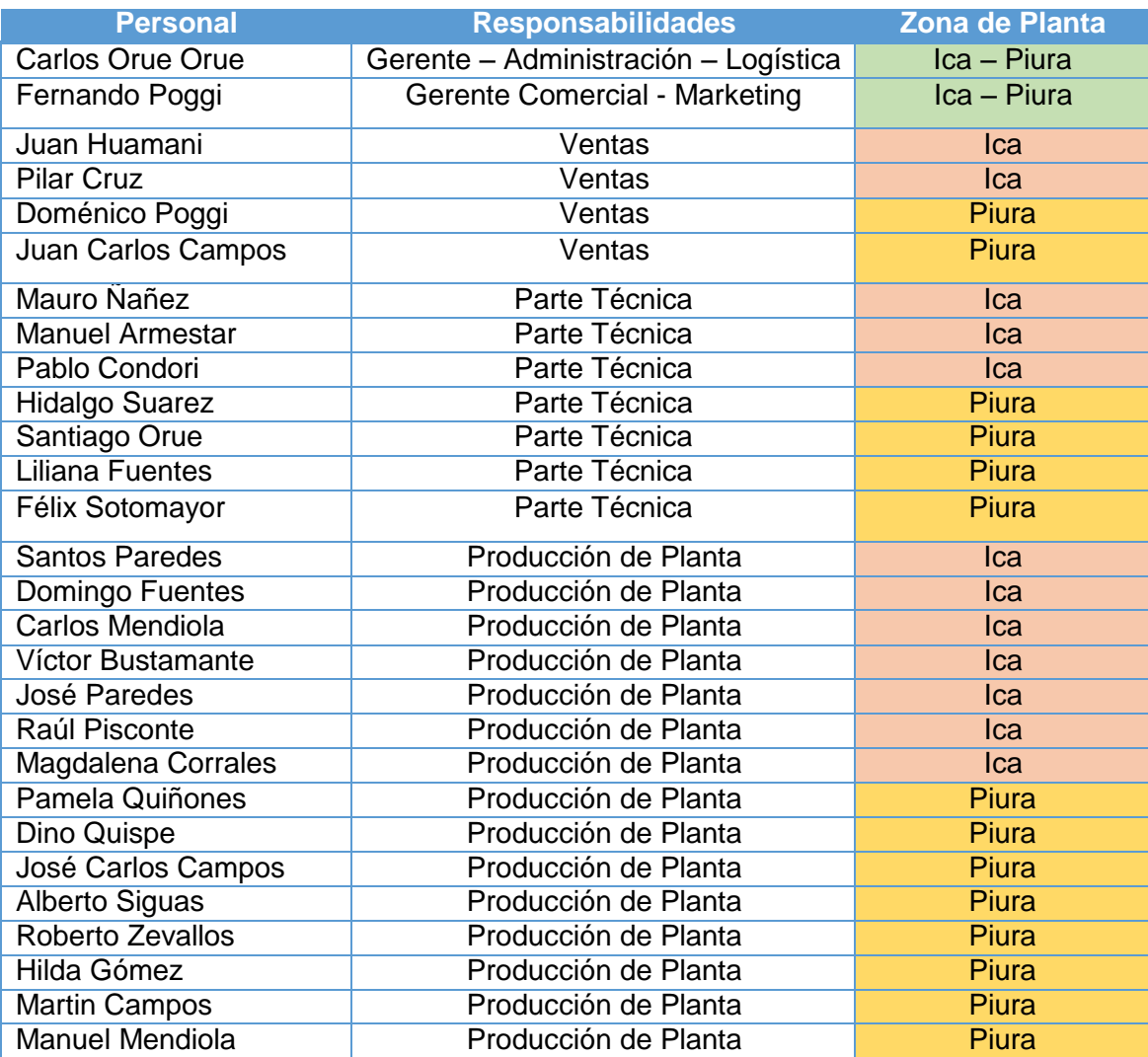

## **ANEXO Nª 3: RESPONSABILIDADES POR CADA PERSONAL**

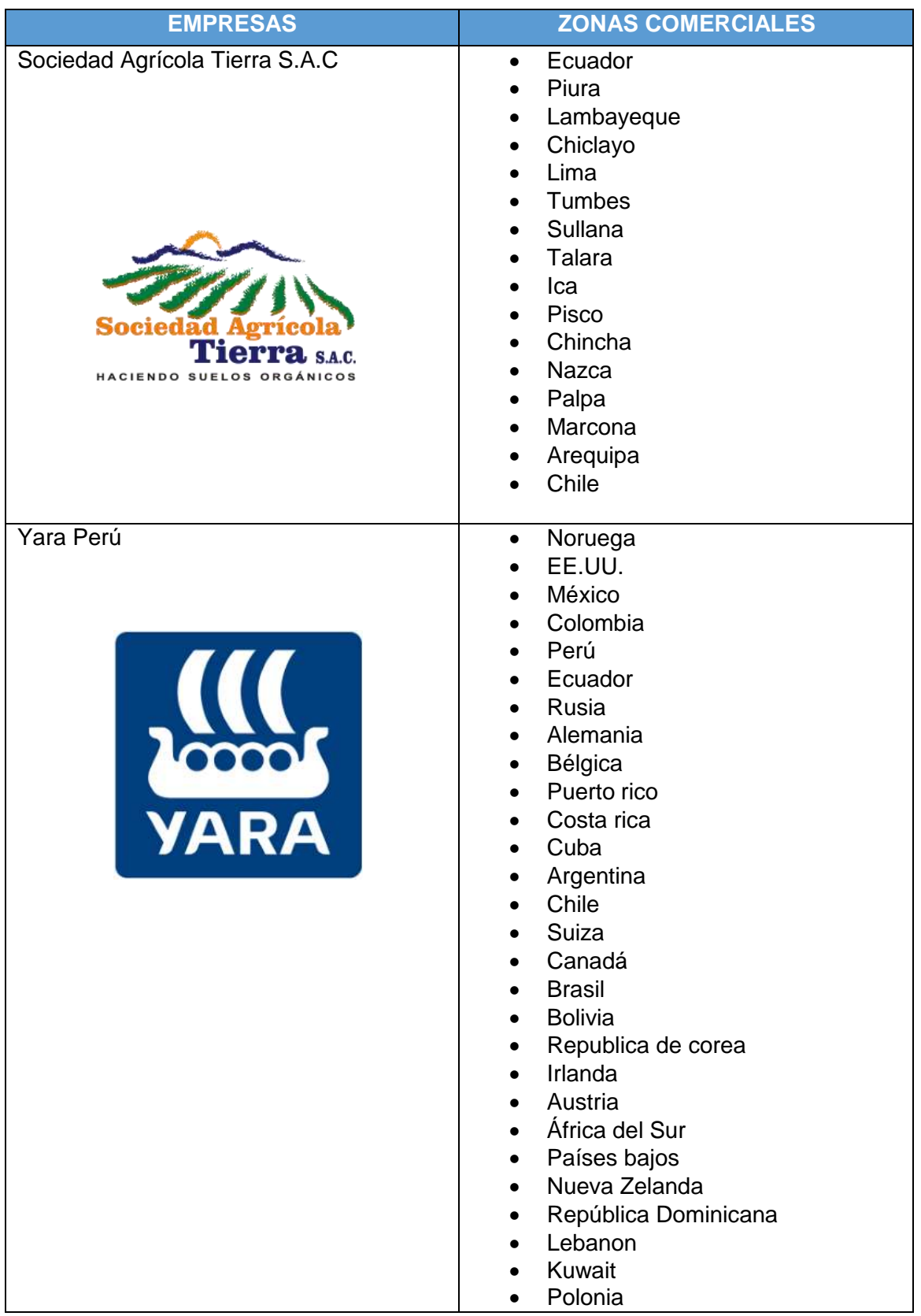

## **ANEXO Nª 4: COMPARACION DE EMPRESAS COMERCIALES DEL MISMO RUBRO**

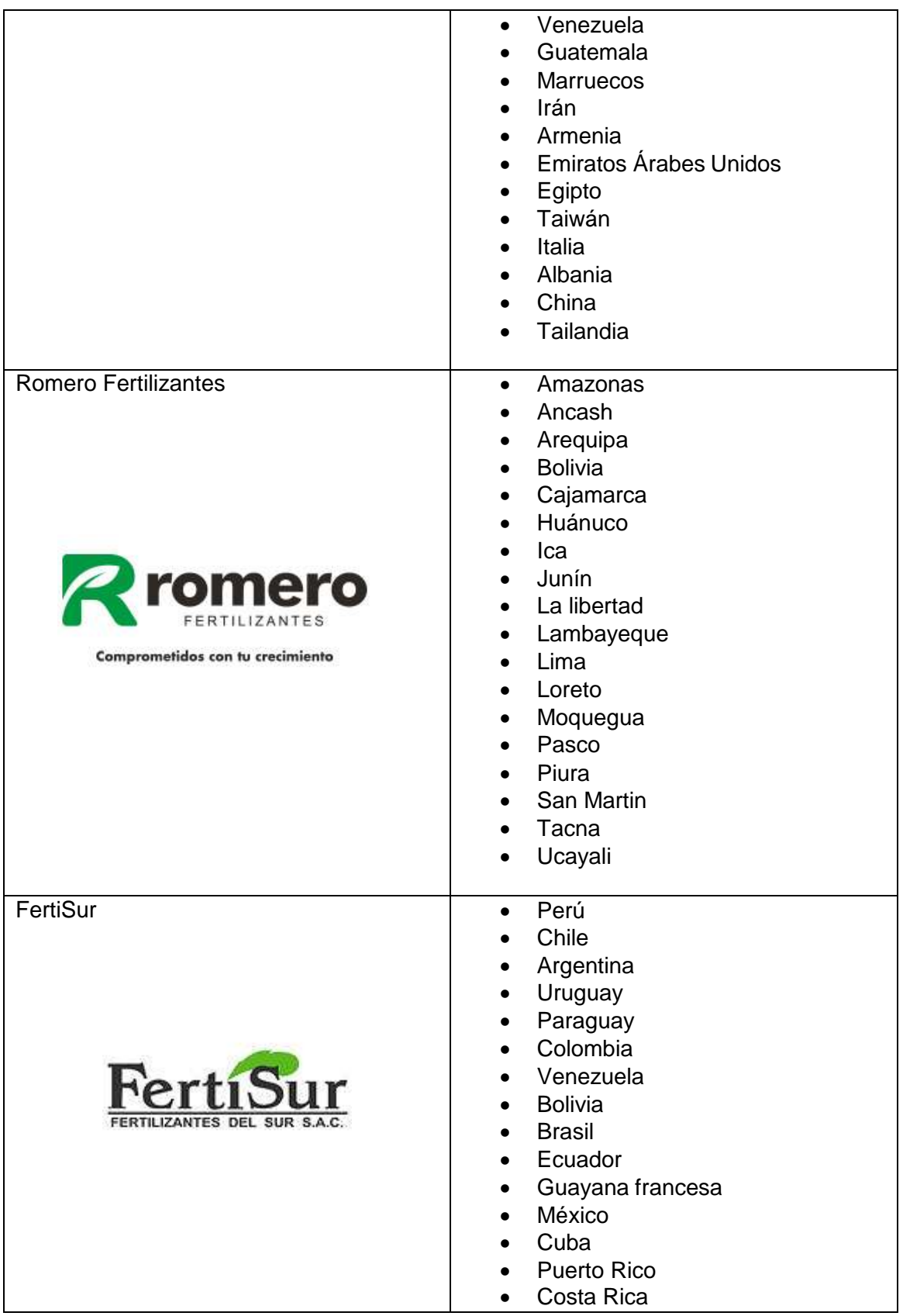

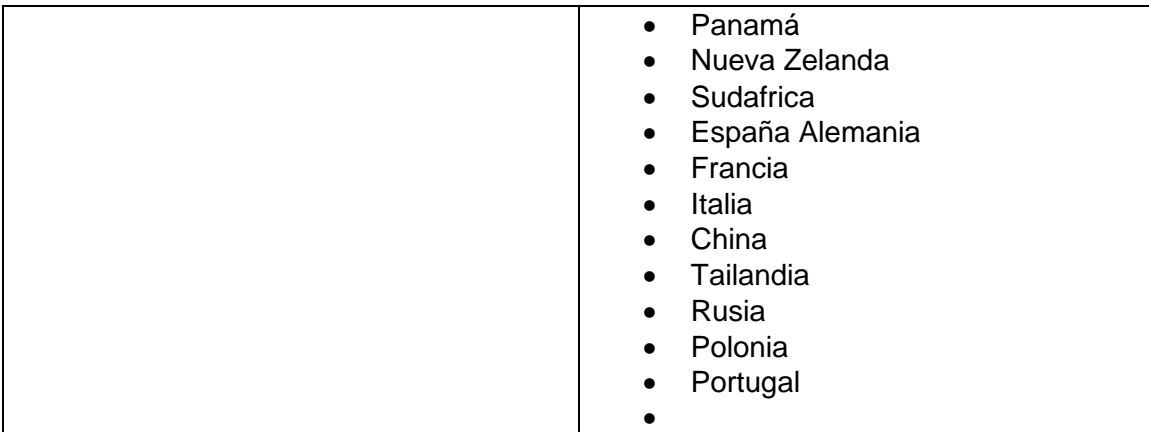

# **ANEXO Nª 5: CUESTIONARIO BASADA EN EL NIVEL DE ACEPTACIÓN DEL PRODUCTO**

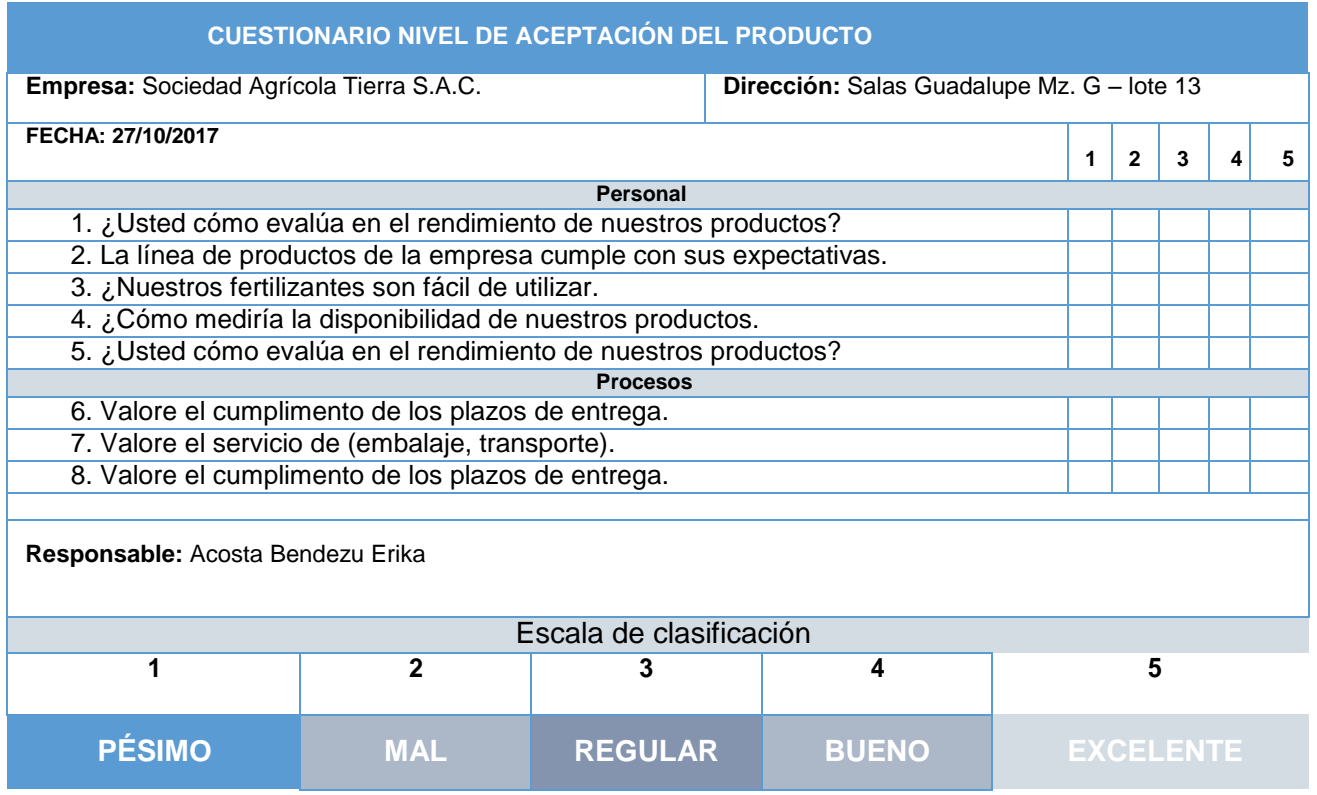

# **RESULTADOS DEL CUESTIONARIO - NIVEL DE CALIDAD DEL SERVICIO DE ATENCIÓN AL CLIENTE.**

$$
n = \frac{N \times Z_a^2 \times p \times q}{d^2 \times (N-1) + Z_a^2 \times p \times q}
$$

**N=** Tamaño de la Población: 150

**Z=** Nivel de Confianza: 1.96

**P=** Probabilidad de éxito: 50%

**Q=** Probabilidad de Fracaso: 50%

**D=** Precisión: 5%

**n= Muestra: 108**

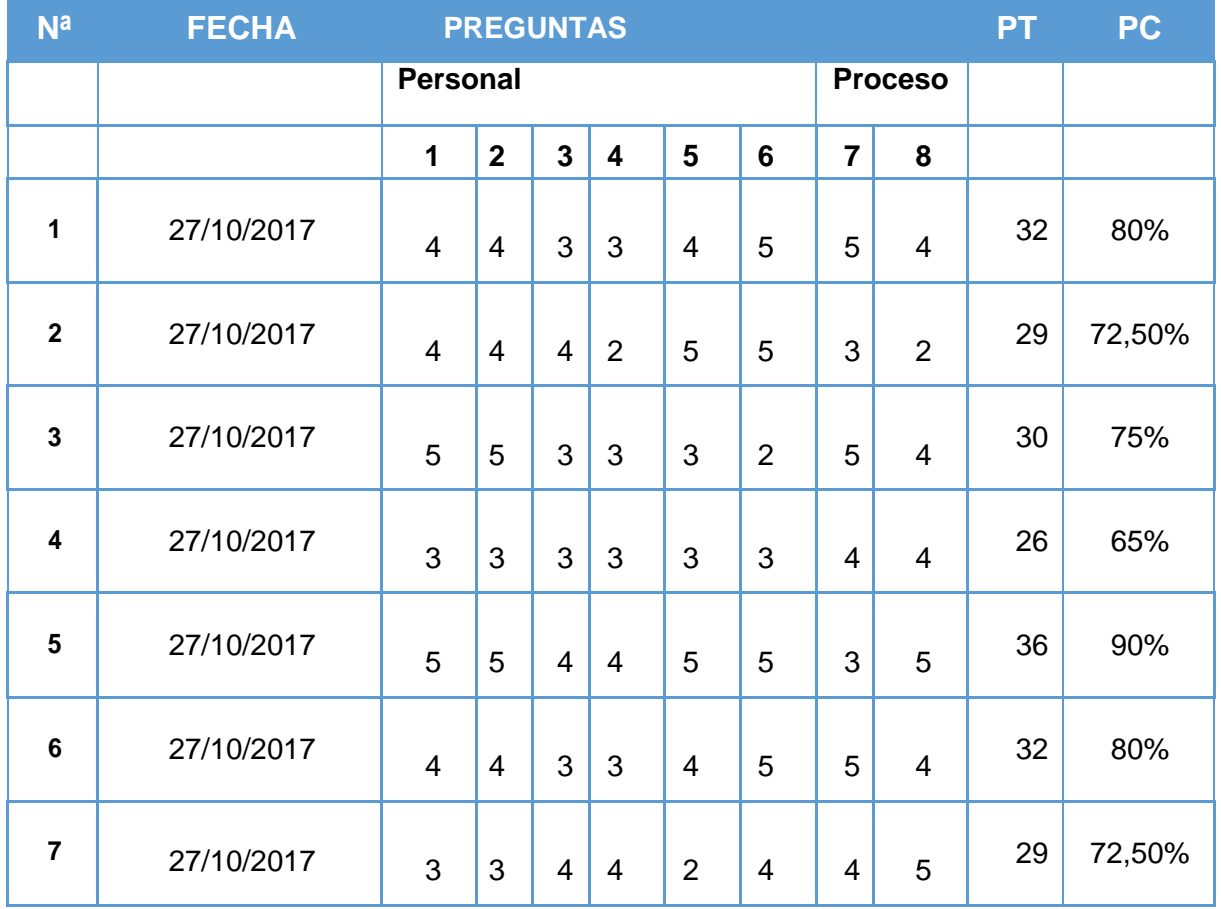

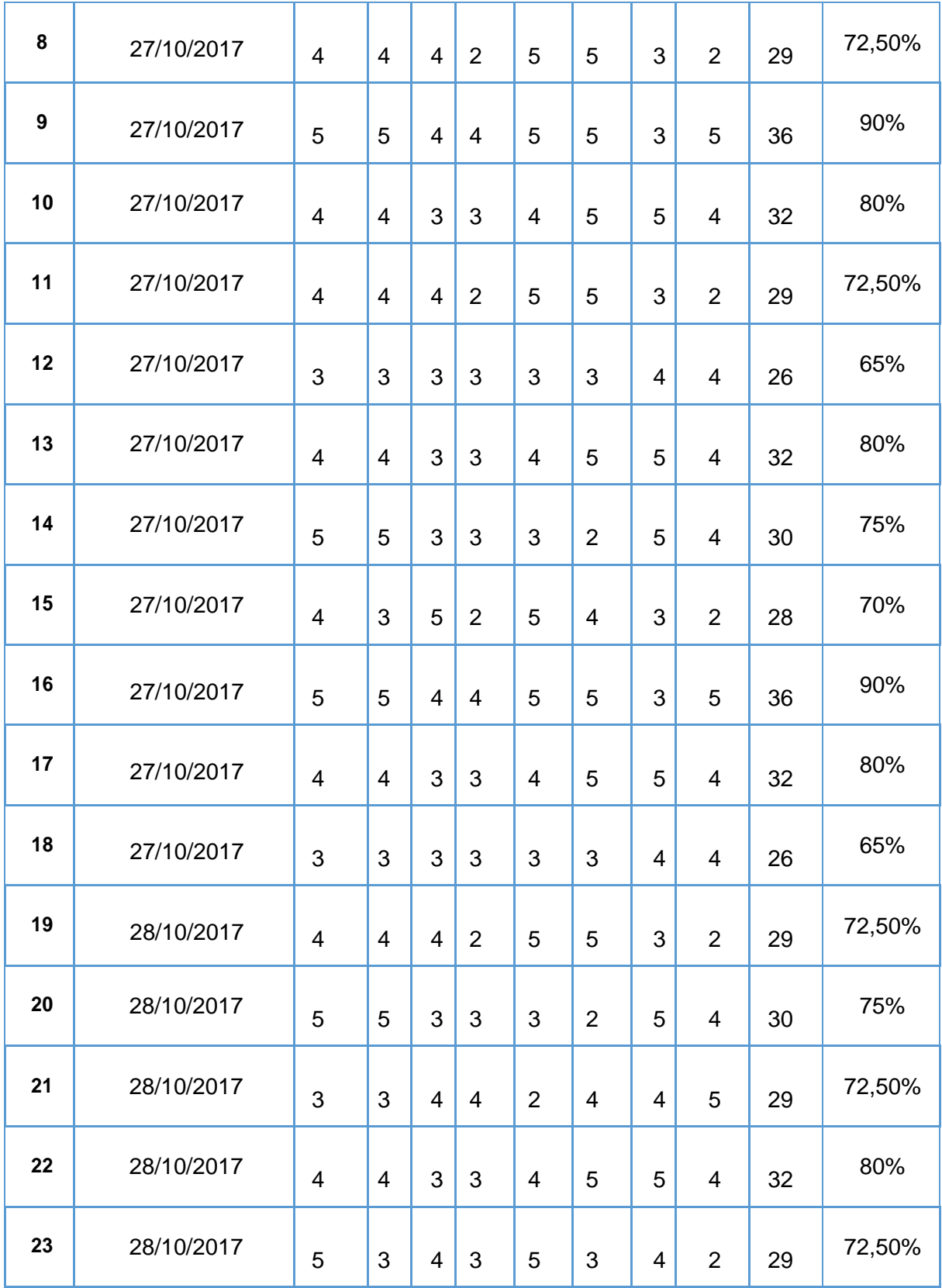

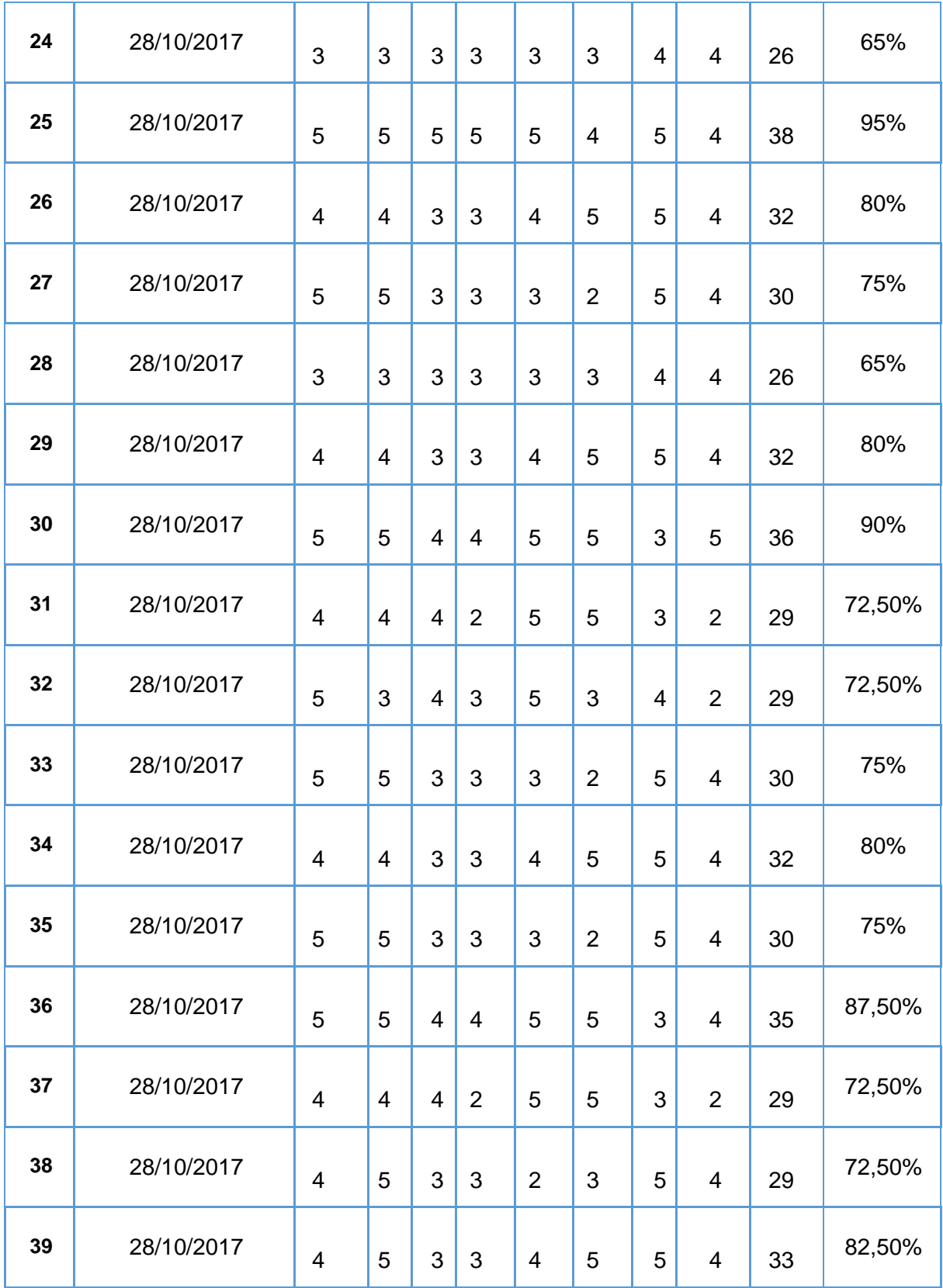

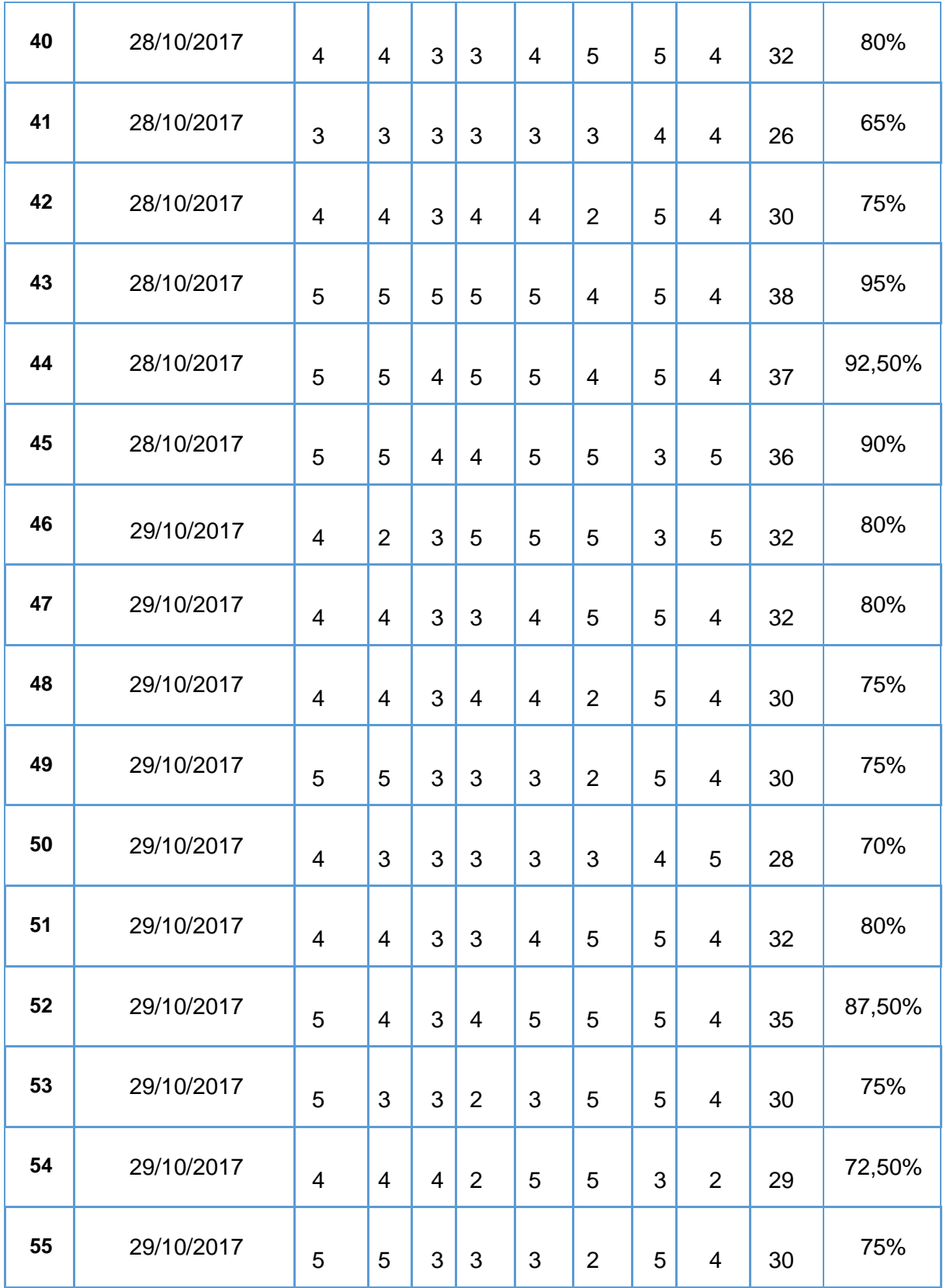

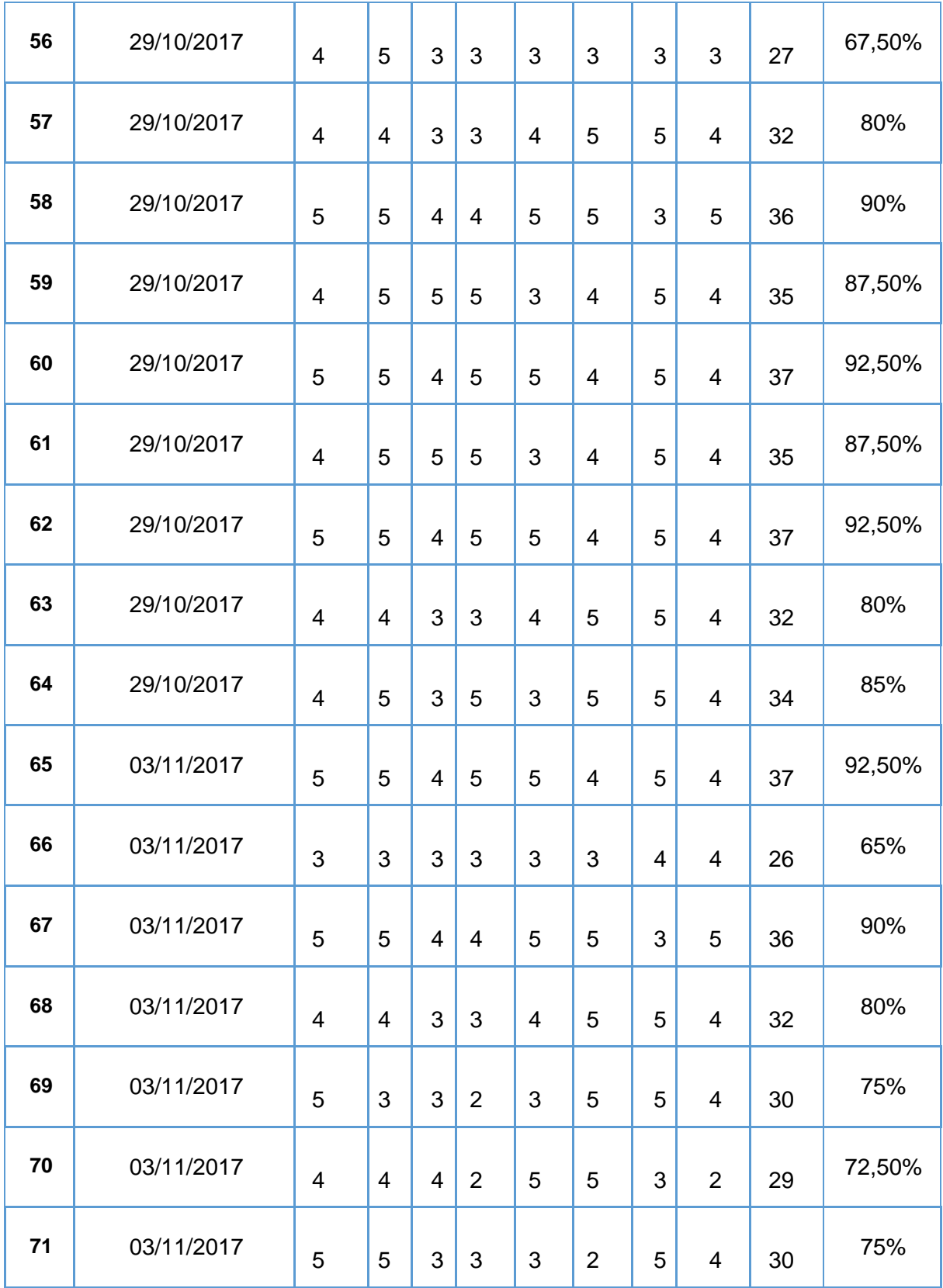

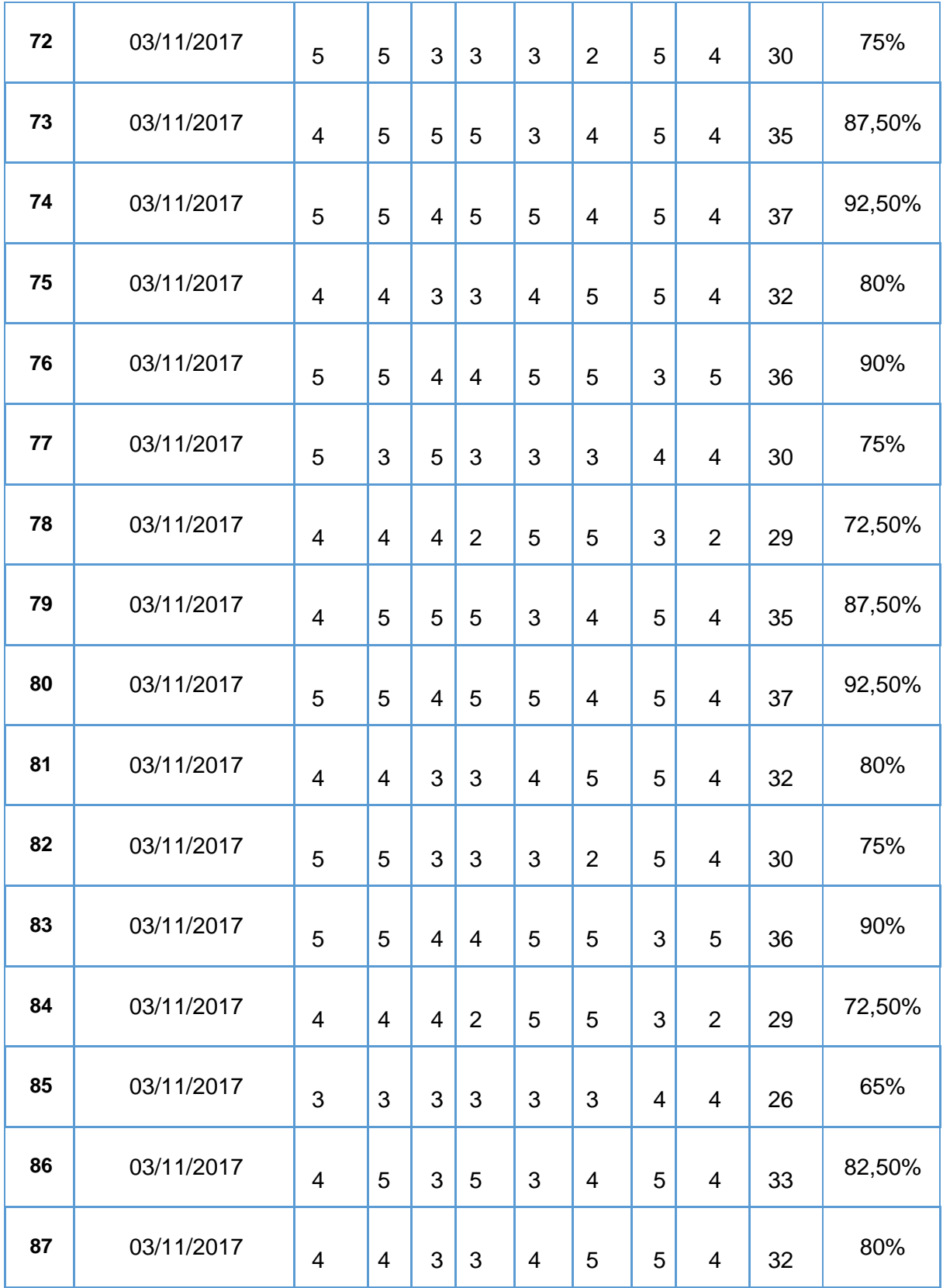

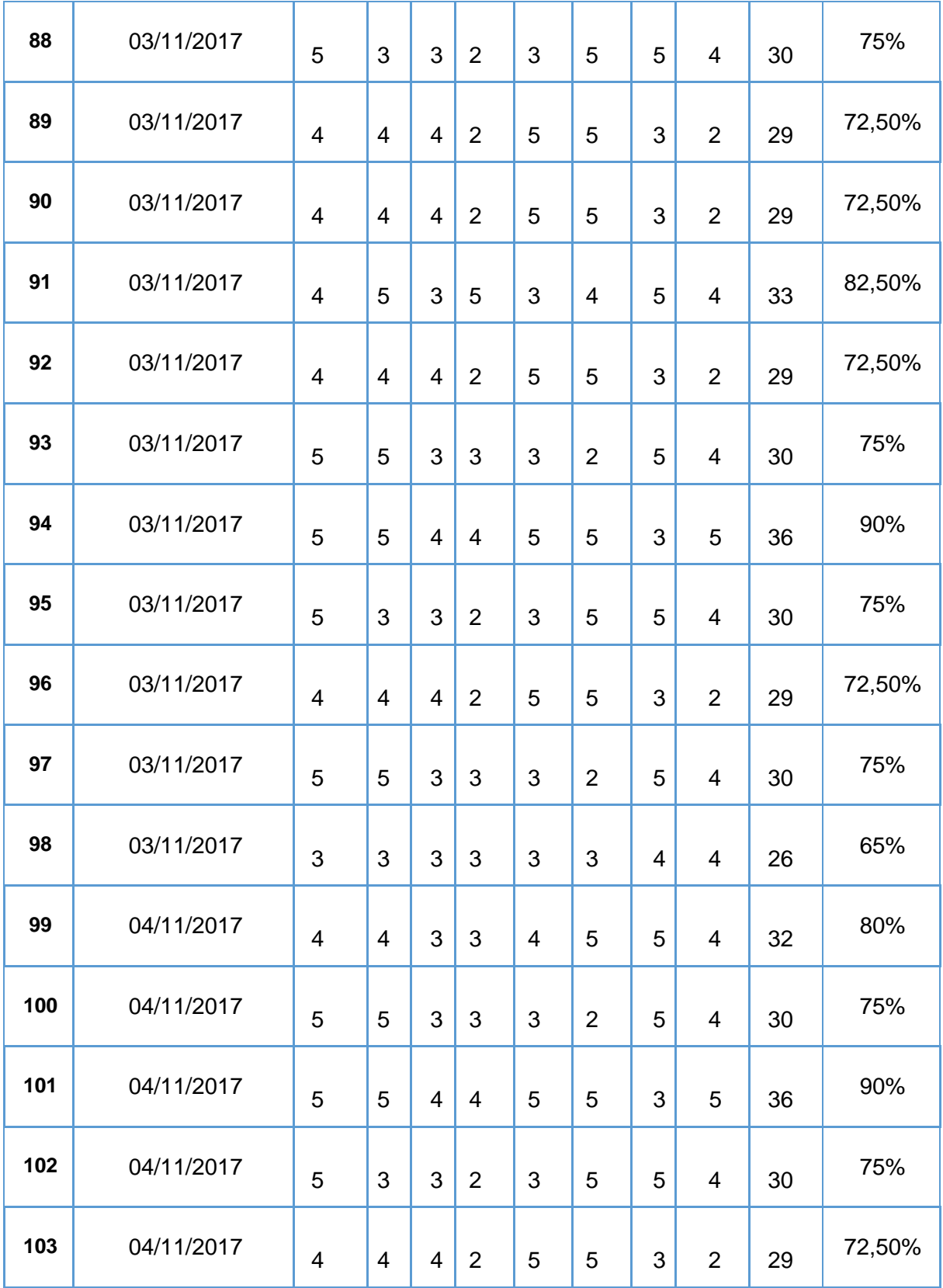

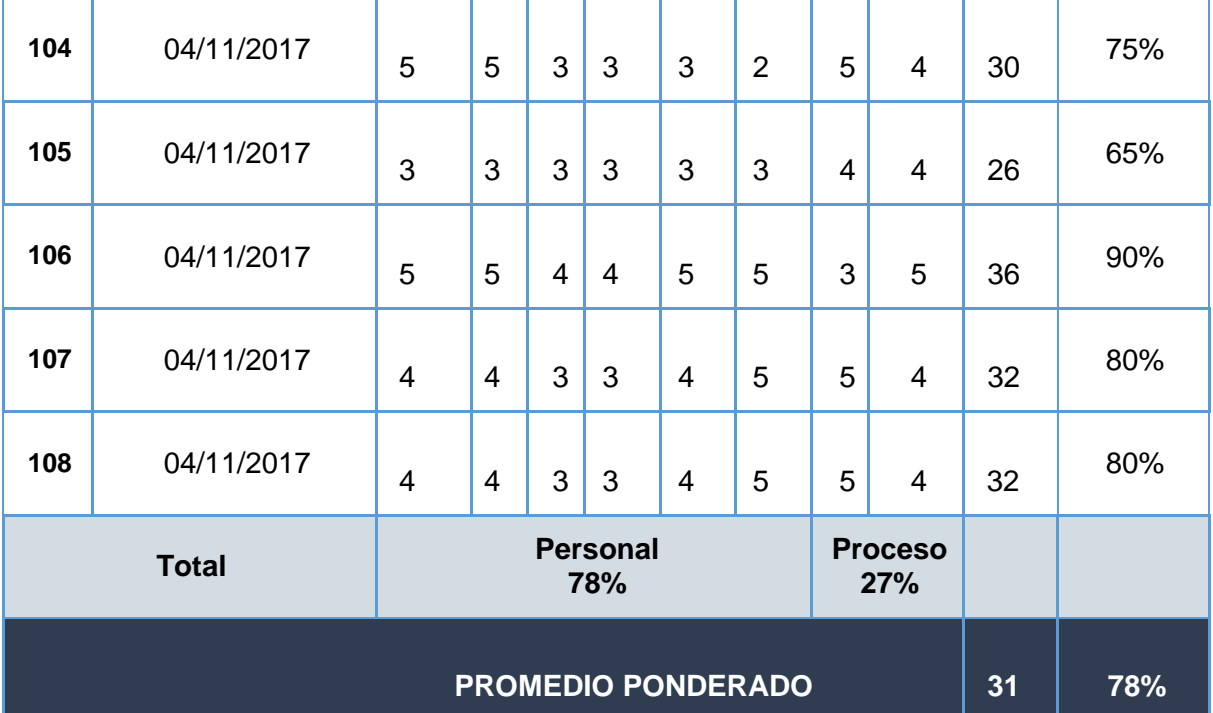

# **CONTEO DE LA ENCUESTA SOBRE NIVEL DE ACEPTACIÓN DEL PRODUCTO**

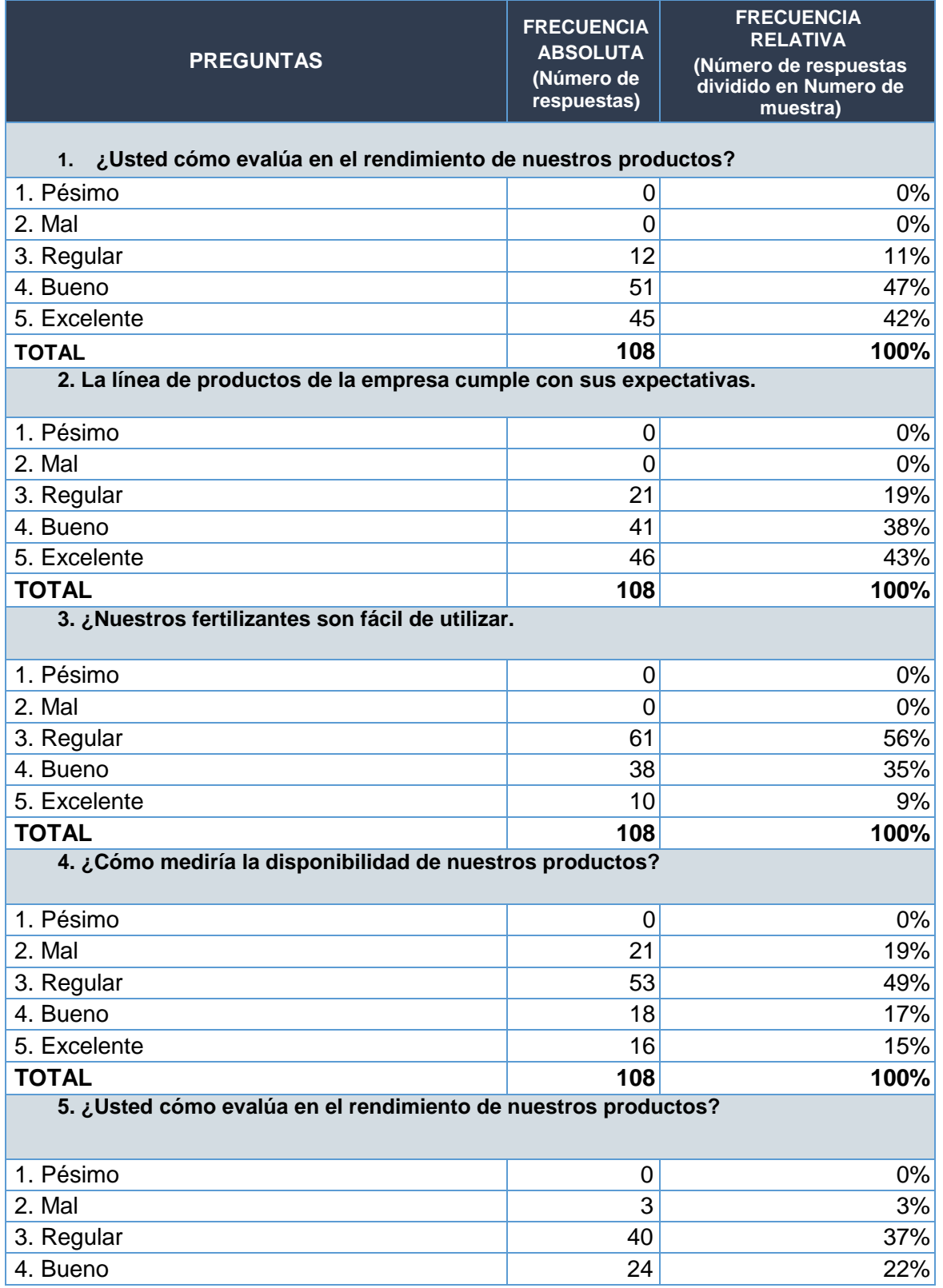

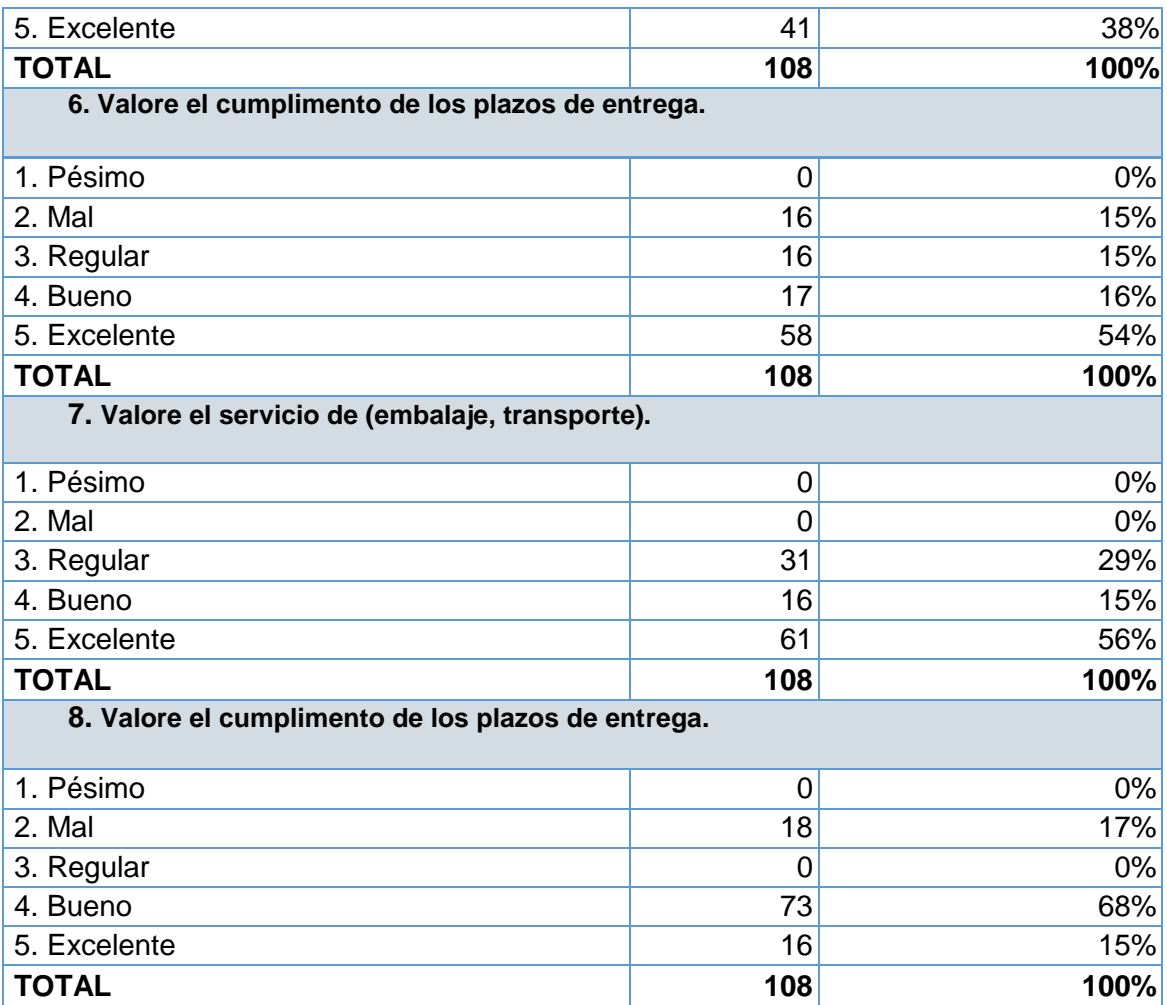

## **ANEXO Nª 6: CUESTIONARIO BASADA EN EL NIVEL DE CALIDAD DEL SERVICIO DE ATENCIÓN AL CLIENTE.**

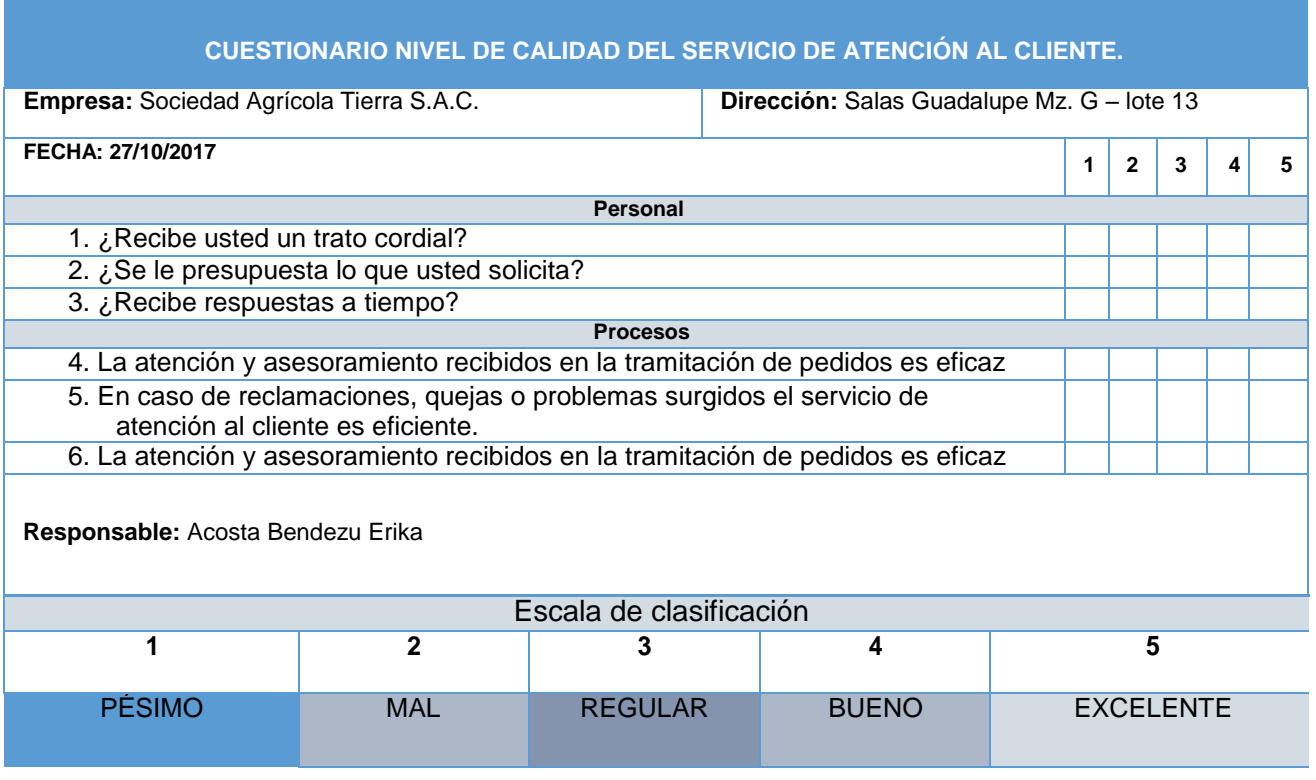

# **RESULTADOS DEL CUESTIONARIO - NIVEL DE CALIDAD DEL SERVICIO DE ATENCIÓN AL CLIENTE.**

$$
n = \frac{N \times Z_a^2 \times p \times q}{d^2 \times (N-1) + Z_a^2 \times p \times q}
$$

**N=** Tamaño de la Población: 150

**Z=** Nivel de Confianza: 1.96

**P=** Probabilidad de éxito: 50%

**Q=** Probabilidad de Fracaso: 50%

**D=** Precisión: 5%

**n= Muestra: 108**

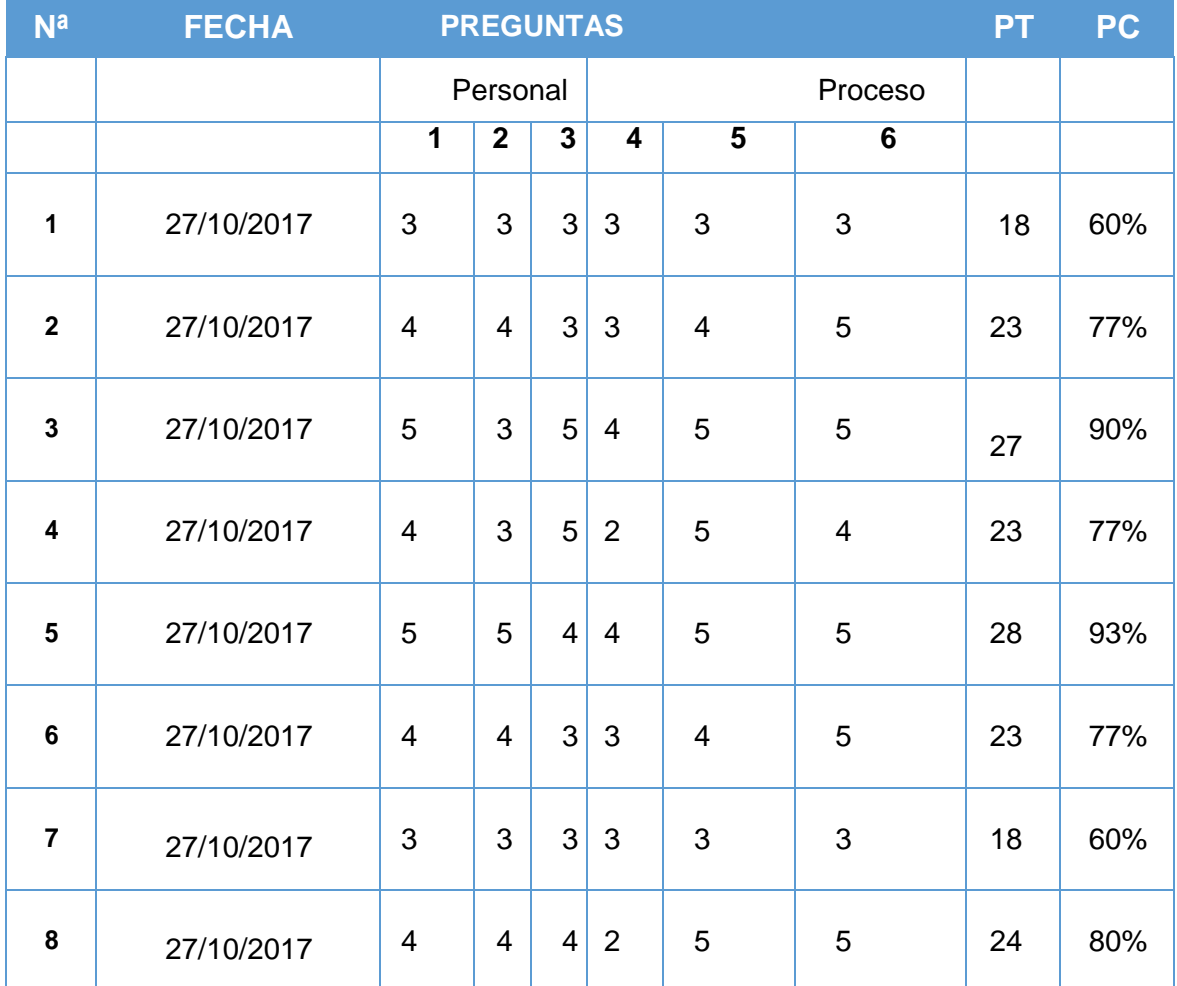

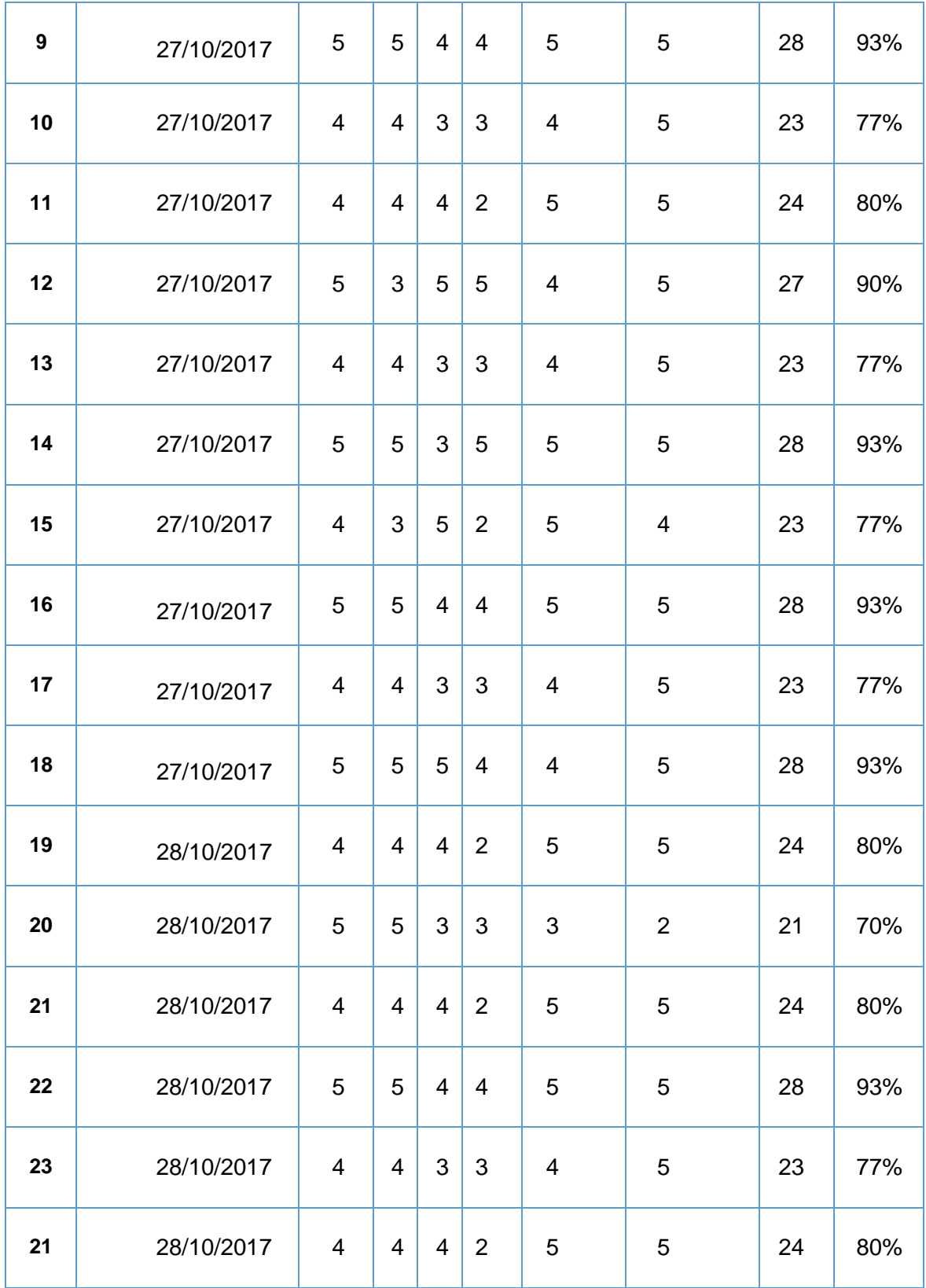

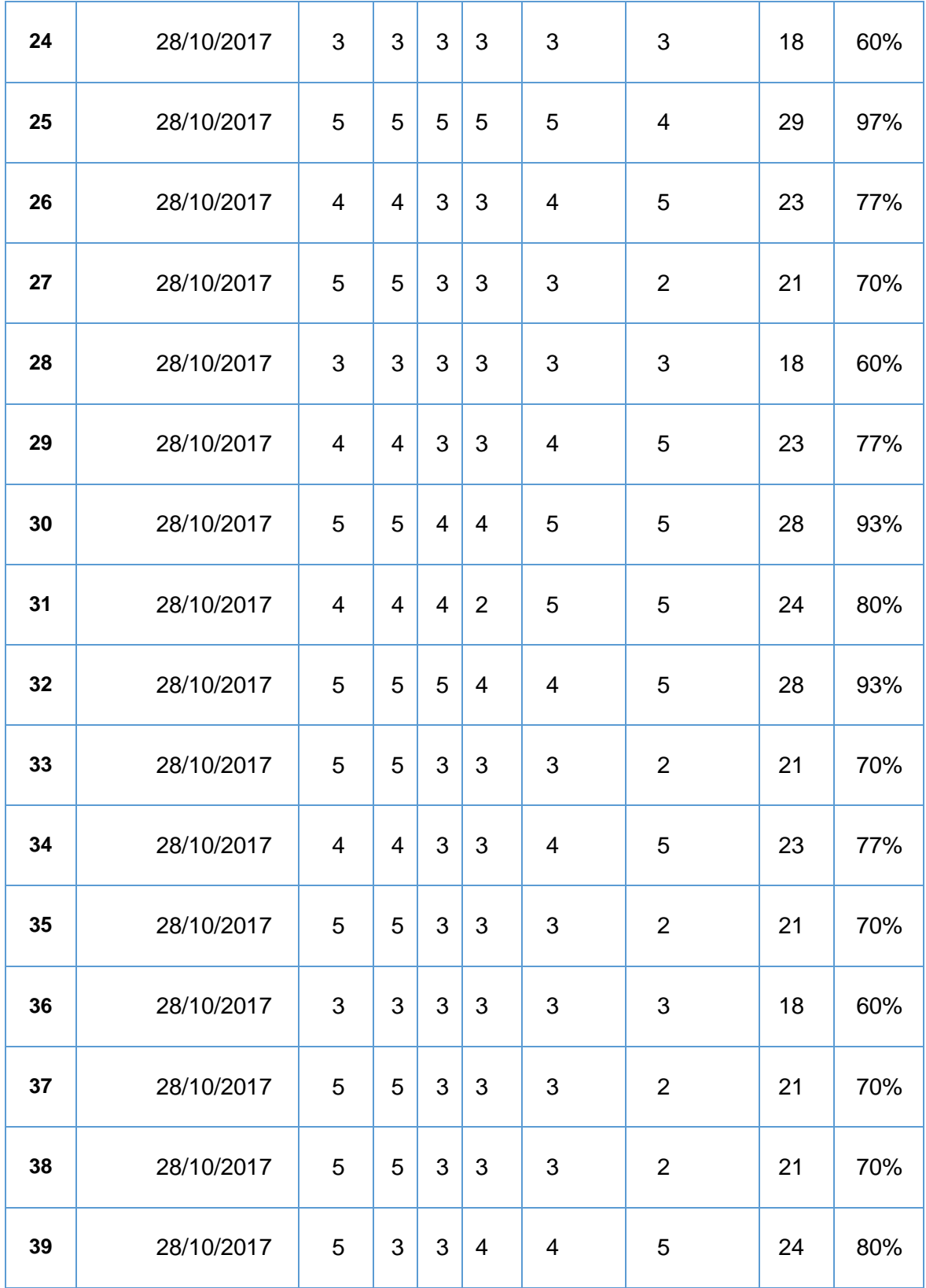

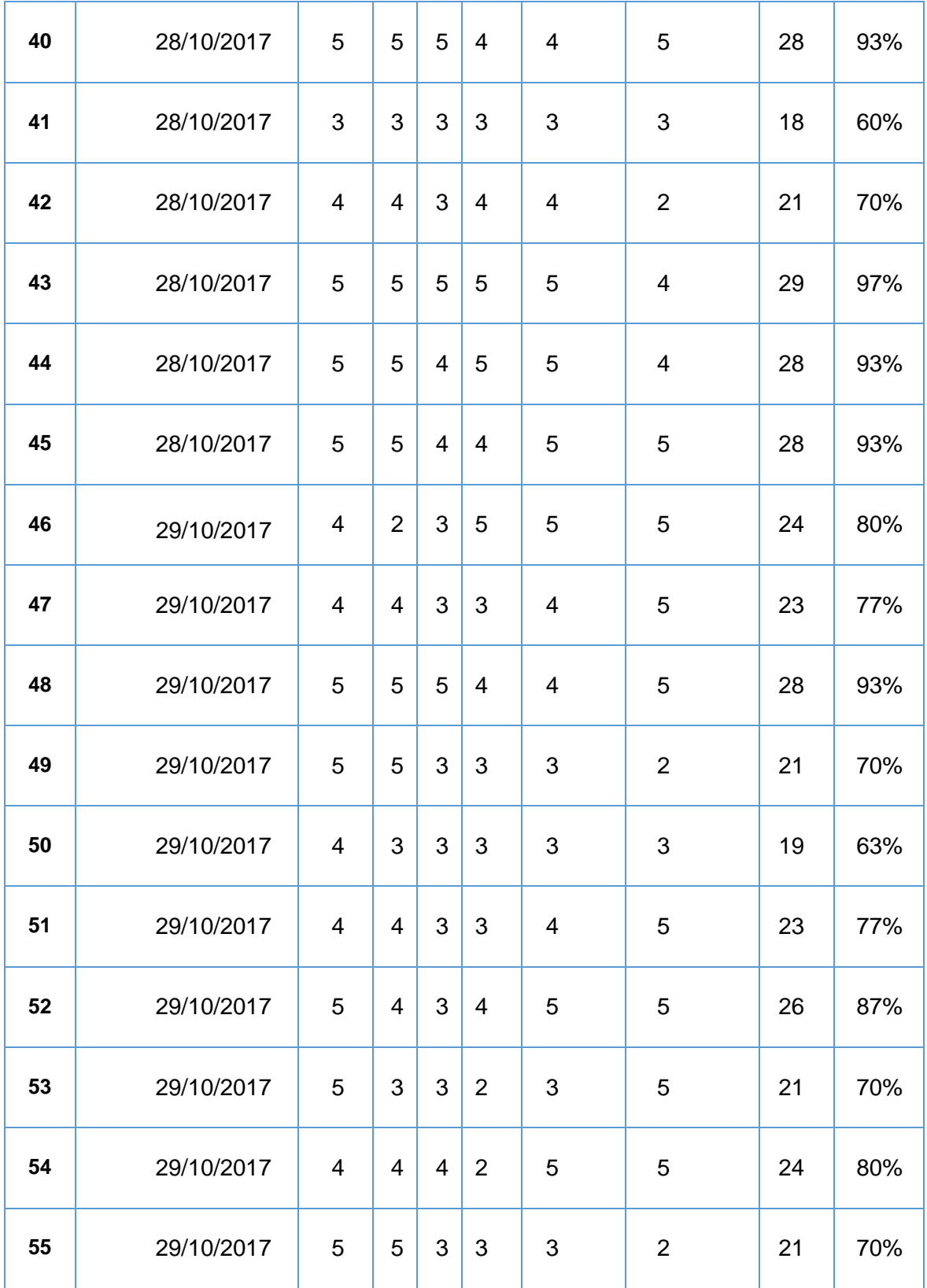
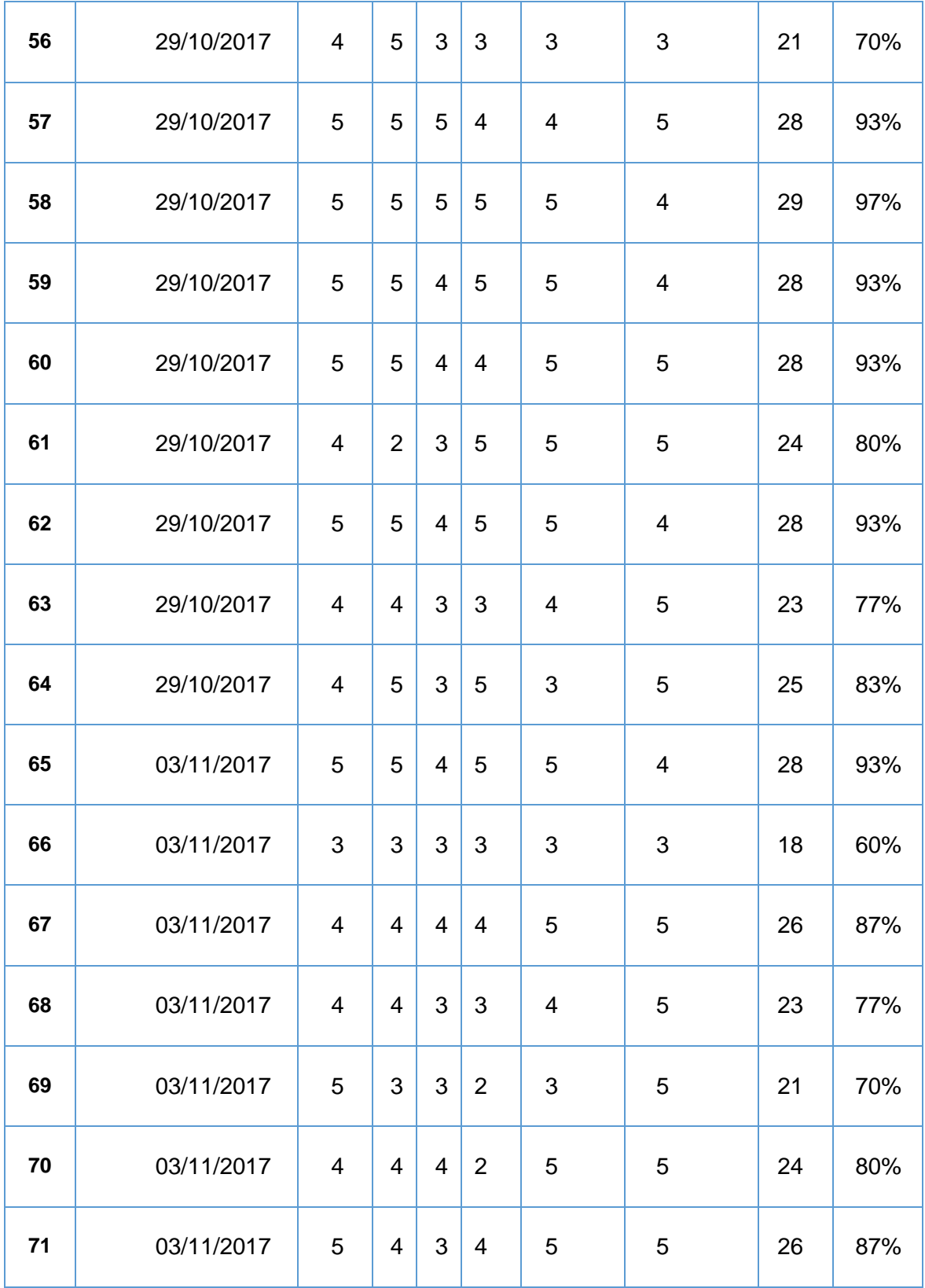

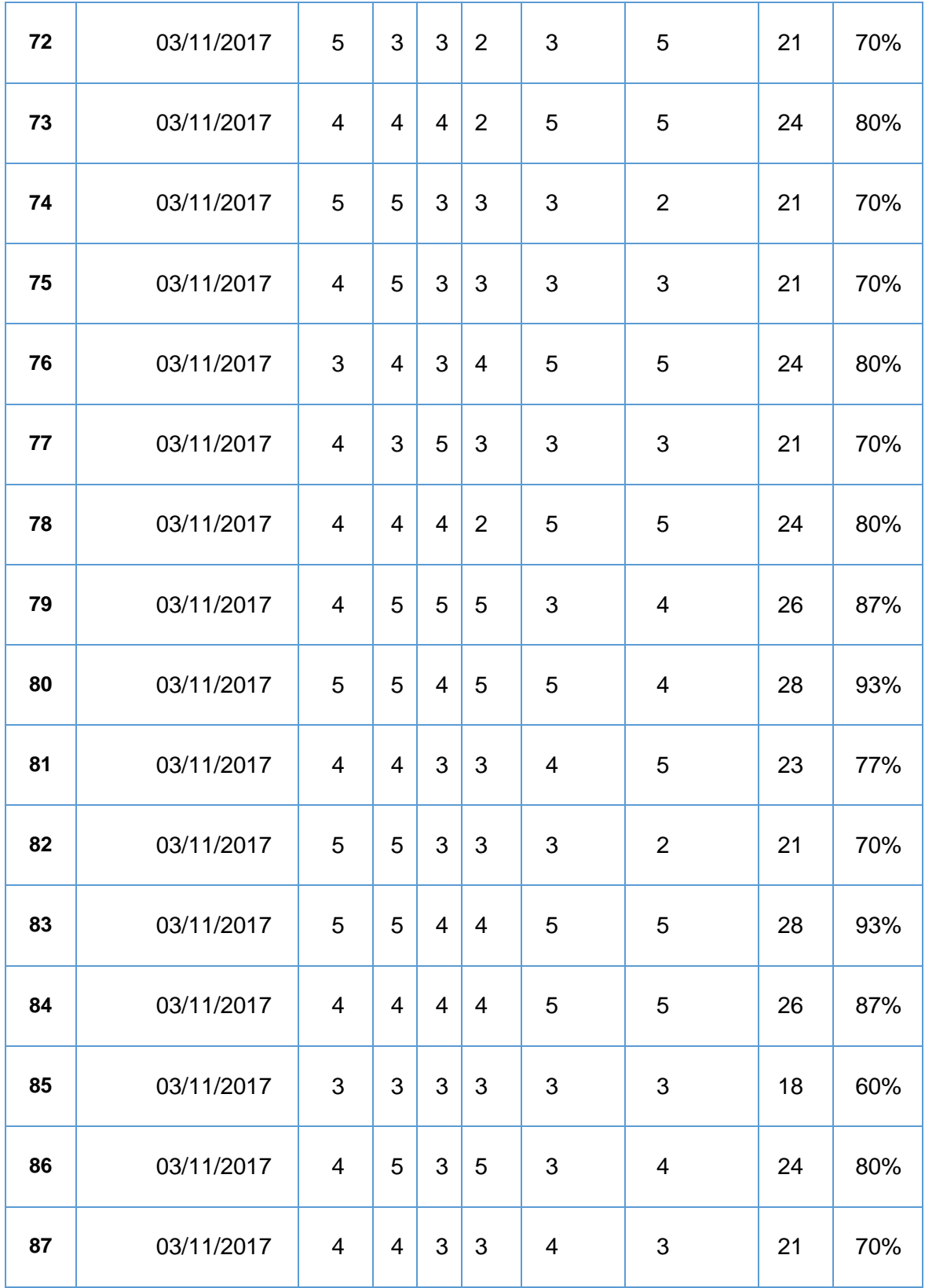

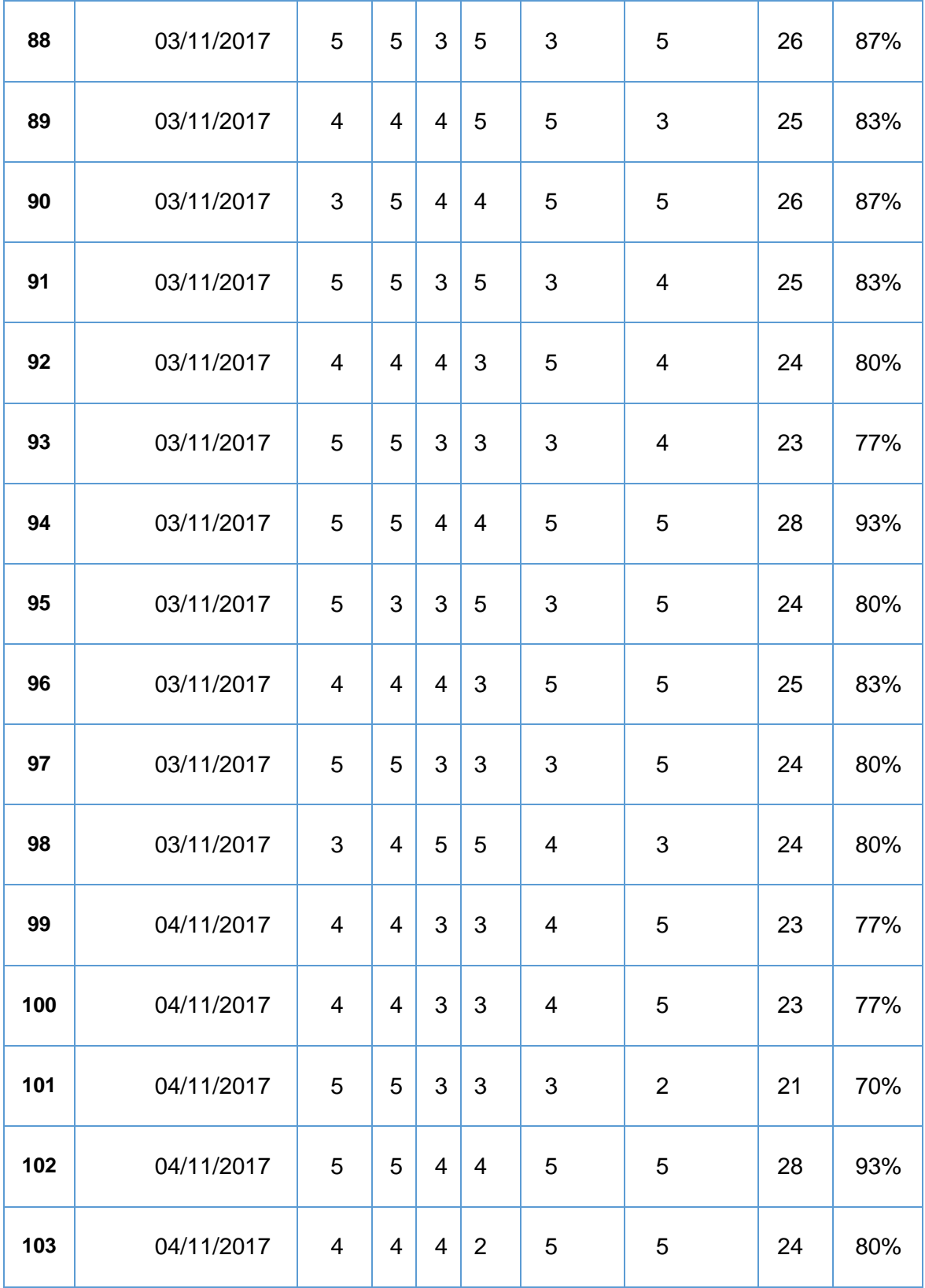

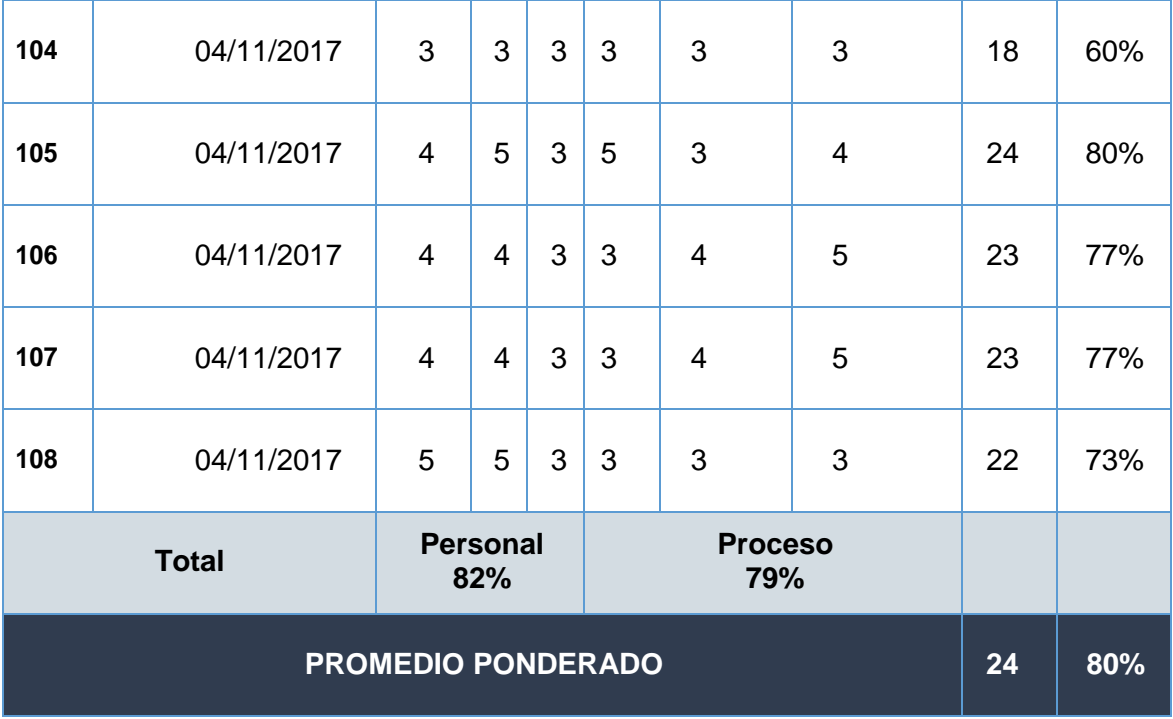

# **CONTEO DE LA ENCUESTA SOBRE NIVEL DE ACEPTACIÓN DEL PRODUCTO**

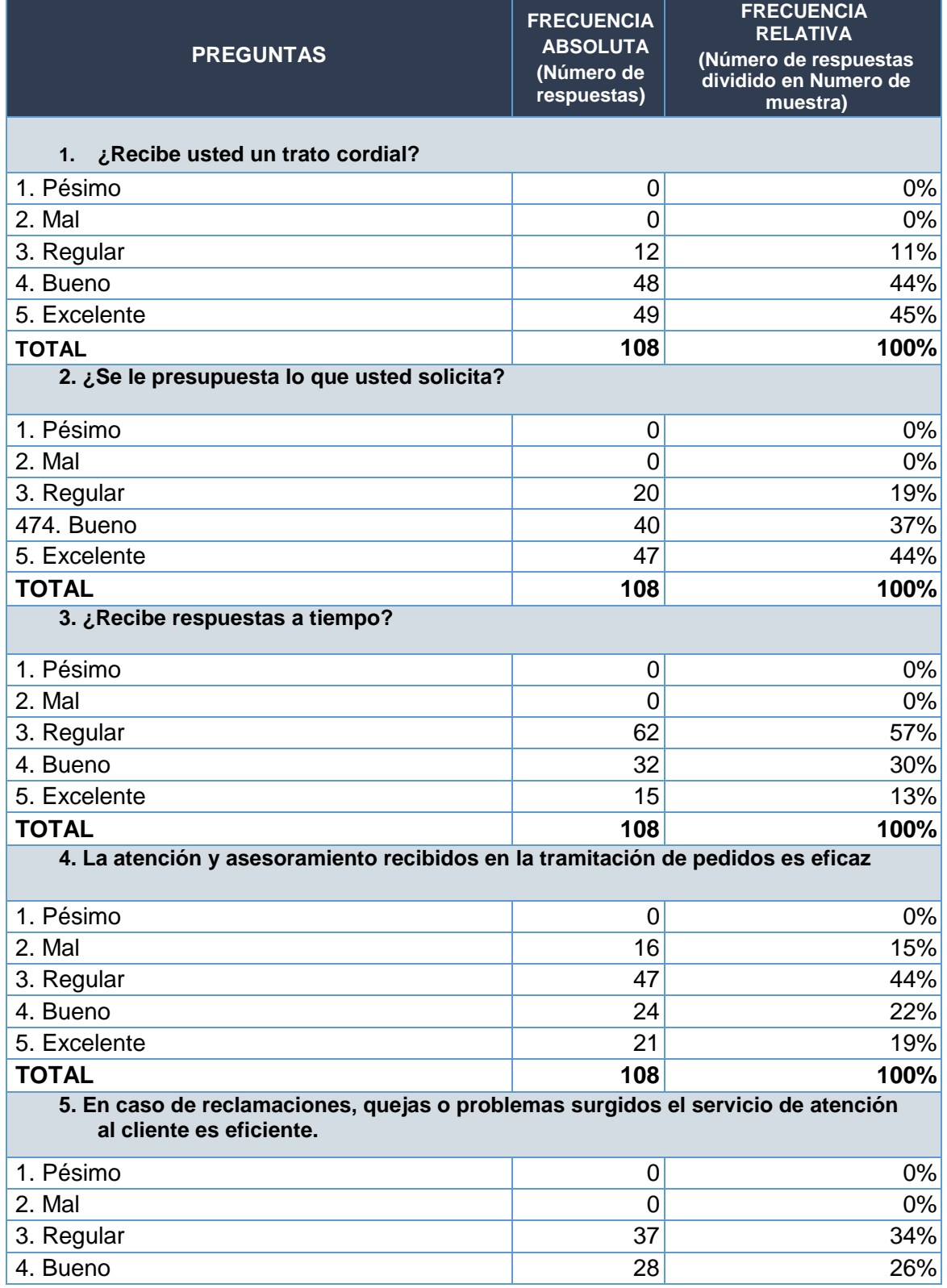

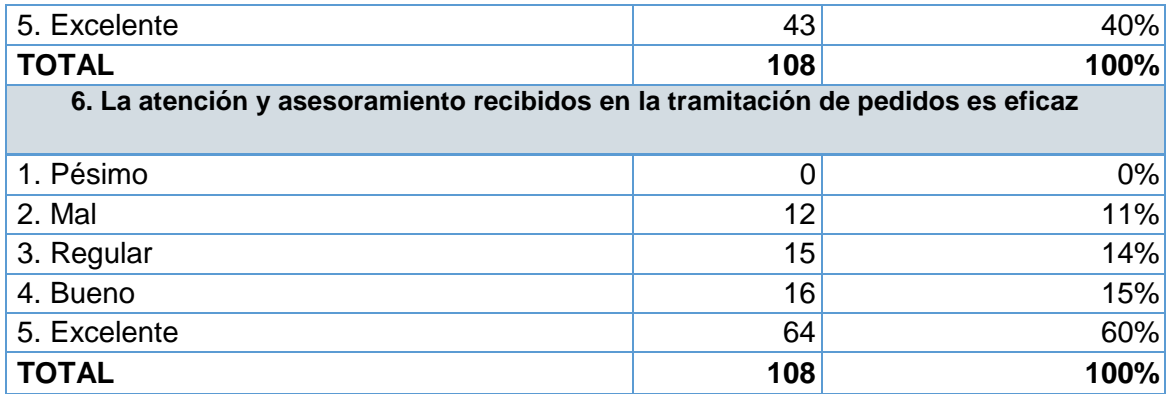

### **ANEXO Nª 7: CUESTIONARIO BASADA EN EL NIVELES DE SATISFACCIÓN DEL CLIENTE.**

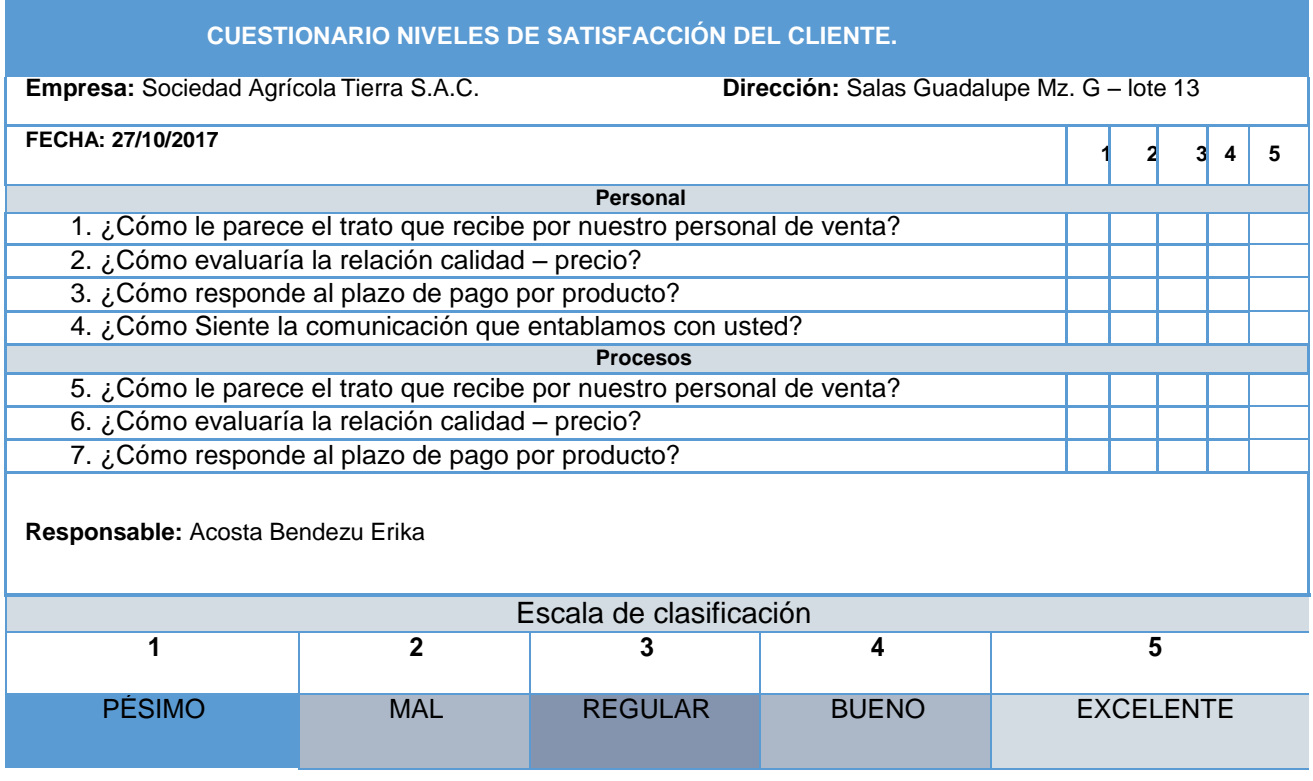

## **RESULTADOS DEL CUESTIONARIO - NIVEL DE CALIDAD DEL SERVICIO DE ATENCIÓN AL CLIENTE.**

$$
n = \frac{N \times Z_a^2 \times p \times q}{d^2 \times (N-1) + Z_a^2 \times p \times q}
$$

**N=** Tamaño de la Población: 150

**Z=** Nivel de Confianza: 1.96

**P=** Probabilidad de éxito: 50%

**Q=** Probabilidad de Fracaso: 50%

**D=** Precisión: 5%

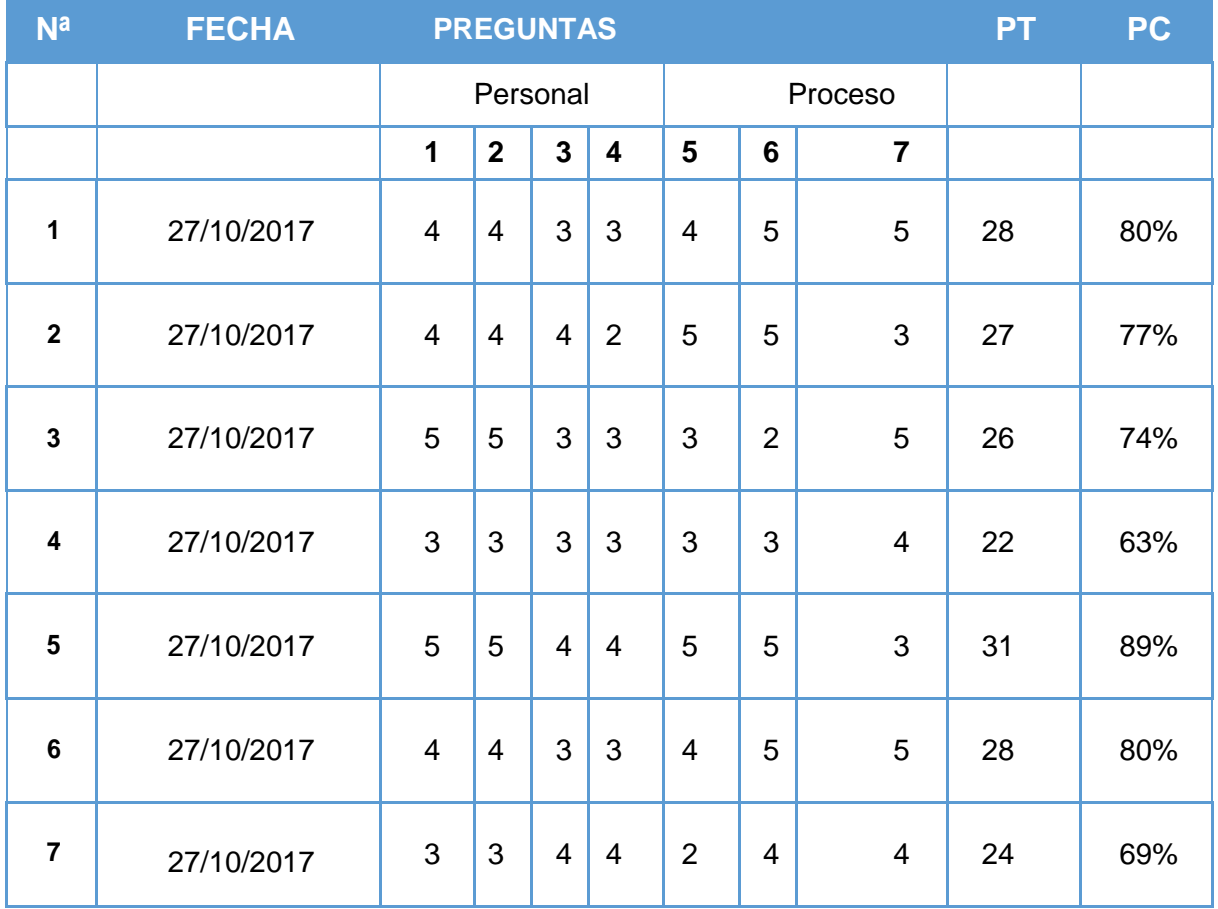

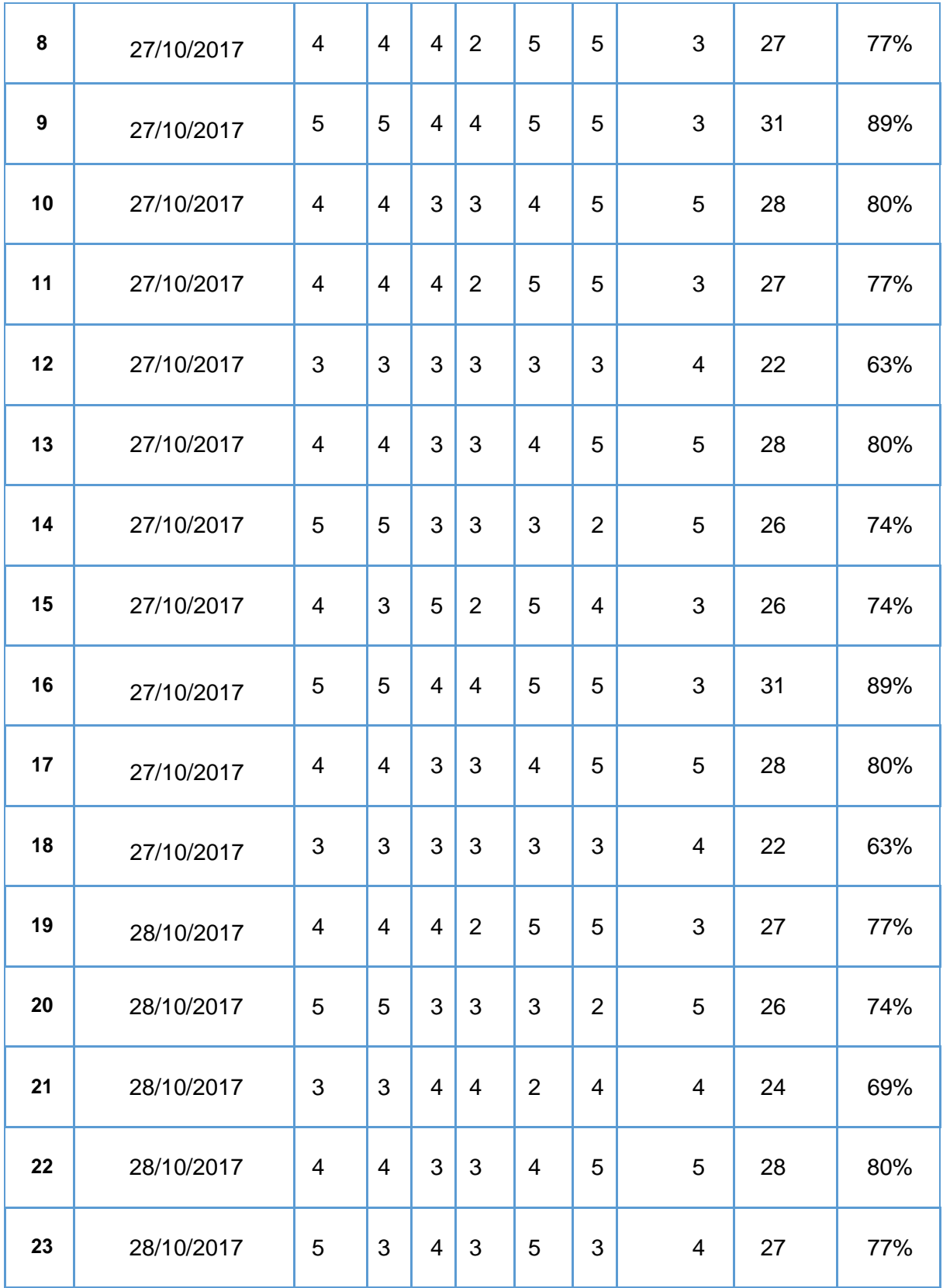

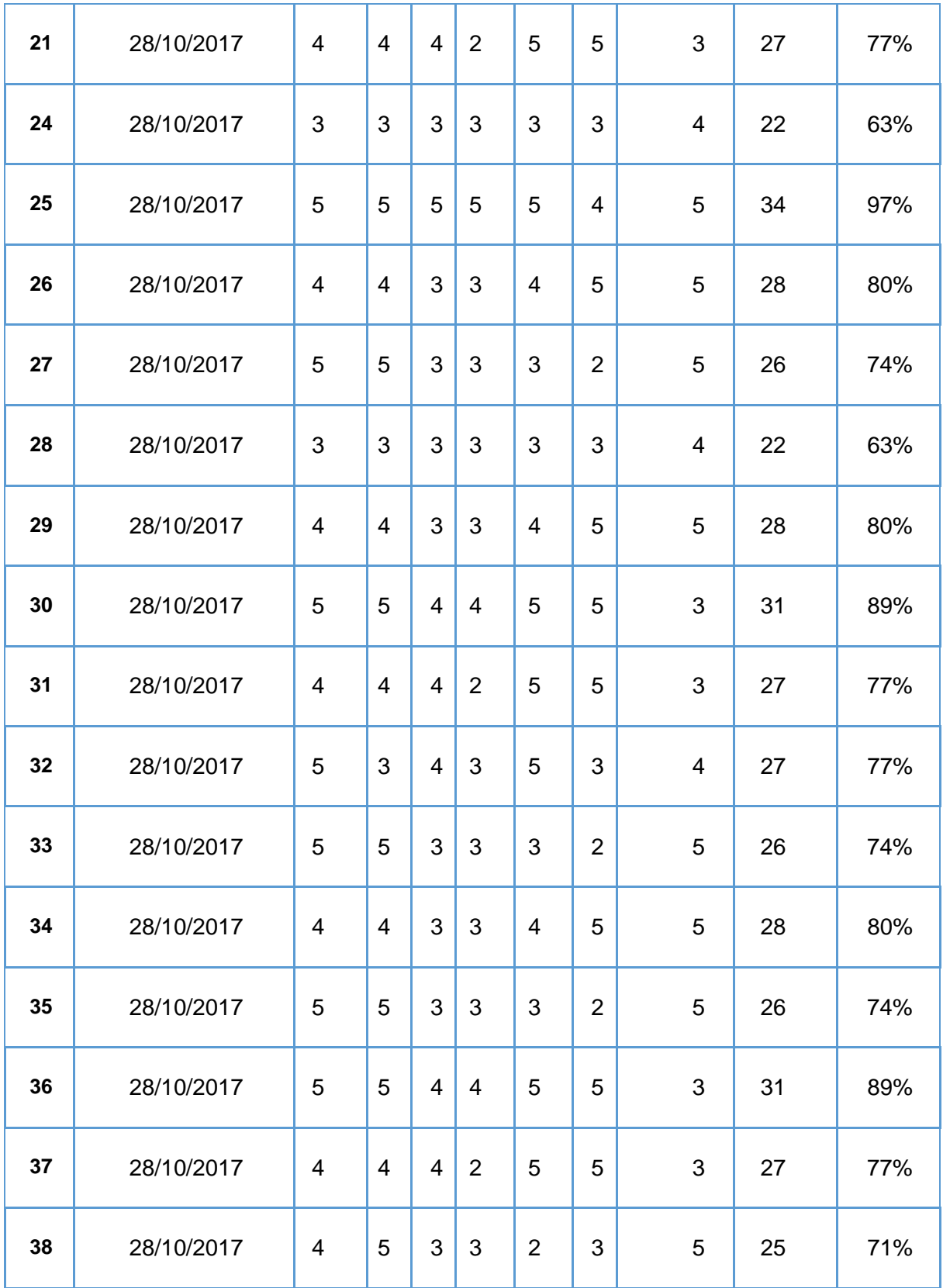

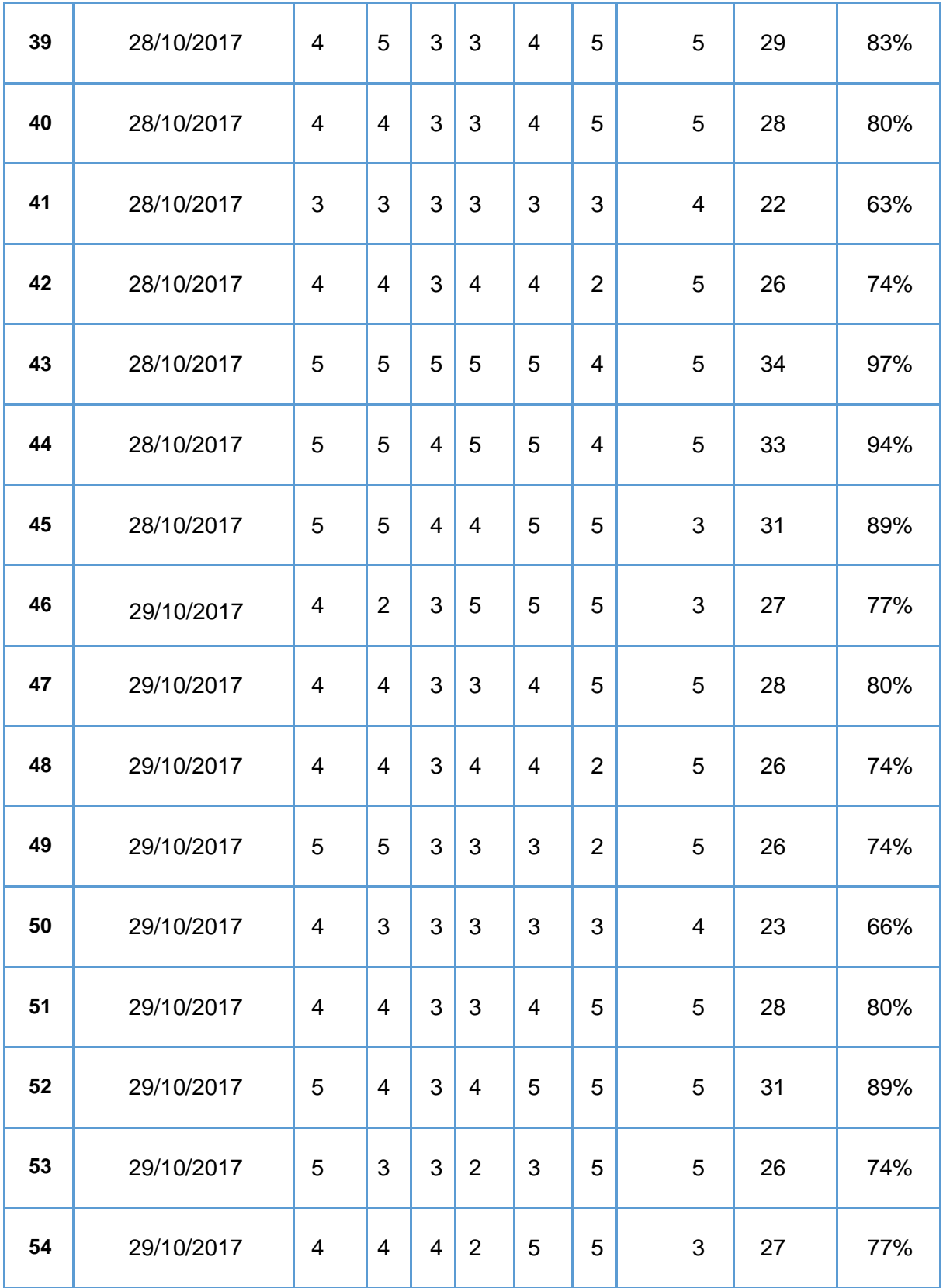

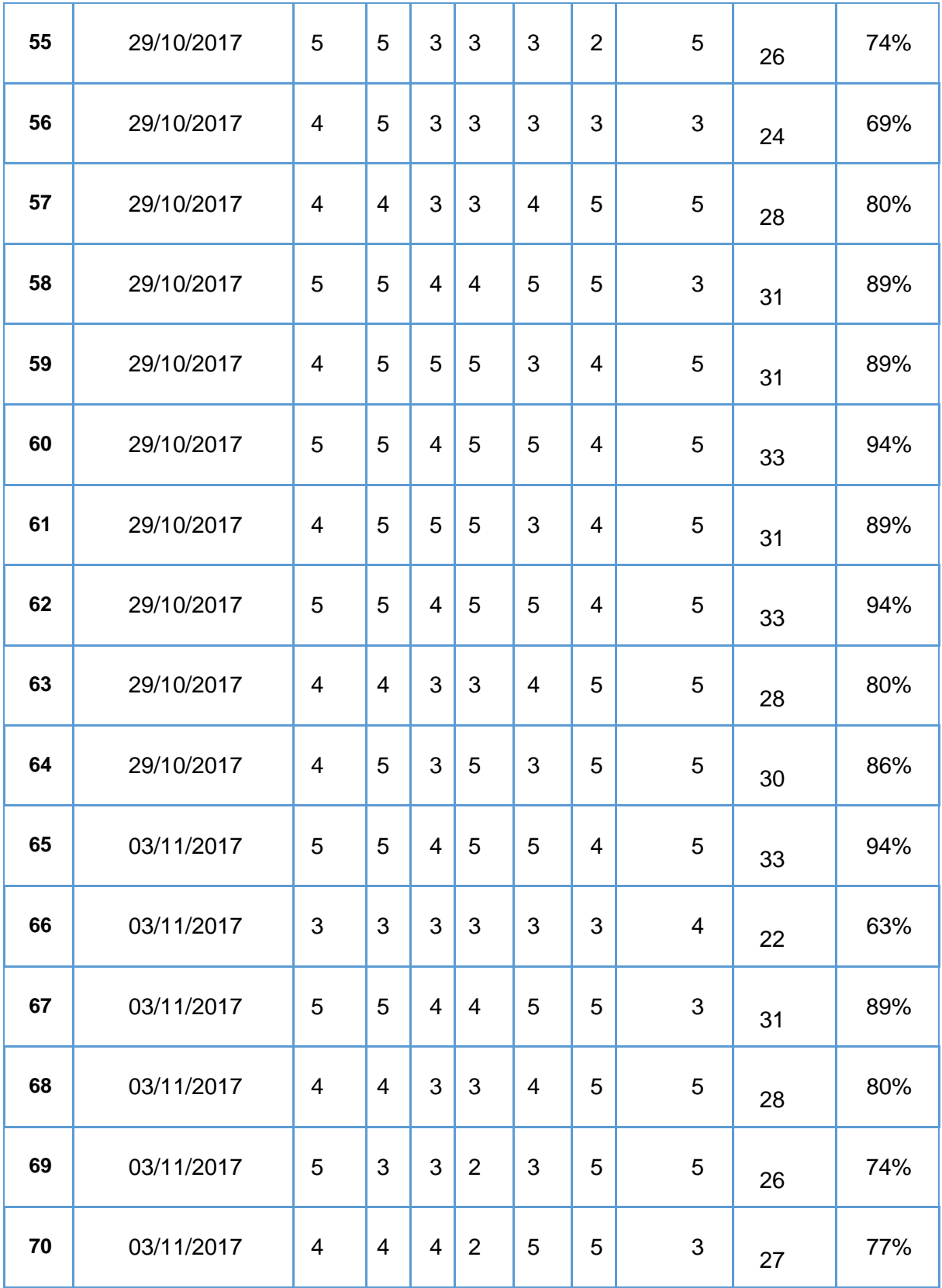

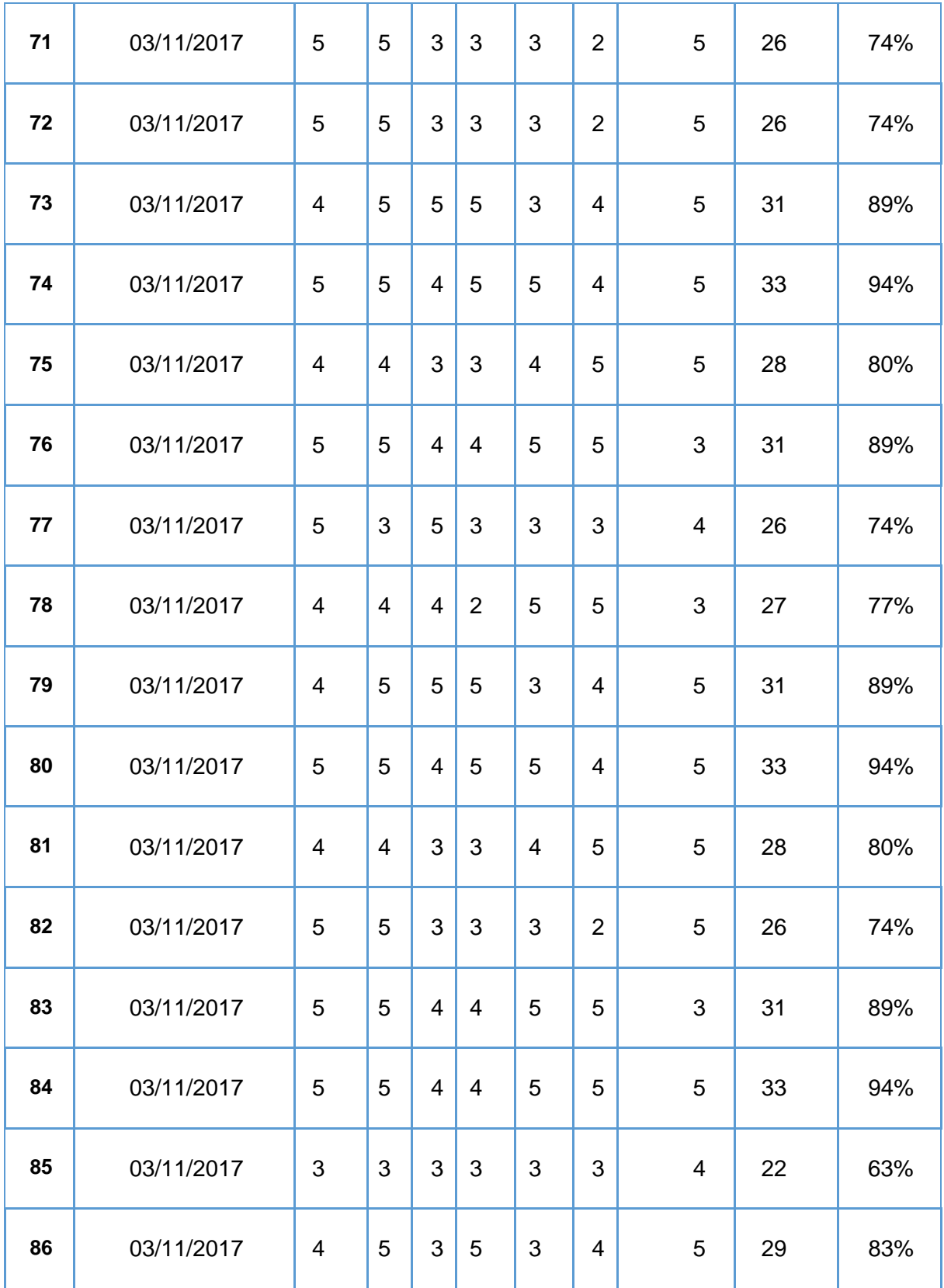

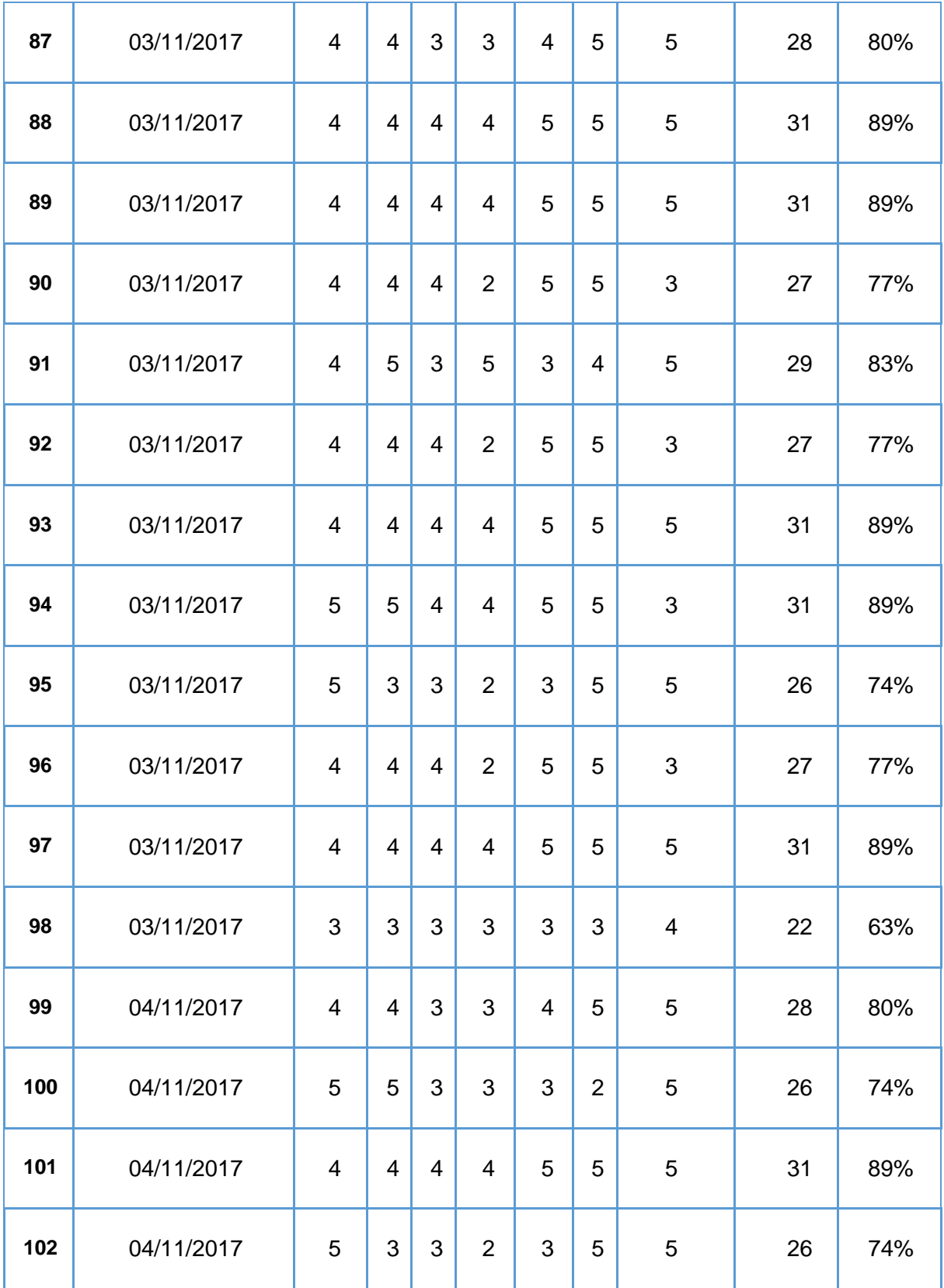

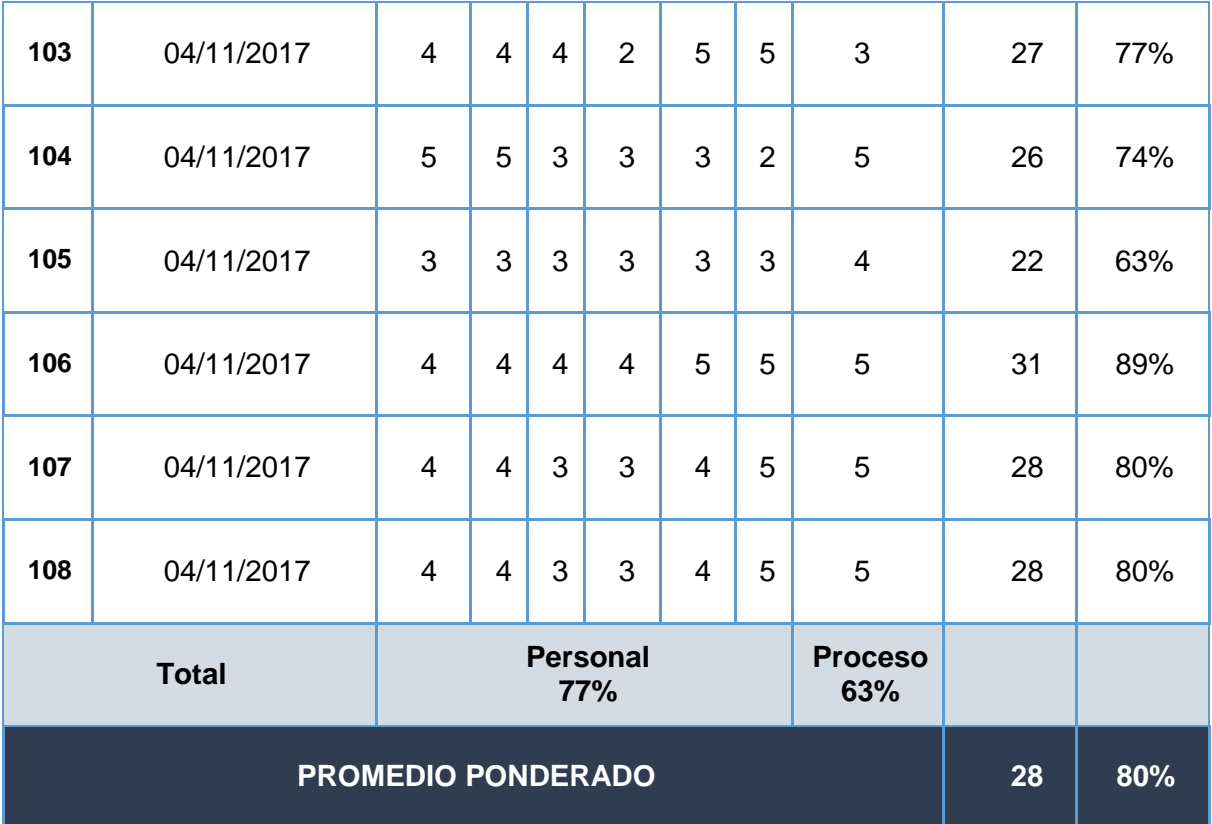

## **CONTEO DE LA ENCUESTA SOBRE NIVEL DE ACEPTACIÓN DEL PRODUCTO**

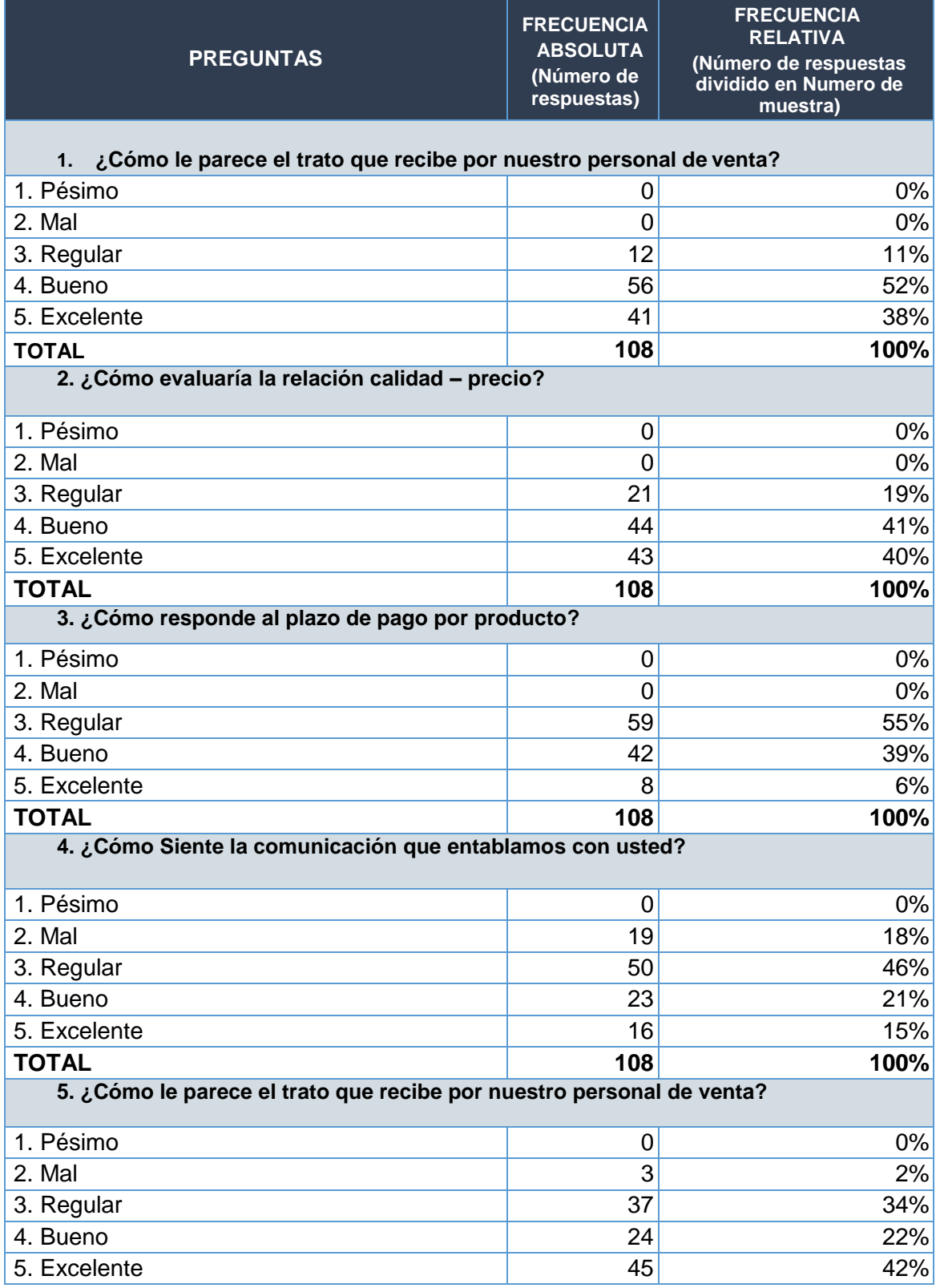

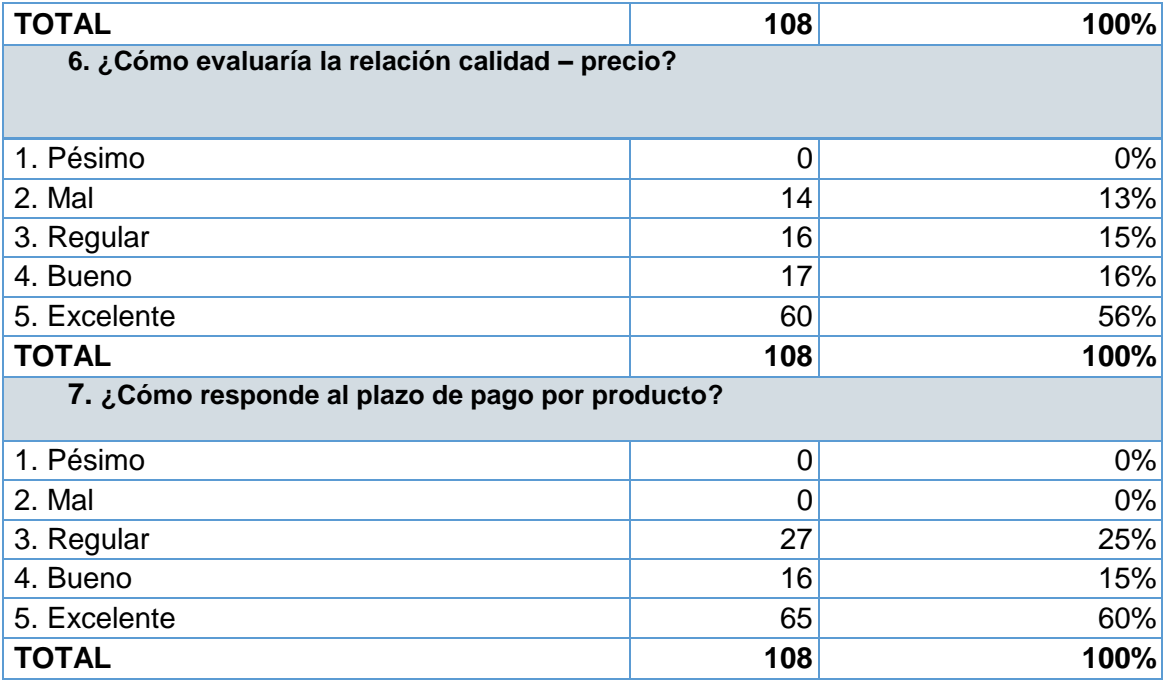

### **ANEXO Nª 8: FICHA DE OBSERVACIÓN – INDICADOR TIEMPO DE BÚSQUEDA DE PRODUCTO**

$$
n = \frac{N \times Z_a^2 \times p \times q}{d^2 \times (N-1) + Z_a^2 \times p \times q}
$$

**N=** Tamaño de la Población: 150

**Z=** Nivel de Confianza: 1.96

**P=** Probabilidad de éxito: 50%

**Q=** Probabilidad de Fracaso: 50%

**D=** Precisión: 5%

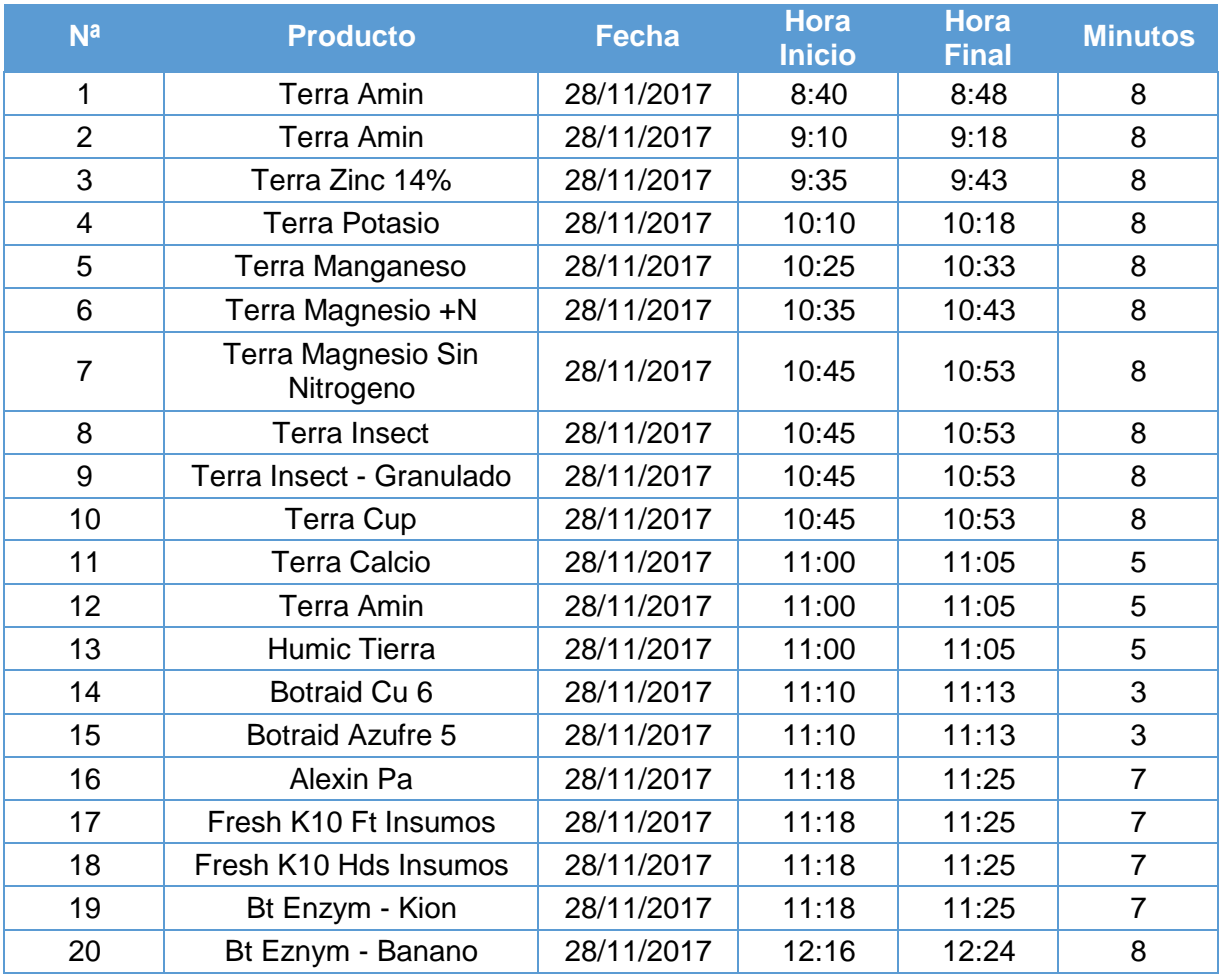

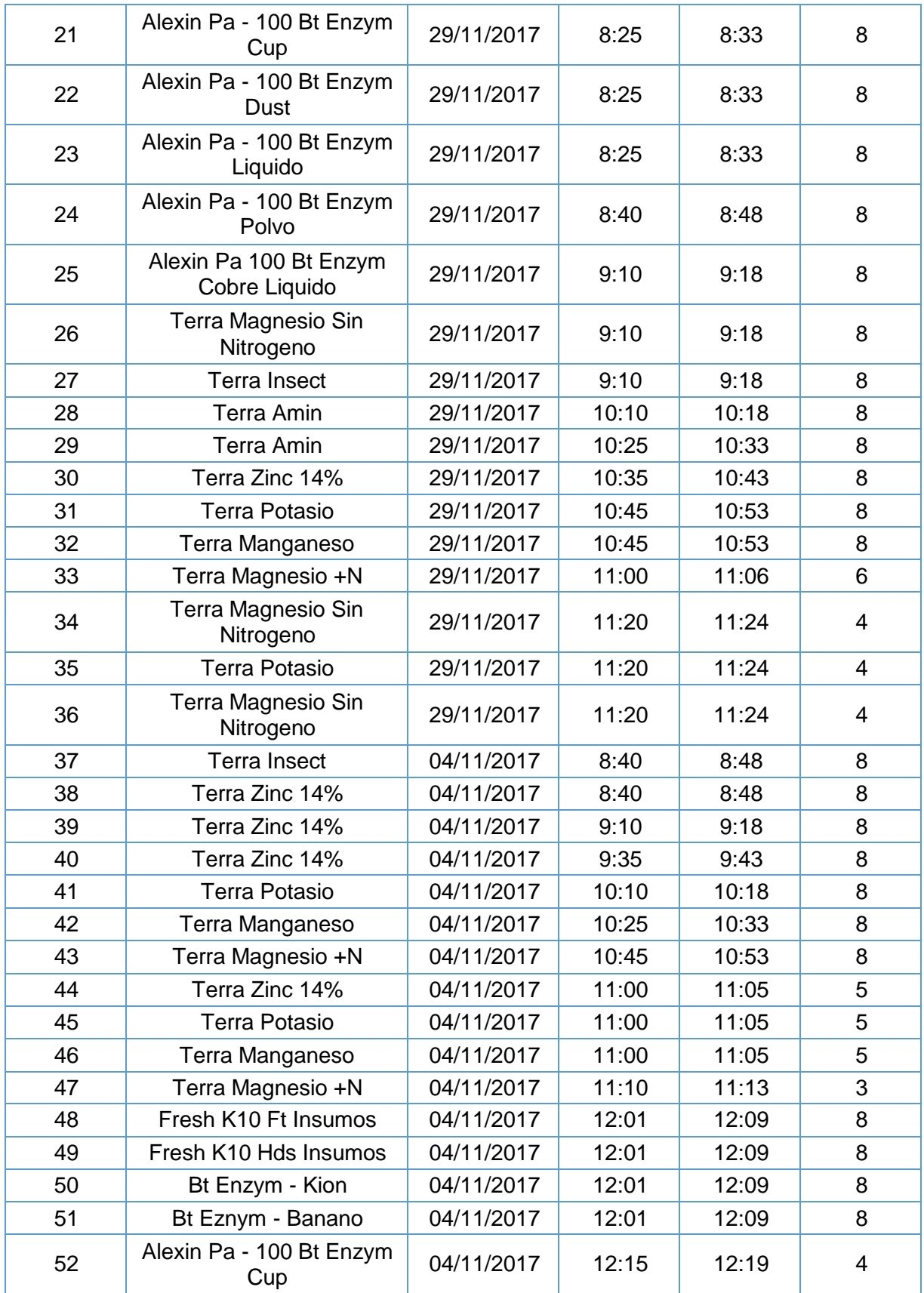

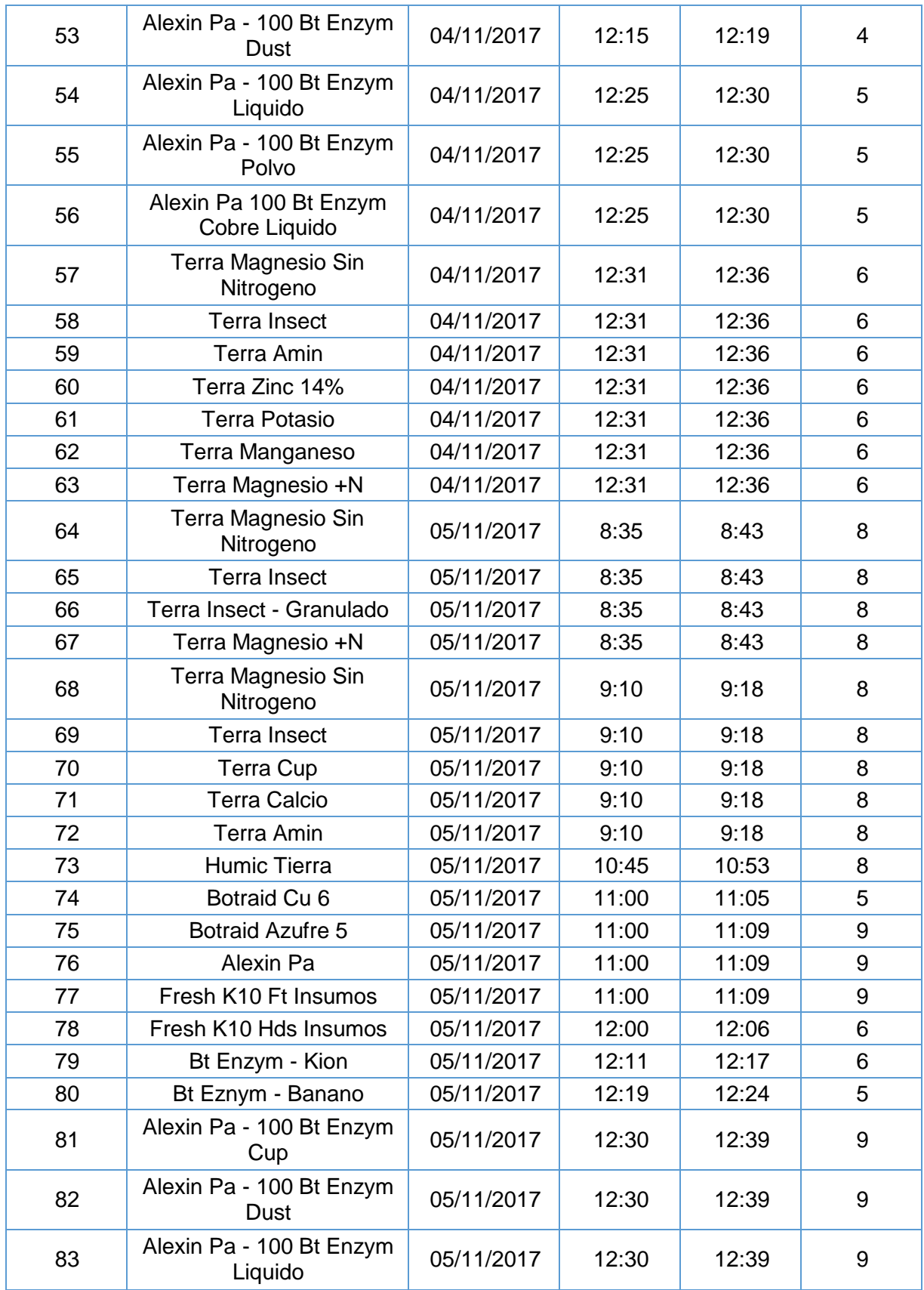

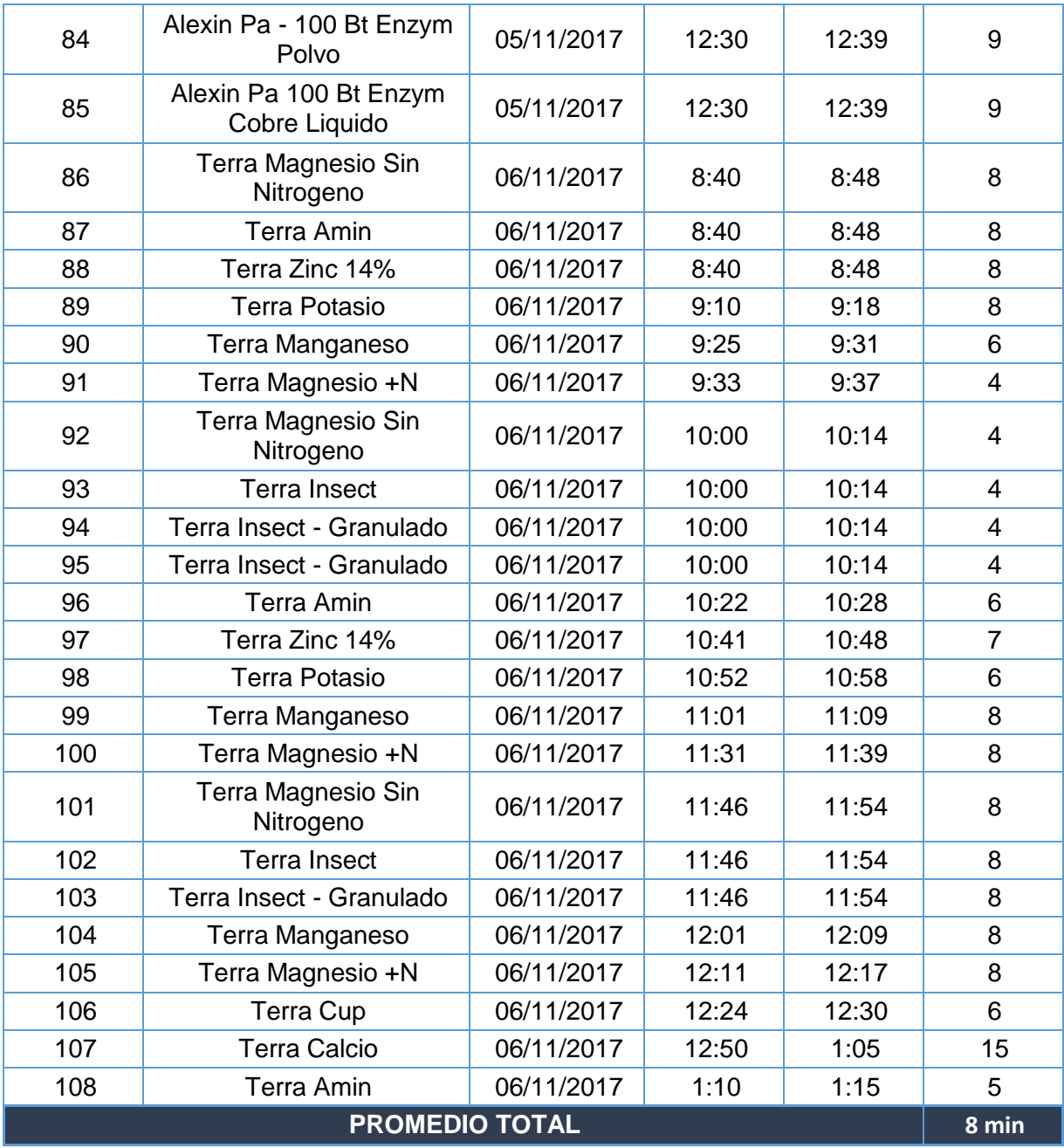

### **ANEXO Nª 9: FICHA DE OBSERVACIÓN – INDICADOR TIEMPO DE REGISTRO DEL PRODUCTO**

$$
n = \frac{N \times Z_a^2 \times p \times q}{d^2 \times (N-1) + Z_a^2 \times p \times q}
$$

**N=** Tamaño de la Población: 150

**Z=** Nivel de Confianza: 1.96

**P=** Probabilidad de éxito: 50%

**Q=** Probabilidad de Fracaso: 50%

**D=** Precisión: 5%

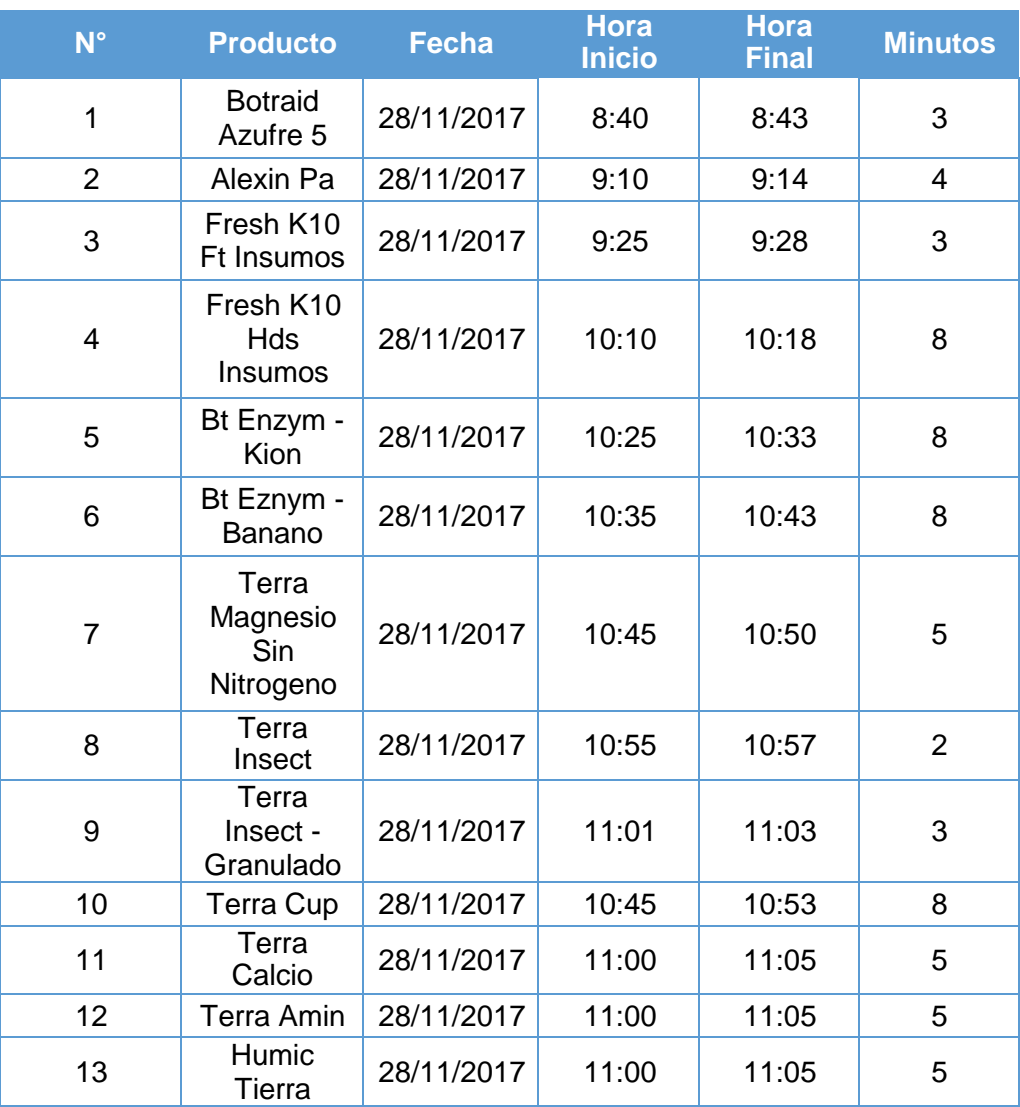

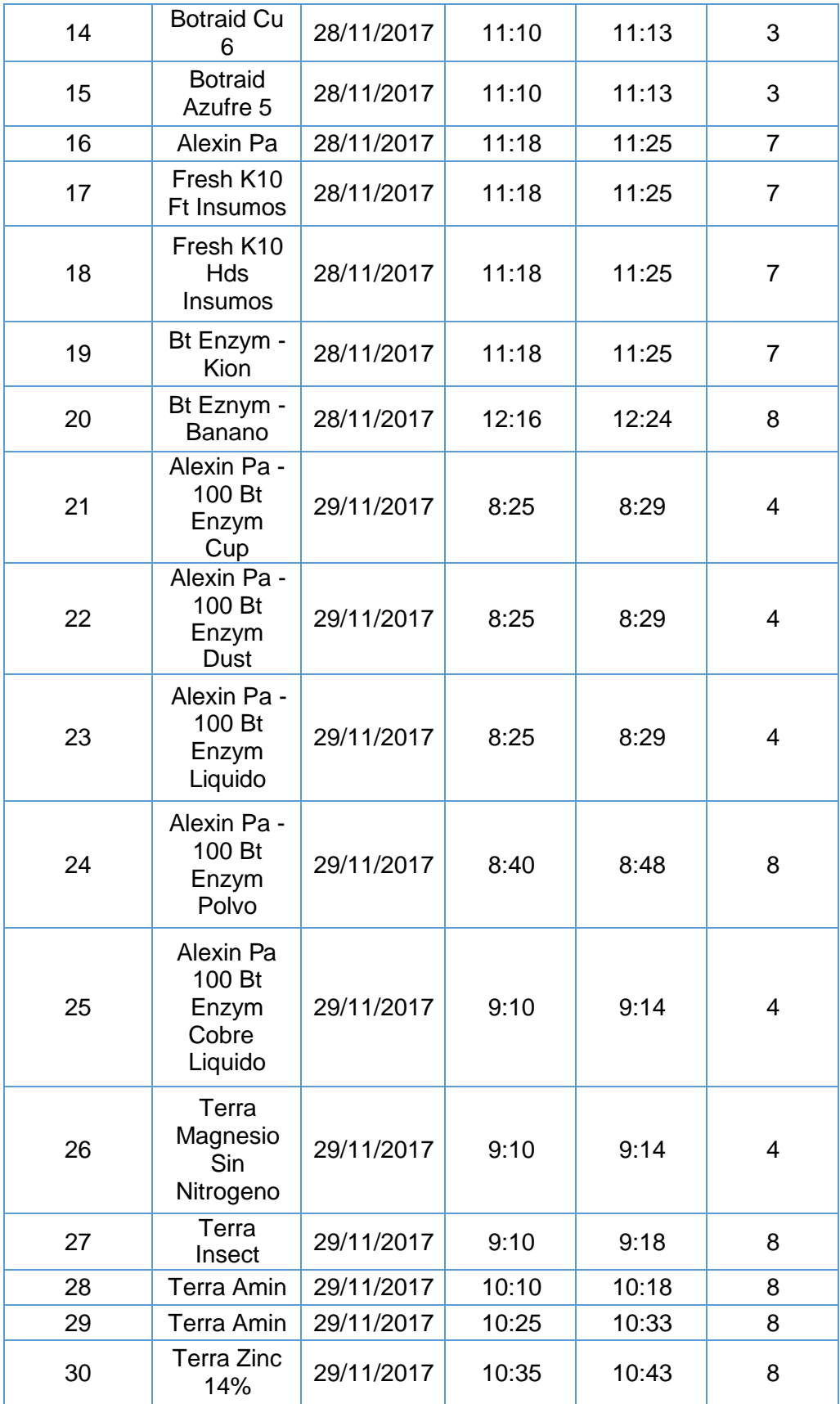

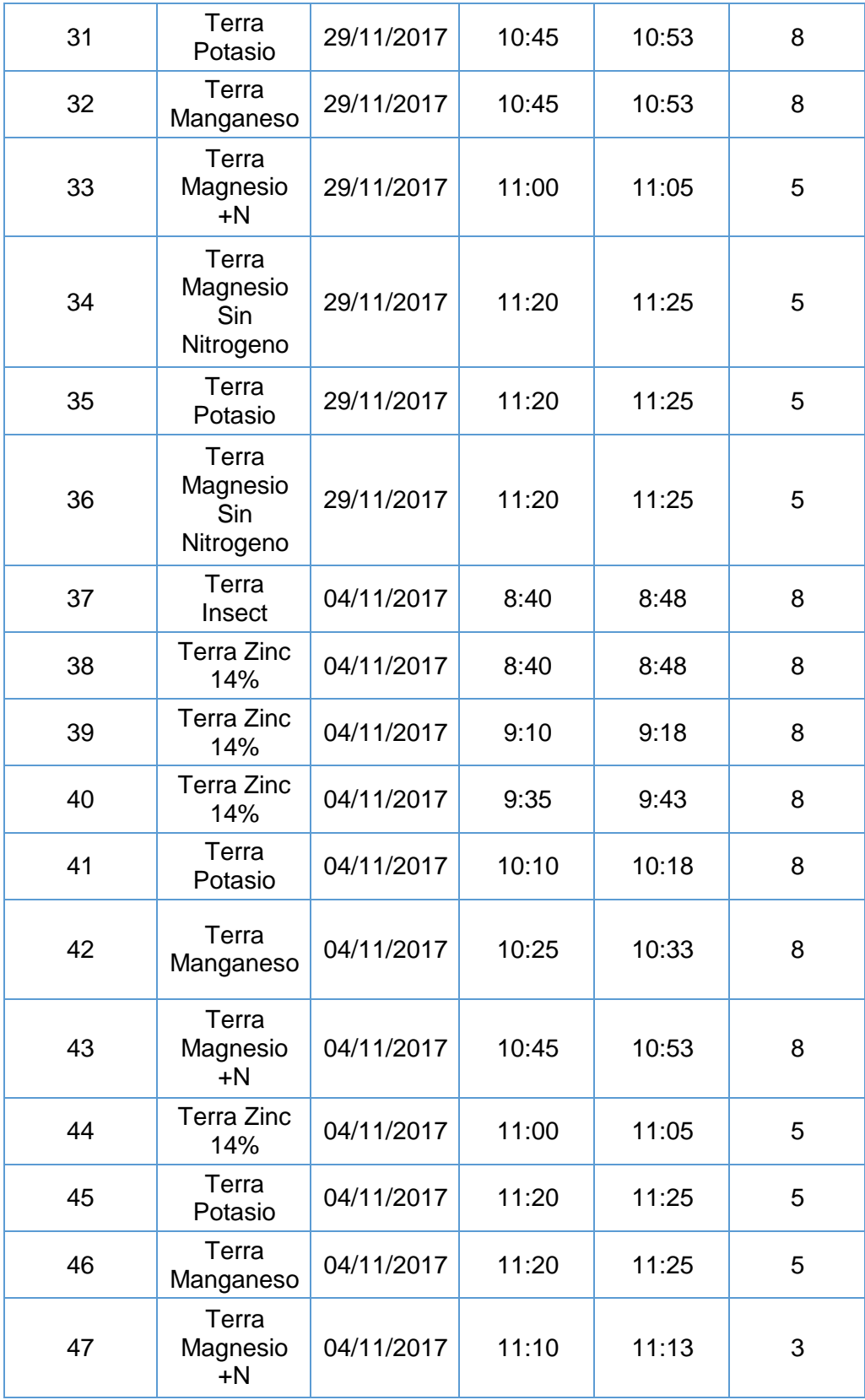

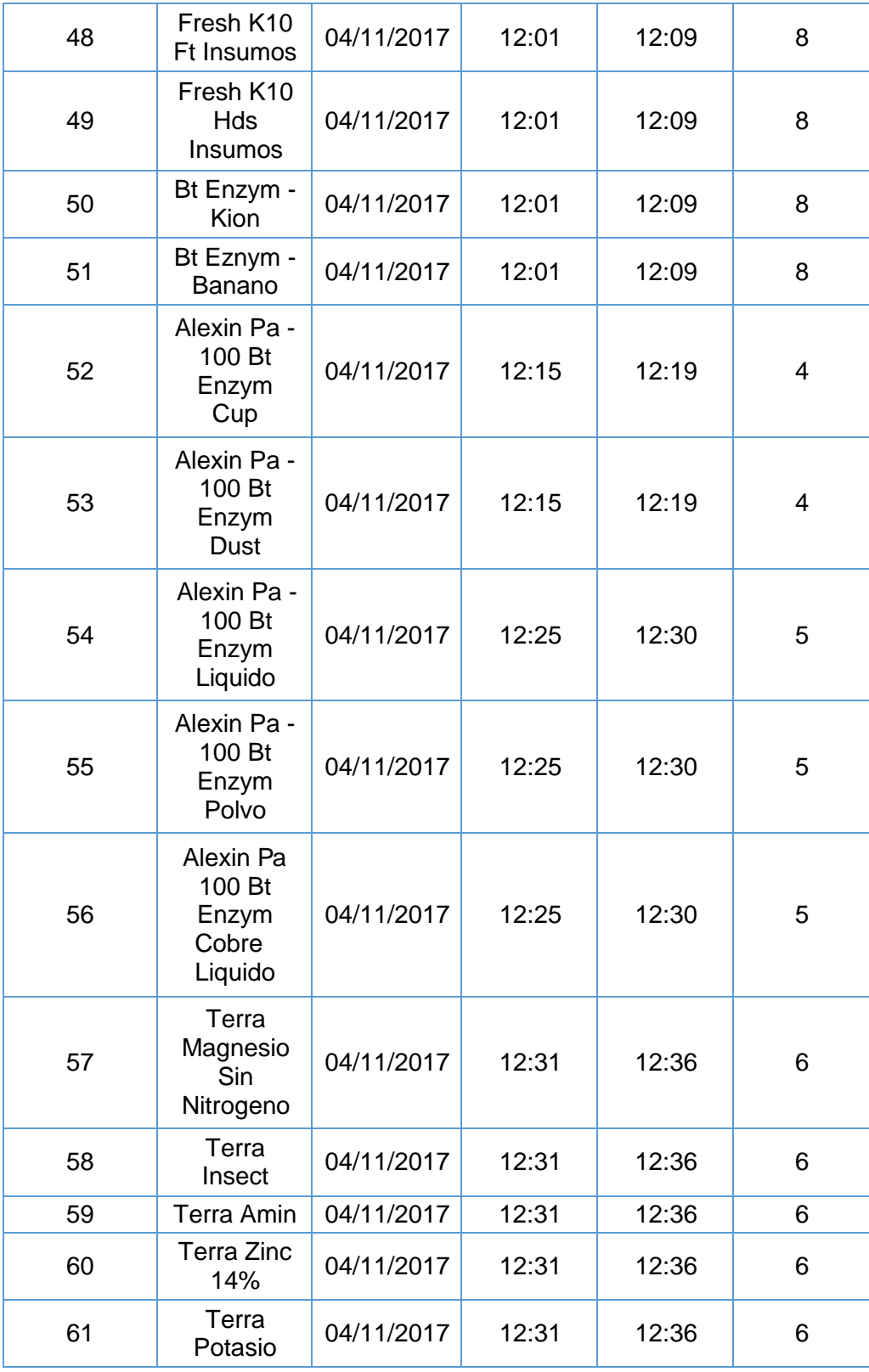

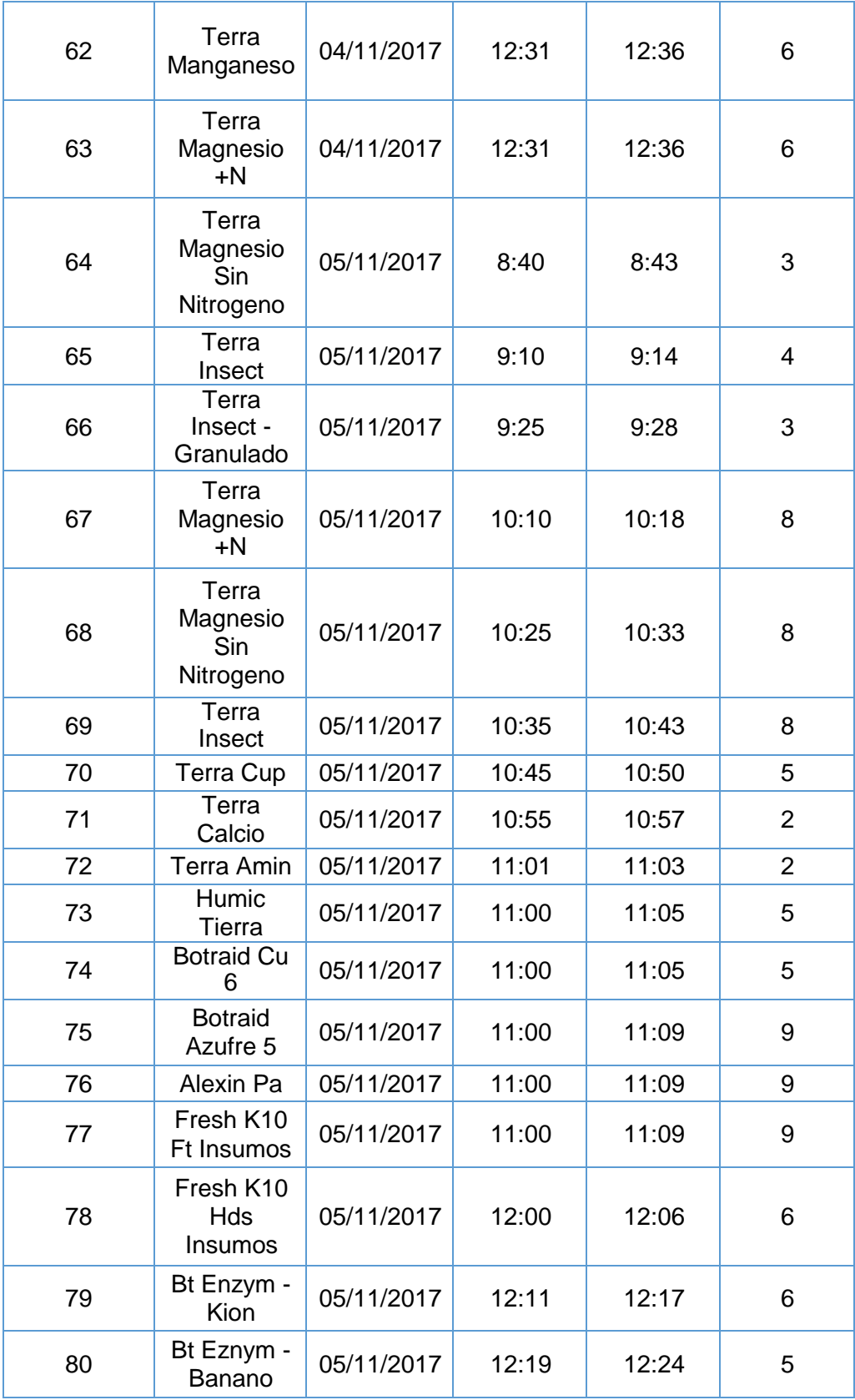

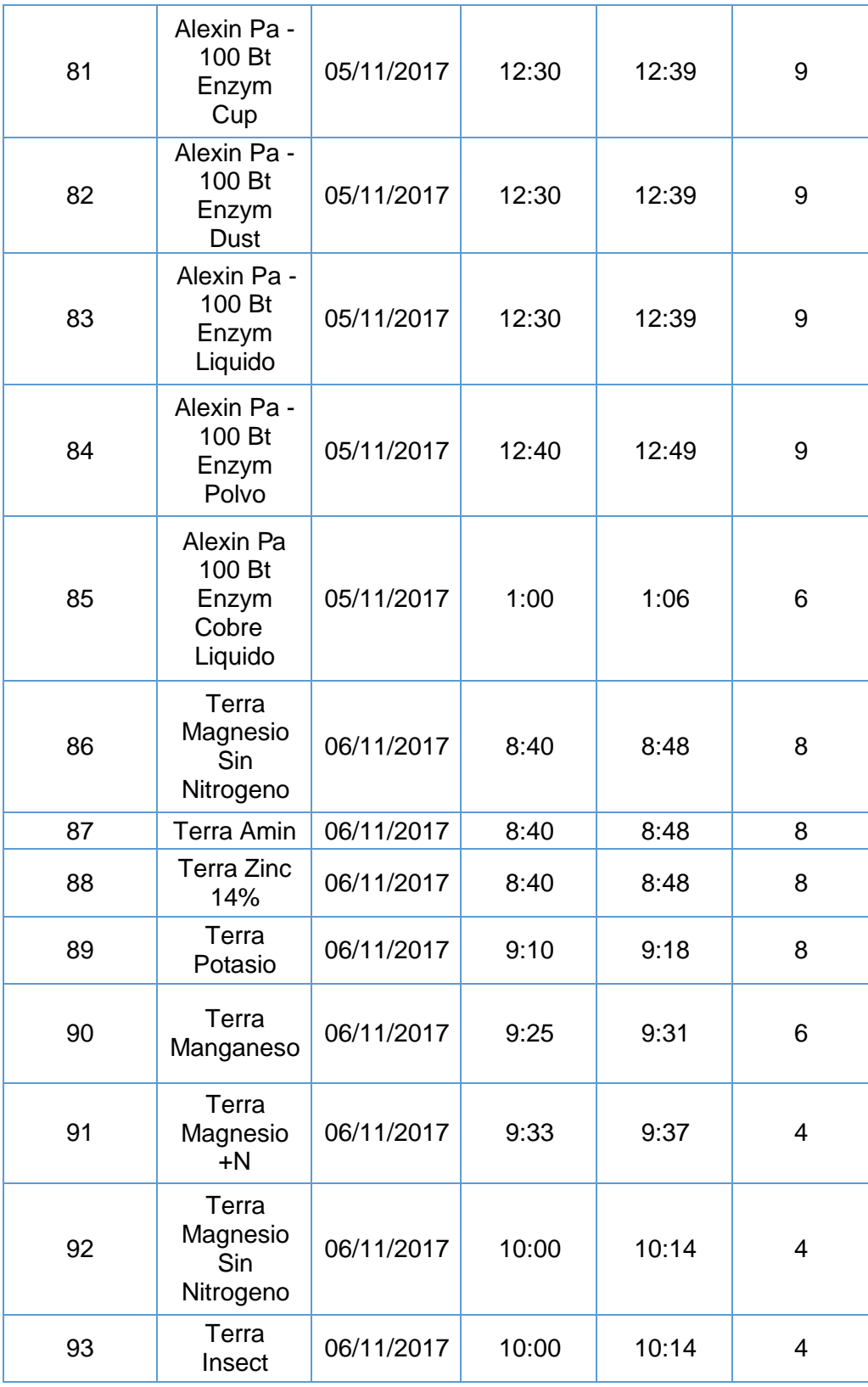

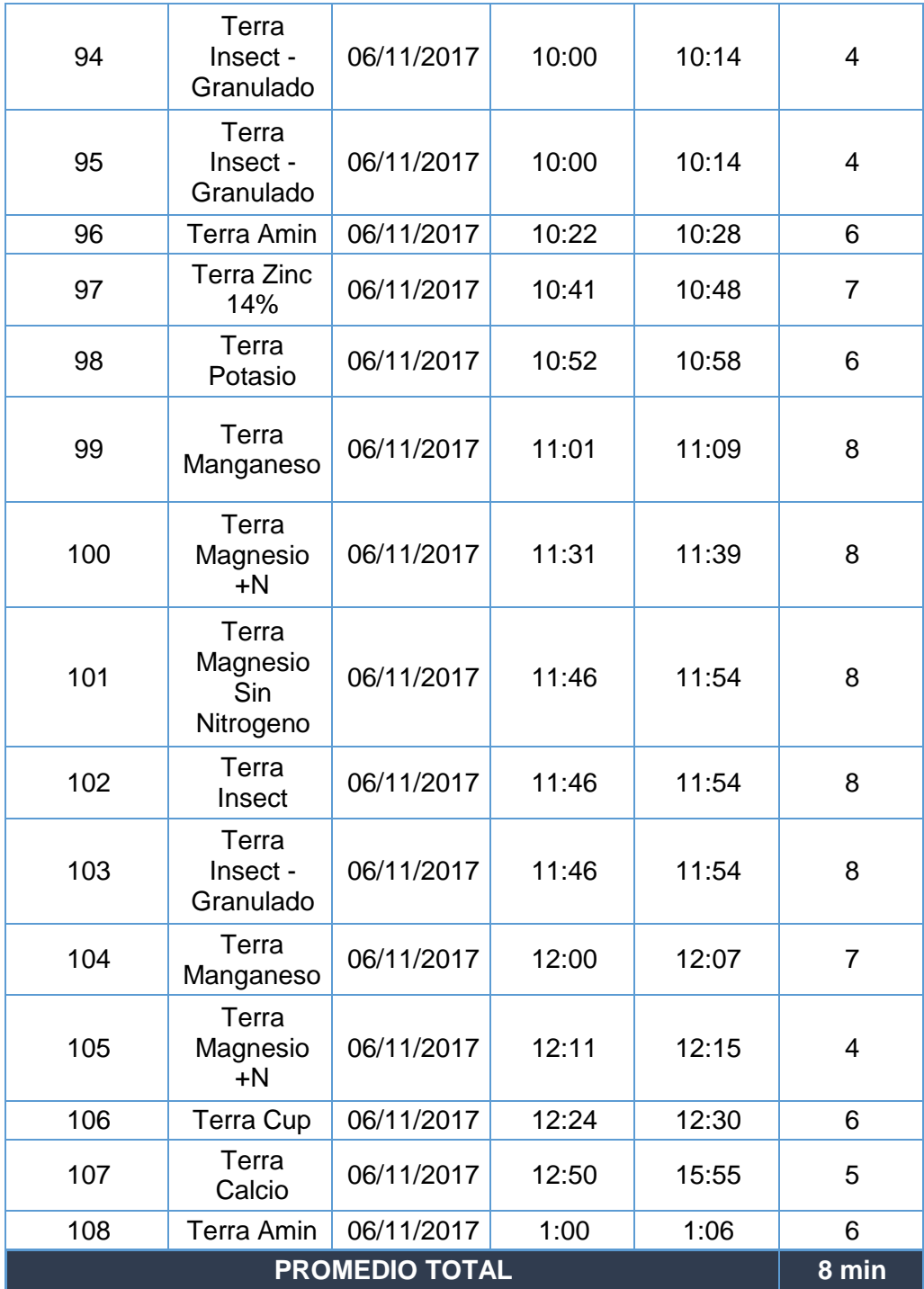

### **ANEXO Nª 10: FICHA DE OBSERVACIÓN – INDICADOR TIEMPO DE REGISTRO DEL CLIENTE**

$$
n = \frac{N \times Z_a^2 \times p \times q}{d^2 \times (N-1) + Z_a^2 \times p \times q}
$$

**N=** Tamaño de la Población: 150

**Z=** Nivel de Confianza: 1.96

**P=** Probabilidad de éxito: 50%

**Q=** Probabilidad de Fracaso: 50%

**D=** Precisión: 5%

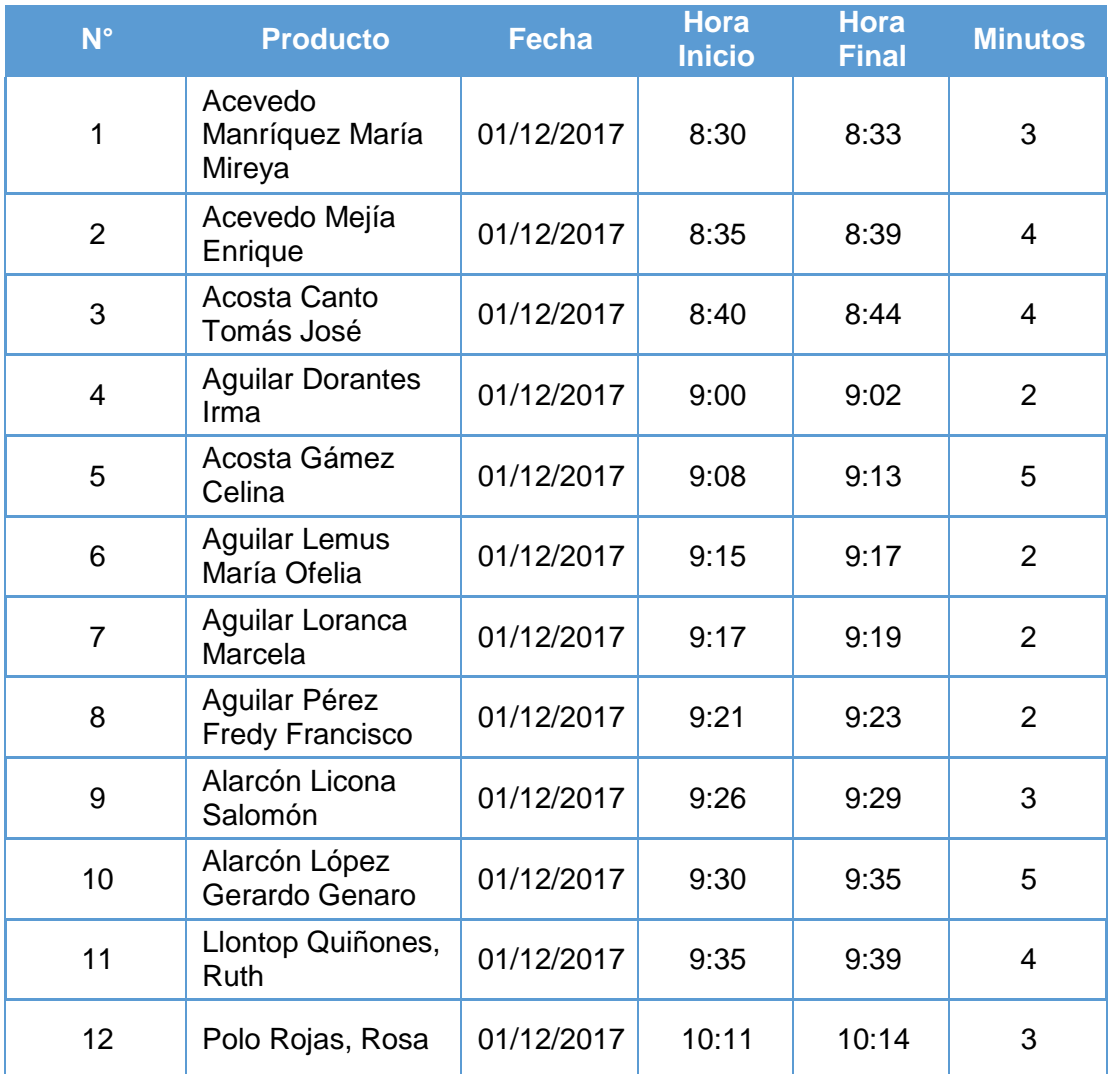

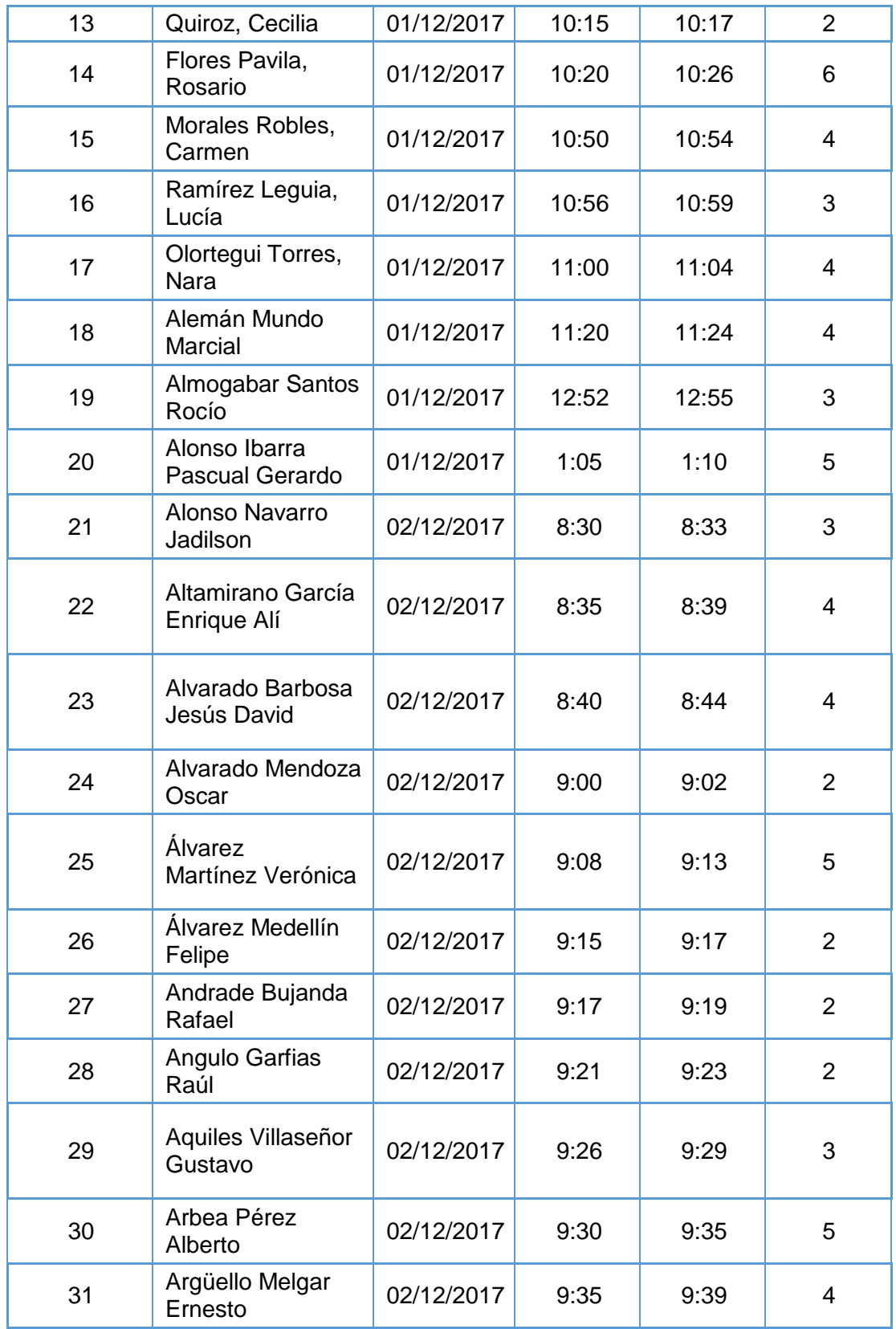

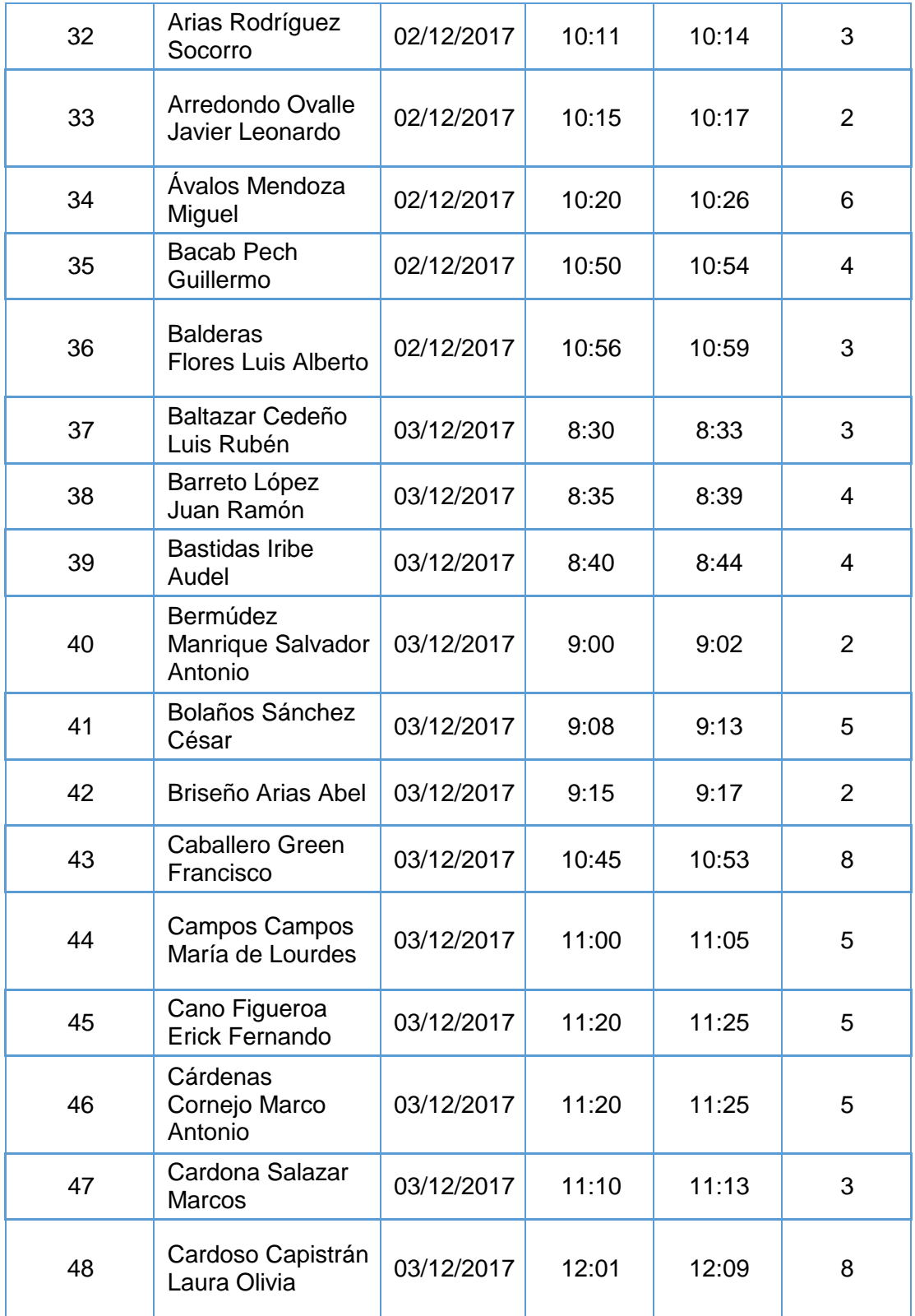

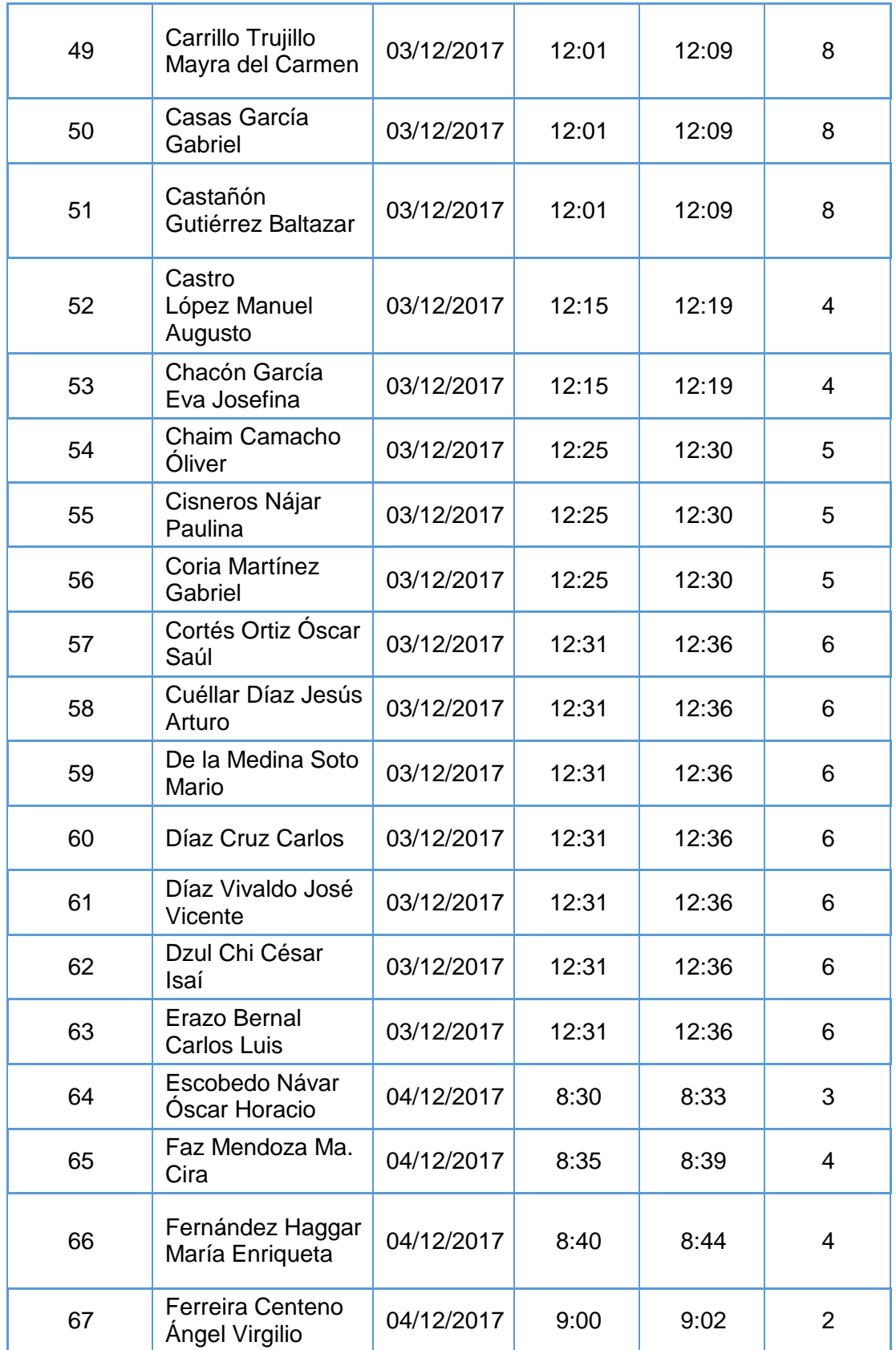

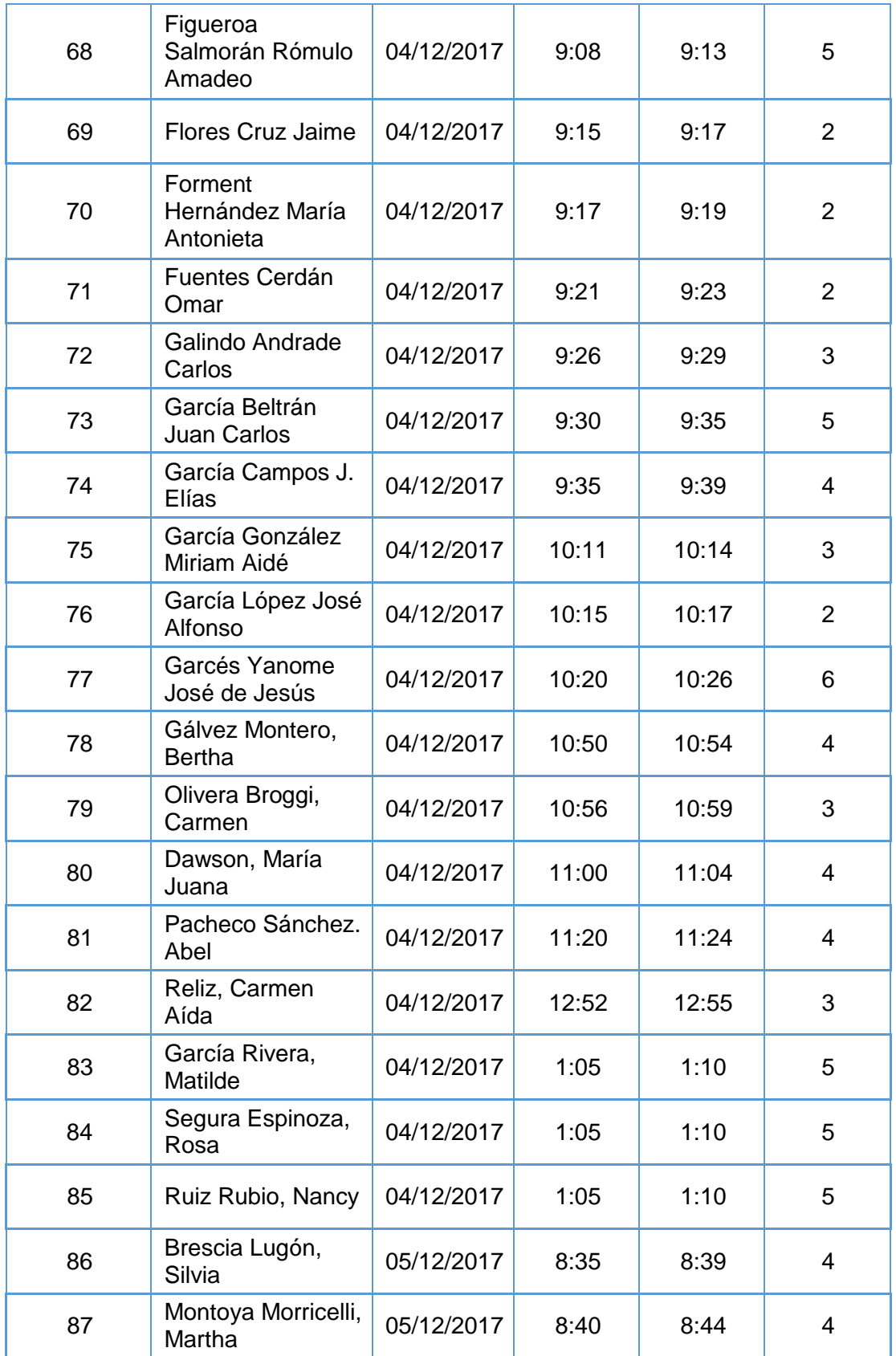

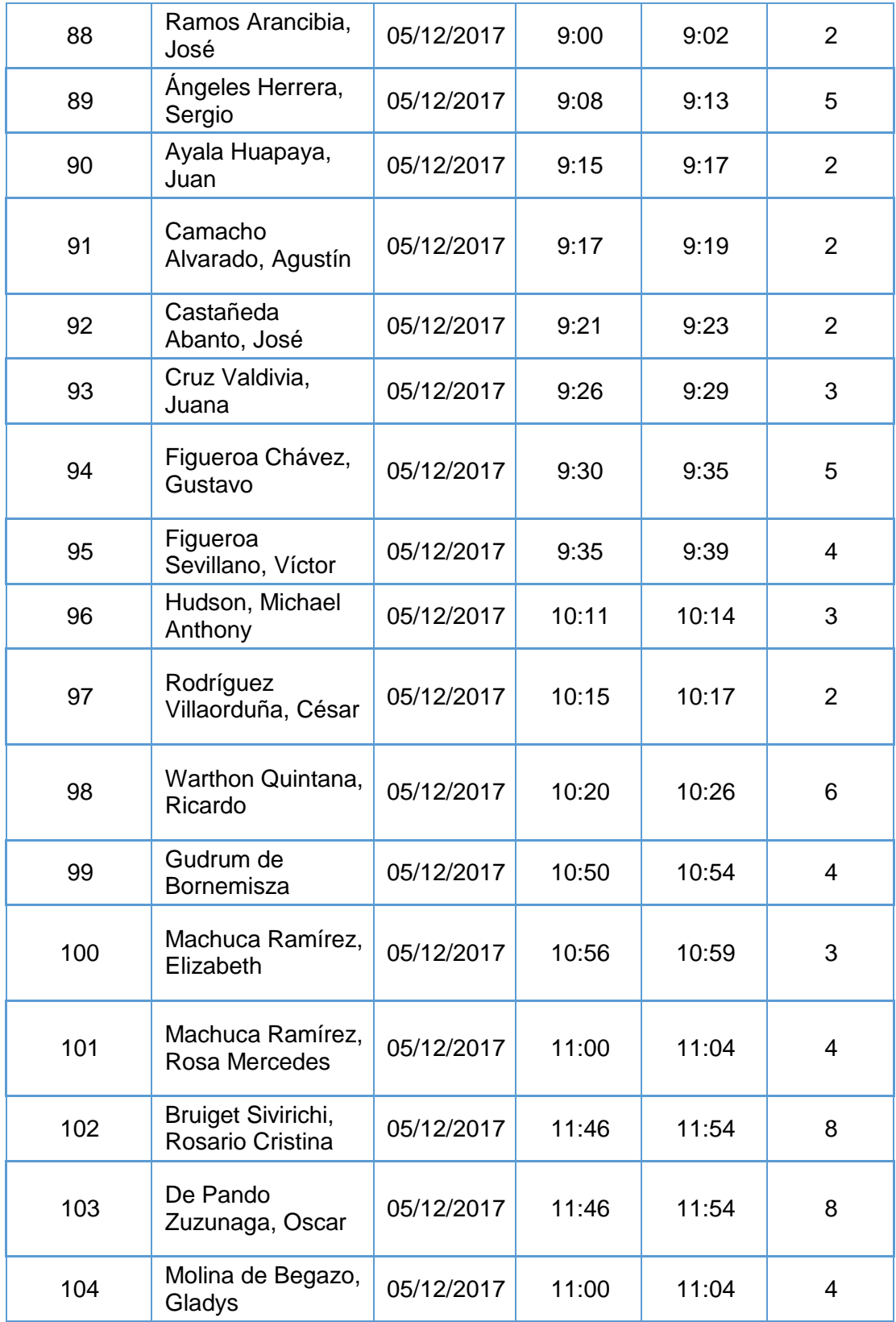

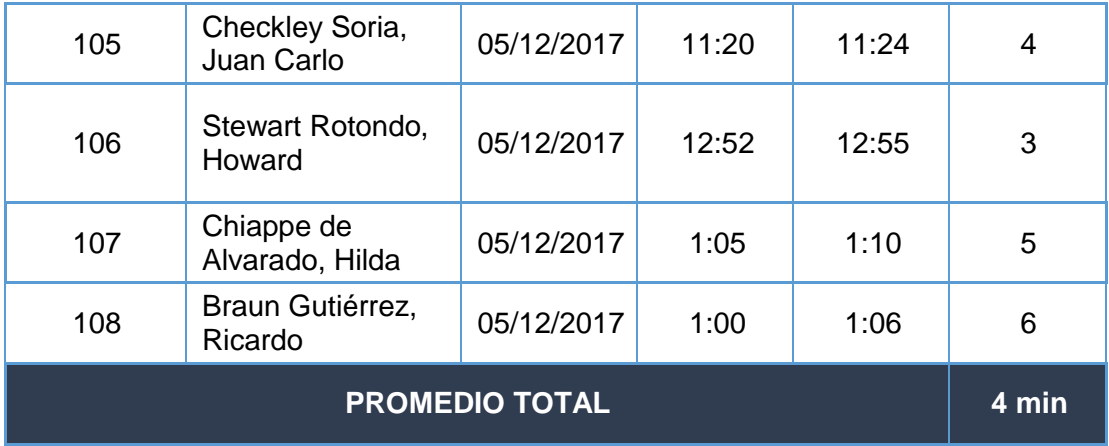

### **ANEXO Nª 11: FICHA DE OBSERVACIÓN – INDICADOR TIEMPO DE CONSULTA DE DEUDA DEL CLIENTE**

$$
n = \frac{N \times Z_a^2 \times p \times q}{d^2 \times (N-1) + Z_a^2 \times p \times q}
$$

**N=** Tamaño de la Población: 150

**Z=** Nivel de Confianza: 1.96

**P=** Probabilidad de éxito: 50%

**Q=** Probabilidad de Fracaso: 50%

**D=** Precisión: 5%

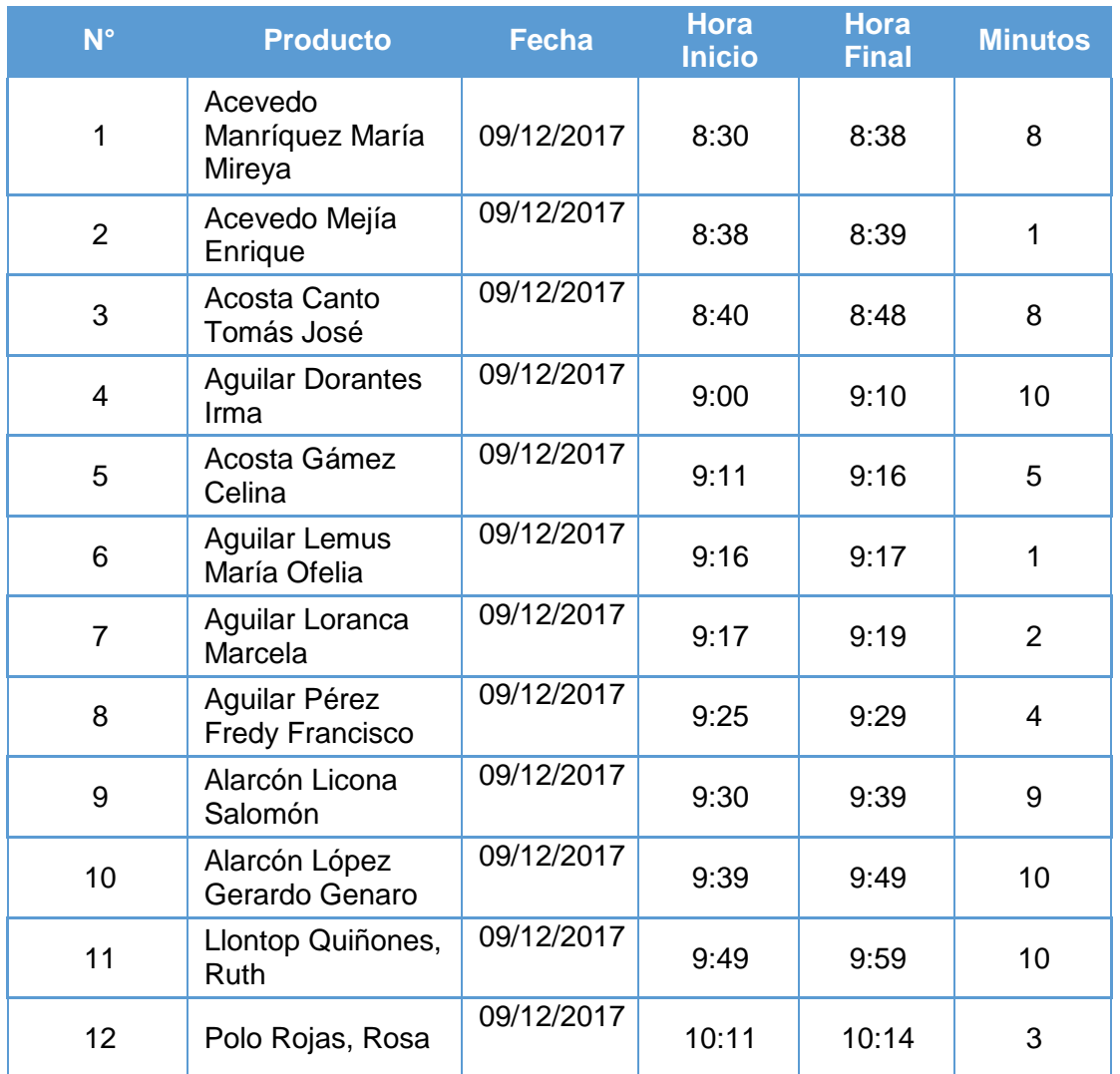
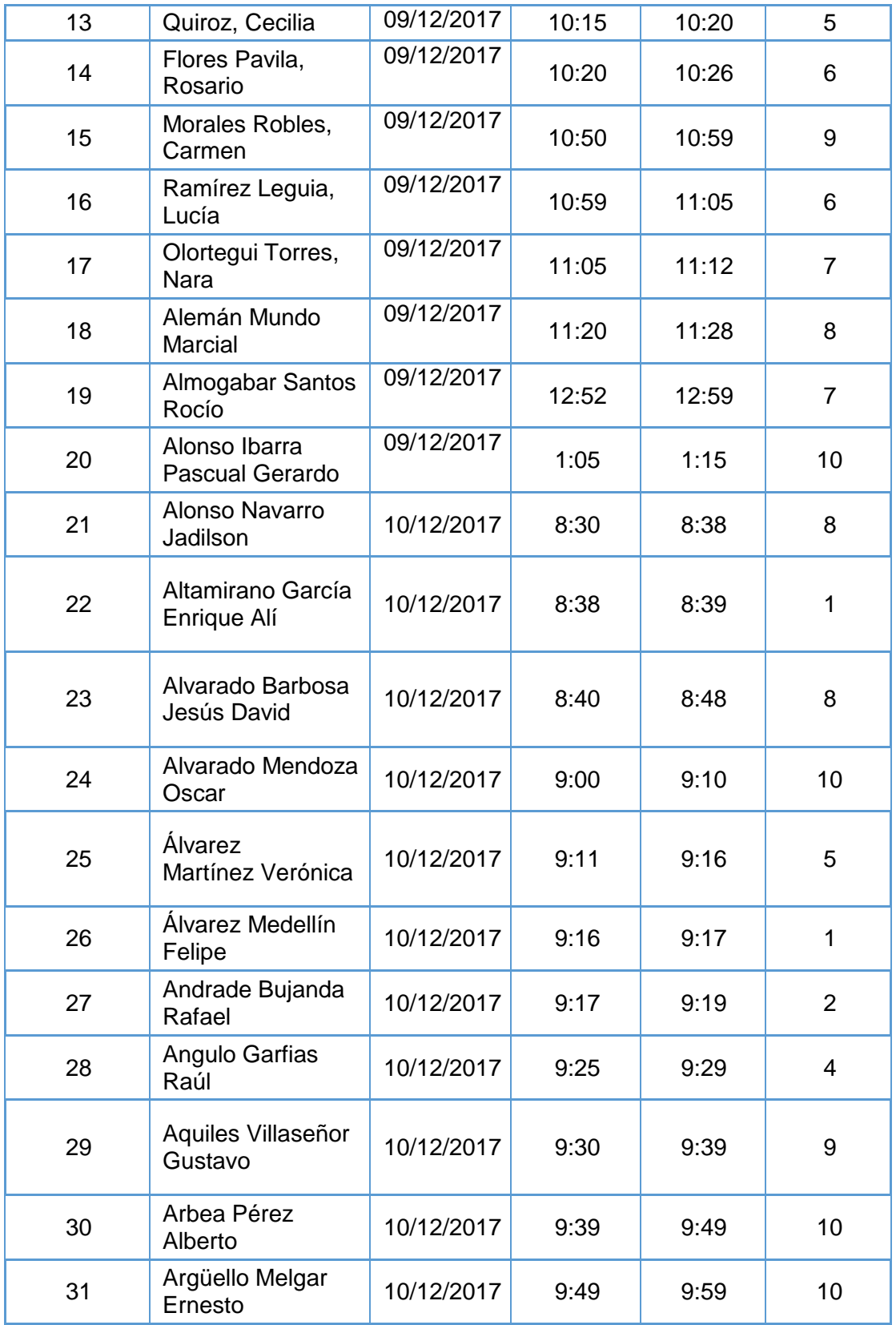

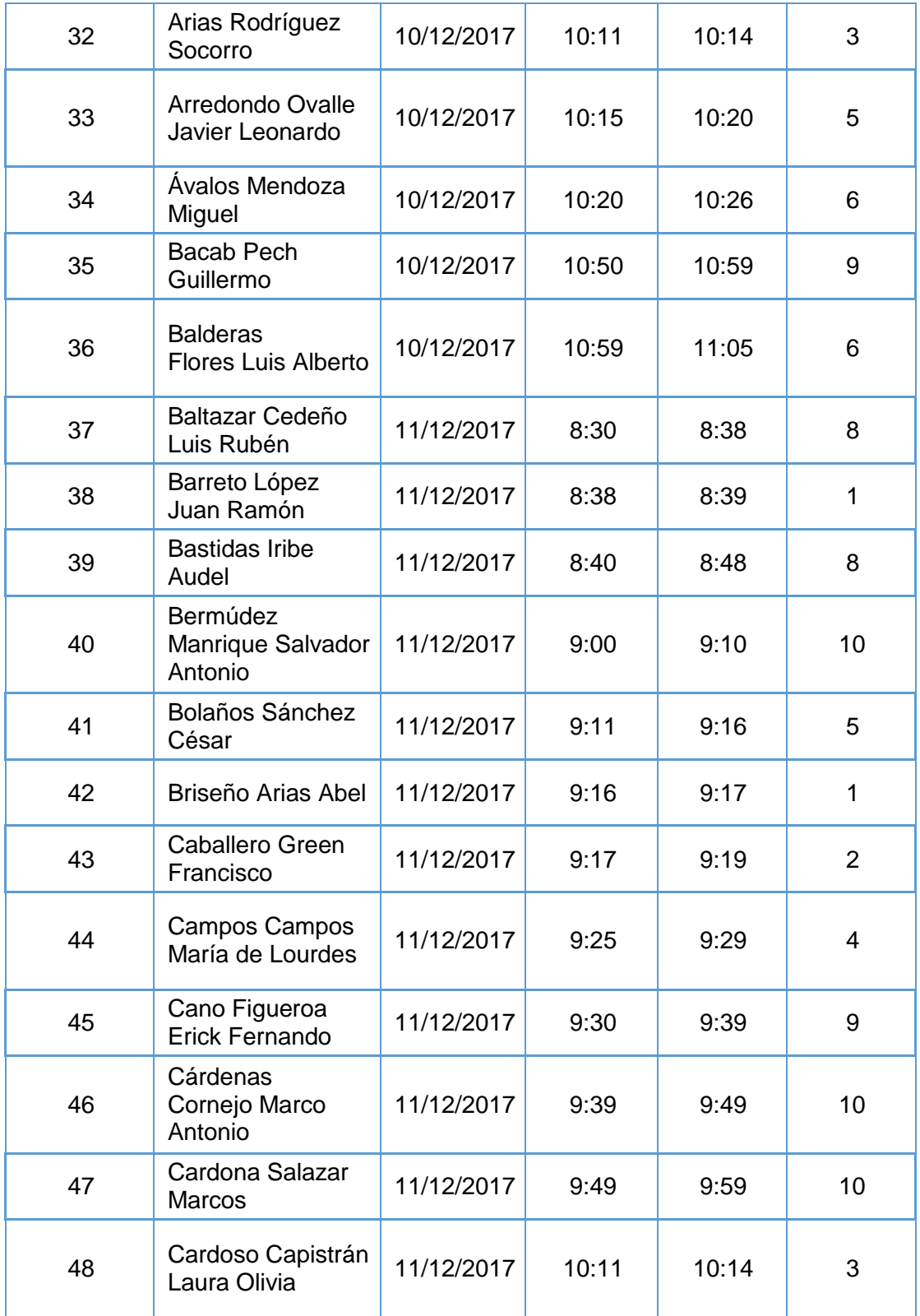

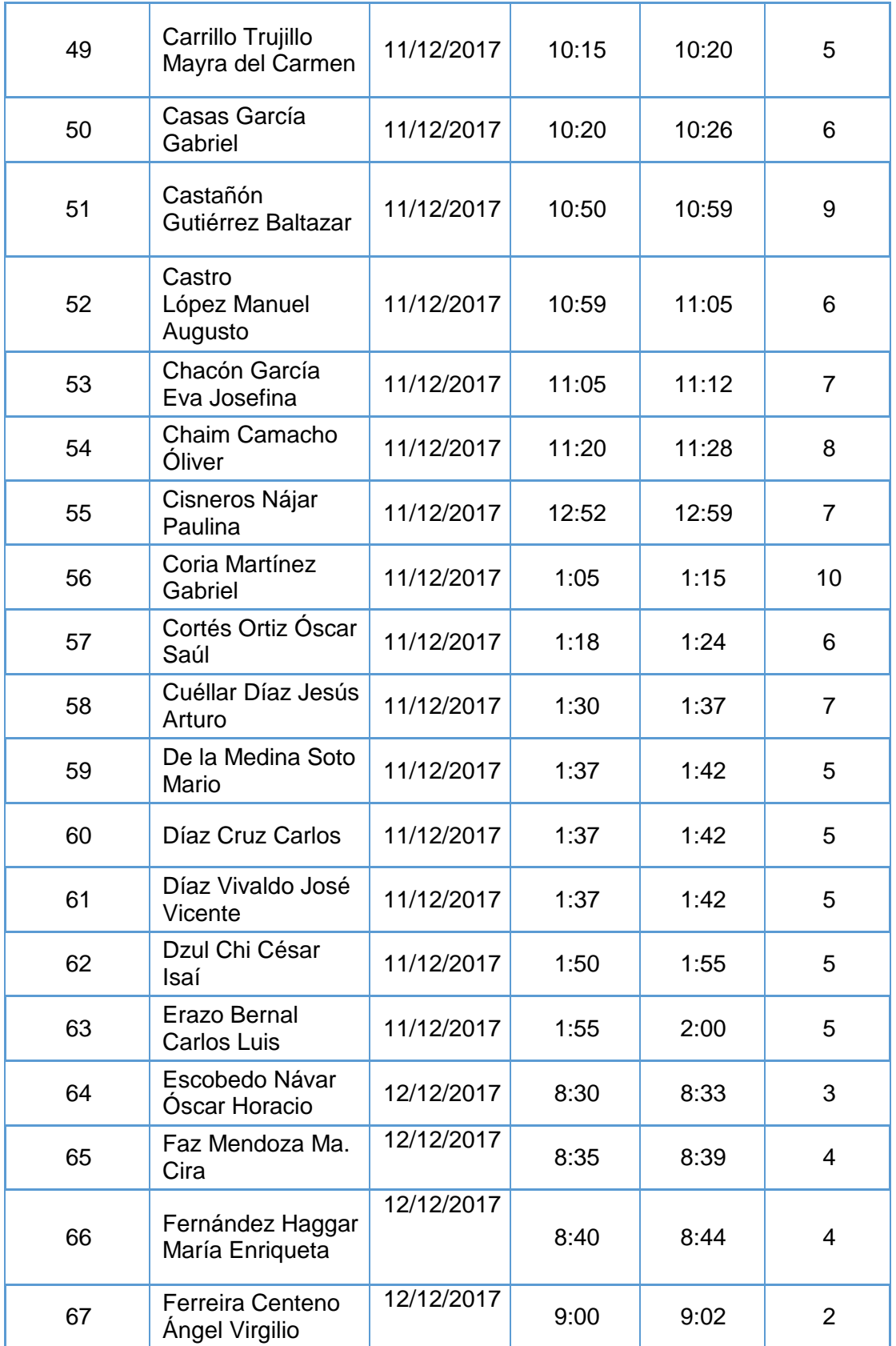

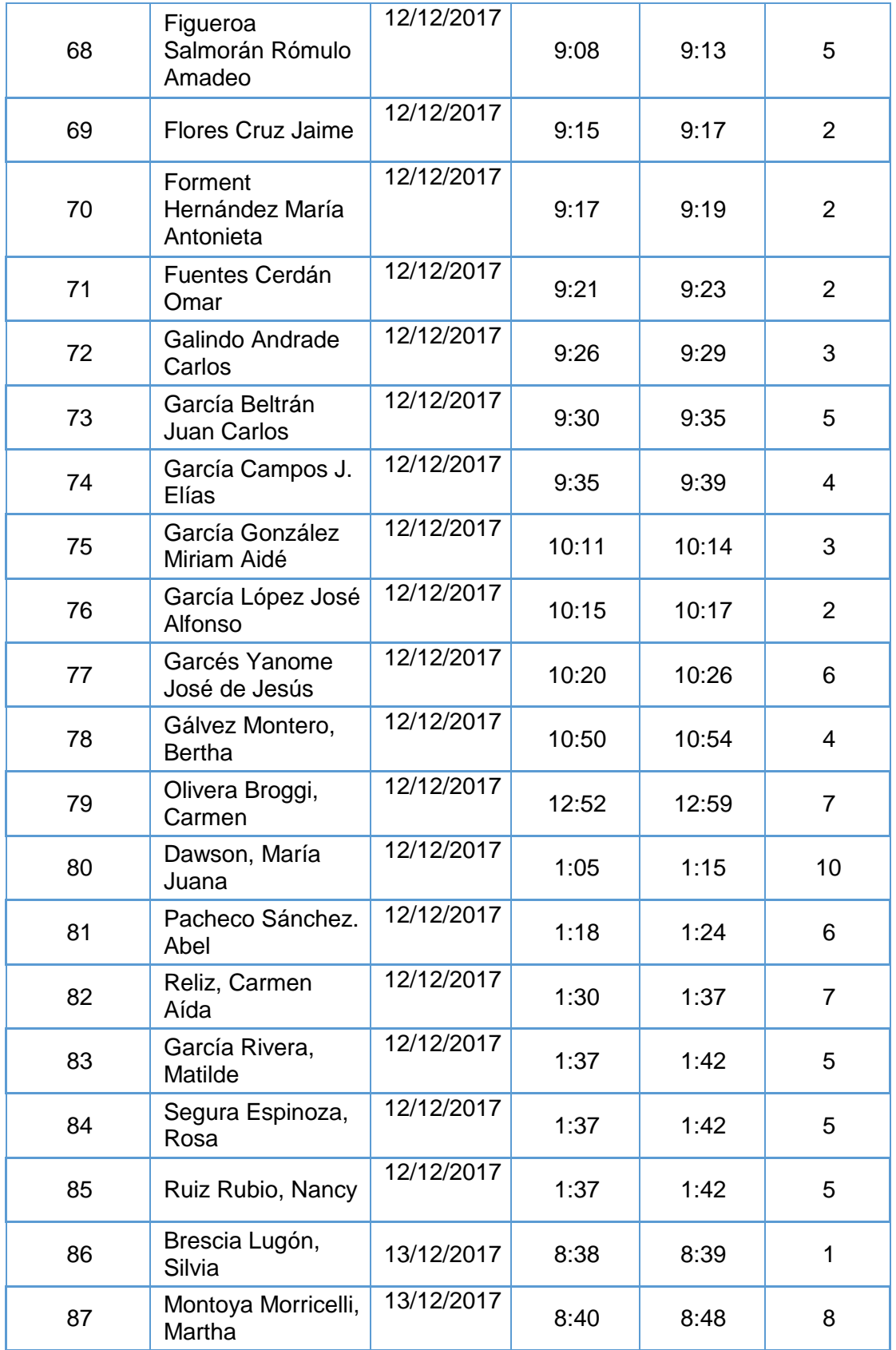

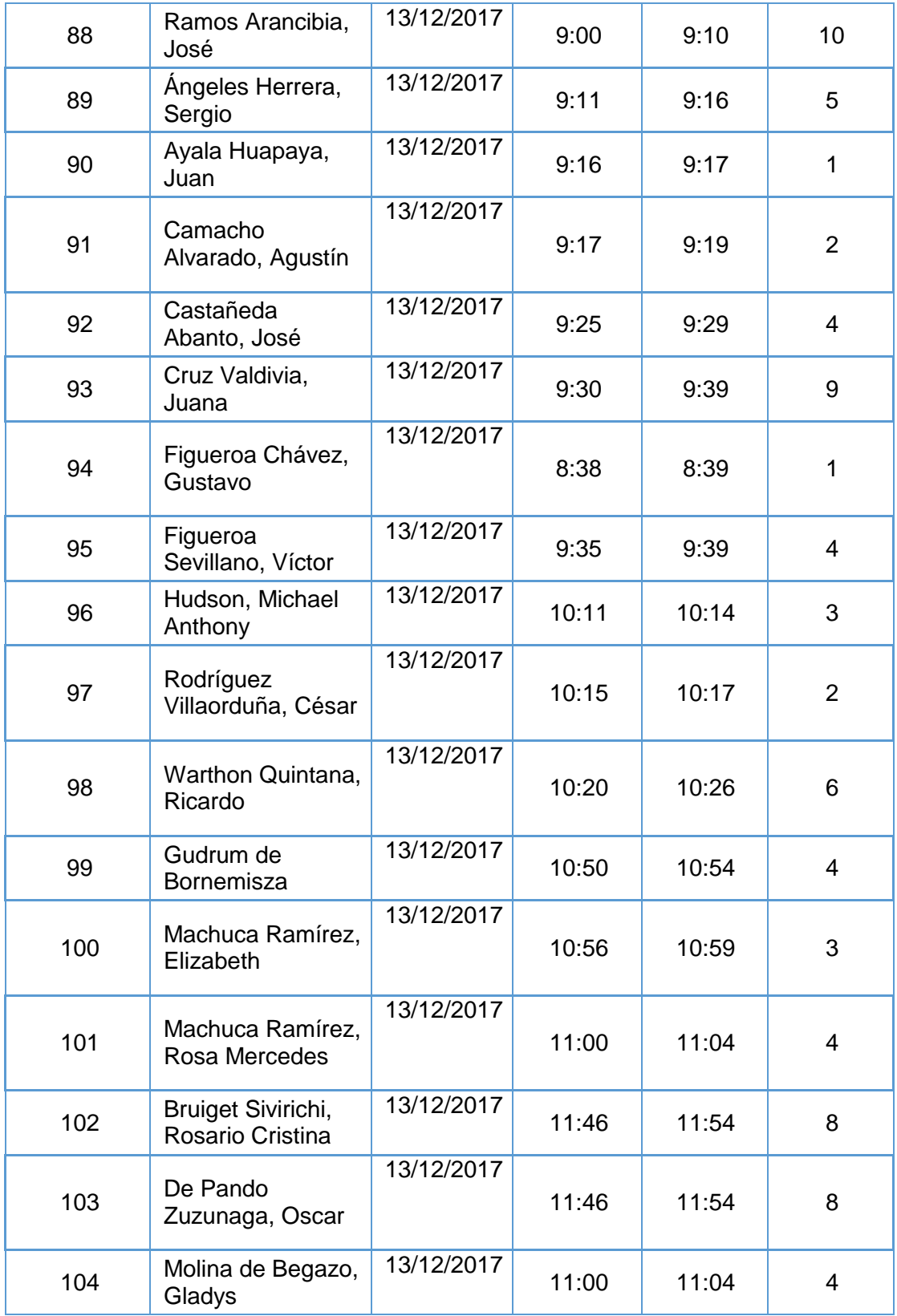

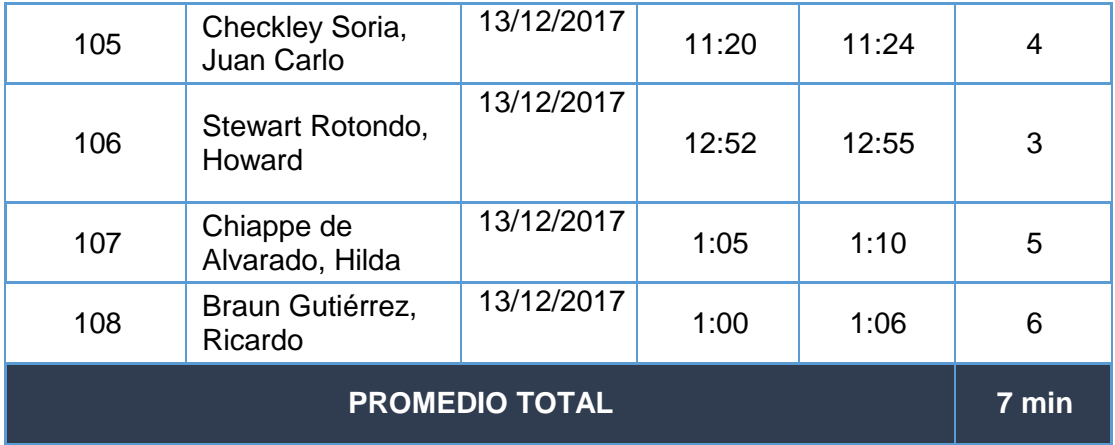

## **ANEXO Nª 12: FICHA DE OBSERVACIÓN – INDICADOR TIEMPO DE REPORTE ESTADÍSTICO DE VENTAS**

$$
n = \frac{N \times Z_a^2 \times p \times q}{d^2 \times (N-1) + Z_a^2 \times p \times q}
$$

**N=** Tamaño de la Población: 150

**Z=** Nivel de Confianza: 1.96

**P=** Probabilidad de éxito: 50%

**Q=** Probabilidad de Fracaso: 50%

**D=** Precisión: 5%

**n= Muestra: 108**

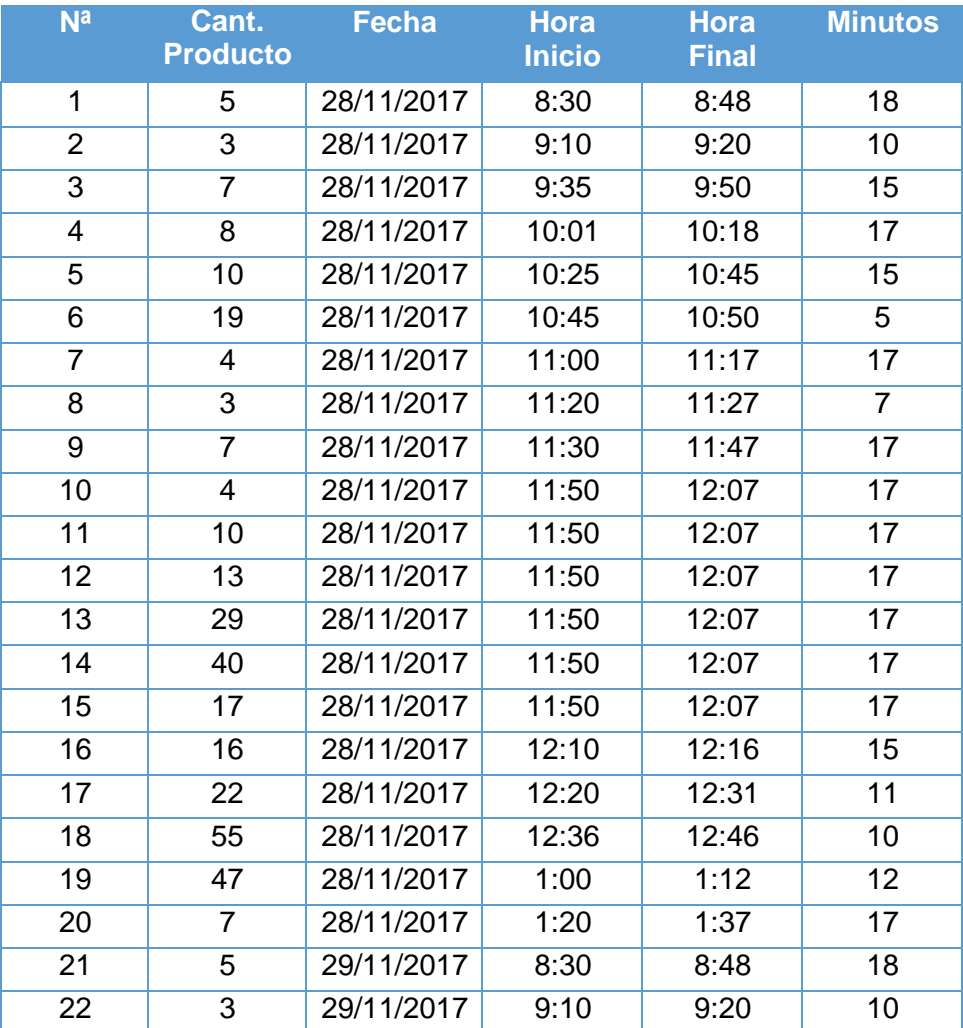

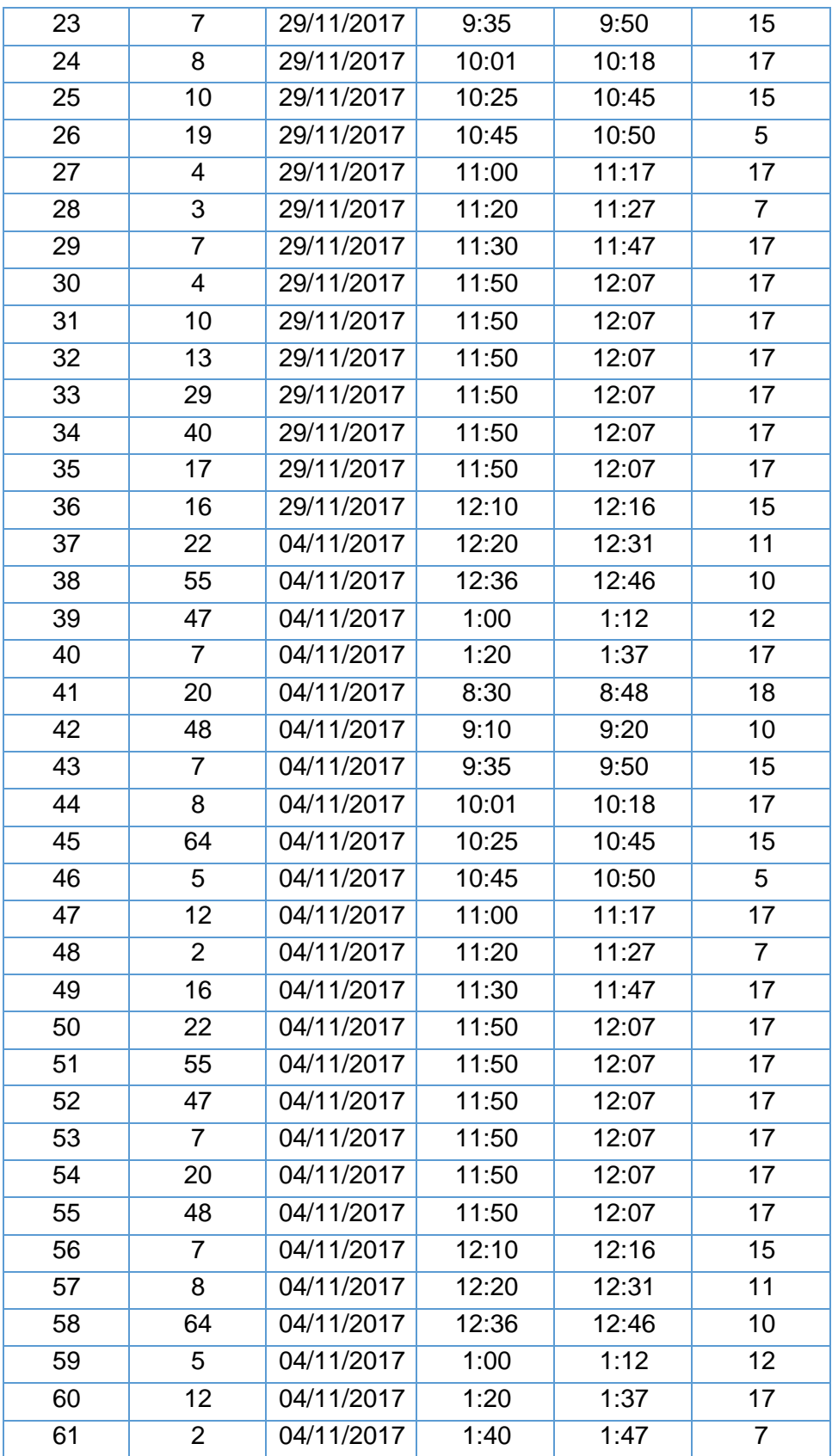

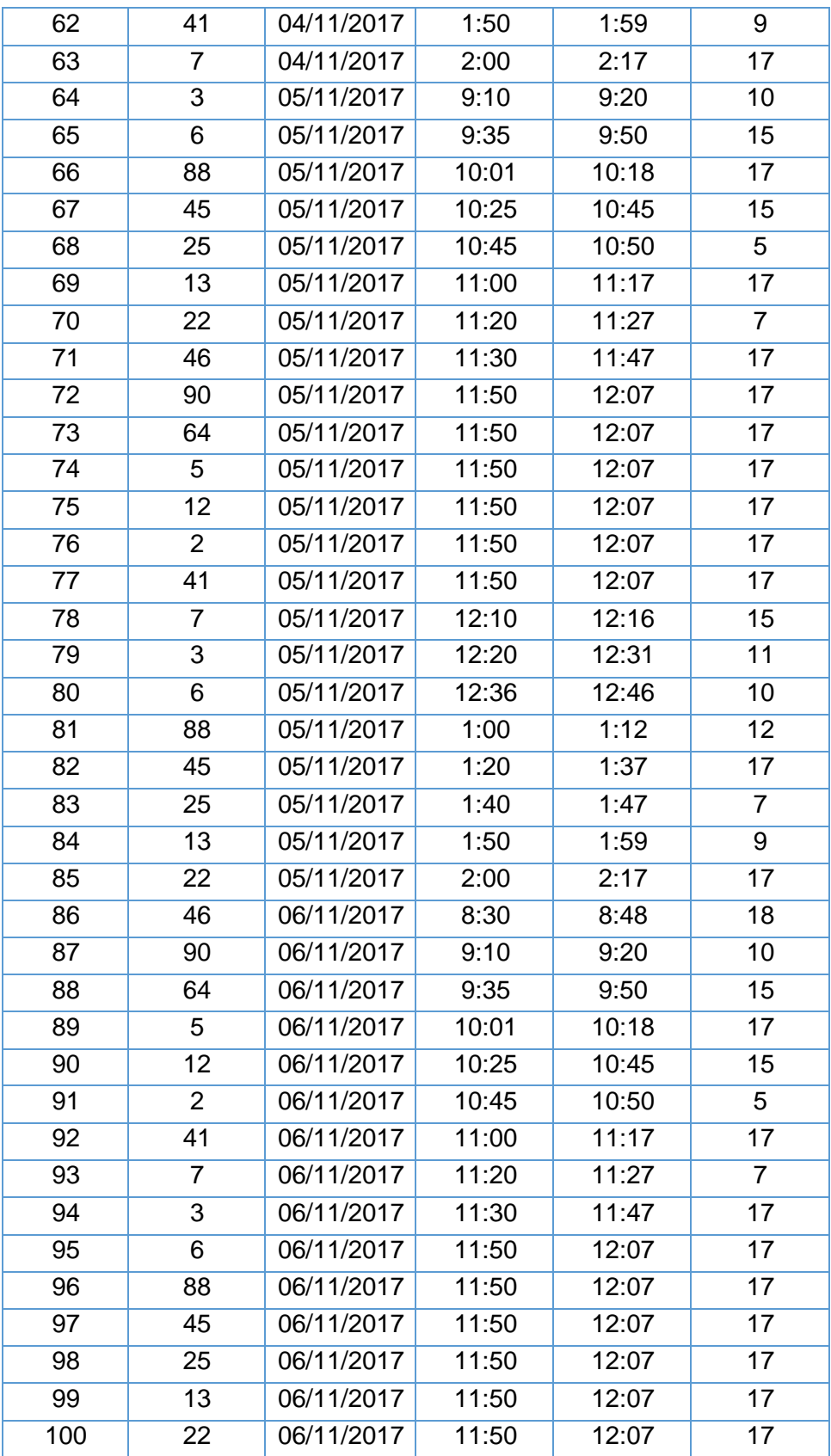

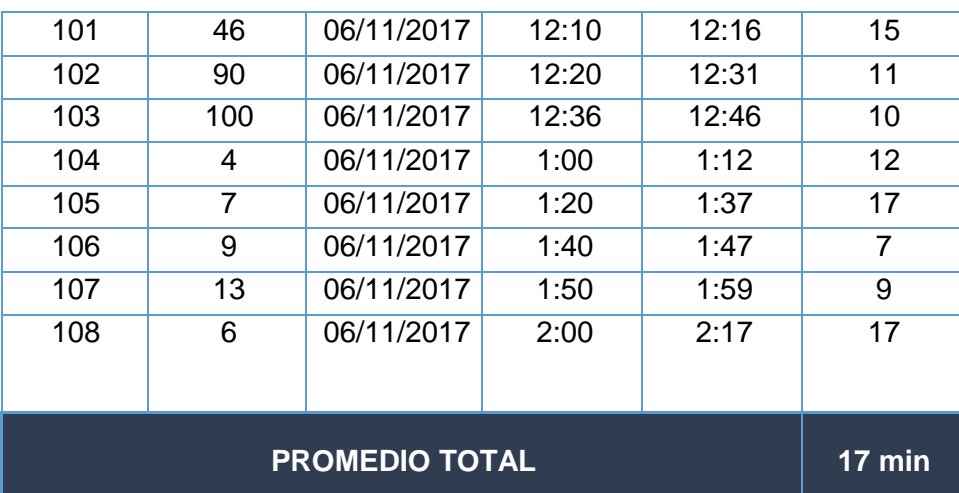

## **ANEXO: N° 13**

## **CUADRO DE RESULTADOS ESPERADOS**

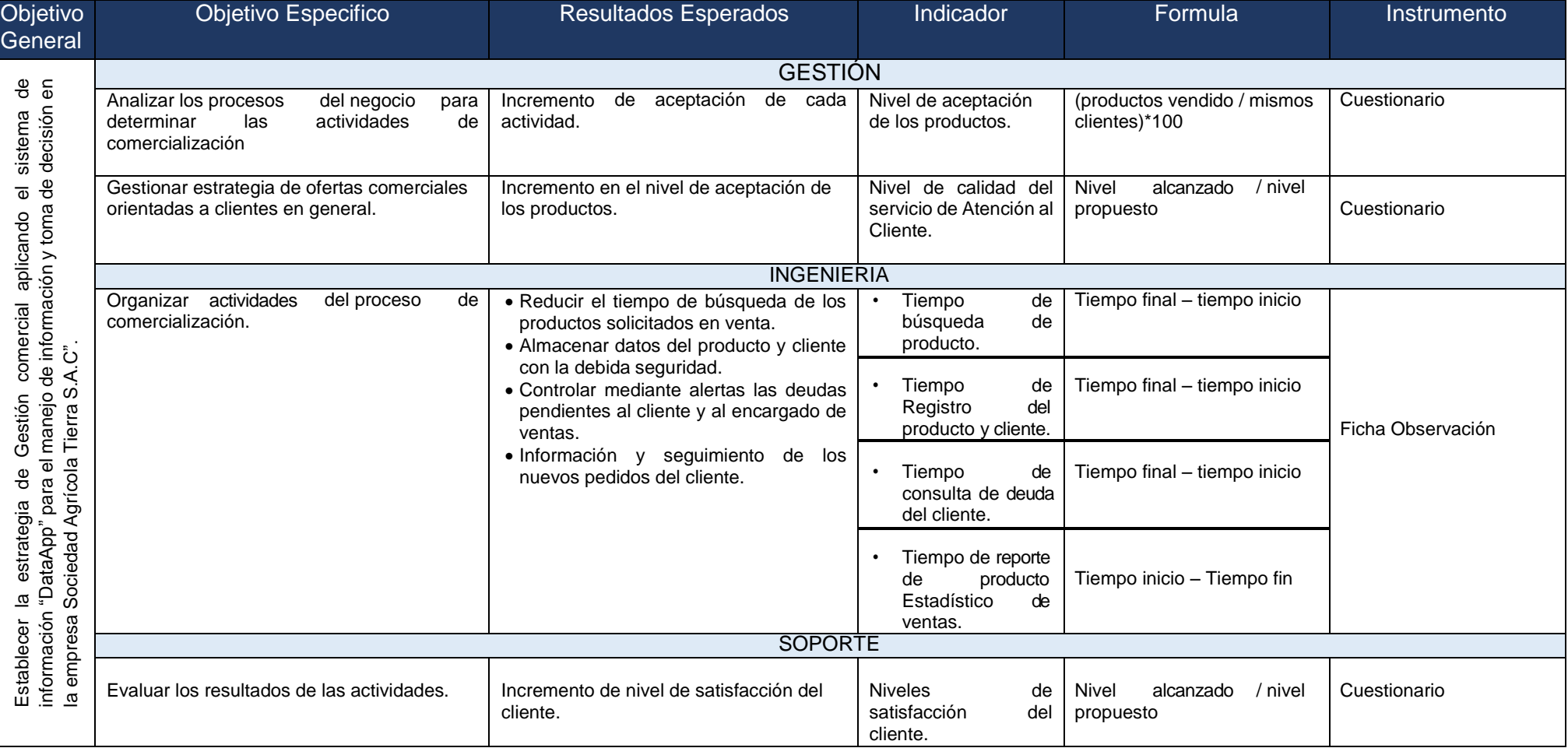

## **ANEXO N°14**

## **MATRIZ DE ACTIVIDAD CON PROBLEMA**

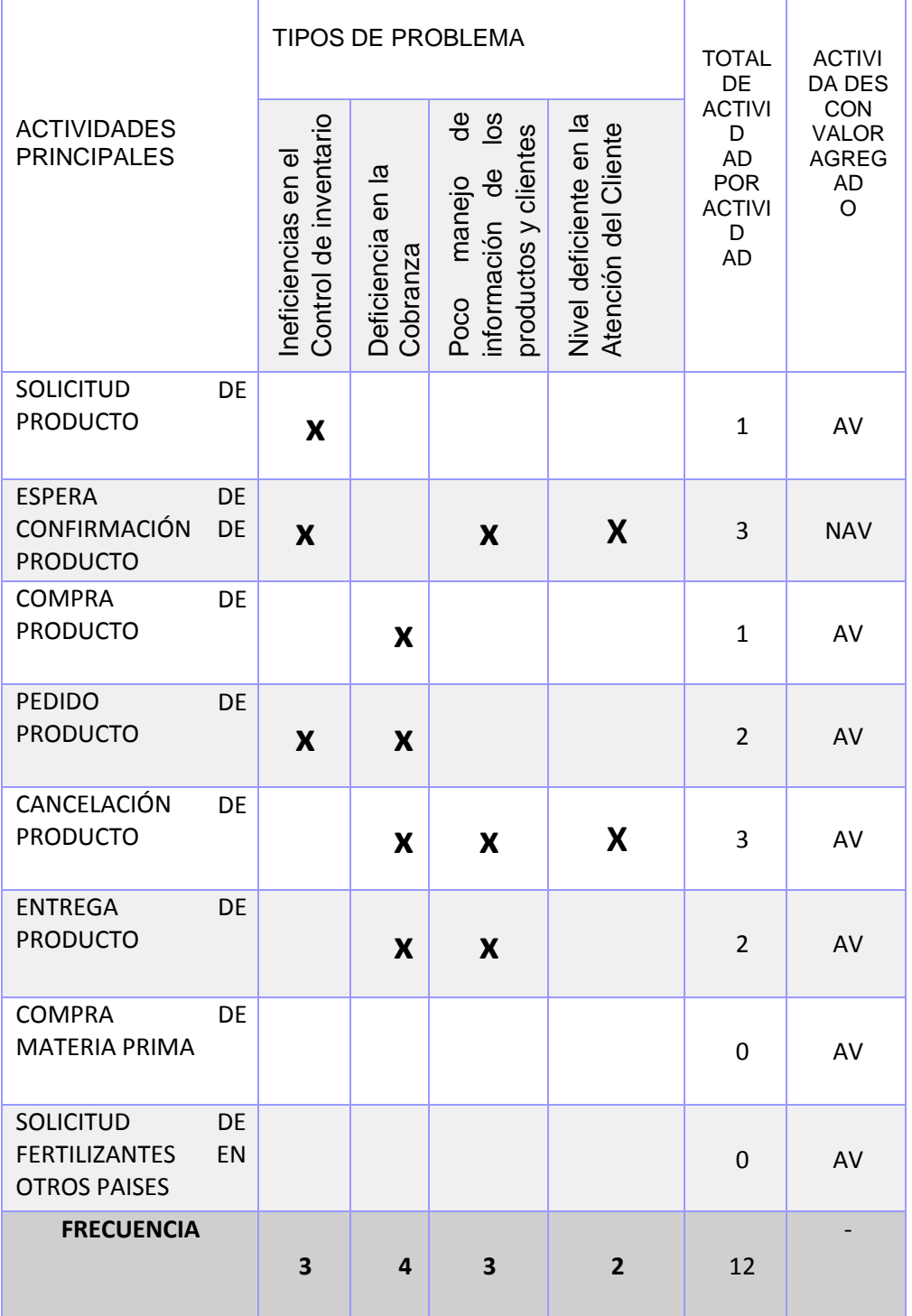

## **ANEXO N° 15**

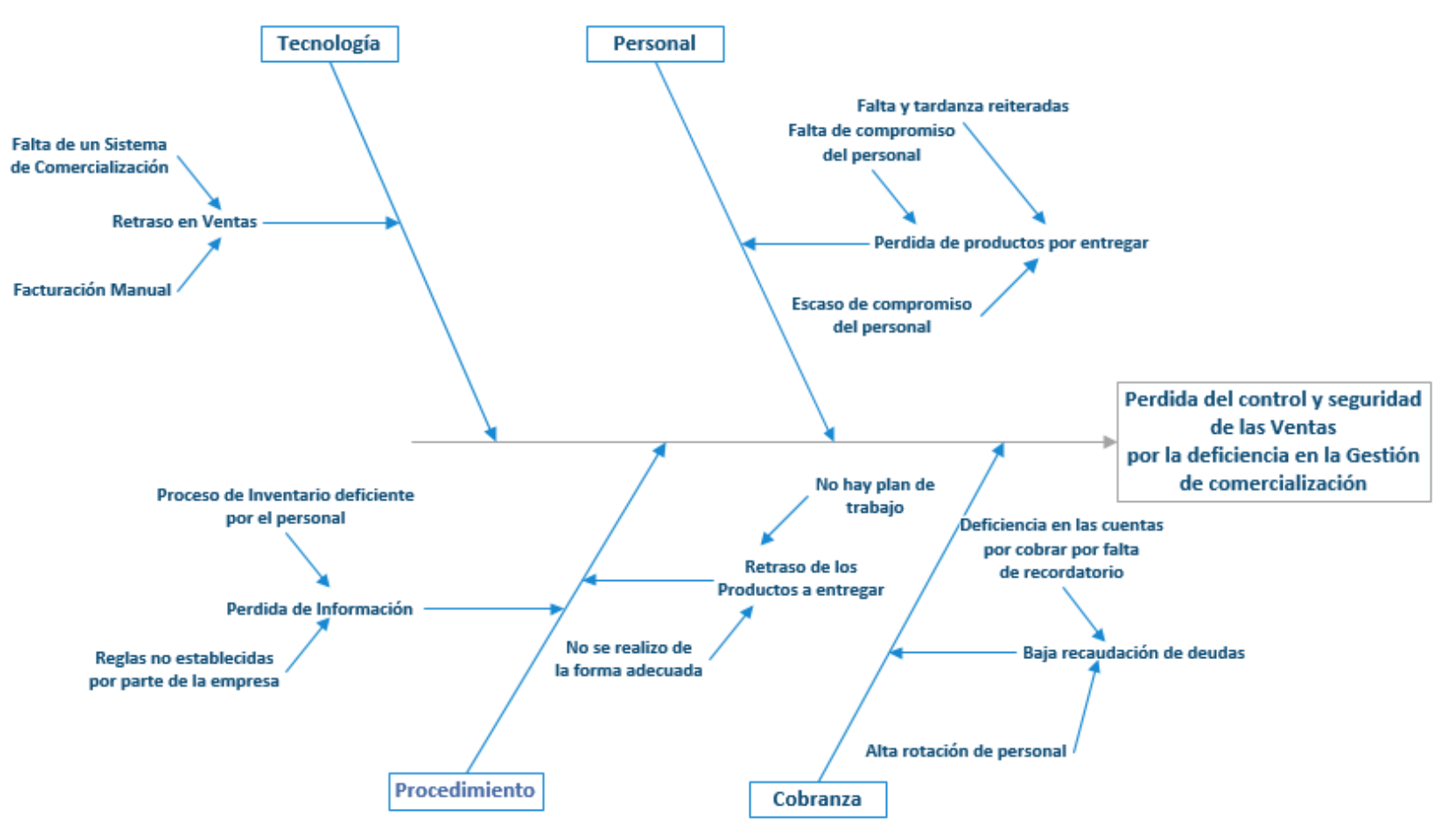

#### **DIAGRAMA DE ISHIKAWA**

# **ANEXO N° 16**

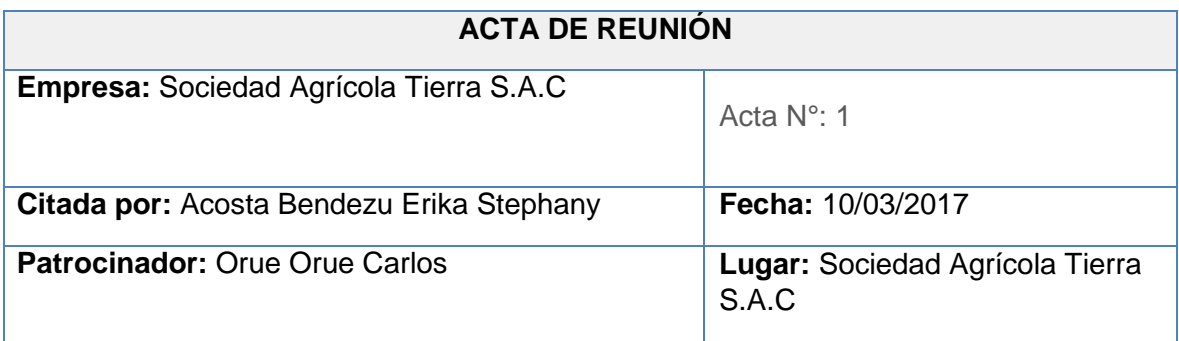

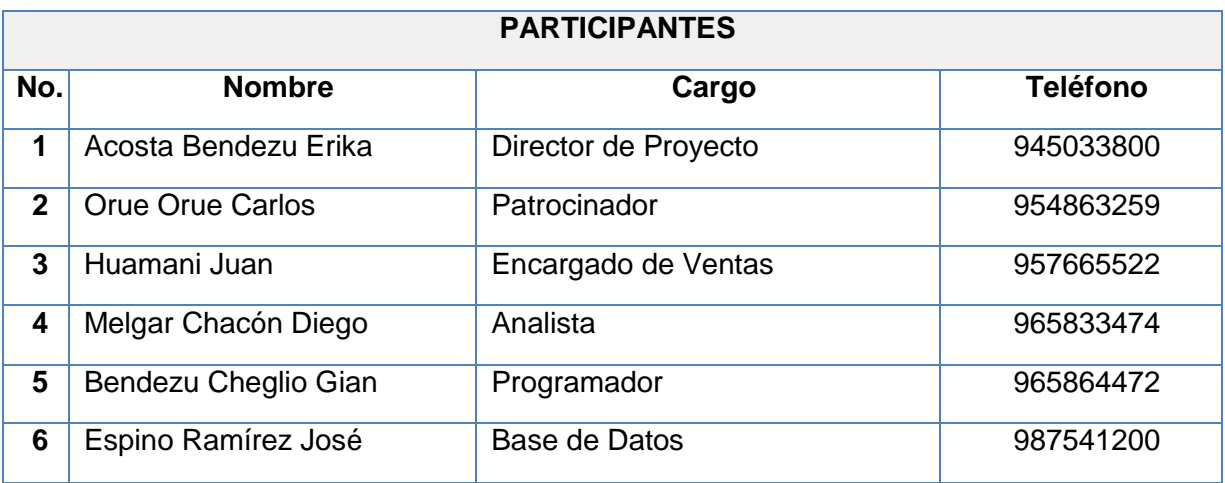

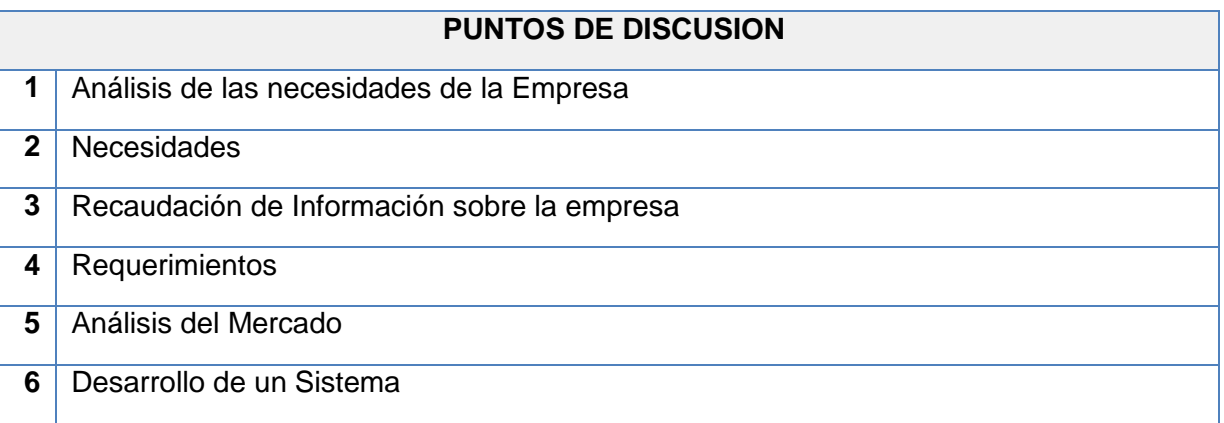

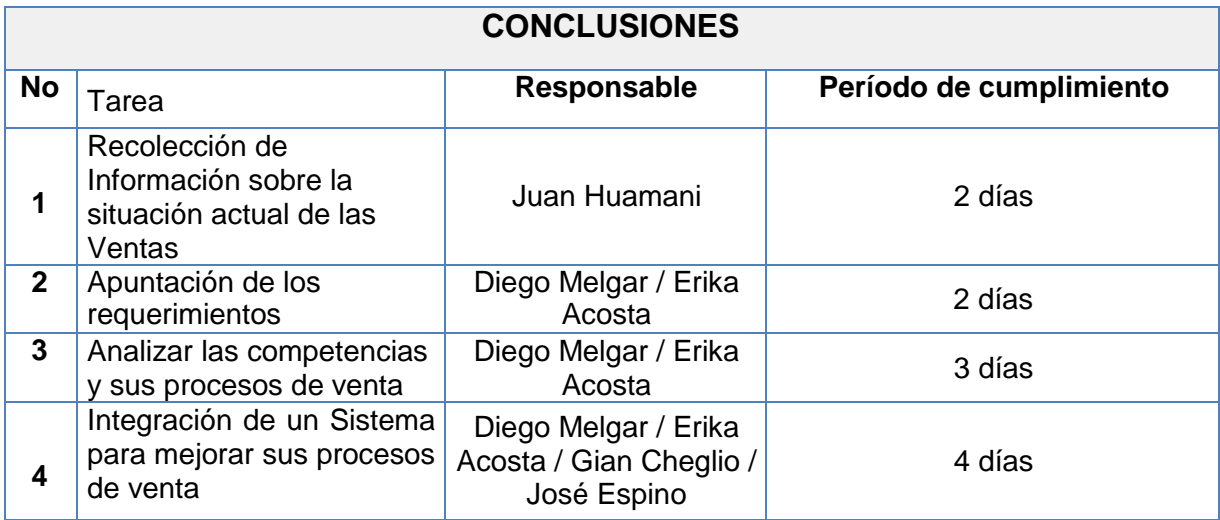

## **Anexo N° 17**

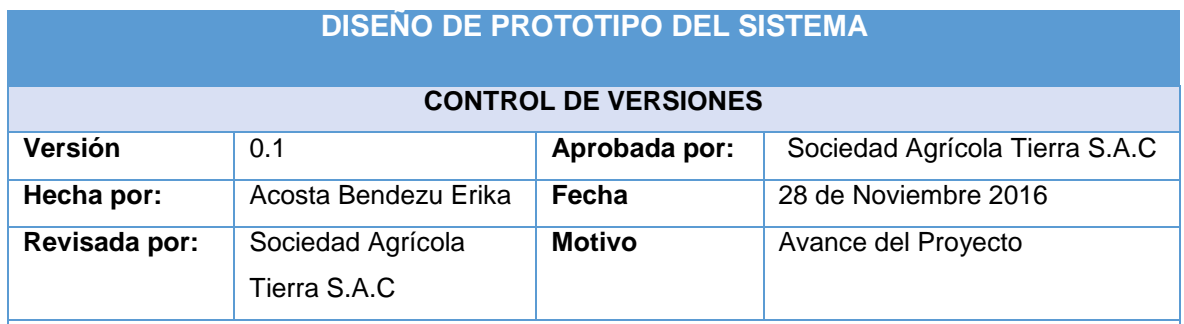

## **Diseño de Prototipo Falso**

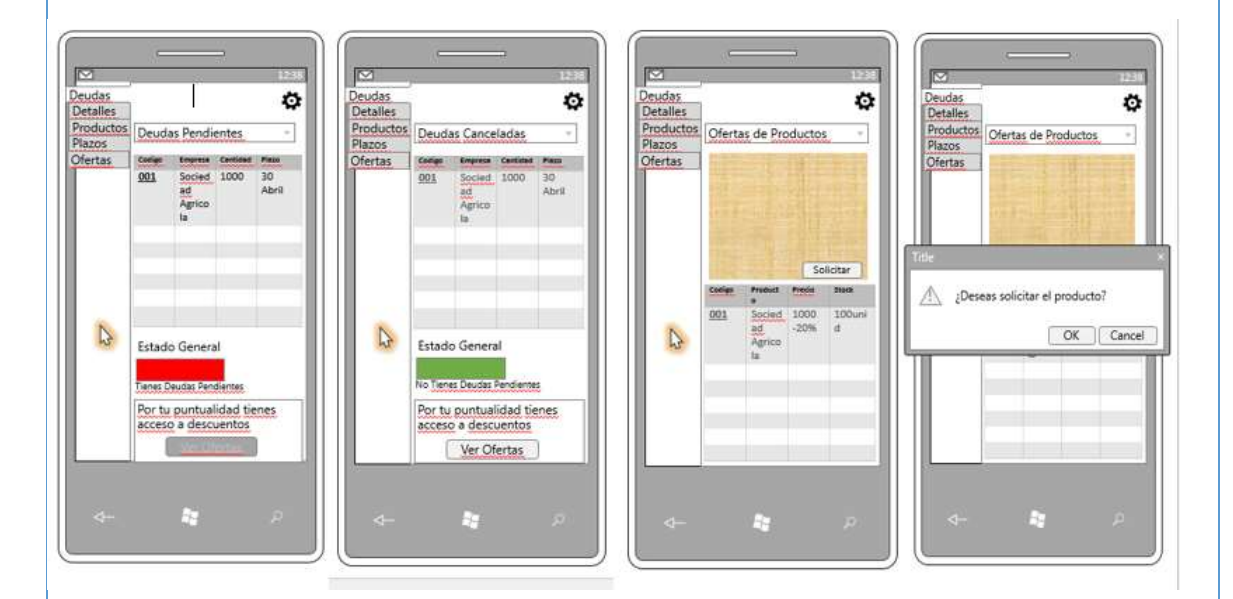

### **Diseño de Prototipo Funcional**

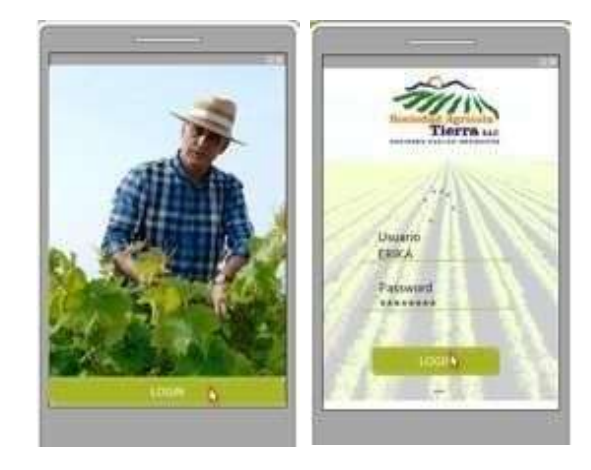

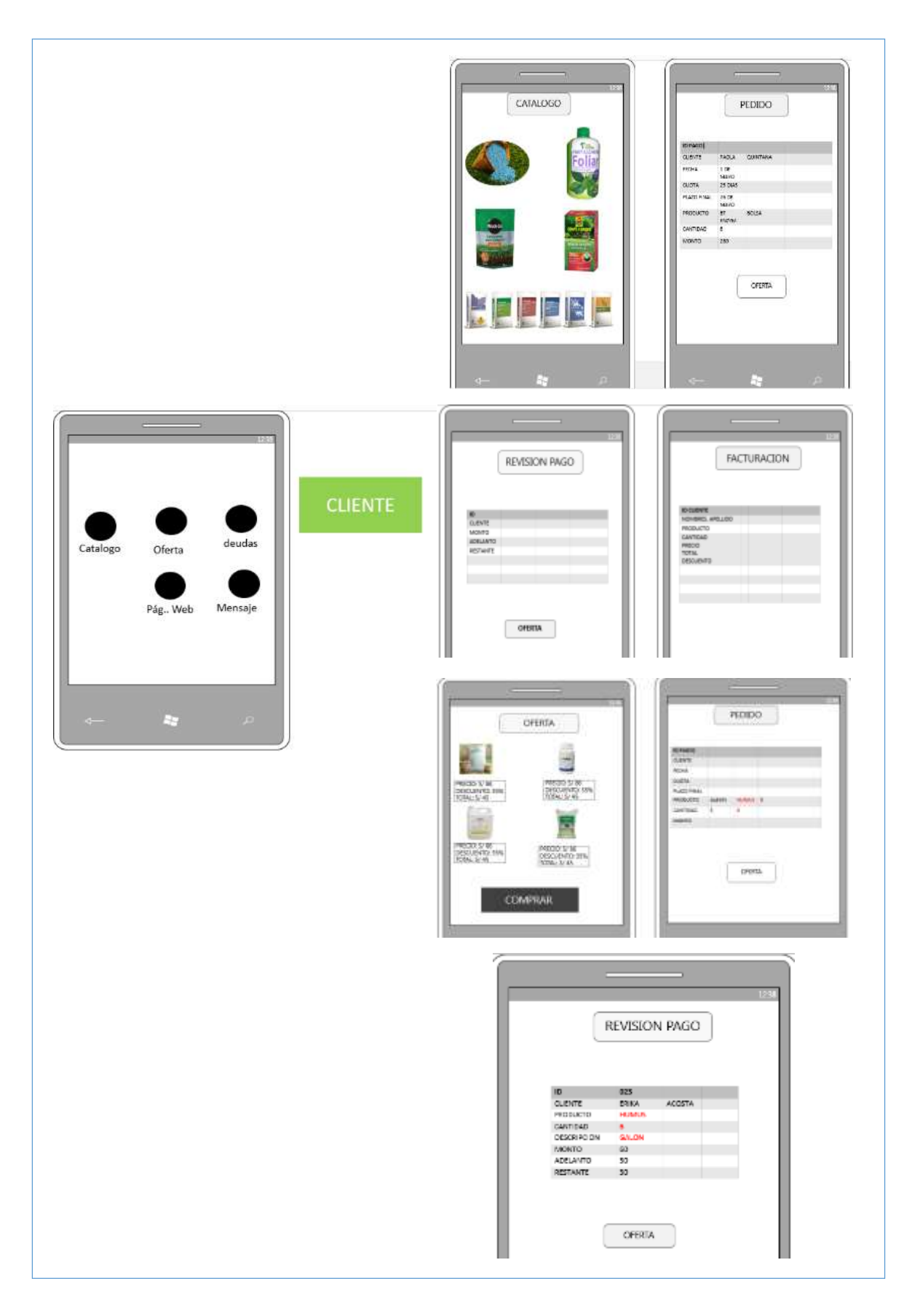

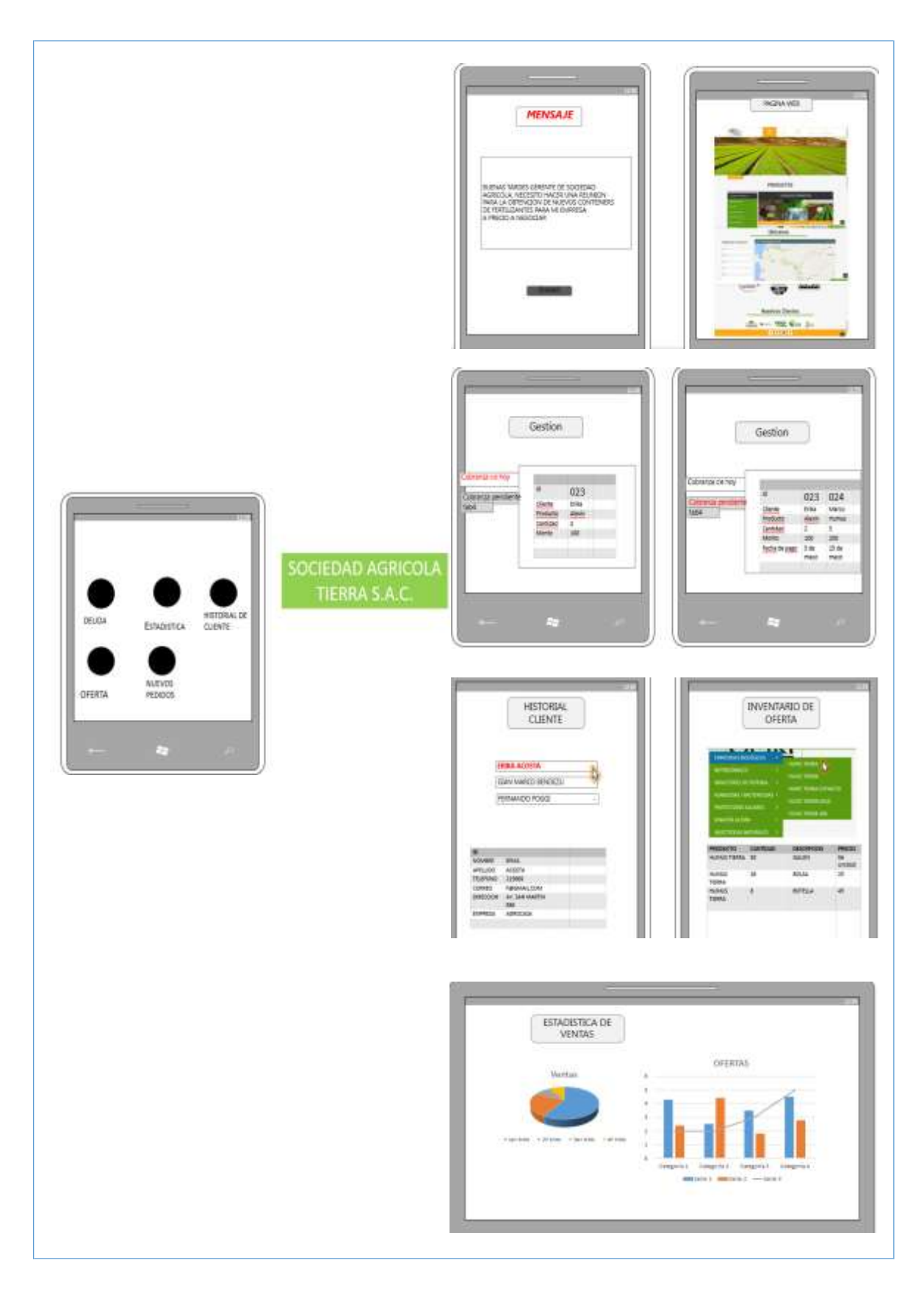

**ANEXO GENERALES**

## **ACTORES DEL NEGOCIO**

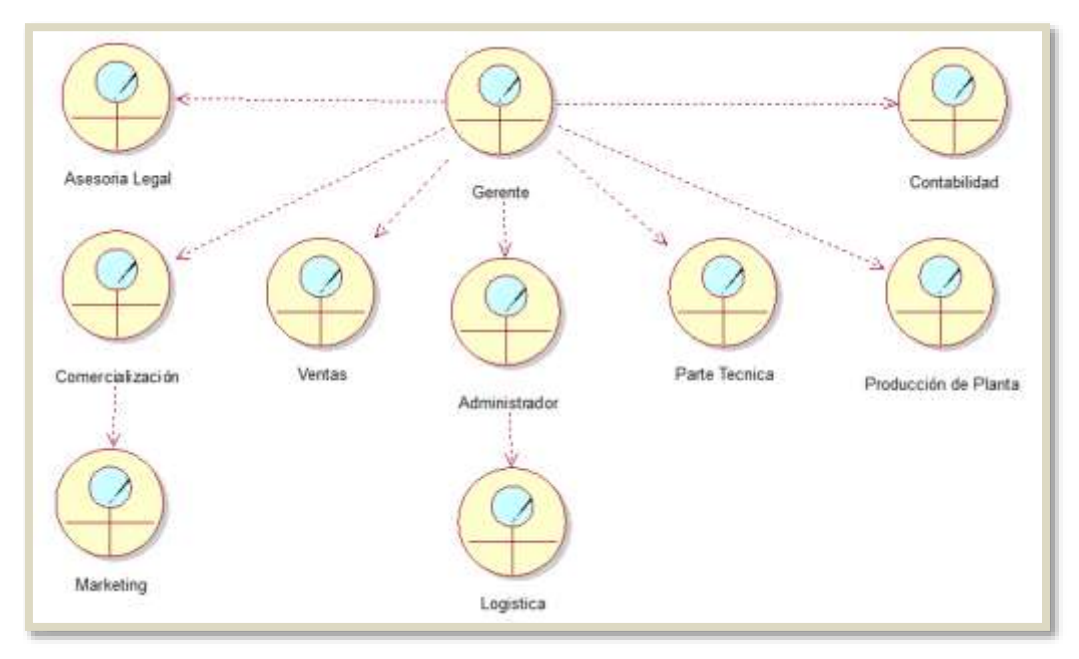

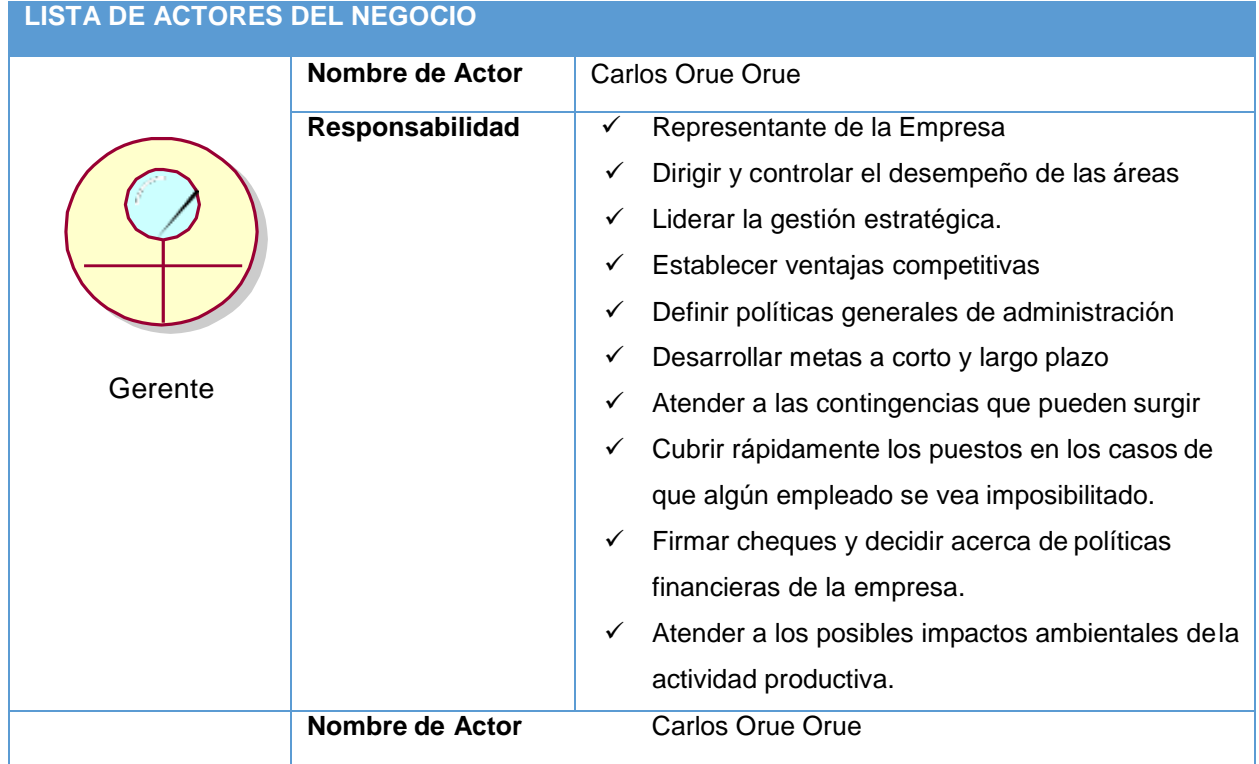

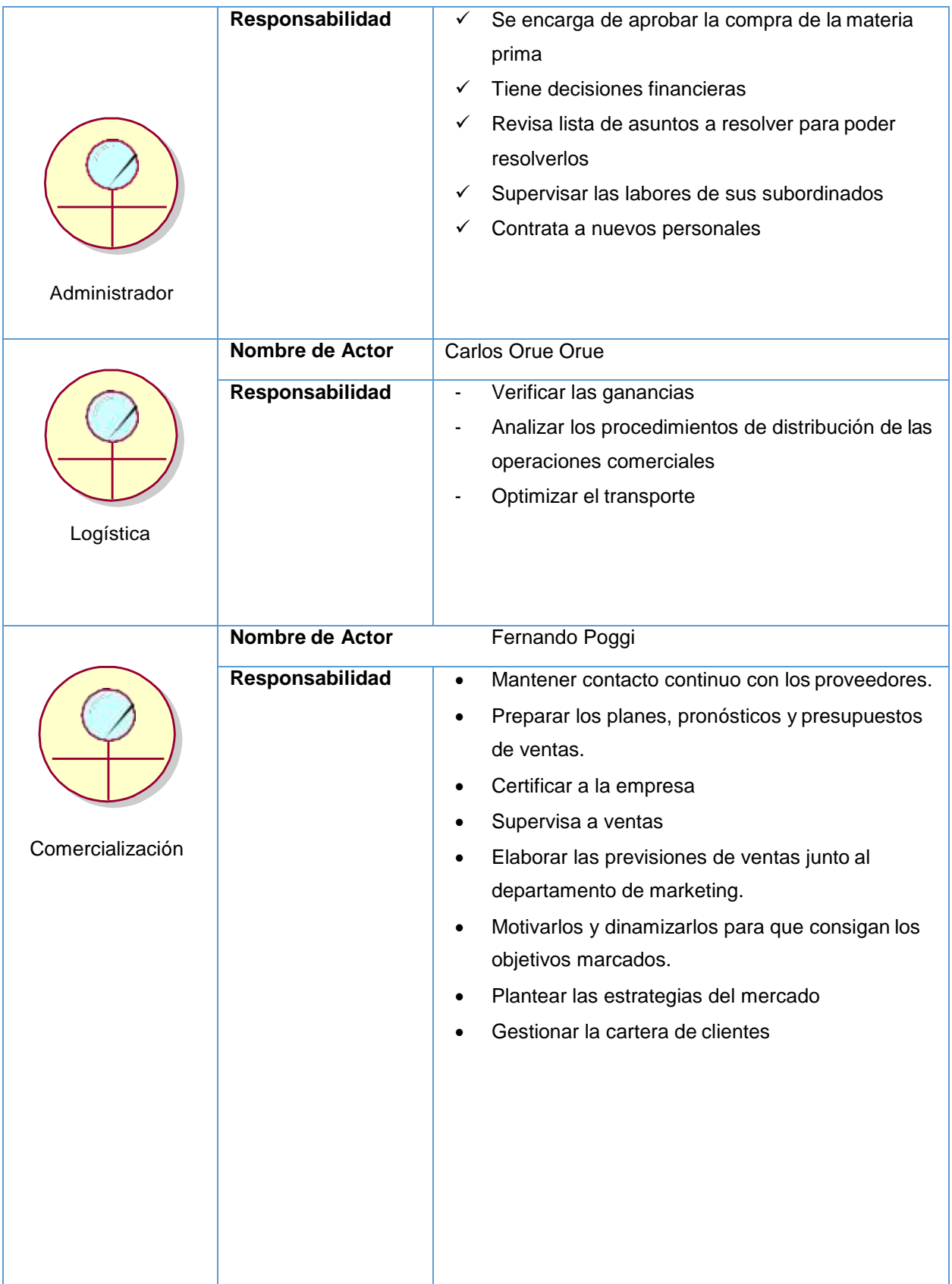

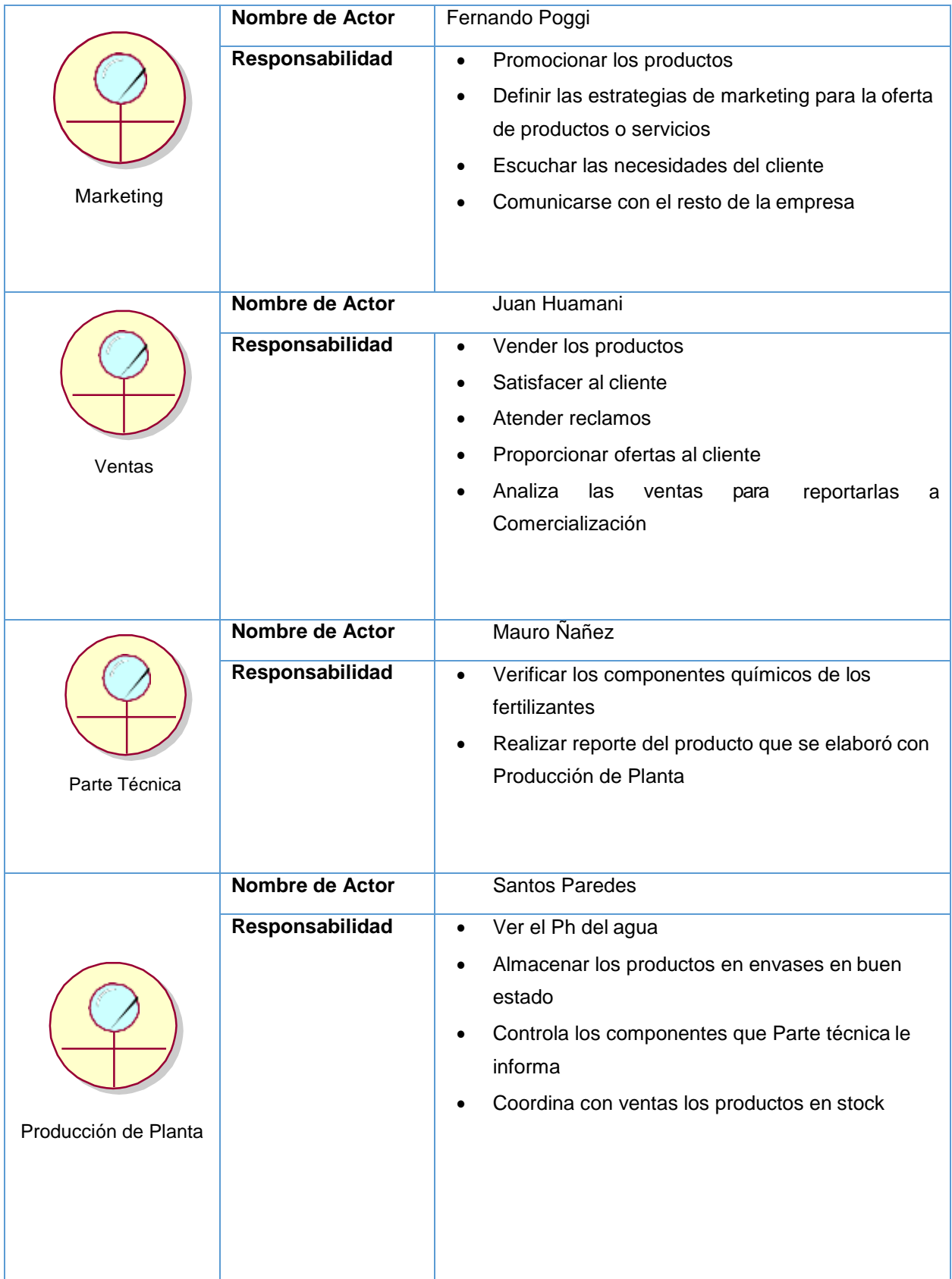

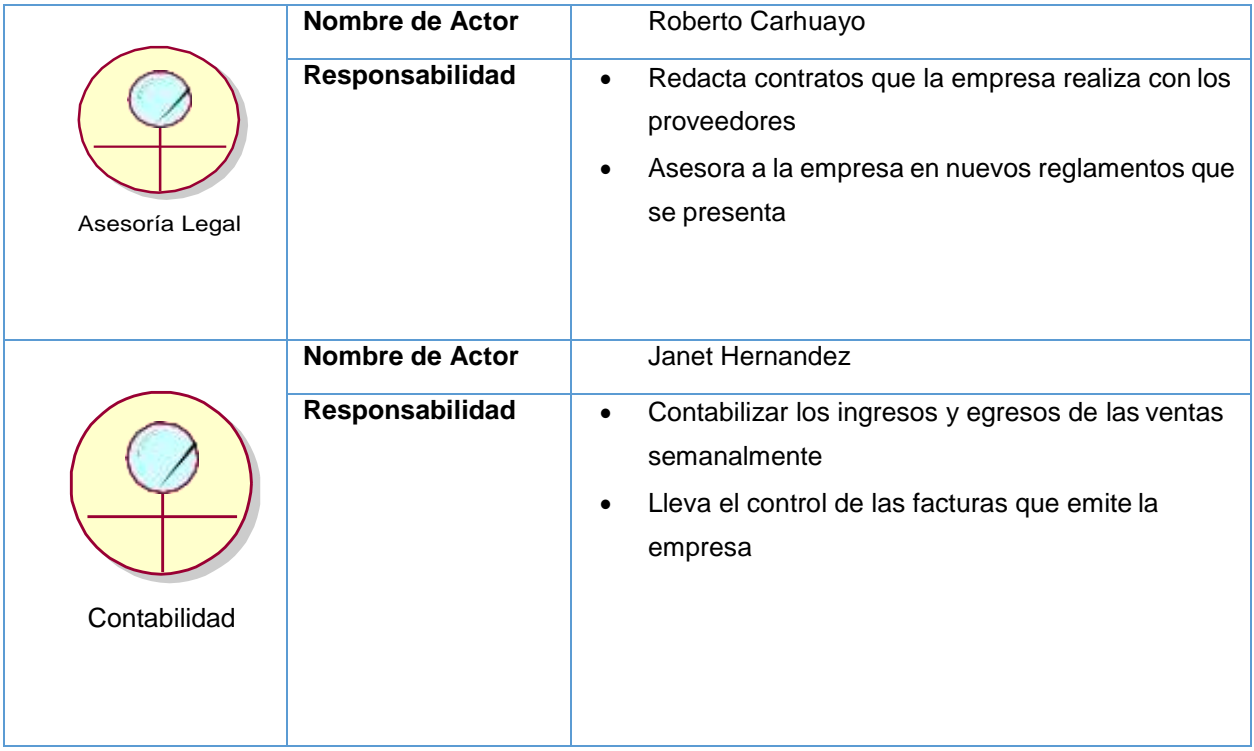

# **DIAGRAMA DE ÁREAS DE LA EMPRESA**

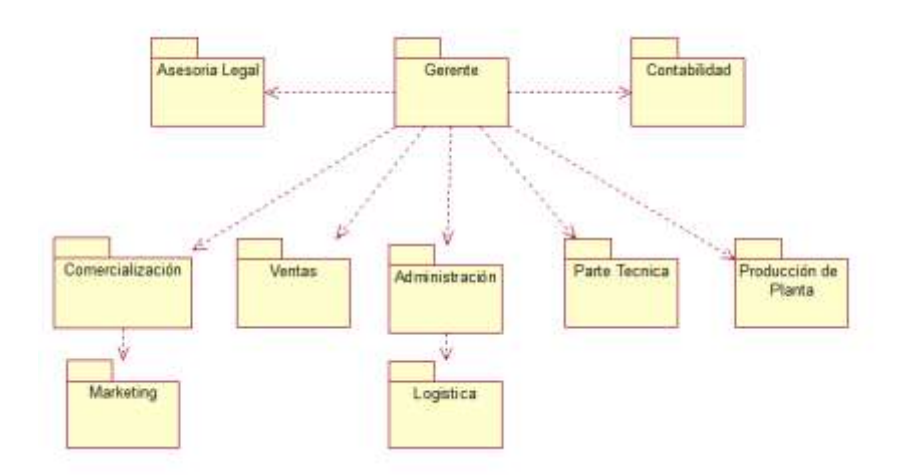

## **CASO DE USO DEL PROCESO Y SUBPROCESO DE VENTAS**

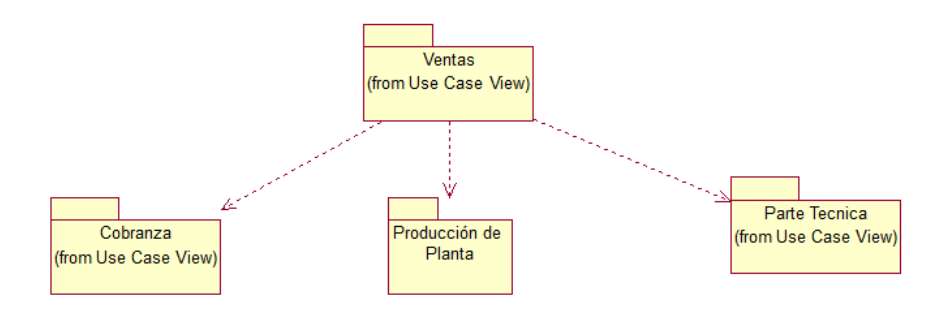

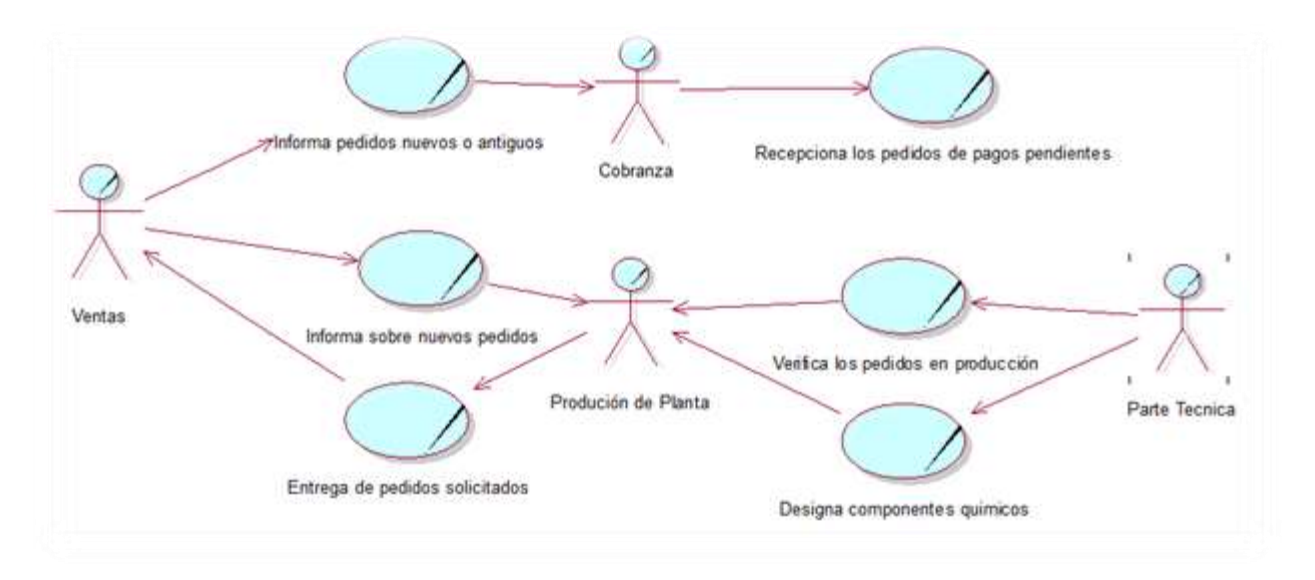

#### **CASO DE USO DEL NEGOCIO EN EL PROCESO DE VENTAS Y COBRANZA**

VERIFICACION DE PRODUCTO

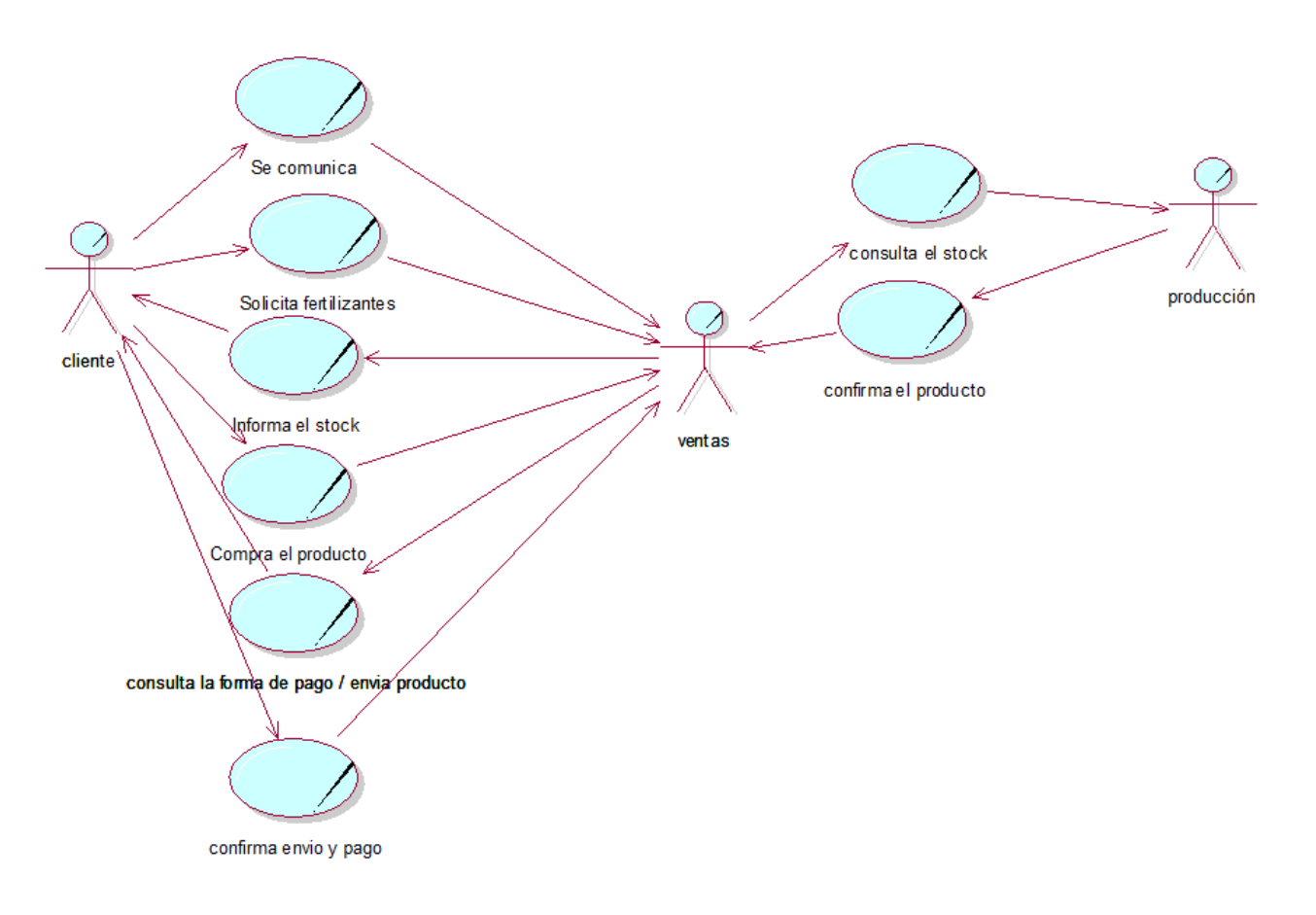

#### PEDIDO DE PRODUCTO

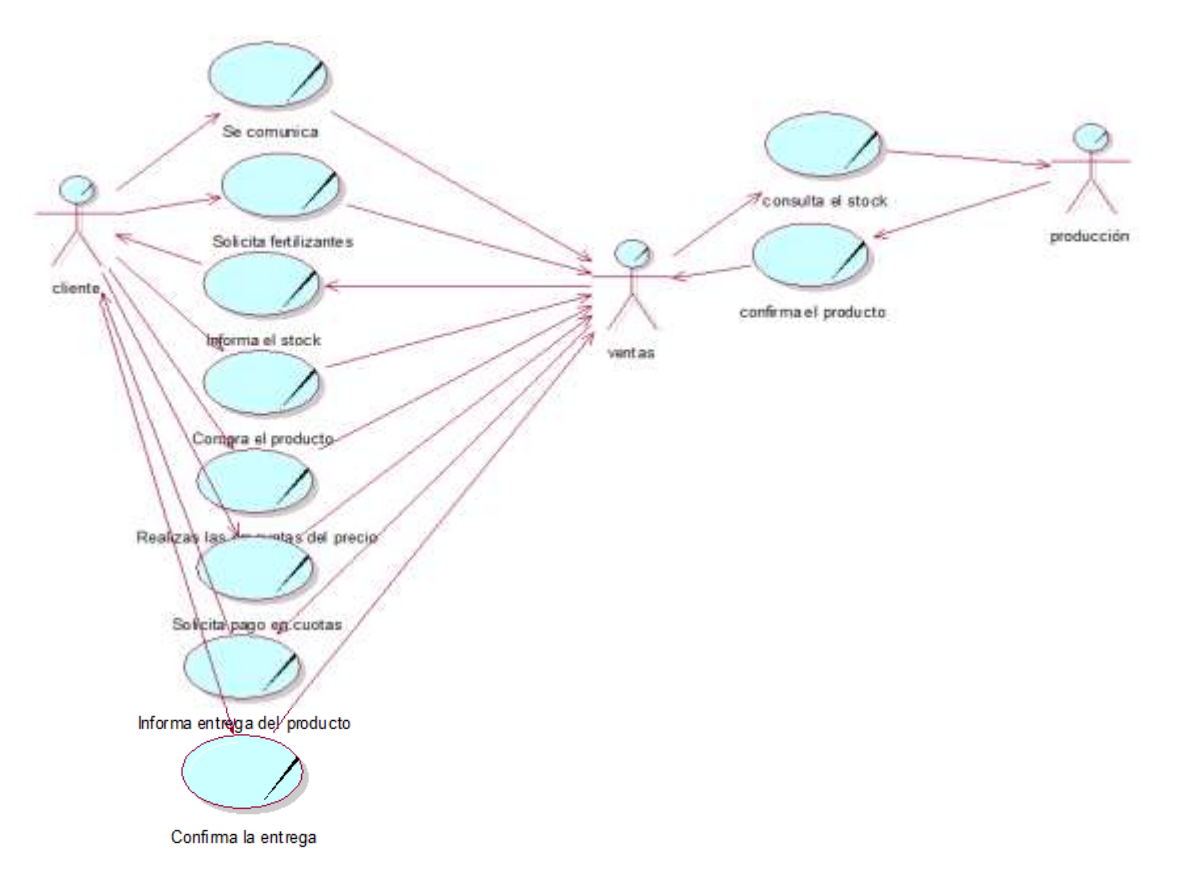

## **IDENTIFICACIÓN DE LOS CASO DE USO DEL NEGOCIO EN EL PROCESO DE VENTAS Y COBRANZA**

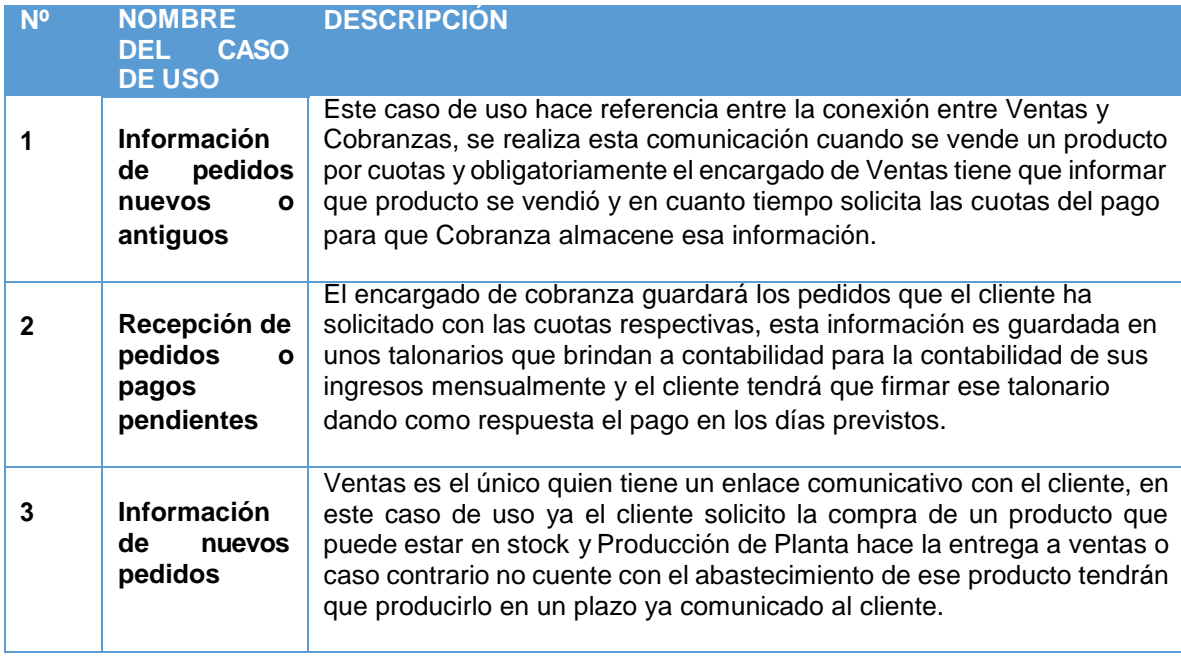

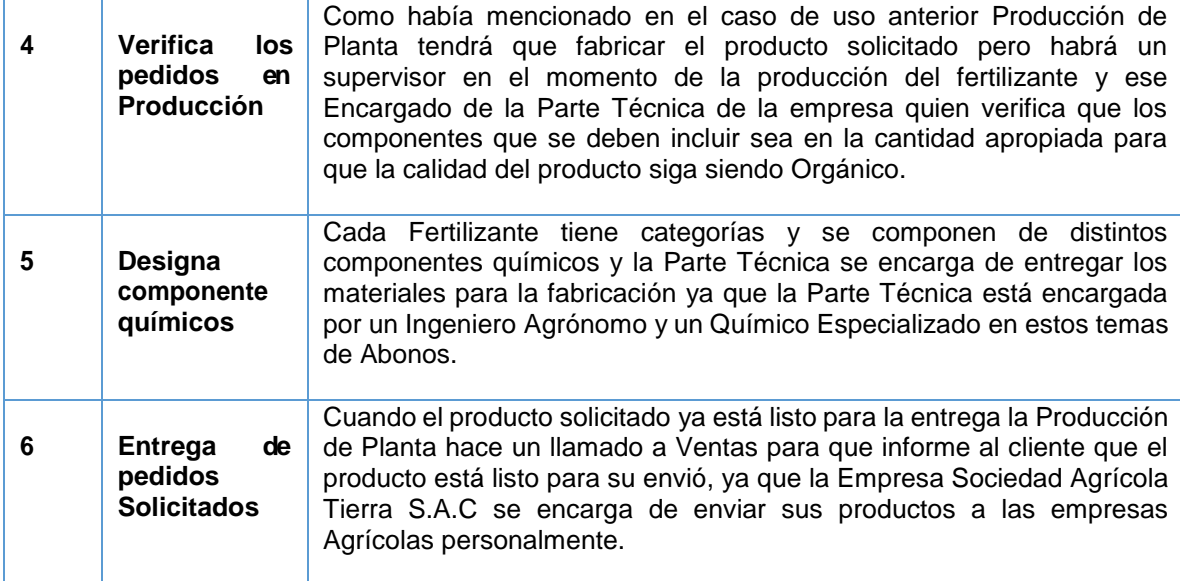

# **ESPECIFICACION DEL CASO DE USO DEL NEGOCIO EN EL PROCESO DE VENTAS Y COBRANZA**

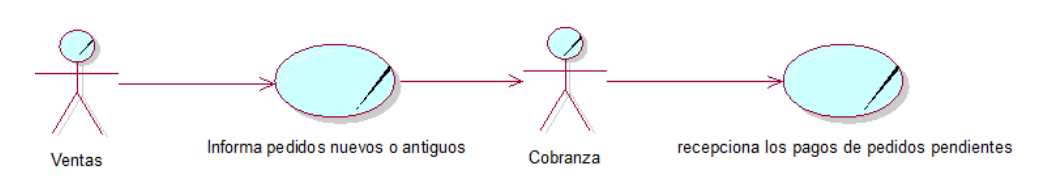

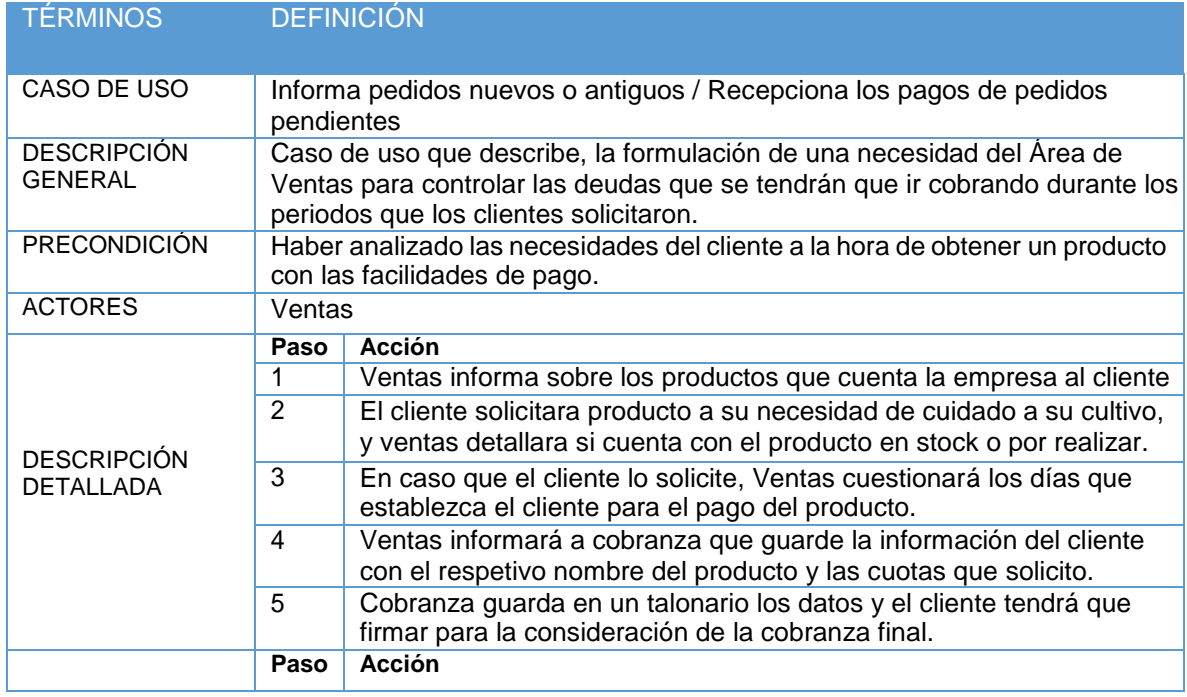

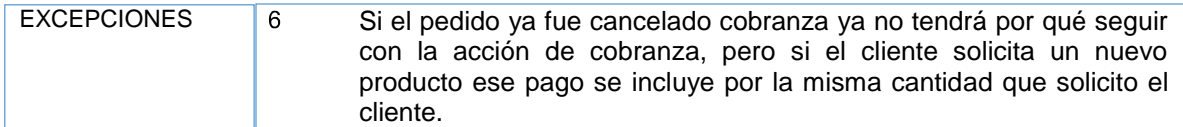

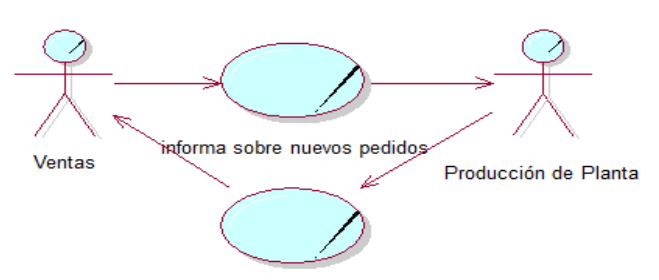

Entrega los pedidos solicitados

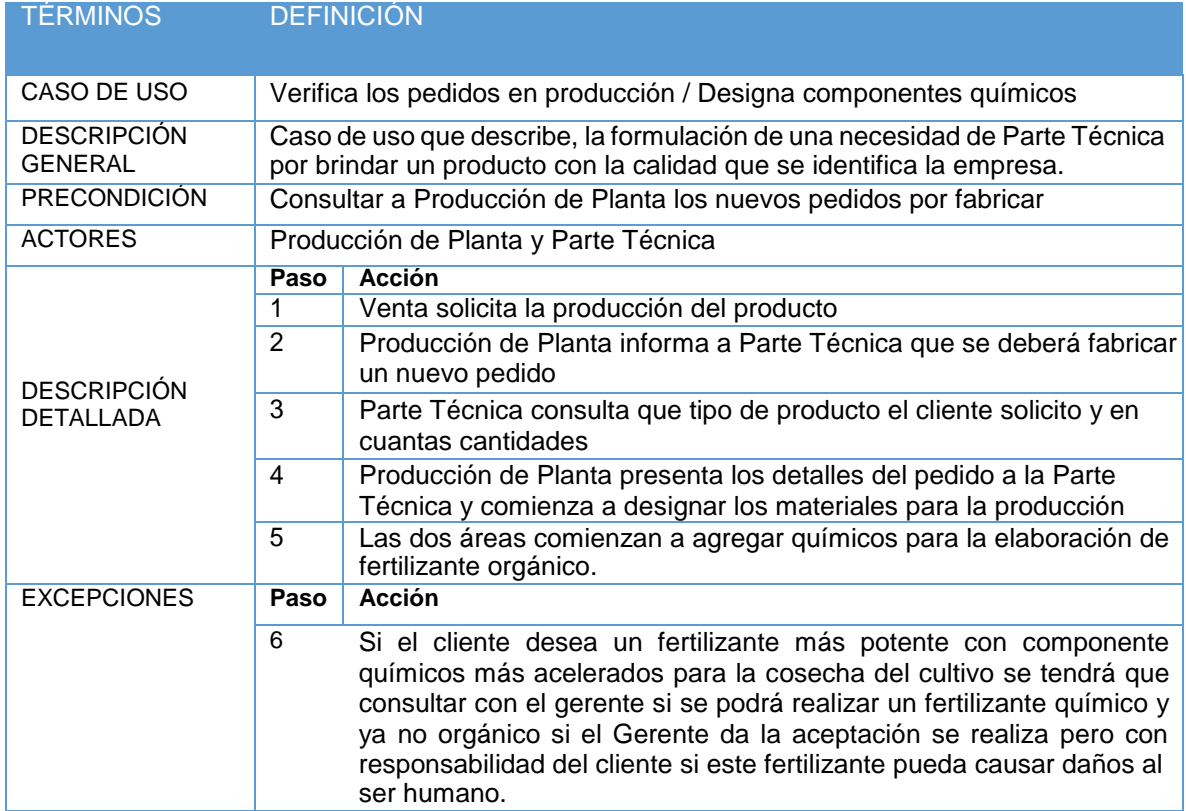

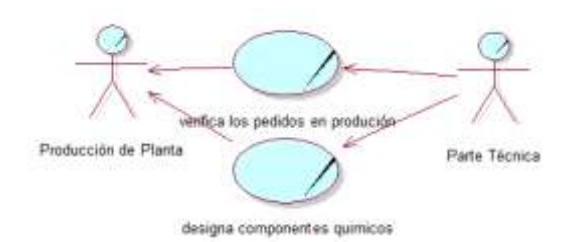

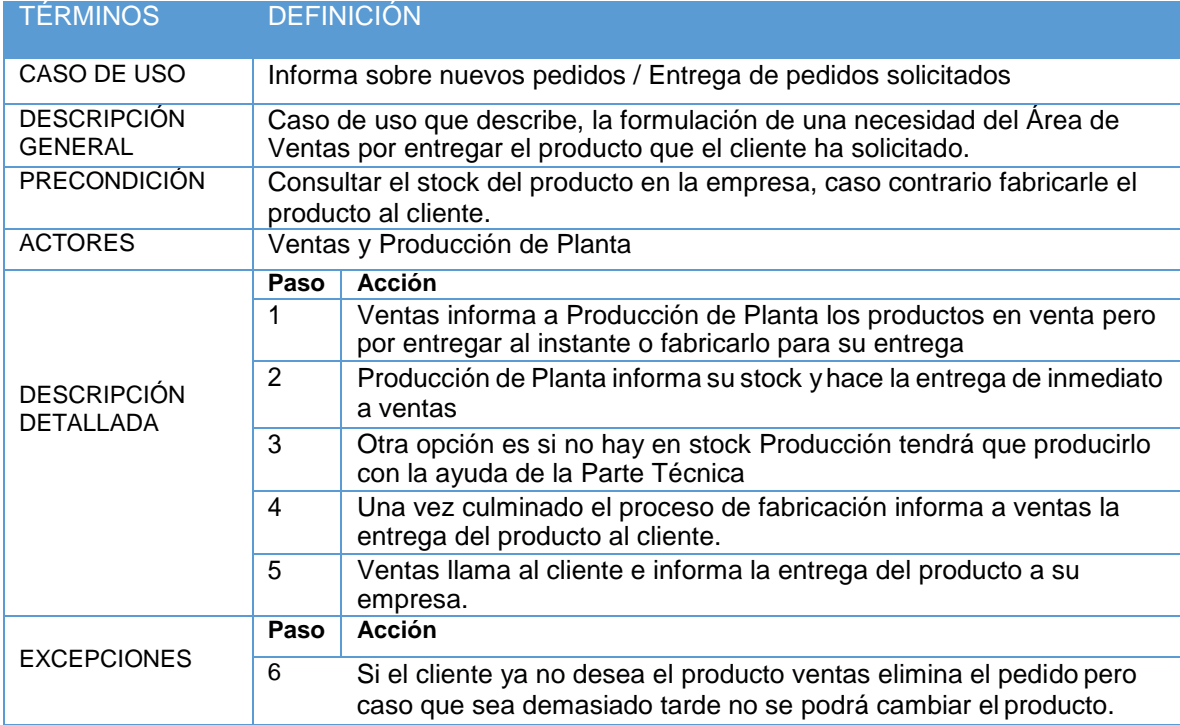

# **DIAGRAMA DE ACTIVIDADES DEL PROCESO DE VENTAS**

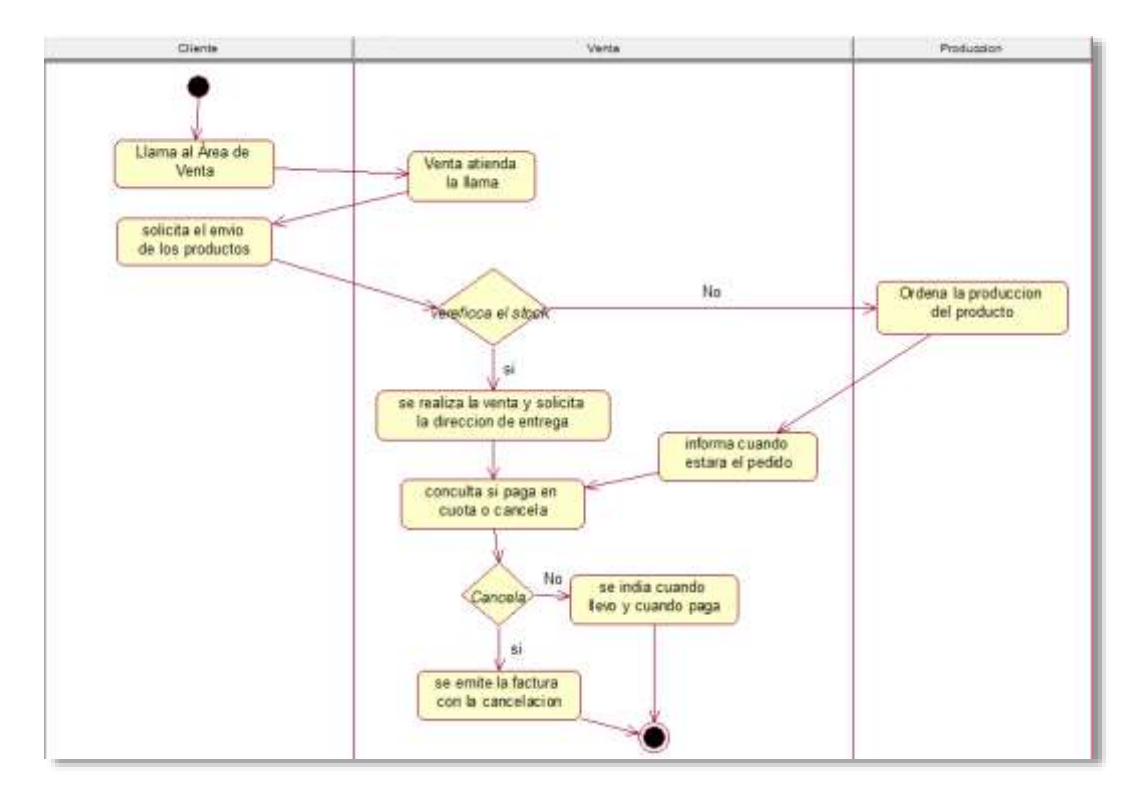

# **ACTORES DEL SISTEMA**

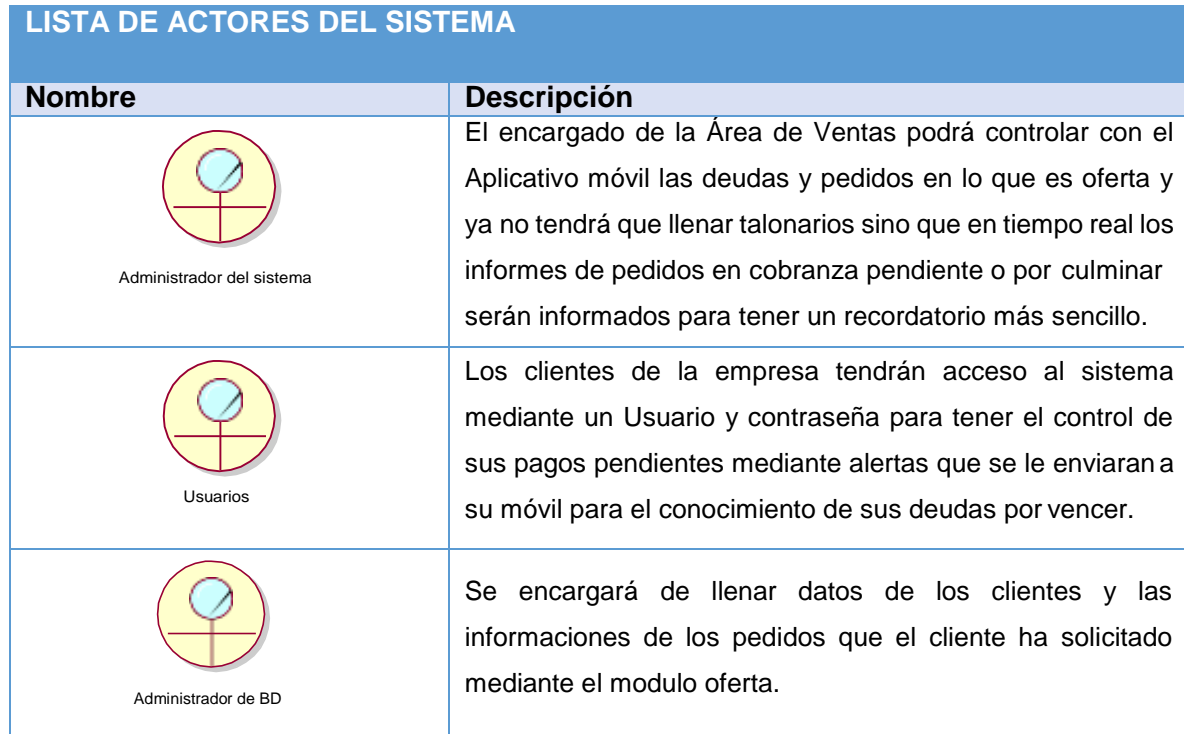

## **CASO DE USO DEL SISTEMA GENERAL**

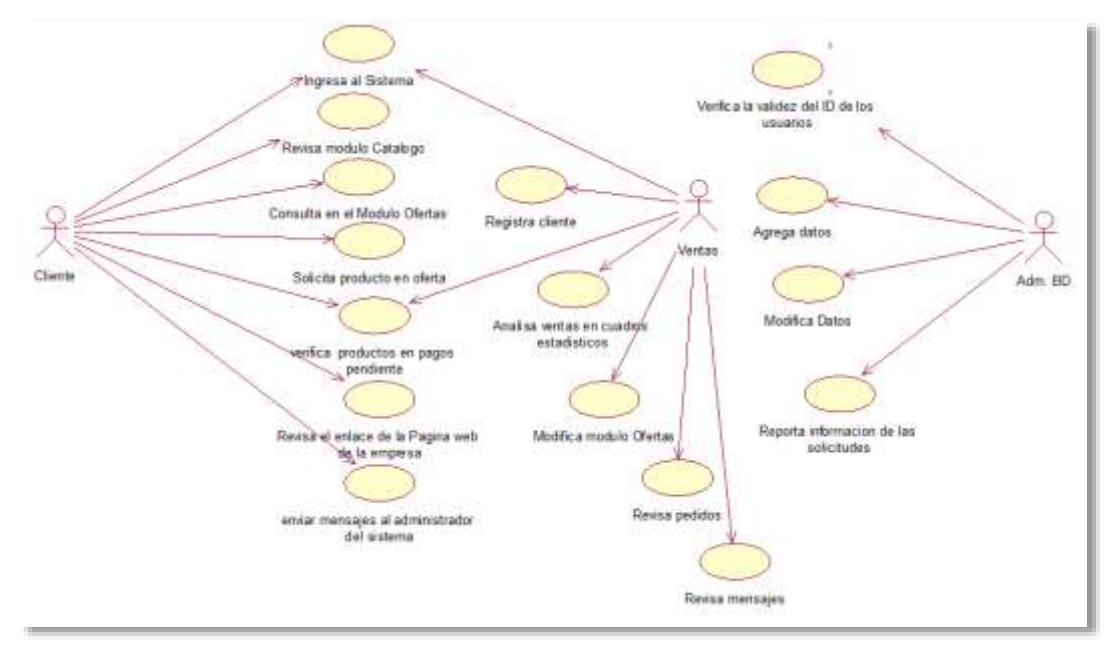

### **CASO DE USO DEL SISTEMA (LOGIN DEL USUARIO)**

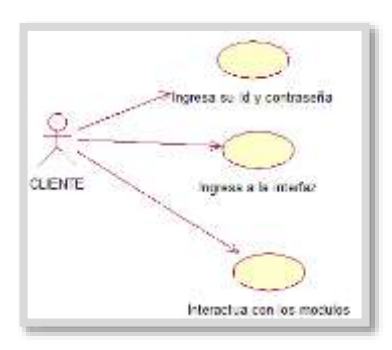

### **CASO DE USO DEL SISTEMA (DEUDAS DEL USUARIO)**

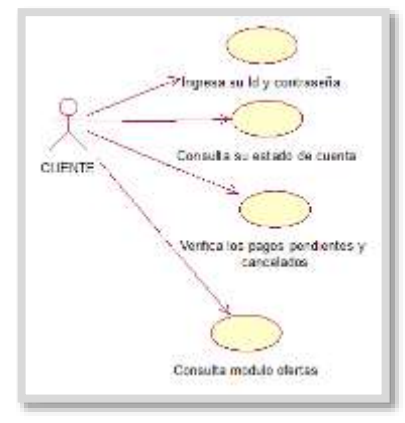

### **CASO DE USO DEL SISTEMA (INGRESO PAGINA WEB DEL USUARIO)**

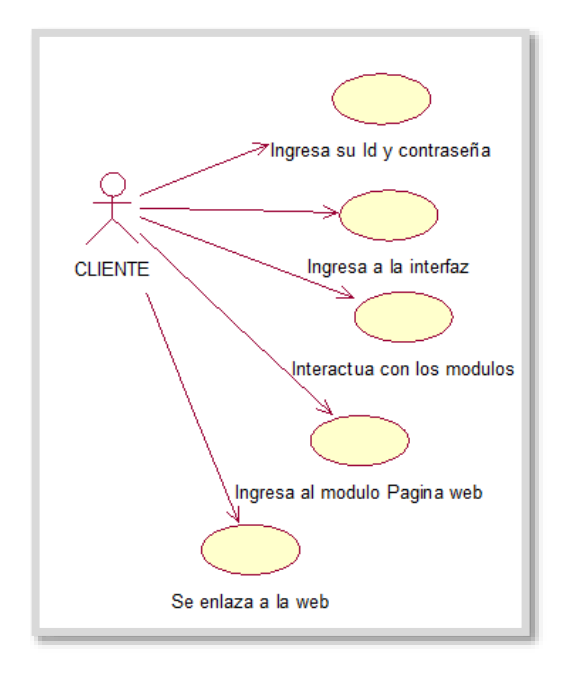

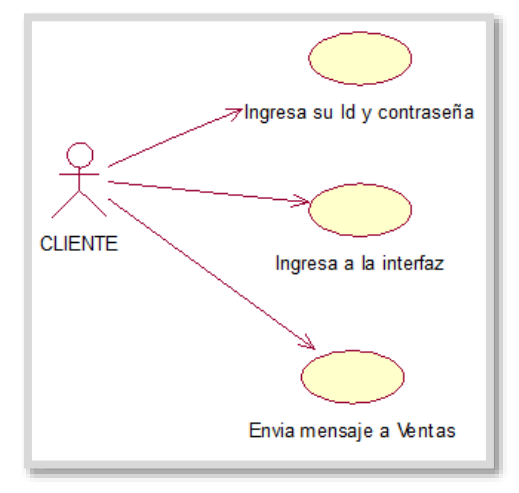

#### **CASO DE USO DEL SISTEMA (MODULO DE MENSAJERIA DEL USUARIO)**

### **CASO DE USO DEL SISTEMA (REGISTRAR USUARIO)**

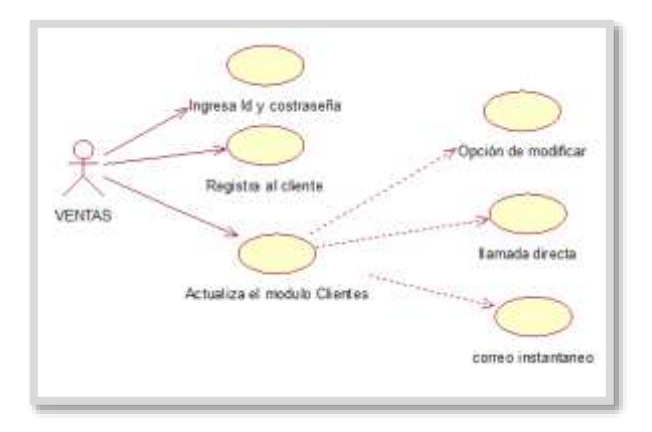

#### **CASO DE USO DEL SISTEMA (MODULO MENSAJERIA)**

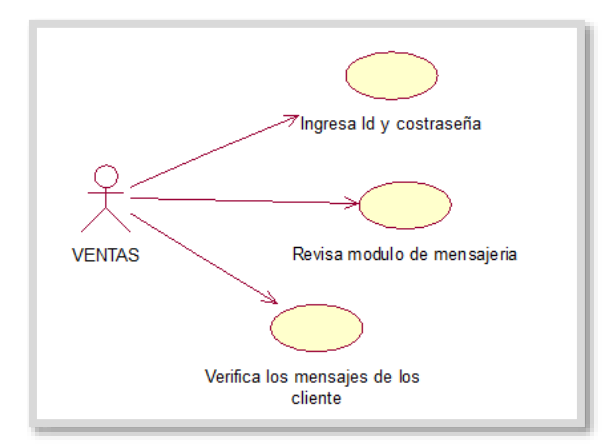

#### **CASO DE USO DEL SISTEMA (MODULO OFERTA)**

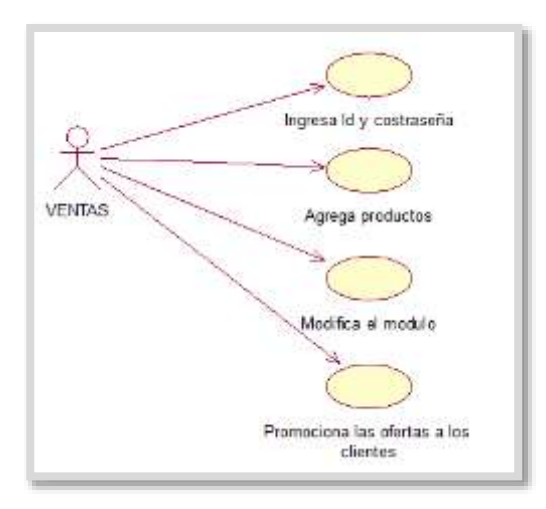

### **CASO DE USO DEL SISTEMA (REVISAR PEDIDO)**

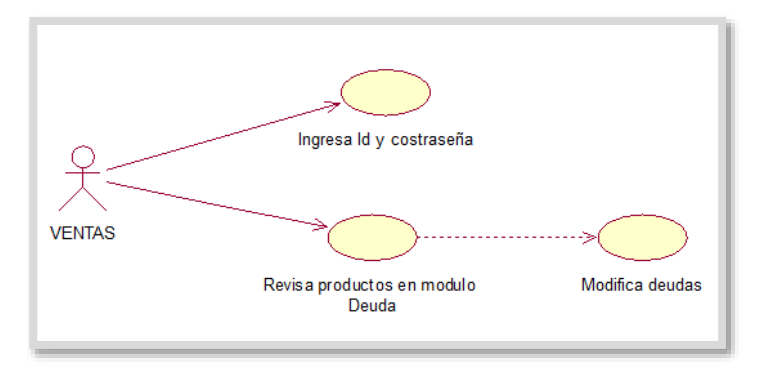

**CASO DE USO DEL SISTEMA (ADMINISTRADOR DE BD)**

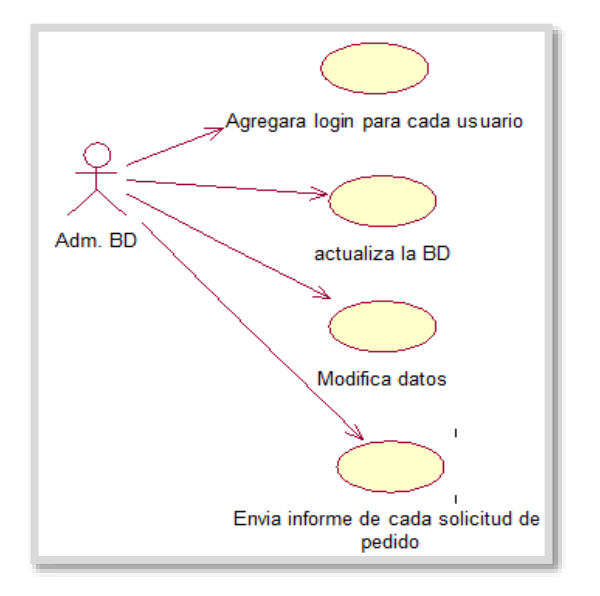

# **DESCRIPCIÓN DE CADA ACTIVIDAD Y TAREA DEL CASO DE USO DEL PROCESO DE VENTAS**

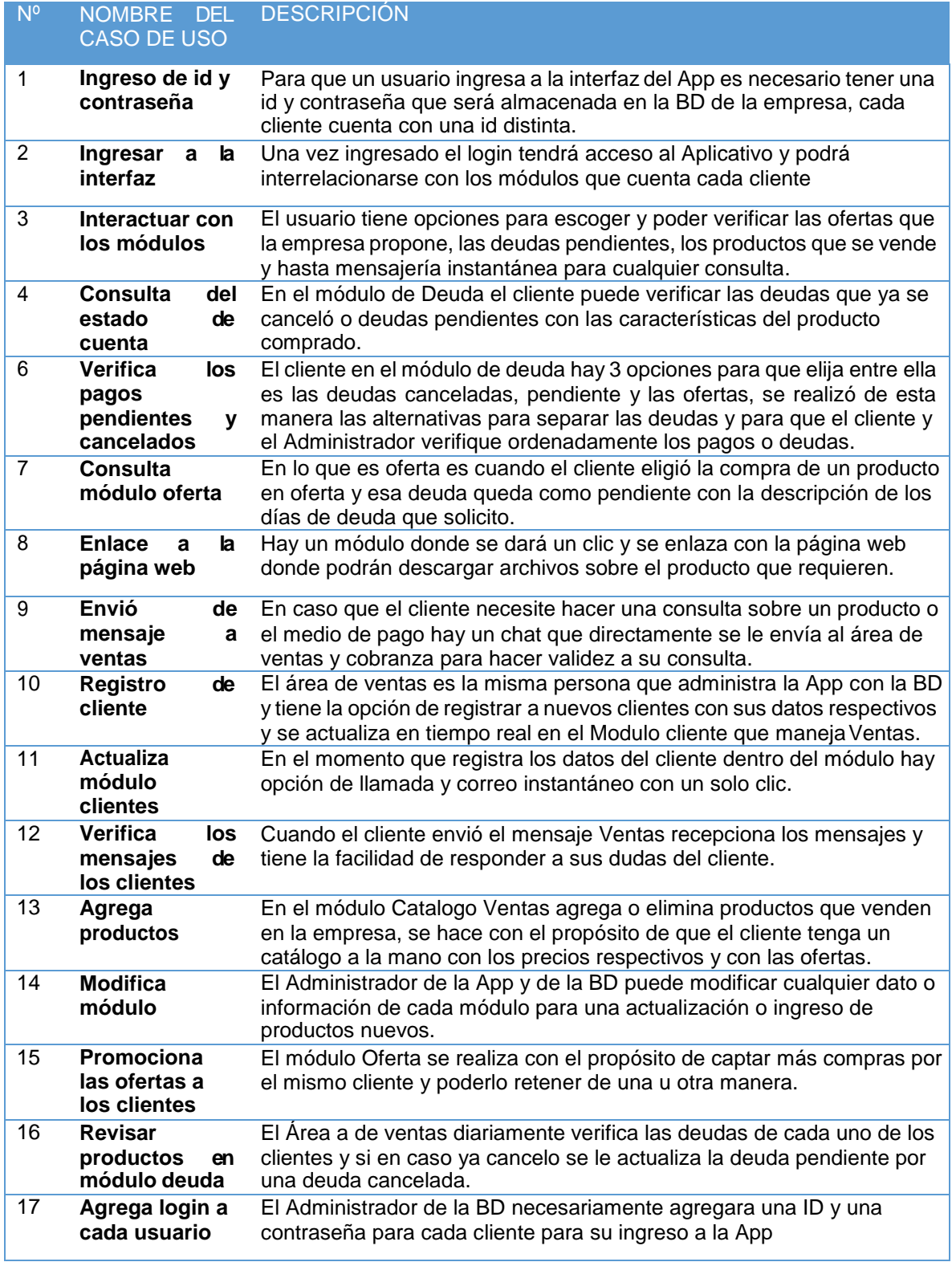

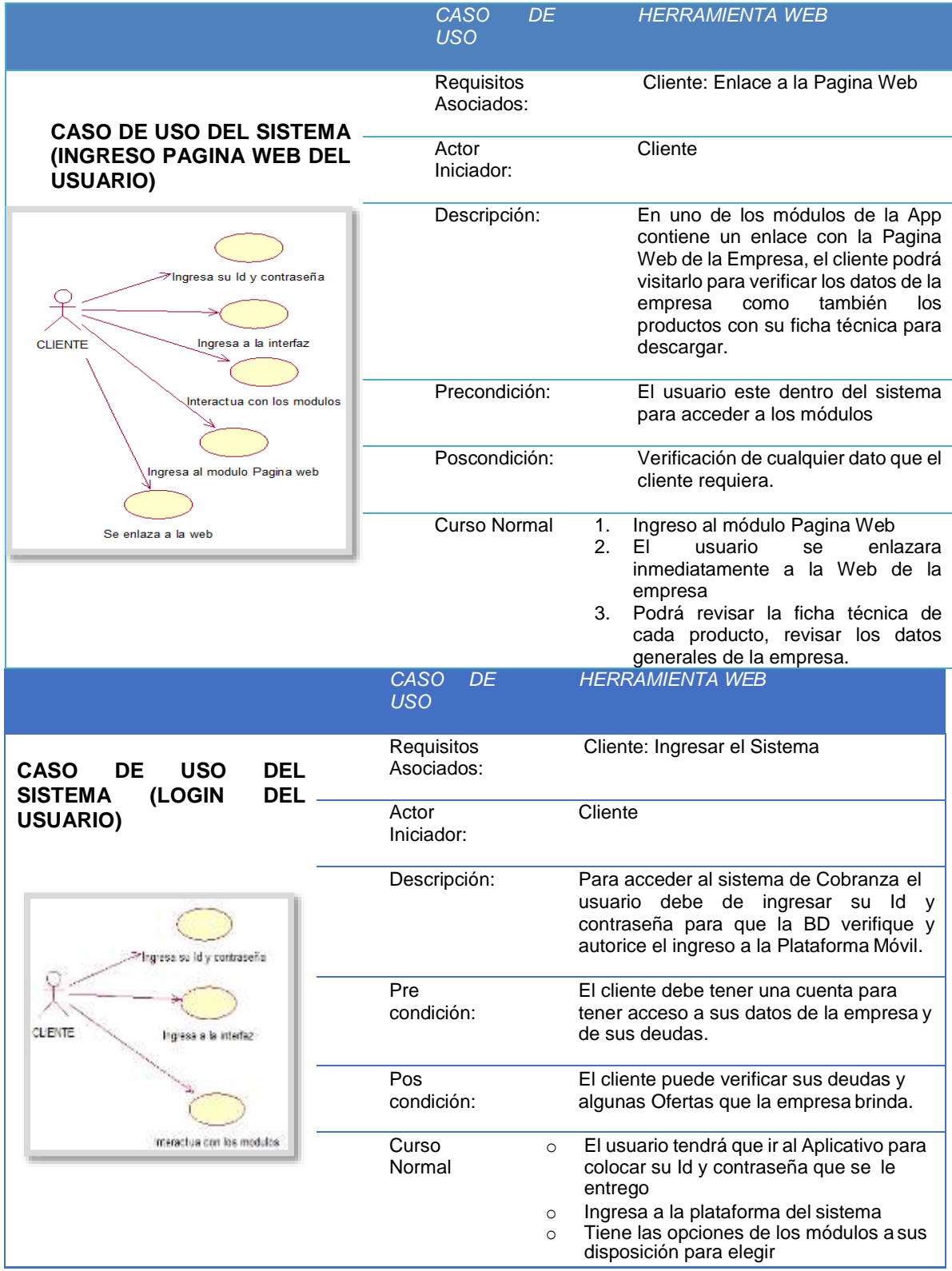

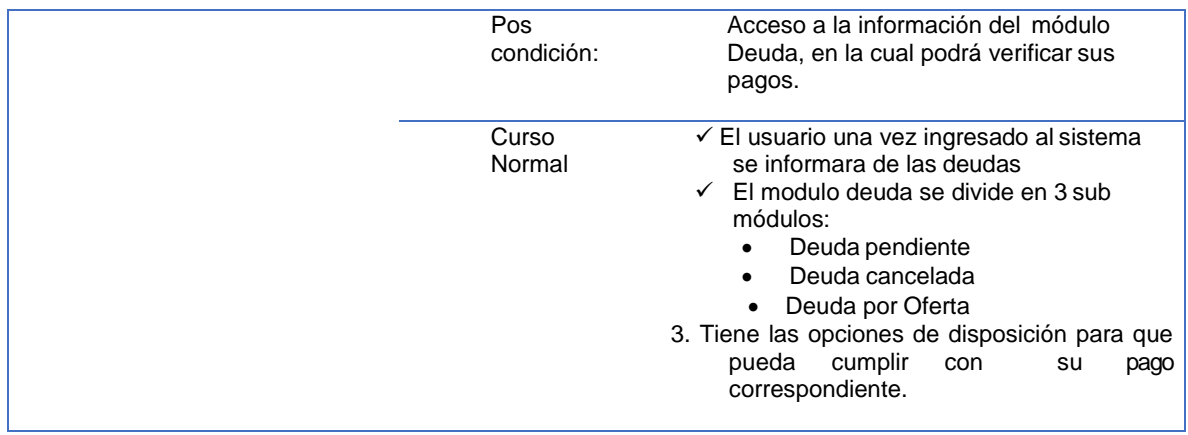

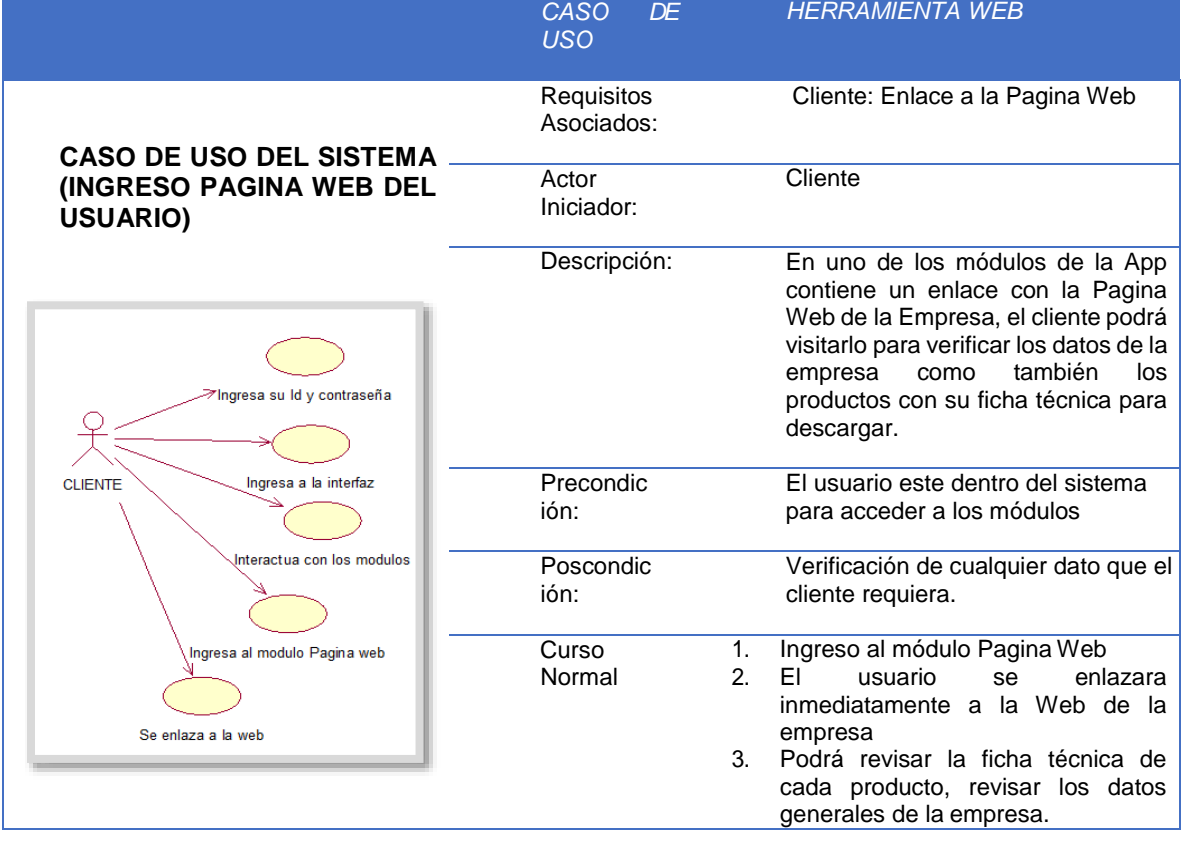

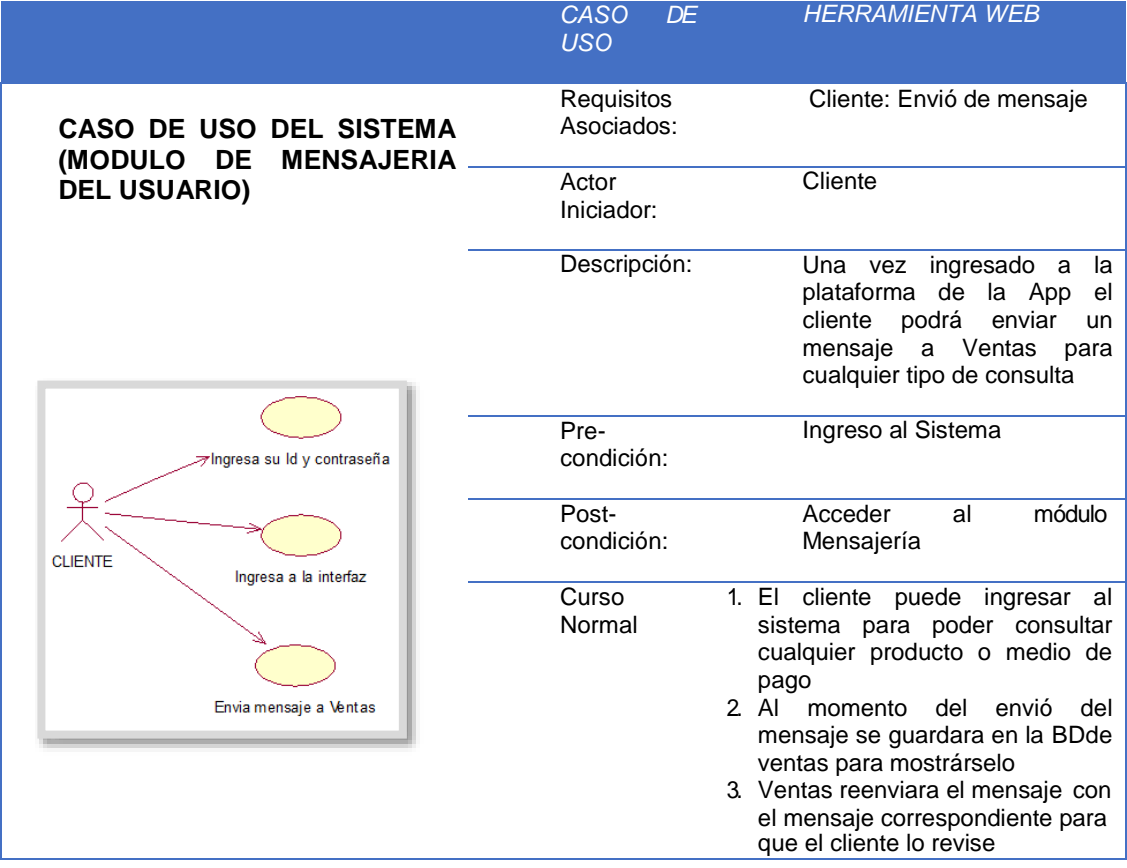
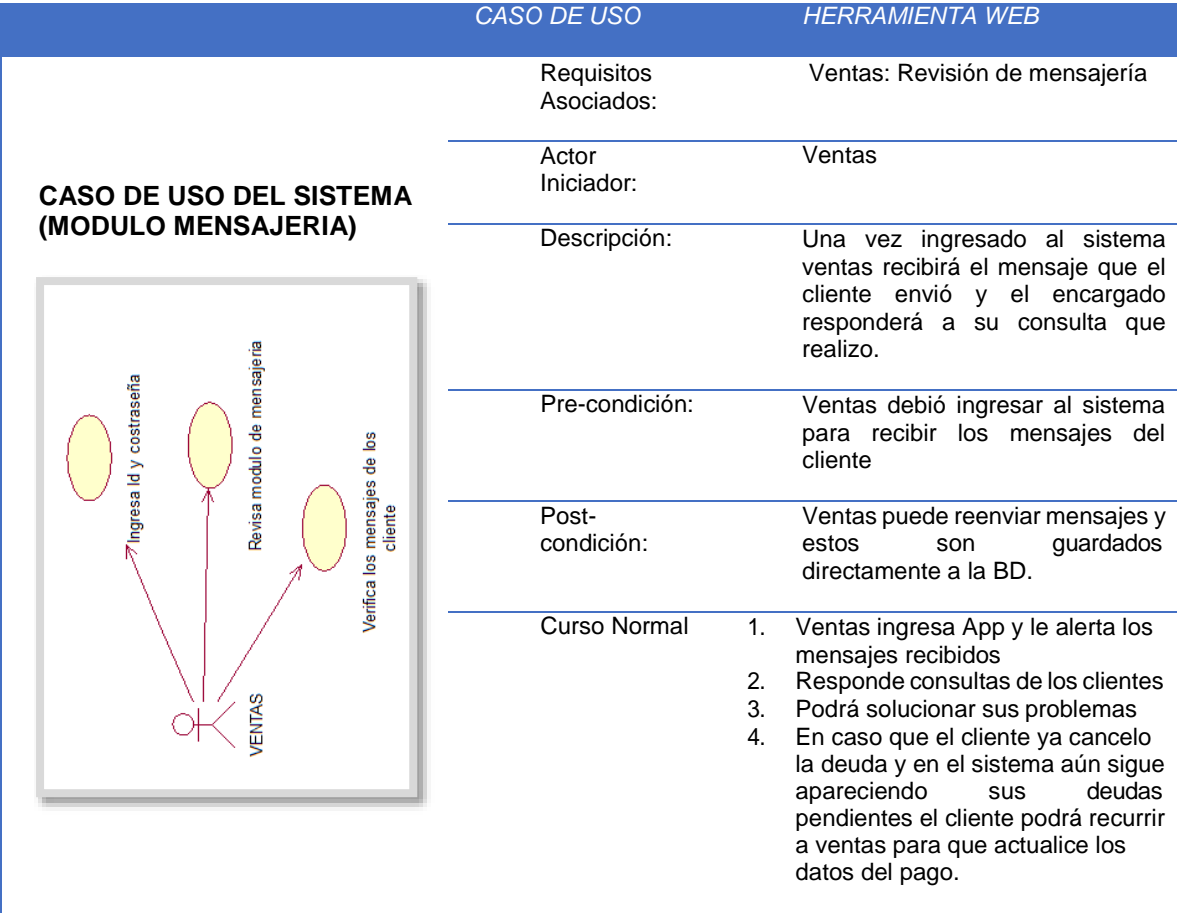

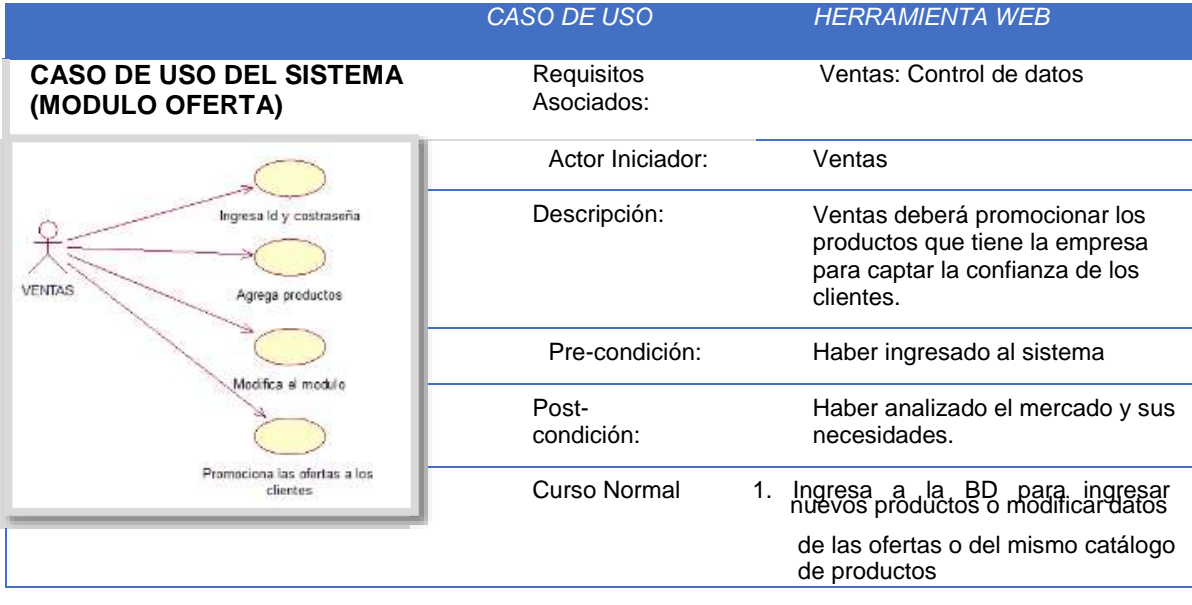

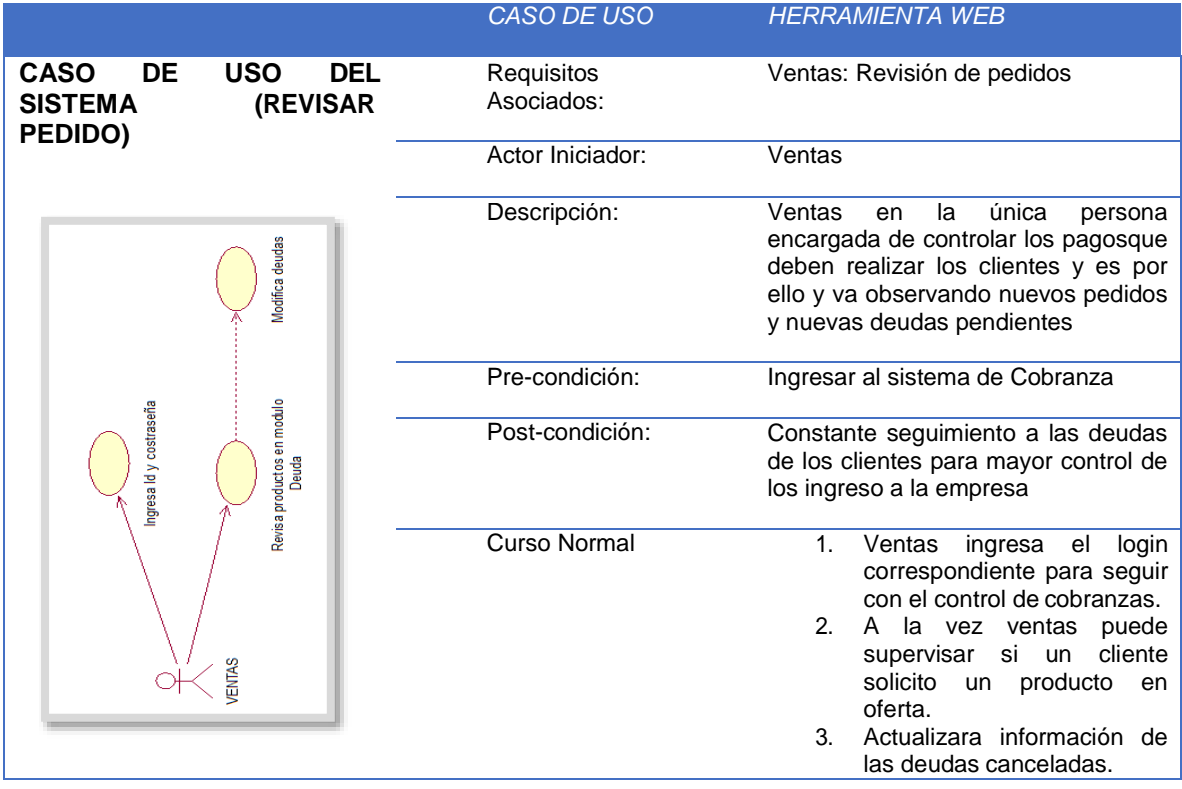

## **DIAGRAMA DE SECUENCIA DEL SISTEMA**

# LOGIN DEL USUARIO

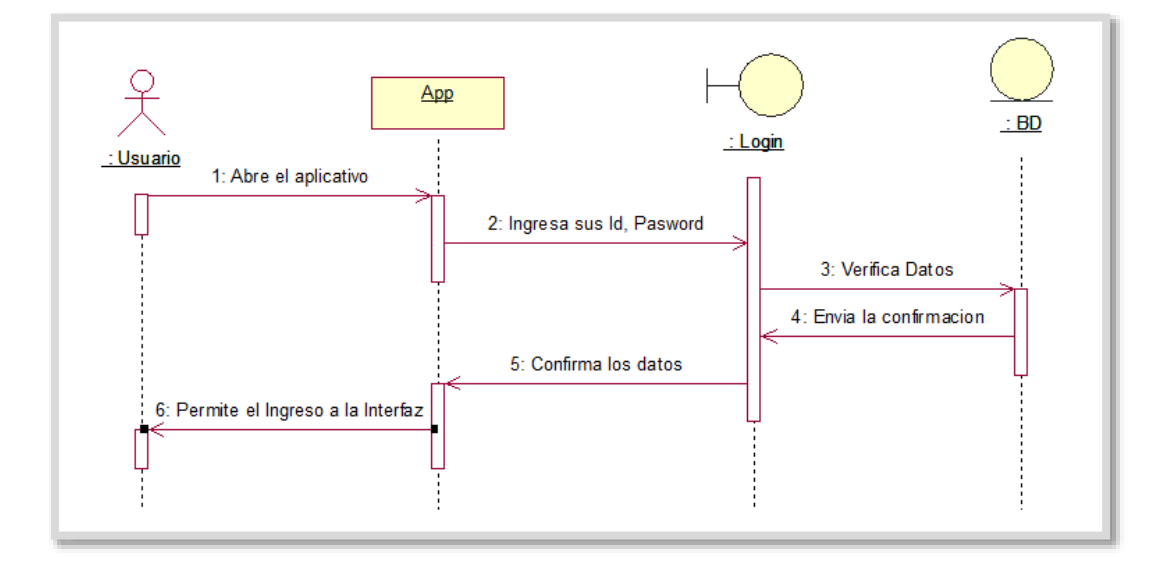

# **SISTEMA DEL ÁREA DE VENTAS**

## HISTORIAL DEL CLIENTE

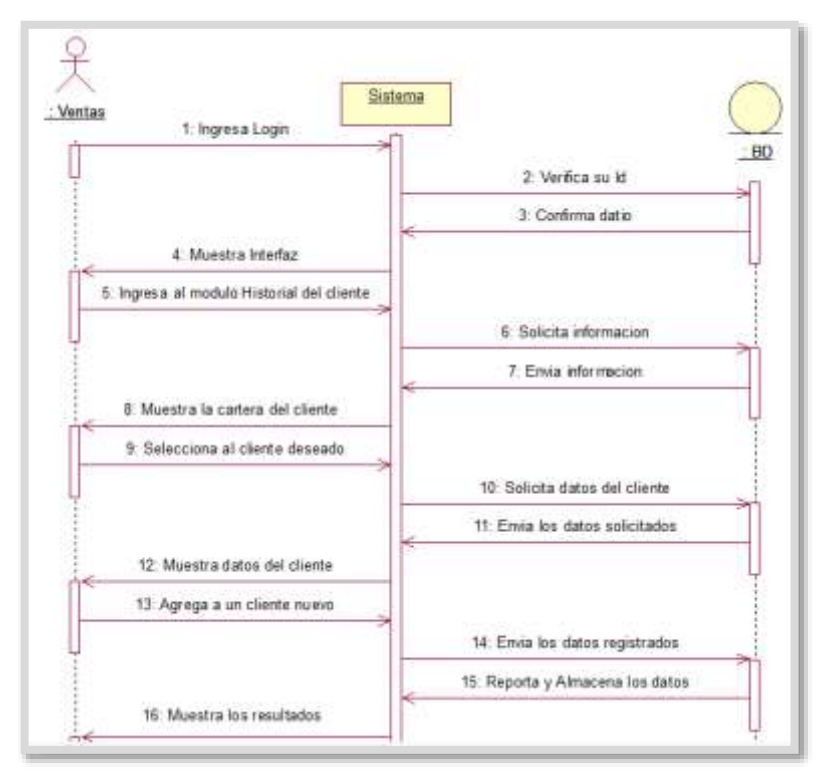

#### DEUDA

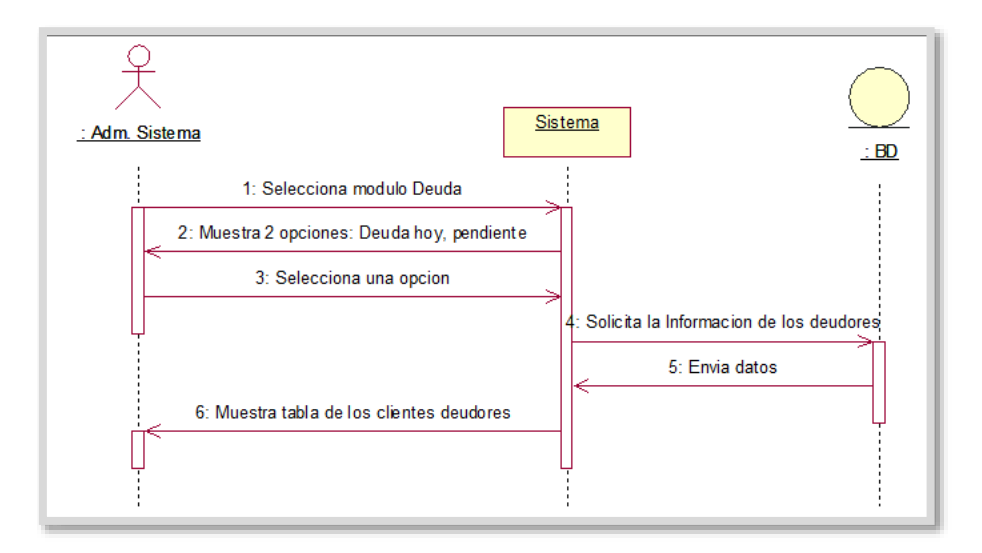

#### **ESTADISTICA**

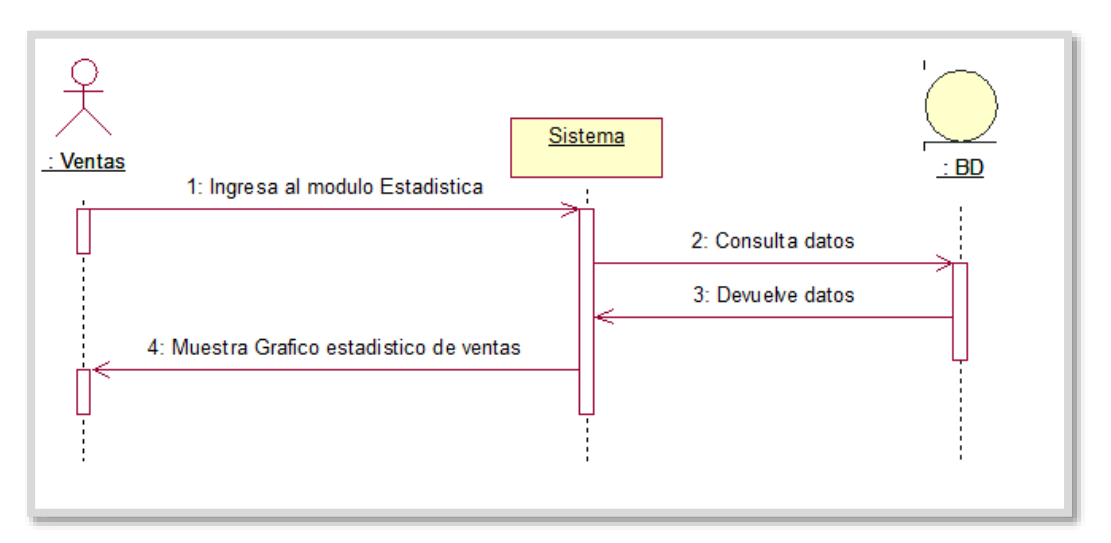

#### **MENSAJERIA**

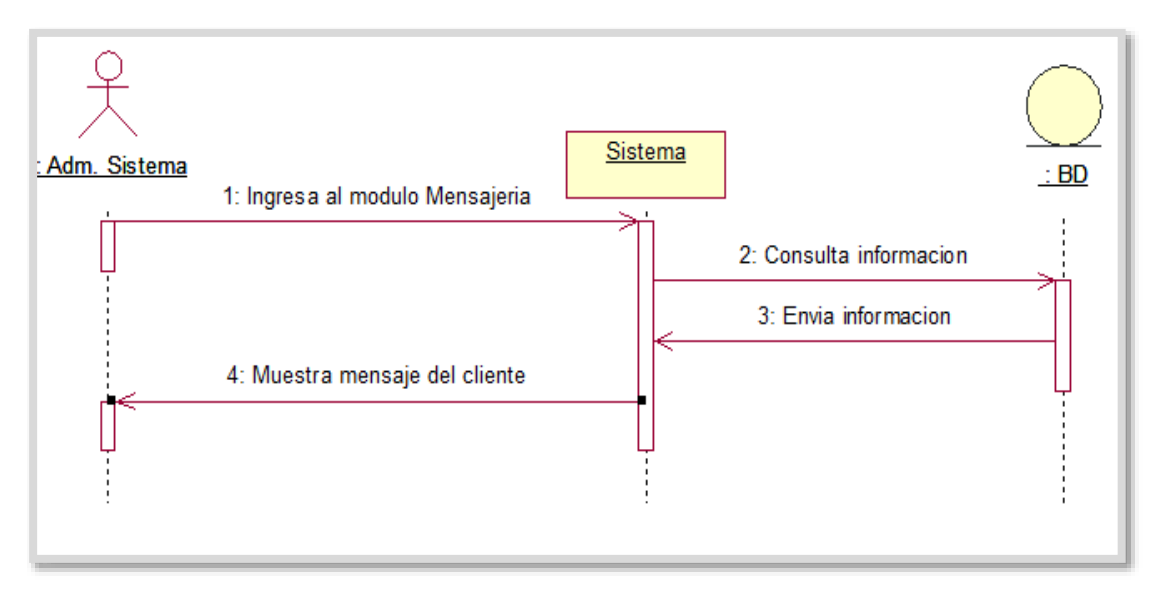

#### OFERTA LISTADO

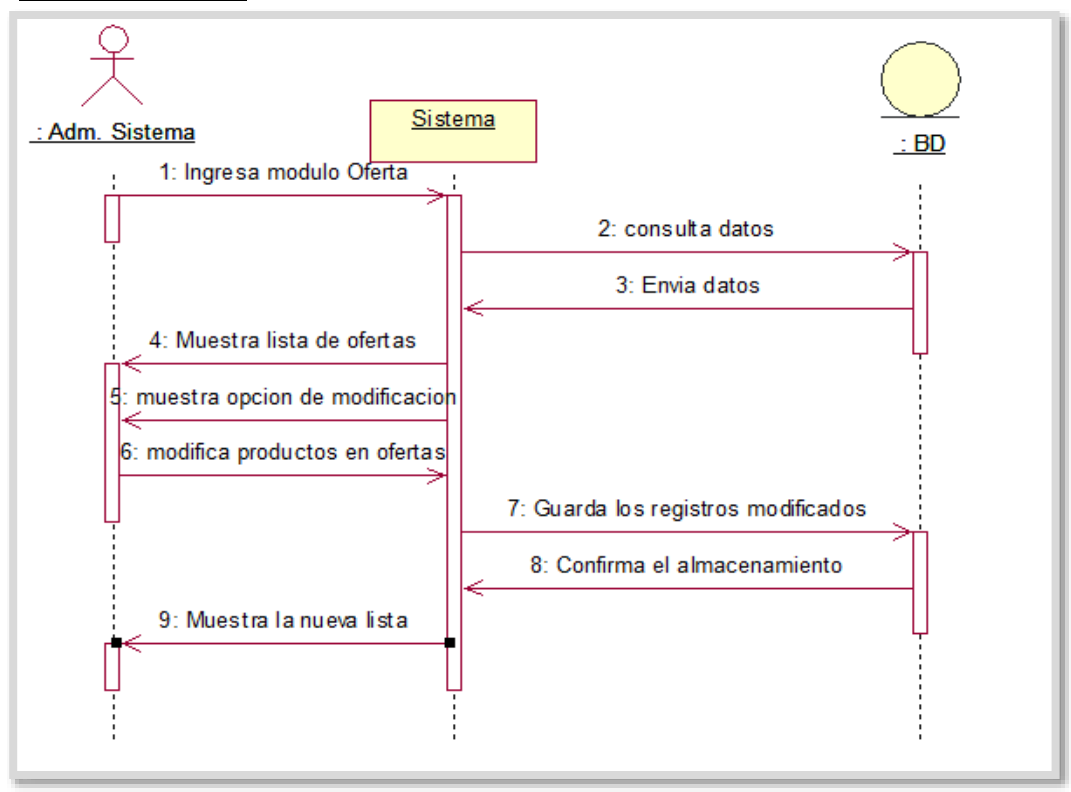

# OFERTA CLIENTE

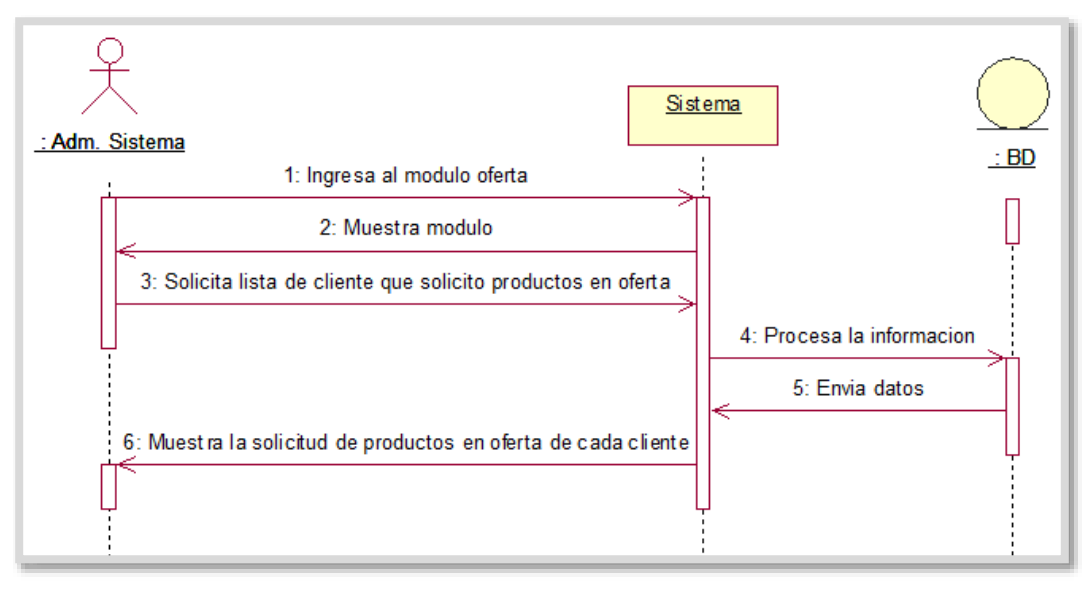

#### **SISTEMA DEL CLIENTE**

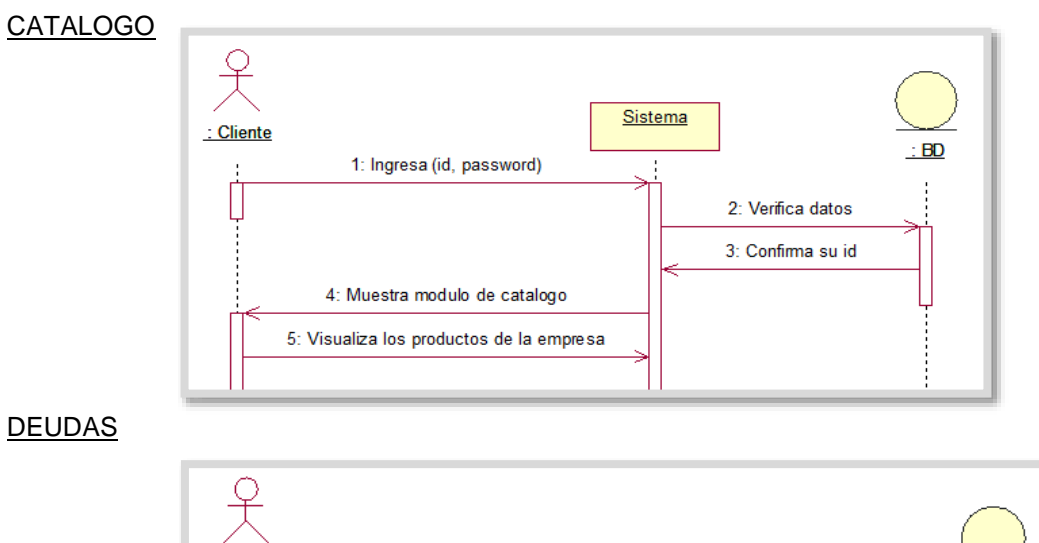

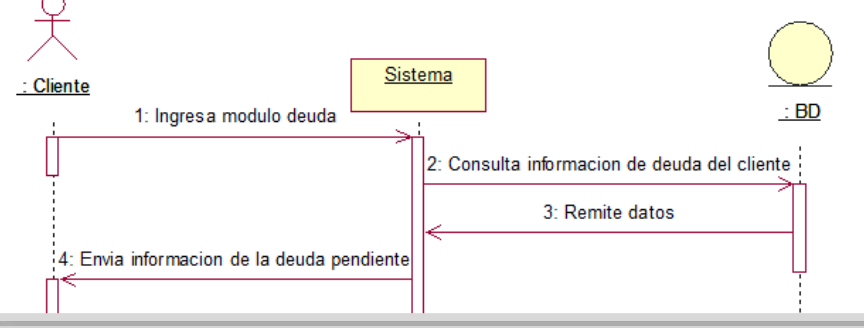

**OFERTA** 

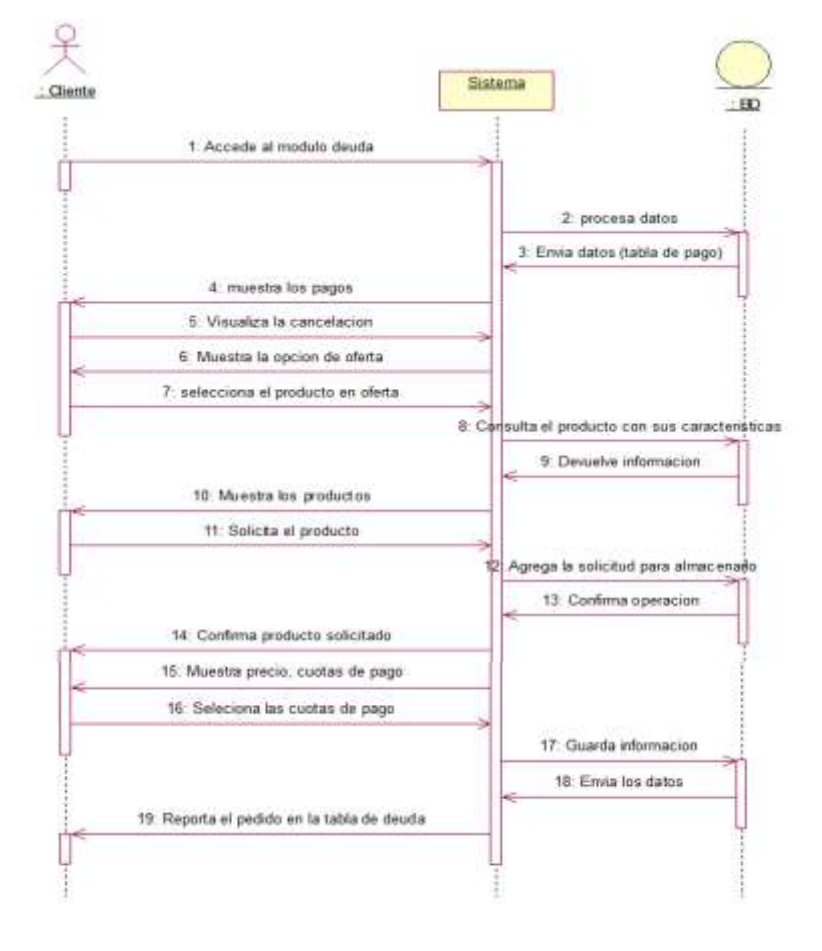

#### PAGINA WEB

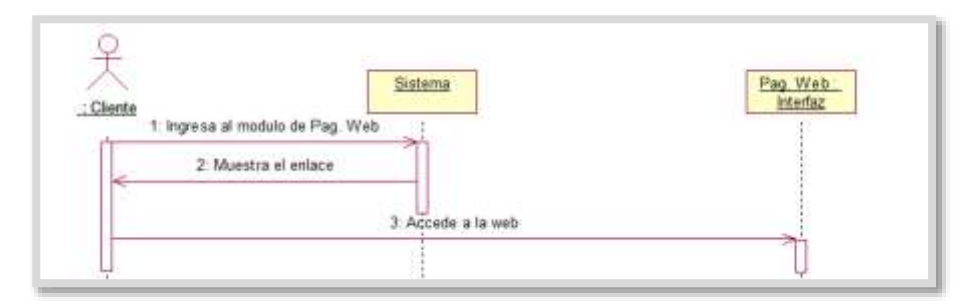

#### MENSAJE

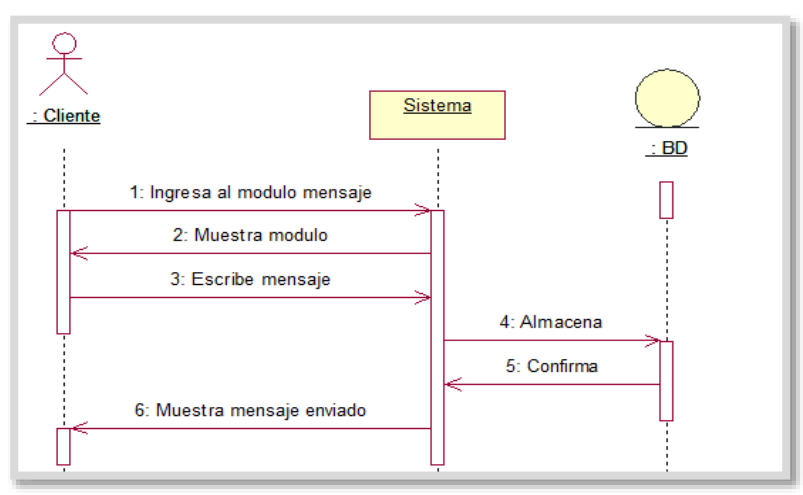

# **MODELAMIENTO DE BASE DE DATOS**

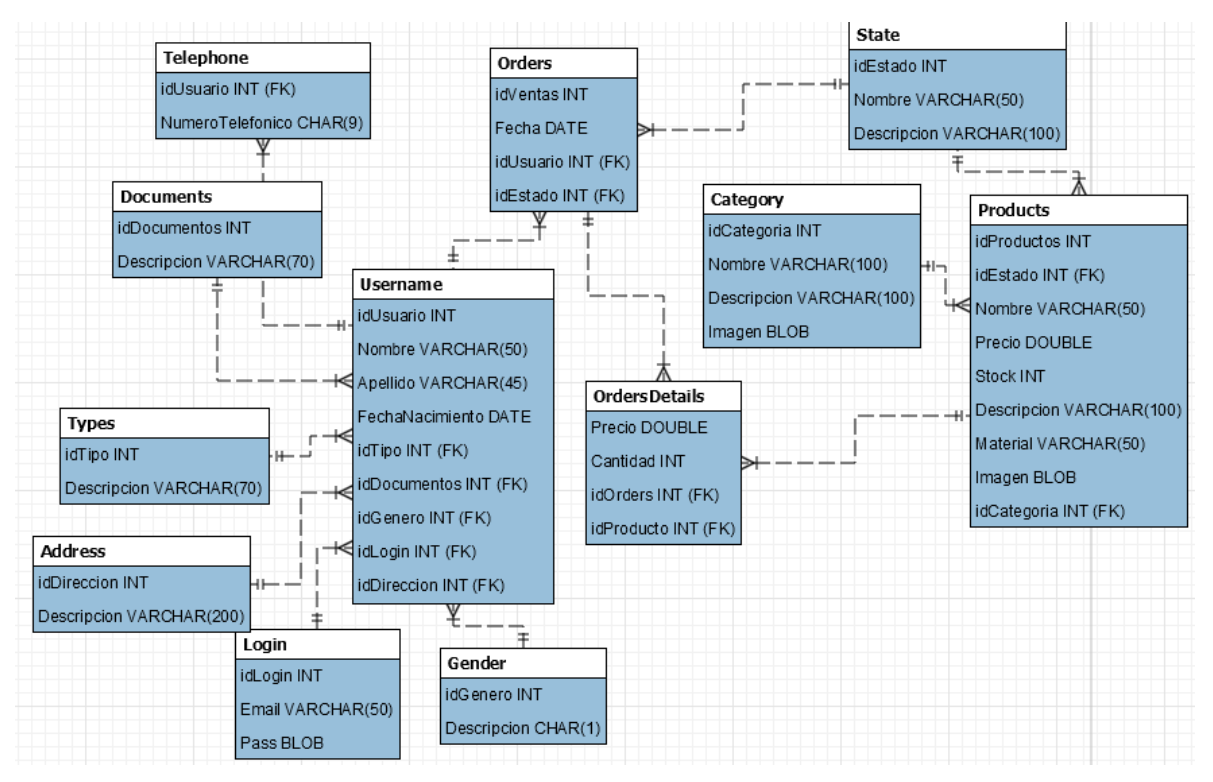

# **ANEXOS DEL PROYECTO DE INVESTIGACIÓN**

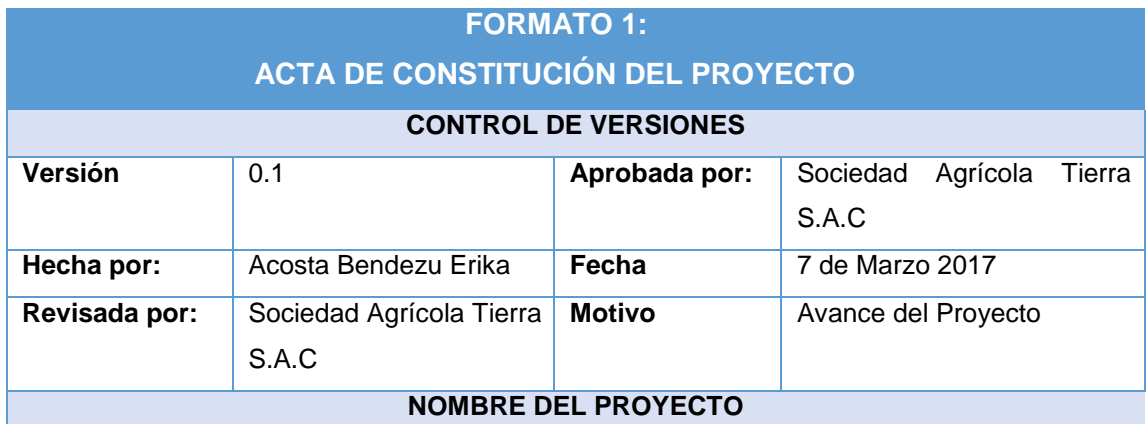

Gestión Comercial aplicando sistema de información para la Empresa Sociedad Agrícola Tierra S.A.C

#### **DESCRIPCIÓN DEL PROYECTO**

El Proyecto de investigación propone una solución a la problemática en el proceso de Ventas mediante la implementación de un Aplicativo Móvil.

- Lo que se busca con el proyecto es mejorar los procesos de venta con un manejo de información en tiempo real y mantener comunicación constante con el cliente mediante el chat que integra la aplicación para las venta de productos orgánicos.
- El criterio de la construcción de esta aplicativo es elevar las ventas de fertilizantes y controlar las deudas de cada cliente.
- El impacto que se espera con el "DataApp" es disminuir el tiempo en la gestión de ventas y el control de deudas.

Los responsables del proyecto serán:

Lic. Carlos Orué Orué – Gerente General de Sociedad Agrícola Tierra S.A.C.

Erika Stephany Acosta Bendezu – Jefe del Proyecto.

El Proyecto se desarrollará en la Agrícola Sociedad Agrícola Tierra S.A.C Ubicado en CC.PP. Nuestra Señora de Guadalupe Mz. G lote 13 Panamericana Sur Km 290 Salas - Ica

#### **DEFINICIÓN DEL PRODUCTO DEL PROYECTO**

El proyecto consta de la implementación de un Aplicativo Móvil multiplataforma "DataApp" para la Gestion de Comercialización para Sociedad Agrícola Tierra S.A.C.

Mediante los Informes el Gerente exige la revisión del Proyecto entre ellas están:

- $\checkmark$  Planteamiento del proyecto DataApp con el Diseño que se integrara
- Obtener mensualmente un Informe del Proyecto del Aplicativo Móvil.

Para el desarrollo de la implementación se deberá tener en cuenta el cronograma de la Definición, Medición, Análisis, Implementación y Control

# **DEFINICIÓN DE REQUERIMIENTOS DEL PROYECTO**

Los informes de las actividades que se realizaran mensualmente serán entregados al Gerente General de la empresa Sociedad Agrícola Tierra S.A.C. la cual será revisada para darle la aprobación del Proyecto.

# **OBJETIVOS DEL PROYECTO**

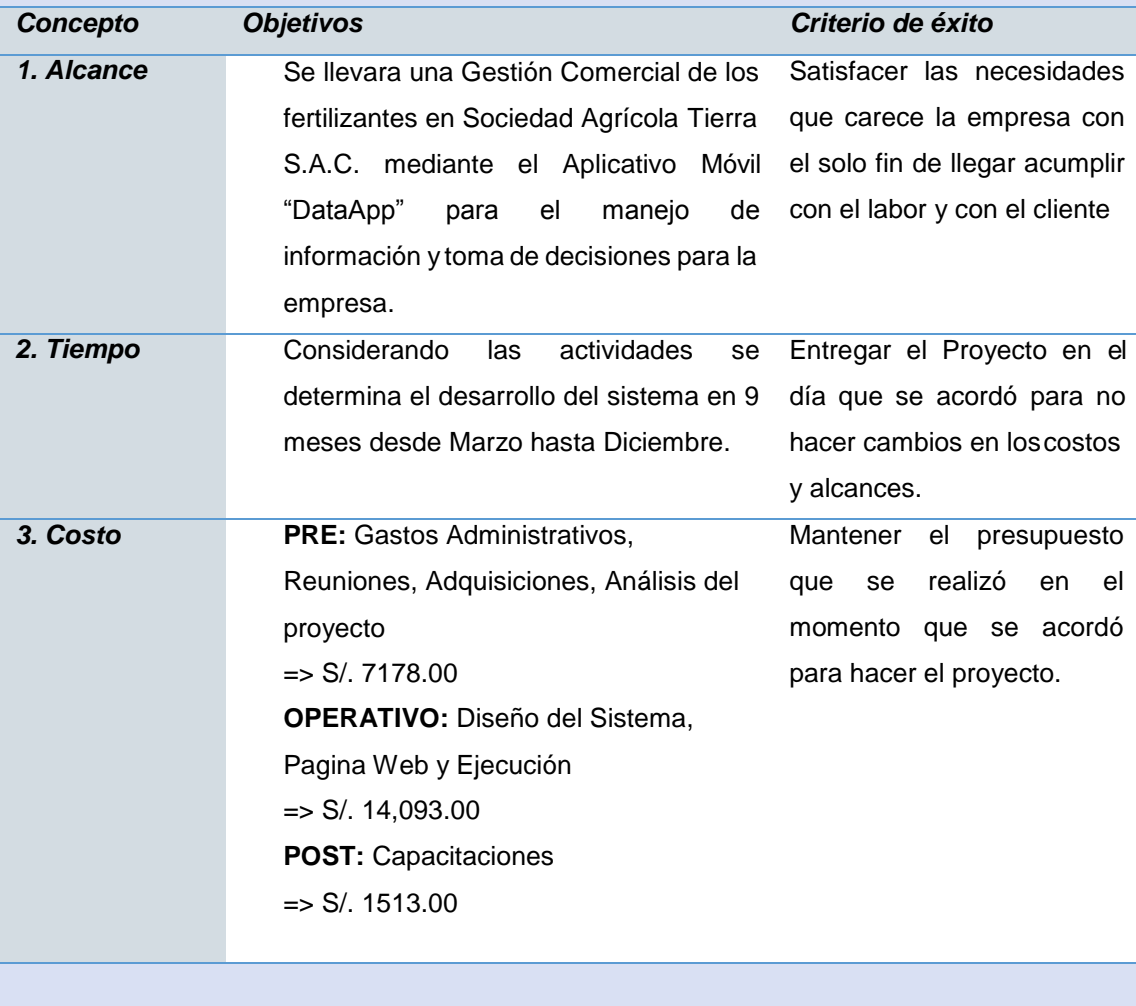

# **DESIGNACIÓN DEL PROJECT MANAGER DEL PROYECTO**

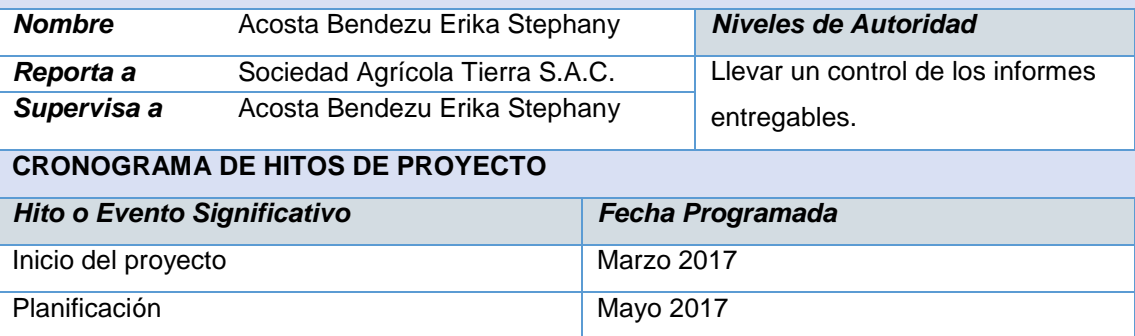

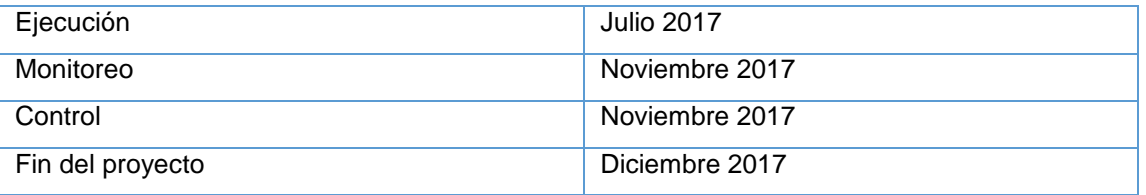

# **ORGANIZACIÓN O GRUPOS QUE INTERVIENEN EN EL PROYECTO**

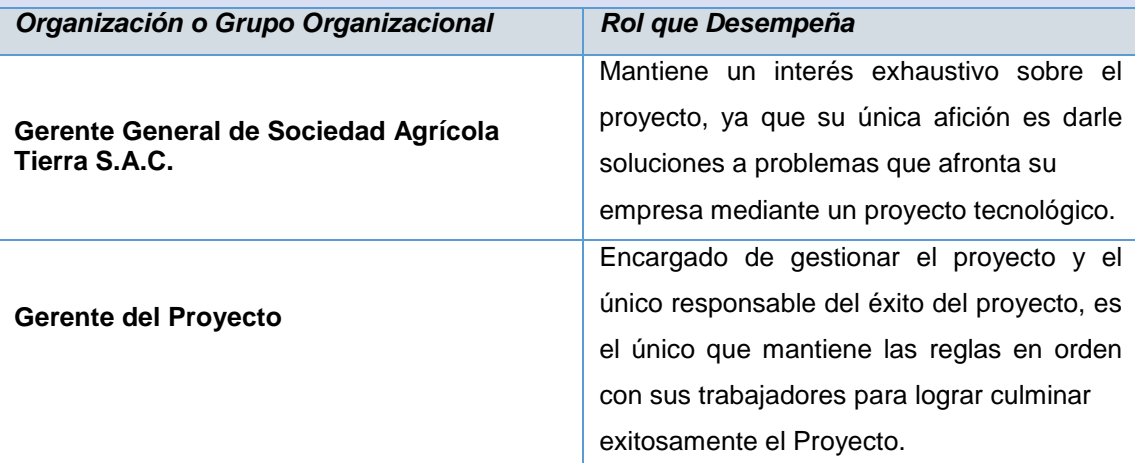

## **PRESUPUESTO PRELIMINAR DEL PROYECTO**

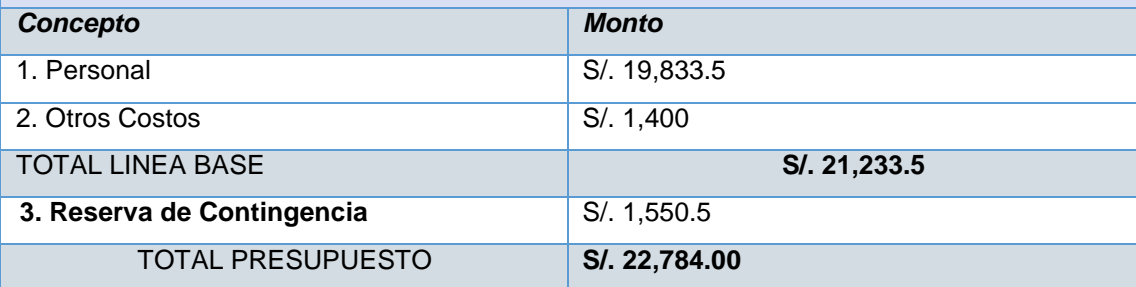

#### **PRESUPUESTO PRELIMINAR DEL PROYECTO**

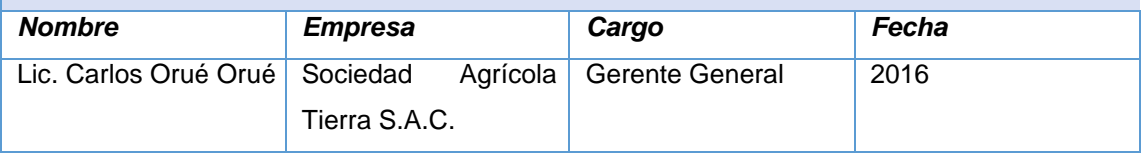

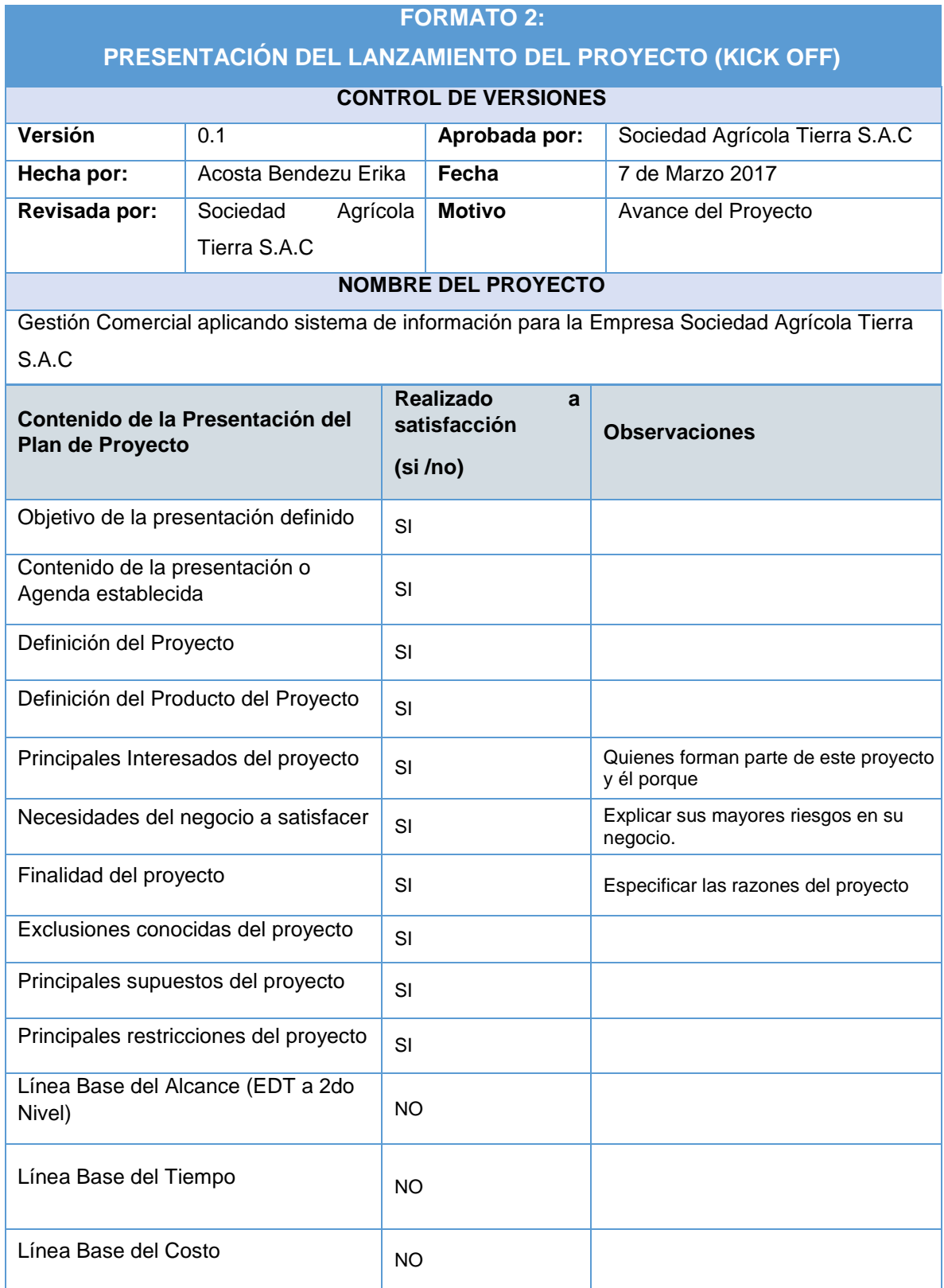

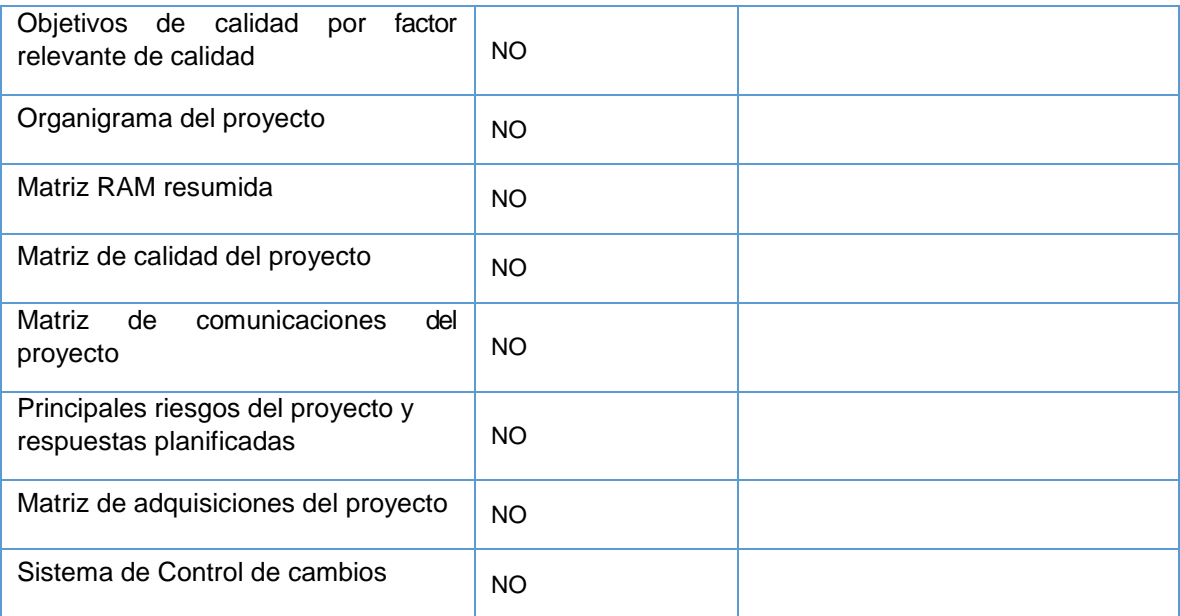

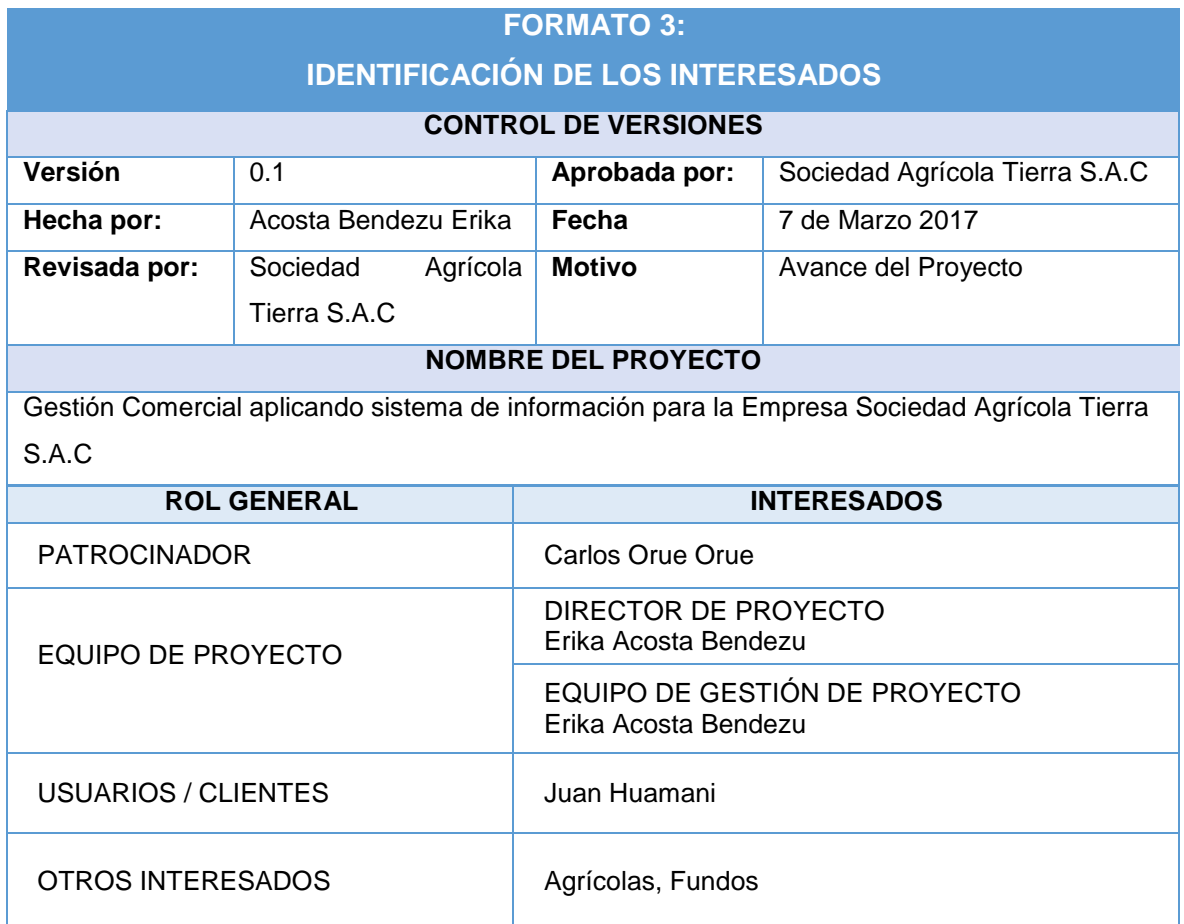

# **FORMATO 4:**

# **PLAN DE GESTIÓN DE PROYECTO**

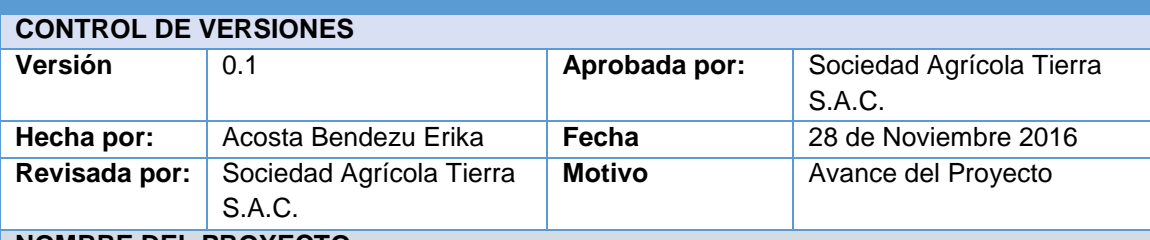

**NOMBRE DEL PROYECTO**

Gestión Comercial aplicando sistema de información para la Empresa Sociedad Agrícola Tierra S.A.C

# **CICLO DE VIDA DEL PROYECTO**

*Ciclo de Vida del Proyecto*

**1. Iniciación del proyecto**: Desarrollo del acta de constitución.

**2. Planificación:** Desarrollar un plan para la dirección del proyecto, que permita recopilar los requisitos necesarios y definir los alcances.

**3. Ejecución:** Dirigir y gestionar la ejecución del proyecto.

**4. Monitoreo y control:** El patrocinador y el jefe del proyecto harán un seguimiento y monitoreo que permitirá el mejoramiento del desarrollo ya que ayudará a corregir errores en el sistema que se implementara, ya que al terminar este ciclo tendrá que funcionar.

**5. Prueba del sistema:** Necesariamente se tiene que realizar una prueba del sistema para verificar si está funcionando correctamente como se planeó, y si hay fallas corregirlas.

**6. Cierre:** Mediante la prueba final del sistema se dará como concluido la implementación, en la cual se hará entrega con los manuales correspondientes para el plantel de la empresa.

# **PROCESOS DE GESTIÓN DE PROYECTO**

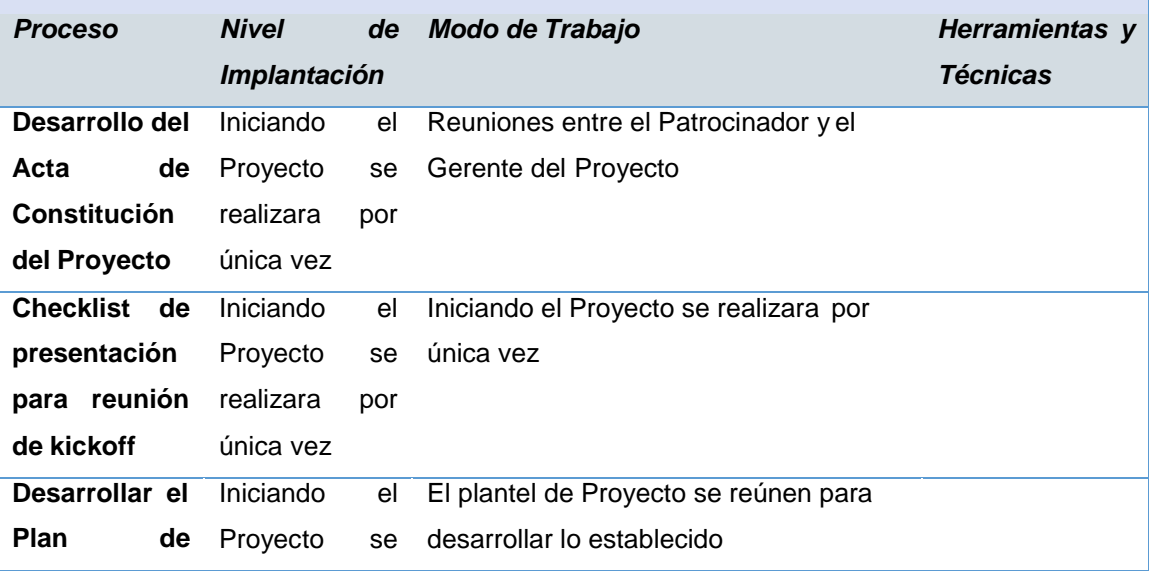

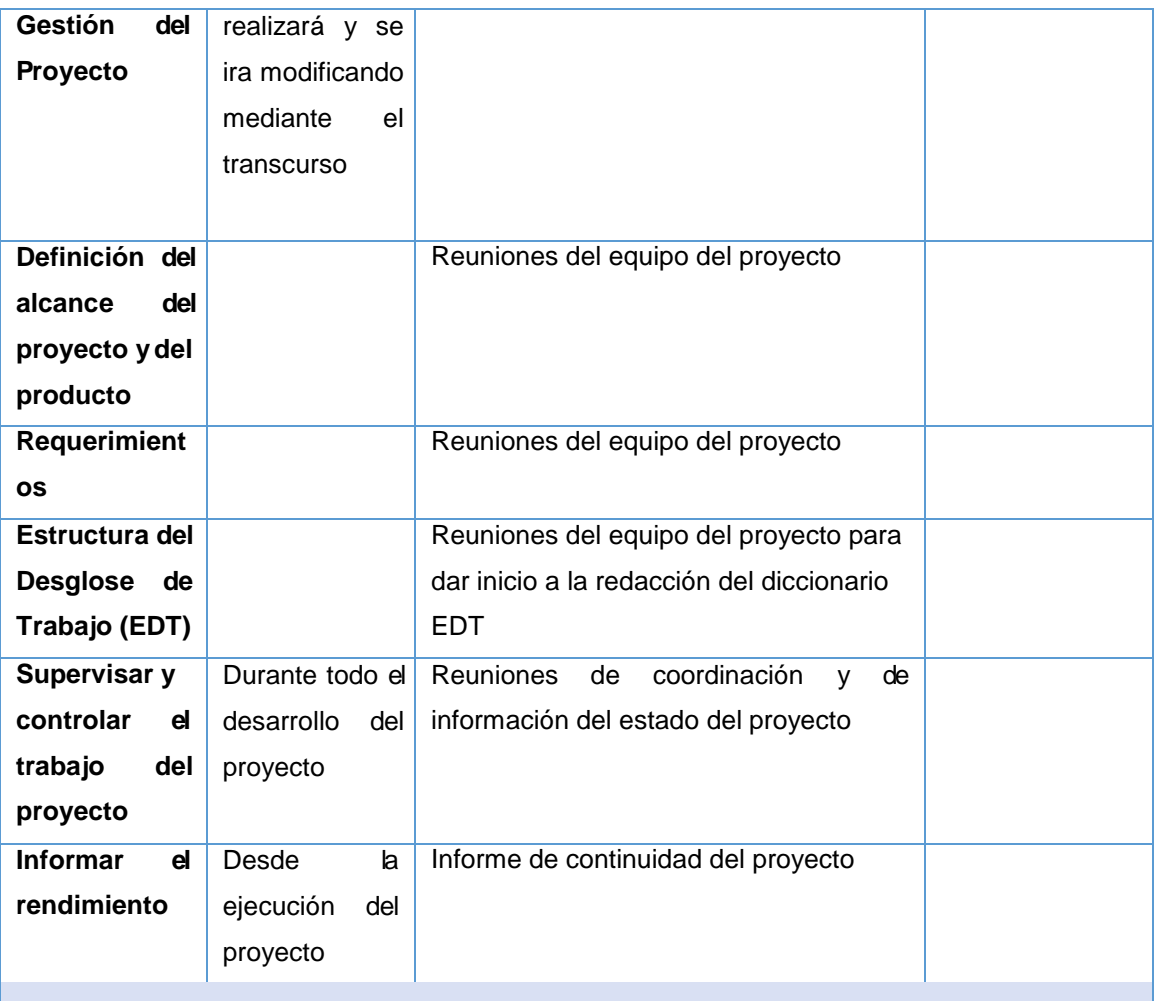

# **ENFOQUE DEL TRABAJO**

El proyecto se planteó con todo los objetivos que impuso la empresa y el equipo se compromete con entregar el Sistema en la fecha determinada con la responsabilidad del caso. Se detallara las siguiente pautas:

- 1. Como inicio el equipo del proyecto realiza una reunión para analizar cuáles son los alcances que se debe de llegar.
- 2. Se deberá tomar en cuenta las documentaciones respectivas del acuerdo con la empresa para dar como inicio el proyecto legalmente.
- 3. El jefe de proyecto comenzará a derivar las funciones de cada uno del equipo del proyecto y dar una fecha exacta del entregable del Sistema.
- 4. Cada semana se harán reuniones sobre el proyecto que se realiza y dar a conocer cómo van los avances y se tendrá de entregar Informes por parte de cada integrante y verificar si el costo, calidad y tiempo está integrado.

5. Al culminar el proyecto se verificara el estado de sistema entregado y adicionalmente entregar documentos que confirmen el cierre del proyecto.

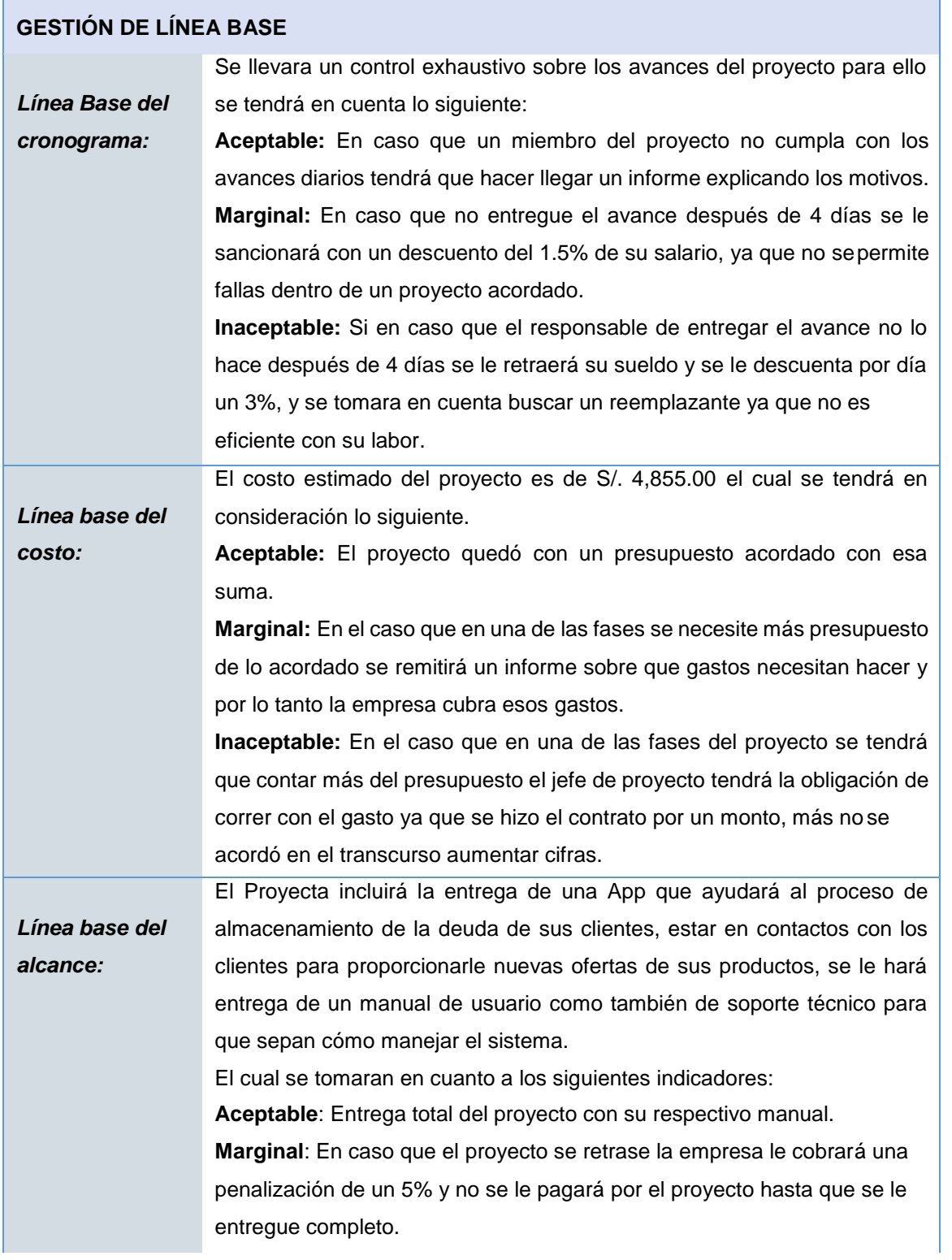

**Inaceptable**: Si hubiera falla en algunos de los módulos del sistema y la empresa se siente disconforme le retendrá el pago y le hará pagar una penalización de un 10% por hacer pérdida de tiempo y costo.

#### **LÍNEA BASE Y PLANES SUBSIDIARIOS**

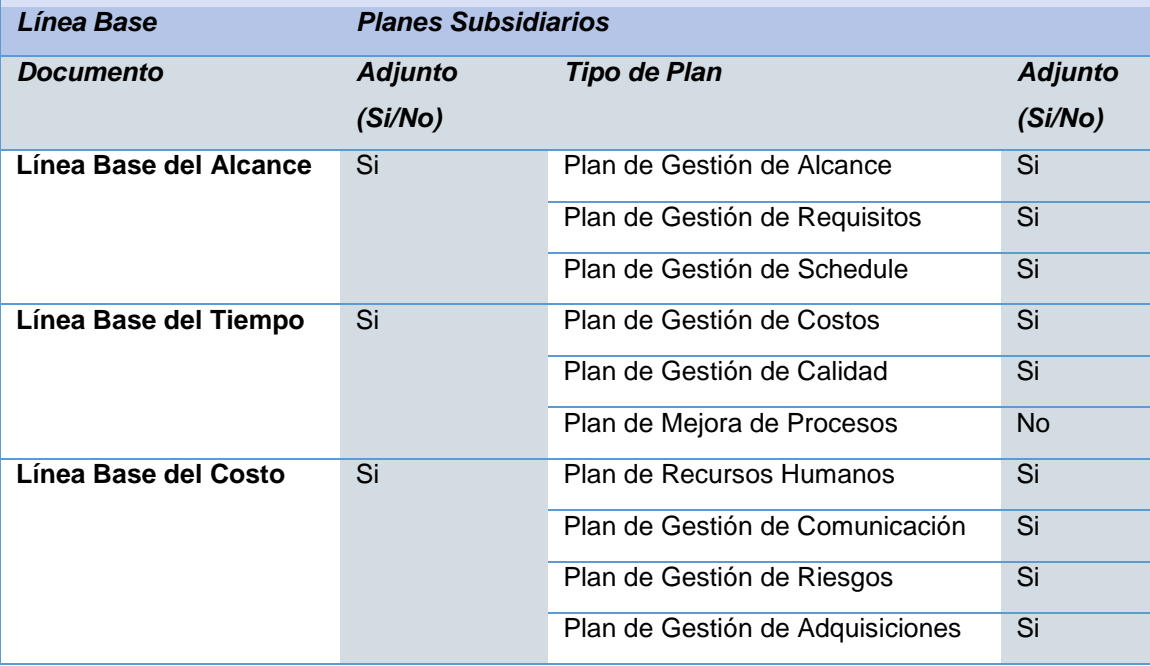

#### **FORMATO 5:**

# **DEFINICIÓN DEL ALCANCE DEL PROYECTO Y DEL PRODUCTO - PROJECT CHARTER**

#### **CONTROL DE VERSIONES**

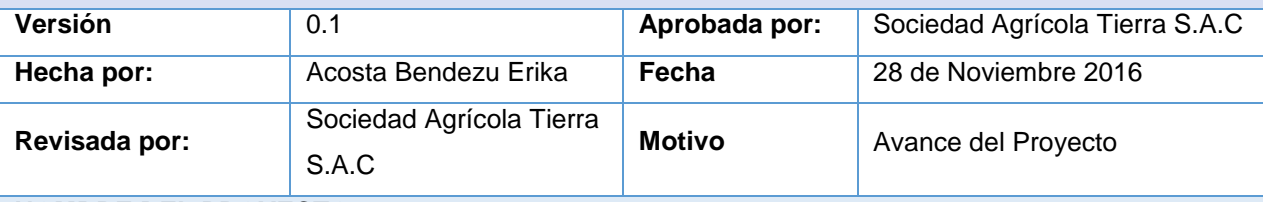

#### **NOMBRE DEL PROYECTO**

Gestión Comercial aplicando sistema de información para la Empresa Sociedad Agrícola Tierra S.A.C

# **DESCRIPCIÓN DEL PROYECTO**

El proyecto "DataApp" consiste en ayudar a la empresa a controlar las Cobranzas que realizan los clientes con la compra de un producto en Cuotas que expira hasta los 180 días máximos, y a la vez Gestionan las ventas mediante el análisis de los reportes gráficos mensualmente.

Con la implementación del sistema "DataApp" se lograra llevar un control en tan solo minutos desde un Móvil.

Este sistema consta de 5 Módulos para la plataforma del Cliente

- 1. Oferta
- 2. Deudas
- 3. Página Web
- 4. Mensajería
- 5. Catálogo

Para el encargado de gestionar este sistema contará también con 5 Módulos:

- 6. Estadística de Ventas por (Año, Mensual, Semanal)
- 7. Deudas (Pendientes, Canceladas, Oferta)
- 8. Mensajería
- 9. Oferta
- 10. Historial de Cliente

El proyecto será realizado desde el 9 de Marzo del 2017 hasta el 11 de Diciembre del 2017.

- 1. El Patrocinador es: Lic. Carlos Orue Orue
- 2. El responsable del proyecto es : Erika Stephany Acosta Bendezu

**DEFINICIÓN DEL PRODUCTO DEL PROYECTO:**

# **FUNCIONES:**

Se desarrollará el siguiente sistema:

- Gestionar la cantidad de clientes  $\omega_{\rm{max}}$
- Controlar las deudas por la categoría de los producto
- Gestionar las ventas de sus productos mediante análisis de reportes diarios
- Comunicación mediante mensajería por Correo Electrónico que se hará enlace desde la plataforma de la App

#### **INFORMES:**

El cliente exige la presentación de los siguientes informes:

- Diseño de prototipo del sistema
- 2. Informes Mensuales sobre los avances del proyecto

# **DEFINICIÓN DE REQUISITOS DEL PROYECTO**

El Patrocinador tiene los siguientes requisitos: Cumplir con los acuerdos presentados en la propuesta, y respetar los requerimientos de la empresa tal cual como se acordó.

El Cliente tiene los siguientes requisitos:

- El sistema debe ser interactivo
- Conocimiento del producto
- Multiplataforma

### **OBJETIVOS DEL PROYECTO.**

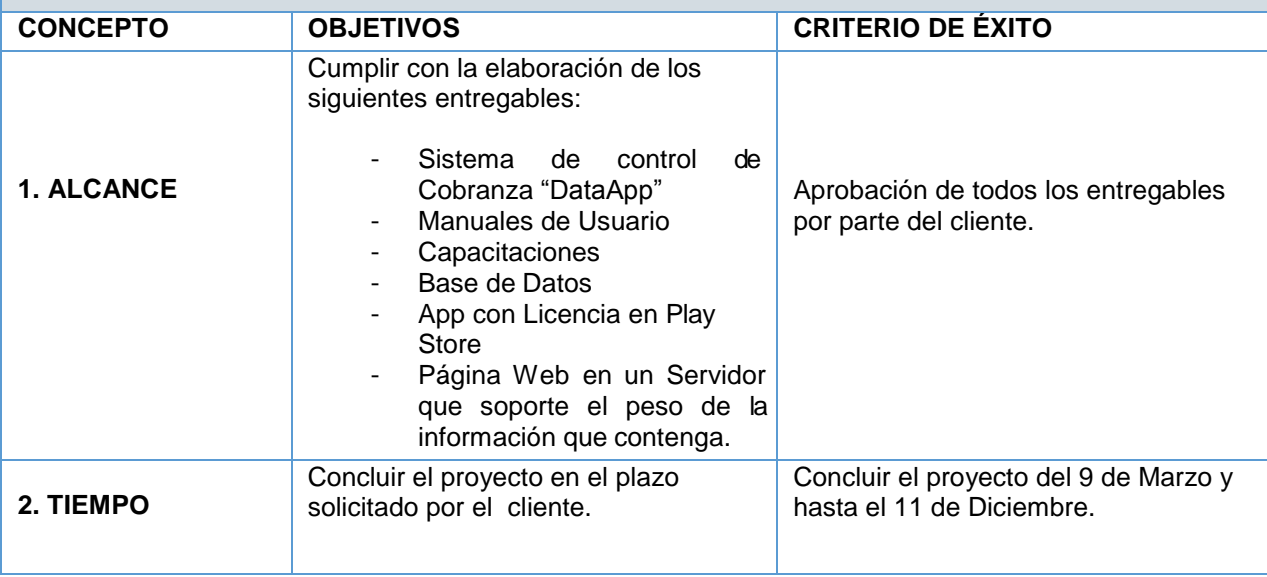

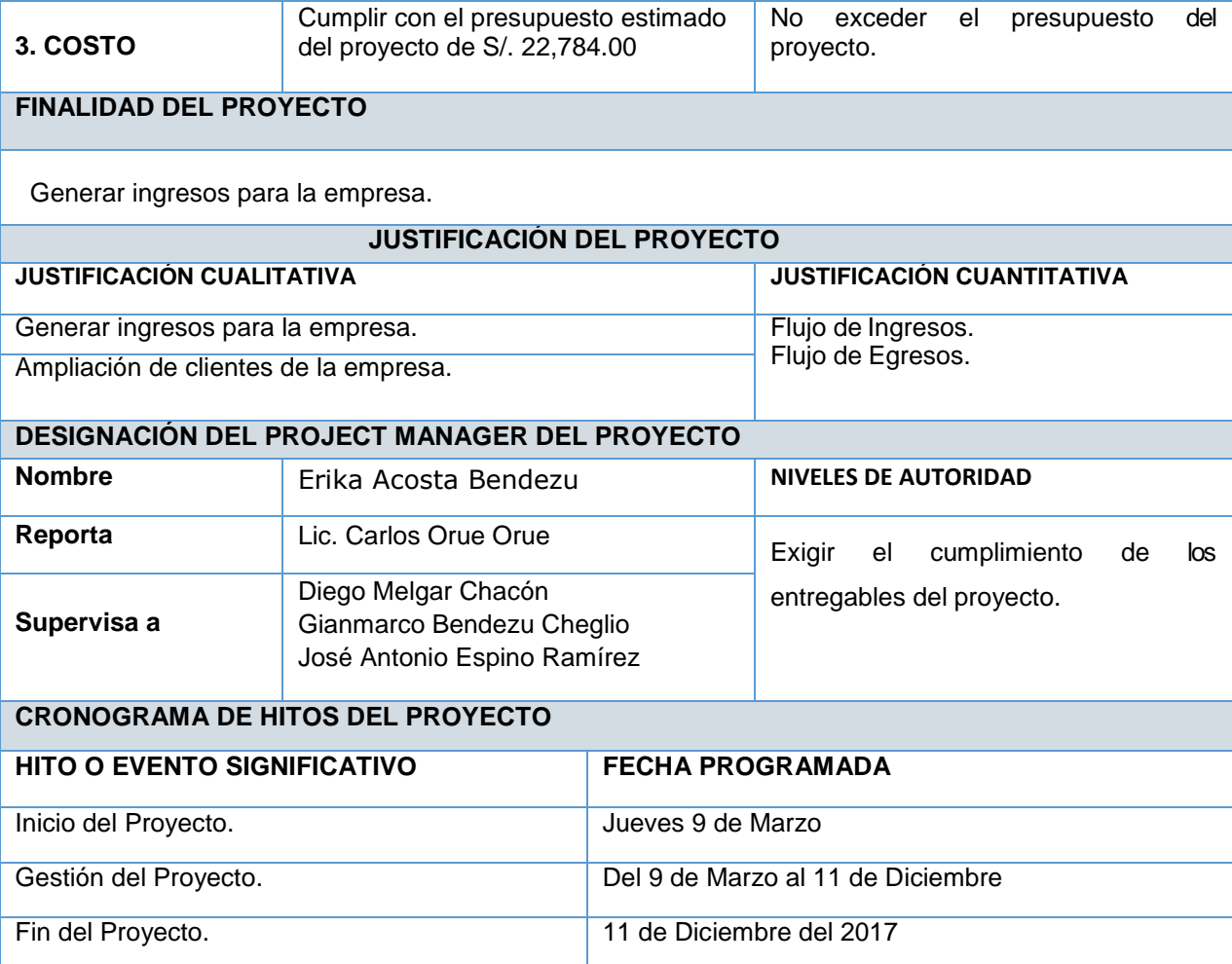

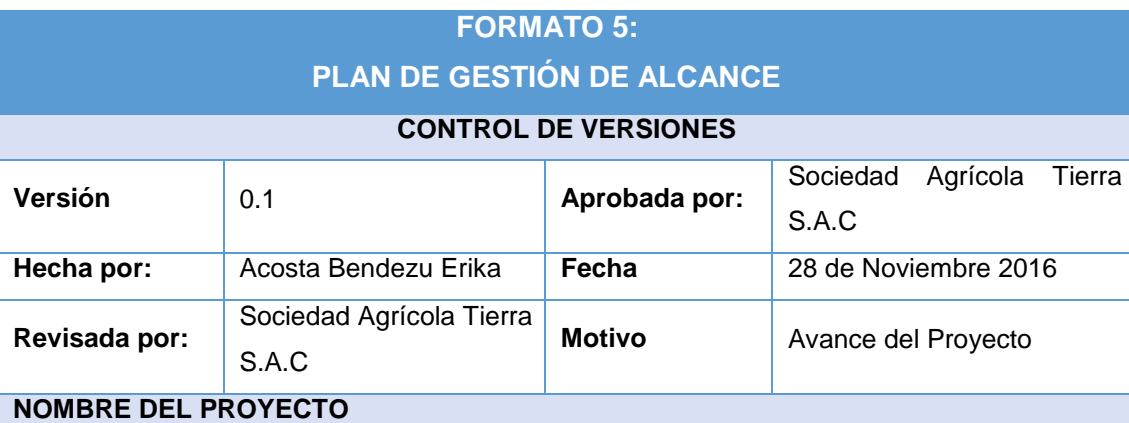

Gestión Comercial aplicando sistema de información para la Empresa Sociedad Agrícola Tierra S.A.C

# **PROCESO DE DEFINICIÓN DE ALCANCE**

La definición del Alcance del Proyecto Implementación de una aplicación móvil "DataApp" para el proceso de Cobranza y gestión de los productos y se desarrollará de la siguienteManera:

 En reunión con el equipo del proyecto y el sponsor revisarán el Alcance del Proyecto y los requerimientos.

# **PROCESO PARA ELABORACIÓN DE WBS**

- El EDT del proyecto identificara los entregables que se hará conocer al sponsor y está establecida por 4 fases.
- Los entregables se basará en los costó, tiempo y calidad del producto final

#### **PROCESO PARA LA ELABORACIÓN DEL DICCIONARIO WBS**

El WBS del proyecto debe ser elaborado por parte de todo el equipo de proyecto, revisado y aprobado.

Después de la descomposición de desglose de trabajo se tendrá que elaborar el Diccionario de la EDT.

- El Diccionario WBS se elabora mediante una plantilla.
- Listado de actividades
- Se detalla el objetivo de cada paquete de trabajo.
- Se hace una descripción breve del paquete de trabajo.
- Se asigna responsabilidades.

# **PROCESO PARA VERIFICACIÓN DEL ALCANCE**

Cada entregable debe ser presentado al Sponsor del Proyecto, y se encargará de aprobar o solicitar cambios.

Si sponsor aprueba los entregables se comenzará a proceder con el avance.

**PROCESO PARA EL CONTROL DE ALCANCE**

El Project Manager se encarga de verificar que el entregable cumpla con lo acordado en el acta de Alcance.

# **Casos que se pueden presentar:**

- Si el entregable es aprobado se envía al Cliente, pero si no es aprobado es devuelto al encargado de la redacción de la EDT, junto con un documento que señala las correcciones que se deben hacer.
- El Cliente también puede reunirse con el Project Manager para ajustar o modificar algunos cambios del entregable. Una vez aprobada el entregable se requiere la firma que compruebe la aceptación de los entregables enviados.

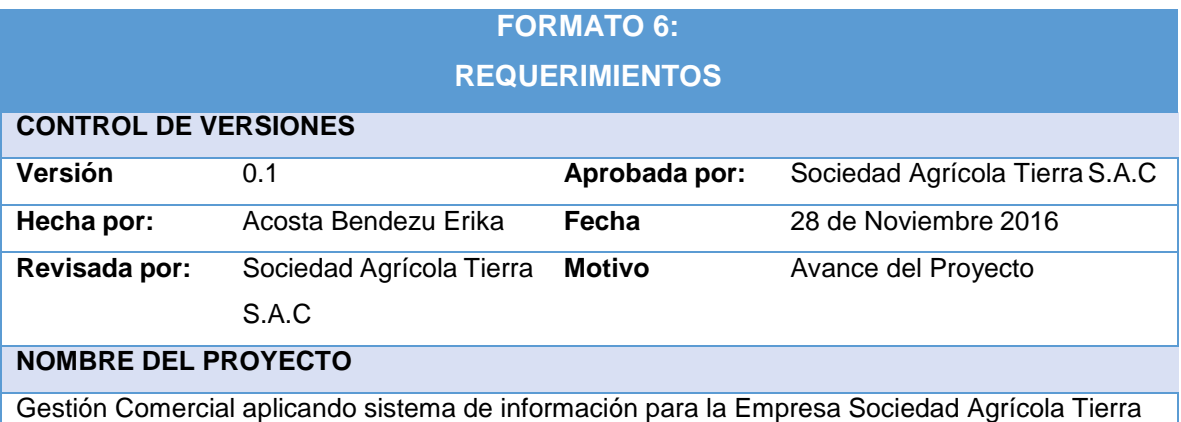

S.A.C

#### **NECESIDAD DEL NEGOCIO U OPORTUNIDAD A APROVECHAR***.*

- Obtener ingresos para la empresa.
- Ofrecer un buen servicio al cliente, para establecer posibles vínculos para otrosproyectos.

# **OBJETIVOS DEL NEGOCIO Y DEL PROYECTO**

- Cumplir los requerimientos establecidos por Sociedad Agrícola Tierra S.A.C para el desarrollo del sistema de Cobranza y Gestión de Información mediante una App.
- Concluir con el proyecto en el plazo solicitado por el cliente, y con el presupuesto sugerido.

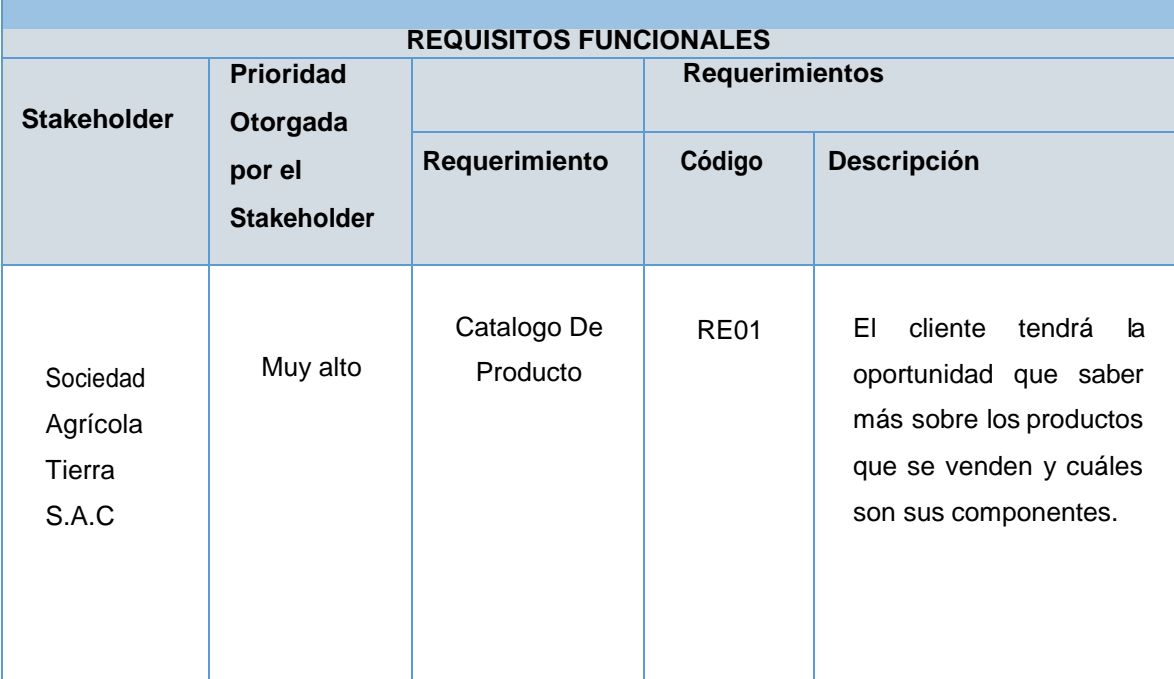

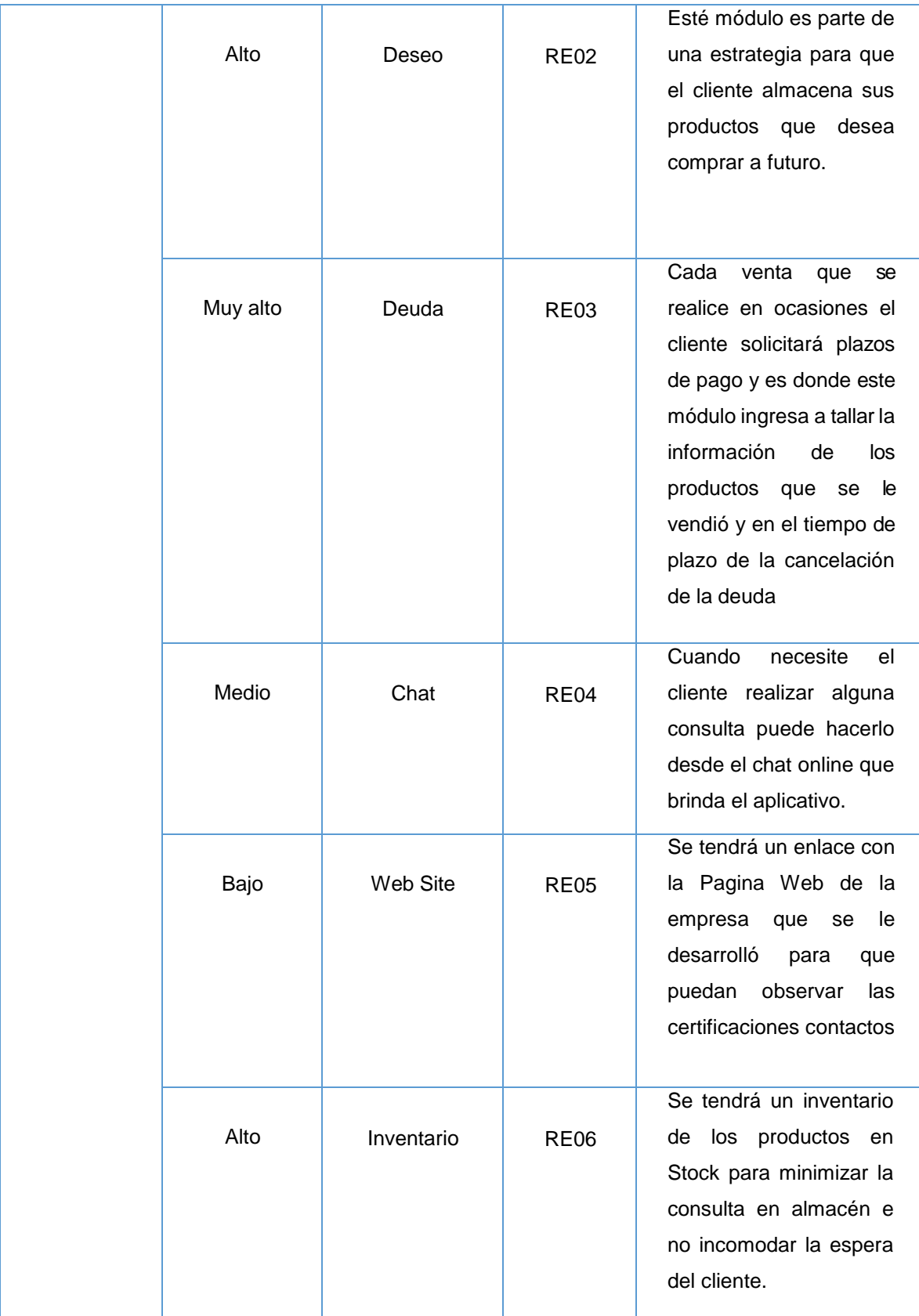

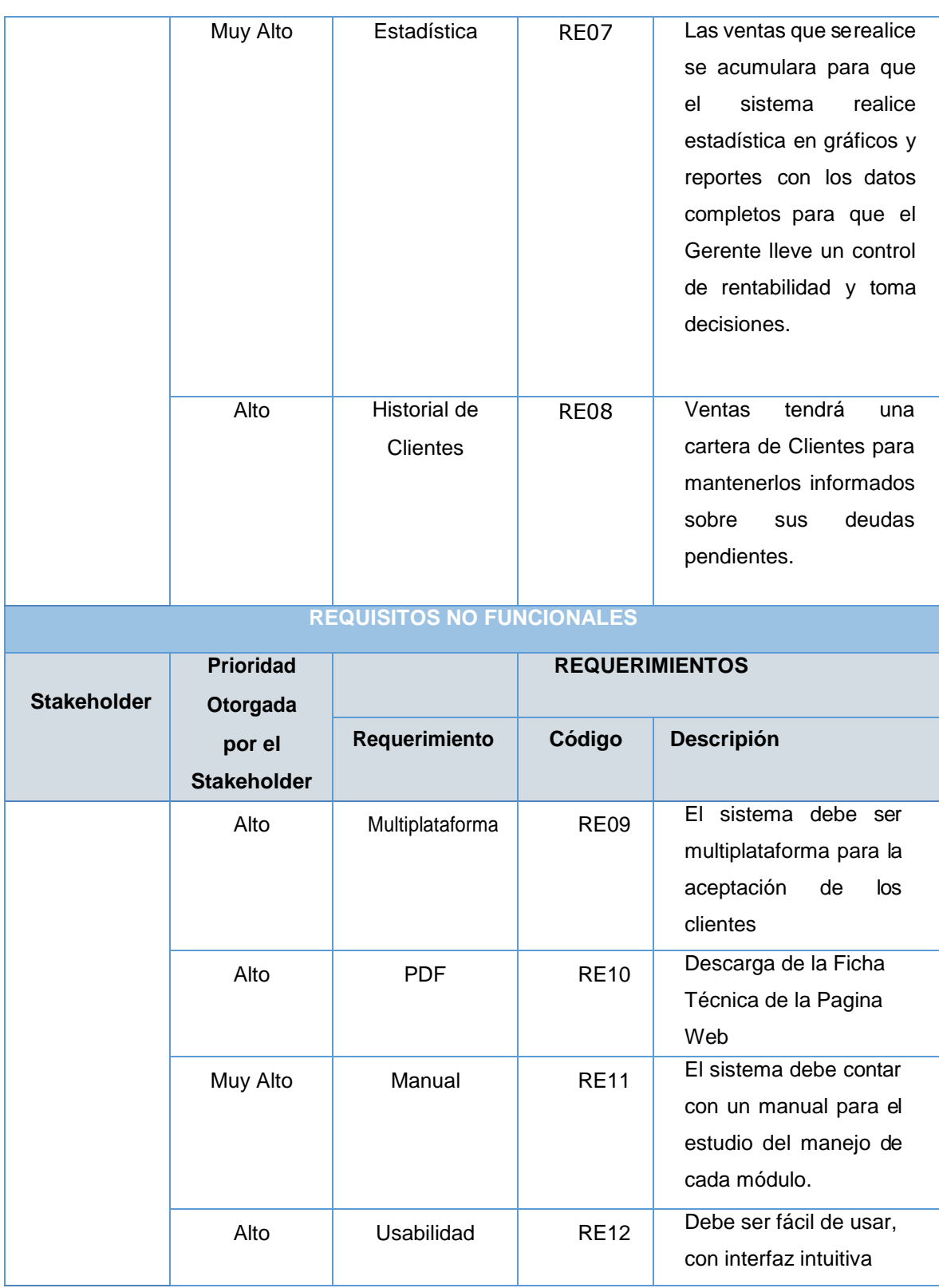

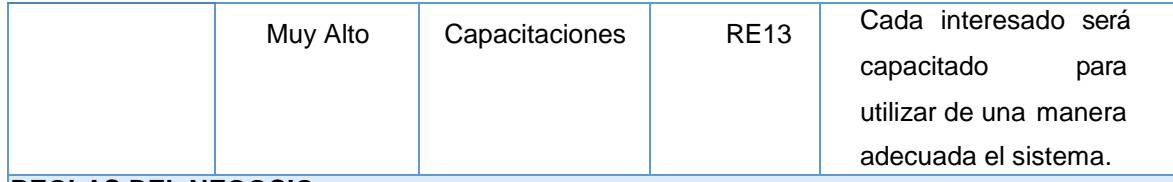

#### **REGLAS DEL NEGOCIO**

- Comunicación constante entre el equipo de proyecto, respecto a la ejecución del proyecto.
- Emitir informes periódicos del rendimiento del proyecto, y tomar acciones correctivas de ser el caso.
- La gestión del proyecto se realiza de acuerdo a la Metodología de Gestión deProyectos.

# **IMPACTOS EN OTRAS ÁREAS ORGANIZACIONALES**

Ninguno.

# **IMPACTOS EN OTRAS ENTIDADES**

Se espera que como resultado del proyecto el personal de Sociedad Agrícola Tierra S.A.C obtenga la optimización del proceso de cobranza y mantener a los clientes satisfecho por integrarse con una nueva tecnología en mano, y de una u otra manera marcar en alto un factor tecnológico y sociocultural

#### **SUPUESTOS RELATIVOS A REQUISITOS**

- El cliente no cambiará las fechas programadas para la capacitación del manejo del sistema.
- Se cuenta con el personal y sistema de cobranza para manejar bien los recordatorios.
- Gestionar información de sus productos y ventas.

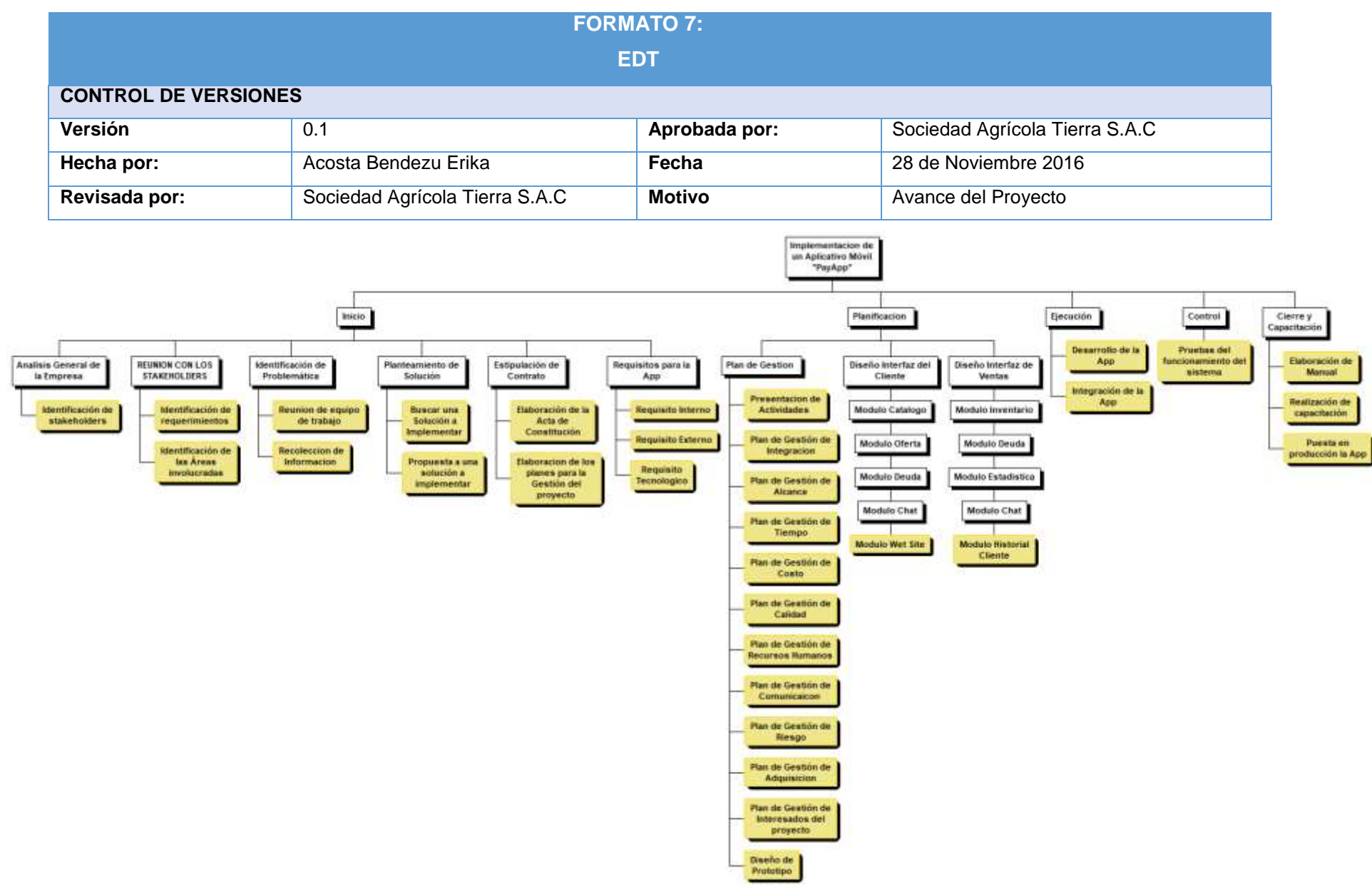

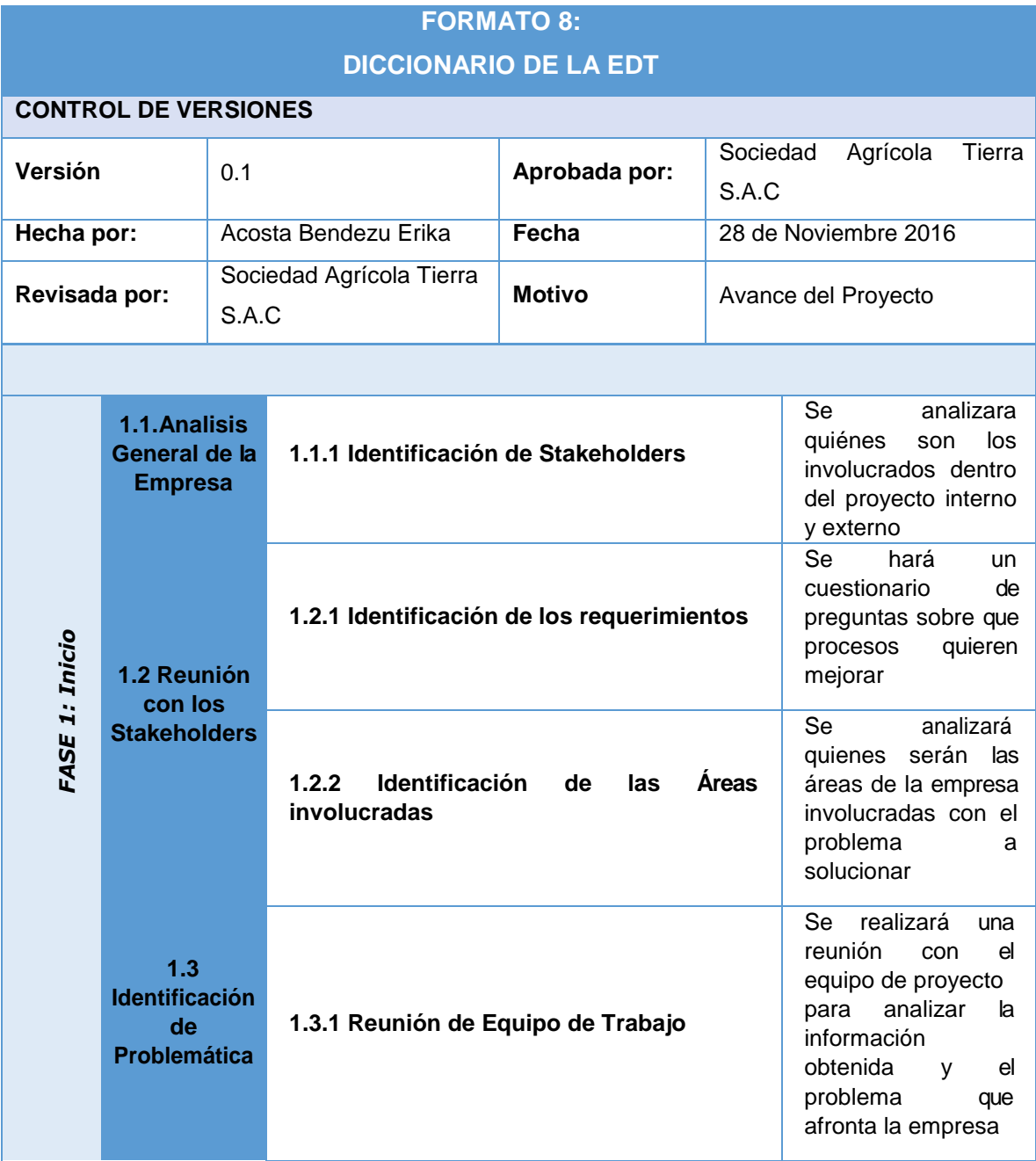

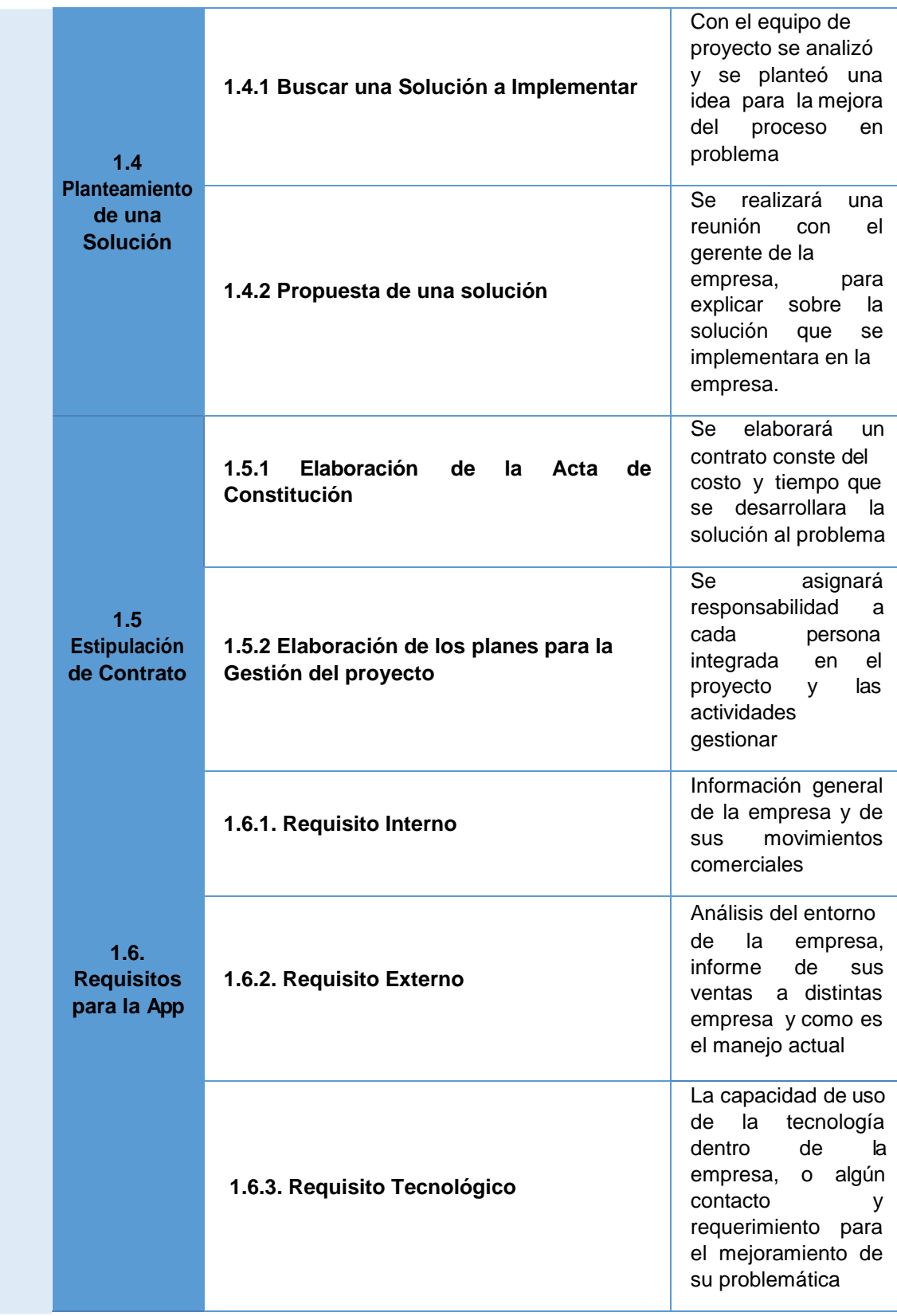

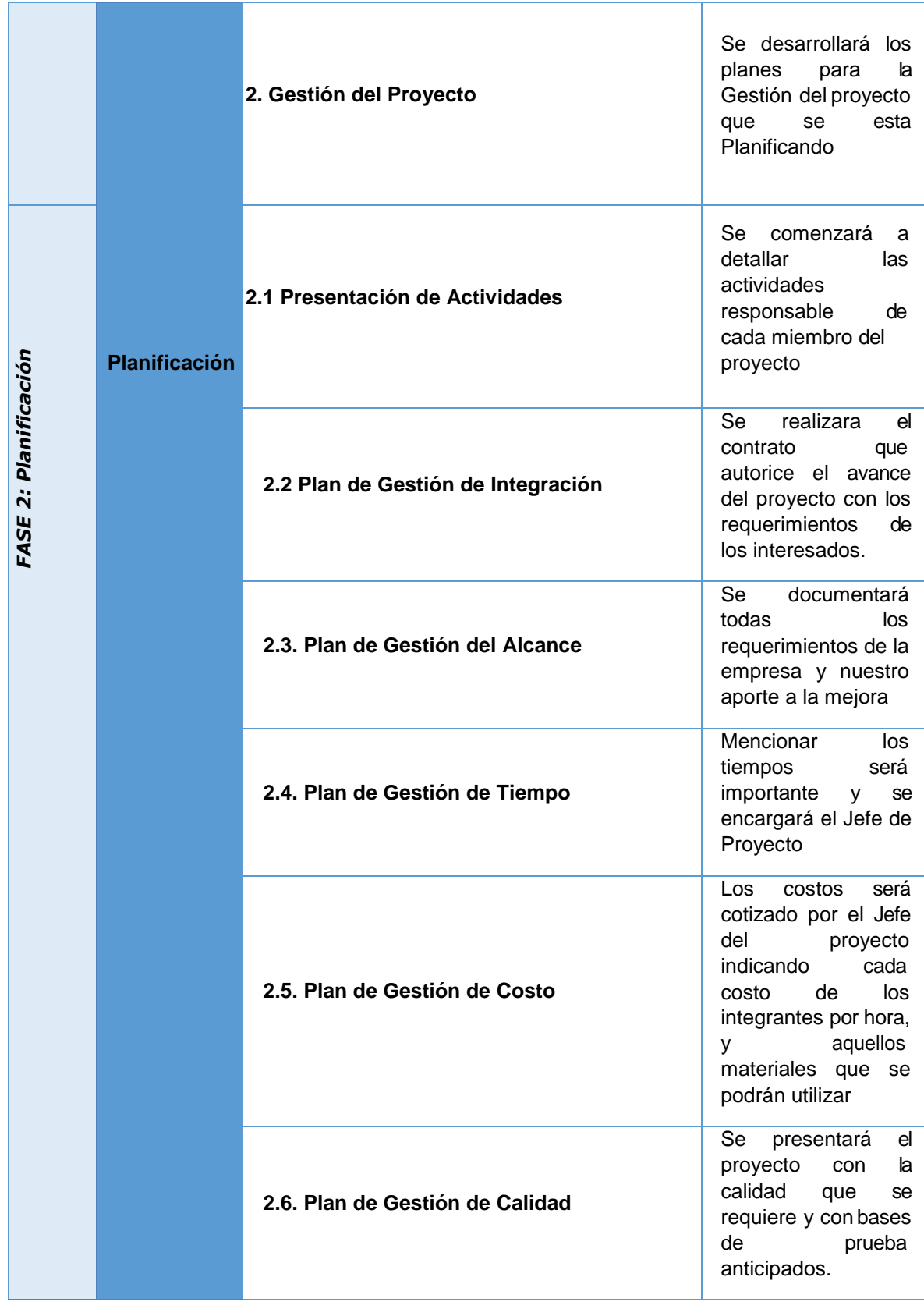

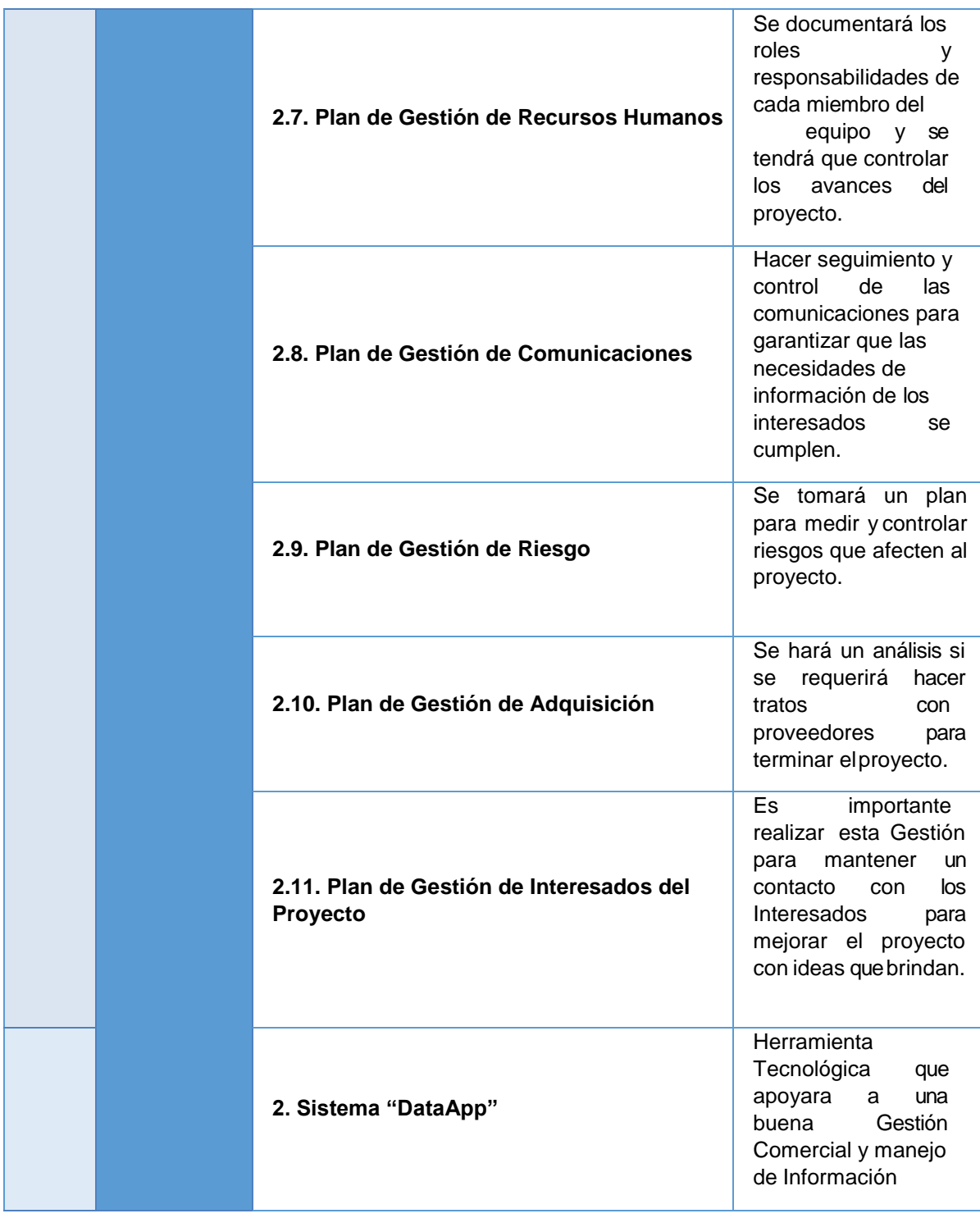

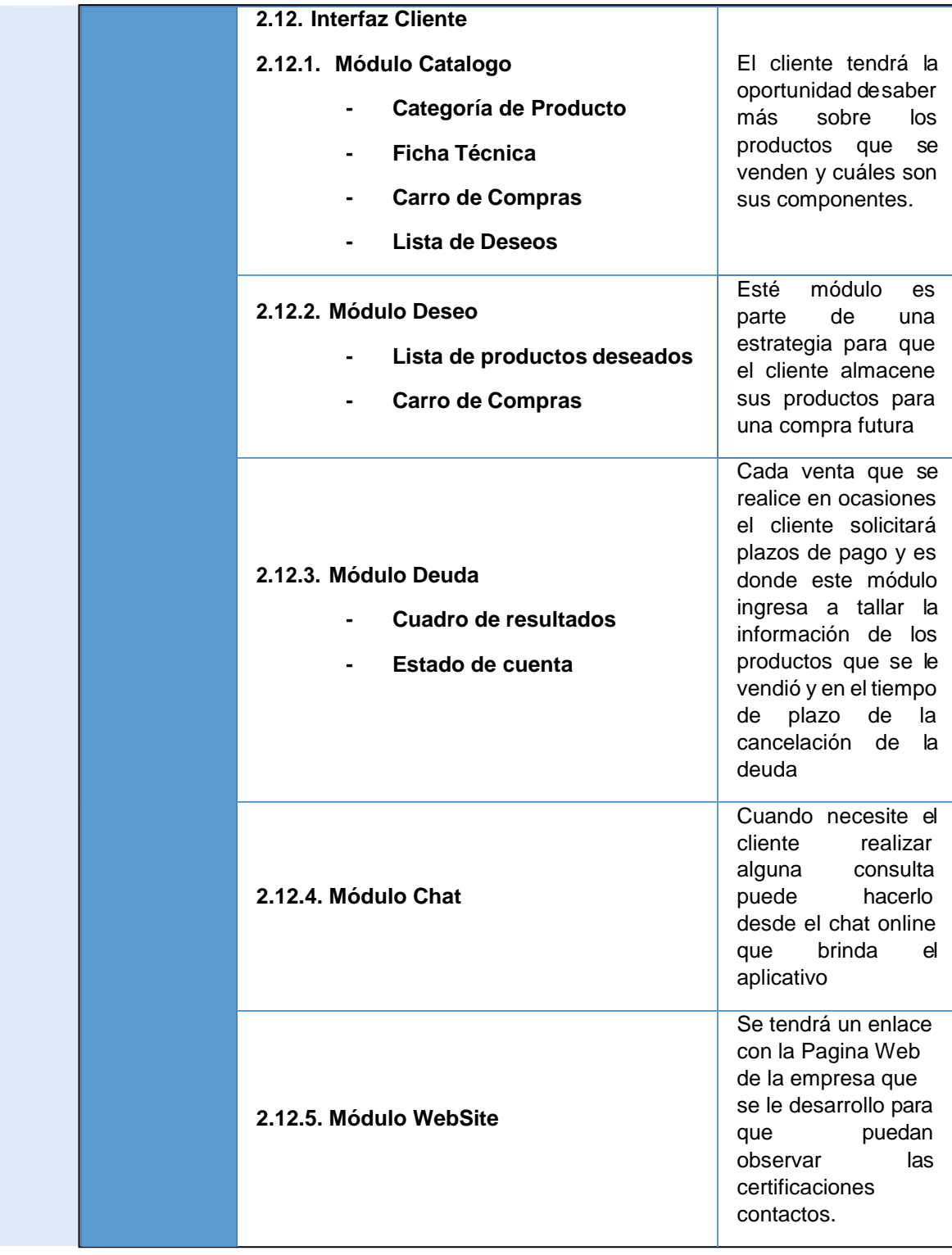

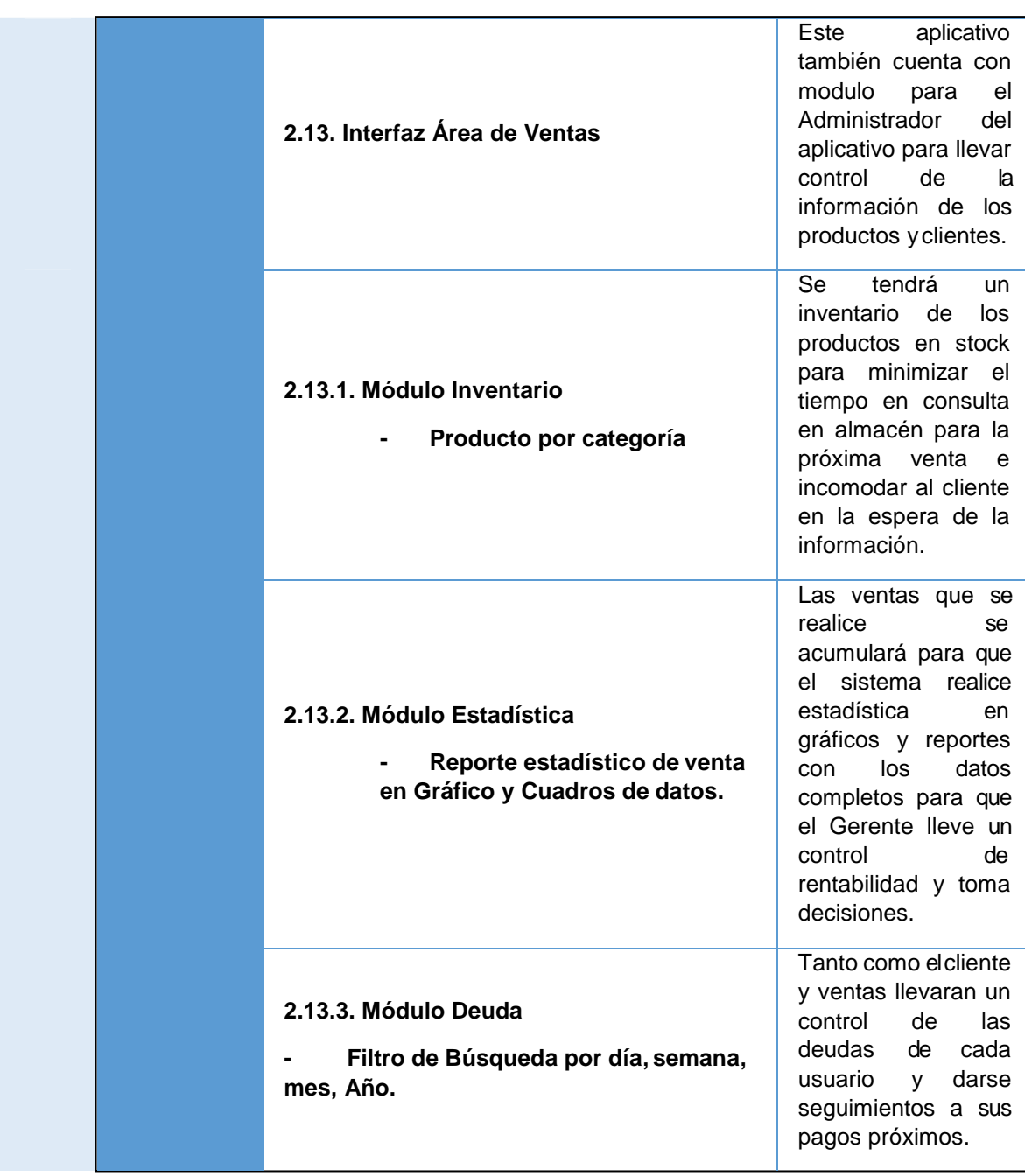

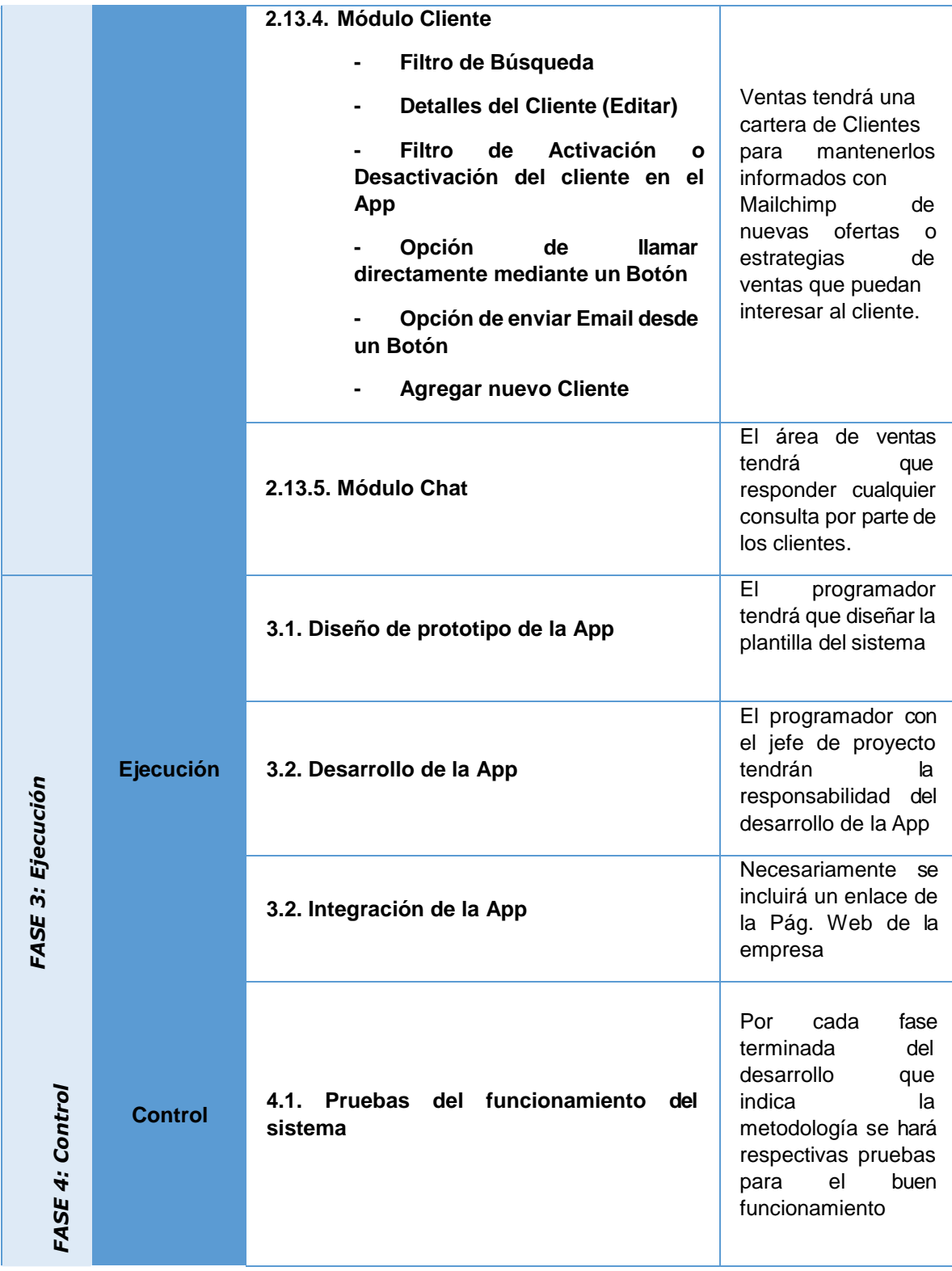

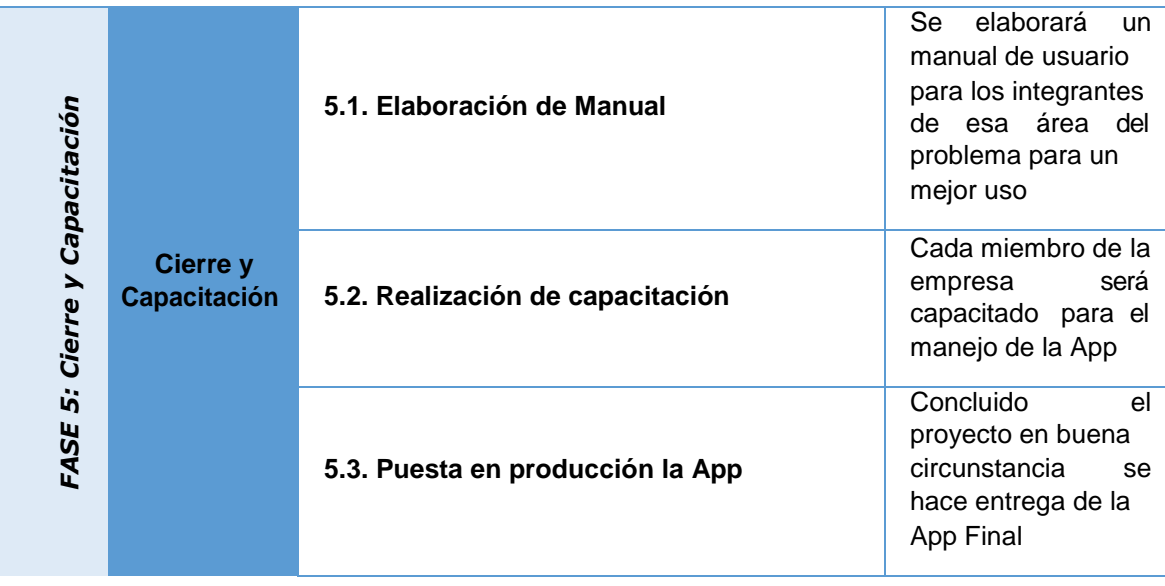
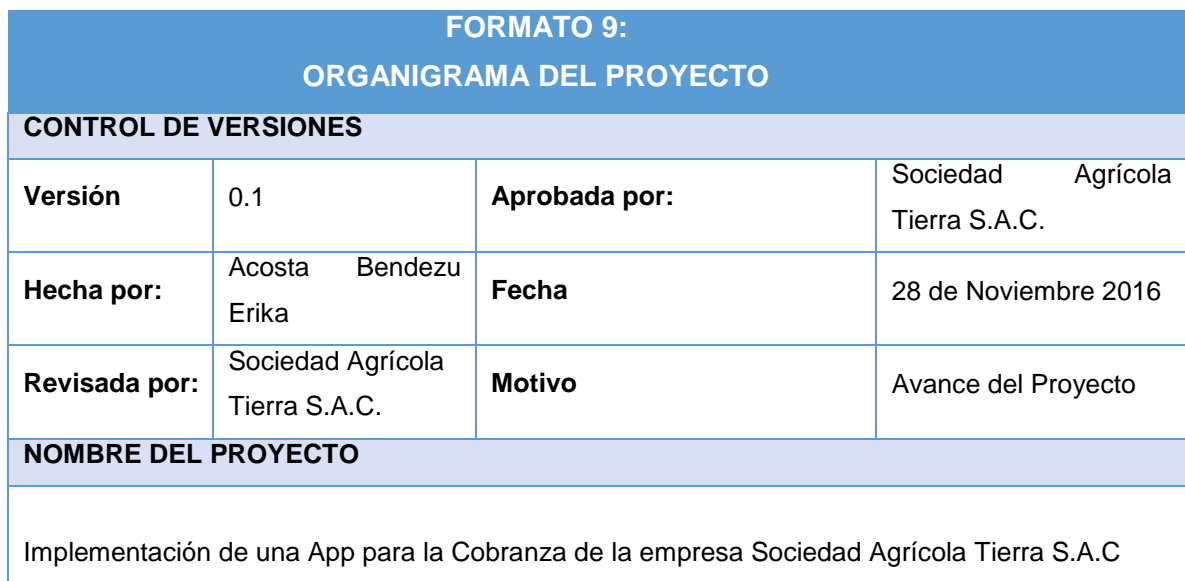

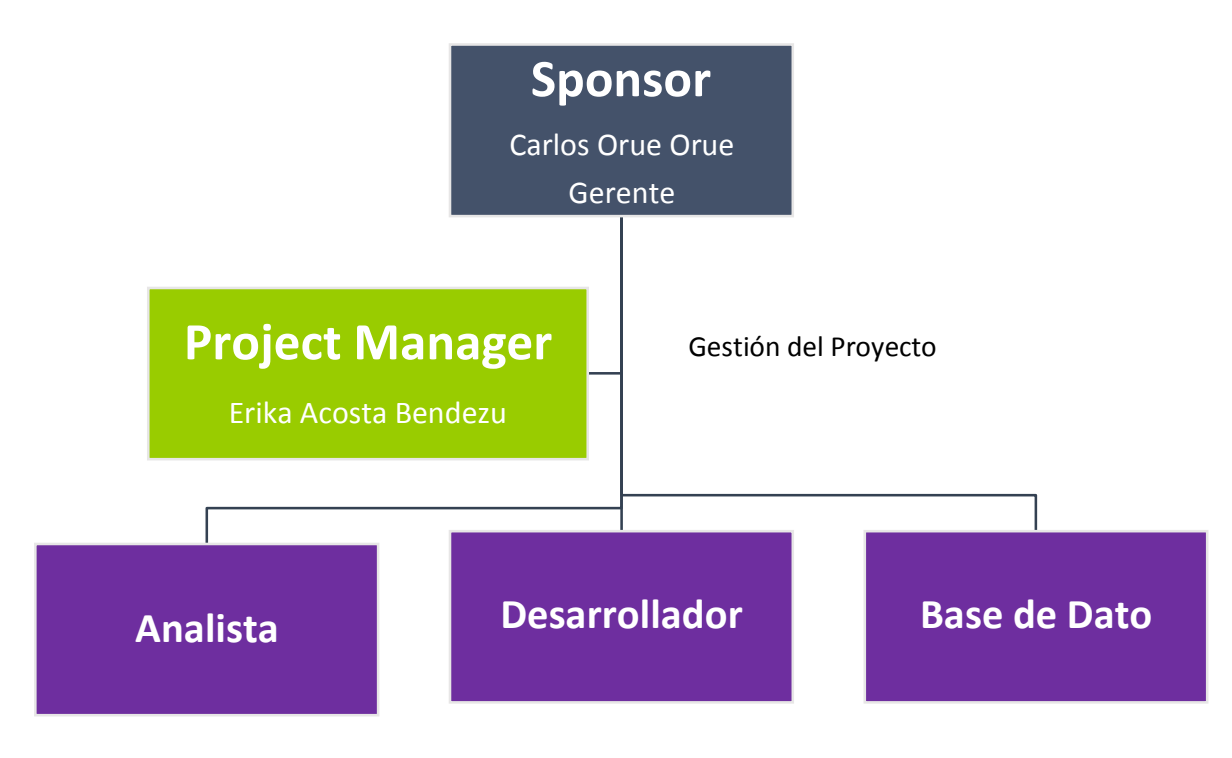

Equipo de Ejecución del Proyecto

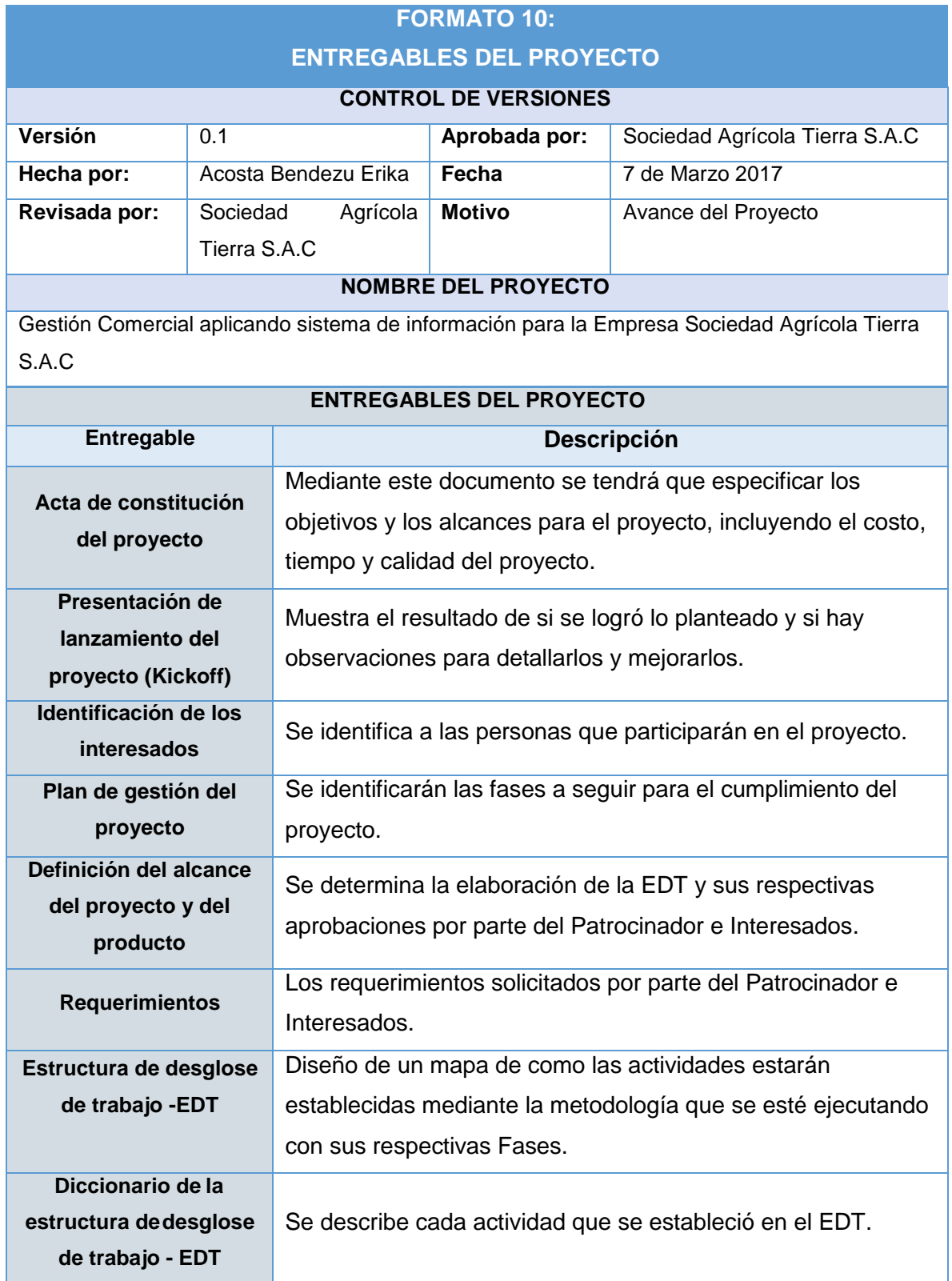

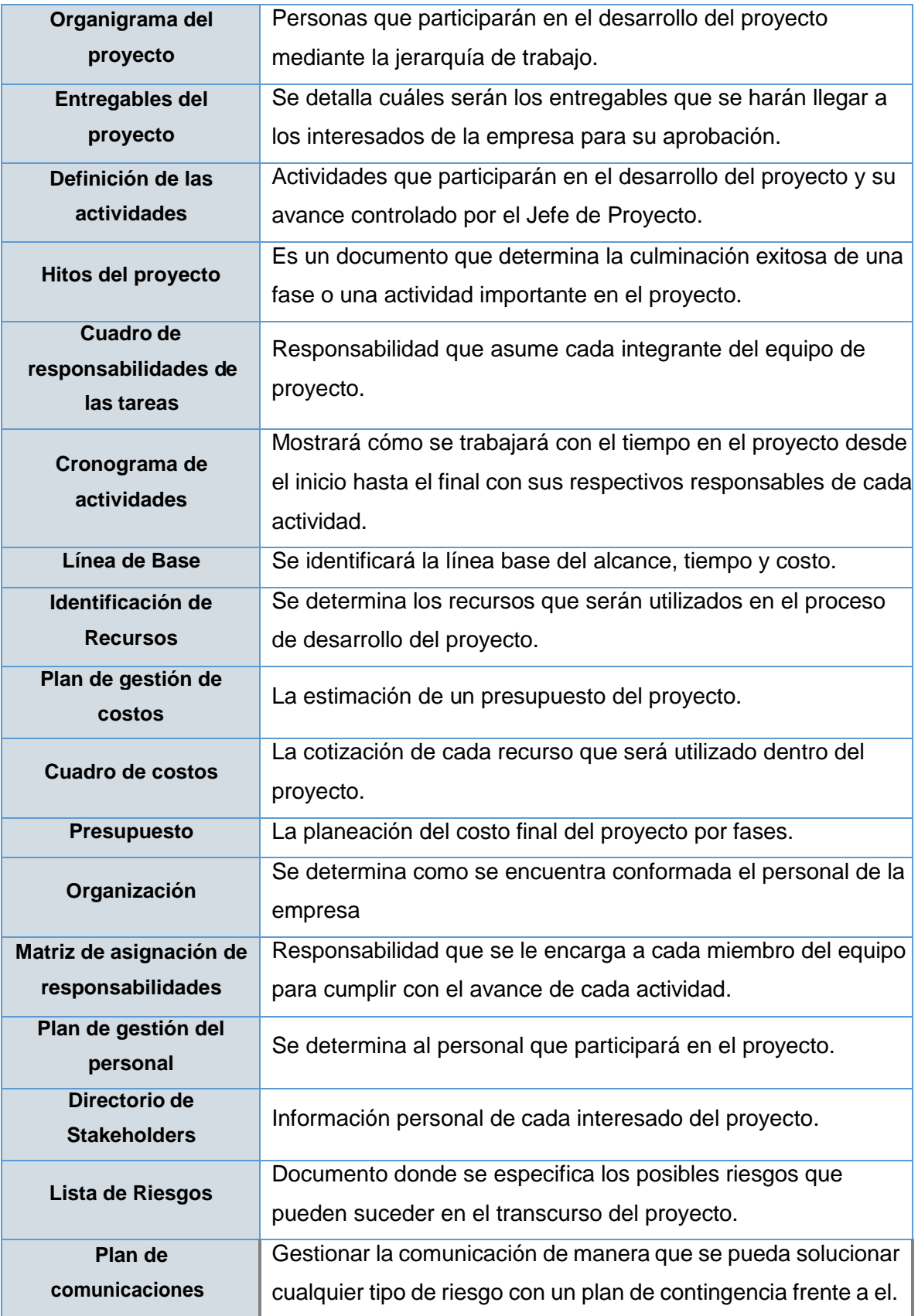

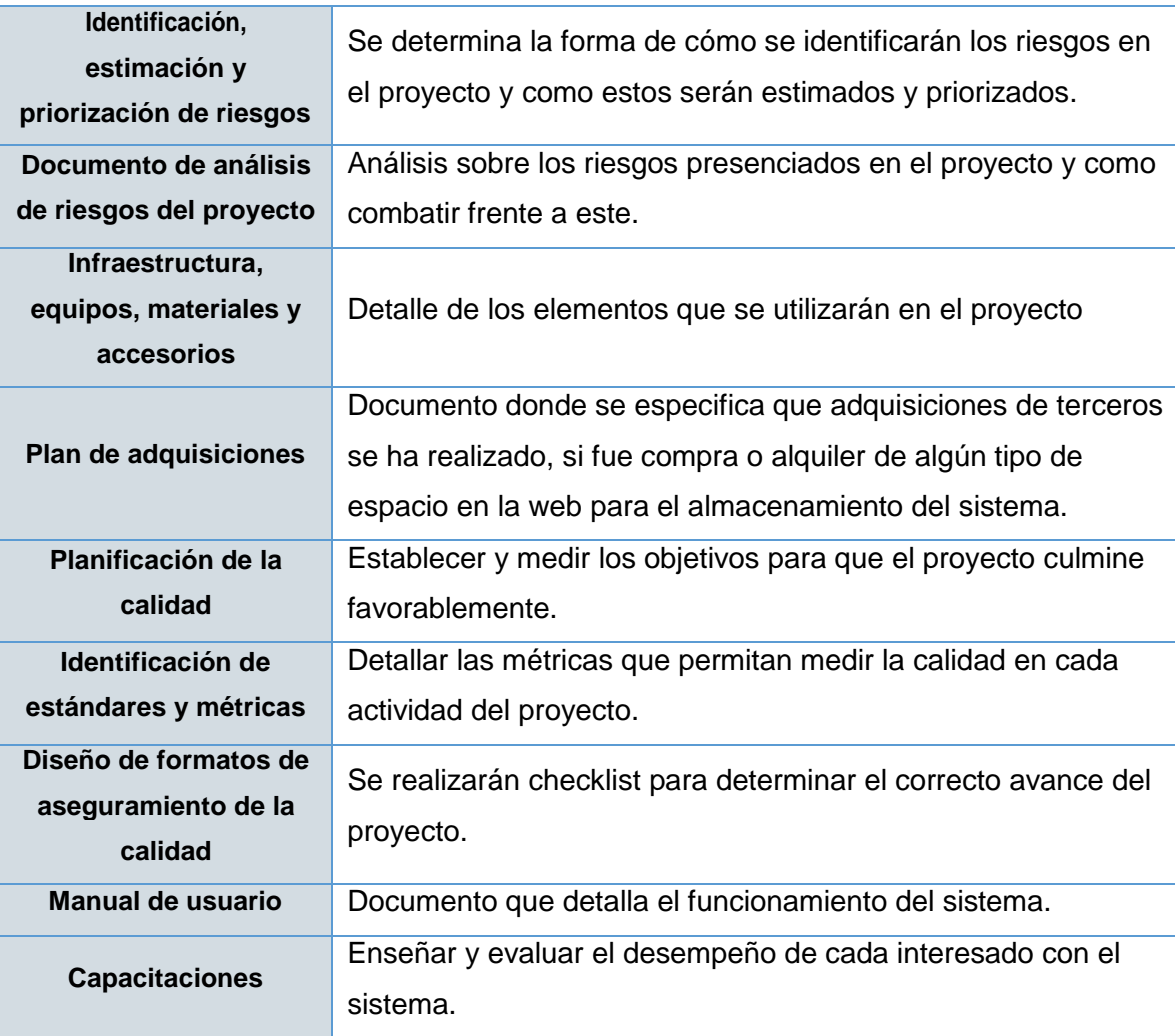

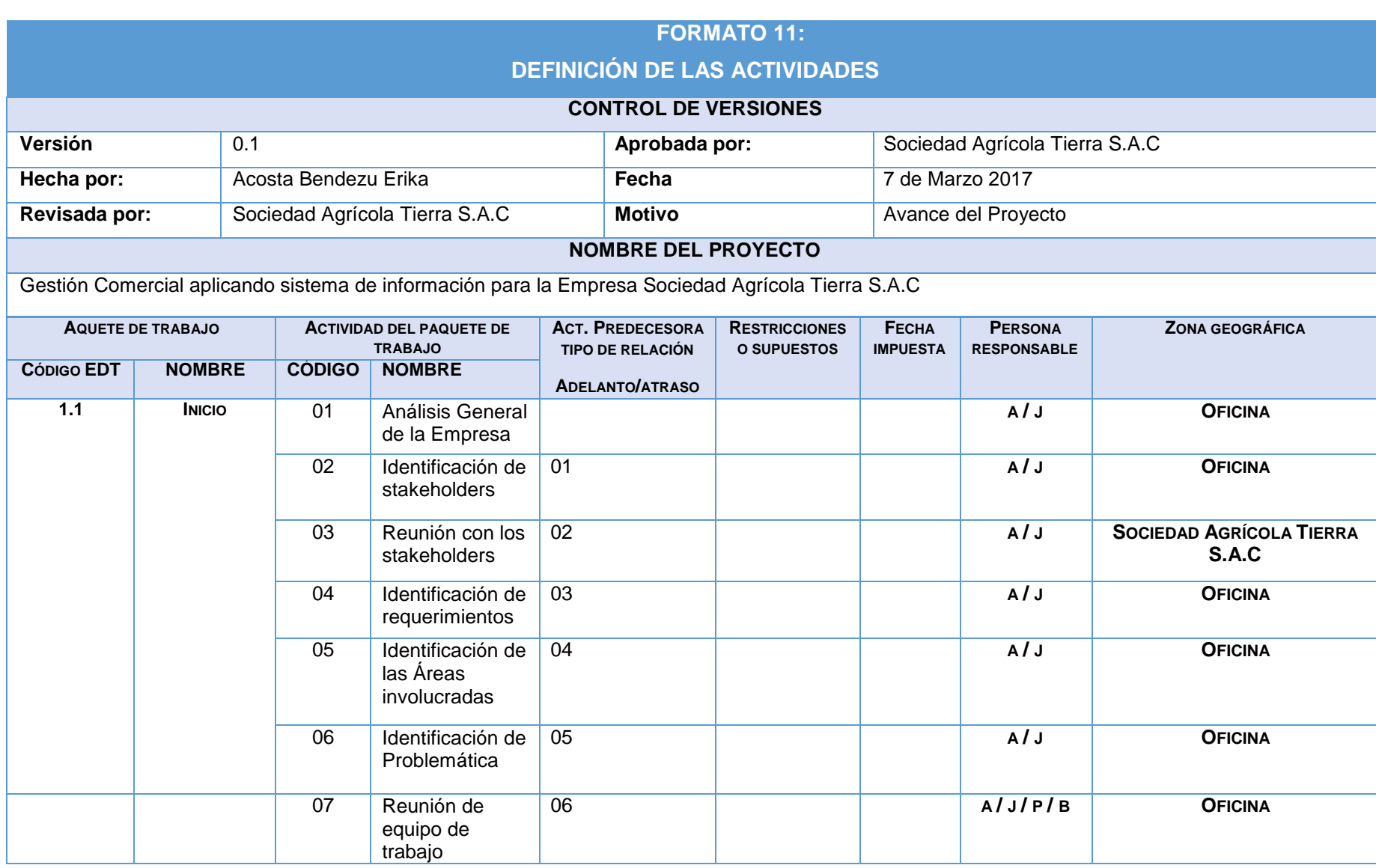

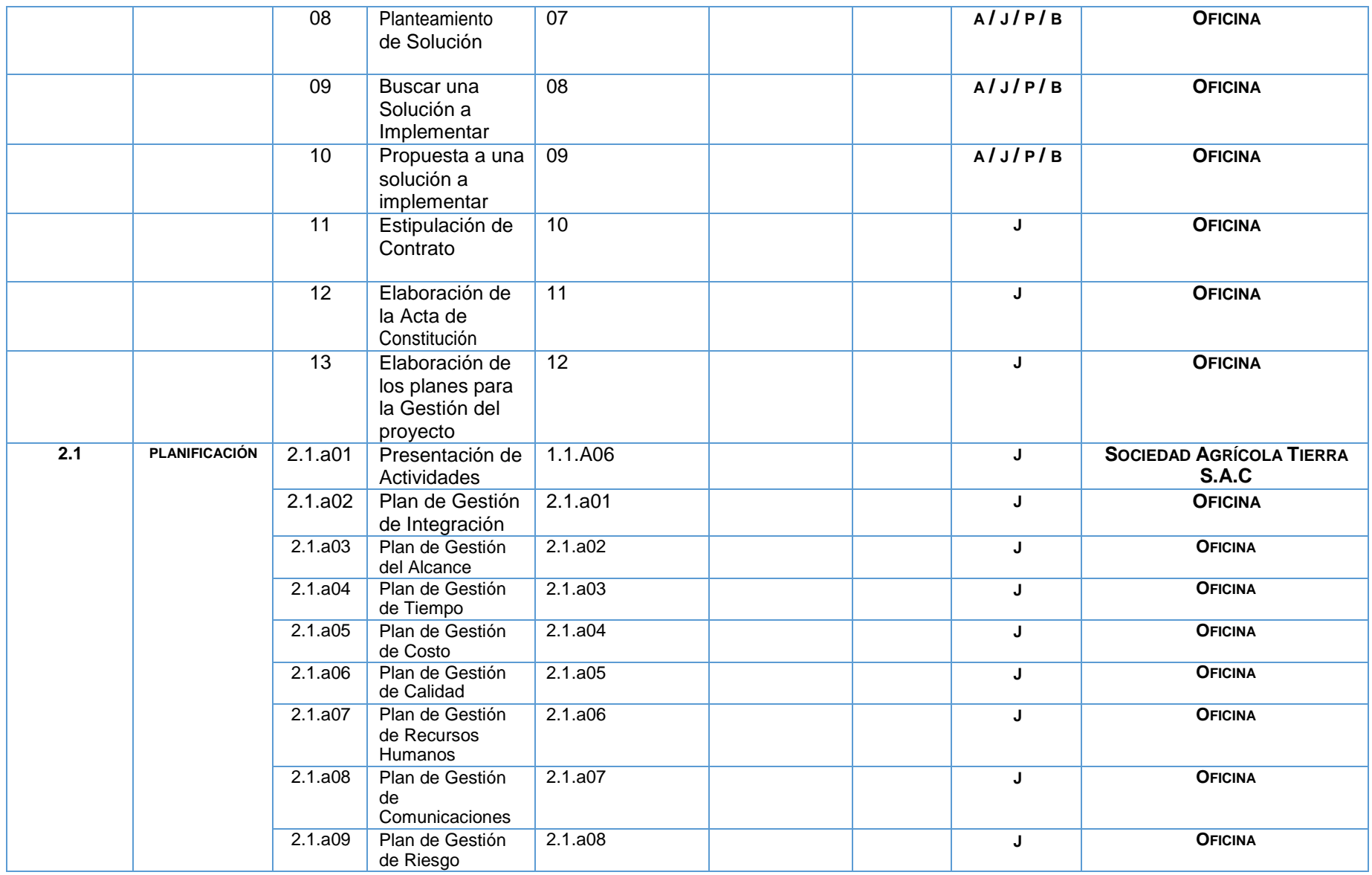

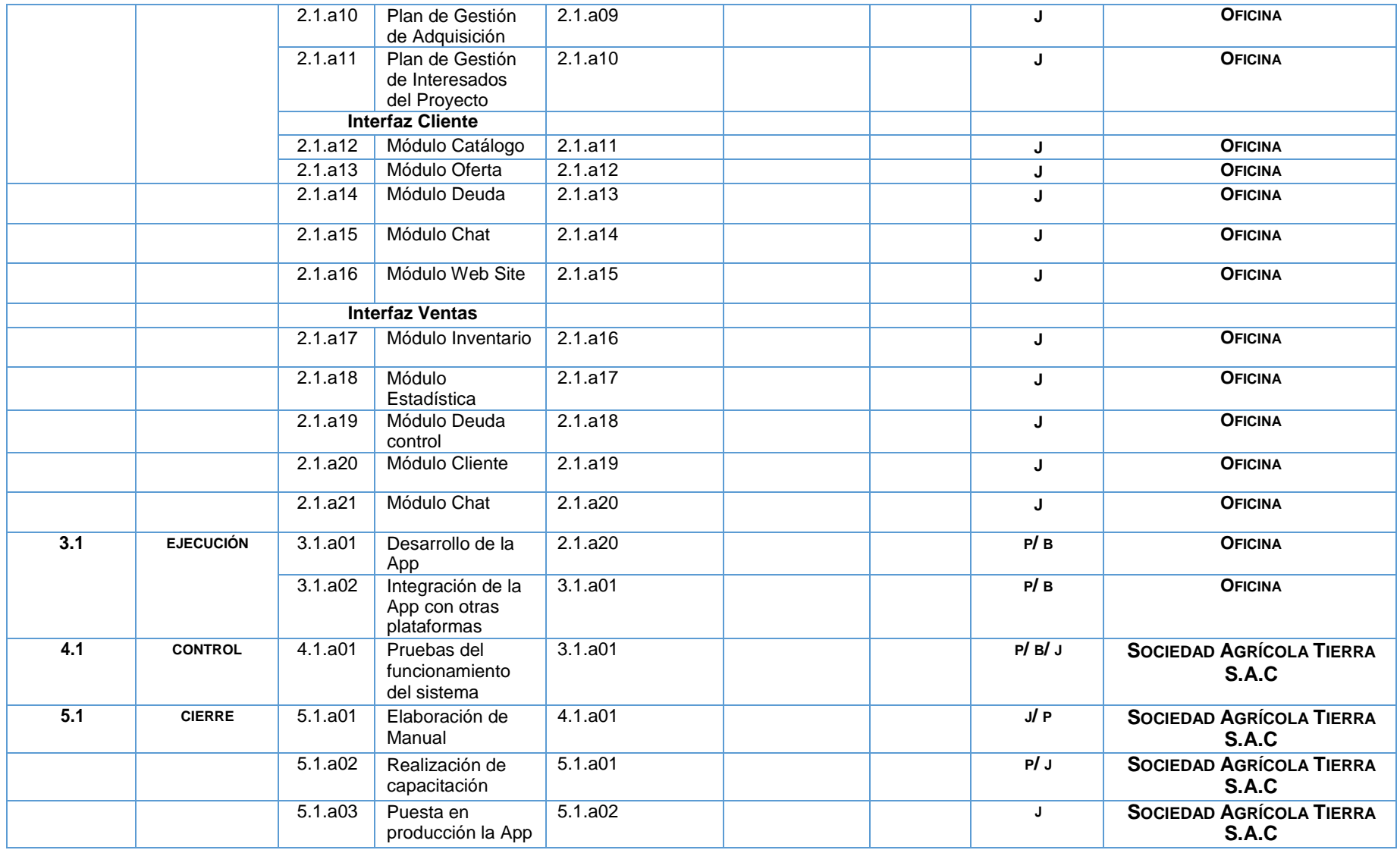

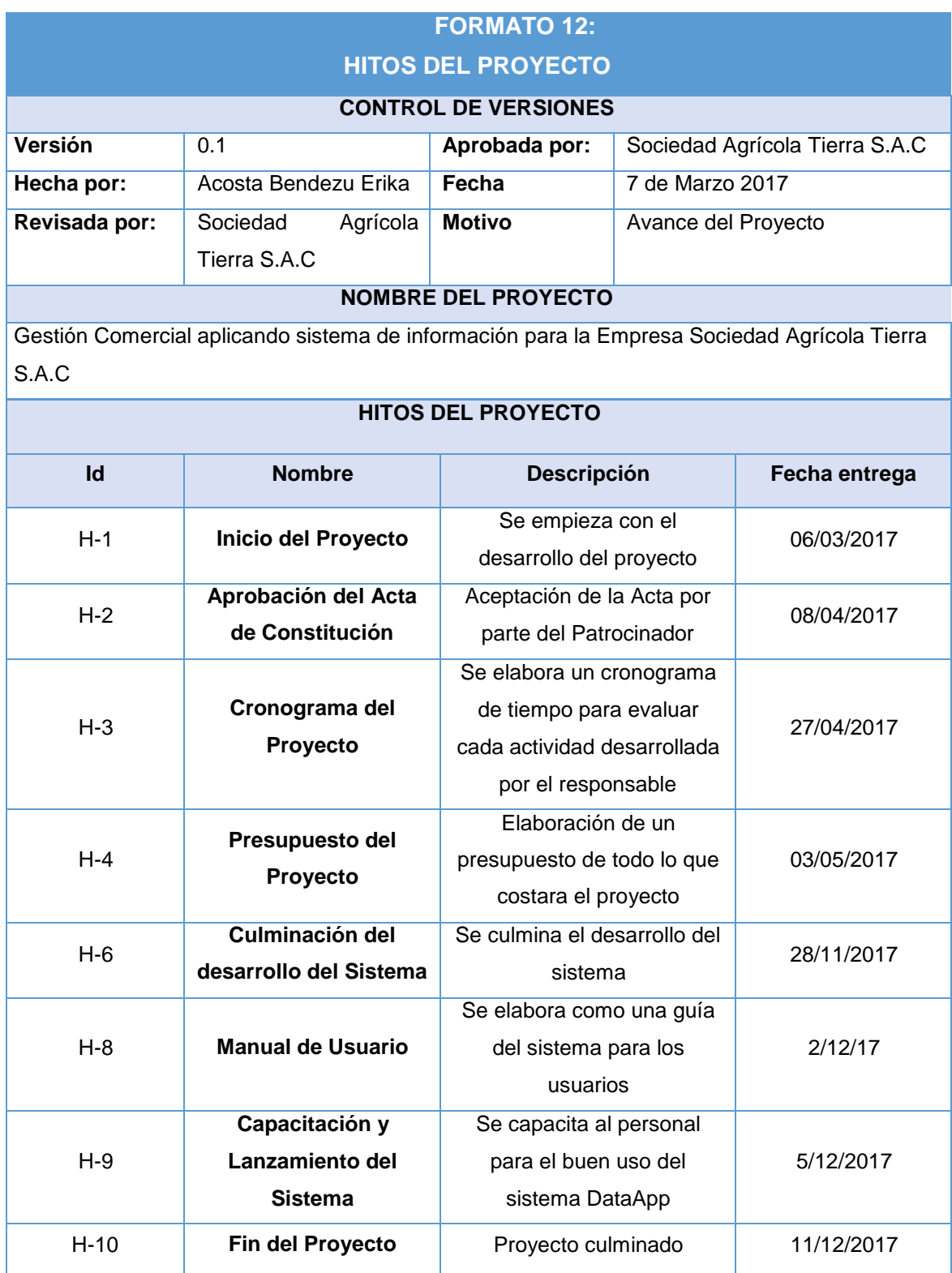

#### **FORMATO 13:**

## **CUADRO DE RESPONSABILIDADES DE LAS TAREAS**

### **CONTROL DE VERSIONES**

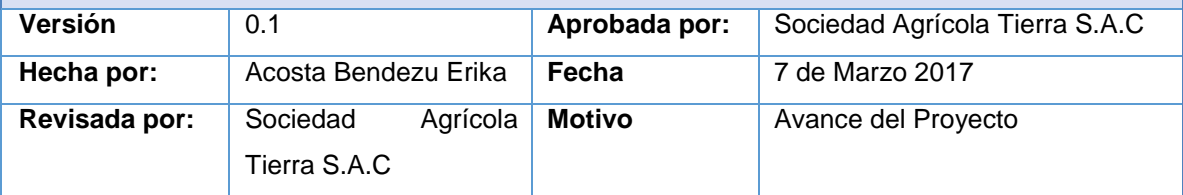

### **NOMBRE DEL PROYECTO**

Gestión Comercial aplicando sistema de información para la Empresa Sociedad Agrícola Tierra S.A.C

#### **NOMBRE DEL ROL**

### PATROCINADOR

### **OBJETIVOS DEL ROL**

Es aquella persona que patrocina el proyecto, la principal persona interesada en el éxito del proyecto y por ello es la que apoya y defiende el proyecto.

#### **RESPONSABILIDADES**

- Aprueba el acta de constitución del proyecto
- Aprueba los planes de gestión, tiempo, costo, calidad, comunicación y adquisición
- Revisa el diccionario y la estructura de desglose de trabajo
- Revisa el cronograma de actividades
- Aprueba el presupuesto del proyecto
- Aprueba el manual de usuario
- Aprueba las capacitaciones por 6 horas
- Revisa el sistema final

### **FUNCIONES**

- Firma el contrato del servicio por el Proyecto
- Confirma el inicio y avance del proyecto
- Aprueba la planificación del proyecto
- Controla el estado del proyecto
- Revisa los avances del cronograma
- Realiza reuniones para anunciar algún comunicado de apoyo al proyecto
- Desembolsa el dinero por el proyecto al Director de Proyecto.

### **NIVELES DE AUTORIDAD**

- Decide sobre los cambios de requerimientos
- Decide sobre los planes del proyecto

### **REPORTA A:**

### **SUPERVISA A:**

Director del Proyecto

**NOMBRE DEL ROL**

Director del Proyecto

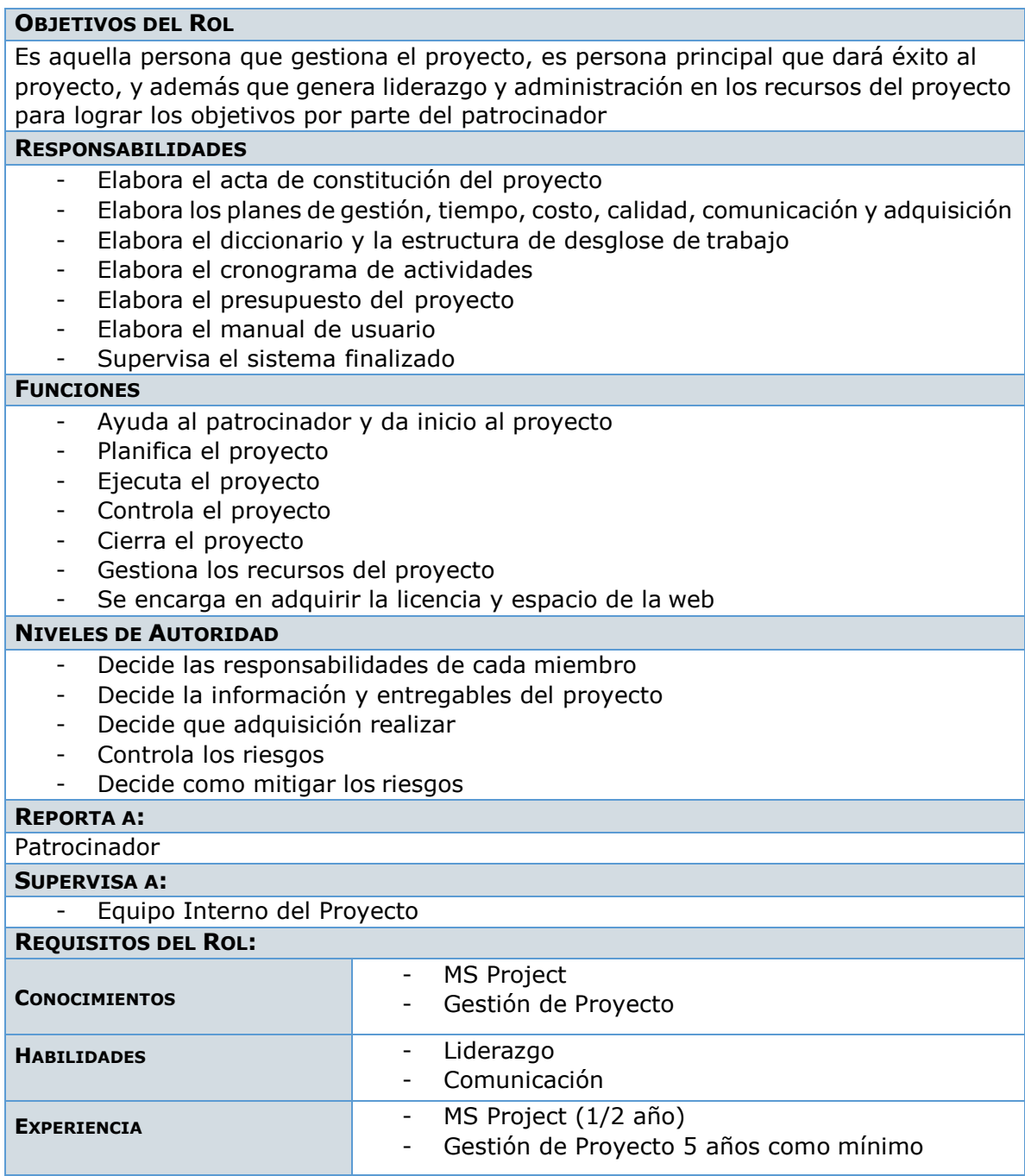

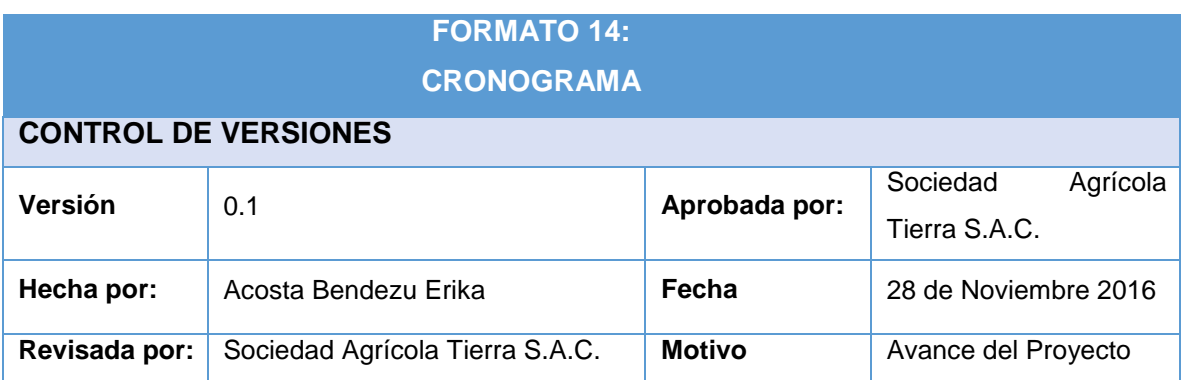

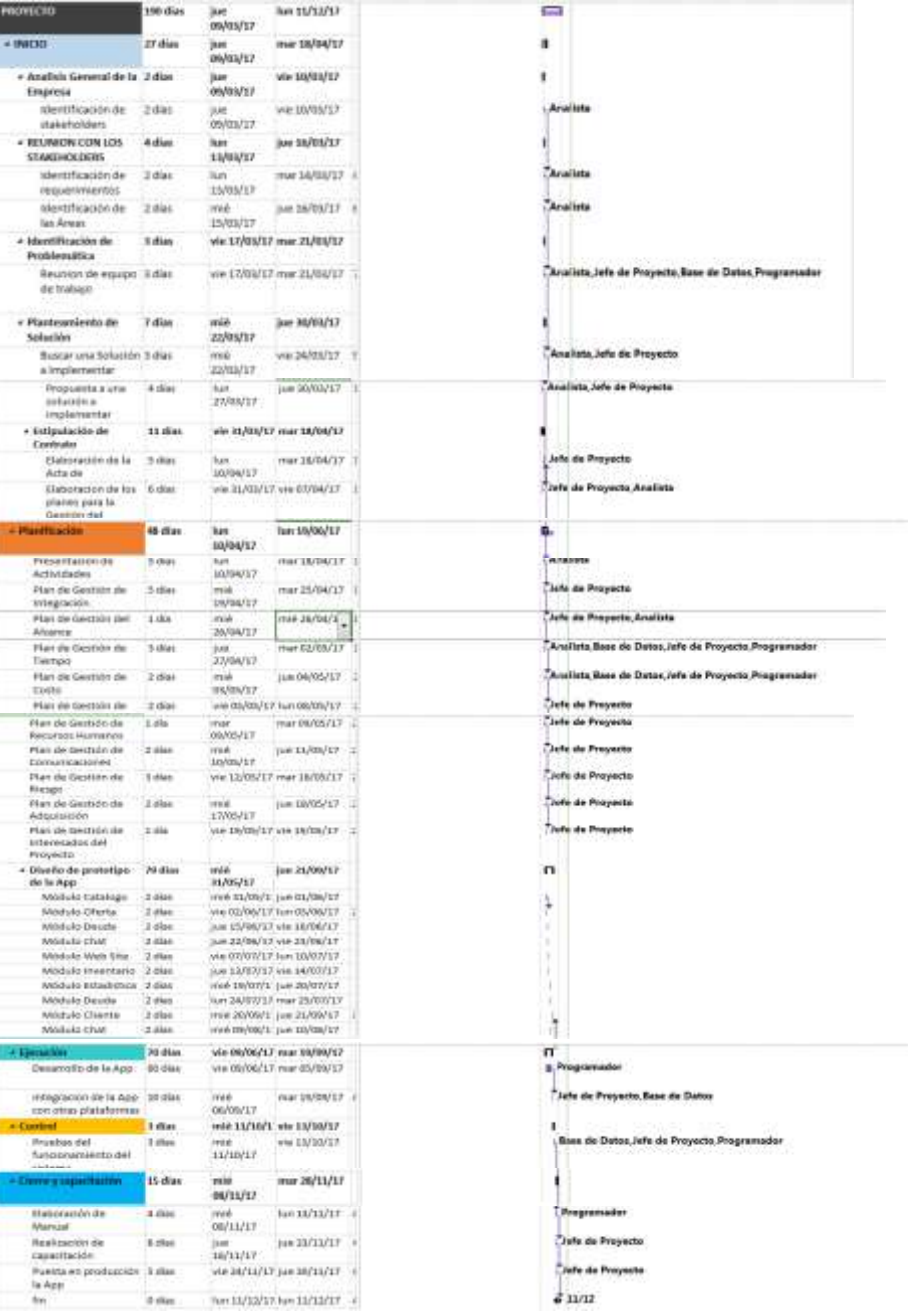

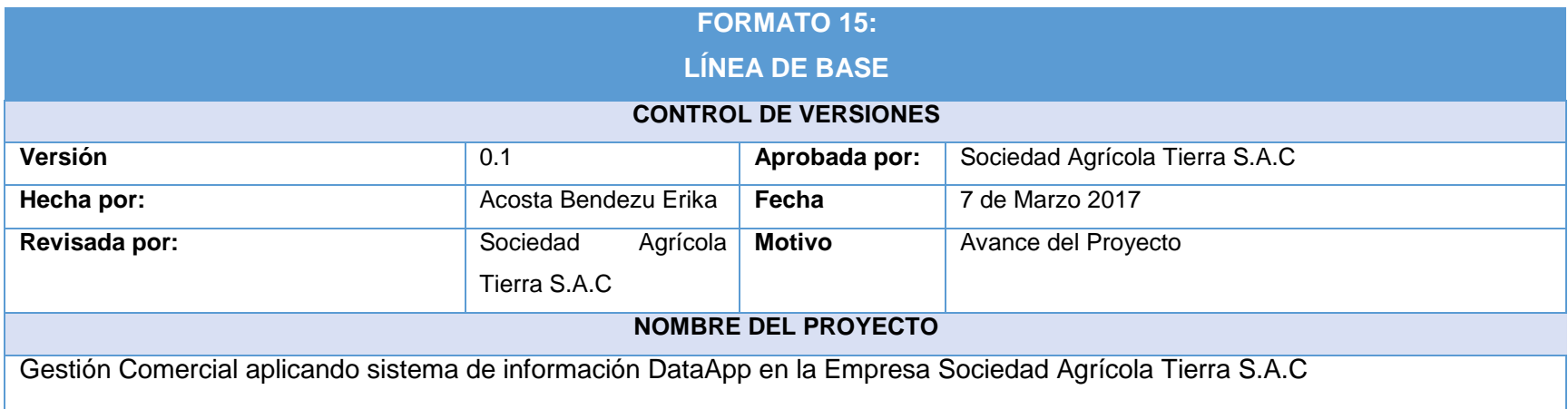

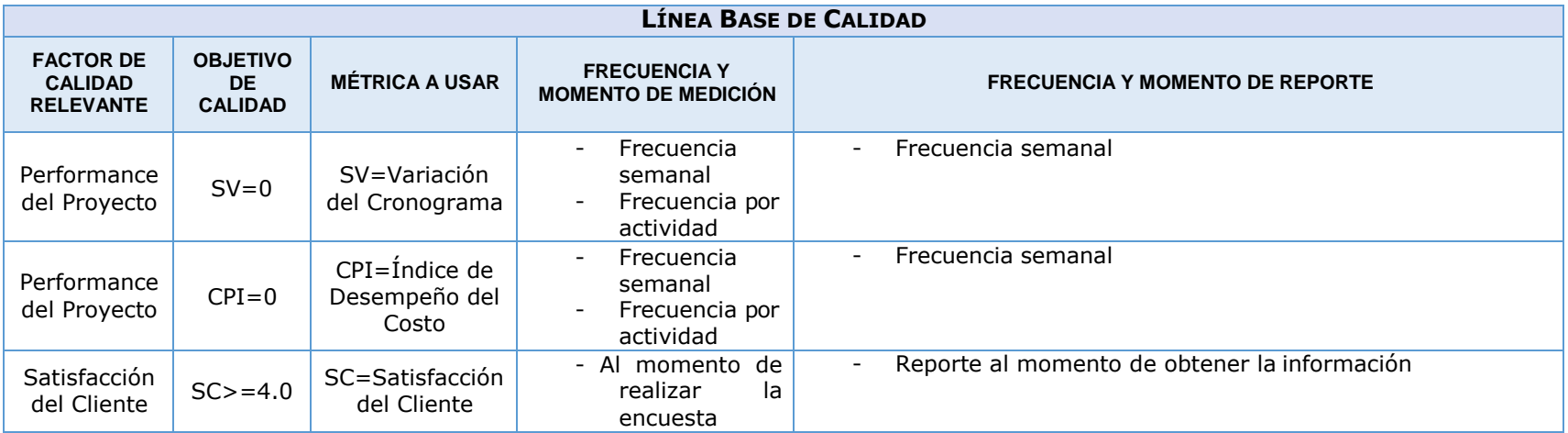

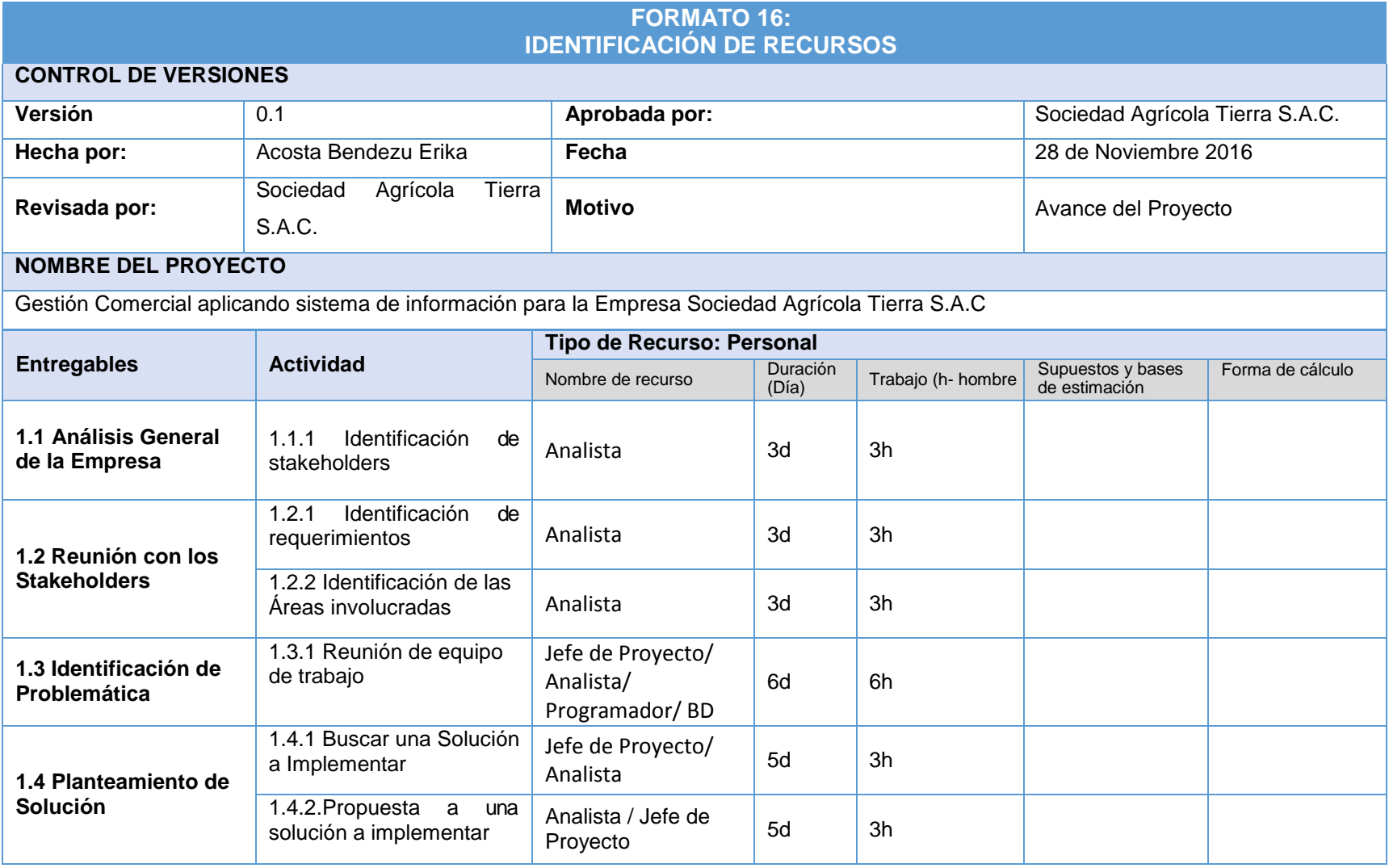

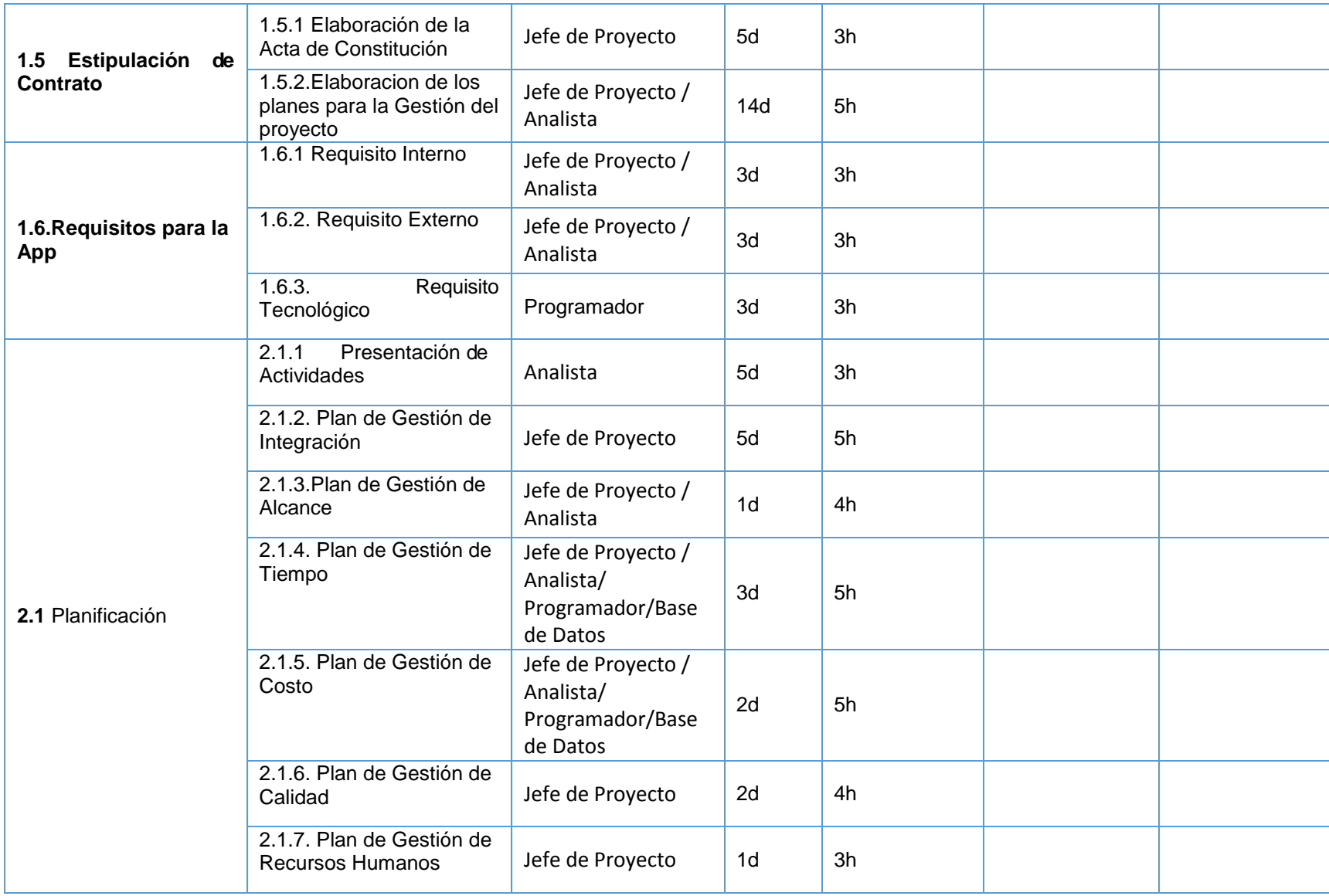

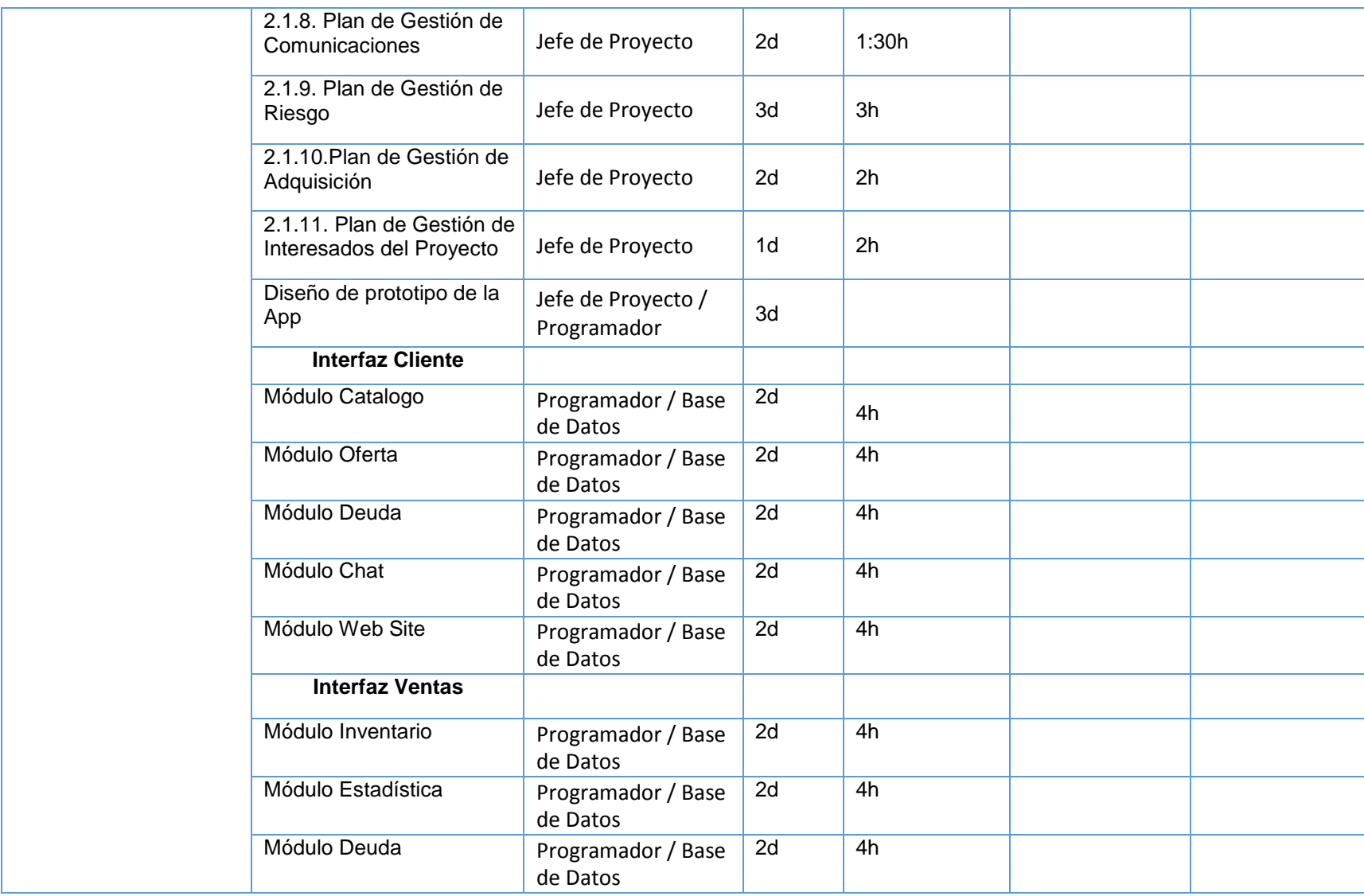

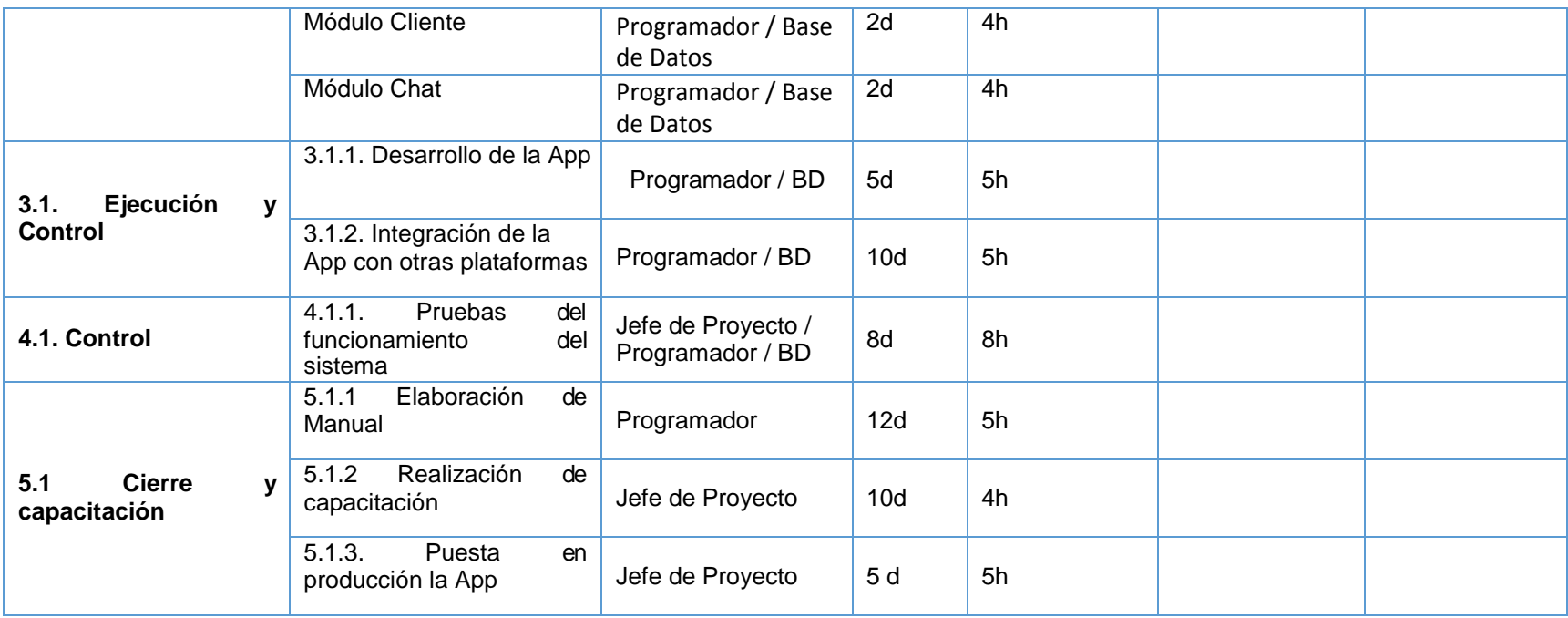

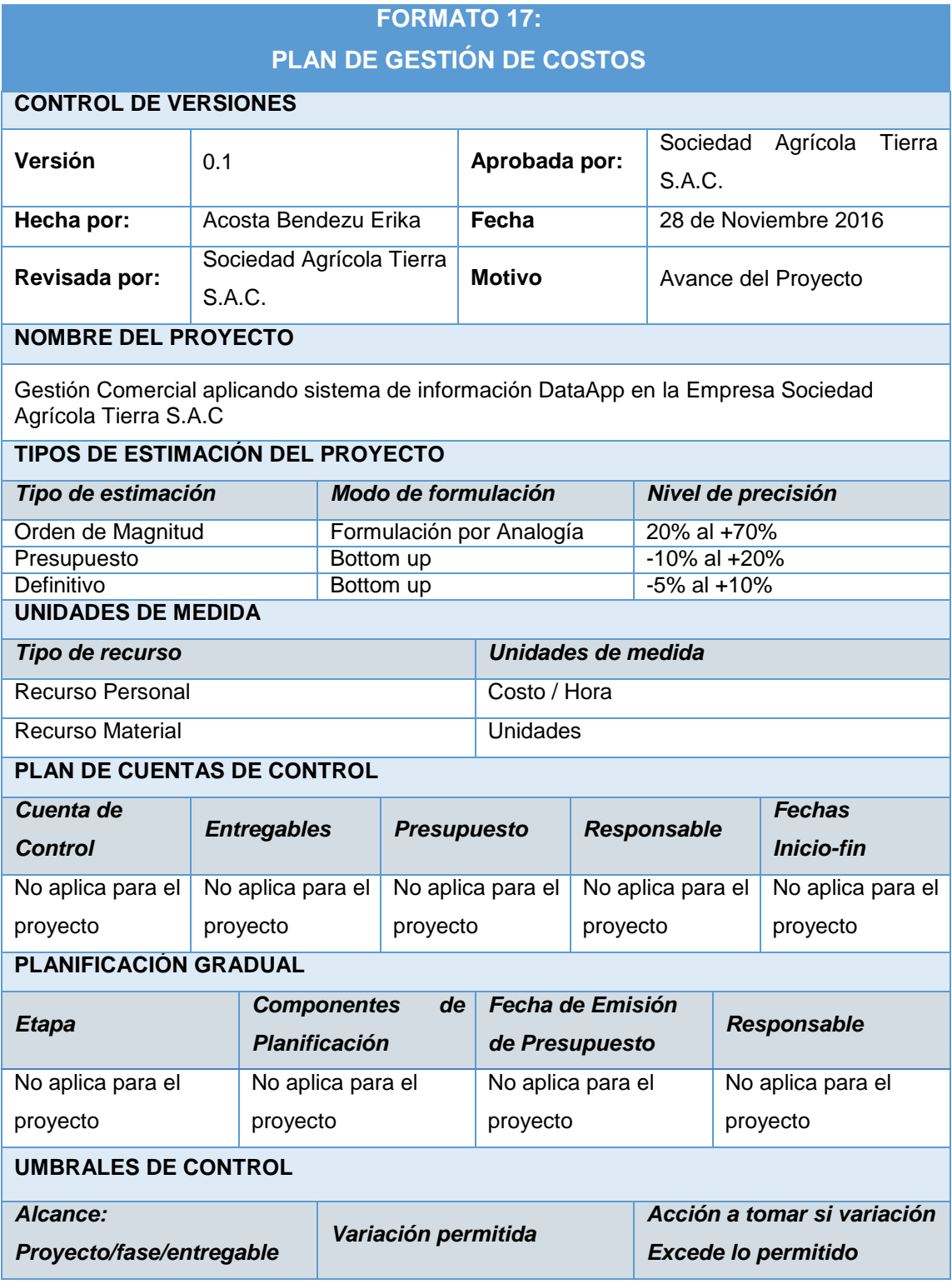

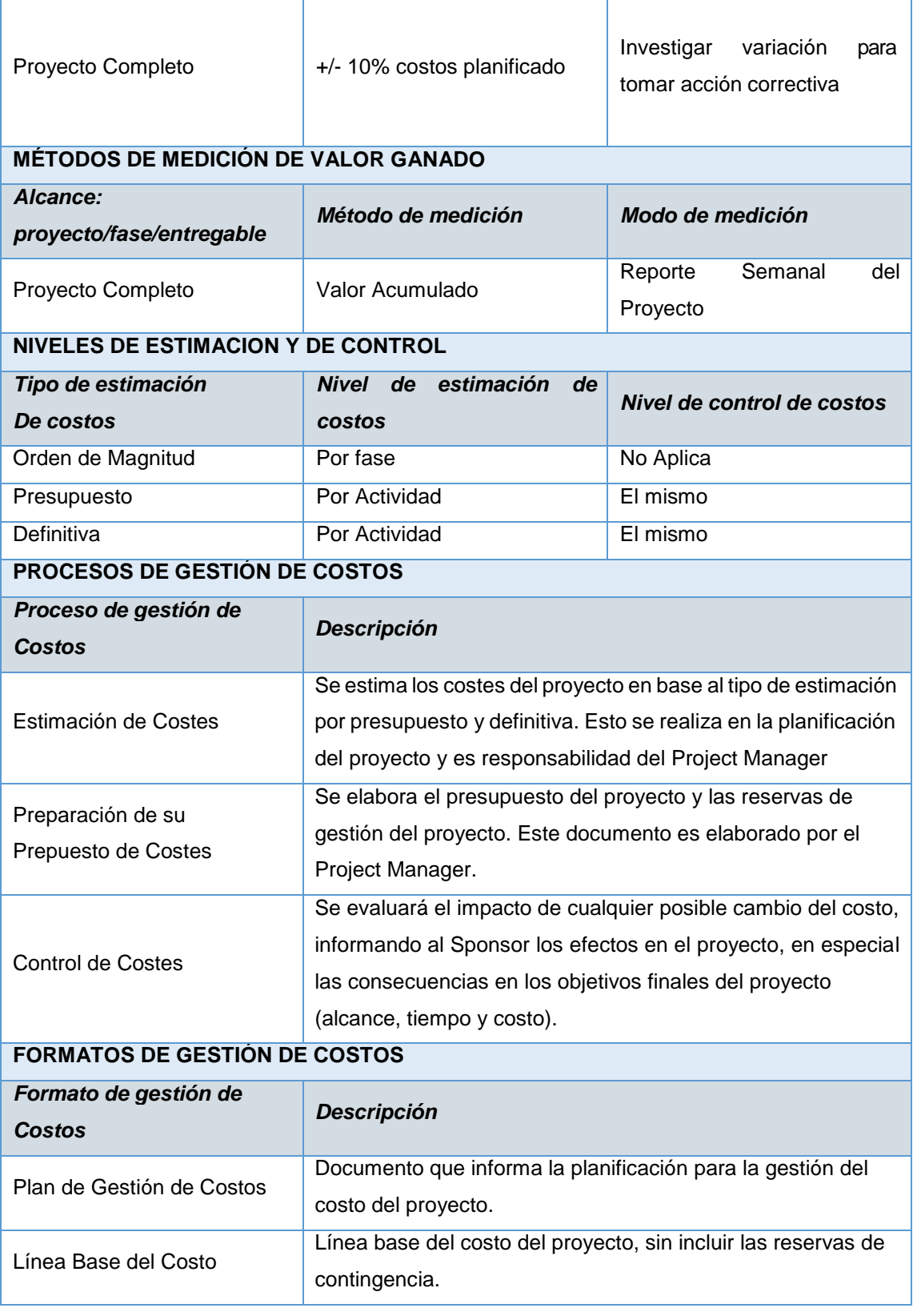

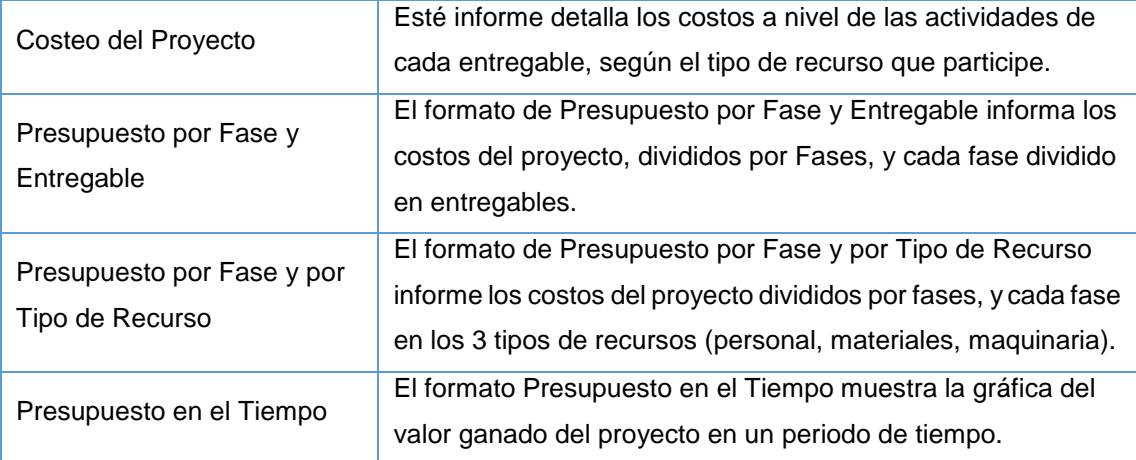

### **SISTEMA DE CONTROL DE TIEMPOS**

#### *Descripción*

El Project Manager se encarga de compactar la información del equipo de proyecto en el Schedule, actualizando el proyecto según los reportes del equipo, y procede a replanificar el proyecto en el escenario del MS Project. De esta manera se actualiza el estado del proyecto, y se emite el Informe Semanal del Performance del Proyecto.

La duración del proyecto puede tener una variación de +/- 10 % del total planeado, si como resultado de la re planificación del proyecto estos márgenes son superados se necesitará emitir una solicitud de cambio.

### **SISTEMA DE CONTROL DE COSTOS**

#### *Descripción*

El Project Manager se encarga de compactar la información del equipo de proyecto en el Schedule, actualizando el proyecto según los reportes del equipo, y procede a replanificar el proyecto en el escenario del MS Project. De esta manera se actualiza el estado del proyecto, y se emite el Informe Semanal del Performance del Proyecto.

El coste del proyecto puede tener una variación de +/- 10 % del total planeado, si como resultado de la re planificación del proyecto estos márgenes son superados se necesitará emitir una solicitud de cambio, la cual tendrá que ser revisada por el Project Manager y Aprobada por el Sponsor

### **SISTEMA DE CONTROL DE CAMBIOS DE COSTOS**

El Sponsor y el Project Manager son los responsables de evaluar, aprobar o rechazar las propuestas de cambios.

Se aprobarán automáticamente aquellos cambios de emergencia que potencialmente puedan impedir la normal ejecución del proyecto, y que por su naturaleza perentoria no puedan esperar a la reunión del Comité Ejecutivo, y que en total no excedan del 5% del presupuesto aprobado

del proyecto. Estos cambios deberán ser expuestos en la siguiente reunión del equipo del proyecto.

Todos los cambios de costos deberán ser evaluados integralmente, teniendo en cuenta para ello los objetivos del proyecto y los intercambios de la triple restricción. Los documentos que serán afectados o utilizados en el Control de Cambios de Costos son:

- Solicitud de Cambios
- Acta de reunión de coordinación del proyecto
- El Plan del Proyecto (replanificación de todos los planes que sean afectados).

En primera instancia el que tiene la potestad de resolver cualquier disputa relativa al tema es el Project Manager, si está no puede ser resuelta por él, es el Sponsor que asume la responsabilidad.

## **FORMATO 18: CUADRO DE COSTOS**

### **CONTROL DE VERSIONES**

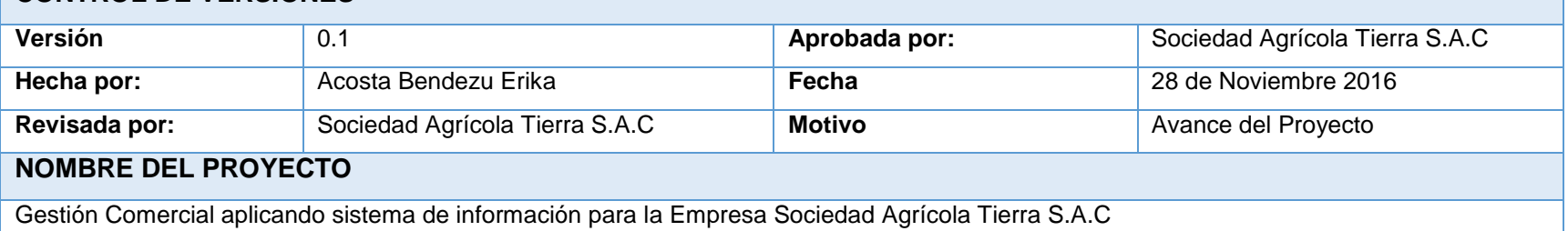

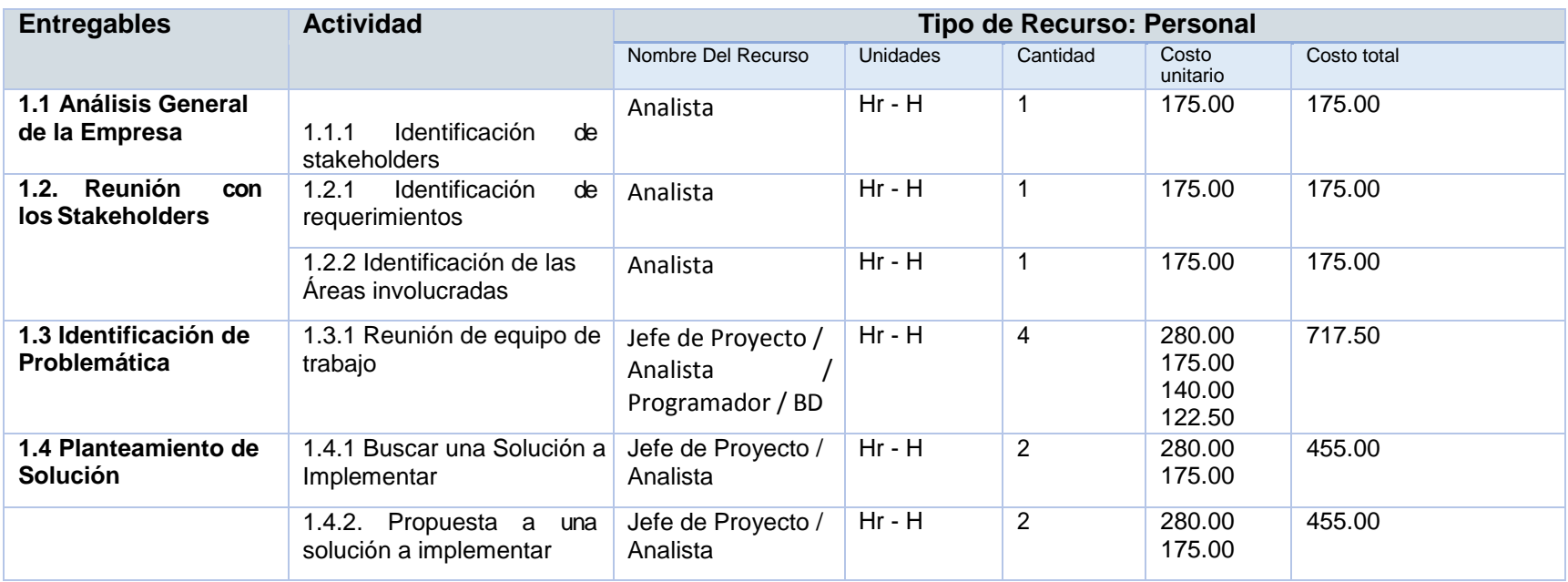

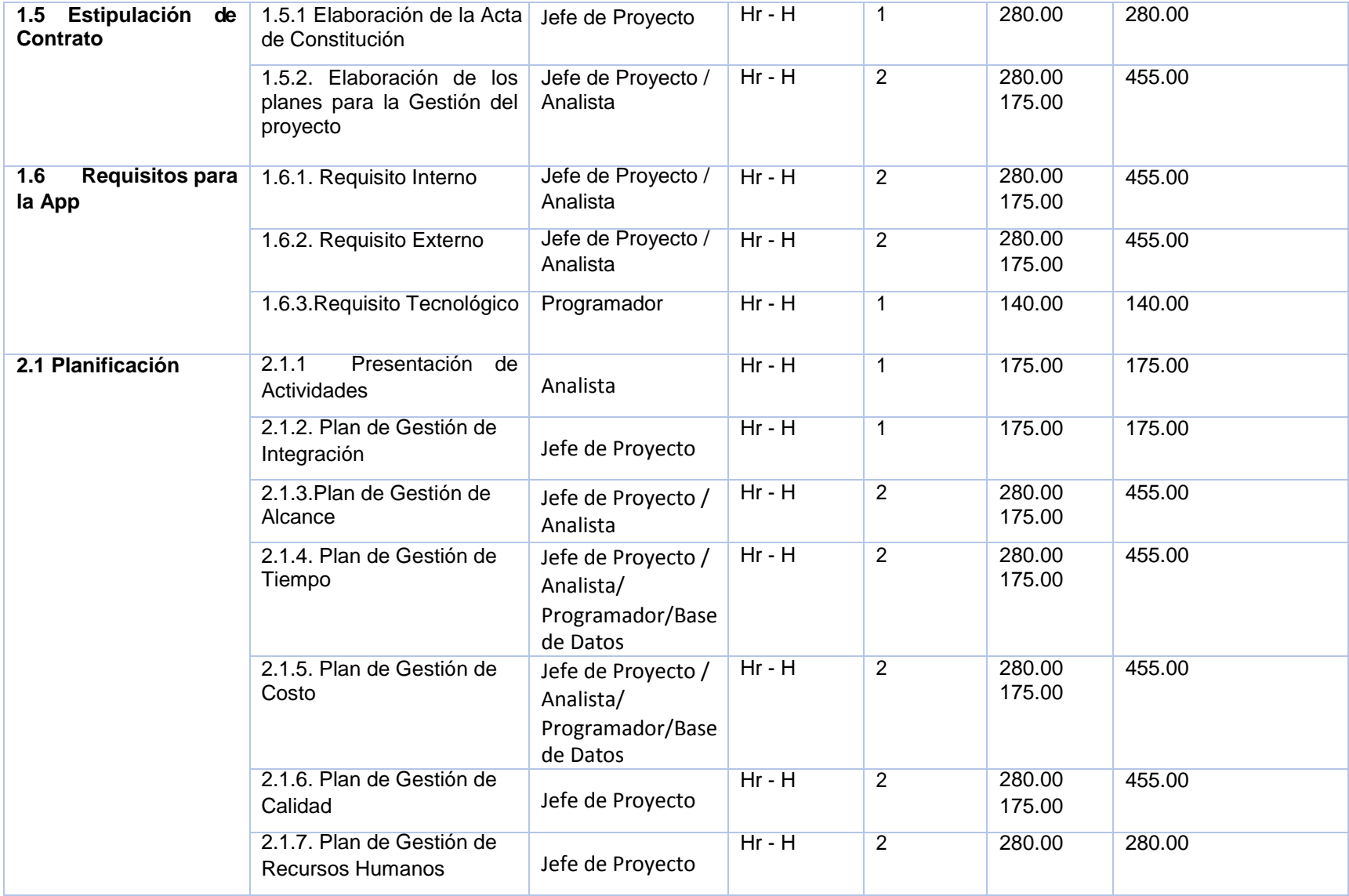

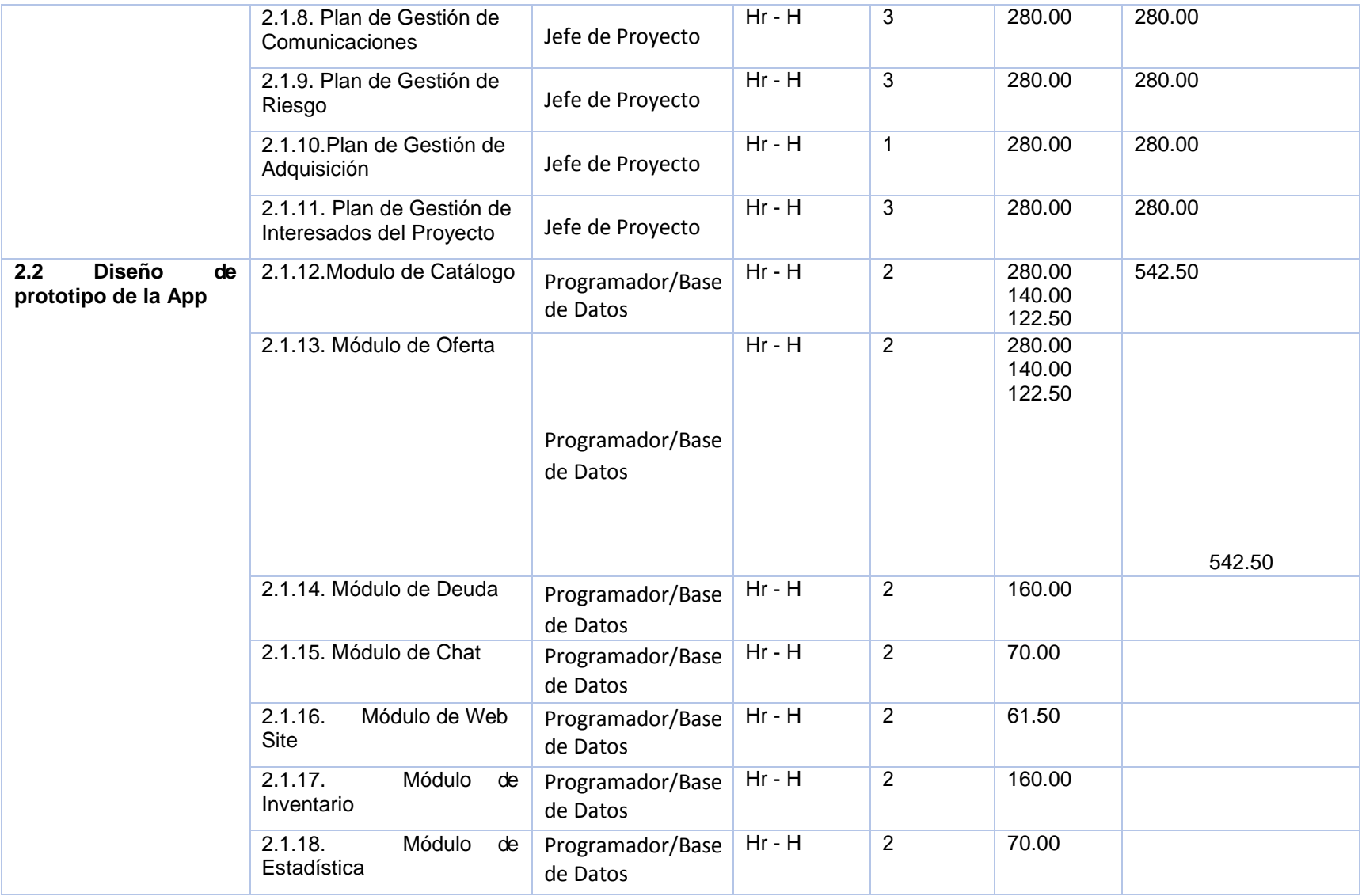

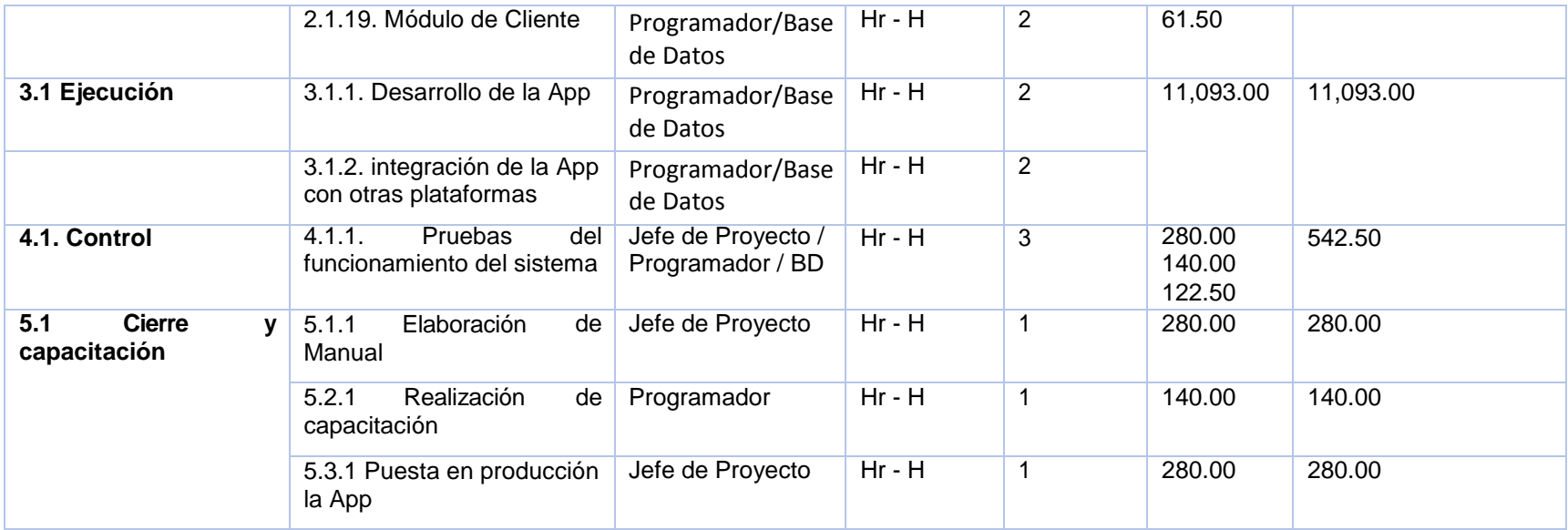

## **FORMATO 19:**

## **PRESUPUESTO DEL PROYECTO**

## **- POR FASE Y POR ENTREGABLE -**

### **CONTROL DE VERSIONES**

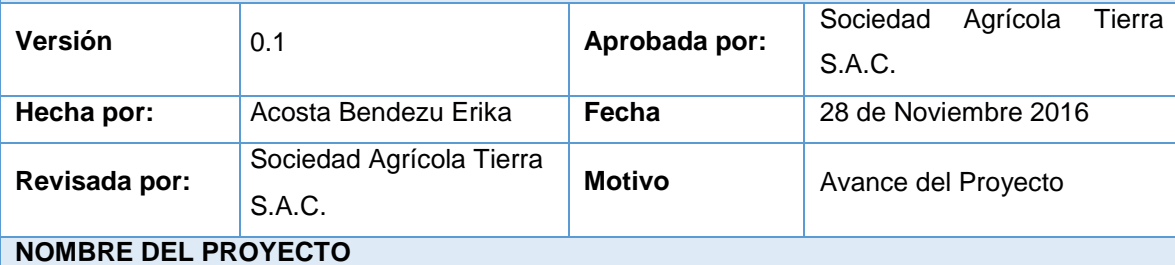

Gestión Comercial aplicando sistema de información DataApp en la Empresa Sociedad Agrícola Tierra S.A.C

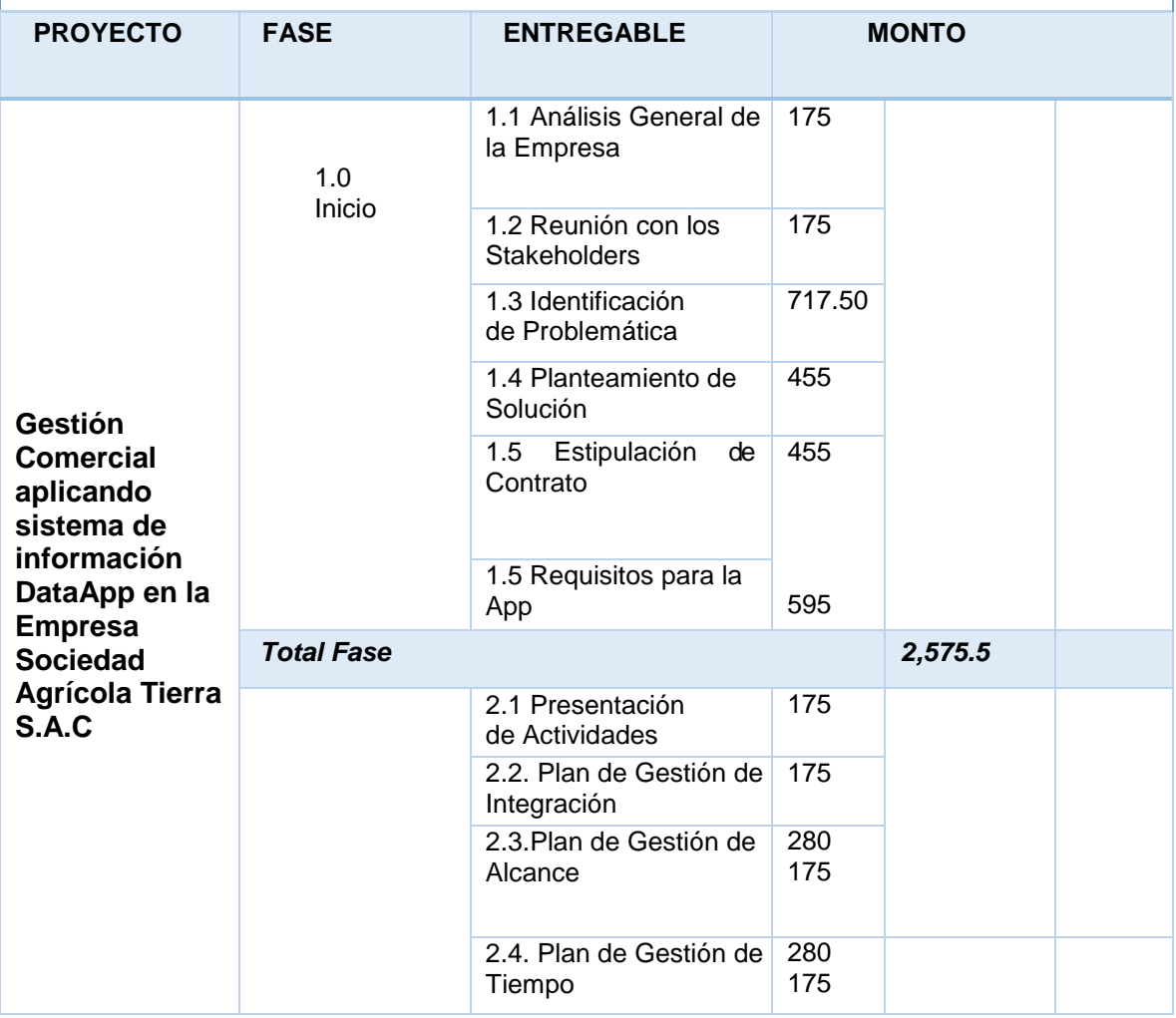

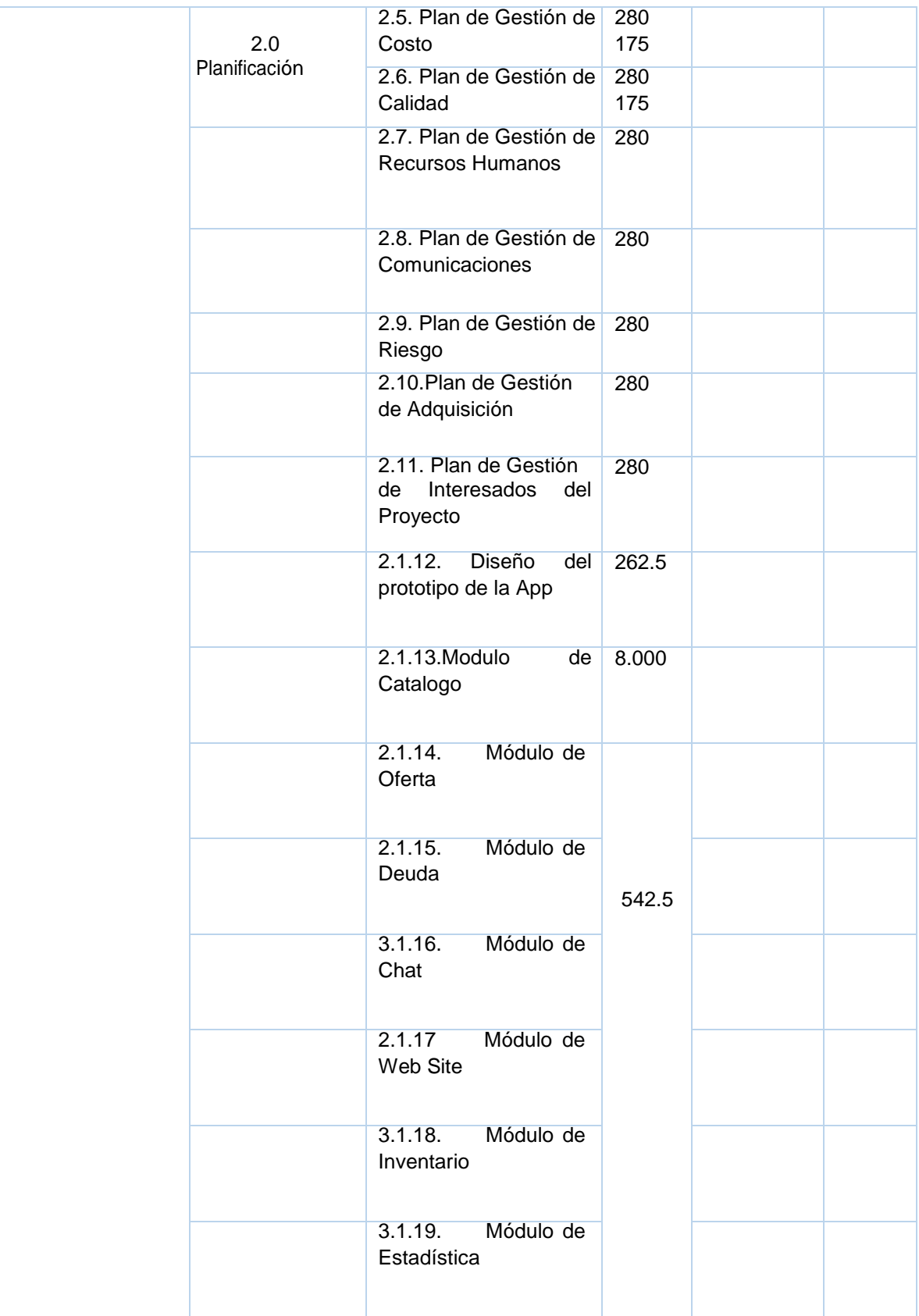

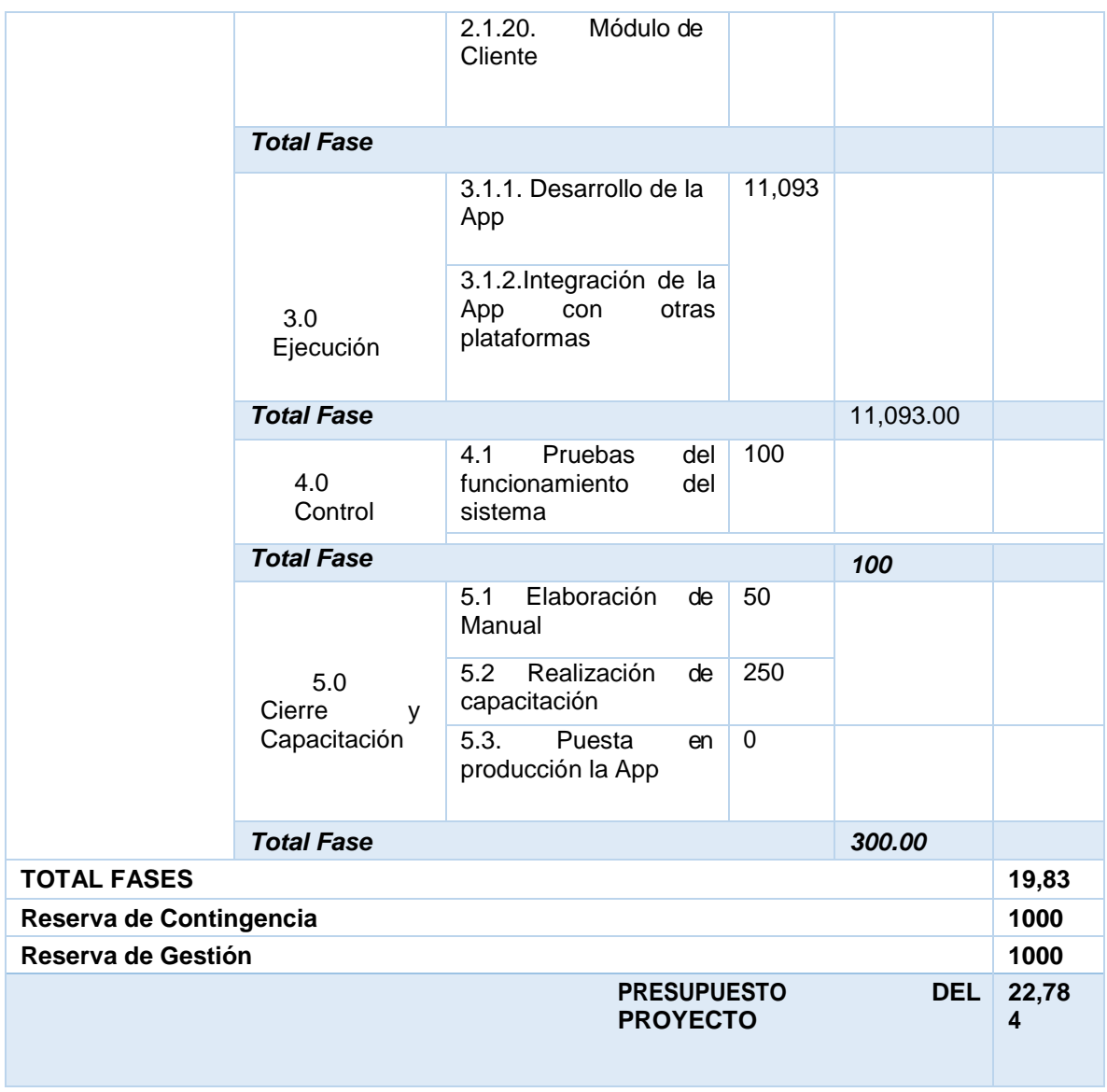

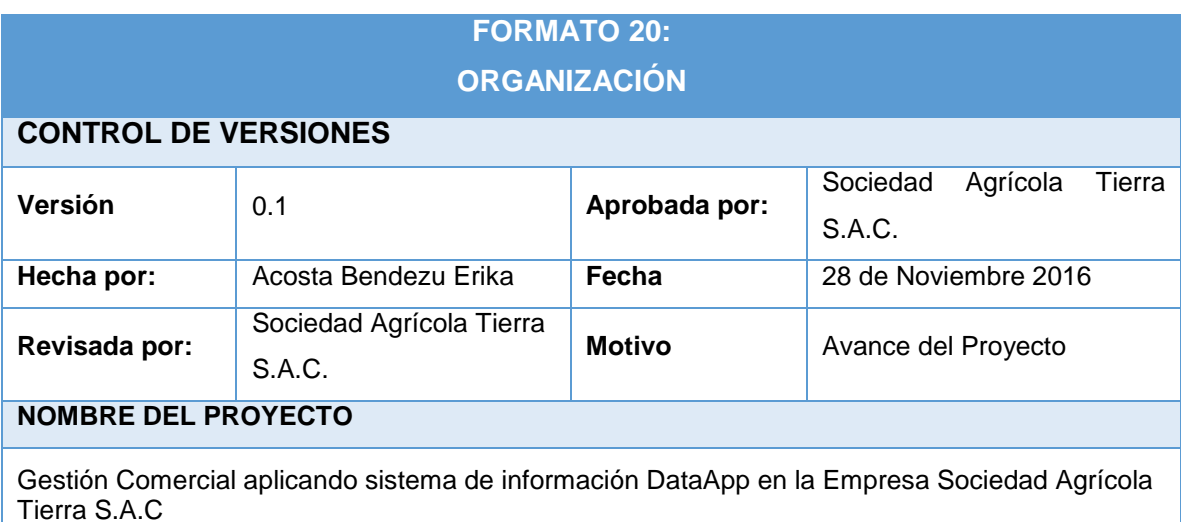

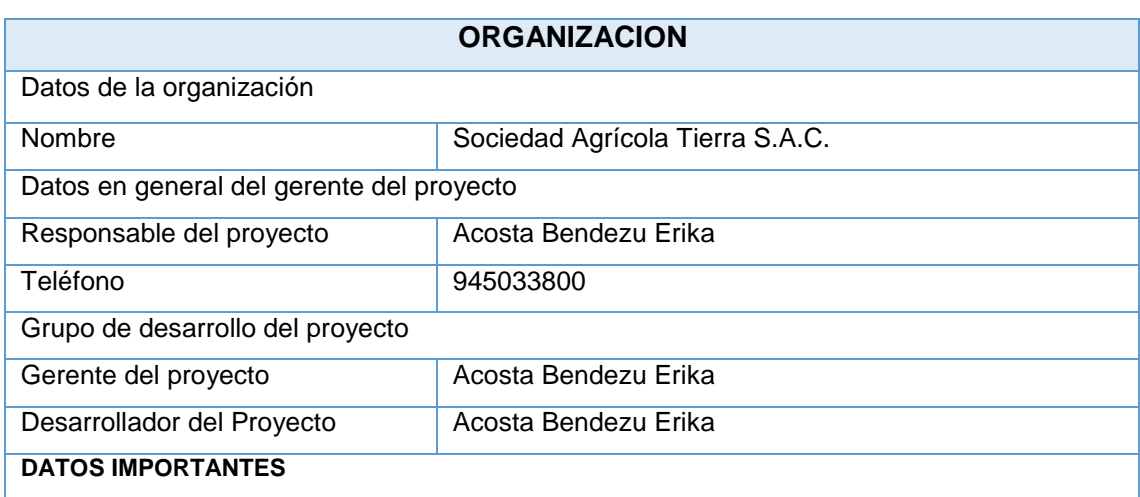

- Si un integrante del equipo del proyecto no podrá asistir deberá informarlo al gerente del proyecto ya sea por vía correo o telefónica, deberá de confirmar que el gerente del proyecto recibió el mensaje.
- $\checkmark$  Las reuniones se harán físicamente o por Skype
- $\checkmark$  Cada información de la empresa y del proyecto debe tener una copia de respaldo.
- $\checkmark$  El Director del Proyecto tener poseer datos personales de los interesados del proyecto.
- $\checkmark$  Todos los avances se presentan cada semana o al culminar la fase del proyecto.

## **FORMATO 21: MATRIZ DE ASIGNACIÓN DE RESPONSABILIDADES**

### **CONTROL DE VERSIONES**

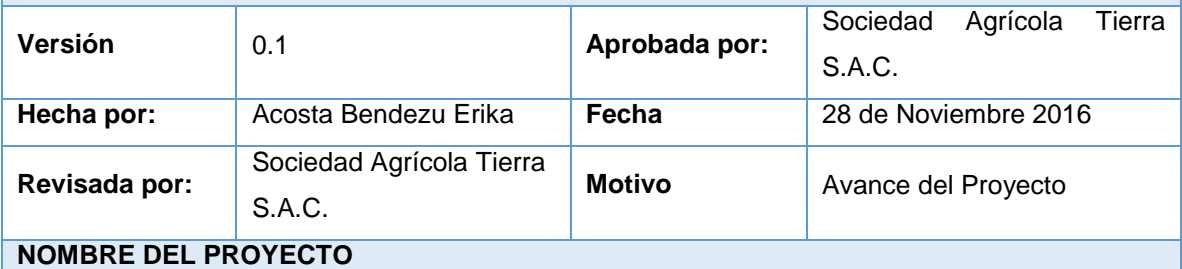

Gestión Comercial aplicando sistema de información DataApp en la Empresa Sociedad Agrícola Tierra S.A.C

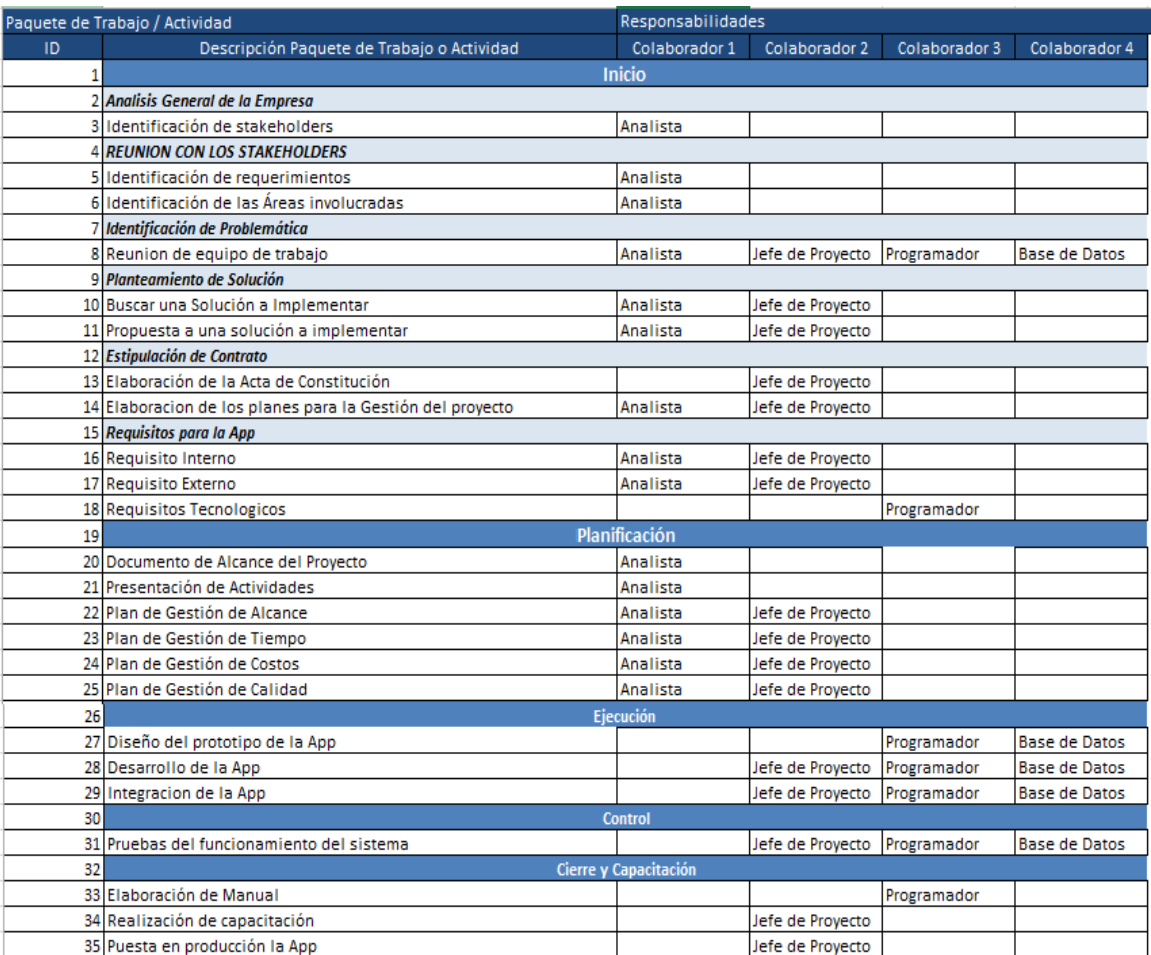

## **FORMATO 22:**

## **PLAN DE GESTIÓN DEL PERSONAL**

### **CONTROL DE VERSIONES**

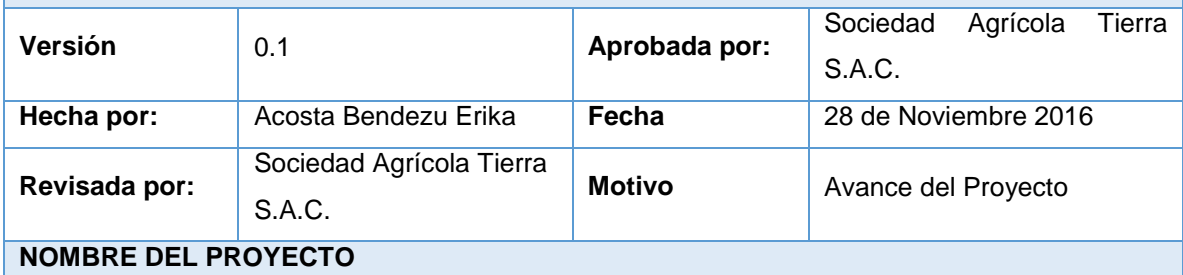

Gestión Comercial aplicando sistema de información DataApp en la Empresa Sociedad Agrícola Tierra S.A.C

### **ORGANIGRAMA DEL PROYECTO**

Ver Organigrama del Proyecto Anexo N° 18

### **ROLES Y RESPONSABILIDADES**

Ver Matriz de Asignación de Responsabilidades (RAM) Anexo N° 30

### **CRITERIOS DE LIBERACIÓN DEL PERSONAL DEL PROYECTO**

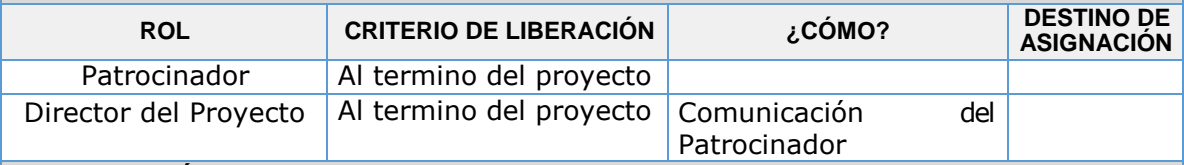

### **CAPACITACIÓN, ENTRENAMIENTO REQUERIDO**

1. Las capacitaciones se deberán realizar en las instalaciones de Sociedad Agrícola Tierra S.A.C para ello se tendrá que evaluar constantemente al usuario en su manejo del sistema.

### **CUMPLIMIENTO DE REGULACIONES, PACTOS, Y POLÍTICAS**

1. Todo el personal de la empresa que participa en el proyecto, realizara una evaluación que permita saber el desempeño y uso del sistema.

# **FORMATO 23:**

## **DIRECTORIO DE STAKEHOLDERS**

### **CONTROL DE VERSIONES**

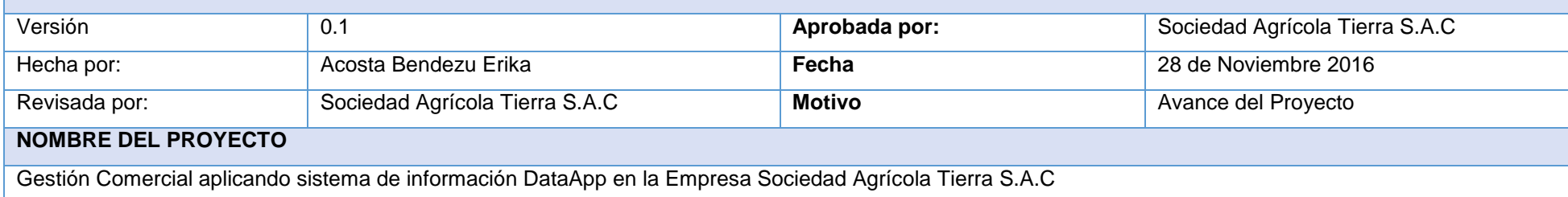

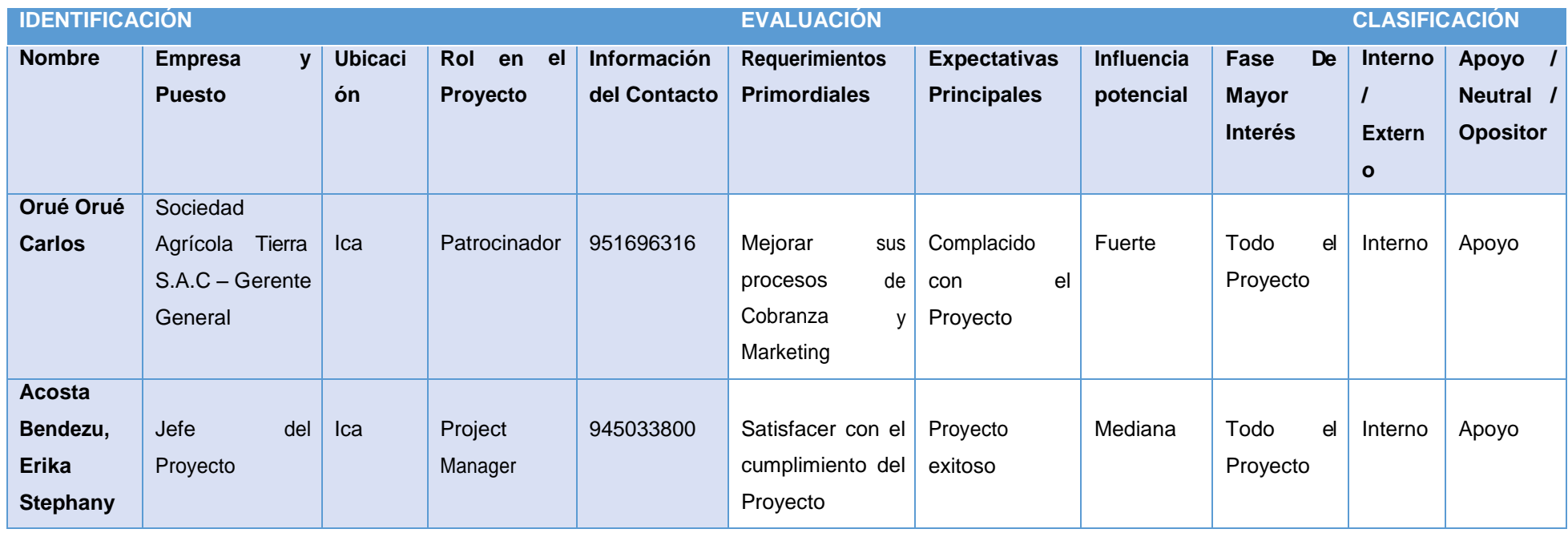

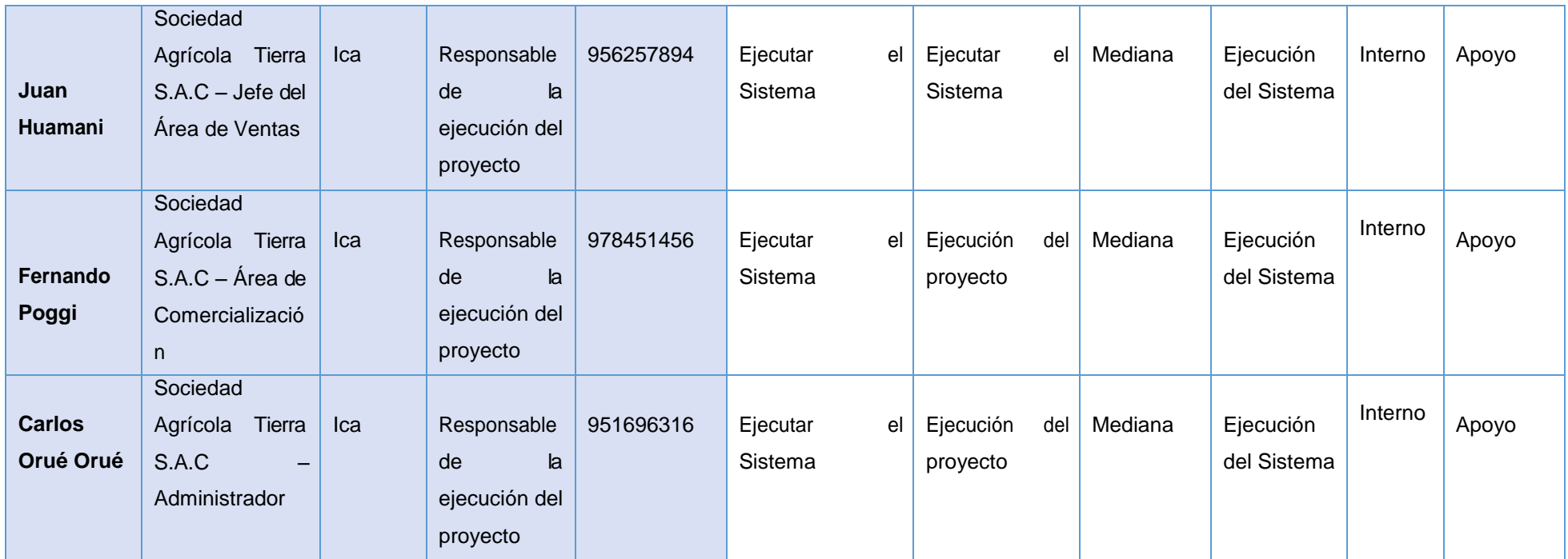

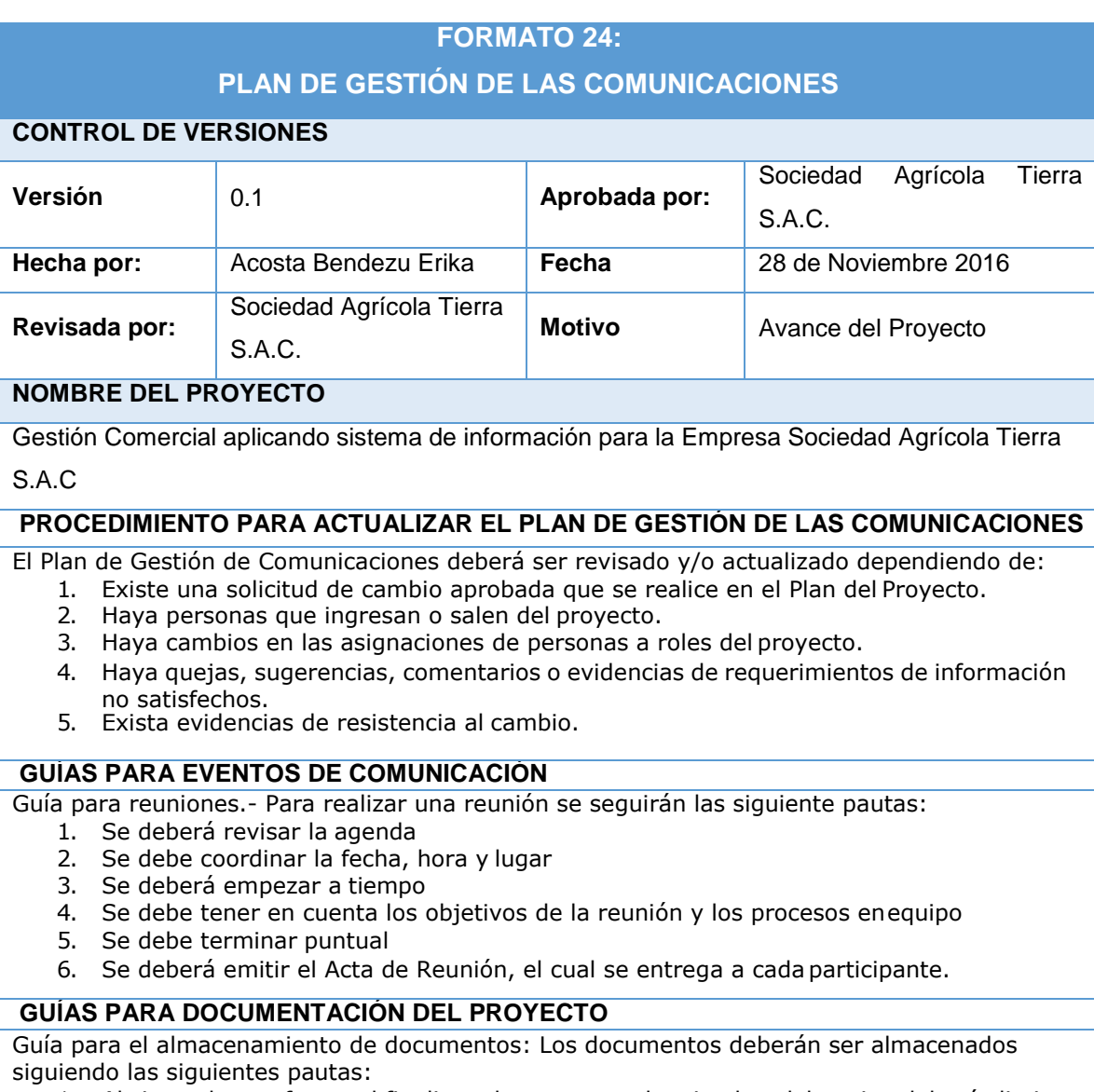

- 1. Al cierre de una fase o al finalizar el proyecto cada miembro del equipo deberá eliminar los archivos temporales de trabajo y se quedará con las versiones controladas y numeradas, las cuales se enviarán al Director de Proyecto.
- 2. Los miembros de equipo borrarán sus carpetas de trabajo para eliminar redundancias de información y multiplicidad de versiones.

### **GUÍAS PARA EL CONTROL DE VERSIONES**

En caso se realice un control de versiones, se deberá realizar ciertos cambios: Cada vez que se emita una versión del documento, se deberá llenar la fila de la cabecera, escribiendo la versión, quien emitió el documento, quién lo revisó, quién lo aprobó, a qué fecha corresponde la versión, y por qué motivo se emitió dicha versión.

### **RESTRICCIONES**

Las reuniones se realizarán de manera semanal, de forma que se estipula en la agenda

Cada reunión deberá tener un tiempo de 3 horas y deberá iniciar puntual

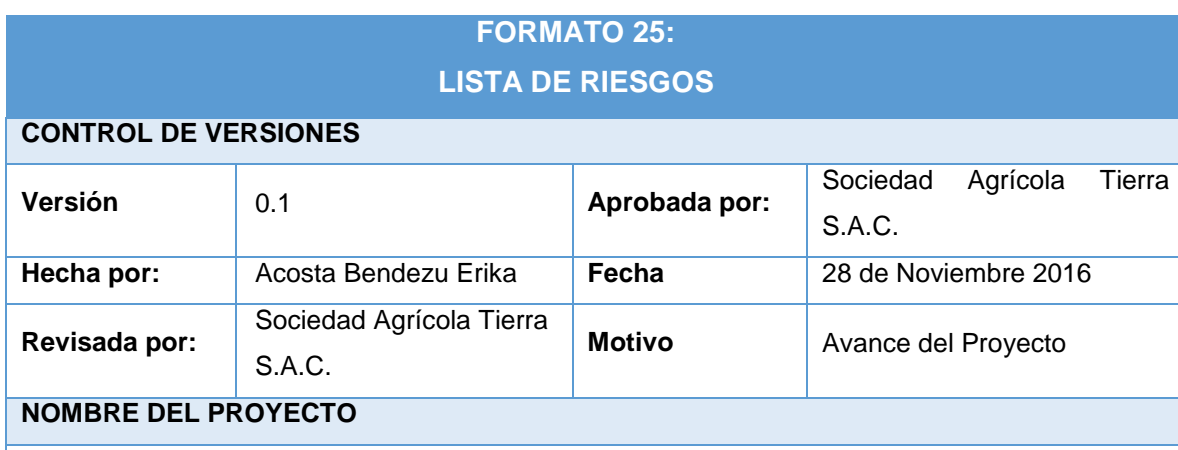

Gestión Comercial aplicando sistema de información DataApp en la Empresa Sociedad Agrícola Tierra S.A.C

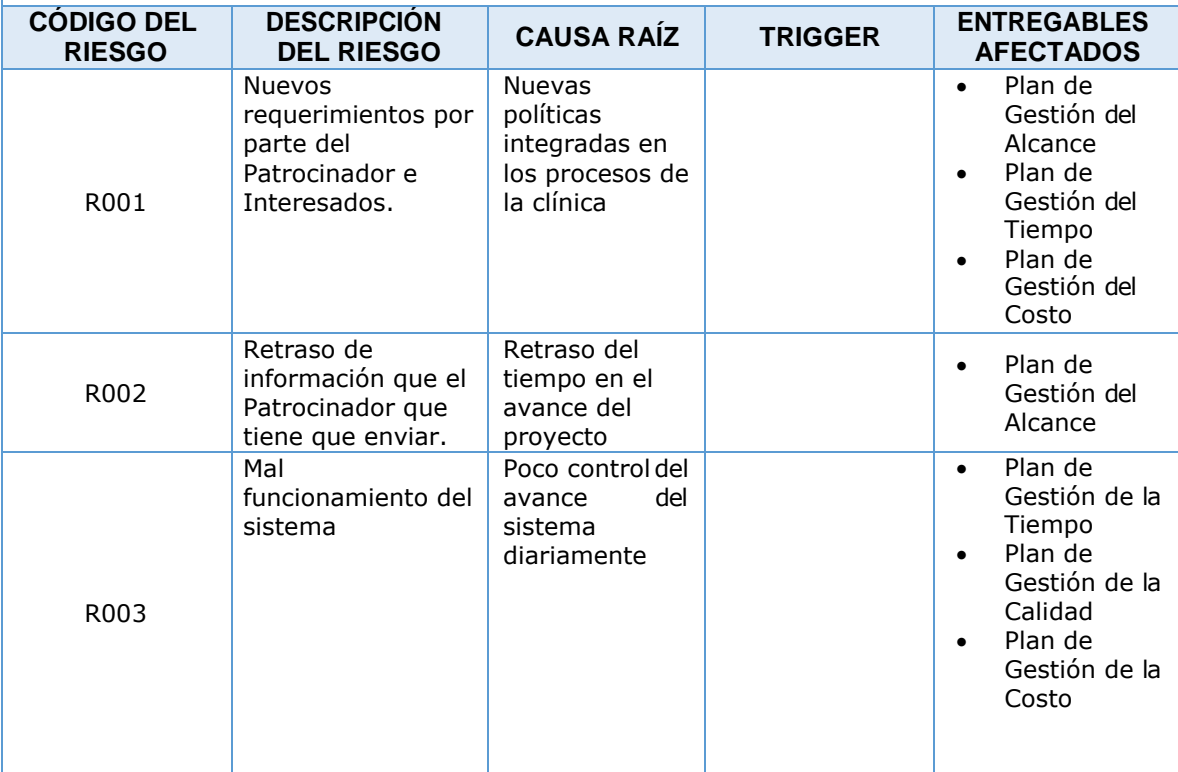

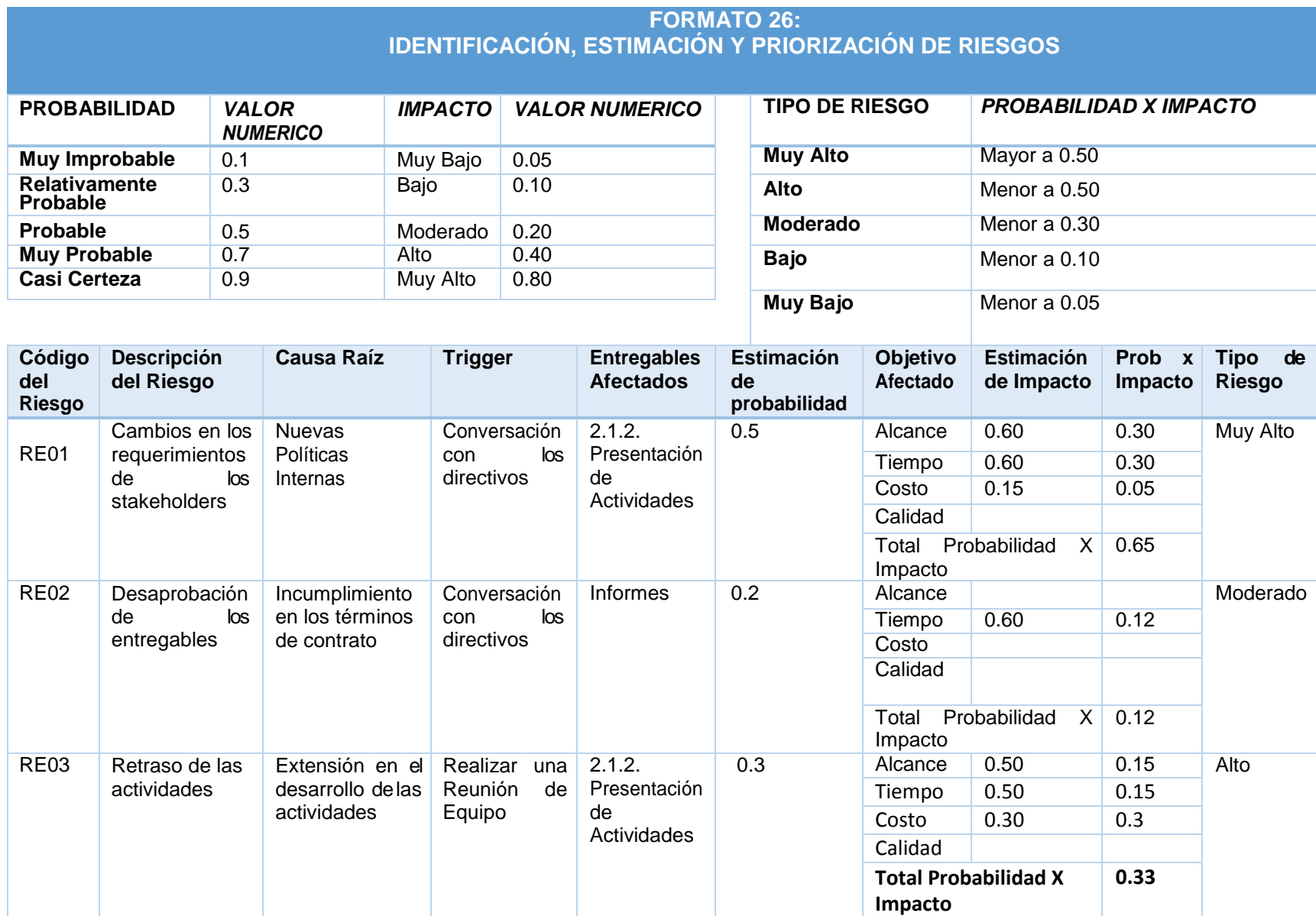

### **FORMATO 27: DOCUMENTO DE ANÁLISIS DE RIESGOS DEL PROYECTO**

### **CONTROL DE VERSIONES**

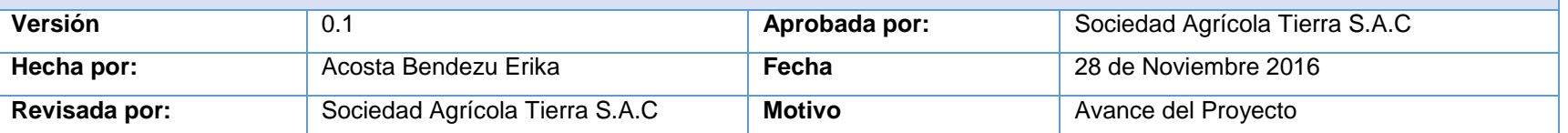

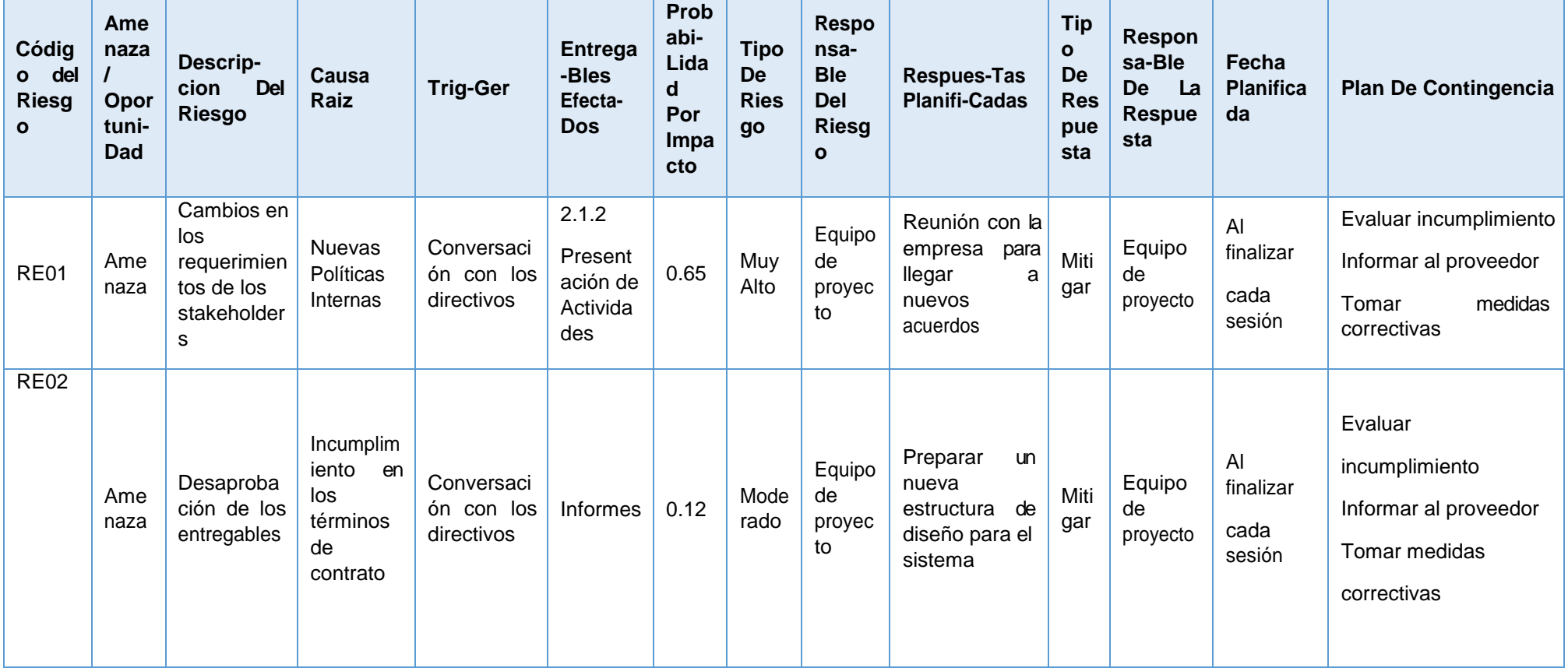
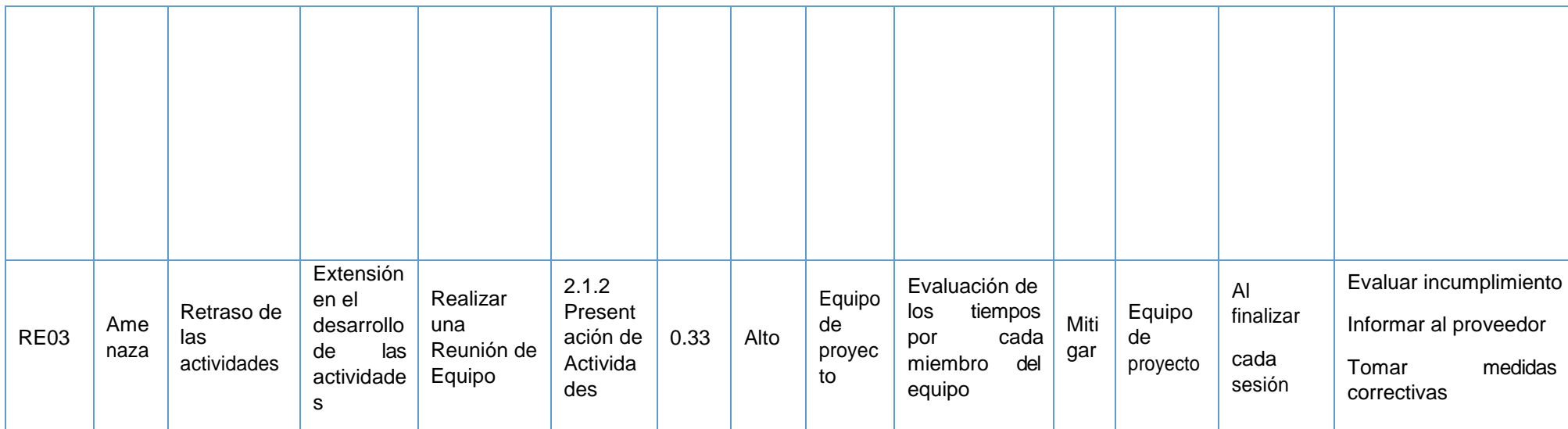

# **FORMATO 28: INFRAESTRUCTURA, EQUIPOS, MATERIALES Y ACCESORIOS CONTROL DE VERSIONES Versión Compositor de la contra la contra la contra la contra la contra la contra de la contra Compositor de la contra Compositor de la contra Compositor de la contra Compositor de la contra de la contra Compositor de l Hecha por:** Acosta Bendezu Erika **Fecha Fecha** 28 de Noviembre 2016 **Revisada por:** Sociedad Agrícola Tierra S.A.C **Motivo** Motivo Avance del Proyecto

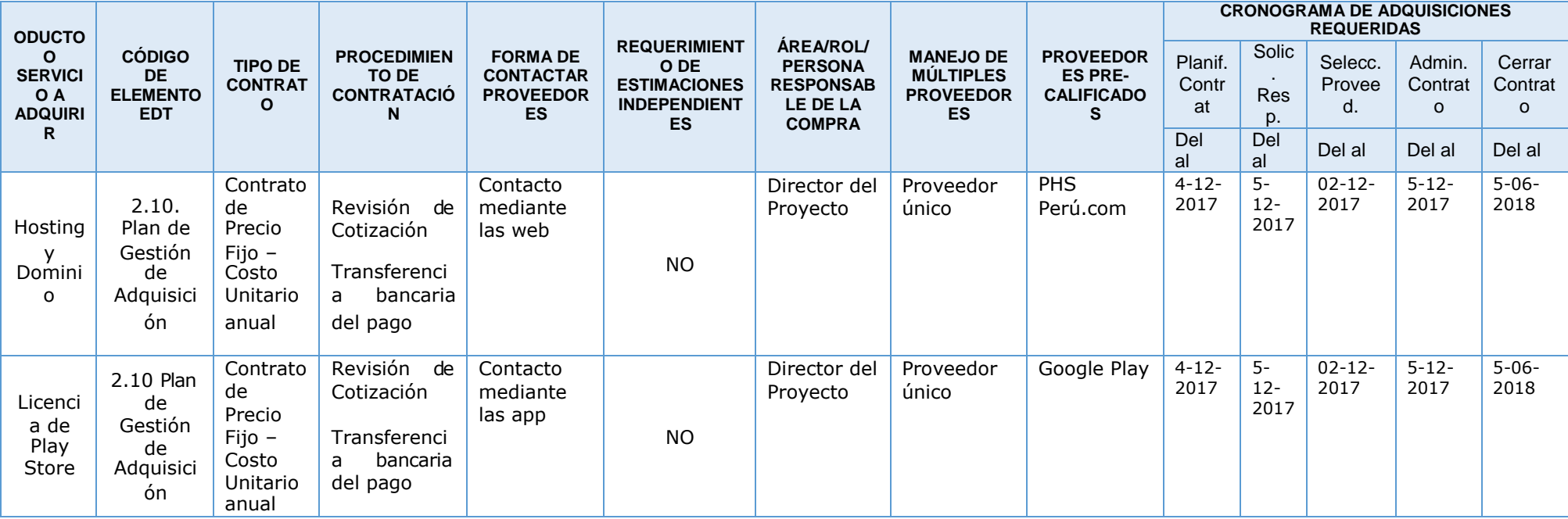

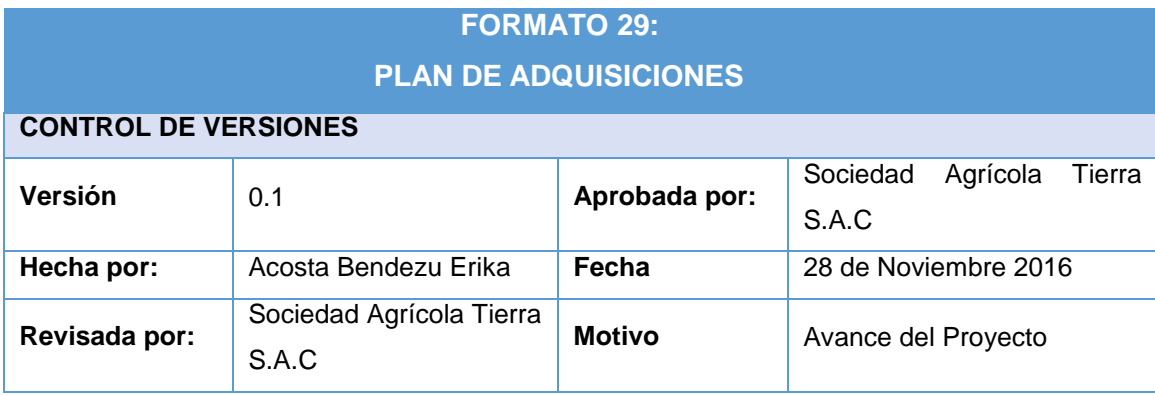

## **VER MATRIZ DE ADQUISICIONES DEL PROYECTO**

Mediante el contrato que se hizo para el desarrollo del sistema para mejorar sus procesos de cobranza se llegó a un acuerdo con la empresa para realizar los siguientes procesos:

- Se comunica al Sponsor el inicio del desarrollo de la App
- Se solicita los requerimientos del Sponsor y de las Áreas involucradas.
- Se coordina con el cliente para las reuniones que se realizarán.
- Se confirma con el Sponsor los tiempos, costos y alcance que se establecerá en el contrato.
- Se estipulará los miembros del equipo del proyecto y sus costos respectivos
- No se especificara proveedores porque no se necesitará
- No habrá materiales por comprar

## **COORDINACIÓN CON OTROS ASPECTOS DE LA GESTIÓN DEL PROYECTO**

En la Planificación del Proyecto se establecieron las siguientes fechas para la realización de los contratos:

- **Iniciación del proyecto por el Project Manger:** 6 de marzo del 2017.
- **Primer Avance del proyecto al Sponsor:** 3 de Abril del 2017.
- **Planificación de los costó, tiempo, alcance, calidad y la planificación de las Actividades:** 20 de Junio del 2017
- **Ejecución del sistema:** 23 de Junio del 2017
- **Control de desarrollo del sistema:** 14 de Noviembre del 2017.
- **Cierre del proyecto con las capacitaciones a los trabajadores de la empresa:** 11 de Diciembre del 2017.

## **RESTRICCIONES Y SUPUESTOS**

Las restricciones y/o supuestos que han sido identificados y que pueden afectar las adquisiciones del proyecto son las siguientes:

- Solicitudes de cambio en el presupuesto del proyecto, debido a la modificación del factor Ambiental

## **RIESGOS Y RESPUESTAS**

- 1. Cambios en los requerimientos de los stakeholders*:* Se modificará los cronogramas y presupuestos
- 2. Desaprobación de los entregables: Reunir con el equipo del proyecto para analizar las fallas y darle un mejor manejo para la aprobación del Sponsor aunque el tiempo se podrá retrasar

# **FORMATO 30: PLANIFICACIÓN DE LA CALIDAD**

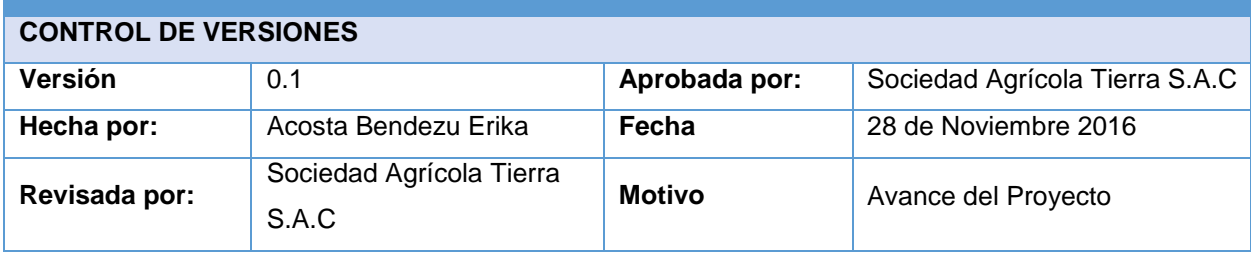

Este proyecto debe cumplir con los requisitos de calidad, es decir acabar dentro del tiempo y el presupuesto planificados, y también debe cumplir con los requisitos de calidad de la empresa Sociedad Agrícola Tierra S.A.C, es decir satisfacer sus necesidades de recordatorio de cobranza.

# **LÍNEA BASE DE CALIDAD DEL PROYECTO**

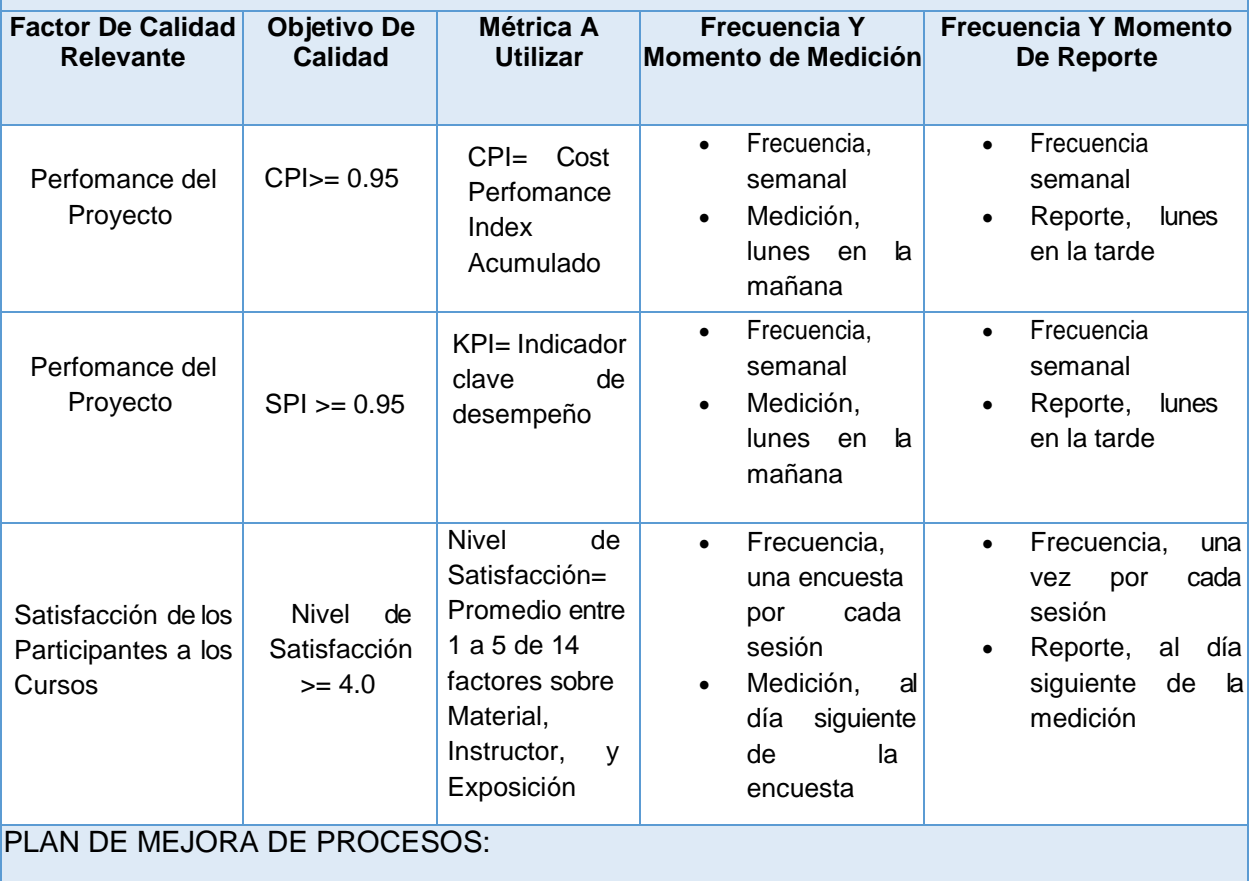

Cada vez que se deba mejorar un proceso se seguirán los siguientes pasos:

- 1. Delimitar el proceso
- 2. Determinar la oportunidad de mejora
- 3. Tomar información sobre el proceso
- 4. Analizar la información levantada
- 5. Definir las acciones correctivas para mejorar el proceso
- 6. Aplicar las acciones correctivas
- 7. Verificar si las acciones correctivas han sido efectivas
- 8. Estandarizar las mejoras logradas para hacerlas parte del proceso

## MATRIZ DE ACTIVIDADES DE CALIDAD

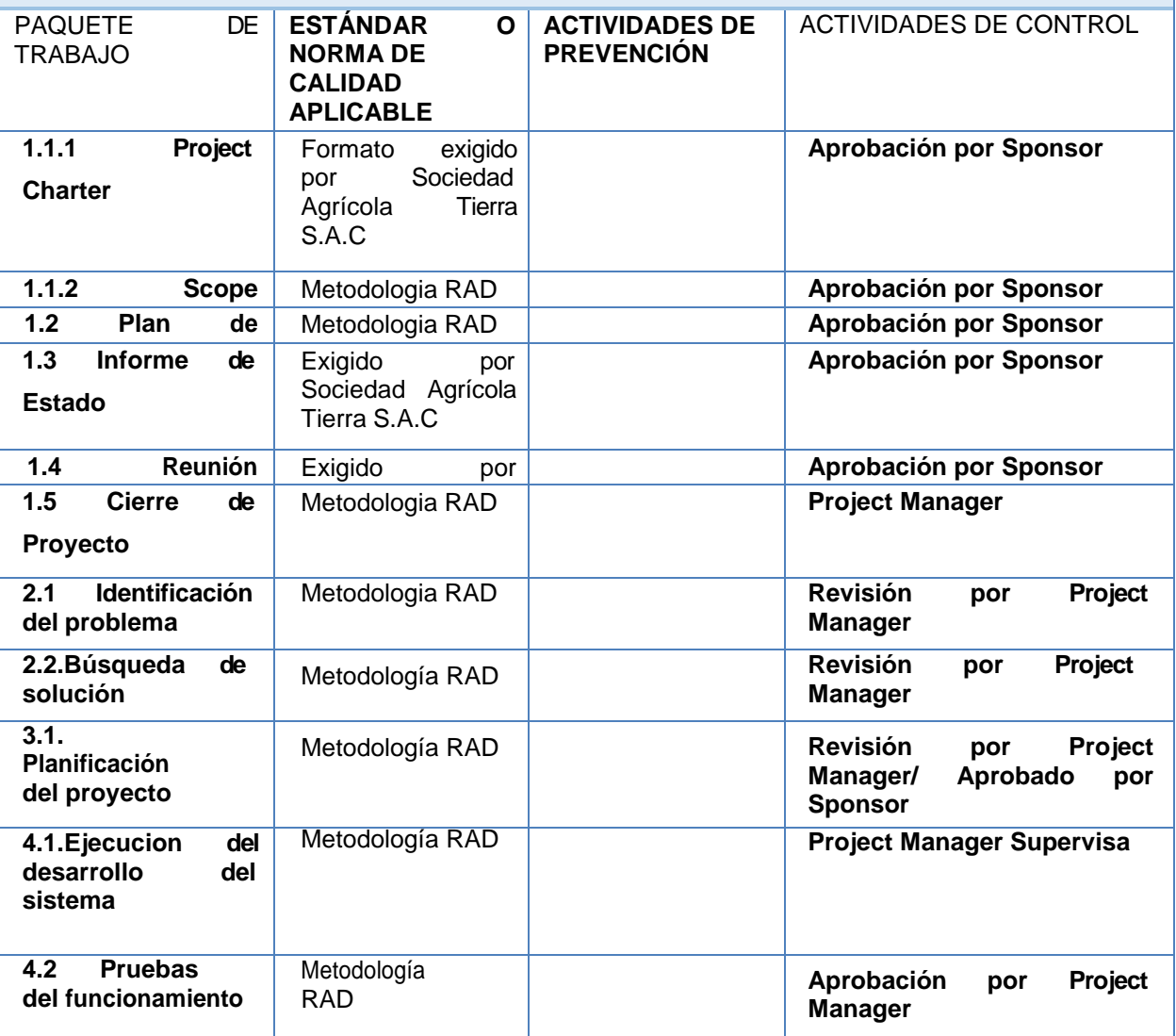

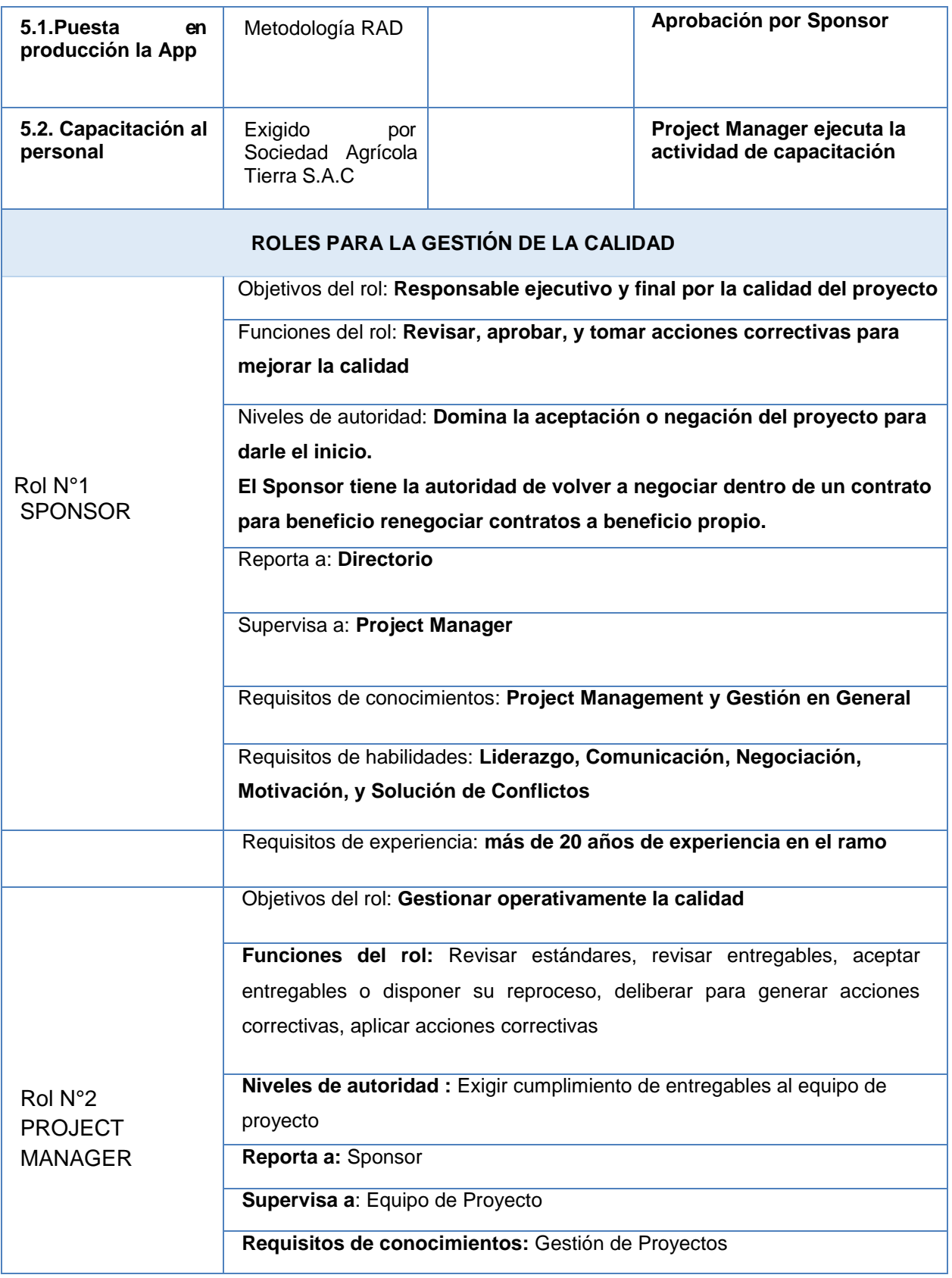

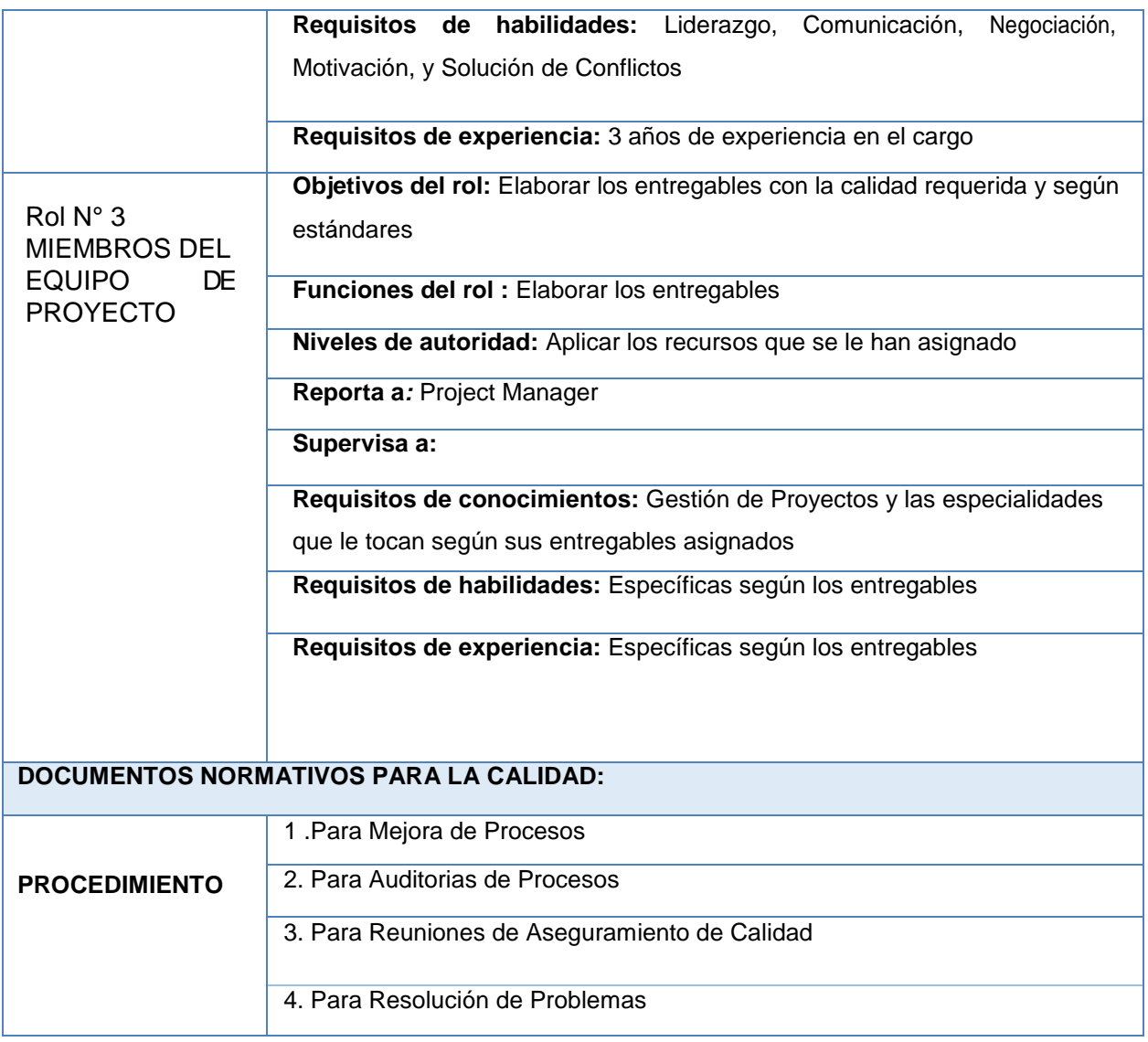

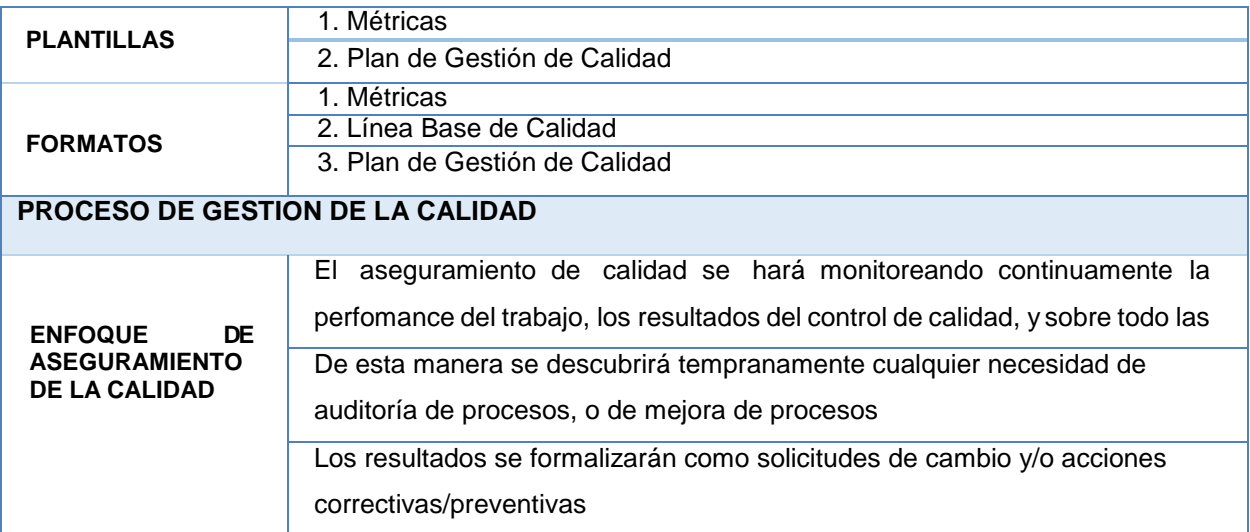

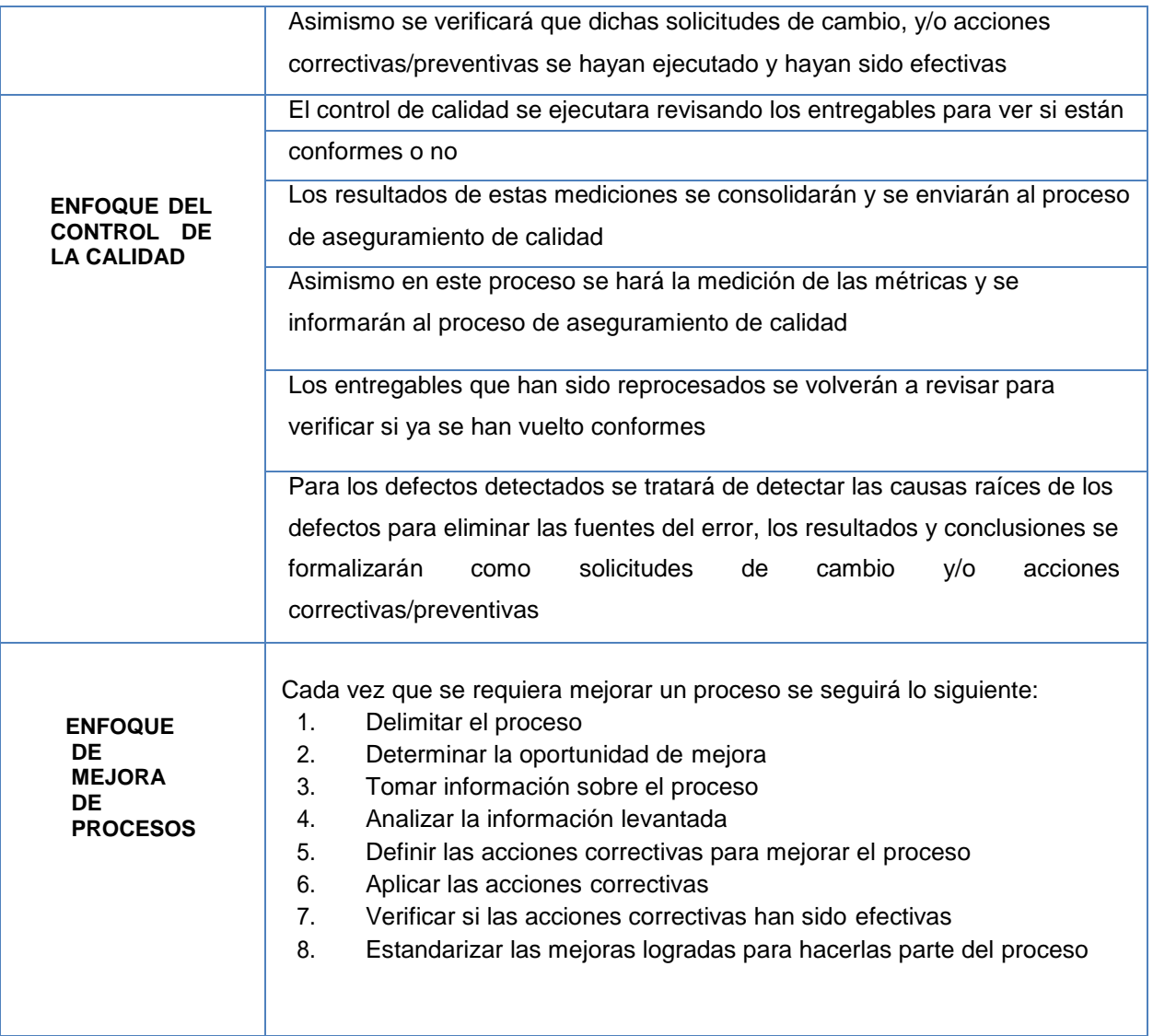

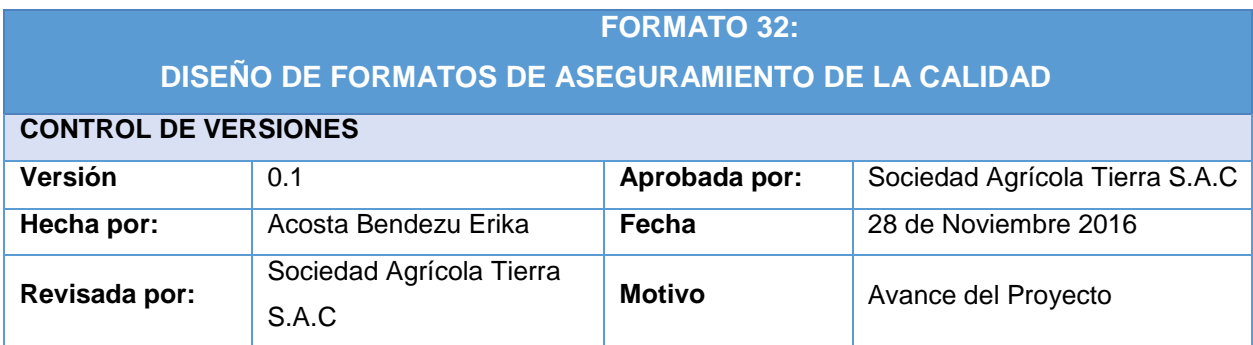

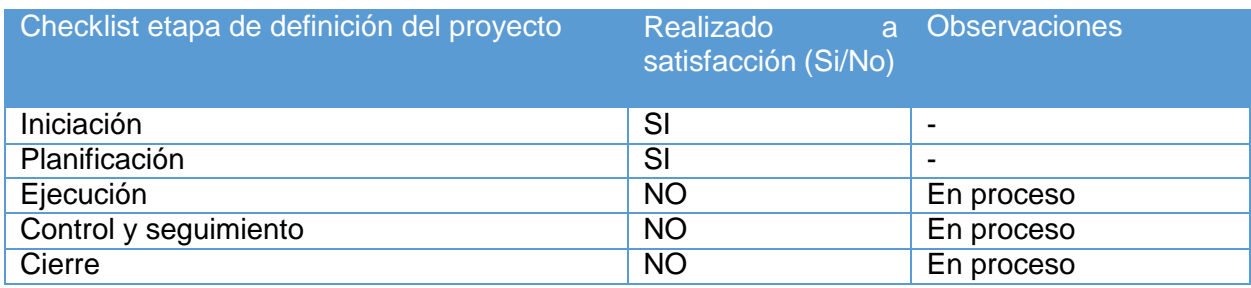

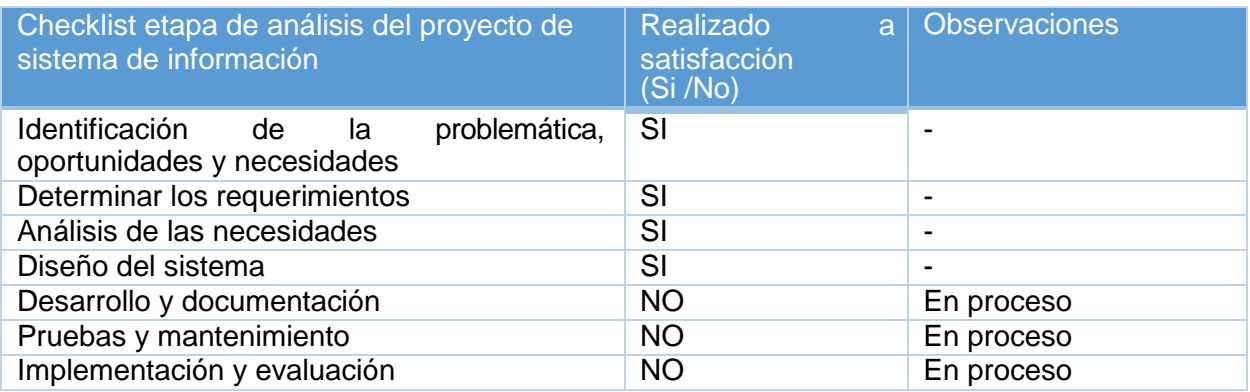

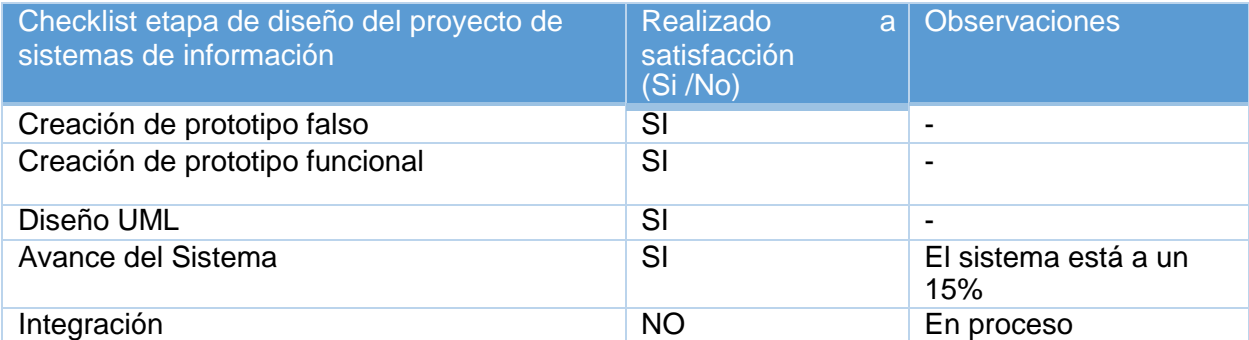

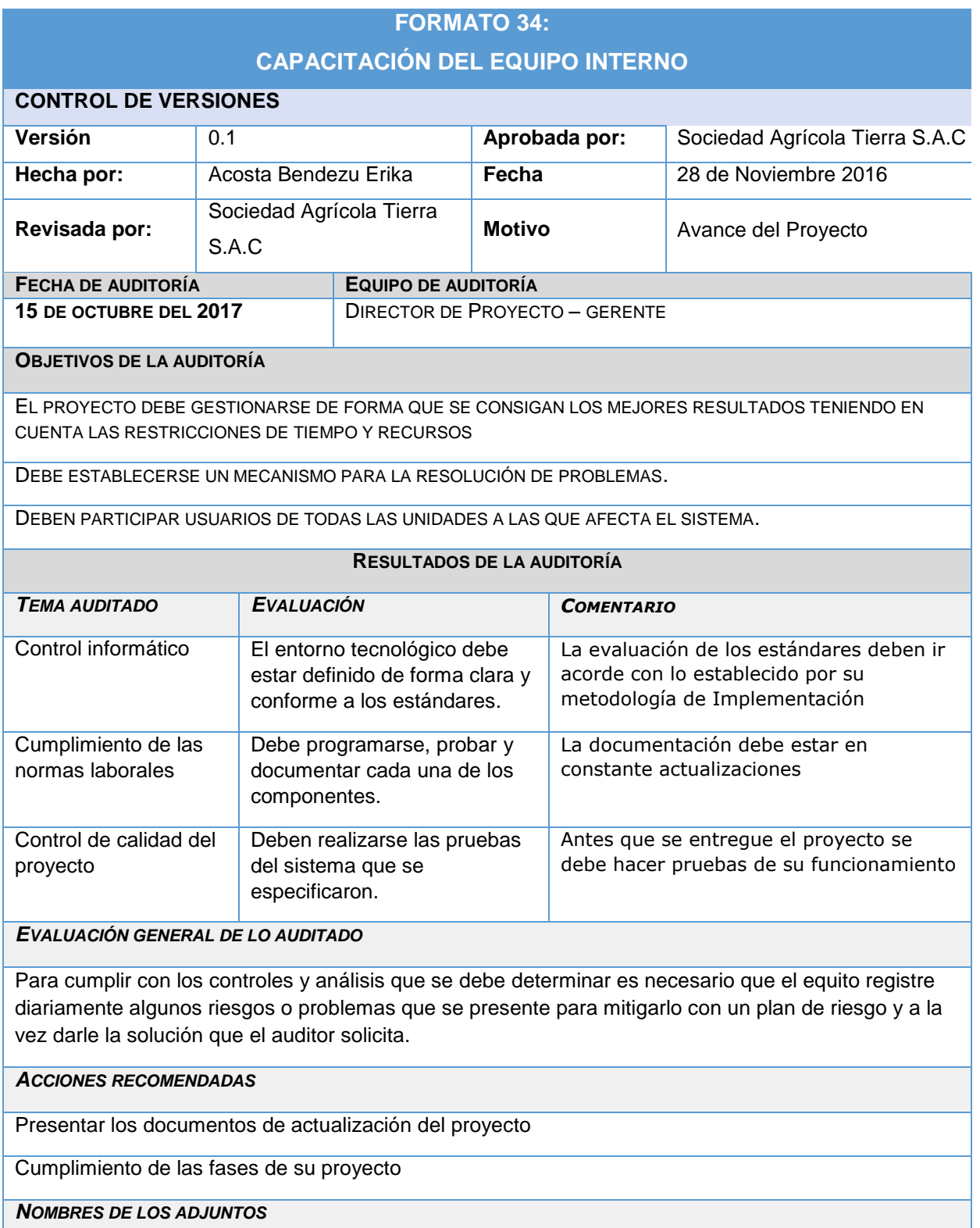

FORMATOS DE ENTREGABLES DEL PROYECTO, PLAN DE GESTIÓN DE RIESGO, CRONOGRAMA DE TIEMPO

# **FORMATO 35: ACTA DE REUNIÓN DE EQUIPO INTERNO**

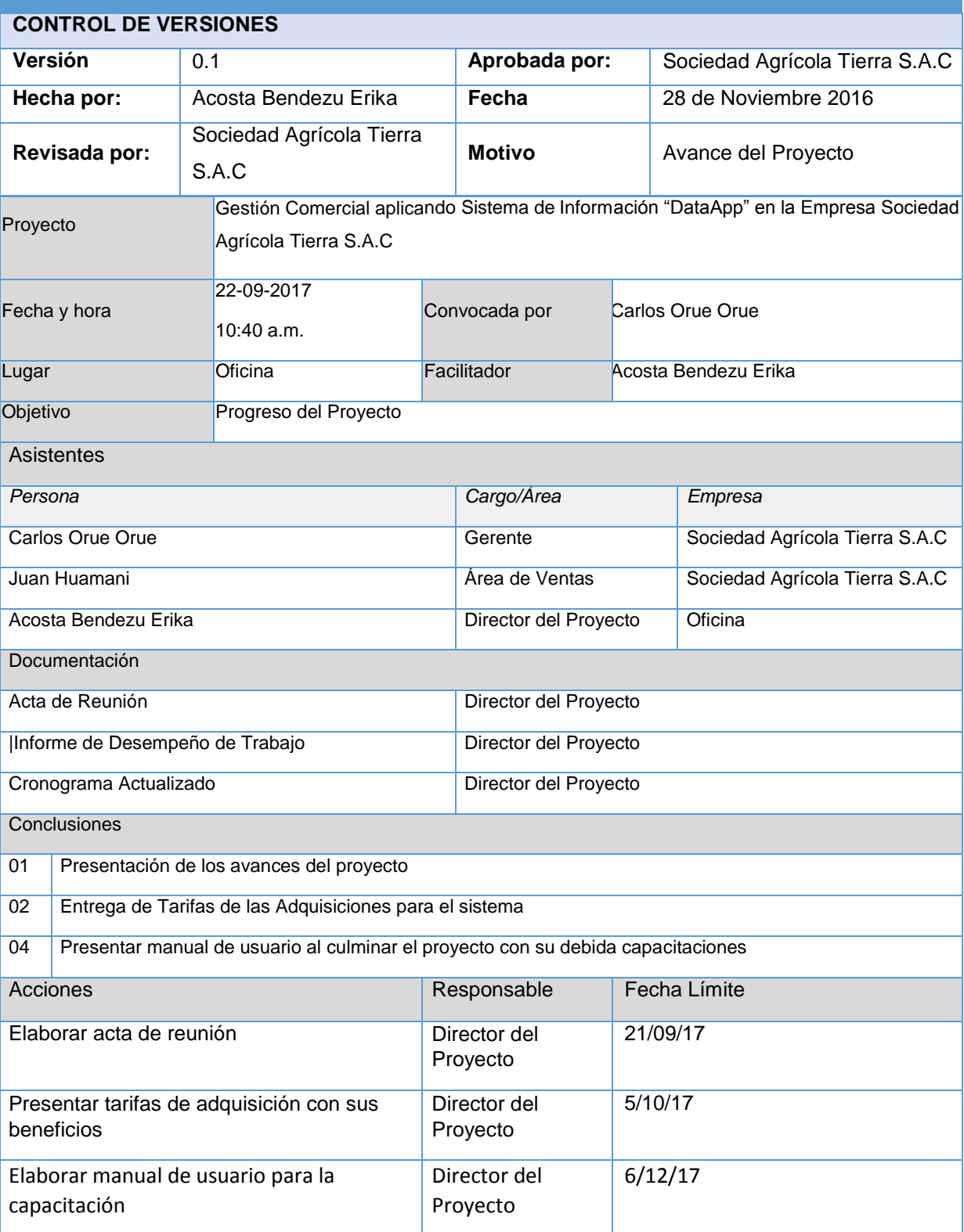

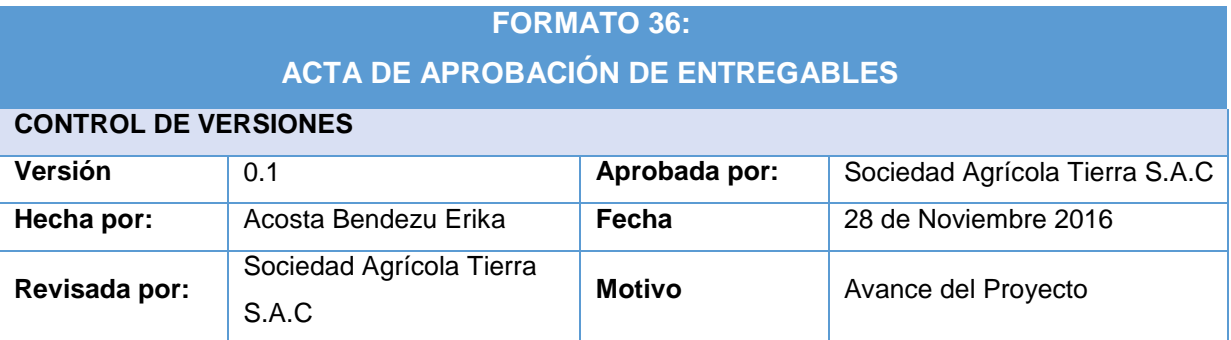

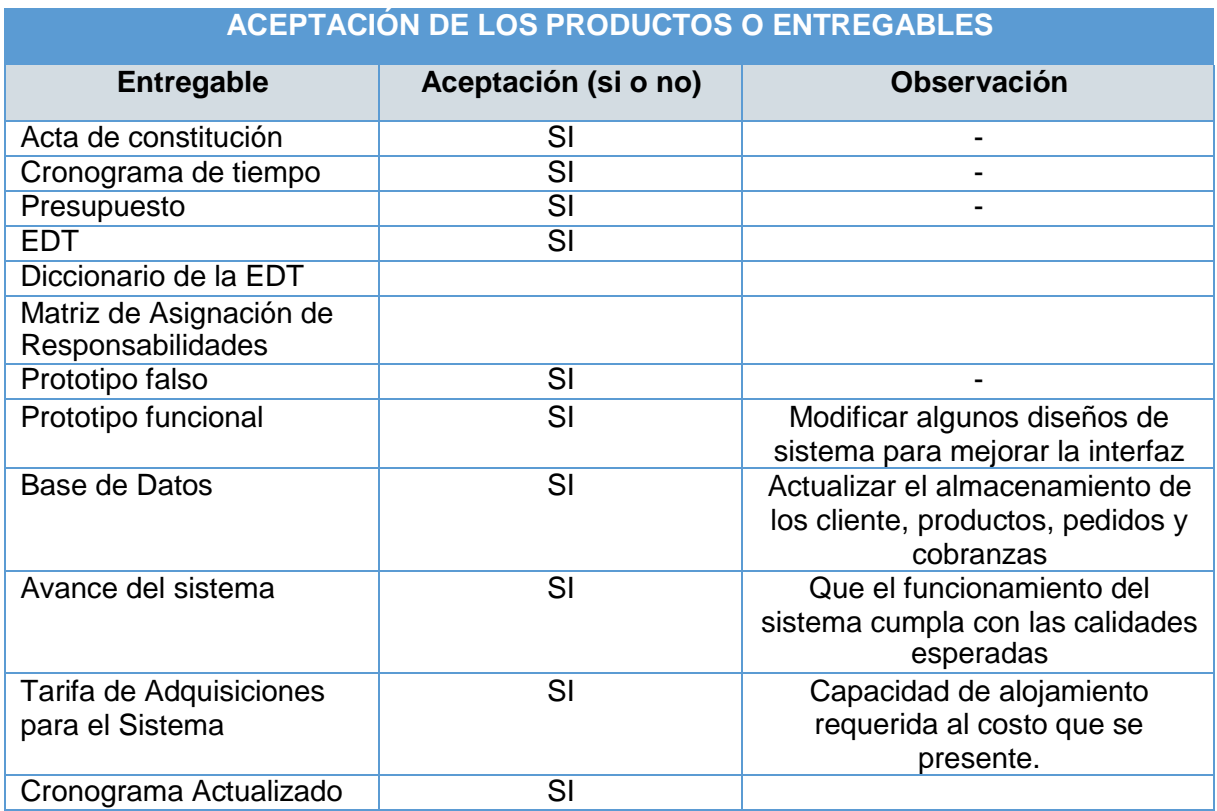

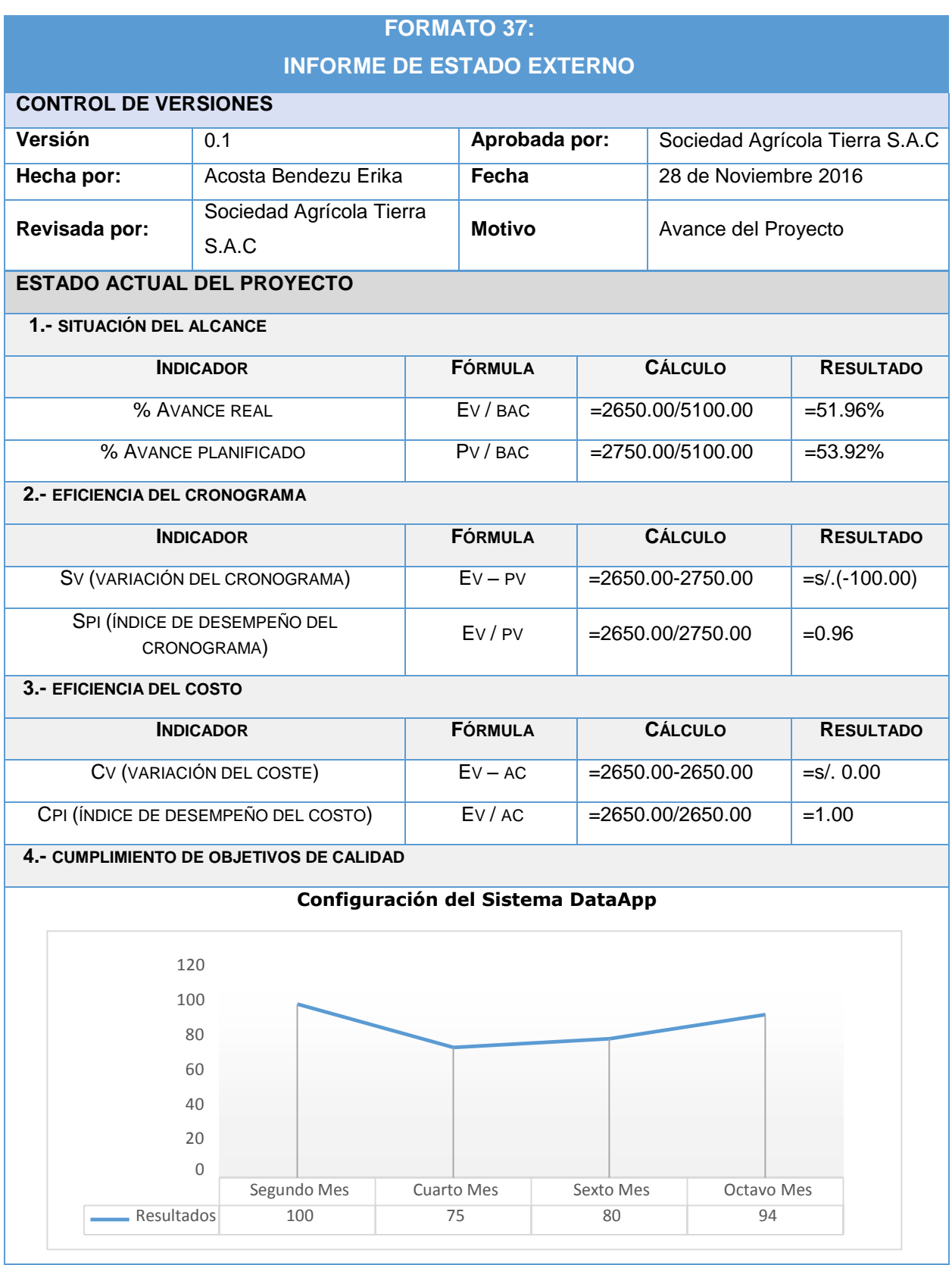

### **PROBLEMAS Y PENDIENTES:**

El Director del Proyecto necesita controlar los últimos dos meses el funcionamiento del sistema con la calidad que se debe de entregar a la empresa.

#### **OTROS COMENTARIOS U OBSERVACIONES**

Se necesita cancelar los servicios de Licencia y Alojamiento de la Pagina Web para verificar su funcionamiento en la web.

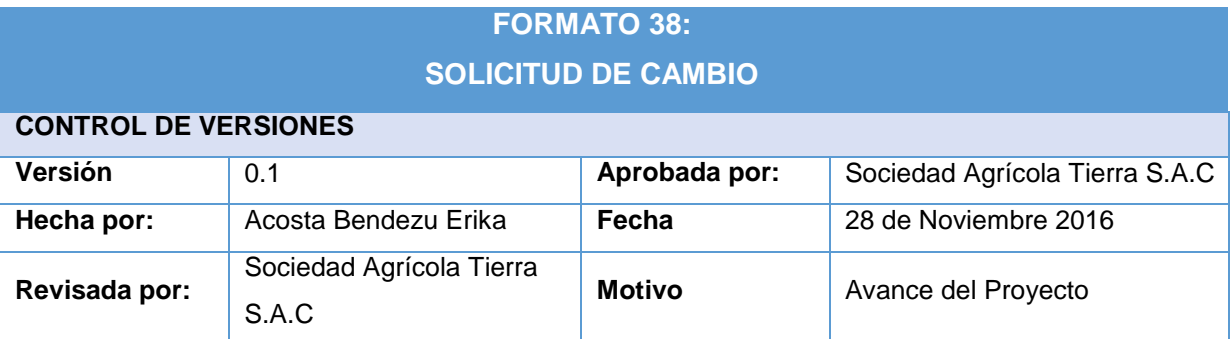

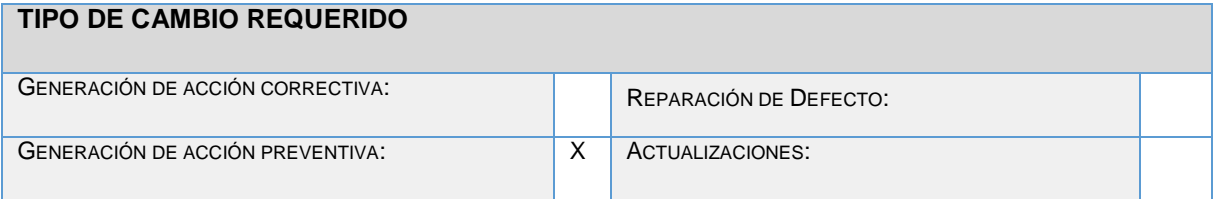

#### **DEFINICIÓN DEL PROBLEMA O SITUACIÓN ACTUAL**

Se ha modificado el Cronograma de Actividades pero el tiempo sigue siendo el mismo ya que solo se reajusto los tiempos.

#### **DESCRIPCIÓN DETALLADA DEL CAMBIO SOLICITADO**

El cambio que se realizo fue mediante un acuerdo mutuo entre el Equipo Interno del Proyecto ya que es de suma importancia tomar actividades de la Planificación que integre el desarrollo del sistema, es por ello que se agregó 10 actividades solo para el prototipo de diseño.

#### **RAZÓN POR LA QUE SE SOLICITA EL CAMBIO**

Para un buen bosquejo del desarrollo de la Aplicación.

#### **OBSERVACIONES Y COMENTARIOS ADICIONALES**

Los cambios solicitados serán aplicados al finalizar la reunión en cuanto al avance y desarrollo del proyecto.

#### **REVISIÓN DEL COMITÉ DE CONTROL DE CAMBIOS**

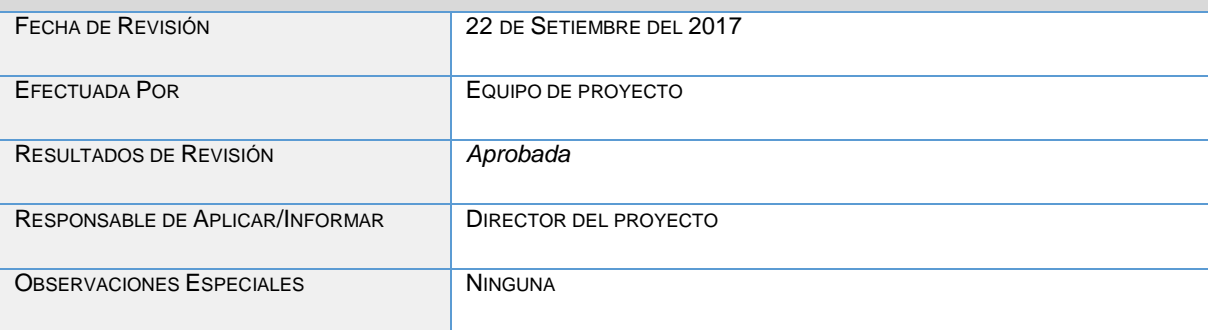

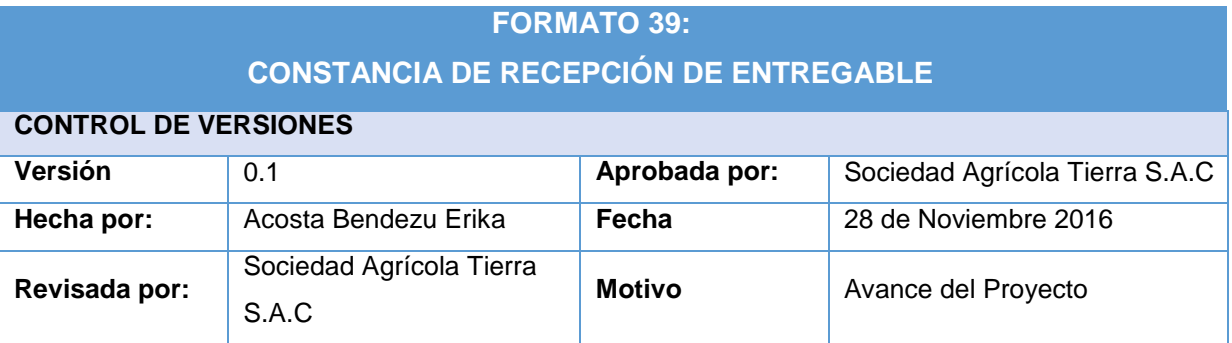

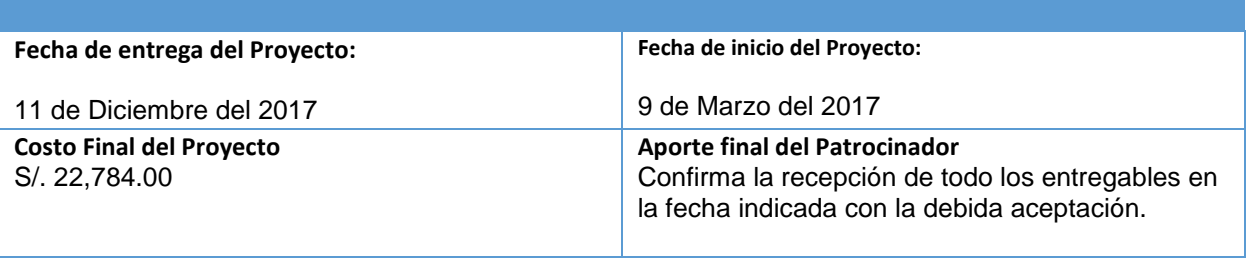

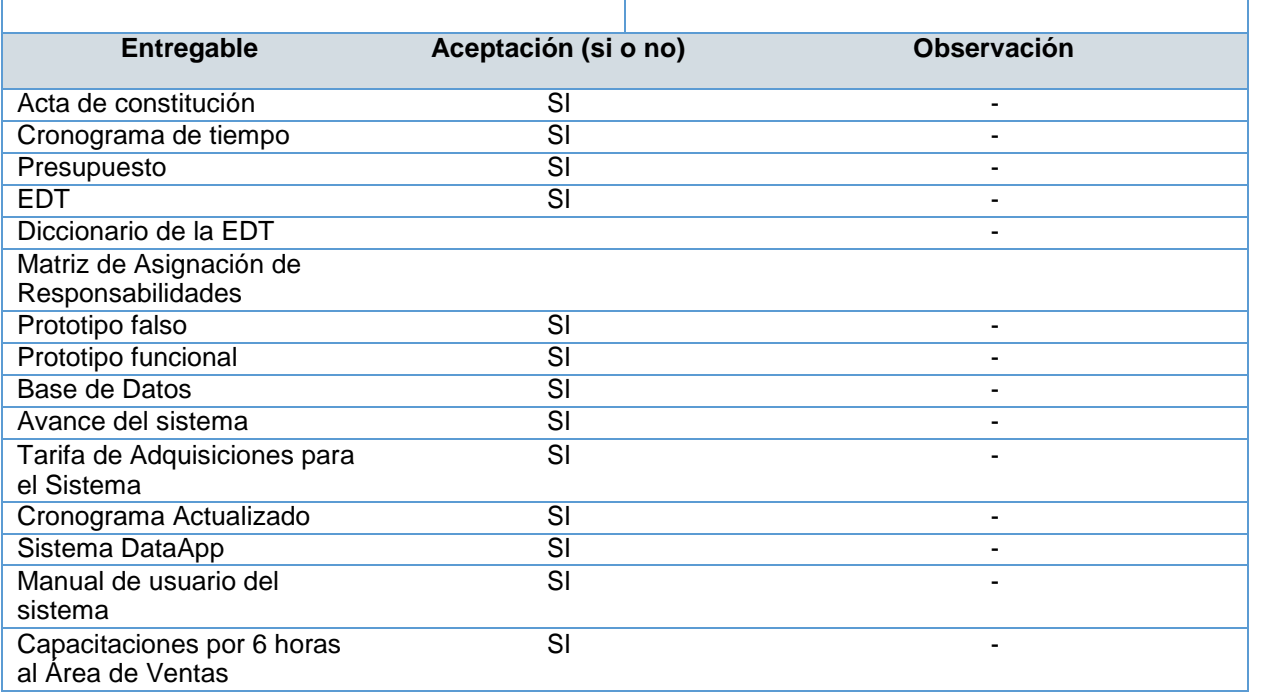

# **ANEXO DE LA INGENIERÍA DEL PROYECTO**

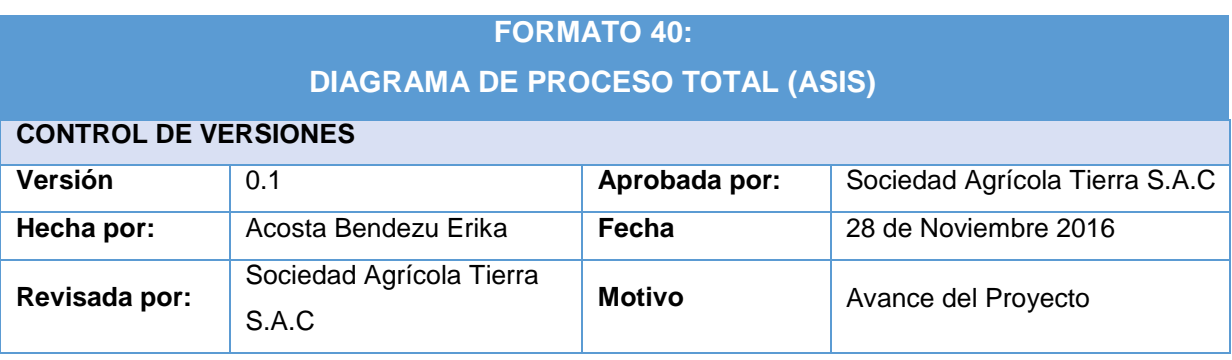

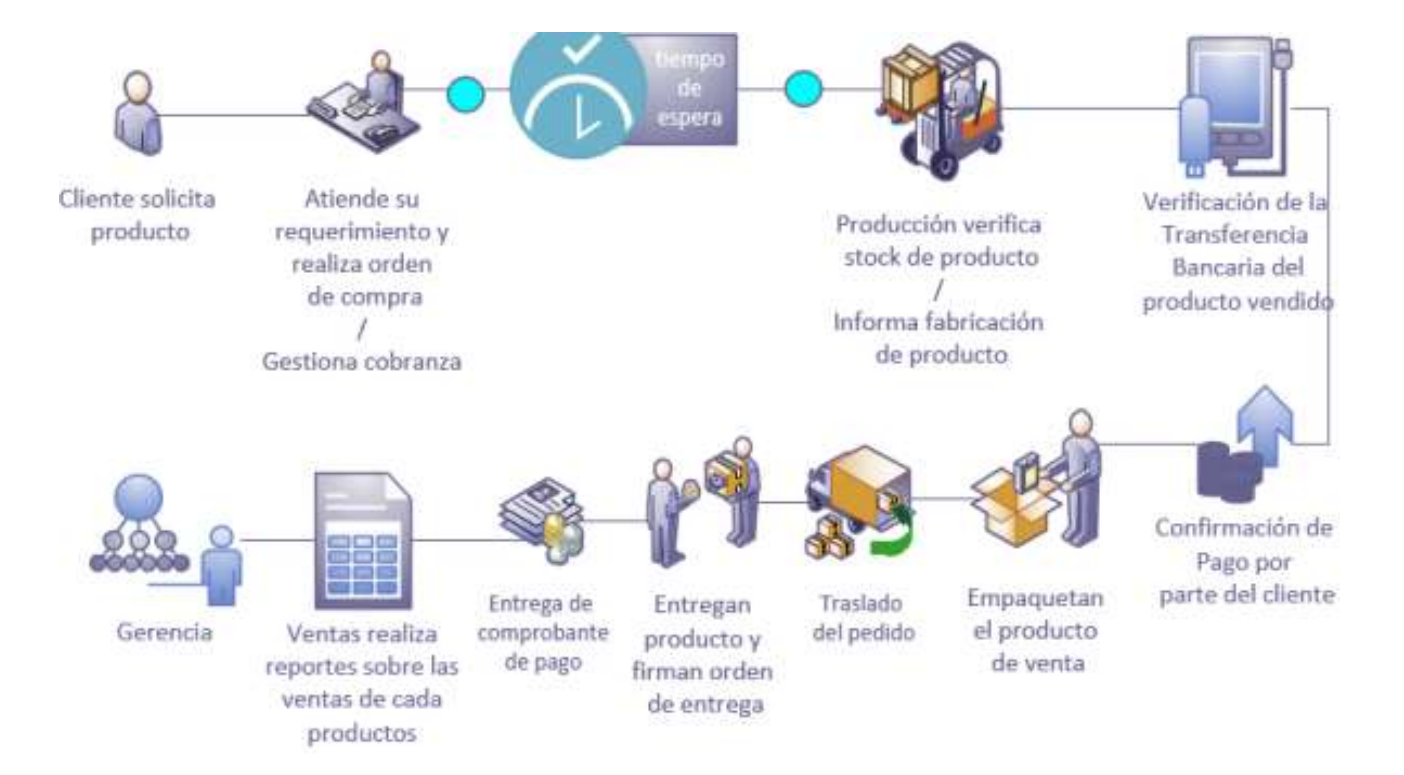

# **FORMATO 41: DIAGRAMA DE PROCESO TOTAL (TOBE)**

## **CONTROL DE VERSIONES**

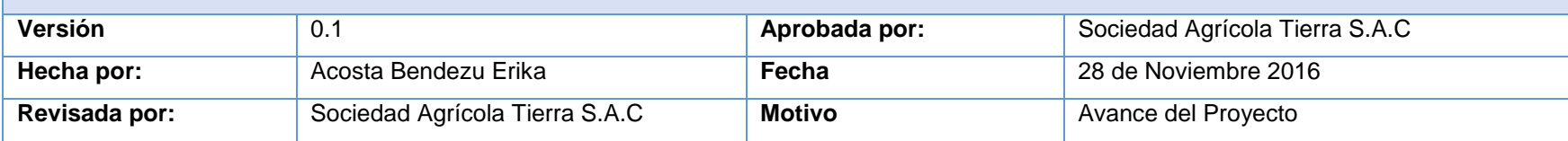

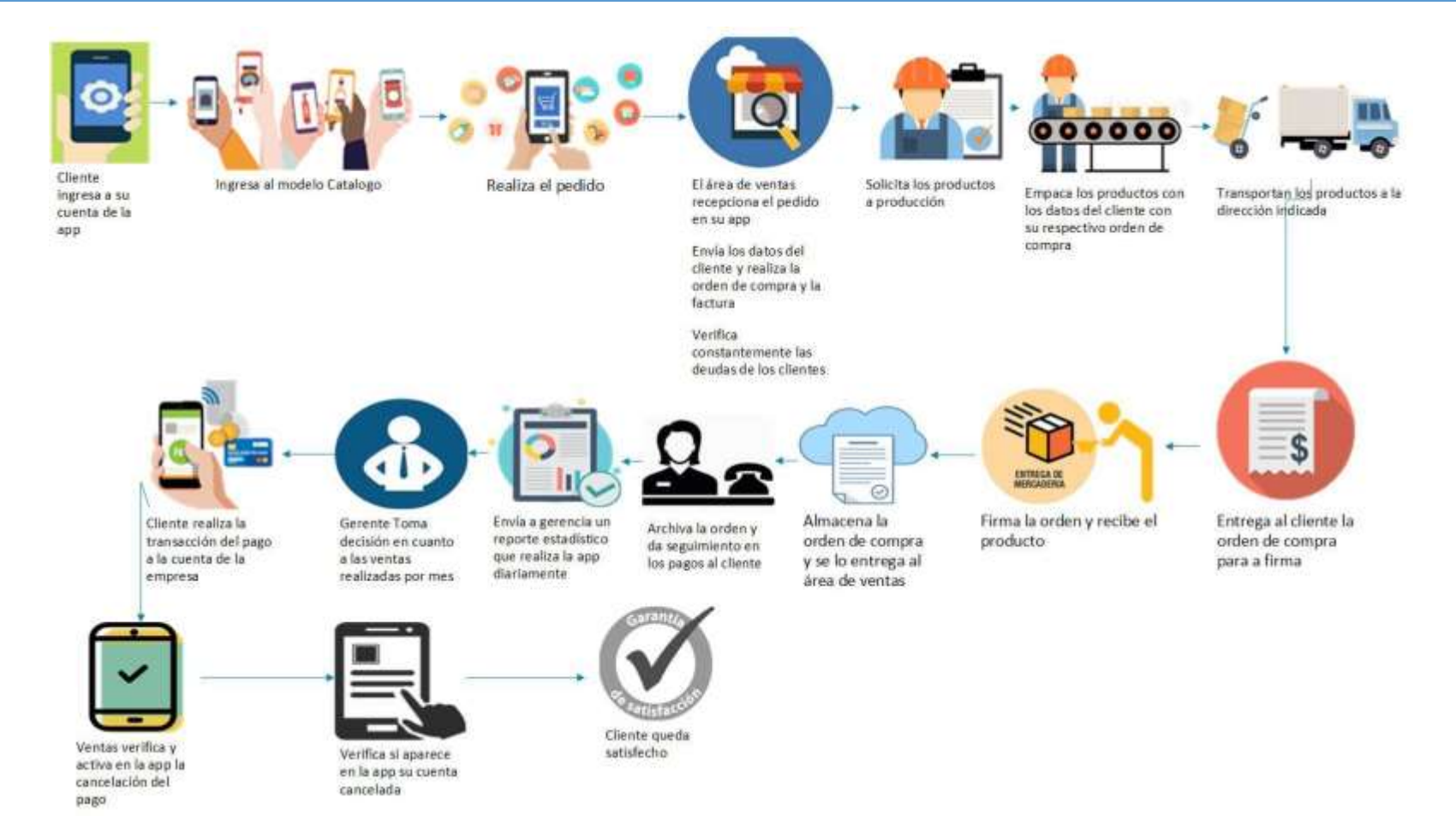

# **GLOSARIO DE TÉRMINOS**

#### **PROYECTO**

**Rentabilidad**: Relación existente entre los beneficios que proporciona una determinada operación o cosa y la inversión o el esfuerzo que se ha hecho; cuando se trata del rendimiento financiero; se suele expresar en porcentajes.

**Biodegradable**: permite calificar a la sustancia que se puede degradar mediante el accionar de un agente biológico.

**Contenedor**: recipiente de gran tamaño para el depósito de algún material.

**Progreso Social:** es el cambio de la sociedad hacia su ideal.

**Posicionamiento del mercado:** definir dónde se encuentra tu producto o servicio en relación a otros que ofrecen artículos o servicios similares en el mercado, así como en la mente del consumidor.

**Suministrar**: Proporcionar a una persona lo que necesita.

**Procesos Operativos**: Empieza con la recepción de un pedido del cliente y termina con la entrega del producto o servicio al cliente.

**Conocimiento Técnico:** Se sigue un conjunto de reglas y normas que se utiliza como medio para alcanzar un fin.

**Estrategia Competitiva:** Acciones se deben emprender para obtener mejores resultados en cada uno de los negocios en los que interviene la empresa.

**Ventaja Competitiva:** compara el prestigio de otras empresas respecto a la propia, tomando en cuenta, las estrategias que se hayan adoptado para alcanzar elmencionado prestigio.

**Cadena de Valor:** es una herramienta estratégica usada para analizar las actividades de una empresa y así identificar sus fuentes de ventaja competitiva.

**Análisis Estratégico:** es el proceso que se lleva a cabo para investigar sobre el entorno de negocios dentro del cual opera una organización y el estudio de la propia organización, con el fin de formular una estrategia para la toma de decisiones y el cumplimiento de los objetivos.

**Gestión Comercial:** Encargada de hacer conocer y abrir la organización al mundo exterior, se ocupa de dos problemas fundamentales, la satisfacción del cliente y el aumento de su mercado.

**Estrategia CRM:** orientada a la satisfacción y fidelización del cliente, por lo que a veces también es denominado Customer Service Management (Gestión de Servicio al Cliente).

**Sistema de Información:** ayudan a administrar, recolectar, recuperar, procesar, almacenar y distribuir información relevante para los procesos fundamentales y las particularidades de cada organización.

**Toma de decisión:** proceso mediante el cual se realiza una elección entre las opciones o formas para resolver diferentes situaciones.

#### **PRODUCTO**

**App**: programa que usted puede descargar y al que puede acceder directamente desde su teléfono o desde algún otro aparato móvil.

**E-commerce**: comercio electrónico es un método de compraventa de bienes, productos o servicios valiéndose de internet como medio, es decir, comerciar de manera online.

**Acta de Constitución:** es un documento en el que se define el alcance, los objetivos y los participantes del proyecto. Da una visión preliminar de los roles y responsabilidades, de los objetivos, de los principales interesados y define la autoridad del Project Manager.

**Patrocinador:** principal interesado en el proyecto, se encarga de firmar documentos de iniciación del proyecto, entre otros.

**EDT:** herramienta fundamental en la descomposición jerárquica, orientada al entregable del trabajo a ser ejecutado por el equipo de proyecto, para cumplir con los objetivos.

**MS Project:** es un software de administración de proyectos diseñado, desarrollado y comercializado por Microsoft para asistir a administradores de proyectos en el desarrollo de planes, asignación de recursos a tareas, dar seguimiento al progreso, administrar presupuesto y analizar cargas de trabajo.

**Matriz de asignación de Responsabilidad:** se utiliza para relacionar actividades sin recursos de trabajo.

**Adquisiciones:** Los procesos de Gestión de las Adquisiciones del Proyecto implican contratos, que son documentos legales que se establecen entre un comprador y un vendedor. Un contrato representa un acuerdo vinculante para las partes en virtud del cual el vendedor se obliga a proveer los productos, servicios o resultados especificados, y el comprador se obliga a proporcionar dinero

**Diagrama AS-IS:** descripción de los procesos tal como está

**Métricas:** mide el trabajo o producto

**Indicadores:** son hechos cuantificables cuyos valores nos permiten medir la la eficacia y la eficiencia de nuestro proyecto**.**

**Filtros:** Los filtros en un aplicativo móvil ayudan a ordenar fuentes de información, con datos necesarios para la rápida consulta.

**Ficha de observación:** Se usa para registrar datos que aportan otras fuentes como son personas, grupos sociales o lugares donde se presenta la problemática.

**Lecciones aprendidas:** Se utiliza para especificar cuál es el uso que se le da a un concepto que se pone en práctica en el proyecto.

# **BIBLIOGRAFÍA**

## **A. LIBROS**

Bernardo García (2012).GERENCIA DE PROYECTOS 4ta Edición PMBOK® PMI 8 horas - Modalidad presencial

CASEMaker Totem ©Copyright 1997-2000 CASEMaker Inc. What is Rapid Application Development? U.S.A. 2001.

García Portuondo, I. & Fonseca Suárez, L. Desarrollo Rápido de Aplicaciones Apoyado en MDA. Convención Científica de Ingeniería y Arquitectura. Cuba. 2010.

Neyra Rocio (S.F), Resume Project Management Book of Knowledge (PMBoK) - 5ta Edición

Sistemas de información gerencial : administración de la empresa digital / Kenneth C. Laudon, Jane P. Laudon Pearson Educación, 2004 - 564 pages

Stanton, Etzel y Walker (S.F) Fundamentos de Marketing, de, 13va Edición

Pablo Lledo (2009). Director profesional de proyectos: como aprobar el PMP® sin morir en el intento 2a ed., Pablo Lledo

PMBOK (2000), Para la Gestión de Proyectos (PMBOK® GUIDE) edición 2000 Instituto de Gestión de Proyectos Newton Square, Pennsyllvaniia USA.

Project Management Institute (2013). Fundamentos para la Dirección de Proyectos (Guía del PMBOK), 5° ed., Pensilvania, Ed. Project Management Institute.

Zandhuis Anton (2014), El compañero del bolsillo de la GUIA DE PMBOK – Basada en la GUIA DEL PMBOK 5TA edición del PMI., Van Haren Publishing, Zaltbommel

## **B. TESIS**

Betancourt Luis (2007), Gerencia de Proyectos. Aplicación del PMBOK a la construcción de la botel. In the unit of the unit of the unit of the unit of the unit of the unit of the botel. http://www.ptolomeo.unam.mx:8080/xmlui/bitstream/handle/132.248.52.100/2014/betanc urtlopez.pdf?sequence=1

Guzman Eduardo(2010), Estudio de la metodología de Gestión de Proyectos PRINCE2: Aplicación a un caso práctico. Consultado el 20 de Abril del 2017, de <http://www.lcc.uma.es/~guzman/prince2/PRINCE2.pdf>

Velasquez Jani(2007),Definicion de un plan de formación en gerencia de proyectos que reponda a brechas de conocimientos según el estándar de gestión de proyectos definido por el PMI. Consultado el 20 de Abril del 2017, de <http://biblioteca2.ucab.edu.ve/anexos/biblioteca/marc/texto/AAR1844.pdf>

## **C. ARTICULOS DE INTERNET**

- Accenture, SOLUCIONES MÓVILES. En https[://www.accenture.com/ar-es/service](http://www.accenture.com/ar-es/service-)technology-mobile-solutions-overview-summary, Argentina, 2017.
- Antoni Lopez, 3 Casos de éxito en Marketing Móvil: Starbucks, Heineken y Cadbury. En <http://www.frontera.info/EdicionEnlinea/Notas/CienciayTecnologia/07112016/11478> 39-Paga-tus-boletos-de-British-Airways-con-Apple-Pay.html, 2012
- British Airways, Paga tus boletos de British Airways con Apple Pay. En <http://www.frontera.info/EdicionEnlinea/Notas/CienciayTecnologia/07112016/11478> 39-Paga-tus-boletos-de-British-Airways-con-Apple-Pay.html, 2016
- David Martínez Pradales, Dos casos de éxito con aplicaciones móviles profesionales. En [http://www.nobbot.com/redes/dos-casos-exito-aplicaciones-moviles-profesionales/,](http://www.nobbot.com/redes/dos-casos-exito-aplicaciones-moviles-profesionales/) 2013
	- Diario del Exportador, Factor económico, financiero, político y legal en la internacionalización. En: [http://www.diariodelexportador.com/2016/04/el-factor](http://www.diariodelexportador.com/2016/04/el-factor-)economico-financiero-politico.html, 2017.
	- EAE, Tipos de sistemas de información empresarial. En [http://www.eaeprogramas.es/empresa-familiar/tipos-de-sistemas-de-informacion](http://www.eaeprogramas.es/empresa-familiar/tipos-de-sistemas-de-informacion-)empresarial, 2017

Fertilizantes Ica S.C..L. En: https://5066-pe.all.biz/goods, Perú

- Formiik, Los 5 beneficios de la tecnología móvil. En https://formiik.com/delivery/atenciondelivery/los-5-beneficios-de-la-tecnologia-movi/, 2016
- Gonzalo de la Hoz, Fuentes de información para una buena gestión comercial. En [http://www.fuerzacomercial.es/fuentes-info-gestion-comercial/, 2](http://www.fuerzacomercial.es/fuentes-info-gestion-comercial/)016.
- Jorge Enrique Chaves Barrera, Estrategias de gestión de la relación de clientes como herramienta para la toma de decisiones en la alta gerencia de las pymes y grandes empresas, consultado el 17 de Julio del 2017, de

[http://repository.unimilitar.edu.co/bitstream/10654/7890/1/CRM%20as%20a%20tool.](http://repository.unimilitar.edu.co/bitstream/10654/7890/1/CRM%20as%20a%20tool) pdf, 2016

- Mateo Carpio, La venta por teléfono móvil desde el punto de vista de las empresas españolas. En https://ubr.universia.net/article/viewFile/846/972, 2010
- Mirela Medina, ¿La toma de decisiones empresariales es un arte o una ciencia?. En https://emprndete.wordpress.com/2017/03/22/la-toma-de-decisionesempresariales-es-un-arte-o-una-ciencia/, 2017.
- Meta4, Grupo Bimbo elige Meta4 PeopleNet para la gestión de su Capital Humano a nivel mundial. En [http://www.meta4.com.mx/files/case](http://www.meta4.com.mx/files/case-)studies/bimbo\_2012\_esp.pdf
- Michael Finneran, La gestión de la información móvil comienza con el cifrado y la protección por contraseña. En [http://searchdatacenter.techtarget.com/es/cronica/La-gestion-de-la-informacion](http://searchdatacenter.techtarget.com/es/cronica/La-gestion-de-la-informacion-)movil-comienza-con-el-cifrado-y-la-proteccion-por-contrasena, 2014

Misti Fertilizantes. En: [http://www.misti.com.pe/web/index.php/catalogo, P](http://www.misti.com.pe/web/index.php/catalogo)erú

Neovantas, Caso1. En [http://www.neovantas.com/casos-de-exito/, 2](http://www.neovantas.com/casos-de-exito/)017.

- Pamares, ESPECIALISTA En empresa de servicio Las Rozas de Madrid. En <http://www.pamares.es/>
- Paola Ricaurte, Adicción a la Tecnología móvil. En https://mediosfera.wordpress.com/2010/04/19/adiccion-a-la-tecnologia-movil/, 2010.
- Sandra Lema, El departamento comercial en la empresa. En https:[//www.gestion.org/marketing/695/el-departamento-comercial-en-la-empresa/,](http://www.gestion.org/marketing/695/el-departamento-comercial-en-la-empresa/) 2011.

SENASA, lnspecciones y Registros. En: https:[//www.senasa.gob.pe/senasa/programacion-de-inspeccion/](http://www.senasa.gob.pe/senasa/programacion-de-inspeccion/)

- Smith Zamora, Definición de un Sistema de Información Empresarial. En [http://izamorar.com/definicion-de-un-sistema-de-informacion-empresarial/,](http://izamorar.com/definicion-de-un-sistema-de-informacion-empresarial/) Perú.
- Sociedad Agrícola Tierra S.A.C, Expansión Demográfica y Datos Generales. En: https:[//www.datosperu.org/empresa-sociedad-agricola-tierra-sac-](http://www.datosperu.org/empresa-sociedad-agricola-tierra-sac-)20494297206.php, Ica, 2017.

Yara Perú, En: [http://www.yara.com.pe/, P](http://www.yara.com.pe/)erú.

#### **D. Revistas**

- Gobierno Regional de Ica, Gerencia Regional de Desarrollo Económico. En: [http://www.regionica.gob.pe/pdf/grde/2014/plan\\_de\\_competitividad\\_2014\\_2021.pd](http://www.regionica.gob.pe/pdf/grde/2014/plan_de_competitividad_2014_2021.pd) f, Ica, 2013, 87pp
- Instituto de Estudios Sindicales, Derecho Laboral en el sector dela Agro Exportación. En: https:[//www.iesiperu.org.pe/documentos/06.%20Agroexpor%20Ica%20\\_%20%20e](http://www.iesiperu.org.pe/documentos/06.%20Agroexpor%20Ica%20_%20%20e) spanhol.pdf, Lima, 2014, 9pp.
- Banco Central de Reservas del Perú, Desarrollo Social. En: <http://www.bcrp.gob.pe/docs/Proyeccion-Institucional/Encuentros->Regionales/2010/Ica/Informe-Economico-Social/IES-Ica-02.pdf, Lima, 2010, 44pp
- Gobierno Regional de Ica, Diagnóstico socio económico laboral de la región Ica S.F. En: <http://www.trabajo.gob.pe/archivos/file/estadisticas/peel/osel/2012/Ica/Estudios/Est> udio\_032012\_OSEL\_Ica.pdf, Ica, 2012, 72pp.
- Michael E. Porter, Las cinco fuerzas competitivas que le dan forma a la estrategia. En: https://utecno.files.wordpress.com/2014/05/las\_5\_fuerzas\_competitivas- \_michael\_porter-libre.pdf, EE.UU, 2008, 18pp
- Andalucia Emprende, Fundación Pública Andaluza: Cadena de Valor. En: https:[//www.andaluciaemprende.es/wp-content/uploads/2015/02/CADENA-DE-](http://www.andaluciaemprende.es/wp-content/uploads/2015/02/CADENA-DE-)VALOR.pdf, 2015, 12pp.

XUNTA DE GALICIA, Como elaborar el análisis DAFO. En: [http://www.seaceptanideas.com/biblio/Como\\_elaborar\\_Analisis\\_DAFO.pdf,](http://www.seaceptanideas.com/biblio/Como_elaborar_Analisis_DAFO.pdf) Madrid, 2012, 41pp.

Consejería de Familia y Asuntos Sociales Comunidad de Madrid, DESARROLLO DE UN SISTEMA DE INDICADORES DE GESTIÓN PARA LOS CENTROS OCUPACIONALES. En: http://www.madrid.org/cs/Satellite?blobcol=urldata&blobheader=application/pdf&bl obheadername1=Content-Disposition&blobheadervalue1=filename=Informe+Sistema+de+Indicadores+de+g esti%C3%B3n+de+CO.pdf&blobkey=id&blobtable=MungoBlobs&blobwhere=1220 426919506&ssbinary=true, Madrid, 2007, 40pp.

- Garza Ríos, Toma de Decisiones Empresariales: Un Enfoque Multicriterio Multiexperto. En [http://www.redalyc.org/pdf/3604/360433562007.pdf, L](http://www.redalyc.org/pdf/3604/360433562007.pdf)a Habana, 2007.
- Pilar Abad, La gestión comercial de la empresa con visión 360º. En https:[//www.fundacionmapfre.org/documentacion/publico/en/catalogo\\_imagenes/gr](http://www.fundacionmapfre.org/documentacion/publico/en/catalogo_imagenes/gr) upo.cmd?path=1075582, 2013

SIOU, Gestión de la Información, gestión de contenidos y conocimiento. En [http://www.bvs.sld.cu/revistas/mciego/alfin\\_2012/alfin\\_folder/2012%20Unidad%20](http://www.bvs.sld.cu/revistas/mciego/alfin_2012/alfin_folder/2012%20Unidad) 6/Bibliograf%EDa/Lect%20B%E1sicas/Lectura\_basica\_5.Gestion\_de\_la\_informaci on\_gestion\_de\_contenidos\_y\_conocimiento.pdf, Salamanca, 2007.